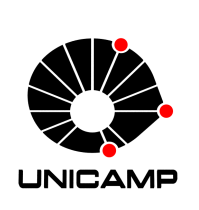

Universidade Estadual de Campinas Instituto de Matemática, Estatística e Computação Científica - IMECC Departamento de Estatística

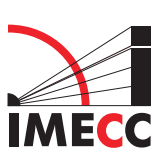

## CONTRIBUIÇÕES AO ESTUDO DO MODELO DE RESPOSTA Nominal

Dissertação de Mestrado

### Sheila Regina dos Santos Pereira

### Orientador: Prof. Dr. Caio Lucidius Naberezny Azevedo

### Coorientador: Profa. Dra. Hildete Prisco Pinheiro

Durante a elaboração deste trabalho a autora recebeu apoio financeiro do CNPq

Campinas – SP

2012

Universidade Estadual de Campinas Instituto de Matemática, Estatística e Computação Científica - IMECC

Sheila Regina dos Santos Pereira

Contribuições ao Estudo do Modelo de Resposta Nominal

Dissertação de Mestrado apresentada ao Instituto de Matemática, Estatística e Computação Científica da UNICAMP para obtenção do título de Mestre em Estatística.

Orientador: Prof. Dr. Caio Lucidius Naberezny Azevedo Coorientadora: Profa. Dra. Hildete Prisco Pinheiro

Este exemplar corresponde à versão final da dissertação defendida pela aluna Sheila Regina dos Santos Pereira, e orientada pelo Prof. Dr. Caio Lucidius Naberezny Aze-

vedo.  $\overline{\mathscr{E}}$ Caio Lucidius Naberezhy Azevedo Orientador Hildete Hildete Prisco Pinheiro

Coorientadora

Campinas, 2012

#### FICHA CATALOGRÁFICA ELABORADA POR MARIA FABIANA BEZERRA MULLER - CRB8/6162 BIBLIOTECA DO INSTITUTO DE MATEMÁTICA, ESTATÍSTICA E COMPUTAÇÃO CIENTÍFICA - UNICAMP

Pereira, Sheila Regina dos Santos, 1981-P414c Contribuições ao estudo do modelo de resposta nominal / Sheila Regina dos Santos Pereira. - Campinas, SP : [s.n.], 2012.

> Orientador: Caio Lucidius Naberezny Azevedo. Coorientador: Hildete Prisco Pinheiro. Dissertação (mestrado) - Universidade Estadual de Campinas, Instituto de Matemática, Estatística e Computação Científica.

1. Teoria da resposta ao item. 2. Variáveis latentes. I. Azevedo, Caio Lucidius Naberezny. II. Pinheiro, Hildete Prisco, 1966-. III. Universidade Estadual de Campinas. Instituto de Matemática, Estatística e Computação Científica. IV. Título.

Informações para Biblioteca Digital

**Título em inglês:** Contributions to the study of nominal response model Palavras-chave em inglês: Item response theory Latent variables Área de concentração: Estatística Titulação: Mestre em Estatística Banca examinadora: Caio Lucidius Naberezny Azevedo [Orientador] Dalton Francisco de Andrade Jorge Luis Bazán Guzmán Data de defesa: 10-02-2012 Programa de Pós-Graduação: Estatística

#### Dissertação de Mestrado defendida em 10 de fevereiro de 2012 e aprovada

#### Pela Banca Examinadora composta pelos Profs. Drs.

 $\overline{\text{Prof}(a)$ . Dr(a). **SBEREZNY AZEVEDO CAIO LUCIDIUS**  $\frac{1}{2}$ Prof(a). Dr(a). DALTON FRANCISCO DE ANDRADE

Prof(a). Dr(a). JORGE LUIS BAZÁN GUZMÁN

 $\it{Este}$  trabalho  $\acute{e}$  carinhosamente dedicado aos meus pais.

*"N˜ao tente adivinhar o que as pessoas pensam a seu respeito. Fa¸ca a sua parte, se doe sem medo. O que importa mesmo ´e o que vocˆe ´e. Mesmo que outras pessoas n˜ao se importem. Atitudes simples podem melhorar sua vida. N˜ao julgue para n˜ao ser julgado... Um covarde ´e incapaz de demonstrar amor - isso ´e privil´egio dos corajosos."* Mahatma Gandhi.

*O SENHOR ´e a minha luz e a minha salva¸c˜ao; a quem temerei? O SENHOR ´e a for¸ca da minha vida; de quem me recearei? Quando os malvados, meus advers´arios e meus inimigos, investirem contra mim, para comerem as minhas carnes, tropeçaram e caíram. Ainda que um ex´ercito me cercasse, o meu cora¸c˜ao n˜ao temeria; ainda que a guerra se levantasse contra mim, nele confiaria. Uma coisa pedi ao Senhor, e a buscarei: que eu possa morar na casa do Senhor todos os dias da minha vida, para contemplar a formosura do Senhor e aprender no seu templo.* Salmos 27: 1-4.

## Agradecimentos

Agradeço a Deus pelo seu infinito amor, pelas benções alcançadas e pela força para superar os obstáculos. Por ter me sustentado e me protegido em todos os momentos da minha vida. Glorifico ao Senhor, porque Ele é bom e a sua misericórdia dura para sempre.

Agrade¸co aos meus pais, Olga e Domingos, pelo amor incondicional, carinho, dedicação, confiança, paciência, amizade e por terem me ensinado os valores e princípios que até hoje norteiam a formação do meu caráter. Por ter me ensinado a ter fé em mim mesmo e em Deus.

Ao meu irm˜ao Jos´e Ricardo e a minha sobrinha Yasmim, pelo carinho e amor.

Ao meu orientador Caio Azevedo por ter acreditado em mim quando nem eu mesma acreditava. Pelas palavras de conforto, pela paciência e dedicação durante o desenvolvimento desse trabalho.

A minha Coorientadora Hildete Pinheiro pelo apoio.

A minha família de Campinas, Dona Marina, Katia, Maisha, Sheila e Rose por terem me recebido de braços abertos e terem me acolhido como um membro da família.

As minha amigas Kelly Cadena, Marta Macufa, Nívea Bispo, Neide Fernandes pelos momentos agrad´aveis que passamos juntas. Pelas conversas e palavras de conforto nos momentos de tristezas, pelos almoços aos domingos. Nunca vou esquecer essa experiência tão maravilhosa de ter convivido como vocês.

A minha inseparável amiga Katiane Conceição e seu esposo Marinho pelo carinho,cuidado, amizade e ajuda nos momentos de aflição.

Aos meus amigos de campinas Alexandre Nascimento, Klaus Tardio, Juliana Coibra, Mariana Forster, Karen Carvalho pela amizade e companheirismo.

As minhas amigas de Salvador, Ana Alice, Quˆenia Borges, N´ubia Pinto, Gabriela Gusmão e Rejane Paz pela atenção, carinho e apoio a distância.

Ao Cid Carlos Souto pelo enorme carinho, paciência e amizade.

Ao Instituto Steve Biko que tem um papel fundamental na minha formação técnica e política, principalmente aos professores que contribuíram para melhorar minha base educacional.

Aos professores do departamento de estatística da Universidade Federal da Bahia que contribuíram com seus ensinamentos.

Aos professores da banca Dalton Francisco Andrade e Jorge Luis Bazàn Gusmèn pelas valiosas sugestões e críticas.

Ao CNPq pelo apoio financeiro durante o mestrado.

E a todos que contribuíram direta ou indiretamente para a consecução desse objetivo.

### Resumo

Na área educacional é crescente o interesse pela aplicação de técnicas derivadas da Teoria de Resposta ao Item (TRI), já que esta metodologia vem sendo utilizada em processos qualitativos da avaliação psicológica e educacional. Porém, na grande parte das avaliações que empregam itens de múltipla escolha, é comum a redução das respostas em padrões de certo ou errado para a utilização desses modelos.

A dicotomização das respostas dos indivíduos ignora qualquer conhecimento parcial que ele possa ter da resposta correta, pois assume implicitamente que ou o indivíduo tem conhecimento para escolher a alternativa correta, ou n˜ao o tem e seleciona aleatoriamente uma das alternativas. Desta maneira, a informação do conhecimento parcial não é ser usada na estimação dos traços latentes.

Nesse sentido, o objetivo do presente trabalho é mostrar a eficiência do Modelo de Resposta Nominal no processo de estimação dos traços latentes dos indivíduos submetidos a testes com itens de múltipla escolha, bem com, analisar e interpretar os parˆametros dos itens estimados por esse modelo.

## Abstract

In the educational field there is growing interest in applying techniques derived from the TRI, since this methodology has been used in qualitative processes of psychological and educational assessment. However, in most of the educational assessments that use multiple choice items is common to decreased response in patterns of right or wrong to use these models.

The dichotomization of the responses of individuals ignores any partial knowledge he may have the correct answer, or because it implicitly assumes that the individual has knowledge to choose the correct alternative, or do not have it and randomly selects one of the alternatives. Thus, information from the partial knowledge is not to be used in the estimation of latent traits.

In this sense, the objective of this work is to show the efficiency of the Nominal Response Model in the estimation of latent traits of individuals tested with multiple choice items, as well as analyze and interpret the parameters of the items estimated by this model.

# Sumário

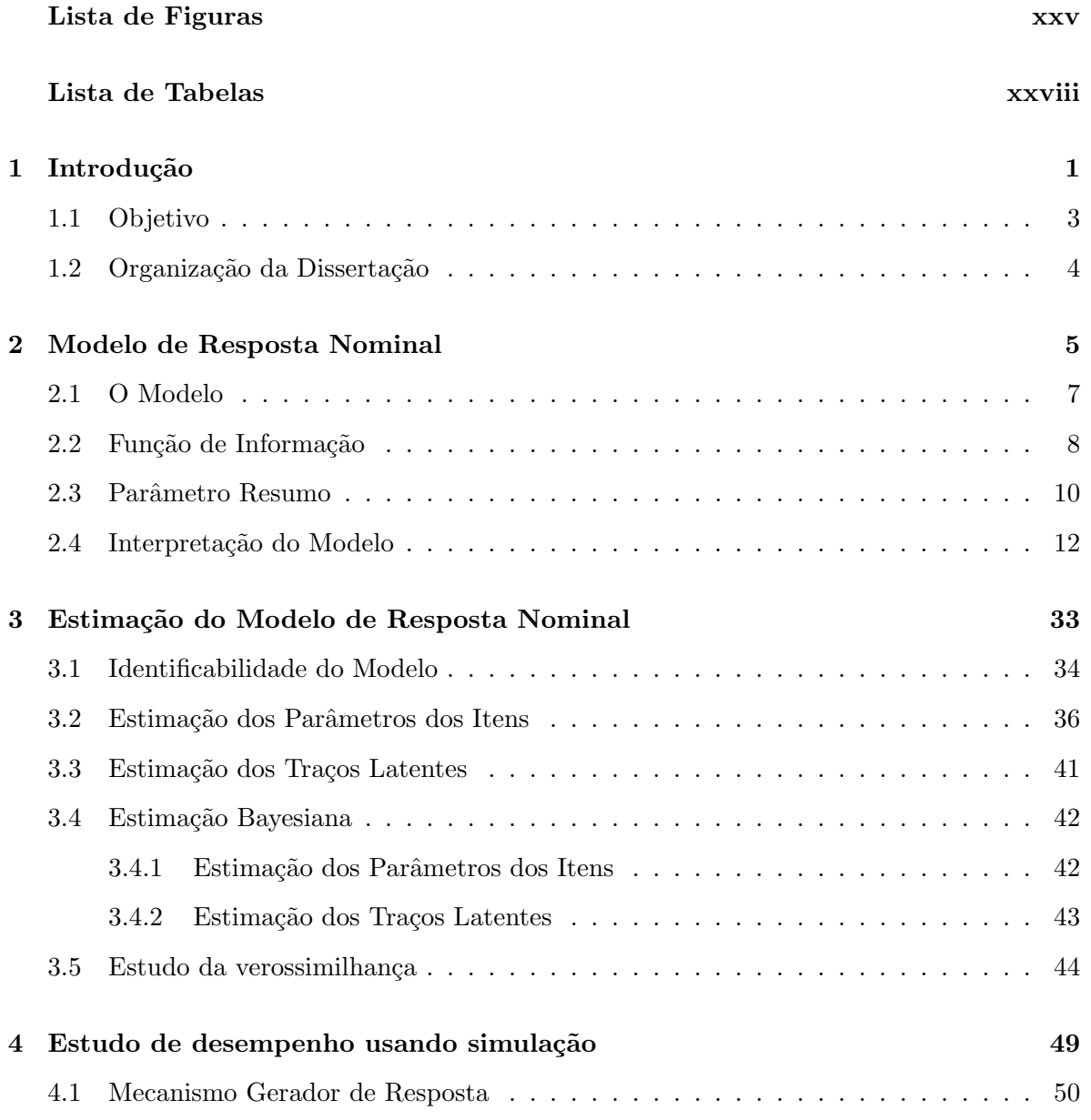

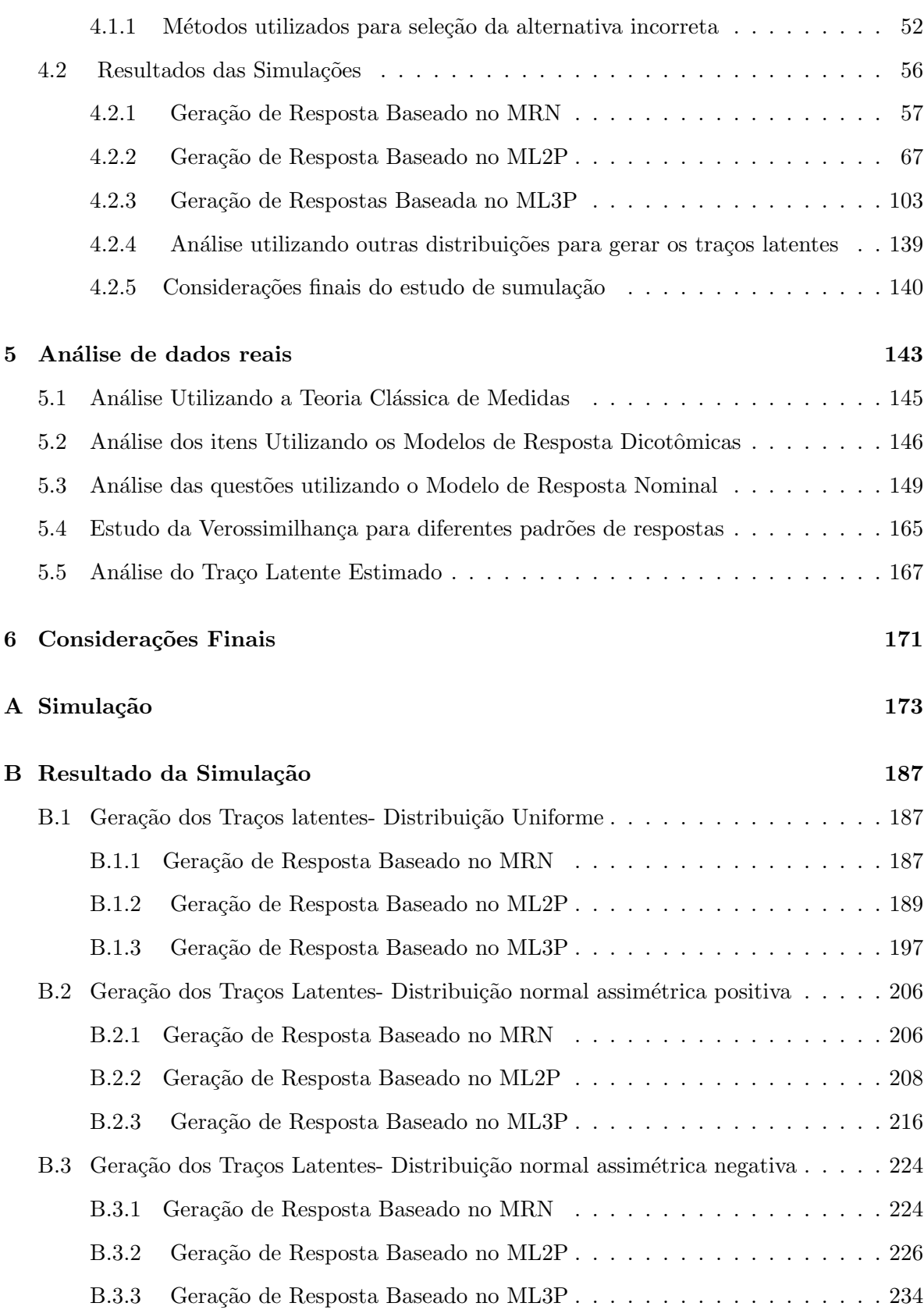

### Referências Bibliográficas

243

# Lista de Figuras

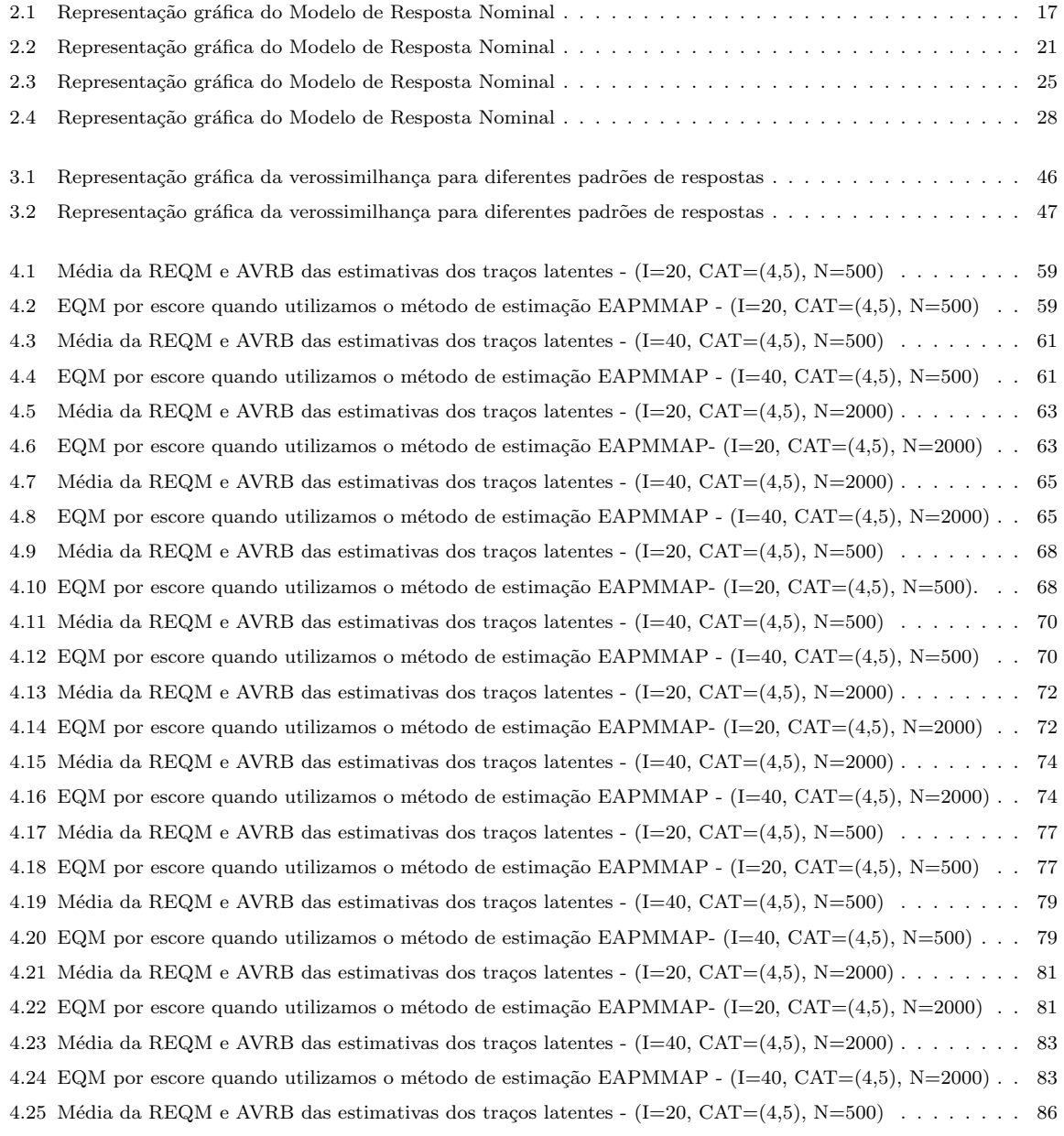

```
4.26 EQM por escore quando utilizamos o método de estimação EAPMMAP- (I=20, CAT=(4,5), N=500) . . . 86
4.27 Média da REQM e AVRB das estimativas dos traços latentes - (I=40, CAT=(4,5), N=500)....... 88
4.28 EQM por escore quando utilizamos o método de estimação EAPMMAP - (I=40, CAT=(4,5), N=500). . 88
4.29 Média da REQM e AVRB das estimativas dos traços latentes - (I=20, CAT=(4,5), N=2000)....... 90
4.30 EQM por escore quando utilizamos o método de estimação EAPMMAP - (I=20, CAT=(4,5), N=2000) . . 90
4.31 Média da REQM e AVRB das estimativas dos traços latentes - (I=40, CAT=(4,5), N=2000)....... 92
4.32 EQM por escore quando utilizamos o método de estimação EAPMMAP - (I=40, CAT=(4,5), N=2000). . 92
4.33 Média da REQM e AVRB das estimativas dos traços latentes - (I=20, CAT=(4,5), N=500)....... 95
4.34 EQM por escore quando utilizamos o método de estimação EAPMMAP - (I=20, CAT=(4,5), N=500). . . 95
4.35 Média da REQM e AVRB das estimativas dos traços latentes - (I=40, CAT=(4,5), N=500) \dots \dots . . . . . . 97
4.36 EQM por escore quando utilizamos o método de estimação EAPMMAP - (I=40, CAT=(4,5), N=500). . 97
4.37 Média da REQM e AVRB das estimativas dos traços latentes - (I=20, CAT=(4,5), N=2000)....... 99
4.38 EQM por escore quando utilizamos o método de estimação EAPMMAP - (I=20, CAT=(4,5), N=2000) . . 99
4.39 Média da REQM e AVRB das estimativas dos traços latentes - (I=40, CAT=(4,5), N=2000) \dots \dots \dots 1014.40 EQM por escore quando utilizamos o método de estimação EAPMMAP - (I=40, CAT=(4,5), N=2000). . 101
4.41 Média da REQM e AVRB das estimativas dos traços latentes - (I=20, CAT=(4,5), N=500)....... 104
4.42 EQM por escore quando utilizamos o método de estimação EAPMMAP - (I=20, CAT=(4,5), N=500) . . 104
4.43 Média da REQM e AVRB das estimativas dos traços latentes - (I=40, CAT=(4,5), N=500) \dots \dots \dots 1064.44 EQM por escore quando utilizamos o método de estimação EAPMMAP - (I=40, CAT=(4,5), N=500). . . 106
4.45 Média da REQM e AVRB das estimativas dos traços latentes - (I=20, CAT=(4,5), N=2000)....... 108
4.46 EQM por escore quando utilizamos o método de estimação EAPMMAP - (I=20, CAT=(4,5), N=2000). . 108
4.47 Média da REQM e AVRB das estimativas dos traços latentes - (I=40, CAT=(4,5), N=2000)....... 110
4.48 EQM por escore quando utilizamos o método de estimação EAPMMAP - (I=40, CAT=(4,5), N=2000). . 110
4.49 Média da REQM e AVRB das estimativas dos traços latentes - (I=20, CAT=(4,5), N=500) \ldots \ldots \ldots . 113
4.50 EQM por escore quando utilizamos o método de estimação EAPMMAP - (I=20, CAT=(4,5), N=500) . . 113
4.51 Média da REQM e AVRB das estimativas dos traços latentes - (I=40, CAT=(4,5), N=500) \dots \dots \dots 1154.52 EQM por escore quando utilizamos o método de estimação EAPMMAP - (I=40, CAT=(4,5), N=500). . 115
4.53 Média da REQM e AVRB das estimativas dos traços latentes - (I=20, CAT=(4,5), N=2000)....... 117
4.54 EQM por escore quando utilizamos o método de estimação EAPMMAP - (I=20, CAT=(4,5), N=2000) . . 117
4.55 Média da REQM e AVRB das estimativas dos traços latentes - (I=40, CAT=(4,5), N=2000)....... 119
4.56 EQM por escore quando utilizamos o método de estimação EAPMMAP - (I=40, CAT=(4,5), N=2000). . 119
4.57 Média da REQM e AVRB das estimativas dos traços latentes - (I=20, CAT=(4,5), N=500) \dots \dots \dots 1224.58 EQM por escore quando utilizamos o método de estimação EAPMMAP - (I=20, CAT=(4,5), N=500). . 122
4.59 Média da REQM e AVRB das estimativas dos traços latentes - (I=40, CAT=(4,5), N=500) \dots \dots \dots 1244.60 EQM por escore quando utilizamos o método de estimação EAPMMAP - (I=40, CAT=(4,5), N=500). . 124
4.61 Média da REQM e AVRB das estimativas dos traços latentes - (I=20, CAT=(4,5), N=2000)....... 126
4.62 EQM por escore quando utilizamos o método de estimação EAPMMAP - (I=20, CAT=(4,5), N=2000) . . 126
4.63 Média da REQM e AVRB das estimativas dos traços latentes - (I=40, CAT=(4,5), N=2000)....... 128
4.64 EQM por escore quando utilizamos o método de estimação EAPMMAP - (I=40, CAT=(4,5), N=2000) . . 128
4.65 Média da REQM e AVRB das estimativas dos traços latentes - (I=20, CAT=(4,5), N=500) \ldots \ldots \ldots . 131
4.66 EQM por escore quando utilizamos o método de estimação EAPMMAP - (I=20, CAT=(4,5), N=500). . 131
4.67 Média da REQM e AVRB das estimativas dos traços latentes - (I=40, CAT=(4,5), N=500) \dots \dots . . . . . 133
4.68 EQM por escore quando utilizamos o método de estimação EAPMMAP - (I=40, CAT=(4,5), N=500). . 133
```
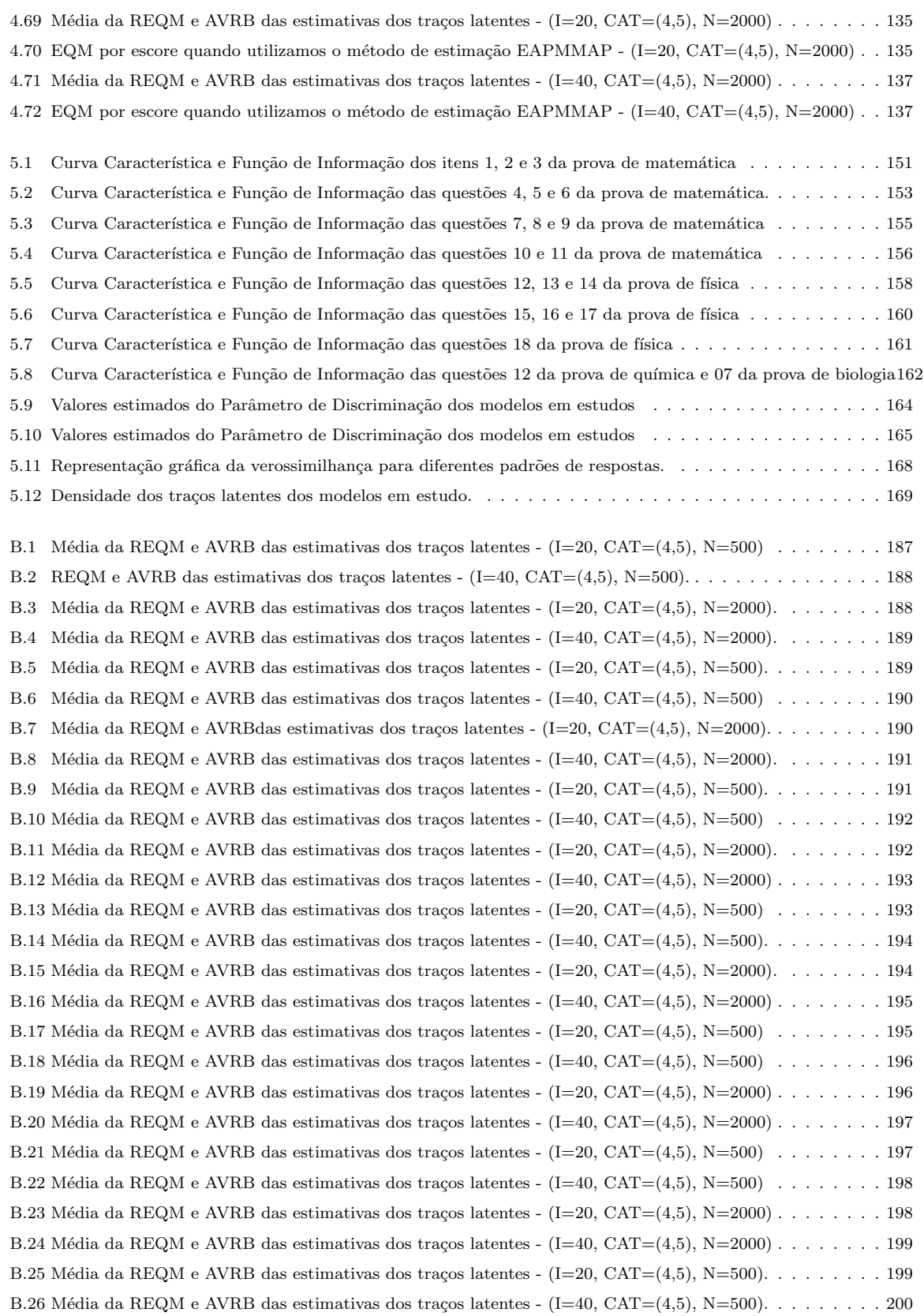

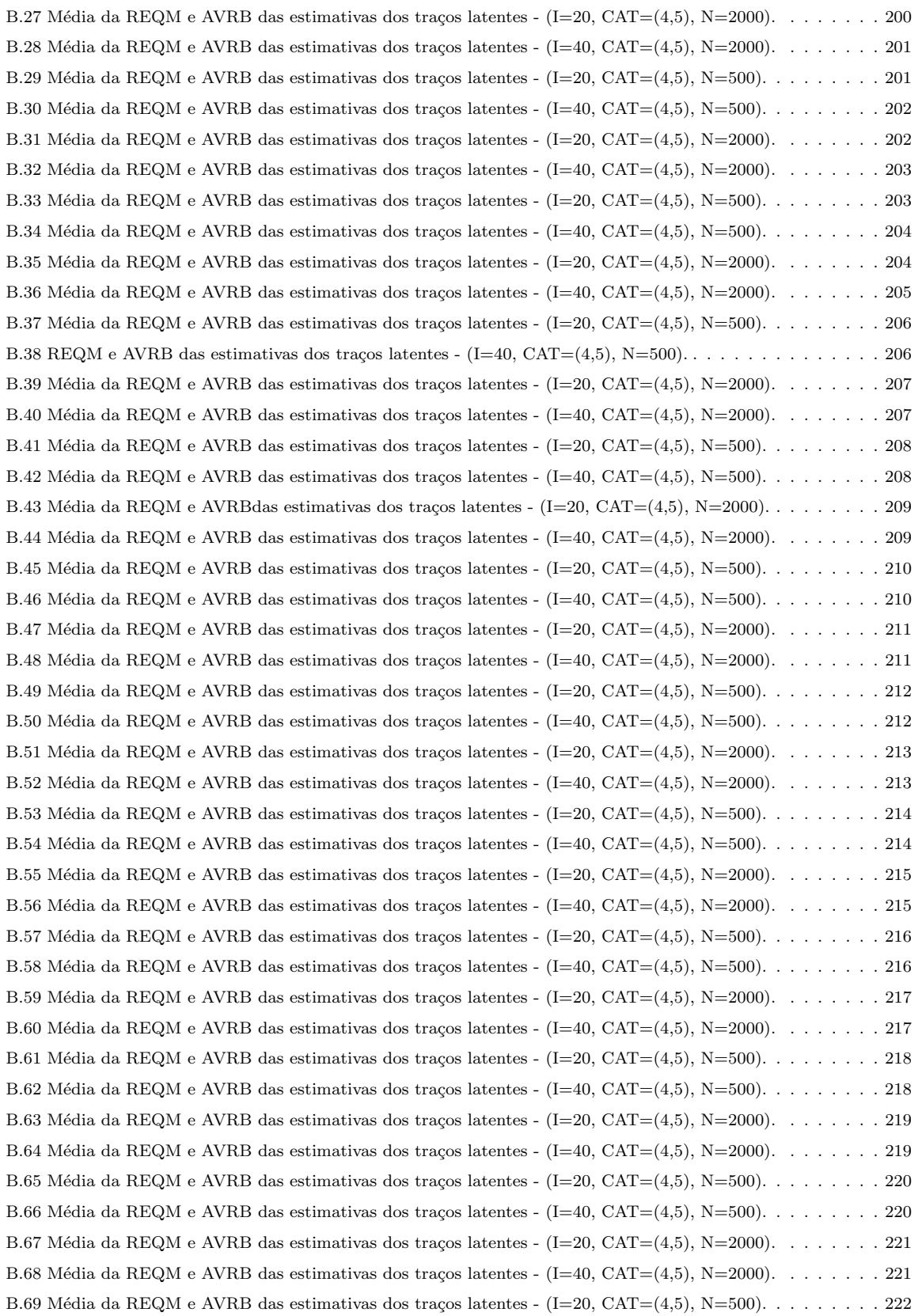

 $\operatorname{B.74}$  REQM e AVRB das estimativas dos traços latentes

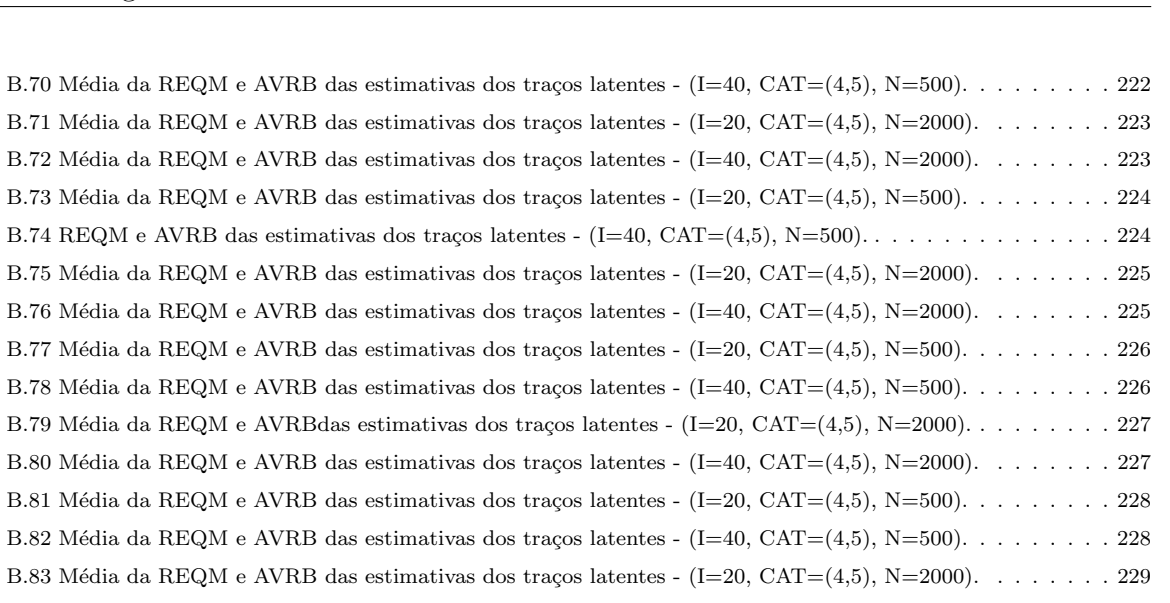

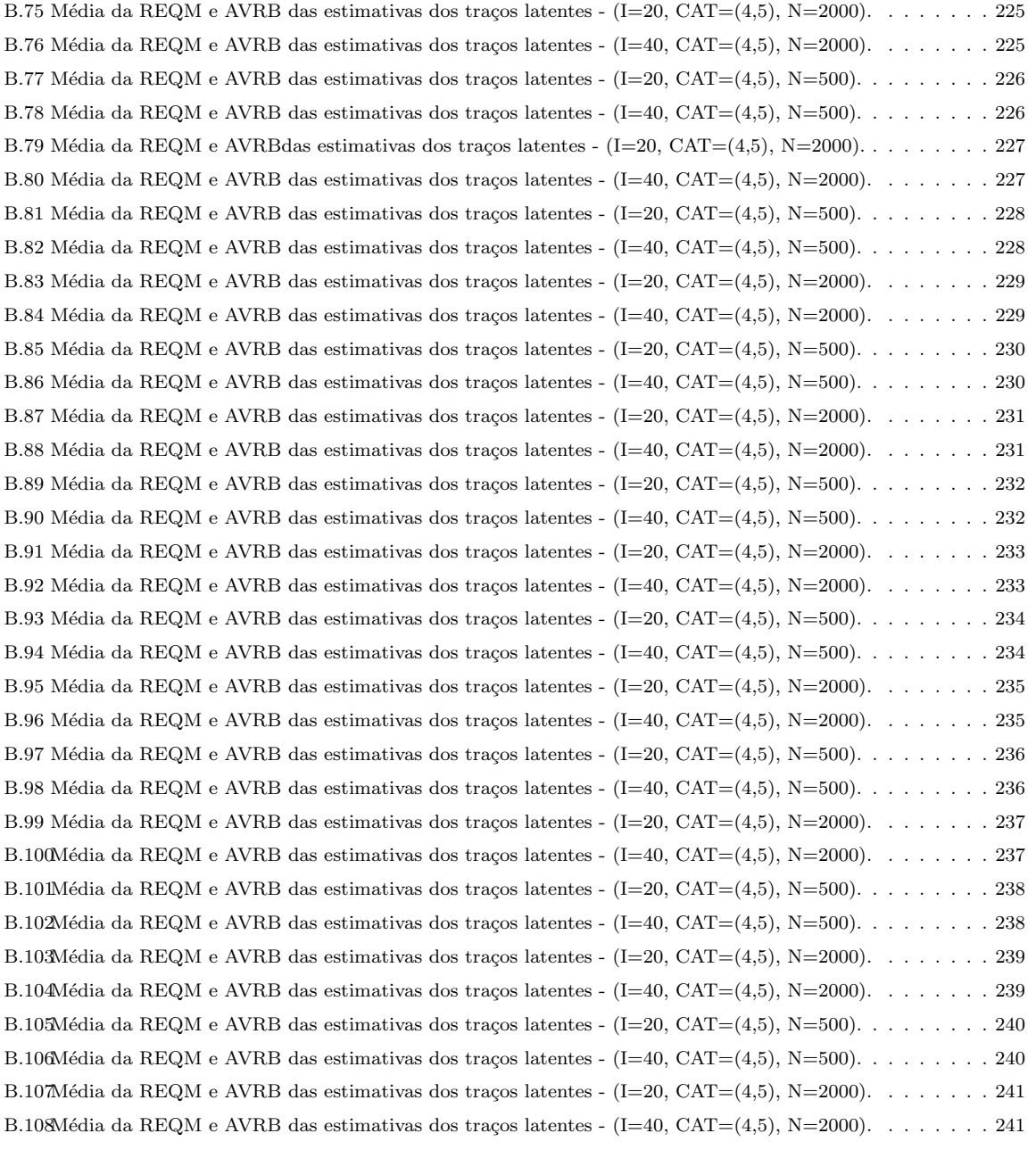

# Lista de Tabelas

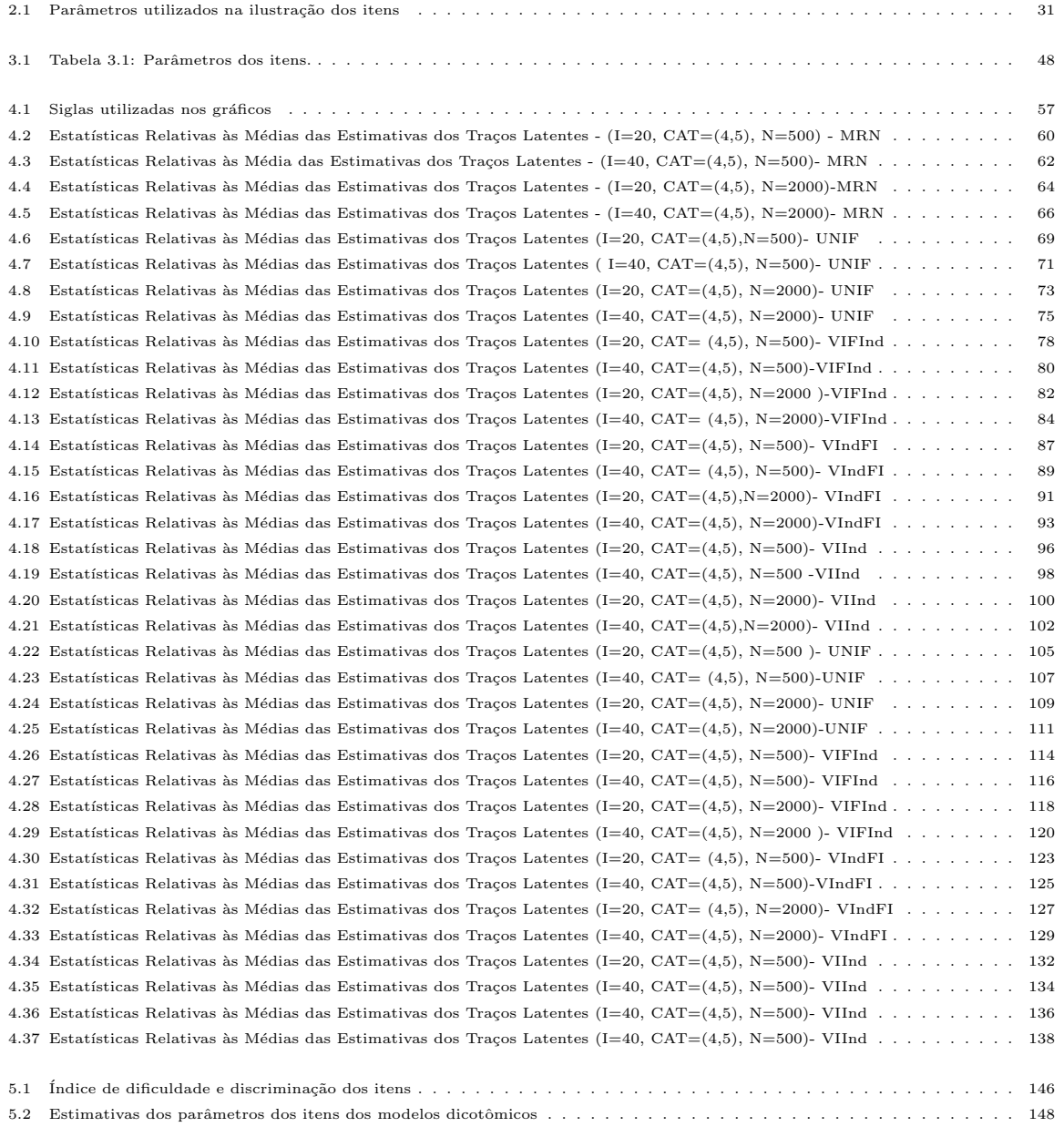

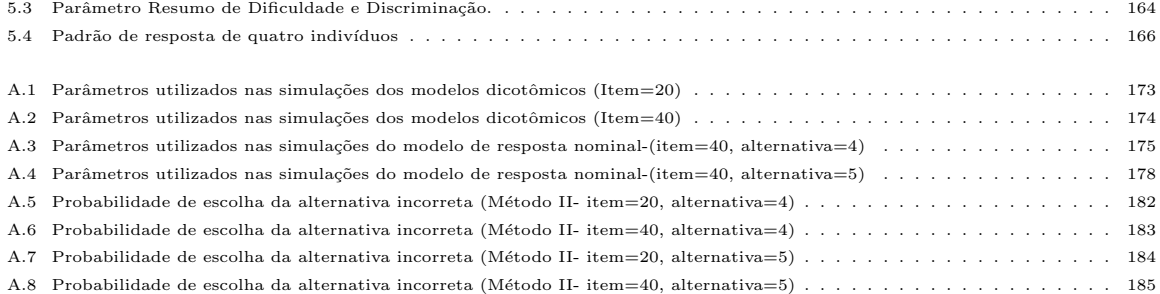

## Capítulo 1

## Introdução

Os estudos sobre avaliação educacional são um dos assuntos que tem despertado o interesse de muitos pesquisadores e educadores envolvidos com o processo de ensino aprendizagem. Diversos sistemas de avaliação educacional, como por exemplo: o Exame Nacional do Ensino Médio (ENEM) e o Sistema de Avaliação da Educação Básica (SAEB) foram criados com o objetivo de avaliar e/ou comparar as habilidades cognitivas desenvolvidas pelos alunos.

A avaliação destes sistemas requer o uso de uma metodologia sofisticada capaz de produzir informa¸c˜oes confi´aveis e precisas. Diante disso, a TRI surgiu na literatura psicométrica como um poderoso instrumento dos processos quantitativos de avaliação educacional.

No Brasil a TRI foi aplicada pela primeira vez em 1995 na área educacional, na an´alise dos resultados do Sistema Nacional de Ensino B´asico (SAEB) e no Sistema de Avaliação de Rendimento Escolar do Estado de São Paulo (SARESP), Andeade *et al.* (2000)). Além da área educacional, atualmente a TRI vem sendo aplicada em outras áreas do conhecimento, principalmente em ciências sociais, ciências humanas e ciências da saúde.

A TRI constitui uma teoria dentro das teorias da modelagem latente que surgiram nos anos de 1930. Essa teoria propõe modelos que relacionam variáveis observáveis (itens de um teste) e os traços hipotéticos não observáveis, características do indivíduo que n˜ao podem ser observadas diretamente. O que essa metodologia sugere s˜ao formas matemáticas de representar a relação entre a probabilidade de um indivíduo dar certa resposta a um item e seu traço latente, proficiência ou habilidade e as características do item na área de conhecimento avaliada.

Entre os precursores da TRI se encontram os trabalhos de Richardson (1936), comparando os parâmetros dos itens obtidos pela teoria clássica da Psicométria com os modelos que hoje usa a TRI, os trabalhos de Lawley (1944), indicando alguns métodos para estimar os parˆametros dos itens, e os trabalhos de Tucker (1946), que foi o primeiro a utilizar a expressão curva característica do item.

Entretanto, os primeiros modelos de resposta ao item surgiram inicialmente com os trabalhos de Lord (1952), o qual desenvolveu o modelo unidimensional de dois parˆametros e os m´etodos para estimar os parˆametros dos itens, utilizando o modelo da ogiva normal. Após algumas aplicações desse modelo, o próprio Lord sentiu a necessidade de incorporar um parâmetro que tratasse do problema do acerto casual. Assim, surgiu o modelo de 3 parâmetros.

Outra contribuição muito importante na história da TRI foi dada por Birnbaum (1957) ao substituir a função ogiva normal pela função logística, tornando o tratamento matemático dos dados mais conveniente, por ser uma função explícita dos parâmetros do item e dos traços latentes e não envolver integração.

Samejima (1969) propôs o Modelo de Resposta Gradual com o objetivo de obter mais informação das respostas dos indivíduos do que simplesmente se eles deram respostas corretas ou incorretas aos itens. Bock (1972) desenvolveu um modelo baseado no modelo logístico de dois parâmetros, denominado Modelo de Resposta Nominal (MRN). Esse modelo que expressa a probabilidade de resposta para cada uma das alternativas de um item como função do traço latente. O propósito do MRN é maximizar a precisão dos traços latentes estimados usando toda a informação contida nas respostas dos indivíduos.

Atualmente, os Modelos de Respostas Dicotômicas (MRD) têm sido utilizados por muitos pesquisadores para analisar itens de múltipla escolha. Nesses modelos as respostas dos indivíduos são classificadas em certo ou errado. A dicotimização dessas respostas ignora qualquer conhecimento parcial contido nos distratores, que o indivíduo possa ter da resposta correta. Assim, a informação contida no conhecimento parcial não é usada na estimação dos traços latentes.

#### 1.1 Objetivo

O objetivo principal dessa dissertação é apresentar uma discussão referente a interpreta¸c˜ao e an´alise dos parˆametros dos itens quando utilizamos o Modelo de Resposta Nominal.

A motivação desse presente trabalho surgiu da necessidade de estudar detalhadamente um modelo para analisar itens politômicos que leve em consideração a alternativa escolhida pelo indivíduo no processo de estimação dos traços latentes e não simplesmente se o indivíduo respondeu corretamente ou incorretamente o item.

O MRN objetiva analisar itens de m´ultipla escolha com alternativas n˜ao ordenadas e deles poder extrair mais informações a respeito das habilidades. Devido ao grande número de parâmetros a serem estimados, uma das maiores dificuldades do MRN é em relação à interpretação e análise desses parâmetros, que quando analisados isoladamente n˜ao s˜ao muito informativos.

Devido a dificuldade de se interpretar os valores desses parâmetros, outra contribuição desse trabalho é a criação de dois novos parâmetros, denominados de Parâmetro Resumo de dificuldade e Parâmetro Resumo de discriminação. A criação desses, é uma tentativa de tornar mais fácil à análise e interpretação de um item utilizando o MRN.

Um objetivo secundário é Comparar o desempenho entre o MRN e os modelos logísticos de dois  $(ML2P)$  e três  $(ML3P)$  parâmetros no processo de estimação dos traços latentes, bem como analisar os métodos de estimação dos parâmetros dos itens e dos traços latentes descritos na literatura.

### 1.2 Organização da Dissertação

O Capítulo 2 apresenta uma discussão referente à interpretação e análise dos parâmetros dos itens obtidos pelo MRN. Além disso, traz uma breve discussão sobre a Função de Informação do Item e sobre uma nova medida proposta que auxiliará na interpretação do mesmo.

O Capítulo 3 é referente ao processo de estimação dos parâmetros dos itens e dos traços latentes sobre a abordagem clássica e Bayesiana, e um estudo da função de verossimilhança de indivíduos que possuem diferentes padrões de resposta.

O Capítulo 4 é referente ao estudo de simulação, que tem por objetivo comparar o desempenho do Modelo de Resposta Nominal (MRN) com os Modelos de Respostas Dicotômicas de dois parâmetros (ML2P) e de três parâmetros (ML3P) na estimação dos traços latentes. O Capítulo 5 apresenta uma análise de dados reais com 2000 indivíduos que se submeteram `a prova do vestibular 2011 da Universidade Estadual de Campinas.

## Capítulo 2

## Modelo de Resposta Nominal

O modelo de resposta nominal foi proposto por Bock (1972) com o objetivo de obter estimativas mais precisas dos traços latentes de indivíduos submetidos a testes de m´ultipla escolha. Tal modelo define a probabilidade de resposta para cada uma das alternativas de um item em função do traço latente e dos parâmetros dos itens, ao contrário dos modelos dicotômicos que consideram apenas se o indivíduo respondeu ou n˜ao corretamente o item.

Segundo Bock (1972), a alternativa incorreta contém informações sobre o construto medido, que podem ser utilizadas para melhorar as estimativas dos traços latentes. O MRN possui uma estrutura matemática complexa devido à presença de um grande número de parâmetros. E, ao contrário dos outros modelos para itens politômicos, ele n˜ao estabelece nenhuma ordem de grandeza entre as alternativas do item.

De acordo com De Ayala (1989), em testes de múltipla escolha é intuitivo supor que o indiv´ıduo pode possuir um conhecimento parcial da resposta correta e ele usa esse conhecimento incompleto para escolher uma particular alternativa incorreta. Assim, as estimativas dos traços latentes seriam mais precisas se esse conhecimento incompleto fosse levado em consideração no seu processo de estimação. A dicotomização das respostas dos indivíduos ignora qualquer conhecimento parcial que ele possa ter da alternativa correta, pois assume implicitamente que, ou o indivíduo tem conhecimento

para escolher a alternativa correta, ou n˜ao o tem, e seleciona aleatoriamente uma das demais alternativas. Desta maneira, a informação do conhecimento parcial não é usada na estimação dos traços latentes. Nesse mesmo artigo o autor relata que o MRN forneceu até duas vezes mais informação que o modelo logístico de dois parâmetros (ML2P) para os examinados com baixa habilidade, e afirma ainda que o modelo logístico de três parˆametros (ML3P) tende a superestimar indiv´ıduos de habilidade extremamente baixa e subestimar indivíduos de habilidade elevada, enquanto que o MRN apenas subestima os indivíduos de habilidade elevada.

Bock (1972), Thissen (1976) e De Ayala & Sava-Bolesta (1999) mostraram que o aumento na precisão das estimativas dos traços latentes pode ser obtido quando as informações sobre o construto contidas nas categorias incorretas são incluídas no modelo. Nesse contexto, a utilização das categorias incorretas no processo de estimação pode aumentar a precisão das estimativas dos traços latentes e fornecer informação sobre o nível de compreensão do indivíduo. Levine & Drasgow (1983) mostrou que existe uma relação entre a escolha de uma categoria e os níveis do traço latente do indivíduo, ou seja, a forma de escolher determinada categoria está diretamente relacionada ao traço latente do indivíduo.

Pinheiro *et al.* (2010) apresentou o MRN como uma alternativa para a parametrização dos itens de múltipla escolha, comparando o ajuste do MRN com os MRDs, além de realizar a análise das questões, dos distratores e da precisão dos dados dicotômicos e politômicos. Neste artigo, concluiu-se que apesar das respostas nominais obtidas empiricamente n˜ao terem se encaixado adequadamente aos valores esperados pelo seu modelo, o MRN demonstra uma fácil capacidade de indicar os principais motivos que levaram à má formulação de algumas questões, além de melhorar a precisão dos traços latentes.

Segundo De Ayala & Sava-Bolesta (1999) a maioria dos trabalhos que utilizam os modelos da TRI para analisar testes de múltipla escolha são baseados em modelos dicotômicos, tais como o modelo logístico de dois e três parâmetros. Na área educacional é crescente o interesse pela aplicação de técnicas derivadas da TRI, já que esta
metodologia vem sendo utilizada em processos qualitativos de avaliação psicológica e educacional. Porém, na grande parte das avaliações que empregam itens de múltipla escolha, é comum a redução das respostas em padrões de acerto ou erro para a utilização desses modelos (Vendramini, 200). Isso acontece devido à facilidade na interpretação de seus parâmetros.

Nos MRDs os parˆametros dos itens desempenham um papel fundamental na interpretação e/ou classificação de um item. Um item é considerado bom, por exemplo, se ele possui um elevado poder de discriminação. A dificuldade do item pode indicar se ele  $\acute{e}$  adequado ou não para cada nível do traço latente. Maiores detalhes referentes à interpreta¸c˜ao dos parˆametros dos MRDs podem ser encontrados em Andeade *et al.* (2000) e Azevedo (2003). Contudo, interpretar os parâmetros dos itens para o MRN não é uma tarefa simples.

No MRN um item com  $m_i$  categorias tem  $2m_i$  parâmetros a serem estimados. Esses parˆametros interagem entre si para descrever o item, tornando os valores das estimativas individuais dos mesmos pouco informativos e de difícil interpretação. Assim, os parˆametros dos itens do MRN n˜ao podem ser interpretados como nos MRDs. A vantagem de usar o MRN na análise de itens politômicos é que ele descreve o desempenho da relação entre cada alternativa e o traço latente do indivíduo, utilizando toda a informação contida no item.

Um dos objetivos deste Capítulo é estabelecer interpretações para as estimativas parâmetros de cada alternativa do item politômico usando o MRN.

#### 2.1 O Modelo

Suponha que  $n$   $(j = 1, ..., n)$  indivíduos respondam a um teste com  $i$   $(i = 1, ..., I)$ itens de múltipla escolha. Sejam as alternativas de resposta do  $i$ -ésimo item indexadas por  $k = 1, 2, \ldots, m_i$ . Considere que as alternativas são mutuamente exclusivas e que não existe uma ordenação entre elas. A probabilidade do indivíduo  $j$  escolher a alternativa  $k$  do item  $i$ , é dada por:

$$
P_{ijk} = P(Y_{ijk} = 1 | \theta_j, \zeta_i) = \frac{e^{a_{ik}(\theta_j - b_{ik})}}{\sum_{h=1}^{m_i} e^{a_{ih}(\theta_j - b_{ih})}} = \frac{e^{(c_{ij} + a_{ij}\theta_j)}}{\sum_{h=1}^{m_i} e^{(c_{ih} + a_{ih}\theta_j)}} = \frac{e^{z_{ik}(\theta_j)}}{\sum_{h=1}^{m_i} e^{z_{ih}(\theta_j)}}, \qquad (2.1)
$$

em que:

 $\theta_j$ : traço latente do indivíduo j;

 $a_{ik}$ : parâmetro referente à discriminação (ou inclinação) da alternativa k do item i;

 $b_{ik}$ : parâmetros referentes à dificuldade da alternativa k do item i;

 $c_{ik} = -a_{ik}b_{ik}$ : é o intercepto da alternativa k do item i;

Nesse modelo o parâmetro a pode assumir valores negativos, embora sejam esperados valores positivos desse parâmetro para a alternativa correta. Para o parâmetro b ´e esperado que a alternativa correta possua o maior valor, o que indica que essa alternativa é a mais difícil de ser escolhida, pois exige do indivíduo um conhecimento maior para que o mesmo tenha uma probabilidade razoavel de escolhê-la.

Como dito anteriormente, o MRN fornece uma descrição da probabilidade de escolha para cada alternativa em função dos parâmetros do item e do traço latente do indivíduo. Esse modelo se baseia no fato de que quanto maior o traço latente, maior a probabilidade de escolha da alternativa correta. Para cada  $\theta_j$ , a soma das probabilidades sobre as  $m_i$ alternativas é igual a 1 ( $\sum_{n=1}^{m_i}$  $_{k=1}$  $P_{ijk} = 1$ ), e a relação existente entre  $P(Y_{ijk} = 1 | \theta_j)$  e os parâmetros do modelo podem ser analisada através da Curva Característica do Item (CCI), ela descreve a relação entre o traço latente e a probabilidade de escolha de uma determinada categoria.

#### 2.2 Função de Informação

O conceito de informação estatística está diretamente relacionado com a precisão com que o parâmetro de interesse pode ser estimado, e essa precisão é medida pela variabilidade das estimativas em torno do valor do parâmetro. A função de informação

foi formulada por Sir R.A.Fisher, e é o inverso da variância da estimativa do parâmetro. Na TRI o interesse está em estimar o traço latente do indivíduo e a quantidade de informação é um indicador da precisão com que o traço latente é estimado em um teste ou item. Se a quantidade de informação  $I$  é grande, mais preciso será o valor estimado do traço do latente, pois quanto maior a quantidade de informação menor é o erro padr˜ao das estimativas.

No MRN, assim como nos MRDs, a análise da Função de Informação do Item (FII) e a Função de Informação da Categoria (FIC) são poderosas ferramentas na análise e descrição do item e de cada categoria. A FIC permite analisar quanto cada categoria contém de informação sobre cada nível do traço latente e consegue diferenciar os indivíduos com traço latentes distintos. A partir da FII podemos verificar para qual nível do traço latente o item é mais informativo e identificar itens que apresentam um elevado ou baixo desempenho.

Seja  $I_k$  a quantidade de informação associada a uma particular categoria de resposta k. A Função de Informação da Categoria (FIC) k pode ser descrita como:

$$
I_k(\theta) = -\frac{\partial^2 log P_k(\theta)}{\partial \theta^2} = -\frac{\partial}{\partial \theta} \left[ \frac{P'_k(\theta)}{P_k(\theta)} \right] = \frac{[P'_k(\theta)]^2 - P_k(\theta)P''_k(\theta)}{[P_k(\theta)]^2},
$$
  
=  $\frac{\partial P_k}{\partial \theta} \circ P'' - \frac{\partial^2 P_k}{\partial \theta^2}$ 

em que  $P'_k = \frac{\partial P_k}{\partial \theta}$  e  $P''_k = \frac{\partial^2 P_k}{\partial \theta^2}$  $\frac{\partial^2 P_k}{\partial \theta^2}$ .

Portanto, a FII para um determinado nível do traço latente é definida com a soma da função de informação de todas as categorias do item e é dada por:

$$
I_i(\theta) = \sum_{k=1}^{m_i} I_k(\theta) P_k(\theta) = \sum_{k=1}^{m_i} \left\{ \frac{[P'_k(\theta)]^2}{P_k(\theta)} - P''(\theta) \right\},\,
$$

onde

 $I_k(\theta)$ : representa a informação associada a uma particular categoria da resposta;  $P_k(\theta)$ : representa a probabilidade de um indivíduo de traço latente  $\theta$  escolher a categoria k.

A análise da FII e FIC, juntamente com a CCI, são ferramentas importantes na

interpretação e descrição dos parâmetros de cada alternativa do item, bem como na análise do seu comportamento.

#### 2.3 Parâmetro Resumo

Um dos maiores problemas do MRN é a dificuldade de se interpretar e analisar as estimativas dos parâmetros dos itens. Nesse modelo, os valores associados aos parâmetros de discriminação e dificuldade descrevem a relação de cada alternativa com o tra¸co latente do indiv´ıduo, e quando analisados isoladamente n˜ao s˜ao muito informativos. Diante da dificuldade de interpretar os valores desses parâmetros, propomos dois parâmetros resumo denominados de Parâmetro Resumo de Discriminação  $(a^*)$  e Parâmetro Resumo de Dificuldade  $(b^*)$ . A criação desses novos parâmetros é uma tentativa de tornar mais fácil a interpretação de um item utilizando o MRN.

O parˆametro resumo de dificuldade proposto ´e representado pelo ponto de intersecção entre a curva relacionada à alternativa supostamente correta  $k$  e a curva da alternativa mais próxima à alternativa supostamente correta  $k'$ , ou seja, a segunda alternativa com maior probabilidade de ser escolhida. Esse ponto também representa o ponto de inflexão da Curva Característica da alternativa correta.

Como nos MRDs o parâmetro de dificuldade e o traço latente estão numa mesma escala e podem assumir qualquer valor real entre  $-\infty$  e  $+\infty$ . O ponto de intersecção entre as curvas pode ser obtido através dos *logitos* das categorias da resposta, em função de θ. Thissen & Fitzpatrick (1989) e De Ayala & Sava-Bolesta (1999) descrevem o ponto de intersecção entre as duas curvas da seguinte maneira:

$$
b_i^* = \frac{a_{ik}b_{ik} - a_{ik'}b_{ik'}}{a_{ik} - a_{ik'}},
$$
\n(2.2)

em que  $b_i^*$  é o valor de  $\theta$  no qual as curvas das categorias  $k$  e  $k'$  se cruzam.

O parˆametro resumo de dificuldade pode representar o grau de dificuldade do item, onde valores grandes de b ∗ indicam que o item apresenta uma dificuldade elevada. Um item é considerado difícil quando ele exige do indivíduo um alto grau de conhecimento para que o mesmo possa ter uma elevada probabilidade de escolher a categoria correta. Podemos notar na equação em  $(2.2)$  que o valor de  $b^*$  também depende dos valores dos parˆametros de discrimina¸c˜ao da categoria correta e da segunda categoria com maior probabilidade de ser escolhida por indivíduos com alto nível do traço latente.

O parâmetro resumo de discriminação é baseado no Índice de Discriminação da Teoria Clássica de Medidas, que mede a capacidade do item em diferenciar os indivíduos de maior tra¸co latente (27% dos indiv´ıduos com pontua¸c˜oes mais altas) daqueles de menor traço latente (27% dos indivíduos com pontuações mais baixas). Uma forma de relacionar o parâmetro resumo de dificuldade com o parâmetro resumo de discriminação é utilizar  $b^*$  como a média da distribuição dos traços latentes no cálculo dos quantis que serão utilizados para encontrar o valor de  $a^*$ . Assumimos que a distribuição dos traços latentes dos indivíduos envolvidos no estudo é normal com média  $b^*$  e variância unitária. Os indivíduos com menor traço latente e aqueles com maior traço latente, são representados pelos quantis  $27\%$  (Grupo I) e  $73\%$  (Grupo II) da distribuição normal, respectivamente.

Calculamos os valores dos quantis 27% e 73% da distribuição  $N(b^*, 1)$  para cada item e utilizamos os valores desses quantis para encontrar a probabilidade de escolha da alternativa correta. Para calcular essas probabilidades fizemos uso do MRN, substituindo os traços latentes pelos valores dos correspondentes quantis  $(27\% \text{ e } 73\%)$ . Assim, o parâmetro resumo de discriminação proposto é representado pela diferença entre a probabilidade de escolha da alternativa correta entre os grupos.

$$
a_i^* = P_{i(q73)} - P_{i(q23)},
$$
\n(2.3)

Valores muito baixos de $a^*$ indicam que o item não discrimina bem os indivíduos e valores negativos indicam que a probabilidade de escolha da alternativa correta diminui com o aumento dos traços latentes. Os itens que apresentam grande valor de  $a^*$  são itens cujas CCI têm maior inclinação e, consequentemente, os que discriminam melhor os indivíduos.

O parâmetro de discriminação é invariante em relação ao traço latente, ou seja, uma vez estabelecida a escala de medida da habilidade, se aplicarmos os mesmos itens a outro grupo de indivíduos o valor de  $a^*$  tende a variar pouco. Embora utilizamos o valor de  $b^*$  para obter o valor de  $a^*$ , ele não tem uma relação direta com a escala de medida do traço latente. Como esse parâmetro é representado pela diferença entre probabilidades, ele pode assumir valores entre 0 e 1.

O objetivo da criação desses novos parâmetros é que ao observar seus valores possamos ter uma ideia da discriminação e da dificuldade do item. Assim como na teoria cl´assica de medidas e nos MRDs podemos atribuir um ponto de corte para os valores desse novos parâmetros. Itens com o valor do parâmetro resumo de discriminação menor que  $0,2$   $(a^* < 0,2)$  podemos considerar como sendo de baixa discriminação, itens com a<sup>∗</sup> > 0,6 são considerados de alta discriminação. O parâmetro de dificuldade depende da escala que está sendo medido, valores  $b^* < -2$  indicam que o item é extremamente fácil e valores de  $b^* > 2$  indicam que o item é muito difícil. É importante deixar claro que os parâmetros resumo propostos foram definidos em uma analise inicial, com intuito de auxiliar na interpretação e análise dos parâmetros do MRN. Portanto, faz-se necessário um estudo mais detalhado desses novos parâmetros.

#### 2.4 Interpretação do Modelo

Nesta sessão discutiremos alguns aspectos referentes à interpretação e análise do MRN. Como já mencionado, os valores associados à discriminação e à dificuldade das alternativas de um item, quando analisados isoladamente, não são muito informativos, uma vez que temos para cada alternativa temos 2 parˆametros a serem analisados. Portanto, para interpretar um item é necessário analisar seus parâmetros conjuntamente.

A curva característica do item (CCI), a função de informação do item (FII) e a função de informação da categoria (FIC) são ferramentas importantes que devem ser utilizadas na interpretação desses parâmetros. A CCI representa a probabilidade de escolha de cada alternativa em função do traço latente. Cada item é descrito por um

conjunto de curvas que relaciona à resposta do indivíduo e ao seu traço latente. A FII representa o quanto um item tem de informação para cada nível do traço latente, e a FIC representa o quanto cada alternativa tem de informação para cada nível do traço latente.

No MRN um item com  $m_i$  alternativas, haverá uma CCI monótona crescente associada à alternativa que possui o maior valor do parâmetro de discriminação (a) (alternativa supostamente correta). Uma CCI monótona decrescente associada à alternativa incorreta que possui o menor valor de  $a$ , geralmente é a alternativa mais distante da correta e o restante das  $m_i - 2$  categorias devem apresentar um comportamento em forma de sino, com suas caudas inferior e superior assintoticamente iguais a zero (Baker & Kim, 2004).

Ao analisar os valores associados aos parâmetros de dificuldade  $b_k$  e de discriminação  $a_k$  de um item, percebemos que a alternativa correta indicada pelo MRN é a que possui o maior valor do parâmetro de discriminação e de dificuldade  $(b_k \t a_k)$ , sua CCI apresenta um comportamento monótono crescente em relação aos traços latentes, e os indivíduos com elevado traço latente têm maior probabilidade de escolher essa alternativa.

As Figuras 2.1 à 2.4 mostram o comportamento da função de resposta do item, função de informação do item e da função de informação das alternativas de 16 itens, criados especificamente para ilustrar a interpretar e an´alise dos valores associados aos parâmetros de discriminação e de dificuldade das alternativas de cada item do MRN. Ressaltamos que esses valores n˜ao foram estimados, mas foram escolhidos obedecendo à restrição linear imposta por Bock (1972) e discutida na Seção 2.1. Para todos os itens ilustrados, assumimos por conveniência a última alternativa como correta e representamos as alternativas (a,b,c,d) dos 16 itens como sendo as curvas C1, C2, C3 e C4, respectivamente.

A Figura 2.1 (a) apresenta a curva caracter´ıstica de um item, cujos valores dos parâmetros de discriminação e dificuldade são  $(-2, -0, 2, 0, 1, 2, 1)$  e  $(-0, 6, -3, 5, -9, -0, 48)$ , respectivamente. Pode-se observar que o maior valor do parâmetro de discriminação  $(a = 2, 1)$  e de dificuldade  $(b = -0, 48)$  é atribuído à curva C4, os indivíduos com

o valor de  $\theta$   $\geq$  0 têm maior probabilidade de escolher essa alternativa. Além disso, a ela apresenta um comportamento monótono crescente em relação ao traço latente, característica esperada para a alternativa correta.

A curva C1 apresenta um comportamento monótono decrescente, indicando que indivíduos com menor nível do traço latente tendem a escolher essa alternativa. Indivíduos com níveis do traço latente entre  $\theta \in [-1, 5; 0, 5]$  têm maior probabilidade de escolher a alternativa C3. Essa alternativa é representada por uma curva em forma de sino, cujo valor máximo da probabilidade de ser a alternativa escolhida corresponde a um  $\theta = -0, 2$ . A curva C2 também apresenta um comportamento em forma de sino, com o valor máximo da probabilidade de ser a escolhida de  $p = 0, 12$  para indivíduos com  $\theta = -1, 1$ . Vale ressaltar que, independente do nível do traço latente essa alternativa tem pequena probabilidade de ser escolhida. E importante notar que para ´ indivíduos com  $\theta$  < −3, as alternativas C2, C3 e C4 não contribuem com nenhuma informação adicional na estimação dos traços latentes (ver Figura 2.1 (b)). O mesmo acontece com as alternativas C1,C2 e C3, para indivíduos com  $\theta \geq 2$ .

Em relação às medidas resumo propostas, o valor do parâmetro resumo de dificuldade e de discriminação são  $b^* = -0, 05$  e  $a^* = 0, 59$ , respectivamente (ver Tabela 2.1). Observando esses valores podemos perceber que esse item discrimina bem os indivíduos porém, tem baixo índice de dificuldade.

A Figura 2.1 (b) apresenta a informação de cada alternativa e a função de informação do item 1. A curva FII representa o total de informação do item, isto é, a soma das informações de todas as alternativas.

A FII tem o seu nível máximo em  $I = 1, 6$  para  $\theta = -0, 6$ . O item é mais informativo em  $\theta = [-1, 0, 6]$ , e nesse intervalo o traço latente é estimado com alguma precisão. Em  $\theta < -2, 4$  e  $\theta > 2$ , a quantidade de informação é pequena. A alternativa C1 é mais informativa para indivíduos com traço latente inferior a -1, e tem seu valor máximo 0,72 em  $\theta = -1, 4$ . A alternativa C4 é mais informativa para indivíduos com traço latente superior a 0,55, e atinge o valor máximo ( $I = 0, 72$ ) em  $\theta = 0, 2$ .

A Figura 2.1 (c) apresenta o item anterior com os valores do parâmetro dificul-

dade das alternativas C1 e C4 iguais a -2,6 e -2,18, respectivamente. Ao mudarmos o valor do parˆametro de dificuldade da alternativa C1, consequentemente, os valores de discriminação e dificuldade de algumas alternativas devem ser modificados devido à restrição de identificabilidade, fazendo com que suas curvas se desloquem levemente para a esquerda, tornando esse item um pouco mais f´acil que o anterior.

Indivíduos com traço latente inferiores a -3,18 tendem a escolher a alternativa C1. As alternativas C2, C3 e C4 para esse mesmo grupo de indiv´ıduos tem pouca probabilidade de serem escolhidas, sendo que, a probabilidade de um indiv´ıduo escolher a alternativa C4  $\acute{\text{e}}$  inferior a 0,07. Ja aqueles com níveis do traço latente entre  $(-3,17;-1,5)$  tendem a escolher a alternativa C3. A probabilidade máxima de um indivíduo nesse grupo escolher essa alternativa é de 0,45. Indivíduos com traço latente superior a  $-1,5$  têm maior probabilidade de escolher a alternativa supostamente correta C4. Essa alternativa apresenta o maior valor do parâmetro relacionado à discriminação  $a = 1, 1$ , e tem um comportamento monótono crescente em relação ao traço latente.

Ao observar os valores das estat´ısticas resumo, esse item pode ser considerado como muito fácil  $b^* = -1, 5$ , e com discriminação mediana  $a^* = 0, 39$ . O item 2 atinge o máximo do total da informação ( $I = 0, 42$ ) em  $\theta = -2$ , e é menos informativo para  $\theta > 1, 6$  (Figura 2.1 (d)). Na alternativa C4 a quantidade de informação é maior para os indivíduos com traço latente superior a  $\theta = -1, 5$ . Independentemente do nível do traço latente, a alternativa C2 é a que fornece a menor informação, cujo valor máximo  $\acute{\text{e}} I = 0,08 \text{ para } \theta = -2,6.$ 

No item 3, ao alterarmos o valor do parâmetro de discriminação da alternativa C1, alteramos também o valor da discriminação da alternativa C4, e os valores relacionados aos parˆametros de dificuldade (ver Figura 2.1 (e)). Pode-se observar um deslocamento acentuado para a direita nas curvas características, o que torna esse item mais difícil do que o anterior, exigindo do indiv´ıduo um conhecimento maior para que ele tenha uma probabilidade razoavel de escolher a alternativa correta. Indivíduos com traço latente inferior a -1,37 têm maior probabilidade de escolher a alternativa C1. Para os indivíduos com níveis do traço latente entre  $(-1,36; 2,2)$ , a alternativa C3 parece ser mais

atraente do que as demais. E, aqueles cujo traço latente está acima de 2,2, têm maior probabilidade de escolher a alternativa C4. Entretanto, para as demais alternativas essa probabilidade não é desprezível.

Na Figura 2.1 (f) observa-se que indivíduos com  $\theta < 0$ , tem seu valor máximo da informação do item é  $I = 0, 19$  em  $\theta = -1$ . E, aqueles com  $\theta > 0$ , o valor máximo da informação do item é  $I = 0, 21$  em  $\theta = 1, 8$ . Para os indivíduos com traço latente entre  $-1,3$  e 2,19, a alternativa C3 é mais informativa do que as demais. A alternativa C4 é mais informativa para os indivíduos com alto traço latente e a alternativa C1 é mais informativa para os indivíduos com baixo traço latente.

Na Figura 2.1 (g) apresentamos o item com os valores dos parâmetros de dificuldade e discriminação da alternativa C1 modificados. No entanto, ao fazer essa modificação, os valores das demais alternativas também foram modificados e suas curvas características foram levemente deslocadas para a direita, exceto a curva da alternativa C4. Indivíduos com traços latentes menores que 0,1 tendem a escolher a alternativa C1. A probabilidade de algum desses indivíduos escolherem a alternativa correta C4 é próximo de zero. Indivíduos com níveis do traço latente entre  $(-0,1; 2)$  tendem a escolher a alternativa C3, e indivíduos com traço latente superior a 2, têm maior probabilidade de escolher a alternativa incorreta C4.

A curva de informação do item (Figura 2.1 (h)) atinge o valor máximo  $I = 1, 24$  em  $\theta = 0, 2$ . Para indivíduos com traço latente inferior a -2, o item 4 é pouco informativo, pois não conseguimos distinguir os indivíduos. A alternativa C1 é mais informativa para indivíduos com traço latente inferior a -0.5, e menos informativa para os indivíduos com traço latente superior a 1. Na alternativa C4 a quantidade de informação é maior para indivíduos cujo valor de  $\theta > 2, 4$ .

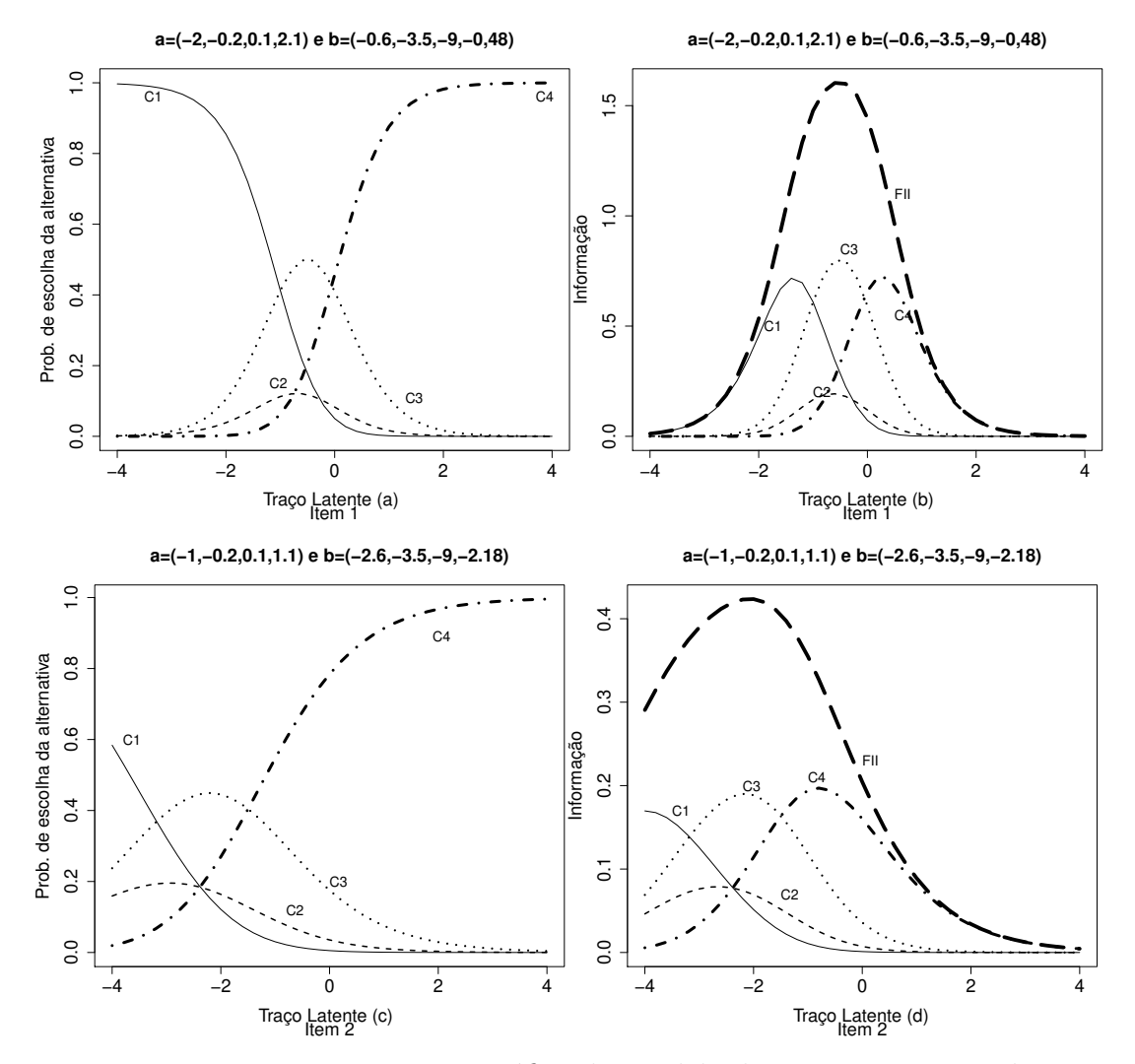

Figura 2.1: Representação gráfica do Modelo de Resposta Nominal

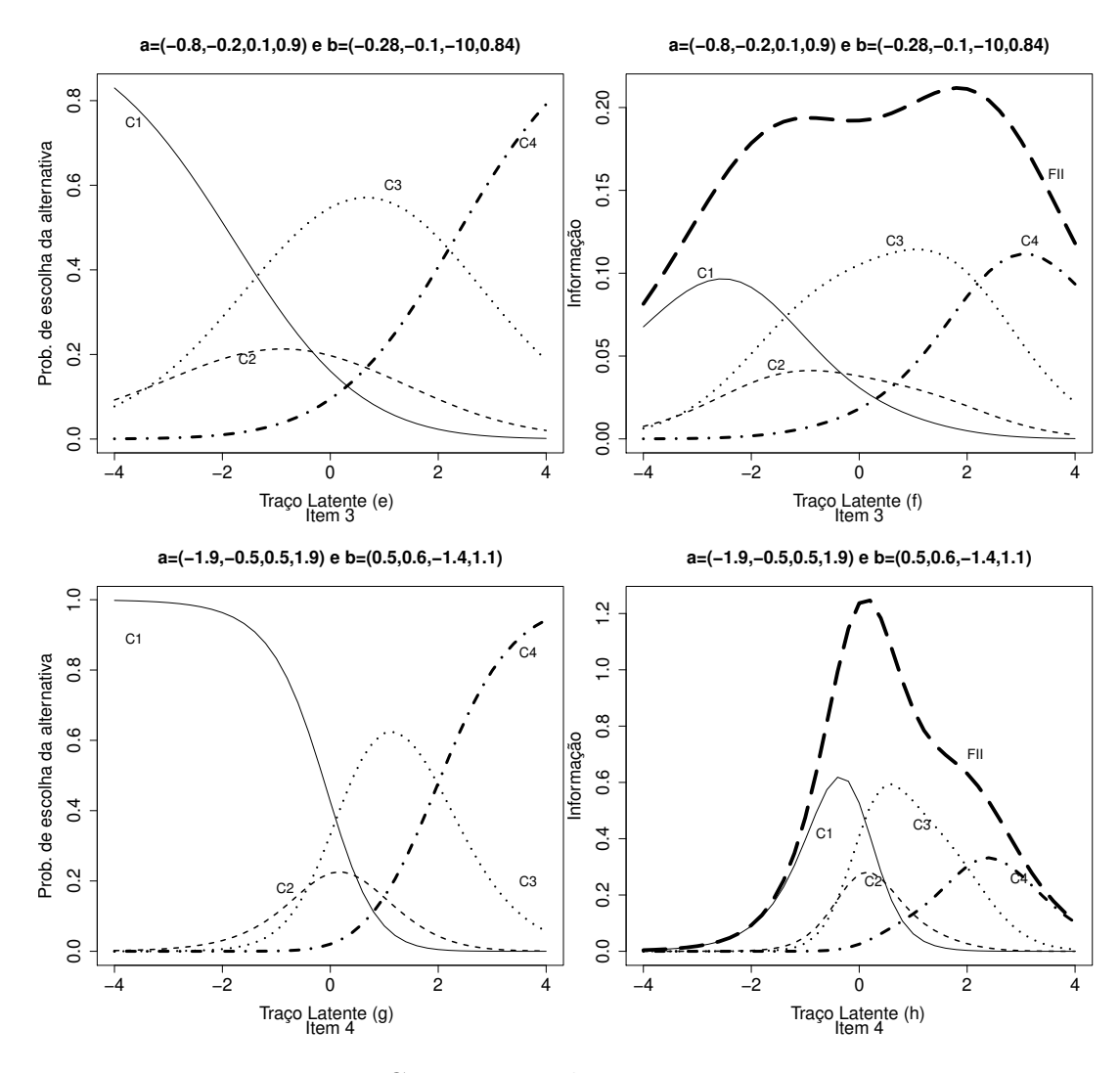

Continuação da Figura 2.1

A Figura 2.2 apresenta um novo conjunto de itens com características similares ao conjunto anterior. Nesse novo conjunto também fizemos modificações nos valores dos parˆametros de discrimina¸c˜ao e dificuldade, com o intuito de diferenciar e estudar a característica de cada item.

Na Figura  $2.2$  (a) observamos que a alternativa  $C_4$  possui características associadas à alternativa supostamente correta. À medida que o traço latente aumenta a probabilidade de um indivíduo escolher a alternativa C4 também aumenta, e esta possui o maior valor do parâmetro associado à discriminação quando comparado com as demais alternativas. Indivíduos com traço latente inferior a -0,8 tendem a escolher a alternativa mais próxima da correta  $(C3)$ . É importante ressaltar que as demais alternativas também têm alguma probabilidade de serem escolhidas, embora essas probabilidades sejam pequenas. Baseado nos valores de  $a^* = 0, 18$  e  $b^* = -0, 8$ , o item pode ser considerado fácil, e discrimina pouco os indivíduos.

Podemos observar na Figura 2.2(b) que a quantidade de informação atinge seu nível máximo ( $I = 0, 12$ ) para  $\theta = -2$ . Esse item é mais informativo dentro do intervalo  $\theta = (-3, 6, -1, 0)$ . Como esperado, a quantidade de informação fornecida pela alternativa C4, para indivíduos com níveis do traço latente superior a  $-0, 8$ , é maior que as demais alternativas. A alternativa C3 é mais informativa para os indivíduos com  $\theta < -0$ , 8. As alternativas C1 e C2 são menos informativas para qualquer nível de  $\theta$ .

No item 6 (Figura 2.2(c)) a curva C4 apresenta as características da alternativa supostamente correta. Indivíduos com traço latente superior a -1 tendem a escolher essa alternativa. Baseado no parâmetro resumo podemos classificar o item como fácil  $(b^* = -1, 2)$  e de baixo poder de discriminação  $(a^* = -1, 2)$ . A alternativa C4 é mais informativa que as demais.

Na Figura 2.2 (e) apresentamos o item anterior com os valores do parâmetro de discriminação e dificuldade da alternativa C4 modificados. Devido ao problema de falta de identificabilidade, ao alterar os valores desses parˆametros, os valores dos parˆametros das demais alternativas também foram alterados. Indivíduos com níveis do traço latente entre  $(-2,6; -0,82)$  tendem a escolher a alternativa C3, que é a segunda alternativa mais difícil de ser a escolhida. Aqueles com traço latente superior a -0,82 têm maior probabilidade de escolher `a alternativa supostamente correta.

A curva C4 apresenta um comportamento monótono crescente, e possui o maior valor do parâmetro de discriminação em relação às outras alternativas. Além disso, essa alternativa tem uma inclinação mais íngreme quando a comparamos com o item anterior. Analisando os valores dos parâmetros resumo  $a^* = 0,36$  e  $b^* = -0,82$  são mais discriminantes que o item anterior, e possuem o nível de dificuldade similares.

Observamos, também, que esse item é mais informativo que o anterior, pois atinge o seu valor máximo de informação em 0,47 para  $\theta = -1$  (ver Figura 2.2(f)). A quantidade de informação é maior para o nível do traço latente entre -1,6 e 0.

O item da Figura 2.2  $(g)$  apresenta configurações muito diferentes das dos itens anteriores. Indivíduos com traço latente inferior a 1,5 tendem a escolher a alternativa C1, embora exista uma baixa probabilidade desses indivíduos escolherem uma das outras alternativas. É importante notar que para os indivíduos com traço latente menor que -1, as curvas C2, C3 e C4 estão muito próximas, o que indica que essas alternativas têm aproximadamente a mesma probabilidade de serem escolhidas, e além disso, não trazem nenhuma informação para os traços latentes desses indivíduos. Notamos claramente que esse item é muito difícil, portanto, os indivíduos com traço latente entre  $1.5 \text{ e } 2.8 \text{ tendem a escolher a alternativa C3, e aqueles com traço latente superior a } 2.8$ tendem a escolher a alternativa C4.

Os parâmetros resumo sugerem que este item tem discriminação baixa  $a^* = 0, 2$ e dificuldade elevada  $b^* = 2, 8$ , pois exige do indivíduo um alto conhecimento para que ele tenha uma probabilidade razoável de escolher a alternativa correta. A FII apresenta seu valor máximo para o traço latente igual a 1,4, e é de aproximadamente 1,36 para o nível do traço latente compreendido entre 0,8 e 1,7. Fora deste intervalo a quantidade de informação diminui rapidamente. A alternativa C1 é mais informativa para os indivíduos com traço latente inferior a 1,5, e a alternativa C3 é mais informativa para os indivíduos com traço latente entre  $1,4$  e  $2,4$ . Para os indivíduos com traço latente superior a  $2,8$  as alternativas C<sub>3</sub> e C<sub>4</sub> fornecem aproximadamente a mesma informação.

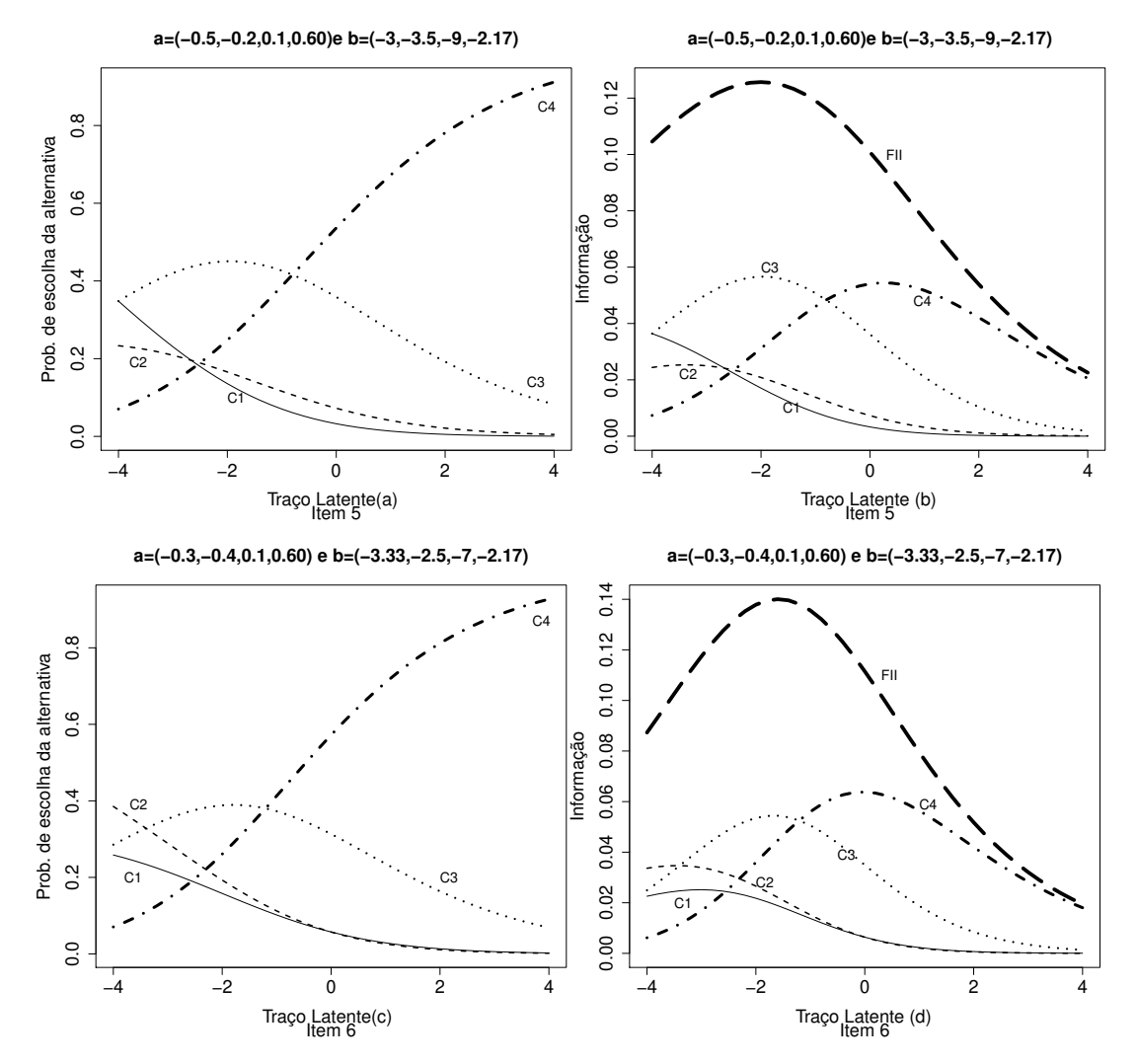

Figura 2.2: Representação gráfica do Modelo de Resposta Nominal

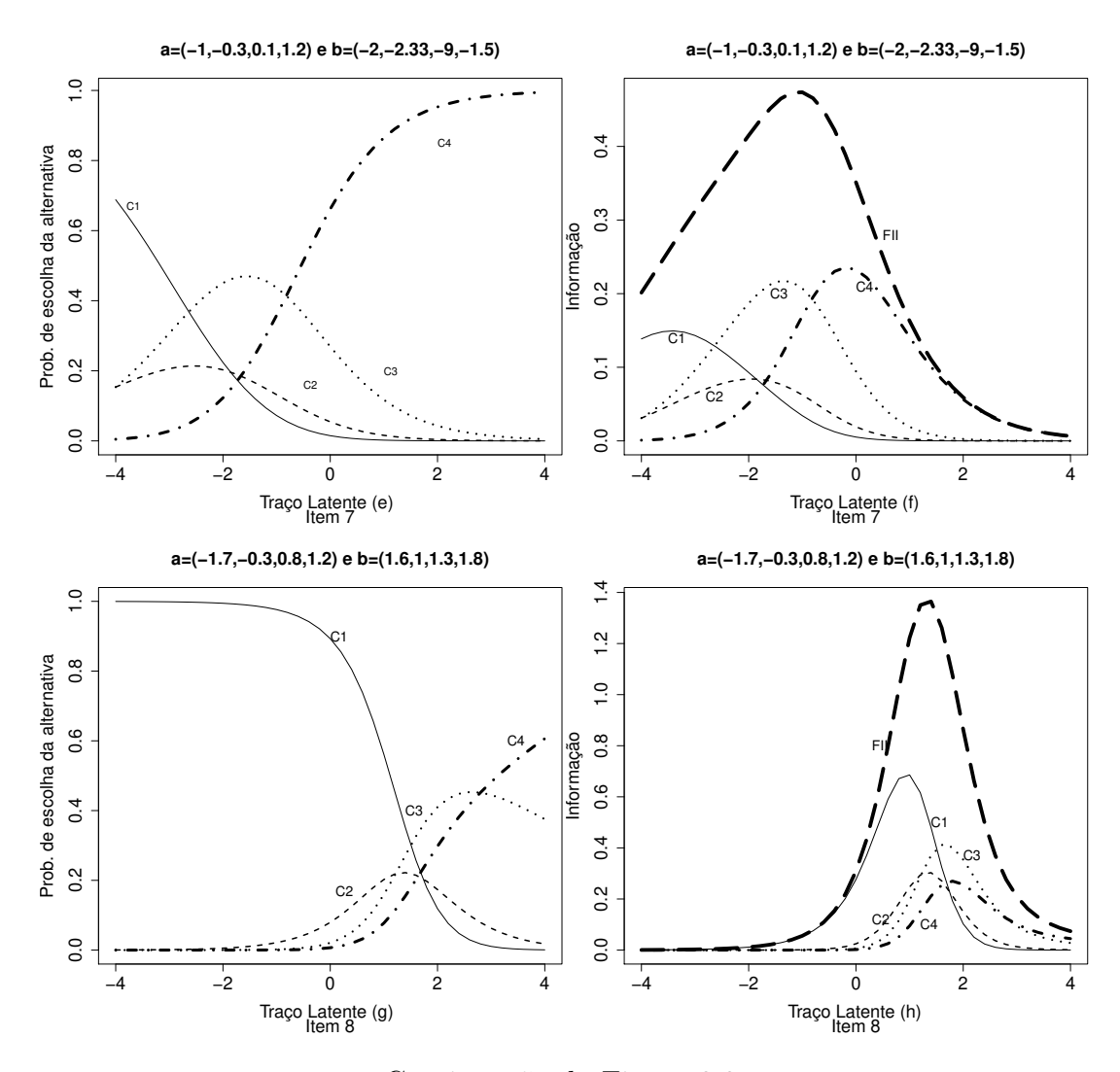

Continuação da Figura 2.2

A Figura 2.3 (a) apresenta um item cujos valores dos parâmetros associados à dificuldade s˜ao os mesmos em todas as alternativas. As alternativas C1 e C2 podem ser chamadas de alternativas equivalentes, pois possuem os mesmos valores dos parˆametros discriminação e dificuldade  $(-1,-2,5)$ , respectivamente. Essas alternativas apresentam um comportamento monótono decrescente, característica geralmente presente na alternativa mais distante da alternativa correta. Indivíduos com traço latente inferior a -2,5 tendem a escolher essas alternativas.

A alternativa C4 tem o maior valor do parâmetro de discriminação e possui um comportamento monótono crescente em relação à  $\theta$ . No entanto, esse item possui um

baixo grau de dificuldade, pois indivíduos com nível do traço latente superior a -2,5 têm maior probabilidade de escolher a essa alternativa. Para indivíduos com traço latente superior a zero, a probabilidade de escolher quaisquer umas das alternativas C1, C2 e C3 é muito pequena e parece não diferir. A FII é maior para os indivíduos com traço latente entre -2,6 e -1,6.

Para indivíduos com traço latente superior a zero, a quantidade de informação fornecida pelas alternativas é muito pequena. A alternativa  $C_4$  é a que apresenta a maior quantidade de informação para os indivíduos com traço latente superior a -2,4 (ver Figura 2.3 (b)).

Observando as CCI's da Figura  $2.3(c)$ , pode-se perceber que indivíduos com traço latente superior a -0,37 tendem a escolher a alternativa C3, e a probabilidade de um indivíduo com alto nível do traço latente escolher essa alternativa é elevada. Apesar da alternativa C3 apresentar um comportamento aparentemente monótono crescente no intervalo de  $\theta = (-4, 4)$ , ao ampliarmos esse intervalo, vemos que a curva C3 começa a decrescer quando  $\theta > 4$ . A alternativa C4 é supostamente a correta, pois possui o maior valor dos parâmetros associados à discriminação (a=1,2). A probabilidade de um indivíduo com  $\theta = 2$  escolher a alternativa C4 é 0,09, e de escolher a alternativa C3 é de 0,87.

A Figura 2.3 (d) mostra a FI de cada uma das alternativas. A alternativa C3 atinge o valor máximo 0,53 em  $\theta = 0$ , e a informação fornecida para os indivíduos com traço latente superior a  $-0.37$  é maior do que as outras alternativas. Independentemente do nível do traço latente, a quantidade de informação fornecida pela alternativa C4 é muito pequena quando comparamos com as demais alternativas. Isso que indica que essa alternativa deve ser revisada cuidadosamente, uma vez que essa é a alternativa considerada correta pelo gabarito. O resultado obtido com a an´alise da FII comprova a resultado obtido na análise da CCI.

A Figura 2.3(e) apresenta um item com dificuldade elevada, cujo valor do parâmetro resumo de dificuldade é igual a 4,36. Esse item apresenta características semelhantes ao item anterior (ver Figura 2.3). Indivíduos com traço latente superior a 0,35 tendem

a escolher a alternativa C3. A curva C4 possui os maiores valores dos parˆametros de discriminação e dificuldade. Apesar dessa alternativa ser considerada a correta pelo gabarito, ela não é apropriado para avaliar indivíduos com traço latente entre -4 e 4, pelos mesmos motivos descritos no item anterior.

No item representado pela Figura 2.3  $(g)$ , os indivíduos com traço latente inferior a  $-0.66$  têm maior probabilidade de escolher a alternativa C2. Aqueles com traço latente entre  $(-0.66; 3.4)$  tendem a escolher a alternativa C3. Os indivíduos com traço latente superior a 3,4 têm uma probabilidade entre  $0.43$  e  $0.52$  de escolher a alternativa correta (C4). Esse é um item com dificuldade elevada  $b^* = 3, 4$  e baixa discriminação  $a^* = 0, 17$ .

Na Figura 2.3 (h), observamos que o item 12 é pouco informativo em relação aos itens anteriores, o valor máximo da FII é 0,09 em  $\theta = 3$ . A quantidade máxima de informação fornecida pela alternativa correta (C4) é 0,04 para  $\theta = 4$ .

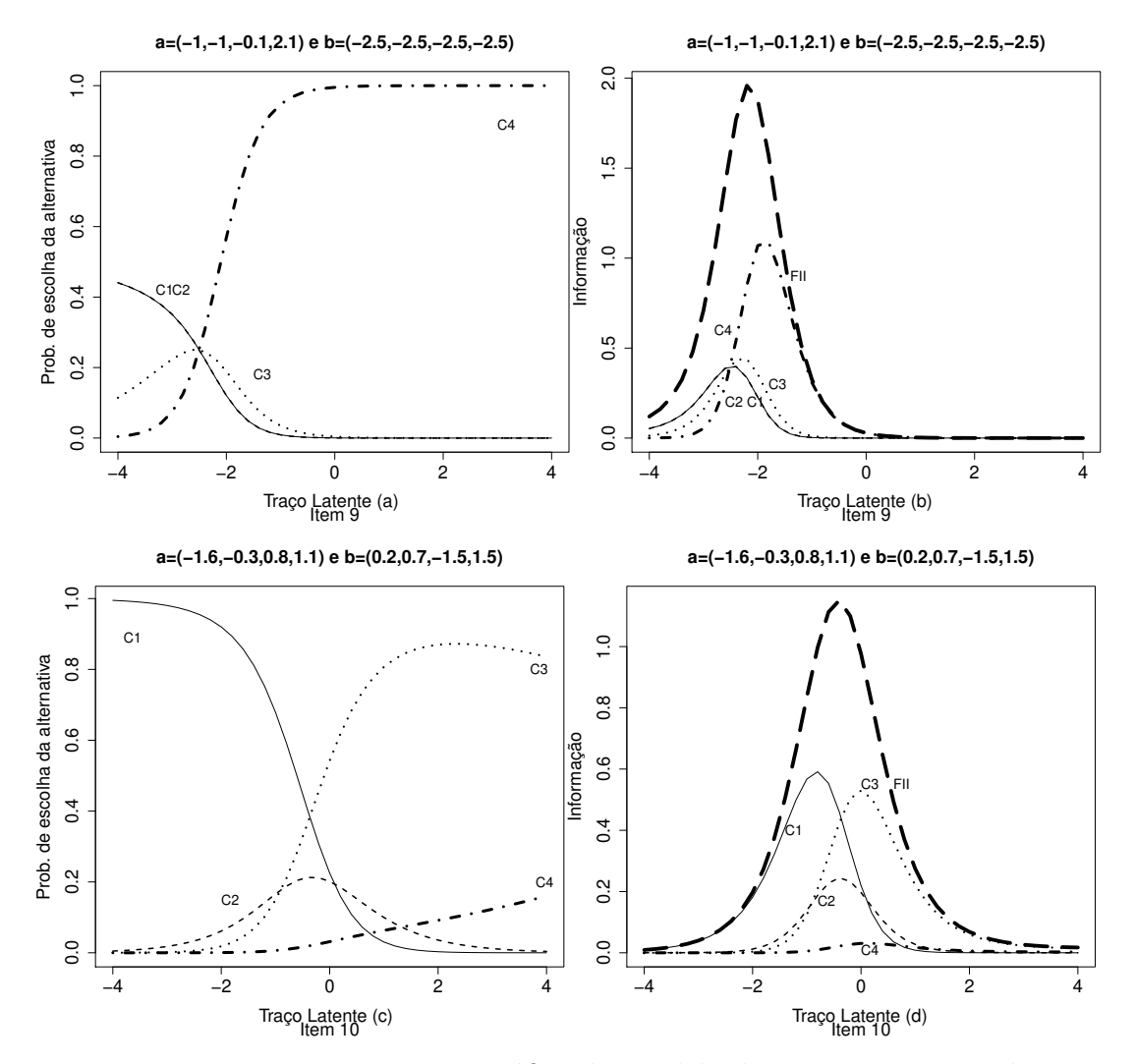

Figura 2.3: Representação gráfica do Modelo de Resposta Nominal

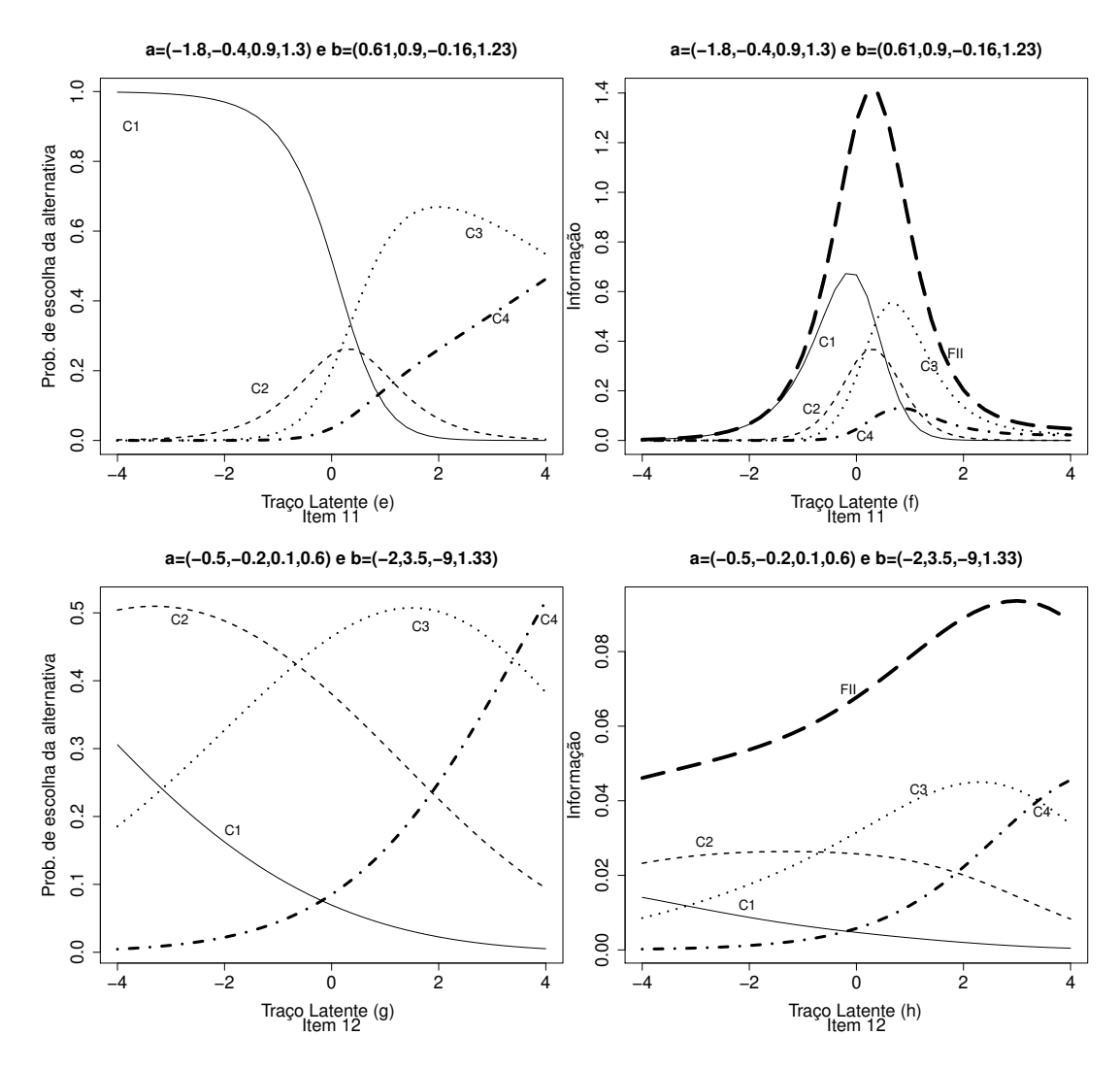

Continuação da Figura 2.3.

Os itens da Figura 2.4 apresentam um comportamento distinto dos itens anteriores. Segundo Baker  $&$  Kim (2004), a CCI do MRN apresenta um comportamento monótono crescente para a alternativa correta, monótono decrescente para a alternativa mais distante da alternativa correta, e um comportamento simétrico para as demais alternativas. Para os indivíduos com traço latente entre  $-4$  e  $4$ , não conseguimos perceber claramente tal comportamento para a maioria desses itens, uma vez que a alternativa C4 é considerada como correta. Observamos que para quase todos os itens, os valores dos parâmetros resumo de discriminação são inferiores a 0,03, e os valores do parâmetro resumo de dificuldade são muitos elevados. Assim, podemos considerar esses itens muito difíceis e de baixo poder de discriminação.

Na Figura 2.4 (a) observamos que para os indivíduos com elevado traço latente  $(\theta = 4)$  a probabilidade máxima de escolha da alternativa correta (C4) é de apenas 0,5. Esse Item é menos informativo para indivíduos com elevado traço latente, e a quantidade de informação das alternativas C1 e C2 é aproximadamente zero (ver Figura2.4 (b)).

Podemos perceber nitidamente que nas Figuras 2.4 c,e,g, as alternativas escolhidas pelos indivíduos com maior traço latente são C2, C3 e C2, respectivamente, o que contradiz o gabarito. A probabilidade de um indivíduo escolher a alternativa  $C4$  é muito pequena, apesar da alternativa C4 apresentar um comportamento aparentemente crescente em relação ao traço latente. O total de informação fornecida pelos itens atinge o valor máximo em  $\theta = -4$ , exceto o item 15, que tem o máximo em  $\theta = -2$ . O mesmo acontece com a quantidade de informação das alternativas, sendo a alternativa C4 a que apresenta o menor valor.

Os itens da Figura 2.4 permite-nos analisar situações em que os itens apresentam comportamento aparentemente inapropriado para indivíduos com traço latente entre  $(-4,4)$ , pois a probabilidade de um indivíduo escolher a alternativa correta diminui com o aumento dos traços latentes. A alternativa correta é sempre indicada pelos indivíduos com maior traço latente, e as demais alternativas consistem nos distratores que são indicados pelos indivíduos com baixo traço latente. A inversão dessa lógica aponta problemas na formulação do item, erro de digitação das respostas ou de gabarito, sendo necessária a revisão desse item ou substituí-lo por outro, caso ele seja aplicado a indivíduos com traço latente nesse intervalo.

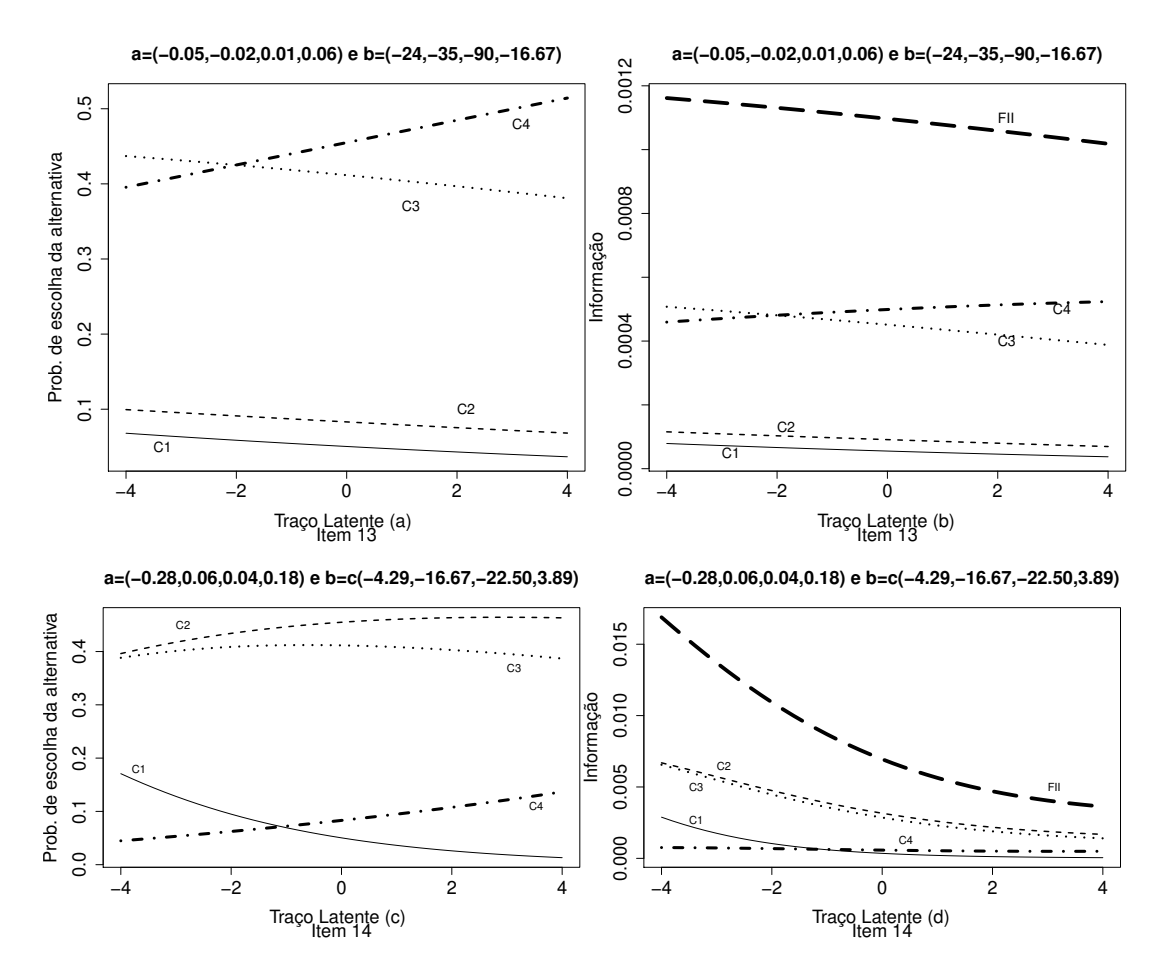

Figura 2.4: Representação gráfica do Modelo de Resposta Nominal

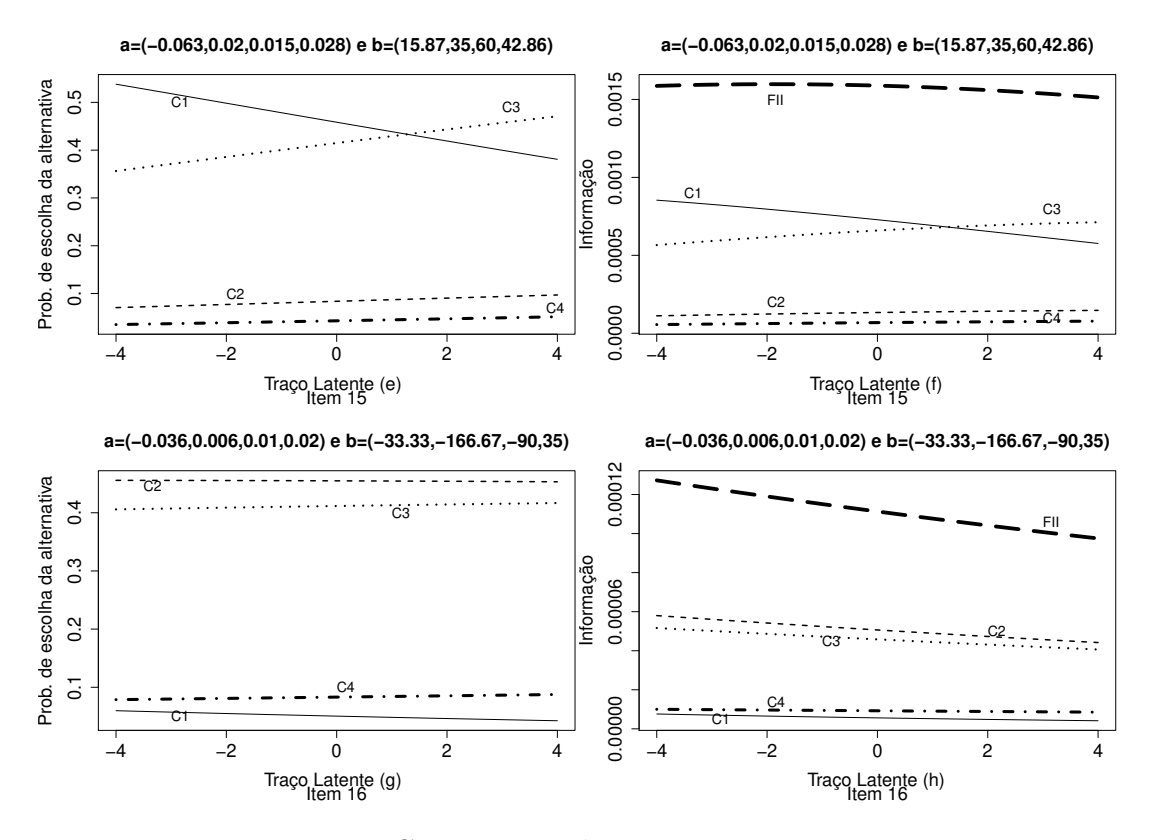

Continuação da Figura 2.4

A Tabela 1 apresenta os valores do parâmetro resumo de discriminação e dificuldade. Observa-se que a maioria dos itens apresentam valores negativos do parâmetro de dificuldade e podemos classificá-los como itens com baixa dificuldade. Além disso, apresentam uma baixa discriminação, pois para a maioria dos itens o valor do parâmetro de discriminação foi inferior a  $0,2$ . Os itens 13 a 14 são os que possuem o menor valor do parâmetro de discriminação e maior valor do parâmetro de dificuldade, o que indica problema na formulação desses itens. É importante ressaltar que os parâmetros resumo a<sup>∗</sup> e b<sup>∗</sup> foram propostos em uma análise inicial, com o objetivo de auxiliar na interpretação dos itens do MRN, não sendo realizada nenhuma análise detalhada da funcionalidade desses novos parâmetros.

E evidente que a análise e interpretação dos parâmetros dos itens do MRN é muito complexa. As Curvas Característica e a Função de Informação do item são importantes ferramentas na interpretação e análise do item, pois fornecem informações detalhadas de cada alternativa, o que pode ser útil na seleção ou identificação de bons itens, e auxiliam no diagnóstico de itens adequados para determinado nível do traço latente. Espera-se que a alternativa supostamente correta apresente um comportamento monótono crescente em relação ao traço latente e possua o maior valor do parâmetro de discriminação e dificuldade. Além disso, indivíduos com altos níveis do traço latente tendem a escolher essa alternativa.

| Item       | Parâmetros        |                 | Parâmetros Resumo  |                     |
|------------|-------------------|-----------------|--------------------|---------------------|
|            | Discriminação (a) | Dificuldade (b) | Discriminação (a*) | Dificuldade $(b^*)$ |
|            | $-2,00$           | $-0,60$         | 0,59               | $-0,05$             |
| $\,1\,$    | $-0,20$           | $-3,50$         |                    |                     |
|            | 0,10              | $-9,00$         |                    |                     |
|            | 2,10              | $-0,48$         |                    |                     |
|            | $-1,00$           | $-2,60$         | 0,34               | $-1,50$             |
| $\sqrt{2}$ | $-0,20$           | $-3,5$          |                    |                     |
|            | 0,10              | $-9,00$         |                    |                     |
|            | 1,10              | $-2,10$         |                    |                     |
|            | $-0,80$           | $-0,28$         | 0,26               | 2,20                |
| $\sqrt{3}$ | $-0,20$           | $-0,10$         |                    |                     |
|            | 0,10              | $-10,00$        |                    |                     |
|            | 0,90              | $-0,84$         |                    |                     |
|            | $-1,90$           | 0,50            | 0,43               | 1,99                |
| $\sqrt{4}$ | $-0,50$           | 0,60            |                    |                     |
|            | 0,50              | $-1,40$         |                    |                     |
|            | 1,90              | 1,10            |                    |                     |
|            | $-0,50$           | $-3,00$         | 0,18               | $-0,80$             |
| $\bf 5$    | $-0,20$           | $-3,50$         |                    |                     |
|            | 0,10              | $-9,00$         |                    |                     |
|            | 0,60              | $-2,17$         |                    |                     |
|            | $-0,30$           | $-3,33$         | 0,19               | $-1,20$             |
| $\,6\,$    | $-0,40$           | $-2,50$         |                    |                     |
|            | 0,10              | $-7,00$         |                    |                     |
|            | 0,60              | $-2,17$         |                    |                     |
|            | $-1,00$           | $-2,00$         | 0,36               | $-0,82$             |
| $\sqrt{ }$ | $-0,30$           | $-2,33$         |                    |                     |
|            | 0,10              | $-9,00$         |                    |                     |
|            | 1,20              | $-1,50$         |                    |                     |
|            | $-1,70$           | 1,60            | 0,20               | 2,80                |
| $\,$ $\,$  | $-0,30$           | 1,00            |                    |                     |
|            | 0,80              | 1,30            |                    |                     |
|            | 1,20              | 1,80            |                    |                     |

Tabela 2.1: Parâmetros utilizados na ilustração dos itens

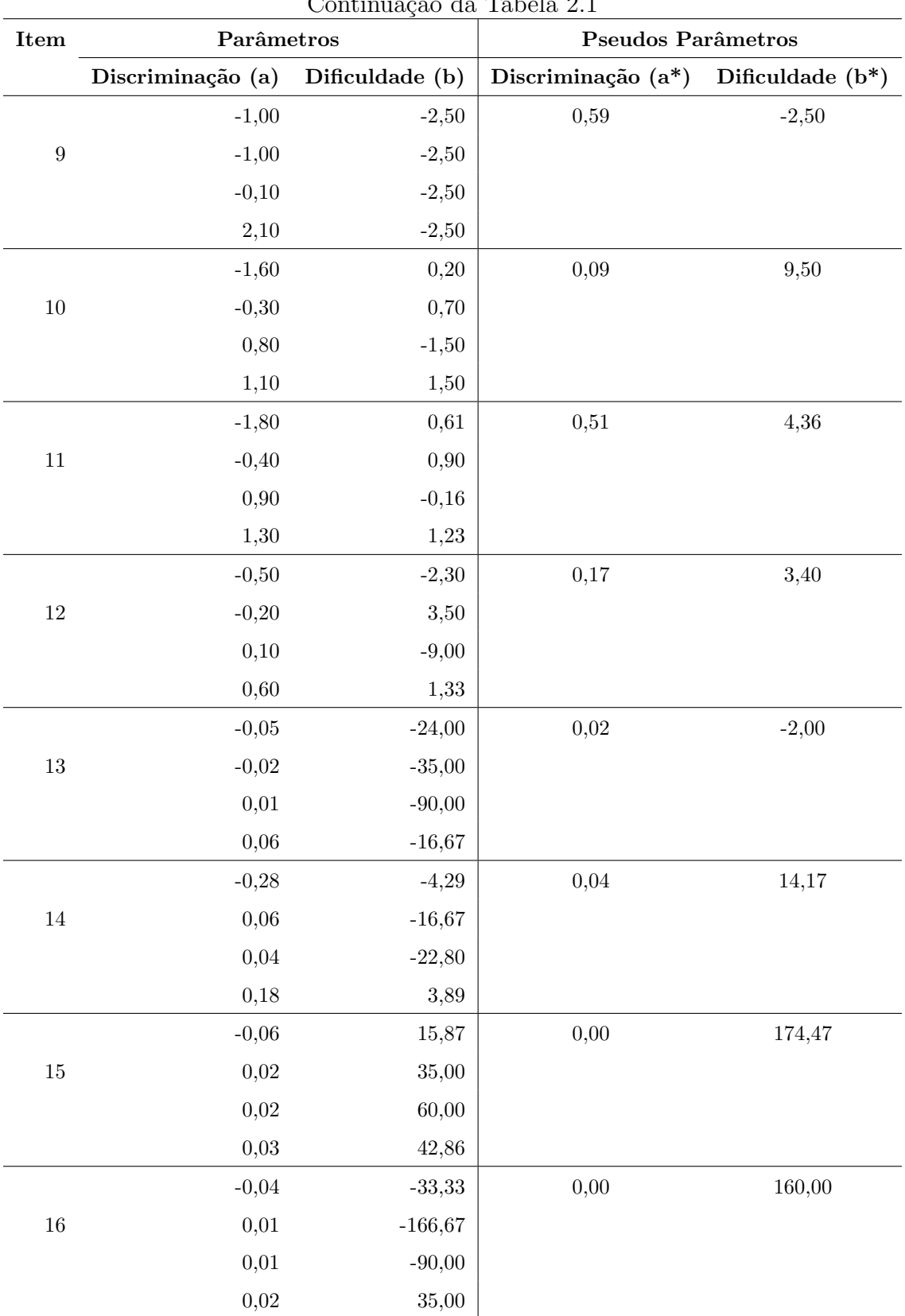

## Capítulo 3

# Estimação do Modelo de Resposta Nominal

Neste capitulo apresentaremos os processos de estimação dos parâmetros dos itens e dos tra¸cos latentes para o Modelo de Resposta Nominal. Como visto anteriormente a probabilidade de escolha da alternativa correta depende apenas dos traços latentes dos indivíduos e dos parâmetros dos itens, que em geral são desconhecidos.

Para estimar os parâmetros dos itens e dos traços latentes, Bock & Liberman (1970) propuseram o desenvolvimento da estima¸c˜ao em duas etapas. Primeiro, estima-se os parˆametros dos itens e, posteriormente, os tra¸cos latentes. Na primeira etapa, como os traços latentes são desconhecidos, é necessário eliminá-los da verossimilhança. A ideia foi atribuir inicialmente uma distribuição de probabilidade para os traços latentes  $g(\theta|\eta)$  e marginalizar a verossimilhança, integrando-a com relação à distribuição de  $\theta$ .

Consideramos que  $\theta$  tem uma distribuição continua e função de densidade de probabilidade  $g(\theta|\eta)$  em que as componentes de  $\eta$  conhecidas e finitas e os casos cujo  $\theta$  tem distribuição normal  $\eta = (\mu, \sigma^2)$ , onde  $\mu$  é a média e  $\sigma^2$  é a variância dos traços latentes dos indivíduos. No entanto, esse método apresenta algumas limitações na estimação de um numero muito grande de itens, pois requer a invers˜ao de matrizes de grandes dimensões, acarretando, assim, sérios problemas computacionais.

Embora existam na literatura outras propostas de estimação dos parâmetros dos itens, iremos considerar o método de Máxima Verossimilhança Marginal-EM proposto por Bock & Aitkin  $(1981)$ . A proposta desses autores foi adotar a independência entre os itens de forma a possibilitar que os itens sejam estimados individualmente, ou seja, esse método é basicamente uma reformulação das equações de estimação desenvolvidas por Bock & Liberman e o uso do algoritmo EM proposto por Dempster *et al.* (1977) de tal forma que a matriz Hessiana, em relação aos parâmetros dos itens, pudesse se tornar bloco-diagonal, permitindo que os parˆametros de cada item pudessem ser estimados separadamente.

Outro método de estimação dos parâmetros dos itens considerado nesse trabalho  $\acute{e}$  a Estimação Bayesiana Marginal, proposto por Mislevy (1986) que  $\acute{e}$  uma generalização da proposta de Bock & Aitkin (1981). Esse método acopla à esperança da log-verossimilhança prioris convenientes e dessa forma, a variante do algoritmo EM é aplicado na distribuição a posteriori marginal.

Para a estimação dos traços latentes iremos considerar o método de máxima verossimilhança (MV) e os métodos Bayesianos, Moda a posteriori (MAP) e esperança a posteriori (EAP).

#### 3.1 Identificabilidade do Modelo

Um dos problemas frequentemente encontrados na TRI ocorre quando se tem o interesse de estimar conjuntamente os parâmetros dos itens e os traços latentes através do método de máxima verossimilhança. Na estimação conjunta é necessário estabelecer uma métrica para estimar os parâmetros. A necessidade de se estabelecer essa m´etrica consiste em um problema denominado falta de identificabilidade do modelo. A não identificabilidade ocorre também no MRN, pois diferentes valores dos parâmetros dos itens e dos traços latentes podem produzir a mesma probabilidade de alguma(s) categoria(s).

$$
P(Y_{ijk} = 1 | \theta_j, \zeta_i) = \frac{e^{a_{ik}(\theta_j - b_{ik})}}{\sum_{h=1}^{m_i} e^{a_{ih}(\theta_j - b_{ih})}}
$$
  

$$
= \frac{e^{a_{ik}(\theta_j - b_{ik})\frac{\alpha}{\alpha}}}{\sum_{h=1}^{m_i} e^{a_{ih}(\theta_j - b_{ih})\frac{\alpha}{\alpha}}}
$$
  

$$
= \frac{e^{\frac{a_{ik}}{\alpha}[\alpha\theta_j - \alpha b_{ik}(+\beta-\beta)]}}{\sum_{h=1}^{m_i} e^{\frac{a_{ih}}{\alpha}[\alpha\theta_j - \alpha b_{ih}(+\beta-\beta)]}}
$$
  

$$
= \frac{e^{\frac{a_{ik}}{\alpha}[(\alpha\theta_j + \beta) - (\alpha b_{ik} + \beta)]}}{\sum_{h=1}^{m_i} e^{\frac{a_{ih}}{\alpha}[(\alpha\theta_j + \beta) - (\alpha b_{ih} + \beta)]}}
$$
  

$$
= P(Y_{ijk} = 1 | \theta'_j, \zeta'_i).
$$

em que,

$$
\theta'_{j} = \alpha \theta_{j} + \beta
$$

$$
b'_{ik} = \alpha b_{ik} + \beta
$$

$$
a'_{ik} = \frac{a_{ik}}{\alpha}
$$

 $\alpha$  e  $\beta$  são constantes positivas.

Uma importante observação que deve ser feita do MRN, é que mesmo quando fixamos os traços latentes, temos o problema da falta de identificabilidade, ou seja, mesmo quando estabelecemos uma escala para os traços latentes, é necessário colocar uma res- $\operatorname{tric}$ ão nos parâmetros dos itens. Esse problema está relacionado ao fato de que o termo  $e^{(c_{ik}+a_{ik}\theta_j)}$  aparece tanto no numerador quanto no denominador da equação (2.1).

$$
P(Y_{ijk} = 1 | \theta_j, \zeta_i) = \frac{e^{(c_{ik} + a_{ik}\theta_j)} e^{\alpha}}{\sum_{h=1}^{m_i} e^{(c_{ih} + a_{ih}\theta_j)} e^{\alpha}}
$$
  

$$
= \frac{e^{(c_{ik} + a_{ik}\theta_j) + \alpha}}{\sum_{h=1}^{m_i} e^{(c_{ih} + a_{ih}\theta_j) + \alpha}}
$$
  

$$
= \frac{e^{(c_{ik} + \alpha) + a_{ik}\theta_j}}{\sum_{h=1}^{m_i} e^{(c_{ih} + \alpha) + a_{ih}\theta_j}}
$$
  

$$
= \frac{e^{(c'_{ik} + a_{ik}\theta_j)}}{\sum_{h=1}^{m_i} e^{(c'_{ih} + a_{ih}\theta_j)}}
$$
  
(3.1)

Para resolver o problema de falta de identificabilidade do modelo Bock (1972) impôs a restrição a seguinte restrição linear

$$
\sum_{k=1}^{m_i} Z_{ijk} = 0,
$$

o que implica que os parâmetros dos itens em  $(3.1)$  estão sujeitos à mesma restrição:

$$
\sum_{k=1}^{m_i} c_{ik} = 0 \quad e \quad \sum_{k=1}^{m_i} a_{ik} = 0,
$$
\n(3.2)

em que  $c_{ik} = -a_{ik}b_{ik}$ .

### 3.2 Estimação dos Parâmetros dos Itens

Nesta seção apresentaremos uma breve discussão sobre os métodos de estimação dos parâmetros dos itens, considerando-se como desconhecido os traços latentes dos indivíduos. Por estar bastante descrito na literatura, iremos apenas apresentar as expressões finais referentes ao processo de estimação. Uma descrição mais detalhada pode ser encontrada em Azevedo (2003) e Baker & Kim (2004).

Assim como nos modelos dicotômicos, o MRN possui algumas suposições que são importantes para o desenvolvimento do processo de estimação:

 $(S1)$ : as resposta oriundas de indivíduos diferentes são independentes;

(S2): os itens são respondidos de forma independente por cada indivíduo dado o seu traço latente;

**(S3)**: a probabilidade de escolha da alternativa k do item i pelo individuo j pode ser descrita como:

$$
P(\mathbf{Y}_{ij} = y_{ij} | \theta_j, \zeta_i) = \prod_{k=1}^{m_i} P_{ijk}^{y_{ijk}}
$$
\n(3.3)

em que  $P_{ijk}$  é uma função de resposta ao item relacionada com algum modelo politômico.

Segundo Baker & Kim  $(2004)$ , o logito multivariado para um item sob a restrição imposta por Bock (1972), pode ser expresso em forma de vetor (equação 3.4). Para tanto, consideremos os seguintes vetores paramétricos:  $\zeta_i = (\mathbf{a}'_i, \mathbf{b}'_i)$ ,  $\zeta^*_i = (\mathbf{a}'_i, \mathbf{c}'_i)$  e  $\Gamma_i = (\alpha'_i, \delta'_i)$ , que denotam os vetores paramétricos originais, transformados e irrestrito, respectivamente (Bock (1972)). Em que  $\mathbf{a}_i = (a_{i1},...,a_i m_i)'$ ,  $\mathbf{b}_i = (b_{i1},...,b_i m_i)'$ ,  $\mathbf{c}_i =$  $(c_{i1},...,c_{i}m_{i})', \ \alpha_{i} = (\alpha_{i1},...,\alpha_{im_{i}-1})', \ \delta_{i} = (\delta_{i1},...,\delta_{im_{i}-1})', \ c_{ik} = -a_{ik}b_{ik}, \ \alpha_{ih} = a_{i1} - a_{ik}b_{ik}$  $a_{i(h+1)} \in \delta_{ih} = c_{i1} - c_{i(h+1)}$ , em que  $i = 1, ..., I$ ,  $k = 1, ..., m_i \in h = 1, ..., m_i - 1$ .

$$
\mathbf{Z}'_i = \mathbf{K}\zeta_i^* \mathbf{A}_i,\tag{3.4}
$$

em que,

 $\mathrm{K} = \Big[$ 1 θ ] ,

$$
\zeta_{\mathbf{i}}^* = \left( \begin{array}{cccc} a_1 & a_2 & \dots & a_k & \dots & a_{m_i} \\ c_1 & c_2 & \dots & c_k & \dots & c_{m_i} \end{array} \right)
$$

e

A<sup>i</sup> = 1 − 1 m<sup>i</sup> − 1 m<sup>i</sup> . . . − 1 m<sup>i</sup> . . . − 1 m<sup>i</sup> − 1 m<sup>i</sup> 1 − 1 m<sup>i</sup> . . . − 1 m<sup>i</sup> . . . − 1 m<sup>i</sup> . . . . . . . . . . . . . . . . . . − 1 m<sup>i</sup> − 1 m<sup>i</sup> . . . 1 m<sup>i</sup> . . . 1 − 1 m<sup>i</sup> 

A matriz $\mathbf{A_i}$ é não inversível, ( $posto(\mathbf{A}) = m_i - 1$ ), o que impossibilita a definição dos parâmetros irrestritos. Podemos reparametrizar  $(3.4)$  da seguinte forma:

$$
\mathbf{Z}'_i = \mathbf{K}(\zeta_i^* \mathbf{S}_i) \mathbf{T}_i,
$$

$$
\text{em que, } \mathbf{S}_i = \left( \begin{array}{cccccc} 1 & 1 & 1 & \dots & 1 \\ -1 & 0 & 0 & \dots & 0 \\ 0 & -1 & 0 & \dots & 0 \\ 0 & 0 & -1 & \dots & 0 \\ & & & & \ddots & \\ & & & & & \ddots \\ & & & & & & \ddots \\ & & & & & & & 1 \\ & & & & & & & \ddots \\ & & & & & & & & -1 \end{array} \right),
$$

$$
\mathbf{T}_{i} = (\mathbf{S}_{i}^{\prime} \mathbf{S}_{i})^{-1} \mathbf{S}_{i}^{\prime} A_{i} = \begin{pmatrix} \frac{1}{m_{i}} & \frac{1}{m_{i}} - 1 & \frac{1}{m_{i}} & \cdots & \frac{1}{m_{i}} \\ \frac{1}{m_{i}} & \frac{1}{m_{i}} & \frac{1}{m_{i}} - 1 & \cdots & \frac{1}{m_{i}} \\ \vdots & \vdots & \ddots & \vdots & \ddots \\ \frac{1}{m_{i}} & \frac{1}{m_{i}} & \frac{1}{m_{i}} & \cdots & \frac{1}{m_{i}} - 1 \end{pmatrix}
$$

Então,

$$
\mathbf{Z}'_i = \mathbf{K} \mathbf{\Gamma}_i \mathbf{T}_i, \tag{3.5}
$$

sendo  $\mathbf{\Gamma}_i = \zeta_i^* \mathbf{S}_i$  o vetor de parâmetros irrestritos, e  $\mathbf{S}_i$  um conjunto de contrastes simples (categoria 1 contra as demais).

Como dito anteriormente, no processo de estimação dos parâmetros dos itens a probabilidade marginal para cada indivíduo é construída de modo a eliminar seu traço latente da verossimilhança. Tal probabilidade marginal é dada por:

$$
P(\mathbf{Y}_{.j.} = y_{.j.} | \mathbf{\Gamma}, \eta) = \int_{\mathbb{R}} P(\mathbf{Y}_{.j.} | \theta, \mathbf{\Gamma}) g(\theta | \eta) d\theta.
$$
 (3.6)

Assim, usando  $(3.6)$ , temos que a log verossimilhança marginal é dada por:

$$
l(\mathbf{\Gamma}, \eta) = \sum_{j=1}^{n} \ln \int_{\mathbb{R}} P(\mathbf{Y}_{.j.} | \theta, \mathbf{\Gamma}) g(\theta | \eta) d\theta.
$$
 (3.7)

Diferenciando (3.7) em relação aos parâmetros dos itens e utilizando o método da Quadratura Gausiana para resolver a integral, obtemos o seguinte sistema de equações de estimação:

$$
\mathbf{S}(\mathbf{\Gamma}_{i}) = \sum_{l=1}^{q} \left\{ \begin{bmatrix} 1 \\ \overline{\theta}_{l} \end{bmatrix} \otimes \mathbf{T}_{i}[\overline{\mathbf{r}}_{il.} - \overline{f}_{il}\mathbf{P}_{il.}] \right\},
$$
(3.8)

onde q são os pontos de quadratura,  $\mathbf{r}_{il.} = (\overline{r}_{il1},...,\overline{r}_{ilm_i})'$  é o número de indivíduos com um nível do traço latente  $\bar{\theta}_l$  que escolhe a categoria  $k$ ;  $\mathbf{P}_{il.} = (P_{il1}, ..., P_{ilm_i})'$  é uma vetor onde cada componente representa probabilidade de indivíduos com mesmo nível do traço latente escolher a categoria k, sendo  $\theta_j$  substituído por  $\overline{\theta}_l$ ,  $\overline{r}il = \sum_{j=1}^n y_{ijk} g^*_j(\overline{\theta}_l)$ ,  $\overline{f}il = \sum_{j=1}^n g^*_j(\overline{\theta}_l)$  e  $g^*_j(\overline{\theta}_l) = \frac{P(\mathbf{Y}_{.j.}|\mathbf{\Gamma},\eta)g(\overline{\theta}_l,\eta)}{\sum_{l=1}^q P(\mathbf{Y}_{.j.}|\mathbf{\Gamma},\overline{\theta}_l)g(\overline{\theta}_l,\eta)}$ .

Podemos perceber que o sistema de equações em  $(3.8)$  não apresenta solução explícita. Para obter uma solução para esse sistema faremos uso de um pseudo Algoritmo EM, procedimento proposto por Bock (1972). Entretanto, para utilizar tal procedimento necessitaremos da Matriz Hessiana e da Informação de Fisher que é dada por:

$$
\mathbf{H}(\mathbf{\Gamma}_{i}) = -\sum_{l=1}^{q} \left\{ \begin{bmatrix} 1 & \overline{\theta}_{l} \\ \overline{\theta}_{l} & \overline{\theta}_{l}^{2} \end{bmatrix} \otimes [\mathbf{T}_{i} \mathbf{W}_{il} \mathbf{T}_{i}'] \right\},
$$
(3.9)  

$$
\mathbf{I}(\mathbf{\Gamma}_{i}) = -\mathbf{H}(\mathbf{\Gamma}_{i}).
$$

O algoritmo EM ´e um processo iterativo utilizado para obter as estimativas de máxima verossimilhança dentro do contexto de dados faltantes. Cada iteração desse processo é feita em dois passos: Esperança (E) e Maximização (M), os quais são repetidos até que algum critério de parada seja alcançado. O pseudo algotitmo EM para o MRN é dado por:

**Passo E:** Usar os pontos de quadratura  $\overline{\theta}_l$ , os pesos  $A_l^{(t)}$  $l_l^{(t)}$ ,  $l = 1, ..., q$ , e estimativas iniciais dos parâmetros dos itens,  $\hat{\zeta}^{(t)}$ ,  $i = 1, ..., I$ , para gerar  $g_j^*(\overline{\theta}_l)^{(t)}$  e, posteriormente,  $\overline{r}(t)_{ilk}$  e  $\overline{f}^{\left(t\right)}{}_{ilk}$ ,  $k = 1, ..., m_i$ .

**Passo M:** Com  $\bar{\mathbf{r}}^{(t)}$  e  $\bar{\mathbf{f}}^{(t)}$  obtidos no passo anterior, resolve-se as equações de estimação para  $\Gamma_i$ ,  $i = 1, ..., I$  usando o algoritmo Newton-Raphson ou Escore de Fisher.

Considerando  $\hat{\Gamma}_i^{(t)}$  $i_j^{(t)}$  a estimativa de  $\Gamma_i$  na iteração  $t, t = 0, 1, 2, \dots$ , então, na iteração  $t + 1$  do algoritmo de Newton-Raphson teremos que:

$$
\hat{\mathbf{\Gamma}}_i^{(t+1)} = \hat{\mathbf{\Gamma}}_i^{(t)} - \left[\mathbf{H}(\hat{\mathbf{\Gamma}}_i^{(t)})\right]^{-1} \left[\mathbf{S}(\hat{\mathbf{\Gamma}}_i^{(t)})\right].
$$
\n(3.10)

#### 3.3 Estimação dos Traços Latentes

Nesta seção abordaremos de forma sucinta o processo de estimação dos traços latentes. Levando-se em consideração que os parâmetros dos itens são conhecidos, ou estimados numa etapa anterior, a estimação dos traços latentes é feita individualmente. A logverossimilhança para um determinado indivíduo é dada por:

$$
l(\theta_j) = \sum_{i=1}^{I} \sum_{k=1}^{m_i} y_{ijk} \ln P_{ijk}.
$$

O EMV de $\theta_j$ é encontrado resolvendo o seguinte sistema de equações de estimação:

$$
S(\theta_j) = \sum_{i=1}^{I} \sum_{k=1}^{m_i - 1} \alpha_{ik} (P_{ij(k+1)} - y_{ij(k+1)}).
$$
 (3.11)

A representação matricial de  $(3.11)$  é expressa da seguinte forma:

$$
\mathbf{S}(\theta_j) = \sum_{i=1}^{I} \alpha'_i \mathbf{T}_i [\mathbf{y}_{ij.} - \mathbf{P}_{ij.}].
$$
 (3.12)

Como o sistema de equações em  $(3.12)$  não tem uma solução explícita, devemos usar algum método iterativo para resolvê-lo. Entretanto, necessitaremos da matriz da função Hessiana que é dada por:

$$
\mathbf{H}(\theta_j) = -\sum_{i=1}^{I} [\alpha'_i \mathbf{T}_i \mathbf{W} i \mathbf{T}'_i \alpha_i].
$$
\n(3.13)

em que

$$
\mathbf{W}_{irk} = P_{ijr}(\Delta_{rk} - P_{ijk})\tag{3.14}
$$

onde  $\Delta_{rk} = 1$ , se  $r = k$  e 0 caso contrário (é conhecido como **Delta de Kronecker**). De forma similar à seção anterior, consideramos  $\hat{\theta}_i^{(t)}$  $j^{(t)}$  a estimativa de  $\theta_j$  na iteração t,  $t=0,1,2,...,$ então na iteração  $t+1$ do algoritmo de Newton-Raphson temos que:

$$
\hat{\theta}_j^{(t+1)} = \hat{\theta}_j^{(t)} - [\mathbf{H}(\hat{\theta}_j^{(t)})]^{-1} \mathbf{S}[\hat{\theta}_j^{(t)}].
$$
\n(3.15)

#### 3.4 Estimação Bayesiana

Nesta seção trataremos da estimação dos parâmetros dos itens sob o enfoque Bayesiano. A estimação Bayesiana consiste em estabelecer distribuições a priori para os parâmetros de interesse, encontrar a distribuição a posteriori, e estimar os parâmetros de interesse com base em alguma característica dessa distribuição. Apresentaremos, de forma sucinta, os principais resultados do processo de estimação. Maiores detalhes podem ser encontrados em Azevedo (2003) e Baker & Kim (2004).

#### 3.4.1 Estimação dos Parâmetros dos Itens

O método de Estimação Bayesiano Marginal é uma extensão do método de MVM na medida em que se baseia no mesmo processo de construção da verossimilhança marginal. Atribuiremos prioris independentes aos parâmetros dos itens sob a hipótese de independência estocástica entre os parâmetros. Entretanto, o vetor de parâmetros irrestritos  $(\Gamma_i)$  pode assumir qualquer valor no  $\mathbb{R}^{2m_i-1}$ , e consideramos que  $\Gamma_i \sim \mathcal{N}_{(2mi-2)}(\mu_i, \Sigma_i)$ . A distribuição a posteriori pode ser expressa como:
$$
f(\mathbf{\Gamma}, \tau, \theta, \eta | \mathbf{y} ...) \propto L(\mathbf{y} ... ; \mathbf{\Gamma}, \theta) f(\mathbf{\Gamma} | \tau) f(\tau) g(\theta | \eta) g(\eta).
$$

em que  $L(\mathbf{y}...;\mathbf{\Gamma},\theta)$  é a verossimilhança,  $f(\mathbf{\Gamma}|\tau)$  e  $g(\theta|\eta)$  as prioris associadas a  $\mathbf{\Gamma}$  e  $\theta$ , respectivamente, e  $f(\tau)$  e  $g(\eta)$ , as hiperprioris associadas a  $\tau$  e  $\eta$ .

Marginalizando a distribuição a posteriori em relação ao vetor que contém os parâmetros de perturbação  $\phi$ , onde  $\phi = (\theta', \tau')'$ , temos que o logaritmo natural da distribuição *a posteriori* dos parâmetros de interesse  $\psi = (\Gamma', \eta')'$  é dada por:

$$
\ln f(\psi | \mathbf{y}...) \propto \left\{ \int L(\mathbf{y}...; \mathbf{\Gamma}, \theta) g(\theta | \eta) d\theta \right\} \left\{ \int f(\mathbf{\Gamma} | \tau) f(\tau) d\tau \right\}.
$$
 (3.16)

Diferenciando (3.16) em relação a  $\Gamma_i$ , obtemos os sistemas de equações Bayesianas,

$$
\mathbf{S}(\mathbf{\Gamma}_i)_{BM} = \sum_{l=1}^q \left\{ \begin{bmatrix} 1 \\ \overline{\theta}_l \end{bmatrix} \otimes T_i [\overline{\mathbf{r}}_{il.} - \overline{\mathbf{f}}_{il} \mathbf{P}_{il.}] \right\} - \mathbf{V}_i (\Gamma_i - \mu_i). \tag{3.17}
$$

sendo  $V_i = \Sigma_i^{-1}$ .

Como o sistema de equações definido por  $(3.17)$  não tem solução explícita, devemos utilizar algum procedimento numérico para estimar os parâmetros. No entanto, necessitamos da matriz Hessiana que é dada por:

$$
\mathbf{H}(\Gamma_i) BM = -\sum_{l=1}^q \left\{ \begin{bmatrix} 1 & \overline{\theta}_l \\ \overline{\theta}_l & \overline{\theta}_l^2 \end{bmatrix} \otimes \left[ \mathbf{T}_i \mathbf{W}_i \mathbf{T}_i' \right] \right\} - \mathbf{V}_i,\tag{3.18}
$$

E, a informação de Fisher é dada por  $I(\Gamma_i) = -H(\Gamma_i)$ . O algoritmo EM pode ser implementado utilizando a esperança da log-posteriori ao invés da log-verossimilhança.

#### 3.4.2 Estimação dos Traços Latentes

A estimação dos traços latentes é feita considerando os parâmetros dos itens conhecidos e prioris independentes para os traços latentes de diferentes indivíduos. A distribuição a posteriori do traço latente para um determinado indivíduo é dada por

$$
g_j^*(\theta_j) \propto P(\mathbf{Y}_{.j.}|\theta_j, \mathbf{\Gamma}) g(\theta_j|\eta). \tag{3.19}
$$

A estimação dos traços latentes pela média a posteriori consiste em obter a esperança a posteriori a partir de  $(3.19)$ . Temos que a esperança a posteriori é dada por:

$$
\mathbb{E}[\theta_j|y_{.j.}, \Gamma, \eta] \approx \mathbb{E}[\overline{\theta}_j|y_{.j.}, \Gamma, \eta] = \frac{\sum_{l=1}^q \overline{\theta}_l P(Y_{.j.}|\overline{\theta}_l, \Gamma) A_l}{\sum_{l=1}^q P(Y_{.j.}|\overline{\theta}_l, \Gamma) A_l}.
$$
\n(3.20)

A equação (3.20) não requer a utilização de métodos iterativos para ser calculada. Devido a esse fato, alguns autores, ver (Andeade *et al.*, 2000) recomendam este método para estimar os tra¸cos latentes. A estima¸c˜ao dos tra¸cos latentes pela moda a posteriori (MAP) pode ser encontrada em Azevedo (2003).

## 3.5 Estudo da verossimilhança

Nesta seção apresentaremos um estudo da função de verossimilhança (FV) dos indivíduos que respondem um determinado teste fictício com 10 itens de múltipla escolha e quatro alternativas de respostas. Esses itens fazem parte do conjunto de itens analisados no capitulo 2. O objetivo é mostrar o comportamento da função de verossimilhança do MRN para diferentes padrões de resposta. Nesses casos as estimativas via MRN dos traços latentes podem ser diferentes entre si, conforme o padrão observado. Os itens analisados estão organizados em ordem crescente de dificuldade, e consideramos a última alternativa como correta (ver Tabela 3.1). Para tal, consideramos os seguintes padrões de respostas:

- Indivíduo 1- responde corretamente a todos os itens;
- Indivíduo 2- responde corretamente os cinco primeiros itens e incorretamente os cinco últimos;
- Indivíduo 3- responde incorretamente os cinco primeiros itens e corretamente os cinco últimos;

• Indivíduo 4- responde incorretamente a todas os itens.

A Figura 3.1 apresenta as funções de verossimilhança em questão. Observamos que a verossimilhança do indivíduo que acertou todos os itens apresenta um comportamento monótono crescente, em que a mesma cresce juntamente com o traço latente  $(\theta)$ . Nos MRDs esse padrão de resposta causa problemas na estimação da máxima verossimilhança dos traços latentes. Se o individuo  $j$  obtém escore total (responde corretamente todas os itens),  $y_{ij} = 1, i = 1, ..., I$ , então a verossimilhança é crescente em relação a  $\theta_j$ , e o estimador de máxima verossimilhança tende a +∞. O contrário acontece com o indivíduo que responde incorretamente todos os itens (Andeade *et al.*, 2000). No MRN, diferentemente dos MRDs, quando um indiv´ıduo erra todas as quest˜oes, a verossimilhança apresenta um comportamento monótono decrescente em relação aos traços latentes.

Observamos uma diferença entre o comportamento da FV do indivíduo que respondeu corretamente os itens mais difíceis e errou os mais fácies, e do indivíduo que respondeu corretamente aos itens mais fáceis e errou os mais difíceis. A verossimilhança desses indivíduos atinge seu máximo no valor do traço latente igual  $0.4 \text{ e } -0.6$ , respectivamente.

Levando-se em consideração que os itens estão organizados de forma crescente de dificuldade, e que o MRN baseia-se no fato de que o conhecimento é acumulativo, espera-se que a verossimilhança para o indivíduo que respondeu corretamente aos itens mais fácies e errou os mais difíceis, atingisse o seu máximo em um valor do traço latente maior do que a do indivíduo que respondeu corretamente os itens mais difíceis. Intuitivamente somos levados a pensar que o indivíduo que respondeu corretamente aos itens mais fáceis tem conhecimento suficiente para acertar esses itens. E, o indivíduo que respondeu corretamente aos itens mais difíceis e errou os mais fácies, pode ter escolhido ao acaso a categoria correta, apesar do MRN não levar em consideração o fator de adivinhação. Quando um indivíduo erra os itens mais fáceis e acerta os mais difíceis, sua verossimilhança é penalizada de tal forma que o valor que maximiza a

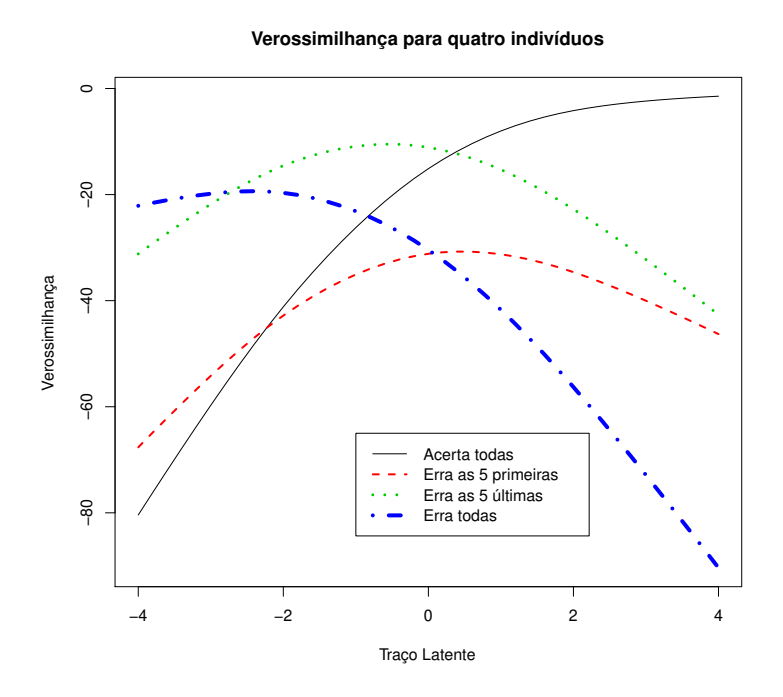

Figura 3.1: Representação gráfica da verossimilhança para diferentes padrões de respostas

verossimilhança tende a ser pequeno.

A Figura 3.2 apresenta a FV de quatro indivíduos que responderam incorretamente as cinco últimas questões do teste descrito anteriormente. O padrão de respostas desse indivíduos difere na escolha da alternativa incorreta.

- $\bullet$  Indivíduo 1- responde corretamente a todos os itens;
- $\bullet$  Indivíduo 2- escolhe a alternativa  $\bf{A}$  para todo os itens respondido incorretamente;
- $\bullet$  Indivíduo 3- escolhe a alternativa **B** para todo os itens respondido incorretamente;
- Indivíduo 4- escolhe a alternativa  $C$  para todo os itens respondido incorretamente.

A FV desses indivíduos atinge o ponto máximo no valor do traço latente igual a  $4,0; 1,0; 0$  e  $-1,2$  respectivamente. Considerando que as alternativas dos itens não estão organizadas em forma crescente de dificuldade, o valor de θ que maximiza a verossimilhança aumenta ou diminui dependendo da alternativa escolhida pelo indivíduo. Vemos

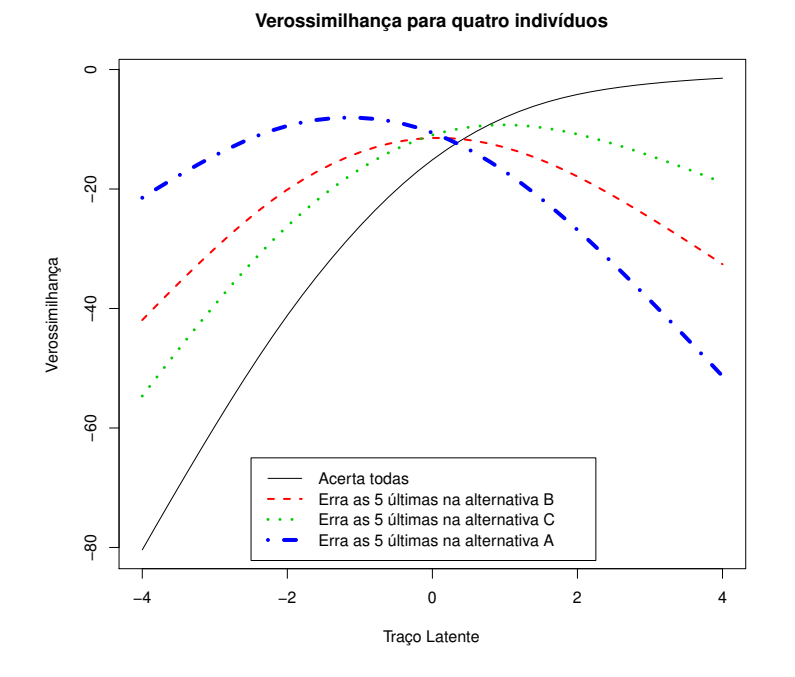

Figura 3.2: Representação gráfica da verossimilhança para diferentes padrões de respostas

claramente que a função de verossimilhança do indivíduo que escolheu a segunda alternativa mais difícil  $(C)$  é a que mais se aproxima da função de verossimilhança do indivíduo que respondeu corretamente a todos os itens.

O MRN, diferentemente dos modelos dicotômicos, nos permite distinguir indivíduos com os mesmos padr˜oes de respostas. Dependendo das alternativas incorretas escolhidas podemos ter valores distintos dos traços latentes e consequentemente, da função de verossimilhança.

| <b>Item</b>    | $\mathbf a$ | $\mathbf b$ | Item             | $\mathbf a$ | $\mathbf b$ |
|----------------|-------------|-------------|------------------|-------------|-------------|
| 1              | $-1,0$      | $-2,5$      | 6                | $-2,0$      | $-0,6$      |
| $\mathbf{1}$   | $-1,0$      | $-2,5$      | 6                | $-0,2$      | $-3,5$      |
| $\mathbf{1}$   | $-0,1$      | $-2,5$      | 6                | 0,1         | $-9,0$      |
| $\mathbf{1}$   | 2,1         | $-2,5$      | 6                | 2,1         | $-0,48$     |
| $\overline{2}$ | $-1,0$      | $-2,6$      | 7                | $-0,8$      | $-0,28$     |
| $\sqrt{2}$     | $-0,2$      | $-3,5$      | 7                | $-0,2$      | $-0,1$      |
| $\overline{2}$ | 0,1         | $-9,0$      | 7                | 0,1         | $-10,0$     |
| $\overline{2}$ | 1,1         | $-2,18$     | 7                | 0,9         | 0,84        |
| 3              | $-0,5$      | $-3,0$      | 8                | $-1,9$      | 0,5         |
| 3              | $-0,2$      | $-3,5$      | 8                | $-0,5$      | 0,6         |
| 3              | 0,1         | $-9,0$      | 8                | 0,5         | $-1,4$      |
| 3              | 0,6         | $-2,17$     | 8                | 1,9         | 1,1         |
| $\overline{4}$ | $-0,3$      | $-3,33$     | 9                | $-1,6$      | $_{0,2}$    |
| $\overline{4}$ | $-0,4$      | $-2,5$      | $\boldsymbol{9}$ | $-0,3$      | 0,7         |
| $\overline{4}$ | 0,1         | $-7,0$      | $\boldsymbol{9}$ | 0,8         | $-1,5$      |
| $\overline{4}$ | 0,6         | $-2,17$     | $\boldsymbol{9}$ | 1,1         | 1,5         |
| $\overline{5}$ | $-1,0$      | $-2,0$      | 10               | $-1,7$      | 1,6         |
| $\overline{5}$ | $-0.3$      | $-2,33$     | 10               | $-0,3$      | 1,0         |
| 5              | 0,1         | $-9,0$      | 10               | 0,8         | 1,3         |
| $\overline{5}$ | 1,2         | $-1,5$      | 10               | 1,2         | 1,8         |

Tabela 3.1: Tabela 3.1: Parâmetros dos itens.

# Capítulo 4

# Estudo de desempenho usando simulação

O presente Capítulo conduziremos um estudo de simulação que tem por objetivo comparar a performance do Modelo de Resposta Nominal com o modelo logístico dois parâmetros (ML2P) e o modelo logístico de três parâmetros (ML3P) na estimação dos traços latentes, bem como comparar o desempenho dos métodos utilizados para estimar os traços latentes.

Compararemos os modelos acima em diversas situações determinadas pelos cruzamentos dos seguintes fatores: número de indivíduos  $(N)$  (500,2000), número de itens  $(1)$   $(20,40)$ , número de categorias  $(CAT)$   $(4,5)$  e quatro distribuições utilizadas para gerar os traços latentes (normal padrão, normal assimétrica positiva, normal assimétrica negativa e uniforme padrão). Foram criados dois mecanismos para obter a matriz de respostas politômicas e dicotômicas necessárias para o desenvolvimento das simulações. Além disso, para os conjuntos de respostas dicotômicas foram criados quatro métodos de escolha da alternativa incorreta para cada uma das situações descritas acima. A escolha desses fatores foi baseada em trabalhos prévios ver (Azevedo & Andrade, 2010).

As combinações dos fatores gerou 288 situações distintas que foram simuladas e analisadas. Para o MRN tivemos 32 situações, para cada um dos modelos logísticos (ML2P) e ML3P) tivemos 128 situações. Em cada situação consideramos  $R = 30$  réplicas dos conjuntos de respostas, afim de obter estatísticas satisfatórias como as utilizadas nas comparações dos modelos. Os conjuntos de itens utilizados nas simulações podem ser encontrados nas Tabelas A.1, A.2, A.3 e A.4 do Apêndice A. Estes valores são considerados razoáveis para os parâmetros dos itens, pois variam em dificuldade e discriminação. A partir desses valores geramos conjuntos de respostas dicotômica e politômica, assim como em Azevedo (2003) e Azevedo & Andrade (2010).

Utilizamos os métodos Máxima Verossimilhança Marginal (MVM) e Máxima a Posteriori Marginal (MMAP) para obter as estimativas dos parâmetros dos itens, os métodos de Máxima Verossimilhança (MV), os métodos Bayesianos baseados na Média a Posteriori (EAP) e Moda a Posteriori (MAP) para obter as estimativas dos traços latentes. Para cada modelo estudado utilizamos seis conjuntos de métodos de estimação dos traços latentes. Esses conjuntos são referentes à combinação dos métodos utilizados na estimação dos parâmetros dos itens e dos traços latentes para cada uma das 288 situações. Para tal, utilizamos o programa em linguagem OX versão 5.0.

### 4.1 Mecanismo Gerador de Resposta

Os mecanismos geradores de resposta foram criados para obter as matrizes de respostas politômicas e dicotômicas utilizados na simulação.

O primeiro mecanismo utiliza o MRN para gerar a matriz de respostas politômicas (MP). Inicialmente, calculamos a probabilidade do indivíduo  $i$  escolher a alternativa k do item i, em função dos parâmetros de discriminação (a) e dificuldade (b) e do traço latente. Utilizamos a distribuição uniforme padrão como uma distribuição auxiliar para atribuir valores 0's e 1's ao conjunto de resposta, em que o valor 1 representa a resposta dada pelo indivíduo (alternativa escolhida pelo indivíduo como correta) e 0 é atribuído às demais alternativas. Esse processo é comumente conhecido como método da transformação inversa, ver (Cordeiro, 1992) e assumimos como correta a alternativa com o maior valor dos parâmetros  $a \in b$ . De posse da matriz de respostas politômicas,

dicotomizamos essas respostas e criamos a matriz de resposta dicotômica (MD) de forma a viabilizar o uso do ML2P e do ML3P.

$$
\mathbf{MP} = \begin{bmatrix} I & a & b & c & d \\ 1 & 0 & 0 & 0 & 1 \\ 2 & 0 & 1 & 0 & 0 \\ 3 & 1 & 0 & 0 & 0 \end{bmatrix}
$$

⇓

$$
\mathbf{MD} = \begin{bmatrix} I & R \\ 1 & 1 \\ 2 & 0 \\ 3 & 1 \end{bmatrix}
$$

No segundo mecanismo, utilizamos os modelos logísticos de dois e três parâmetros (ML2P, ML3P) para gerar os conjuntos de respostas dicotômicas. Assim como no mecanismo anterior, utilizamos o método da transformada inversa na criação dos conjuntos de respostas politômicas. Para facilitar o desempenho computacional, no conjunto de resposta politômica consideramos a última alternativa como correta. Assim, quando um individuo responde corretamente o item, a última alternativa recebe o valor 1 e as demais recebe o valor 0.

Nesse tipo de mecanismo o grande problema está quando o indivíduo responde incorretamente o item, pois, temos que selecionar uma entre as  $m<sub>i</sub> - 1$  alternativas incorretas para representar a resposta dada pelo indivíduo. Para tal, criamos quatro métodos distintos de seleção da alternativa incorreta. Estes métodos segue a lógica de um Modelo de Resposta Gradual (MRG), em que atribu´ımos uma natureza gradual as alternativas conforme a dificuldade do item e serão descritos a seguir.

$$
\mathbf{MD} = \begin{bmatrix} I & R \\ 1 & 1 \\ 2 & 0 \\ 3 & 1 \end{bmatrix}
$$

$$
\mathbf{MP} = \begin{bmatrix} I & a & b \\ 1 & 0 & 0 & 0 \\ 1 & 0 & 0 & 0 & 1 \\ 2 & ? & ? & ? & 0 \\ 3 & 0 & 0 & 0 & 1 \end{bmatrix}
$$

#### 4.1.1 Métodos utilizados para seleção da alternativa incorreta

Para simular a maneira como um indivíduo escolhe uma alternativa quando o mesmo responde incorretamente o item, consideramos alguns métodos que acreditamos representar apropriadamente algumas situações de interesse prático. Os métodos são:

Método I- Uniforme (UNIF): Todas as  $m<sub>i</sub> - 1$  alternativas têm a mesma probabilidade de serem escolhidas, independente dos parâmetros dos itens e dos traços latentes dos indivíduos.

Método II-Variando-se os Itens e Fixando-se os Indivíduos (VIFInd): Nesse método organizamos os itens por ordem de dificuldade conforme a dificuldade do item do MRD, e atribuímos probabilidades de escolha para cada umas das  $m_i - 1$  alternativas incorretas, de forma que a soma dessas probabilidades seja igual a 1. Vale ressaltar que o traço latente não influência no calculo dessas probabilidades.

A escolha da categoria incorreta é feita de forma que o indivíduo tenha maior probabilidade de escolher a alternativa mais distante daquela considerada como correta

(a alternativas mais fácil), uma vez que os itens e suas respectivas alternativas estão dispostos em ordem crescente de dificuldade. Desta forma, variamos os valores da probabilidade de escolha para cada uma das alternativas incorretas de todos os itens e fixamos os indivíduos, ou seja, todos os indivíduos possuem a mesma probabilidade de escolher a alternativas incorreta de um item. As probabilidades de escolha associadas a cada alternativa do item podem ser encontradas nas Tabelas A.5, A.6, A.7 e A.8 do Apêndice A.

Método III- Fixando-se os Itens e Variando-se os Indivíduos (VIndFI): Nesse método fizemos uso do Modelo de Resposta Gradual(MRG) de Samejima (1969), para atribuir probabilidades de escolhas às  $m_i - 1$  alternativas incorretas. Assim como o modelo de Bock, o MRG tenta obter mais informação das respostas dos indivíduos do que simplesmente se eles responderam corretamente ou incorretamente um item. Contudo, este modelo ´e apropriado quando as alternativas apresentam ordens de grandeza entre si, em termos da pontuação atribuída a cada item.

#### Modelo de Resposta Gradual(MRG)

Suponha que as categorias de resposta do item estejam ordenadas de acordo com seus escores de modo crescente, denotados por  $k = 0, 1, ..., mi$ , onde  $(m_i + 1)$  é o número de categorias do *i*-ésimo item, a probabilidade de um indivíduo j escolher uma particular categoria k ou outra de ordem mais alta do item i, pode ser dada por:

$$
P_{i,k}^+(\theta_j) = \frac{1}{1 + e^{-Da_i(\theta_j - b_{i,k})}},
$$

 $com i = 1, 2, ..., I, j = 1, 2, ..., n$  e  $k = 0, 1, ... m_i$ , em que  $a_i$  é o parâmetro associado à discriminação do item,  $b_{i,k}$  é o parâmetro associado à dificuldade da k-ésima categoria do item i, e  $D e \theta_j$  como no capítulo 2. Mais detalhes sobre o MRG podem observados em Andeade *et al.* (2000) e Azevedo (2003). A probabilidade de um indivíduo responder à categoria  $k$  do item  $i$  é dada por:

$$
P_{i,k}(\theta_j) = P_{i,k}^+(\theta_j) - P_{i,k+1}^+(\theta_j). \tag{4.1}
$$

Utilizamos a equação (4.1) para calcular a probabilidade de um indivíduo escolher uma alternativa incorreta. Definimos os valores dos parâmetros  $a = 1$  e  $b_{i,k} = (-1,1)$ para os itens com 4 alternativas, e  $b_{i,k} = (-1,0,1)$  para os itens com 5 categorias. Assim, fixamos o valor da probabilidade de escolha das  $m_i - 1$  categorias incorretas e variamos os traços latentes dos indivíduos, ou seja, a probabilidade de um indivíduo escolher a categoria incorreta  $k$  do item 1  $\acute{e}$  igual a probabilidade dele escolher a categoria  $k$  do i-ésimo item.

Método IV - Variando-se os Itens e os Indivíduos (VIInd): Nesse método também fizemos uso do MRG. A diferença do método anterior reside no valor do parâmetro associado à discriminação  $a_i$  e à dificuldade  $b_{i,k}$  do item. Utilizamos os valores do parâmetro de discriminação do modelo dicotômico para representar o valor de  $a_i$  no MRG, e a partir dos valores do parˆametro de dificuldade do MRD geramos valores para representar a dificuldade associada a cada categoria do MRG. Assim, conseguimos variar simultaneamente a probabilidade de escolha da categoria para todos os itens e variamos também os traços latentes dos indivíduos.

De posse dos conjuntos de respostas, estimamos os traços latentes para os modelos da TRI em estudo. Utilizamos os métodos de estimação descritos no Capítulo 3 para estimar os parâmetros dos itens e os traços latentes via MRN. Para os MRD's, os métodos utilizados para estimação dos parâmetros são descritos em Azevedo (2003) e Andeade *et al.* (2000).

No processo de estimação dos parâmetros dos itens iremos considerar que as habilidades são desconhecidas e utilizar os métodos de máxima verossimilhança marginal (MVM) e o método de estimação Bayesiana marginal (MMAP). Para estimar os traços latentes iremos considerar o método de máxima verossimilhança (MV) e os métodos Bayesianos, Moda a posteriori (MAP) e esperança a posteriori (EAP).As nomenclaturas para os métodos de estimação utilizados no estudo de simulação são:

- EMVMVM: estimação dos traços latentes por máxima verossimilhança usando estimação por MVM dos parâmetros dos itens;
- EMVMMAP: estimação dos traços latentes por máxima verossimilhança usando estimação por MMAP dos parâmetros dos itens;
- EMAPMVM: estimação dos traços latentes por moda a posteriori usando estimação por MVM dos parâmetros dos itens;
- EMAPMMAP: estimação dos traços latentes por moda a posteriori usando estimação por MMAP dos parâmetros dos itens;
- EEAPMVM: estimação dos traços latentes por esperança a posteriori usando estimação por MVM dos parâmetros dos itens;
- EEAPMMAP: estimação dos traços latentes por esperança a posteriori usando estimação por MMAP dos parâmetros dos itens.

Para comparar os resultados obtidos pela combinação dos modelos *versus* os métodos de estimação, consideramos algumas estatísticas. Seja  $\theta_j$  o traço latente do indivíduo  $j$ e $\widehat{\theta_{jr}}$ a estimativa do traço latente obtida na r-ésima réplica,  $r = 1, 2, ..., R,$  Defina  $\overline{\theta_j} = \frac{1}{\overline{\hbar}}$  $\frac{1}{R} \sum_{r=1}^{R} \widehat{\theta}_{jr}$ . As estatísticas utilizadas para avaliar o desempenho dos modelos são:

- Cor: correlação entre  $\theta_j$  e  $\theta_j$ .
- Vies: viés das estimativas  $(\theta_j \theta_j)$ .
- Var: variância das estimativas  $\frac{1}{R} \sum_{r=1}^{R} (\widehat{\theta}_{jr} \overline{\theta_j})^2$ .
- REQM: raiz quadrada do Erro Quadrático Médio  $\sqrt{\frac{1}{6}}$  $\frac{1}{R} \sum_{r=1}^{R} (\widehat{\theta_{jr}} - \theta_j)^2.$
- AVRB: valor absoluto do vício relativo  $\frac{\overline{\theta_i} \theta_j}{\theta_i}$  $\frac{j-\sigma_{j\parallel}}{|\theta_{j}|}.$

# 4.2 Resultados das Simulações

Nesta seção apresentaremos alguns resultados das simulações para os três modelos estudados. A apresentação dos resultados está organizada em subseções. A primeira subseção refere-se aos resultados obtidos utilizando-se o mecanismo de geração de resposta baseado no MRN. A segunda subseção refere-se aos resultados obtidos utilizandose o mecanismo de geração de resposta baseado no ML2P e a terceira subseção refere-se aos resultados obtidos utilizando-se o mecanismo de geração de resposta baseado no ML3P.

Nas três primeiras seções consideramos apenas as situações em que os traços latentes dos indivíduos são gerados a partir de distribuição normal padrão. Na quarta seção fazemos uma breve discussão dos resultados quando utilizamos as distribuições uniforme padrão, normal assimétrica positiva e normal assimétrica negativa para gerar os traços latentes utilizados no processo de simulação.

Os resultados apresentados referem-se `as estimativas dos tra¸cos latentes obtidas nas r réplicas das situações descritas anteriormente. Ressaltamos que para facilitar a compreensão dos leitores, os resultados aqui discutidos referem-se apenas às situações em que os traços latentes dos indivíduos são gerados a partir da distribuição normal padrão.

Nas Tabelas 4.2 à 4.37 encontram-se as estatísticas utilizadas na comparação dos modelos. Essas estatísticas são: correlação entre o traço latente gerado e o estimado  $(Cor)$ , a média da variância das estimativas  $(Var)$ , a média do viéis das estimativas (Viéis), a média do vício absoluto das estimativas (V.abs), e a mediana do valor absoluto do vício relativo das estimativas (AVRB). As Figuras 4.1 à 4.71 apresentam o valor médio da raiz quadrada do erro quadrático médio (REQM), o valor absoluto do vício relativo (AVRB) das estimativas do traço latente e o erro quadrático médio por escore quando utilizamos o método EAPMMAP para estimar os traços latentes. Em algumas situações os gráficos do AVRB e da Média da REQM podem apresentar escalas distintas, assim devemos ter cautela ao analisar ou comparar os resultados. Na Tabela

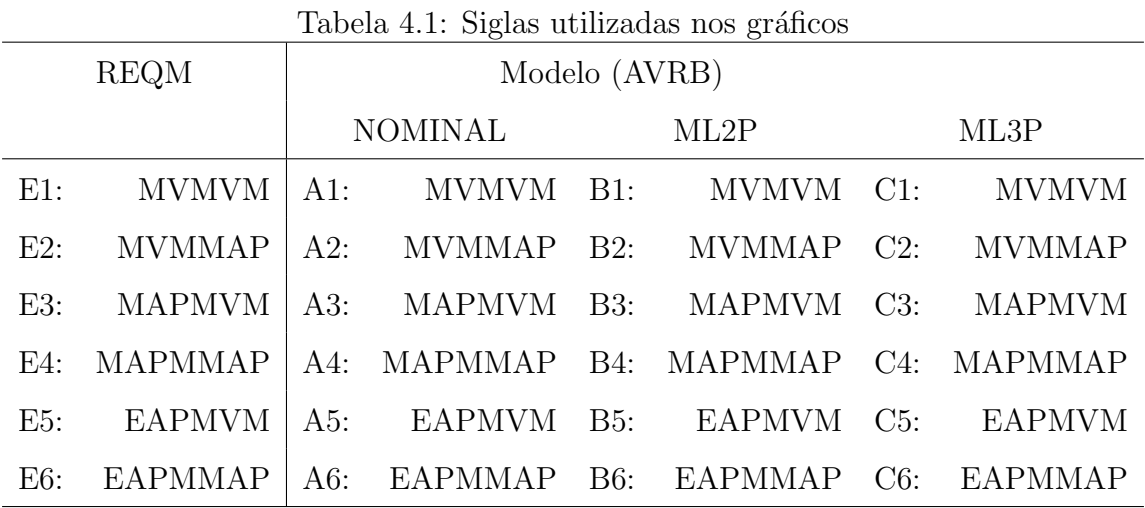

4.1 encontram-se as siglas utilizadas nos gráficos apresentados neste capítulo.

#### 4.2.1 Geração de Resposta Baseado no MRN

As Figuras 4.1, 4.3, 4.5 e 4.7 apresentam os  $\text{REQM}$  e AVRB associados às estimativas dos traços latentes quando utilizamos o MRN para gerar a matriz re resposta inicial descrito na seção 4.1.

Notamos claramente que em todas as situações, combinação dos métodos de estimação do traço latente com os métodos de estimação dos parâmetros dos itens, o MRN fornece os melhores resultados. Obteve os menores valores da REQM e do AVRB quando comparamos com os outros modelos, o que está de acordo com o esperado, pois ao gerar as respostas com base no MRN intuitivamente estamos acrescentando vantagens a esse modelo, uma vez que a matriz de resposta dicotômica é gerada a partir do MRN.

Nas Tabelas 4.2, 4.3, 4.4 e 4.5 vemos claramente que o MRN forneceu estimativas mais precisas dos traços latentes, independente do método de estimação utilizado. Notamos uma diferença significativa nos valores do vício absoluto (V.abs) e AVBR das estimativas em relação ao número de itens. Observamos que para o MRN não existe diferença significativa no valor da REQM entre o número de alternativas e de indivíduos.

Notamos uma superioridade dos métodos Bayesianos em relação ao método de máxima verossimilhança, sendo EAPMMAP o método de estimação que obteve melhores resultados. O M3LP obteve menores valores do REQM e AVBR que o ML2P, quando o número de itens é igual a 20. O contrário acontece quando o número de itens  $\acute{e}$  igual a 40.

Nas Figuras 4.2, 4.4, 4.6 e 4.8 podemos observar o erro quadrático médio em relação aos escores dos indivíduos ao utilizar o método EAPMMAP na estimação dos traços latentes. O MRN obteve menores valores do REQM quando comparado com o ML2P e o ML3P. O valor da REQM do MRN é maior para indivíduos com altos escores, isso acontece porque no MRN as estimativas dos traços latentes são mais precisas para indivíduos com baixos escores.

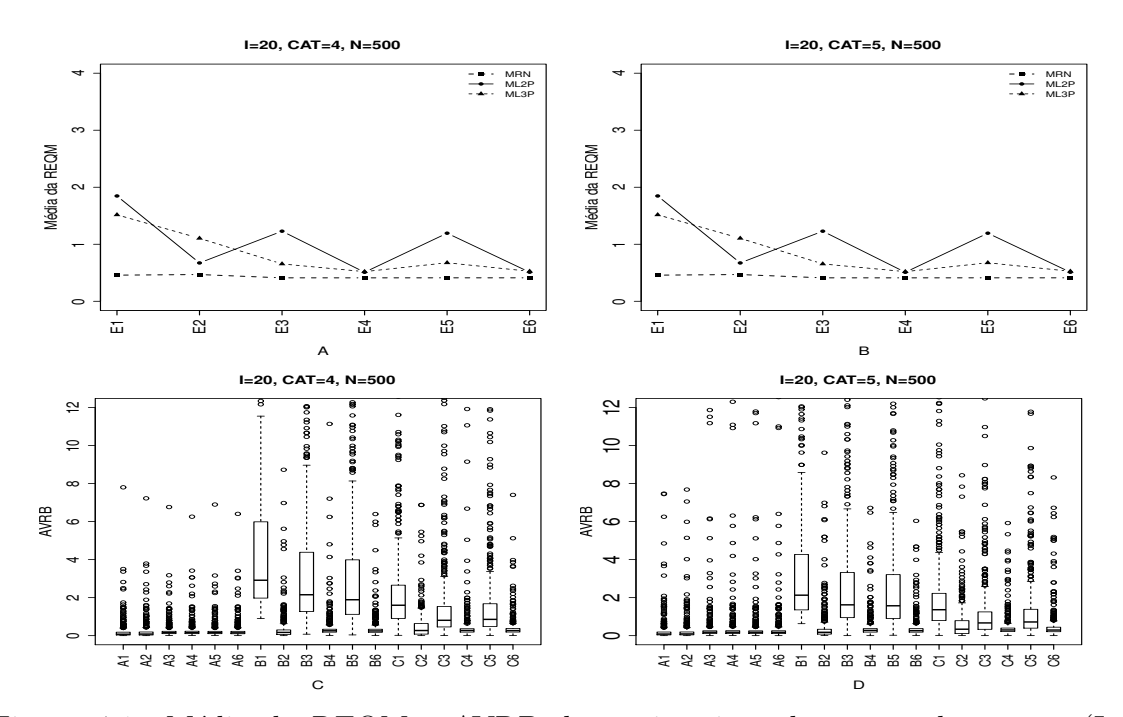

Figura 4.1: Média da REQM e AVRB das estimativas dos traços latentes - (I=20,  $CAT=(4,5), N=500)$ 

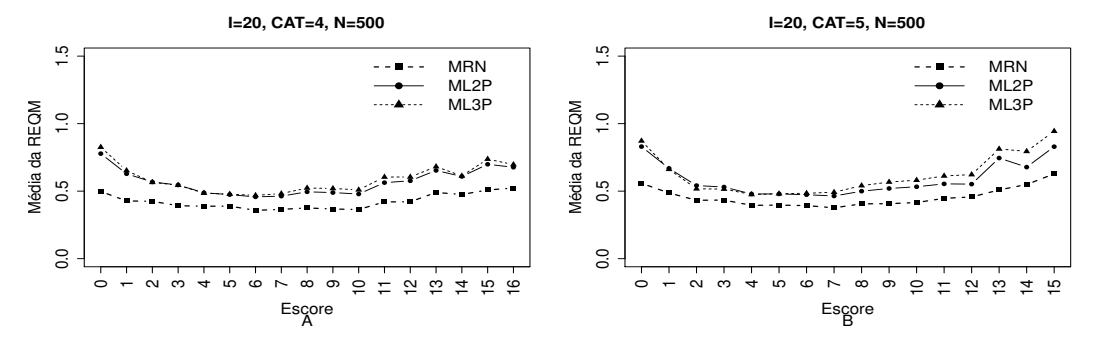

Figura 4.2: EQM por escore quando utilizamos o método de estimação EAPMMAP - $(I=20, \text{ CAT}=(4,5), \text{ N}=500)$ 

|                |                                 | Método de Estimação              |      |      |         | Quatro categorias/ Alternativas |                   | Cinco categorias/Alternativas |      |         |                  |      |  |
|----------------|---------------------------------|----------------------------------|------|------|---------|---------------------------------|-------------------|-------------------------------|------|---------|------------------|------|--|
| <b>MODELO</b>  | T.Latente                       | Item                             | Cor  | Var  |         |                                 | Vicio V.Abs AVRB* | Cor                           | Var  | Vicio   | $V.Abs$ $AVRB^*$ |      |  |
|                | $\operatorname{MV}$             | $\ensuremath{\text{MVM}}\xspace$ | 1,00 | 0,18 | 0,00    | 0,06                            | 0,07              | 1,00                          | 0,21 | 0,00    | 0,07             | 0,08 |  |
|                | MV                              | <b>MMAP</b>                      | 1,00 | 0,19 | $-0,01$ | 0,07                            | 0,08              | 1,00                          | 0,22 | $-0,01$ | 0,07             | 0,09 |  |
|                | <b>MAP</b>                      | $\ensuremath{\text{MVM}}\xspace$ | 1,00 | 0,13 | 0,00    | 0,13                            | 0,15              | 1,00                          | 0,14 | 0,00    | 0,14             | 0,18 |  |
| <b>NOMINAL</b> | <b>MAP</b>                      | <b>MMAP</b>                      | 1,00 | 0,13 | 0,00    | 0,13                            | 0,15              | 1,00                          | 0,14 | 0.00    | 0,14             | 0,18 |  |
|                | $\ensuremath{\mathrm{EAP}}$     | $\ensuremath{\text{MVM}}\xspace$ | 1,00 | 0,13 | 0,00    | 0,13                            | 0,15              | 1,00                          | 0,14 | 0,00    | 0,14             | 0,18 |  |
|                | $\ensuremath{\mathrm{EAP}}$     | <b>MMAP</b>                      | 1,00 | 0,13 | 0,00    | 0,12                            | 0,15              | 1,00                          | 0,14 | $-0,01$ | 0,14             | 0,17 |  |
|                | $\ensuremath{\text{MV}}\xspace$ | $\ensuremath{\text{MVM}}\xspace$ | 0,89 | 2,86 | $-2,17$ | 2,17                            | 2,92              | 0,98                          | 1,24 | $-1,52$ | 1,52             | 2,13 |  |
|                | $\operatorname{MV}$             | <b>MMAP</b>                      | 0,99 | 0,44 | $-0,07$ | 0,13                            | 0,17              | 0,99                          | 0,44 | $-0,07$ | 0,13             | 0,18 |  |
|                | MAP                             | $\ensuremath{\text{MVM}}\xspace$ | 0,98 | 1,15 | $-1,44$ | 1,44                            | 2,15              | 0,99                          | 0,37 | $-1,06$ | 1,06             | 1,62 |  |
| $\rm ML2$      | <b>MAP</b>                      | <b>MMAP</b>                      | 0,99 | 0,19 | 0,02    | 0,21                            | 0,25              | 0,99                          | 0,19 | 0,02    | 0,22             | 0,27 |  |
|                | $\ensuremath{\mathrm{EAP}}$     | $\ensuremath{\text{MVM}}\xspace$ | 0,99 | 0,45 | $-1,26$ | 1,26                            | 1,89              | 0,99                          | 0,36 | $-1,01$ | 1,02             | 1,57 |  |
|                | EAP                             | <b>MMAP</b>                      | 0,99 | 0,19 | 0,00    | 0,20                            | 0,25              | 0,99                          | 0,20 | $-0,01$ | 0,21             | 0,26 |  |
|                | $\ensuremath{\text{MV}}\xspace$ | $\ensuremath{\text{MVM}}\xspace$ | 0,96 | 1,89 | $-1,08$ | 1,08                            | 1,60              | 0,96                          | 2,04 | $-0,93$ | 0,93             | 1,36 |  |
|                | MV                              | <b>MMAP</b>                      | 0,95 | 2,06 | $-0,26$ | 0,32                            | 0,27              | 0,95                          | 1,65 | $-0,33$ | 0,35             | 0,34 |  |
|                | <b>MAP</b>                      | $\ensuremath{\text{MVM}}\xspace$ | 0,99 | 0,22 | $-0,49$ | 0,51                            | 0,81              | 0,99                          | 0,22 | $-0,38$ | 0,43             | 0,67 |  |
| $\rm ML3$      | MAP                             | <b>MMAP</b>                      | 0,99 | 0,19 | 0,05    | 0,22                            | 0,27              | 0,99                          | 0,19 | $-0,01$ | 0,24             | 0,30 |  |
|                | EAP                             | $\ensuremath{\text{MVM}}\xspace$ | 0,99 | 0,23 | $-0,52$ | 0,54                            | 0,86              | 0,99                          | 0,22 | $-0,42$ | 0,46             | 0,72 |  |
|                | $\ensuremath{\mathrm{EAP}}$     | <b>MMAP</b>                      | 0,99 | 0,20 | $-0,03$ | 0,22                            | 0,27              | 0,99                          | 0,19 | $-0,07$ | 0,24             | 0,29 |  |

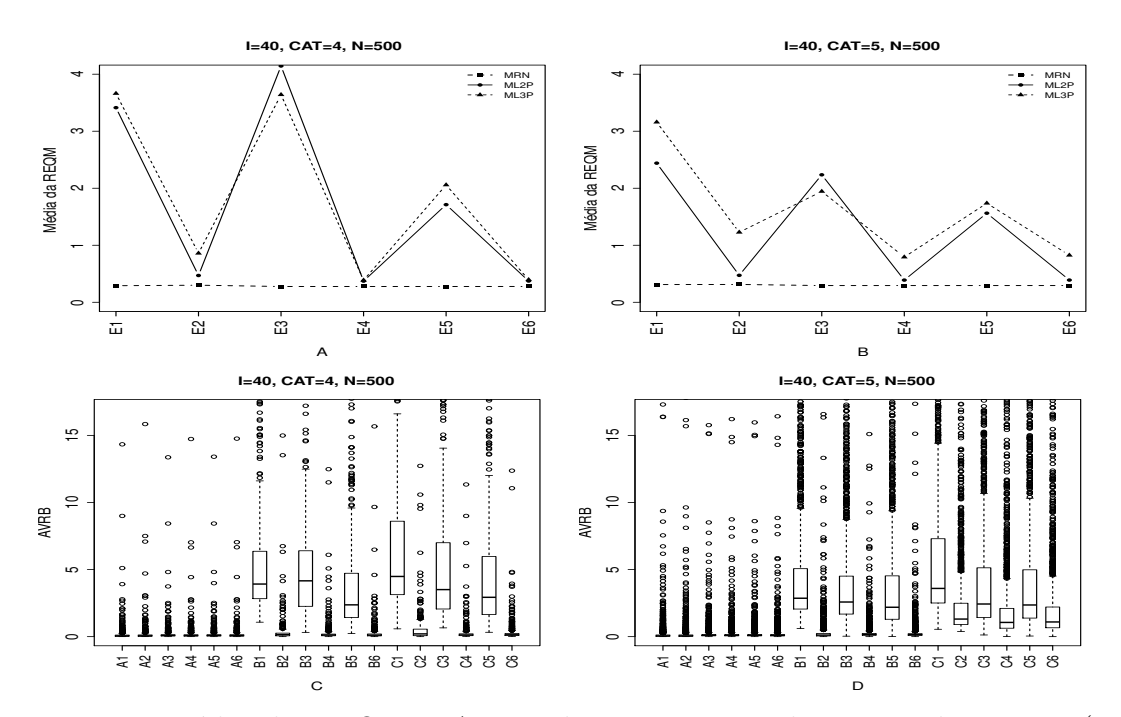

Figura 4.3: Média da REQM e AVRB das estimativas dos traços latentes - (I=40,  $CAT=(4,5), N=500)$ 

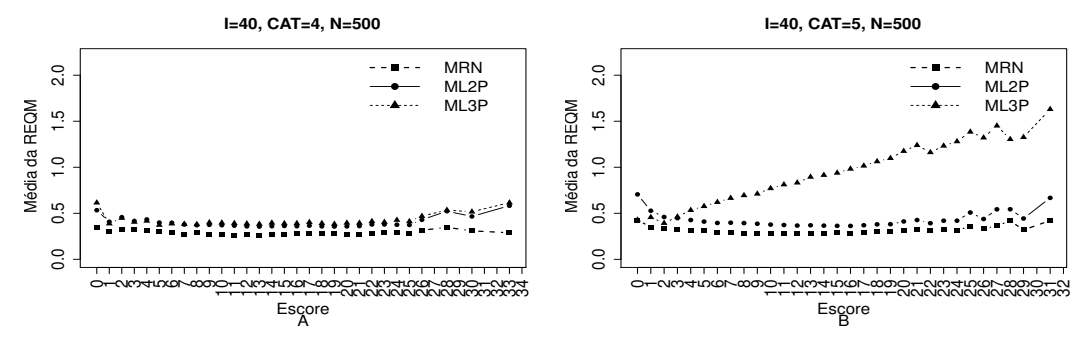

Figura 4.4: EQM por escore quando utilizamos o método de estimação EAPMMAP - $(I=40, CAT=(4,5), N=500)$ 

| Tabela 4.3: Estatísticas Relativas às Média das Estimativas dos Traços Latentes - (I=40, CAT=(4,5), N=500)- MRN |                             | Método de Estimação              |         |       |         | Quatro categorias/ Alternativas |         |      |      |         | Cinco categorias/ Alternativas |         |
|----------------------------------------------------------------------------------------------------|-----------------------------|----------------------------------|---------|-------|---------|---------------------------------|---------|------|------|---------|--------------------------------|---------|
| <b>MODELO</b>                                                                                                   | T.Latente                   | Item                             | Cor     | Var   | Vicio   | V.Abs                           | $AVRB*$ | Cor  | Var  | Vicio   | V.Abs                          | $AVRB*$ |
|                                                                                                    | MV                          | $\ensuremath{\text{MVM}}\xspace$ | 1,00    | 0,08  | 0,00    | 0,04                            | 0,06    | 1,00 | 0,10 | 0,00    | 0,05                           | 0,06    |
|                                                                                                    | MV                          | <b>MMAP</b>                      | 1,00    | 0,09  | $-0,01$ | 0,05                            | 0,06    | 1,00 | 0,10 | 0,00    | 0,05                           | 0,06    |
|                                                                                                    | <b>MAP</b>                  | $\ensuremath{\text{MVM}}\xspace$ | 1,00    | 0,07  | 0,00    | 0,07                            | 0,09    | 1,00 | 0,08 | 0,00    | 0,08                           | 0,10    |
| <b>NOMINAL</b>                                                                                                  | <b>MAP</b>                  | <b>MMAP</b>                      | 1,00    | 0,07  | $-0,01$ | 0,07                            | 0,08    | 1,00 | 0,08 | 0,00    | 0,08                           | 0,10    |
|                                                                                                    | EAP                         | $\ensuremath{\text{MVM}}\xspace$ | 1,00    | 0,07  | 0,00    | 0,07                            | 0,09    | 1,00 | 0,08 | 0,00    | 0,08                           | 0,10    |
|                                                                                                    | <b>EAP</b>                  | <b>MMAP</b>                      | 1,00    | 0,07  | $-0.01$ | 0.06                            | 0,08    | 1,00 | 0,08 | 0,00    | 0,08                           | 0,10    |
|                                                                                                    | MV                          | $\ensuremath{\text{MVM}}\xspace$ | $-0,06$ | 5,72  | $-2,74$ | 2,74                            | 3,92    | 0,34 | 2,59 | $-2,12$ | 2,12                           | 2,86    |
|                                                                                                    | $\operatorname{MV}$         | <b>MMAP</b>                      | 0,99    | 0,21  | $-0,06$ | 0,12                            | 0,15    | 0,99 | 0,22 | $-0,06$ | 0,10                           | 0,12    |
|                                                                                                    | $\ensuremath{\mathsf{MAP}}$ | $\ensuremath{\text{MVM}}\xspace$ | $-0,42$ | 16,92 | $-2,65$ | 2,65                            | 4,16    | 0,21 | 4,13 | $-1,80$ | 1,80                           | 2,58    |
| ML2                                                                                                    | <b>MAP</b>                  | <b>MMAP</b>                      | 1,00    | 0,12  | 0,01    | 0,10                            | 0,12    | 1,00 | 0,13 | 0,02    | 0,13                           | 0,16    |
|                                                                                                    | EAP                         | $\ensuremath{\text{MVM}}\xspace$ | 1,00    | 0,38  | $-1,60$ | 1,60                            | 2,37    | 1,00 | 0,17 | $-1,51$ | 1,51                           | 2,19    |
|                                                                                                    | EAP                         | <b>MMAP</b>                      | 1,00    | 0,13  | $-0,01$ | 0,09                            | 0,11    | 1,00 | 0,13 | 0,00    | 0,12                           | 0,15    |
|                                                                                                    | MV                          | $\operatorname{MVM}$             | 0,97    | 3,11  | $-3,21$ | 3,21                            | 4,49    | 0,97 | 3,06 | $-2,63$ | 2,63                           | 3,59    |
|                                                                                                    | $\operatorname{MV}$         | <b>MMAP</b>                      | 0,95    | 1,29  | $-0,27$ | 0,31                            | 0,21    | 0,93 | 0,82 | $-1,00$ | 1,00                           | 1,31    |
|                                                                                                    | <b>MAP</b>                  | $\ensuremath{\text{MVM}}\xspace$ | 0,99    | 7,67  | $-2,39$ | 2,39                            | 3,51    | 0,99 | 1,03 | $-1,69$ | 1,69                           | 2,43    |
| $\rm ML3$                                                                                                    | <b>MAP</b>                  | <b>MMAP</b>                      | 1,00    | 0,13  | 0,00    | 0,11                            | 0,13    | 1,00 | 0,13 | $-0,69$ | 0,70                           | 1,06    |
|                                                                                                    | EAP                         | $\ensuremath{\text{MVM}}\xspace$ | 0,99    | 0,45  | $-1,95$ | 1,95                            | 2,93    | 0,99 | 0,40 | $-1,62$ | 1,62                           | 2,36    |
|                                                                                                    | EAP                         | <b>MMAP</b>                      | 1,00    | 0,14  | $-0,06$ | 0,11                            | 0,14    | 1,00 | 0,13 | $-0,73$ | 0,73                           | 1,09    |

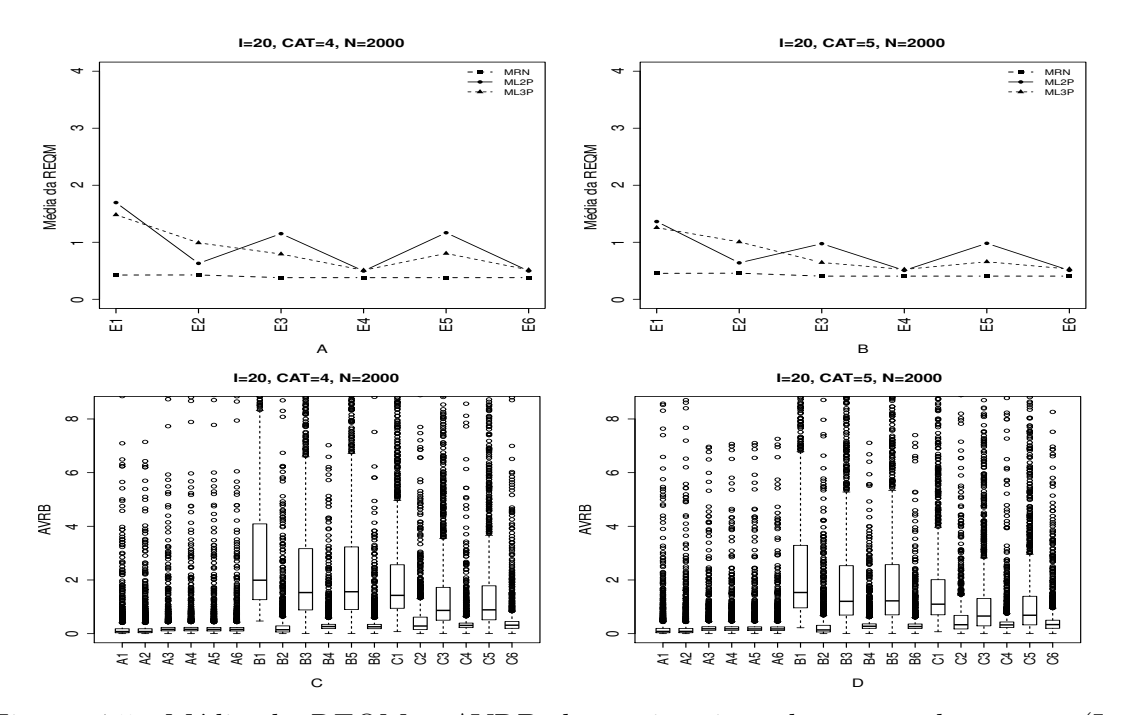

Figura 4.5: Média da REQM e AVRB das estimativas dos traços latentes - (I=20,  $CAT=(4,5), N=2000)$ 

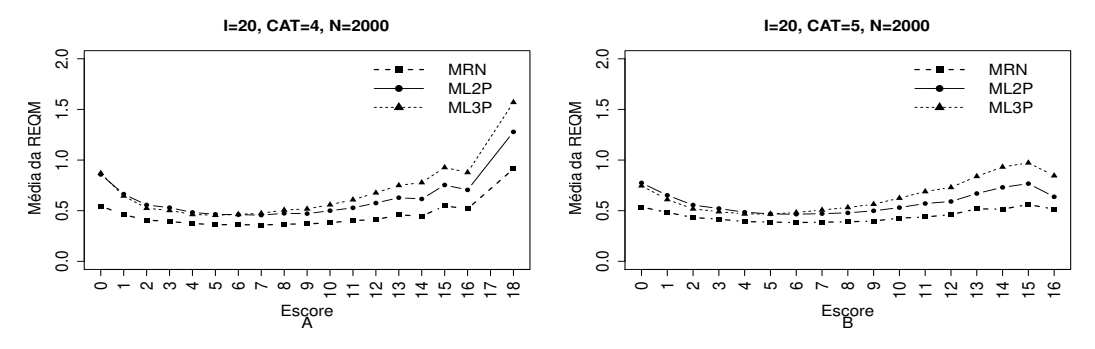

Figura 4.6: EQM por escore quando utilizamos o método de estimação EAPMMAP- $(I=20, \text{ CAT}=(4,5), \text{ N}=2000)$ 

|                |                                 | Método de Estimação              |      |      |         | Quatro categorias/ Alternativas |                   | Cinco categorias/ Alternativas |      |         |      |                 |  |
|----------------|---------------------------------|----------------------------------|------|------|---------|---------------------------------|-------------------|--------------------------------|------|---------|------|-----------------|--|
| <b>MODELO</b>  | T.Latente                       | Item                             | Cor  | Var  |         |                                 | Vicio V.Abs AVRB* | Cor                            | Var  | Vicio   |      | $V.Abs$ $AVRB*$ |  |
|                | $\ensuremath{\text{MV}}\xspace$ | $\ensuremath{\text{MVM}}\xspace$ | 1,00 | 0,22 | 0,00    | 0,06                            | 0,08              | 1,00                           | 0,20 | 0,00    | 0,07 | 0,08            |  |
|                | $\ensuremath{\text{MV}}\xspace$ | <b>MMAP</b>                      | 1,00 | 0,20 | 0,00    | 0,06                            | 0,08              | 1,00                           | 0,21 | 0,00    | 0,07 | 0,08            |  |
|                | <b>MAP</b>                      | <b>MVM</b>                       | 1,00 | 0,12 | 0,00    | 0,13                            | 0,16              | 1,00                           | 0,14 | 0,00    | 0,15 | 0,18            |  |
| <b>NOMINAL</b> | <b>MAP</b>                      | <b>MMAP</b>                      | 1,00 | 0,12 | 0,00    | 0,13                            | 0,16              | 1,00                           | 0,14 | 0,00    | 0,15 | 0,18            |  |
|                | EAP                             | $\ensuremath{\text{MVM}}\xspace$ | 1,00 | 0,12 | 0,00    | 0,13                            | 0,16              | 1,00                           | 0,14 | 0,00    | 0,14 | 0,17            |  |
|                | EAP                             | <b>MMAP</b>                      | 1,00 | 0,12 | 0,00    | 0,13                            | 0,16              | 1,00                           | 0,14 | 0,00    | 0,14 | 0,17            |  |
|                | $\ensuremath{\text{MV}}\xspace$ | $\ensuremath{\text{MVM}}\xspace$ | 0,97 | 0,98 | $-1,43$ | 1,43                            | 1,99              | 0,99                           | 0,67 | $-1,10$ | 1,10 | 1,53            |  |
|                | MV                              | <b>MMAP</b>                      | 0,99 | 0,39 | $-0,07$ | 0,12                            | 0,15              | 0,99                           | 0,40 | $-0.06$ | 0,12 | 0,14            |  |
|                | MAP                             | $\ensuremath{\text{MVM}}\xspace$ | 0,99 | 0,28 | $-1,01$ | 1,01                            | 1,53              | 0,99                           | 0,30 | $-0,78$ | 0,78 | 1,20            |  |
| $\rm ML2$      | MAP                             | <b>MMAP</b>                      | 0,99 | 0,18 | 0,03    | 0,21                            | 0,26              | 0,99                           | 0,19 | 0,02    | 0,22 | 0,28            |  |
|                | EAP                             | $\ensuremath{\text{MVM}}\xspace$ | 0,99 | 0,28 | $-1,03$ | 1,03                            | 1,56              | 0,99                           | 0,30 | $-0,79$ | 0,80 | 1,22            |  |
|                | EAP                             | <b>MMAP</b>                      | 0,99 | 0,18 | 0,00    | 0,21                            | 0,26              | 0,99                           | 0,19 | 0,00    | 0,22 | 0,26            |  |
|                | MV                              | $\ensuremath{\text{MVM}}\xspace$ | 0,97 | 1,44 | $-1,01$ | 1,01                            | 1,43              | 0,97                           | 1,31 | $-0,78$ | 0,78 | 1,10            |  |
|                | MV                              | <b>MMAP</b>                      | 0,94 | 1,36 | $-0,31$ | 0,33                            | 0,28              | 0,95                           | 1,39 | $-0,34$ | 0,34 | 0,33            |  |
|                | <b>MAP</b>                      | $\ensuremath{\text{MVM}}\xspace$ | 0,99 | 0,30 | $-0,53$ | 0,55                            | 0,87              | 0,99                           | 0,20 | $-0,39$ | 0,43 | 0,66            |  |
| ML3            | <b>MAP</b>                      | <b>MMAP</b>                      | 0,99 | 0,17 | $-0,03$ | 0,25                            | 0,31              | 0,99                           | 0,18 | $-0,06$ | 0,26 | 0,33            |  |
|                | EAP                             | $\ensuremath{\text{MVM}}\xspace$ | 0,99 | 0,30 | $-0,55$ | 0,57                            | 0,89              | 0,99                           | 0,21 | $-0,41$ | 0,44 | 0,69            |  |
|                | EAP                             | <b>MMAP</b>                      | 0,99 | 0,18 | $-0,09$ | 0,25                            | 0,31              | 0,99                           | 0,19 | $-0,11$ | 0,26 | 0,34            |  |

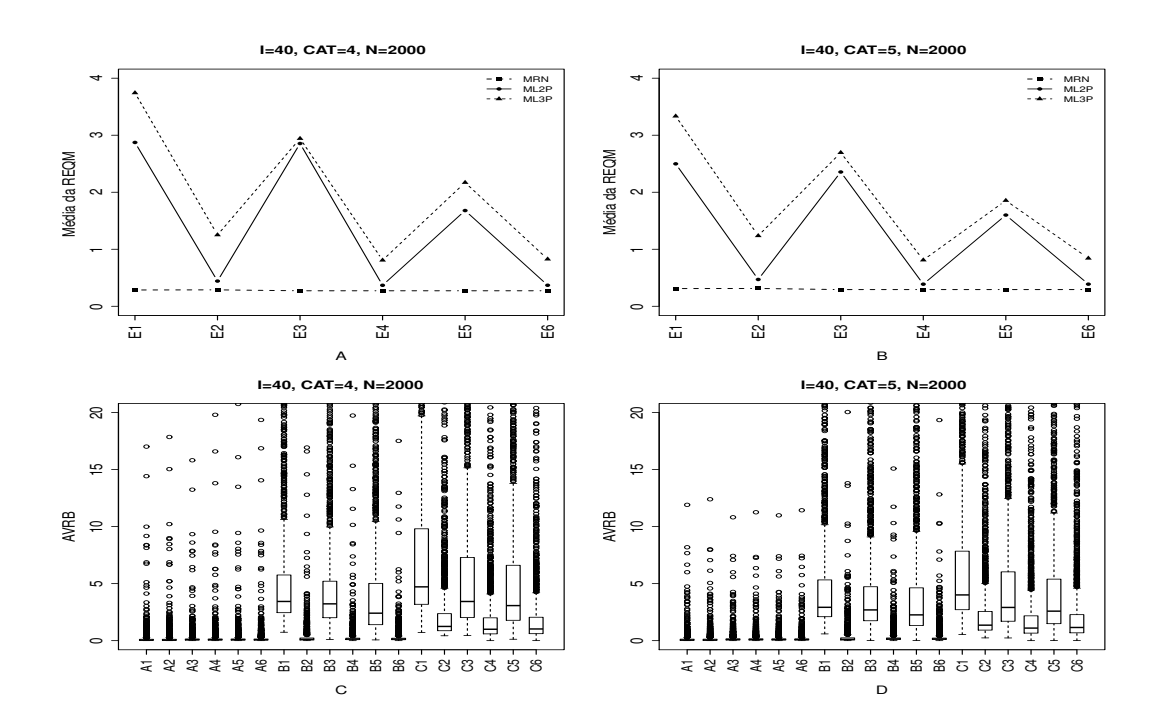

Figura 4.7: Média da REQM e AVRB das estimativas dos traços latentes - (I=40,  $CAT=(4,5), N=2000)$ 

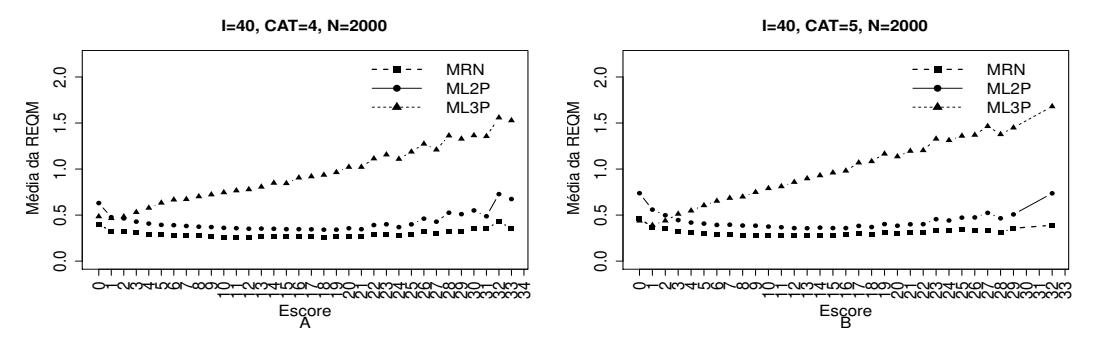

Figura 4.8: EQM por escore quando utilizamos o método de estimação EAPMMAP - $(I=40, \text{ CAT}=(4,5), \text{ N}=2000)$ 

|                |                                 | Método de Estimação              |         |      |         | Quatro categorias/ Alternativas |             |      |      |         | Cinco categorias/ Alternativas |         |
|----------------|---------------------------------|----------------------------------|---------|------|---------|---------------------------------|-------------|------|------|---------|--------------------------------|---------|
| <b>MODELO</b>  | T.Latente                       | Item                             | Cor     | Var  | Vicio   |                                 | V.Abs AVRB* | Cor  | Var  | Vicio   | V.Abs                          | $AVRB*$ |
|                | $\ensuremath{\text{MV}}\xspace$ | $\ensuremath{\text{MVM}}\xspace$ | 1,00    | 0,08 | 0,00    | 0,04                            | 0,05        | 1,00 | 0,10 | 0,00    | 0,05                           | 0,06    |
|                | MV                              | <b>MMAP</b>                      | 1,00    | 0,08 | 0,00    | 0.04                            | 0,05        | 1,00 | 0,10 | $-0,01$ | 0,05                           | 0,06    |
|                | <b>MAP</b>                      | $\ensuremath{\text{MVM}}\xspace$ | 1,00    | 0,07 | 0,00    | 0,07                            | 0,09        | 1,00 | 0,08 | 0,00    | 0,08                           | 0,10    |
| <b>NOMINAL</b> | <b>MAP</b>                      | <b>MMAP</b>                      | 1,00    | 0,07 | 0,00    | 0,07                            | 0,09        | 1,00 | 0,08 | 0,00    | 0,08                           | 0,10    |
|                | EAP                             | $\ensuremath{\text{MVM}}\xspace$ | 1,00    | 0,07 | 0,00    | 0,07                            | 0,09        | 1,00 | 0,08 | 0,00    | 0,08                           | 0,10    |
|                | EAP                             | <b>MMAP</b>                      | 1,00    | 0,07 | 0,00    | 0,07                            | 0,08        | 1,00 | 0,08 | 0,00    | 0,08                           | 0,10    |
|                | MV                              | $\ensuremath{\text{MVM}}\xspace$ | 0,09    | 3,77 | $-2,44$ | 2,44                            | 3,44        | 0,42 | 2,68 | $-2,14$ | 2,14                           | 2,92    |
|                | $\ensuremath{\text{MV}}\xspace$ | <b>MMAP</b>                      | 0,99    | 0,19 | $-0,06$ | 0,10                            | 0,12        | 0,99 | 0,22 | $-0,05$ | 0,11                           | 0,12    |
|                | <b>MAP</b>                      | $\ensuremath{\text{MVM}}\xspace$ | $-0,08$ | 7,20 | $-2,16$ | 2,16                            | 3,23        | 0,31 | 4,62 | $-1,83$ | 1,83                           | 2,69    |
| $\rm ML2$      | <b>MAP</b>                      | <b>MMAP</b>                      | 1,00    | 0,12 | 0,01    | 0,12                            | 0,14        | 1,00 | 0,13 | 0,02    | 0,13                           | 0,15    |
|                | EAP                             | $\ensuremath{\text{MVM}}\xspace$ | 1,00    | 0,20 | $-1,62$ | 1,62                            | 2,41        | 1,00 | 0,21 | $-1,53$ | 1,53                           | 2,26    |
|                | EAP                             | <b>MMAP</b>                      | 1,00    | 0,12 | $-0,01$ | 0,11                            | 0,14        | 1,00 | 0,13 | 0,00    | 0,12                           | 0,15    |
|                | $\ensuremath{\text{MV}}\xspace$ | $\ensuremath{\text{MVM}}\xspace$ | 0,98    | 2,76 | $-3,36$ | 3,36                            | 4,72        | 0,97 | 3,02 | $-2,85$ | 2,85                           | 4,01    |
|                | MV                              | <b>MMAP</b>                      | 0,94    | 1,01 | $-0,95$ | 0,95                            | 1,24        | 0,93 | 0,78 | $-1,02$ | 1,02                           | 1,36    |
|                | <b>MAP</b>                      | $\ensuremath{\text{MVM}}\xspace$ | 0,99    | 3,40 | $-2,34$ | 2,34                            | 3,43        | 0,99 | 3,63 | $-1,97$ | 1,97                           | 2,91    |
| $\rm ML3$      | <b>MAP</b>                      | <b>MMAP</b>                      | 1,00    | 0,21 | $-0,65$ | 0,65                            | 1,00        | 1,00 | 0,13 | $-0,71$ | 0,72                           | 1,10    |
|                | EAP                             | $\ensuremath{\text{MVM}}\xspace$ | 0,99    | 0,45 | $-2,07$ | 2,07                            | 3,07        | 0,99 | 0,43 | $-1,74$ | 1,74                           | 2,59    |
|                | EAP                             | <b>MMAP</b>                      | 1,00    | 0,21 | $-0,67$ | 0,68                            | 1,02        | 1,00 | 0,13 | $-0,75$ | 0,75                           | 1,15    |

#### 4.2.2 Geração de Resposta Baseado no ML2P

Nesta seção discutiremos os resultados dos modelos em estudo quando geramos a matriz de resposta dicotômica inicial com base no M2LP. Os resultados estão organizados segundo o m´etodo utilizado para escolha da alternativa incorreta quando temos de itens politômicos, ou seja, quando na matriz de resposta politômica, gerada a partis do ML2P, o indivíduo responde incorretamente o item (ver seção 4.1).

As Figuras 4.9 a 4.15 apresentam os resultados referentes à estimação dos traços latentes quando utilizamos o Método I (Uniforme) para escolher uma categoria incorreta (ver seção 4.1.1). Observamos que o ML2P apresentou um desempenho superior em relação aos outros modelos, como era de se esperar, apesar da semelhança com os resultados do MRN. Na situação em que o número de itens é igual a 20, os métodos de estimação dos traços latentes MVMVM e MVMMAP obtiveram menores valores do V.Abs e AVRB quando comparados com os outros métodos de estimação. Além disso, notamos uma pequena diferença no valor da média da REQM entre o MRN e o ML2P.

Em geral, percebemos uma considerável superioridade dos métodos Bayesianos em relação aos métodos de máxima verossimilhança. O ML3P apresentou desempenho muito inferior aos outros modelos, principalmente quando utilizamos os m´etodos de máxima verossimilhança para estimar os parâmetros dos itens (MVMVM, MAPMVM) e EAPMVM). Nos três modelos em estudo, notamos uma diferença nos valores da variância, Víeis absoluto e AVRB das estimativas dos traços latentes em relação ao número de itens, principalmente quando utilizamos os métodos de maxima verossimilhança. Mais uma vez, não notamos diferença entre o número de alternativas.

Nas Figuras  $4.10,4.12,4.12$  e  $4.16$  mostram o erro quadrático médio (EQM) das estimativas dos traços latentes por escore, quando utilizamos o método EAPMMAP. Notamos uma diferença significativa para valores extremos dos escores. Na maioria das situações o MRN obteve altos valores da EQM para escores muito baixos.

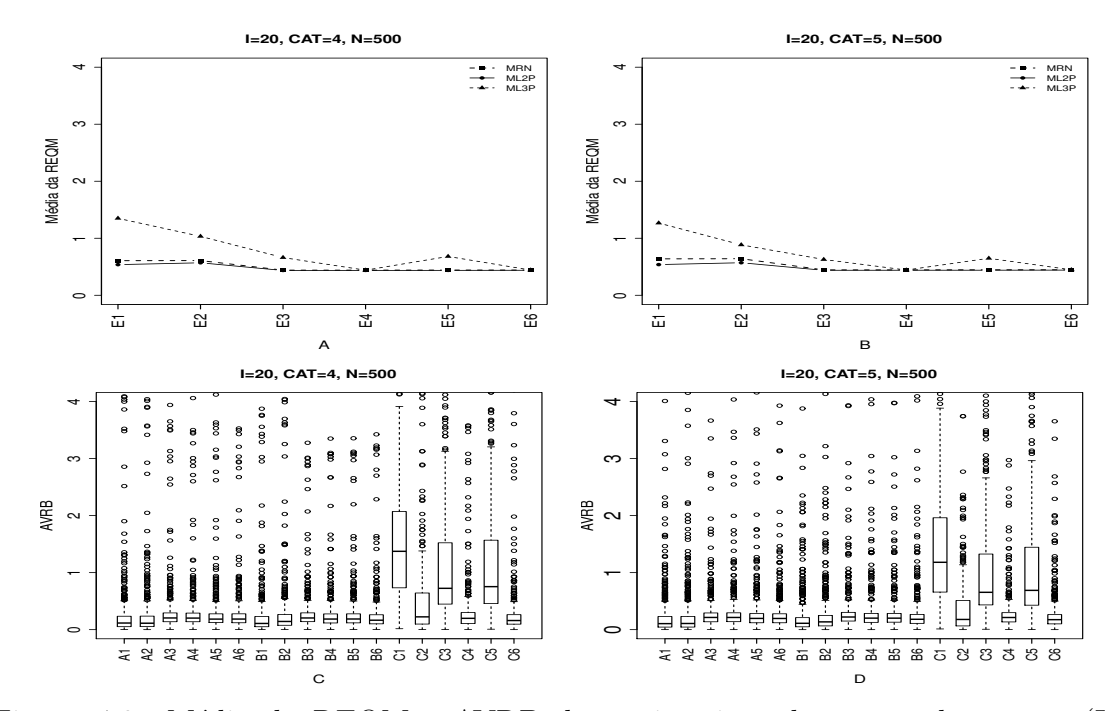

Figura 4.9: Média da REQM e AVRB das estimativas dos traços latentes - (I=20,  $CAT=(4,5), N=500)$ 

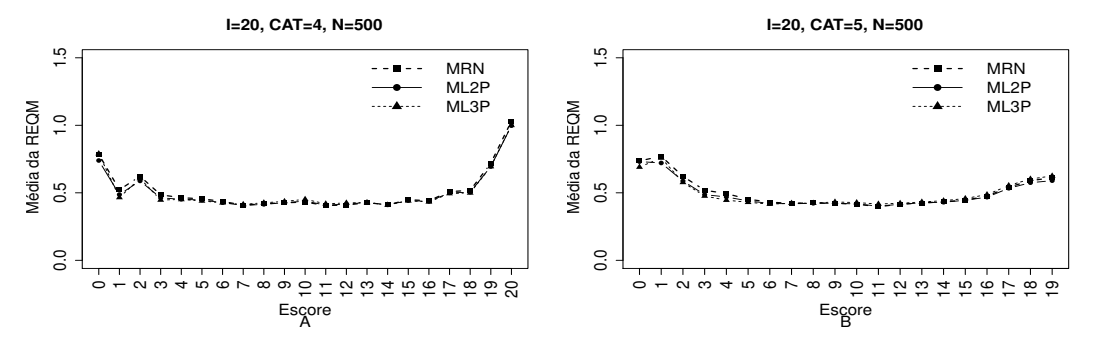

Figura 4.10: EQM por escore quando utilizamos o método de estimação EAPMMAP- $(I=20, \text{ CAT=(4,5)}, \text{ N=500}).$ 

|                |                             | Método de Estimação              |      |      |         | Quatro categorias/ Alternativas |         |      |      |             | Cinco categorias/ Alternativas |         |
|----------------|-----------------------------|----------------------------------|------|------|---------|---------------------------------|---------|------|------|-------------|--------------------------------|---------|
| <b>MODELO</b>  | T.Latente                   | Item                             | Cor  | Var  | Viés    | V.Abs                           | $AVRB*$ | Cor  | Var  | <b>Viés</b> | V.Abs                          | $AVRB*$ |
|                | MV                          | $\ensuremath{\text{MVM}}\xspace$ | 0,98 | 0,58 | 0,03    | 0,11                            | 0,12    | 0.97 | 0,71 | 0,04        | 0,12                           | 0,11    |
|                | MV                          | <b>MMAP</b>                      | 0,98 | 0,58 | 0,03    | 0,11                            | 0,11    | 0,97 | 0,71 | 0,05        | 0,12                           | 0,11    |
|                | <b>MAP</b>                  | $\ensuremath{\text{MVM}}\xspace$ | 0,99 | 0,15 | 0,00    | 0,17                            | 0,20    | 0,99 | 0,15 | 0,00        | 0,17                           | 0,21    |
| <b>NOMINAL</b> | <b>MAP</b>                  | <b>MMAP</b>                      | 0,99 | 0,15 | 0,00    | 0,17                            | 0,20    | 0.99 | 0,15 | 0,00        | 0,17                           | 0,21    |
|                | EAP                         | $\ensuremath{\text{MVM}}\xspace$ | 0,99 | 0,16 | 0,00    | 0,16                            | 0,18    | 0,99 | 0,16 | 0,00        | 0,16                           | 0,20    |
|                | EAP                         | <b>MMAP</b>                      | 0,99 | 0,16 | 0,00    | 0,16                            | 0,19    | 0,99 | 0,16 | 0,00        | 0,16                           | 0,20    |
|                | MV                          | $\ensuremath{\text{MVM}}\xspace$ | 1,00 | 0,29 | $-0,01$ | 0,09                            | 0,11    | 1,00 | 0,29 | $-0,01$     | 0,09                           | 0,11    |
|                | MV                          | <b>MMAP</b>                      | 1,00 | 0,32 | $-0,01$ | 0,12                            | 0,14    | 1,00 | 0,32 | $-0,01$     | 0,12                           | 0,14    |
|                | <b>MAP</b>                  | $\ensuremath{\text{MVM}}\xspace$ | 0,99 | 0,14 | 0,00    | 0,17                            | 0,20    | 0,99 | 0,15 | 0,00        | 0,18                           | 0,22    |
| $\rm ML2$      | <b>MAP</b>                  | <b>MMAP</b>                      | 0,99 | 0,15 | 0,00    | 0,16                            | 0,19    | 0,99 | 0,15 | 0,00        | 0,16                           | 0,20    |
|                | EAP                         | $\ensuremath{\text{MVM}}\xspace$ | 0,99 | 0,15 | 0,00    | 0,16                            | 0,19    | 0.99 | 0,15 | 0,00        | 0,16                           | 0,20    |
|                | EAP                         | <b>MMAP</b>                      | 0,99 | 0,16 | 0,00    | 0,14                            | 0,17    | 0,99 | 0,16 | 0,00        | 0,15                           | 0,18    |
|                | MV                          | $\ensuremath{\text{MVM}}\xspace$ | 0,96 | 1,51 | $-0,90$ | 0,90                            | 1,37    | 0,97 | 1,42 | $-0,80$     | 0,80                           | 1,18    |
|                | MV                          | <b>MMAP</b>                      | 0,96 | 1,81 | $-0,21$ | 0,32                            | 0,22    | 0,96 | 1,21 | $-0,19$     | 0,25                           | 0,18    |
|                | <b>MAP</b>                  | $\ensuremath{\text{MVM}}\xspace$ | 0,99 | 0,19 | $-0,48$ | 0,49                            | 0,72    | 0.99 | 0,18 | $-0,43$     | 0,44                           | 0,65    |
| $\rm ML3$      | <b>MAP</b>                  | <b>MMAP</b>                      | 0,99 | 0,15 | 0,05    | 0,17                            | 0,20    | 0.99 | 0,15 | 0,01        | 0,17                           | 0,21    |
|                | $\ensuremath{\mathrm{EAP}}$ | <b>MVM</b>                       | 0,99 | 0,20 | $-0,50$ | 0,51                            | 0,75    | 0,99 | 0,20 | $-0,45$     | 0,46                           | 0,69    |
|                | <b>EAP</b>                  | <b>MMAP</b>                      | 0,99 | 0,16 | 0,00    | 0,14                            | 0,16    | 0,99 | 0,16 | $-0.03$     | 0,15                           | 0,17    |

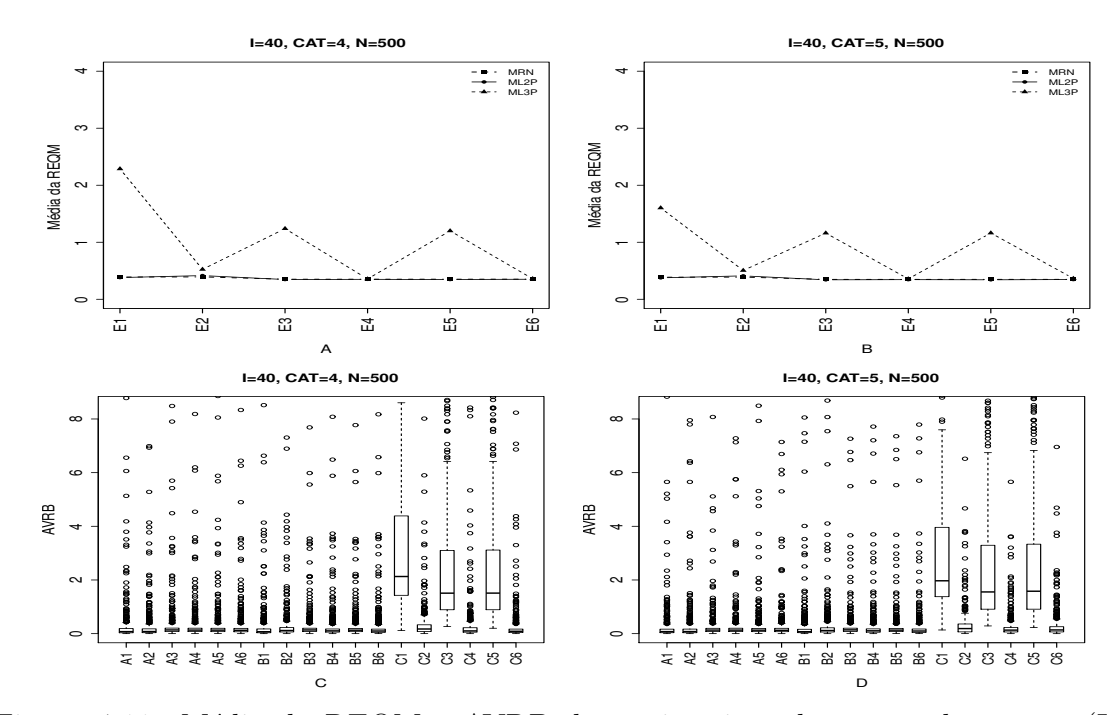

Figura 4.11: Média da REQM e AVRB das estimativas dos traços latentes - (I=40,  $CAT=(4,5), N=500)$ 

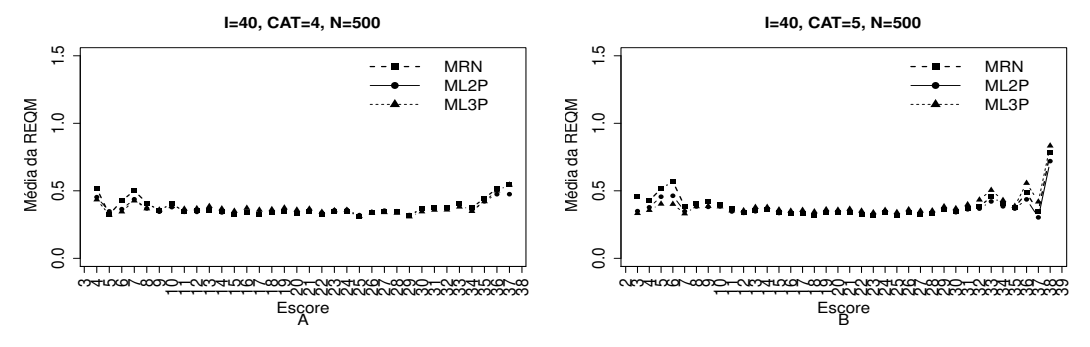

Figura 4.12: EQM por escore quando utilizamos o método de estimação EAPMMAP - $(I=40, CAT=(4,5), N=500)$ 

|                |                                 | Método de Estimação              |      |      |         | Quatro categorias/ Alternativas |                 |      |      |         | Cinco categorias/ Alternativas |             |
|----------------|---------------------------------|----------------------------------|------|------|---------|---------------------------------|-----------------|------|------|---------|--------------------------------|-------------|
| <b>MODELO</b>  | T.Latente                       | Item                             | Cor  | Var  | Viés    |                                 | $V.Abs$ $AVRB*$ | Cor  | Var  | Viés    |                                | V.Abs AVRB* |
|                | $\ensuremath{\text{MV}}\xspace$ | $\operatorname{MVM}$             | 1,00 | 0,16 | 0,01    | 0,06                            | 0,08            | 1,00 | 0,16 | 0.01    | 0,06                           | 0,08        |
|                | MV                              | <b>MMAP</b>                      | 1,00 | 0,17 | 0,01    | 0,06                            | 0,08            | 1,00 | 0,17 | 0,02    | 0,06                           | 0,08        |
|                | MAP                             | <b>MVM</b>                       | 1,00 | 0,11 | 0,00    | 0,11                            | 0,14            | 1,00 | 0,10 | 0,00    | 0,11                           | 0,13        |
| <b>NOMINAL</b> | MAP                             | <b>MMAP</b>                      | 1,00 | 0,11 | 0,00    | 0,11                            | 0,13            | 1,00 | 0,11 | 0,01    | 0,11                           | 0,13        |
|                | EAP                             | $\ensuremath{\text{MVM}}\xspace$ | 1,00 | 0,11 | 0,00    | 0,11                            | 0,13            | 1,00 | 0,11 | 0,00    | 0,10                           | 0,13        |
|                | EAP                             | <b>MMAP</b>                      | 1,00 | 0,11 | 0,01    | 0,10                            | 0,12            | 1,00 | 0,11 | 0,01    | 0,10                           | 0,12        |
|                | $\ensuremath{\text{MV}}\xspace$ | $\operatorname{MVM}$             | 1,00 | 0,14 | 0,00    | 0,06                            | 0,07            | 1,00 | 0,14 | 0,00    | 0,06                           | 0,07        |
|                | MV                              | <b>MMAP</b>                      | 1,00 | 0,16 | 0,00    | 0,09                            | 0,12            | 1,00 | 0,16 | 0,00    | 0,09                           | 0,12        |
|                | <b>MAP</b>                      | $\ensuremath{\text{MVM}}\xspace$ | 1,00 | 0,10 | 0,00    | 0,11                            | 0,14            | 1,00 | 0,10 | 0,00    | 0,11                           | 0,14        |
| ML2            | MAP                             | <b>MMAP</b>                      | 1,00 | 0,11 | 0,00    | 0,09                            | 0,10            | 1,00 | 0,11 | 0,00    | 0,08                           | 0,10        |
|                | EAP                             | $\operatorname{MVM}$             | 1,00 | 0,10 | 0,00    | 0,11                            | 0,13            | 1,00 | 0,10 | 0,00    | 0,10                           | 0,13        |
|                | EAP                             | <b>MMAP</b>                      | 1,00 | 0,12 | 0,00    | 0,08                            | 0,10            | 1,00 | 0,11 | 0,00    | 0,08                           | 0,10        |
|                | MV                              | $\ensuremath{\text{MVM}}\xspace$ | 0,98 | 2,87 | $-1,53$ | 1,53                            | 2,13            | 0,98 | 0,66 | $-1,42$ | 1,42                           | 1,97        |
|                | $\ensuremath{\text{MV}}\xspace$ | <b>MMAP</b>                      | 0,98 | 0,35 | $-0,06$ | 0,16                            | 0,17            | 0,99 | 0,33 | $-0,14$ | 0,16                           | 0,19        |
|                | MAP                             | $\operatorname{MVM}$             | 1,00 | 0,47 | $-1,03$ | 1,03                            | 1,51            | 1,00 | 0,22 | $-1,06$ | 1,06                           | 1,55        |
| ML3            | MAP                             | <b>MMAP</b>                      | 1,00 | 0,12 | 0,03    | 0,09                            | 0,10            | 1,00 | 0,11 | $-0,06$ | 0,10                           | 0,13        |
|                | EAP                             | $\ensuremath{\text{MVM}}\xspace$ | 1,00 | 0,39 | $-1,03$ | 1,03                            | 1,51            | 1,00 | 0,21 | $-1,07$ | 1,07                           | 1,58        |
|                | <b>EAP</b>                      | <b>MMAP</b>                      | 1,00 | 0,12 | $-0.01$ | 0,08                            | 0,09            | 1,00 | 0,12 | $-0.09$ | 0,11                           | 0,14        |

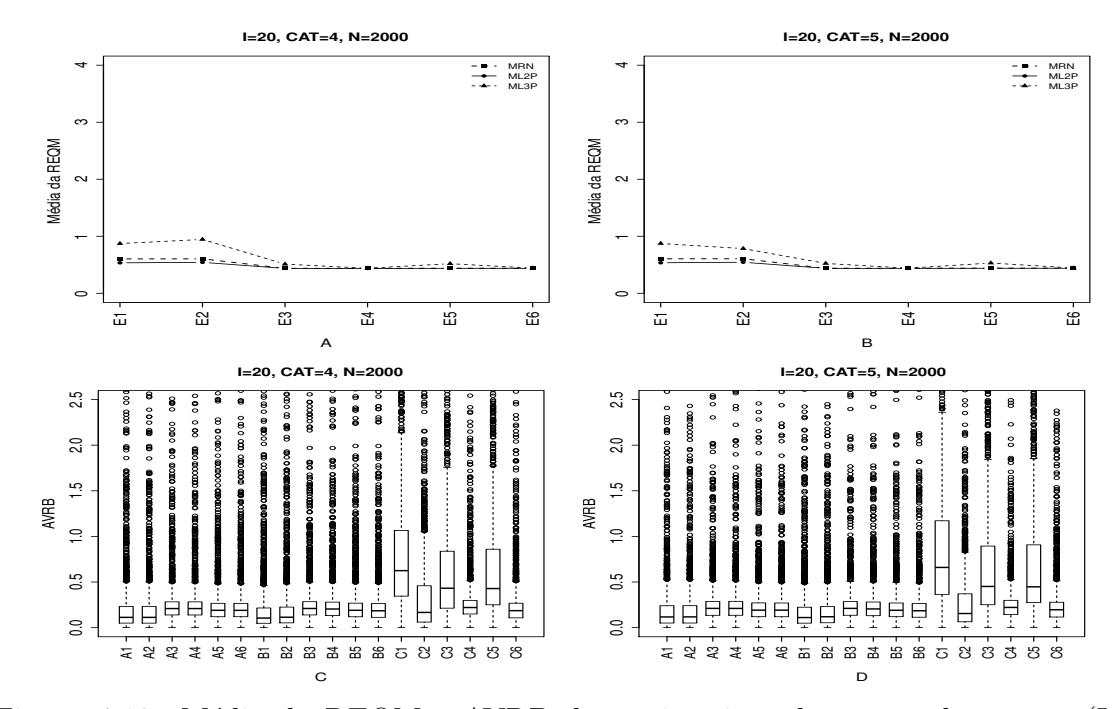

Figura 4.13: Média da REQM e AVRB das estimativas dos traços latentes - (I=20,  $CAT=(4,5), N=2000)$ 

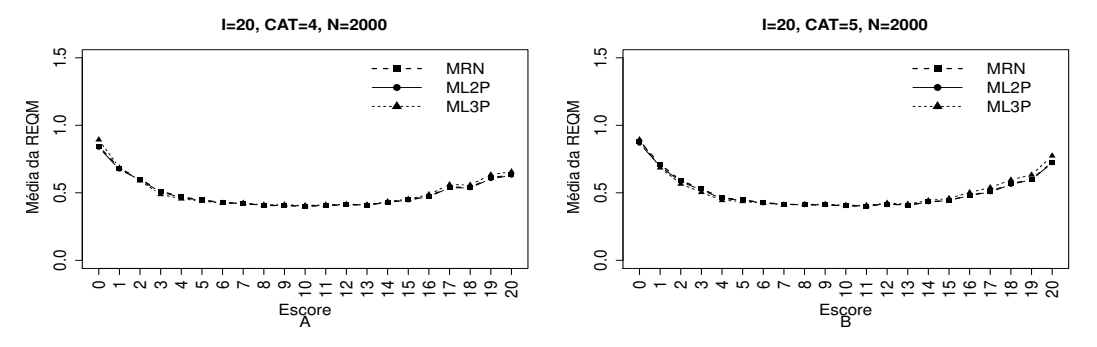

Figura 4.14: EQM por escore quando utilizamos o método de estimação EAPMMAP- $(I=20, \text{ CAT}=(4,5), \text{ N}=2000)$ 

|                |                                 | Método de Estimação              |      |      |         | Quatro categorias/ Alternativas |                 |      |      |         | Cinco categorias/ Alternativas |                  |
|----------------|---------------------------------|----------------------------------|------|------|---------|---------------------------------|-----------------|------|------|---------|--------------------------------|------------------|
| <b>MODELO</b>  | T.Latente                       | Item                             | Cor  | Var  | Viés    |                                 | $V.Abs$ $AVRB*$ | Cor  | Var  | Viés    |                                | $V. Abs$ $AVRB*$ |
|                | MV                              | $\ensuremath{\text{MVM}}\xspace$ | 0,99 | 0,51 | 0,01    | 0,10                            | 0,11            | 0.99 | 0,52 | 0,02    | 0,11                           | 0,12             |
|                | MV                              | <b>MMAP</b>                      | 0,99 | 0,51 | 0,01    | 0,10                            | 0,11            | 0.99 | 0,52 | 0,02    | 0,11                           | 0,12             |
|                | <b>MAP</b>                      | $\operatorname{MVM}$             | 0,99 | 0,15 | 0,00    | 0,17                            | 0,21            | 0,99 | 0,15 | 0,00    | 0,17                           | 0,21             |
| <b>NOMINAL</b> | <b>MAP</b>                      | <b>MMAP</b>                      | 0,99 | 0,15 | 0,00    | 0,17                            | 0,21            | 0,99 | 0,15 | 0,00    | 0,17                           | 0,21             |
|                | $\ensuremath{\mathrm{EAP}}$     | $\ensuremath{\text{MVM}}\xspace$ | 0,99 | 0,15 | 0,00    | 0,16                            | 0,19            | 0,99 | 0,16 | 0,00    | 0,16                           | 0,19             |
|                | EAP                             | <b>MMAP</b>                      | 0,99 | 0,15 | 0,00    | 0,16                            | 0,19            | 0,99 | 0,16 | 0,00    | 0,16                           | 0,19             |
|                | MV                              | $\ensuremath{\text{MVM}}\xspace$ | 1,00 | 0,29 | $-0,01$ | 0,08                            | 0,11            | 1,00 | 0,29 | $-0,01$ | 0,09                           | 0,11             |
|                | MV                              | <b>MMAP</b>                      | 1,00 | 0,29 | $-0,01$ | 0,09                            | 0,11            | 1,00 | 0,29 | $-0.01$ | 0,09                           | 0,12             |
|                | <b>MAP</b>                      | $\ensuremath{\text{MVM}}\xspace$ | 0,99 | 0,14 | 0,00    | 0,17                            | 0,21            | 0,99 | 0,15 | 0,00    | 0,17                           | 0,21             |
| $\rm ML2$      | <b>MAP</b>                      | <b>MMAP</b>                      | 0,99 | 0,15 | 0,00    | 0,17                            | 0,20            | 0,99 | 0,15 | 0,00    | 0,17                           | 0,20             |
|                | EAP                             | $\ensuremath{\text{MVM}}\xspace$ | 0,99 | 0,15 | 0,00    | 0,16                            | 0,19            | 0.99 | 0,15 | 0,00    | 0,16                           | 0,19             |
|                | EAP                             | <b>MMAP</b>                      | 0,99 | 0,15 | 0,00    | 0,15                            | 0,18            | 0,99 | 0,16 | 0,00    | 0,15                           | 0,18             |
|                | MV                              | $\ensuremath{\text{MVM}}\xspace$ | 0,98 | 0,83 | $-0,43$ | 0,43                            | 0,62            | 0,98 | 0,78 | $-0,45$ | 0,45                           | 0,66             |
|                | $\ensuremath{\text{MV}}\xspace$ | <b>MMAP</b>                      | 0,96 | 1,72 | $-0,18$ | 0,23                            | 0,17            | 0,97 | 0,97 | $-0,15$ | 0,19                           | 0,15             |
|                | <b>MAP</b>                      | $\ensuremath{\text{MVM}}\xspace$ | 0,99 | 0,16 | $-0,26$ | 0,29                            | 0,43            | 0,99 | 0,16 | $-0.27$ | 0,31                           | 0,45             |
| ML3            | <b>MAP</b>                      | <b>MMAP</b>                      | 0,99 | 0,14 | 0,02    | 0,19                            | 0,22            | 0,99 | 0,14 | $-0,01$ | 0,18                           | 0,22             |
|                | $\ensuremath{\mathrm{EAP}}$     | <b>MVM</b>                       | 0,99 | 0,17 | $-0,27$ | 0,29                            | 0,43            | 0,99 | 0,17 | $-0,28$ | 0,31                           | 0,45             |
|                | <b>EAP</b>                      | <b>MMAP</b>                      | 0,99 | 0,15 | $-0.02$ | 0,16                            | 0,19            | 0,99 | 0,16 | $-0.03$ | 0,16                           | 0,20             |

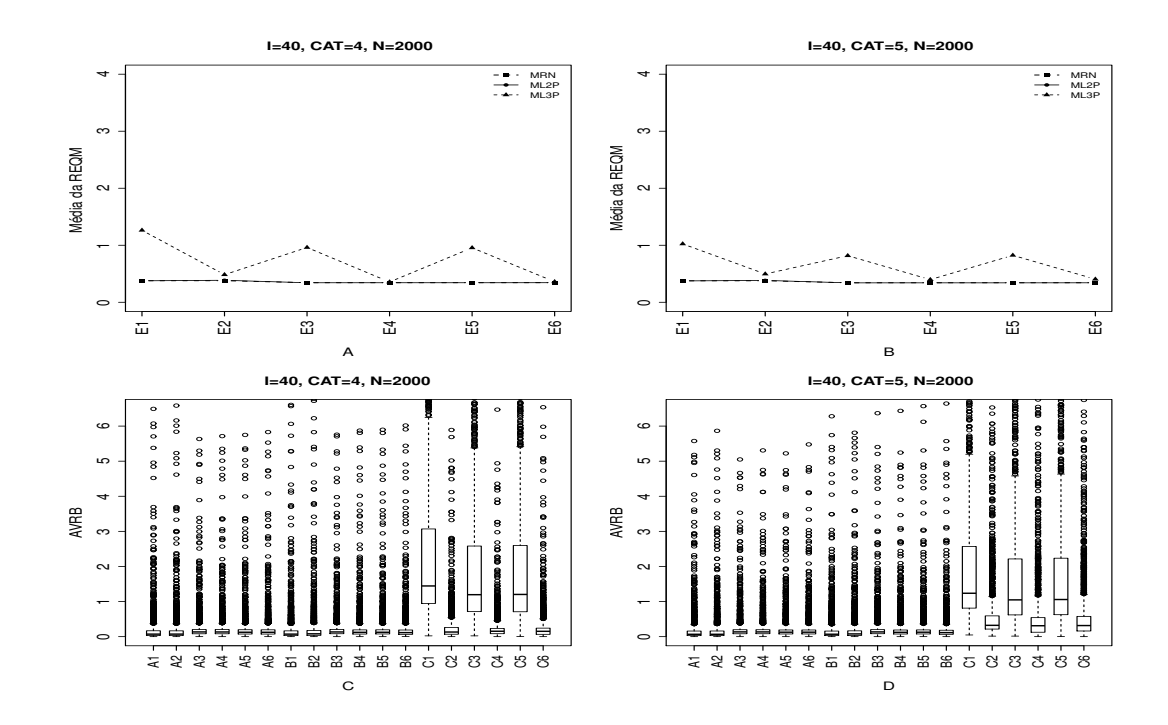

Figura 4.15: Média da REQM e AVRB das estimativas dos traços latentes - (I=40,  $CAT=(4,5), N=2000)$ 

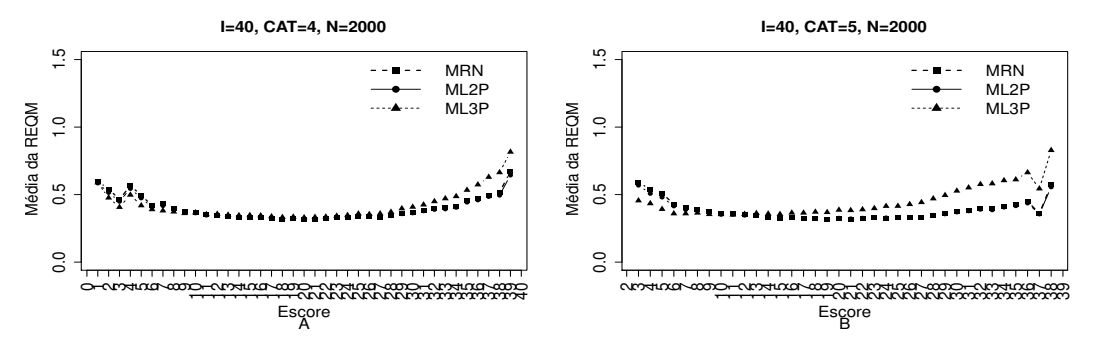

Figura 4.16: EQM por escore quando utilizamos o método de estimação EAPMMAP - $(I=40, \text{ CAT}=(4,5), \text{ N}=2000)$ 

|                |                                 | Método de Estimação              |      |      |         | Quatro categorias/ Alternativas |                 |      |      |         | Cinco categorias/ Alternativas |                 |
|----------------|---------------------------------|----------------------------------|------|------|---------|---------------------------------|-----------------|------|------|---------|--------------------------------|-----------------|
| <b>MODELO</b>  | T.Latente                       | Item                             | Cor  | Var  | Viés    |                                 | $V.Abs$ $AVRB*$ | Cor  | Var  | Viés    |                                | $V.Abs$ $AVRB*$ |
|                | MV                              | $\ensuremath{\text{MVM}}\xspace$ | 1,00 | 0,14 | 0,00    | 0.06                            | 0,07            | 1,00 | 0,15 | 0.00    | 0,06                           | 0,07            |
|                | MV                              | <b>MMAP</b>                      | 1,00 | 0,14 | 0,00    | 0,06                            | 0,07            | 1,00 | 0,15 | 0,00    | 0,06                           | 0,07            |
|                | <b>MAP</b>                      | $\operatorname{MVM}$             | 1,00 | 0,10 | 0,00    | 0,11                            | 0,13            | 1,00 | 0,10 | 0,00    | 0,11                           | 0,14            |
| <b>NOMINAL</b> | <b>MAP</b>                      | <b>MMAP</b>                      | 1,00 | 0,10 | 0,00    | 0,11                            | 0,13            | 1,00 | 0,10 | 0,00    | 0,11                           | 0,13            |
|                | $\ensuremath{\mathrm{EAP}}$     | $\ensuremath{\text{MVM}}\xspace$ | 1,00 | 0,10 | 0,00    | 0,10                            | 0,13            | 1,00 | 0,10 | 0,00    | 0,10                           | 0,13            |
|                | EAP                             | <b>MMAP</b>                      | 1,00 | 0,10 | 0,00    | 0,10                            | 0,12            | 1,00 | 0,10 | 0,00    | 0,10                           | 0,13            |
|                | MV                              | $\ensuremath{\text{MVM}}\xspace$ | 1,00 | 0,14 | 0,00    | 0,06                            | 0,07            | 1,00 | 0,14 | 0,00    | 0,06                           | 0,07            |
|                | MV                              | <b>MMAP</b>                      | 1,00 | 0,15 | 0,00    | 0,06                            | 0,08            | 1,00 | 0,15 | 0,00    | 0,06                           | 0,08            |
|                | <b>MAP</b>                      | $\ensuremath{\text{MVM}}\xspace$ | 1,00 | 0,10 | 0,00    | 0,11                            | 0,13            | 1,00 | 0,10 | 0,00    | 0,11                           | 0,13            |
| $\rm ML2$      | <b>MAP</b>                      | <b>MMAP</b>                      | 1,00 | 0,10 | 0,00    | 0,10                            | 0,12            | 1,00 | 0,10 | 0,00    | 0,10                           | 0,12            |
|                | EAP                             | $\ensuremath{\text{MVM}}\xspace$ | 1,00 | 0,10 | 0,00    | 0,10                            | 0,12            | 1,00 | 0,10 | 0,00    | 0,10                           | 0,13            |
|                | EAP                             | <b>MMAP</b>                      | 1,00 | 0,11 | 0,00    | 0,09                            | 0,11            | 1,00 | 0,10 | 0,00    | 0,09                           | 0,11            |
|                | MV                              | $\ensuremath{\text{MVM}}\xspace$ | 0,99 | 0,58 | $-1,03$ | 1,03                            | 1,44            | 0,99 | 0,30 | $-0,88$ | 0,88                           | 1,24            |
|                | $\ensuremath{\text{MV}}\xspace$ | <b>MMAP</b>                      | 0,98 | 0,34 | $-0,12$ | 0,13                            | 0,13            | 0,99 | 0,24 | $-0,25$ | 0,25                           | 0,32            |
|                | <b>MAP</b>                      | $\ensuremath{\text{MVM}}\xspace$ | 1,00 | 0,26 | $-0,82$ | 0,82                            | 1,20            | 1,00 | 0,15 | $-0,72$ | 0,72                           | 1,05            |
| ML3            | <b>MAP</b>                      | <b>MMAP</b>                      | 1,00 | 0,10 | $-0,05$ | 0,12                            | 0,15            | 1,00 | 0,11 | $-0,18$ | 0,20                           | 0,31            |
|                | $\ensuremath{\mathrm{EAP}}$     | <b>MVM</b>                       | 1,00 | 0,25 | $-0,82$ | 0,82                            | 1,20            | 1,00 | 0,15 | $-0,73$ | 0,73                           | 1,06            |
|                | <b>EAP</b>                      | <b>MMAP</b>                      | 1,00 | 0,11 | $-0.07$ | 0,11                            | 0,15            | 1,00 | 0,11 | $-0,20$ | 0,21                           | 0,32            |

As Tabelas 4.10 a 4.13, e as Figuras 4.17 a 4.24, apresentam os resultados associados  $\alpha$ s estimativas dos tracos latentes quando utilizamos o **Método II** (Variando-se os itens e fixando-se os indiv´ıduos) na escolha da alternativa incorreta na matriz de resposta politômica. O ML2P obteve resultados muitos próximos aos obtidos com o MRN, independente do número de itens, indivíduos e alternativas.

Observamos uma pequena diferença nos valores da média da REQM e do AVRB entre o MRN e o ML2P, quando utilizamos o método MV na estimação dos traços latentes, além disso, o valor do AVRB para ambos os modelos foi menor para os métodos MVMVM e MVMMAP.

Novamente, os métodos Bayesianos foram superiores aos métodos de máxima verossimilhança, sendo o método EAPMMAP o que obteve maior precisão das estimativas dos traços latentes. O ML3P apresentou resultados inferiores aos outros modelos, principalmente quando o número de itens é igual a 40 e quando utilizamos o método MVM para estimar os parâmetros dos itens.

Em relação ao erro quadrático médio (EQM) das estimativas dos traços latentes por escore, quando utilizamos o método EAPMMAP, os resultados do MRN são semelhantes aos obtidos nos modelos dicotômicos. Notamos que os valores da EQM entre os modelos são menores para valores extremos dos escores.

Em geral, não observamos uma diferença significativa nos valores das estimativas dos traços latentes entre o número de indivíduos e alternativas, independente do método de estimação utilizado. Mas, Notamos que nas situações em que o número de itens é igual a 20, o MRN e o ML2P obtiveram valores elevados para a variância, víeis absoluto e AVRB, quando comparamos com as situações em que o número de itens é igual a 40, principalmente quando utilizamos os m´etodos MVMVM e MVMMAP.

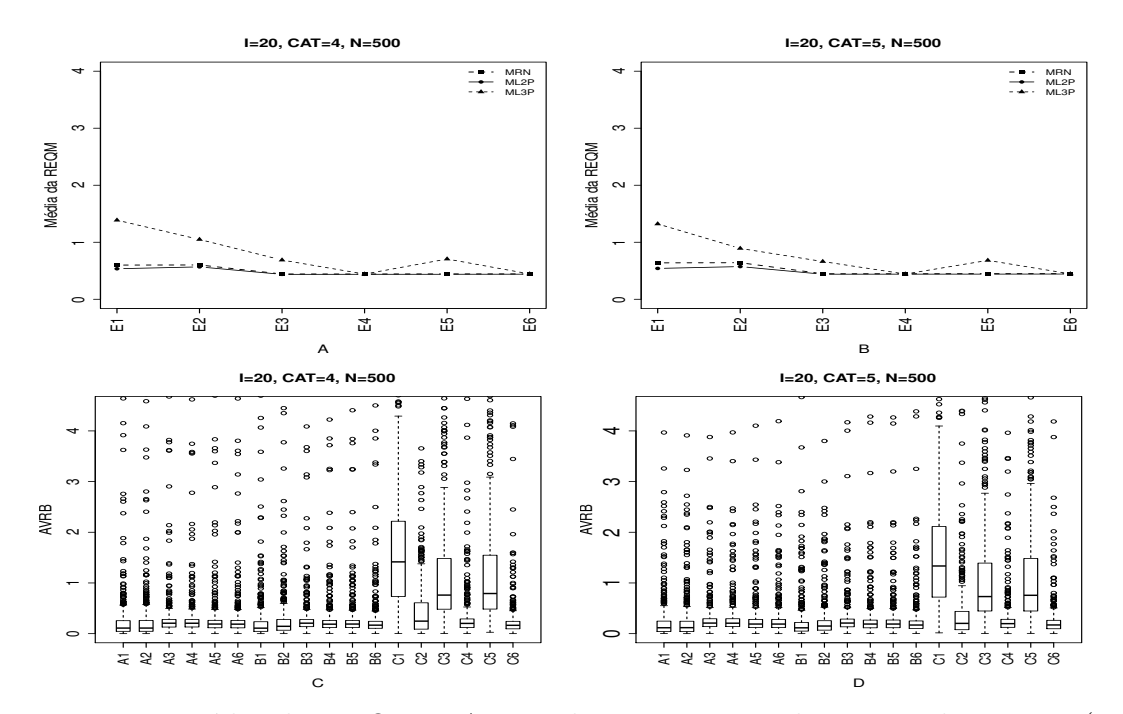

Figura 4.17: Média da REQM e AVRB das estimativas dos traços latentes - (I=20,  $CAT=(4,5), N=500)$ 

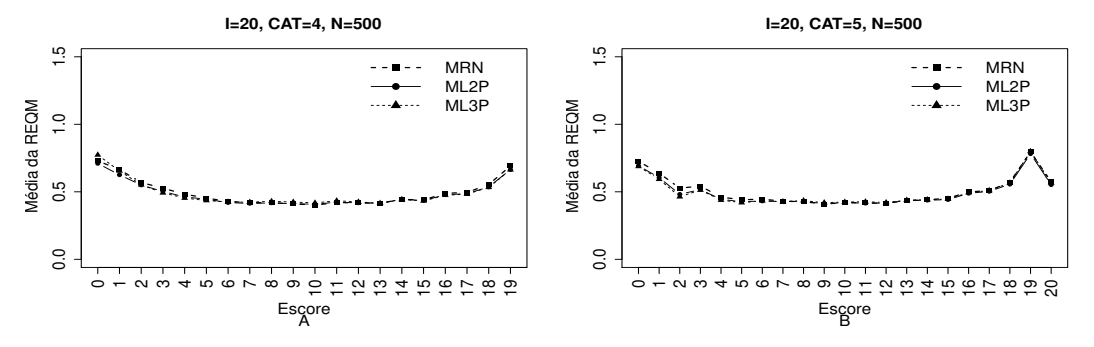

Figura 4.18: EQM por escore quando utilizamos o método de estimação EAPMMAP - $(I=20, \text{ CAT}=(4,5), \text{ N}=500)$ 

|                |                                 | Método de Estimação              |      |      |         | Quatro categorias/ Alternativas |         | Cinco categorias/ Alternativas |      |         |      |                  |  |
|----------------|---------------------------------|----------------------------------|------|------|---------|---------------------------------|---------|--------------------------------|------|---------|------|------------------|--|
| <b>MODELO</b>  | T.Latente                       | Item                             | Cor  | Var  | Viés    | V.Abs                           | $AVRB*$ | Cor                            | Var  | Viés    |      | $V. Abs$ $AVRB*$ |  |
|                | MV                              | $\ensuremath{\text{MVM}}\xspace$ | 0,98 | 0,55 | 0,02    | 0,11                            | 0,11    | 0,97                           | 0,76 | 0,04    | 0,12 | 0,12             |  |
|                | MV                              | <b>MMAP</b>                      | 0,98 | 0,56 | 0,03    | 0,11                            | 0,11    | 0,97                           | 0,76 | 0,05    | 0,12 | 0,12             |  |
|                | MAP                             | <b>MVM</b>                       | 0,99 | 0,15 | 0,00    | 0,17                            | 0,21    | 0,99                           | 0,16 | 0,00    | 0,17 | 0,21             |  |
| <b>NOMINAL</b> | <b>MAP</b>                      | <b>MMAP</b>                      | 0,99 | 0,15 | 0,00    | 0,17                            | 0,20    | 0,99                           | 0,16 | 0,00    | 0,17 | 0,21             |  |
|                | EAP                             | MVM                              | 0,99 | 0,16 | 0,00    | 0,16                            | 0,19    | 0,99                           | 0,16 | 0,00    | 0,16 | 0,19             |  |
|                | EAP                             | <b>MMAP</b>                      | 0,99 | 0,16 | 0,00    | 0,16                            | 0,19    | 0,99                           | 0,16 | 0,00    | 0,16 | 0,19             |  |
|                | MV                              | $\ensuremath{\text{MVM}}\xspace$ | 1,00 | 0,29 | $-0,01$ | 0,09                            | 0,11    | 1,00                           | 0,29 | $-0,01$ | 0,09 | 0,11             |  |
|                | MV                              | <b>MMAP</b>                      | 1,00 | 0,31 | $-0,01$ | 0,12                            | 0,14    | 1,00                           | 0,32 | $-0.01$ | 0,12 | 0,15             |  |
|                | <b>MAP</b>                      | MVM                              | 0,99 | 0,15 | 0,00    | 0,17                            | 0,21    | 0,99                           | 0,15 | 0,00    | 0,17 | 0,21             |  |
| $\rm ML2$      | MAP                             | <b>MMAP</b>                      | 0,99 | 0,15 | 0,00    | 0,16                            | 0,19    | 0,99                           | 0,15 | 0,00    | 0,16 | 0,19             |  |
|                | EAP                             | <b>MVM</b>                       | 0,99 | 0,15 | 0,00    | 0.16                            | 0,19    | 0,99                           | 0,16 | 0,00    | 0,16 | 0,19             |  |
|                | EAP                             | <b>MMAP</b>                      | 0,99 | 0,16 | 0,00    | 0,14                            | 0,17    | 0,99                           | 0,16 | 0,00    | 0,14 | 0,17             |  |
|                | $\ensuremath{\text{MV}}\xspace$ | <b>MVM</b>                       | 0,96 | 1,50 | $-0,94$ | 0,94                            | 1,42    | 0,97                           | 1,41 | $-0,87$ | 0,87 | 1,33             |  |
|                | $\ensuremath{\text{MV}}\xspace$ | <b>MMAP</b>                      | 0,95 | 1,90 | $-0,22$ | 0,32                            | 0,25    | 0,97                           | 1,24 | $-0,16$ | 0,25 | 0,20             |  |
|                | <b>MAP</b>                      | MVM                              | 0,99 | 0,20 | $-0,50$ | 0,51                            | 0,76    | 0,99                           | 0,19 | $-0,47$ | 0,48 | 0,73             |  |
| ML3            | <b>MAP</b>                      | <b>MMAP</b>                      | 0,99 | 0,15 | 0,05    | 0,17                            | 0,20    | 0,99                           | 0,15 | 0,03    | 0,17 | 0,20             |  |
|                | EAP                             | $\ensuremath{\text{MVM}}\xspace$ | 0,99 | 0,21 | $-0,52$ | 0,53                            | 0,79    | 0,99                           | 0,20 | $-0,50$ | 0,50 | 0,76             |  |
|                | EAP                             | <b>MMAP</b>                      | 0,99 | 0,16 | 0,00    | 0,14                            | 0,16    | 0,99                           | 0,17 | $-0.01$ | 0,14 | 0,17             |  |
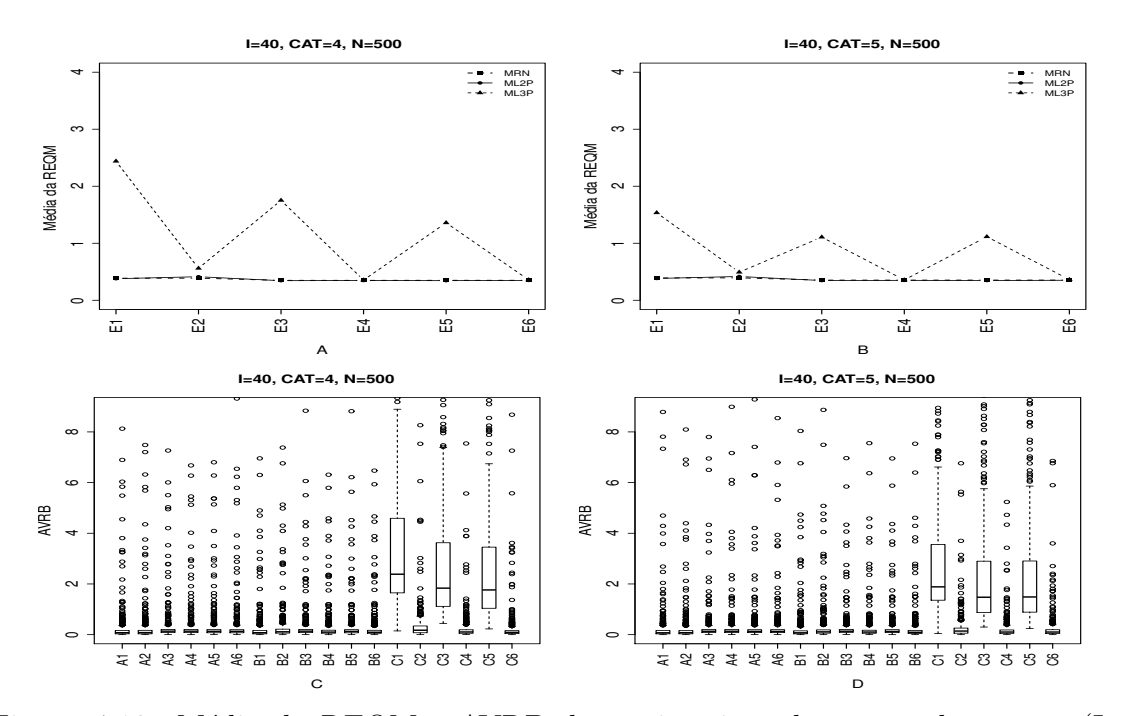

Figura 4.19: Média da REQM e AVRB das estimativas dos traços latentes - (I=40,  $CAT=(4,5), N=500)$ 

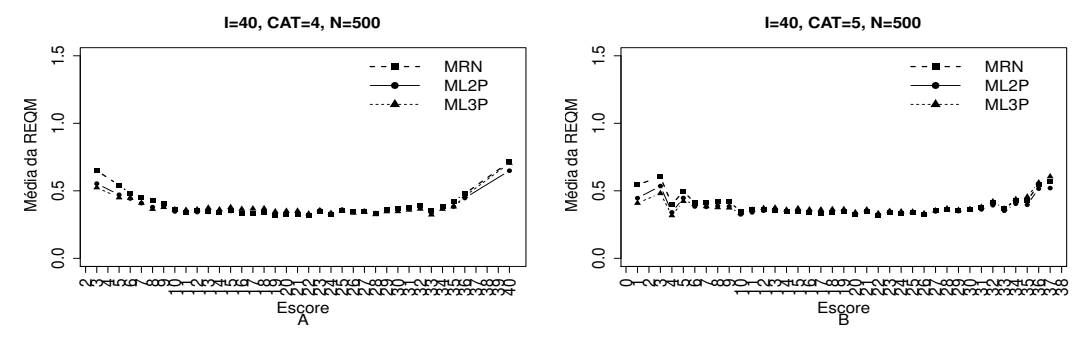

Figura 4.20: EQM por escore quando utilizamos o método de estimação EAPMMAP- $(I=40, CAT=(4,5), N=500)$ 

|                |                                 | Método de Estimação              |      |      |         | Quatro categorias/ Alternativas |                 |      |      |             | Cinco categorias/ Alternativas |                 |
|----------------|---------------------------------|----------------------------------|------|------|---------|---------------------------------|-----------------|------|------|-------------|--------------------------------|-----------------|
| <b>MODELO</b>  | T.Latente                       | Item                             | Cor  | Var  | Viés    |                                 | $V.Abs$ $AVRB*$ | Cor  | Var  | <b>Viés</b> |                                | $V.Abs$ $AVRB*$ |
|                | MV                              | $\ensuremath{\text{MVM}}\xspace$ | 1,00 | 0,16 | 0,01    | 0,06                            | 0,08            | 1,00 | 0,17 | 0,01        | 0,06                           | 0,07            |
|                | $\ensuremath{\text{MV}}\xspace$ | <b>MMAP</b>                      | 1,00 | 0,16 | 0,01    | 0,06                            | 0,08            | 1,00 | 0,17 | 0,01        | 0,06                           | 0,08            |
|                | <b>MAP</b>                      | <b>MVM</b>                       | 1,00 | 0,10 | 0,00    | 0,11                            | 0,14            | 1,00 | 0,11 | 0,00        | 0,11                           | 0,13            |
| <b>NOMINAL</b> | <b>MAP</b>                      | <b>MMAP</b>                      | 1,00 | 0,11 | 0,00    | 0,11                            | 0,14            | 1,00 | 0,11 | 0,00        | 0,11                           | 0,13            |
|                | EAP                             | $\ensuremath{\text{MVM}}\xspace$ | 1,00 | 0,11 | 0,00    | 0,10                            | 0,13            | 1,00 | 0,11 | 0,00        | 0,10                           | 0,13            |
|                | EAP                             | <b>MMAP</b>                      | 1,00 | 0,11 | 0,00    | 0,10                            | 0,13            | 1,00 | 0,11 | 0,00        | 0,10                           | 0,13            |
|                | MV                              | $\ensuremath{\text{MVM}}\xspace$ | 1,00 | 0,14 | 0,00    | 0,06                            | 0,08            | 1,00 | 0,15 | 0,00        | 0,06                           | 0,07            |
|                | $\ensuremath{\text{MV}}\xspace$ | <b>MMAP</b>                      | 1,00 | 0,16 | 0,00    | 0,09                            | 0,11            | 1,00 | 0,17 | 0,00        | 0,09                           | 0,11            |
|                | MAP                             | $\ensuremath{\text{MVM}}\xspace$ | 1,00 | 0,10 | 0,00    | 0,11                            | 0,14            | 1,00 | 0,10 | 0,00        | 0,11                           | 0,13            |
| $\rm ML2$      | <b>MAP</b>                      | <b>MMAP</b>                      | 1,00 | 0,11 | 0,00    | 0,08                            | 0,10            | 1,00 | 0,11 | 0,00        | 0,08                           | 0,10            |
|                | EAP                             | $\ensuremath{\text{MVM}}\xspace$ | 1,00 | 0,10 | 0,00    | 0,10                            | 0,13            | 1,00 | 0,11 | 0,00        | 0,10                           | 0,13            |
|                | EAP                             | <b>MMAP</b>                      | 1,00 | 0,11 | 0,00    | 0,08                            | 0,09            | 1,00 | 0,12 | 0,00        | 0,08                           | 0,09            |
|                | MV                              | $\ensuremath{\text{MVM}}\xspace$ | 0,98 | 2,90 | $-1,73$ | 1,73                            | 2,38            | 0,98 | 0,62 | $-1,35$     | 1,35                           | 1,89            |
|                | MV                              | <b>MMAP</b>                      | 0,98 | 0,47 | $-0,07$ | 0,17                            | 0,17            | 0,99 | 0,29 | $-0,09$     | 0,13                           | 0,14            |
|                | <b>MAP</b>                      | $\ensuremath{\text{MVM}}\xspace$ | 0,99 | 1,73 | $-1,28$ | 1,28                            | 1,83            | 1,00 | 0,20 | $-1,01$     | 1,01                           | 1,48            |
| $\rm ML3$      | <b>MAP</b>                      | <b>MMAP</b>                      | 1,00 | 0,11 | 0,03    | 0,09                            | 0,11            | 1,00 | 0,12 | $-0,02$     | 0,09                           | 0,10            |
|                | EAP                             | <b>MVM</b>                       | 1,00 | 0,45 | $-1,18$ | 1,18                            | 1,76            | 1,00 | 0,20 | $-1,02$     | 1,02                           | 1,49            |
|                | EAP                             | <b>MMAP</b>                      | 1,00 | 0,12 | $-0,01$ | 0,07                            | 0,09            | 1,00 | 0,12 | $-0,05$     | 0,08                           | 0,10            |

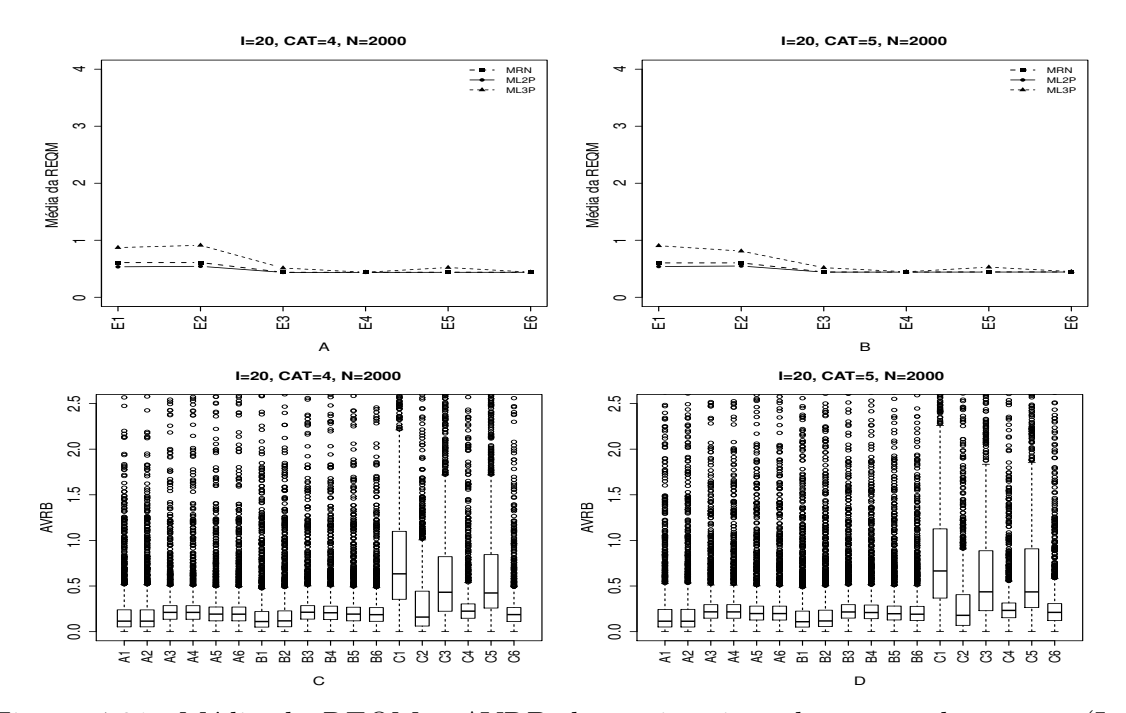

Figura 4.21: Média da REQM e AVRB das estimativas dos traços latentes - (I=20,  $CAT=(4,5), N=2000)$ 

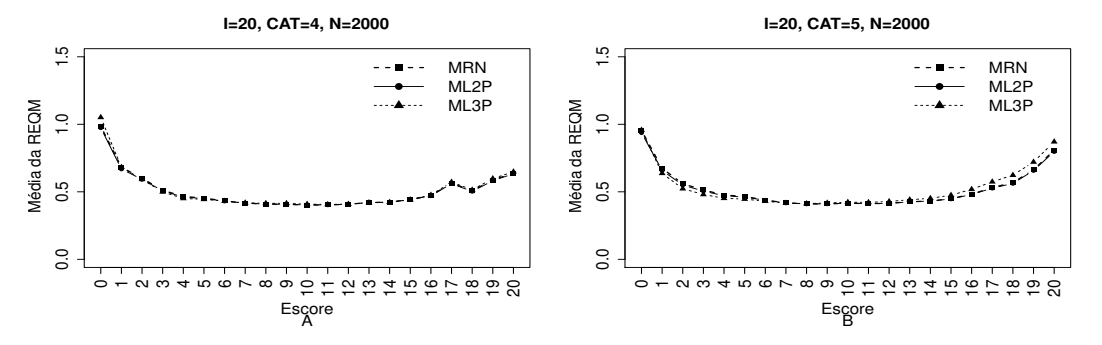

Figura 4.22: EQM por escore quando utilizamos o método de estimação EAPMMAP- $(I=20, \text{ CAT}=(4,5), \text{ N}=2000)$ 

|                |                                 | Método de Estimação              |      |      |         | Quatro categorias/ Alternativas |             |      |      |         | Cinco categorias/ Alternativas |             |
|----------------|---------------------------------|----------------------------------|------|------|---------|---------------------------------|-------------|------|------|---------|--------------------------------|-------------|
| <b>MODELO</b>  | T.Latente                       | Item                             | Cor  | Var  | Viés    |                                 | V.Abs AVRB* | Cor  | Var  | Viés    |                                | V.Abs AVRB* |
|                | MV                              | $\ensuremath{\text{MVM}}\xspace$ | 0,99 | 0,54 | 0,01    | 0,11                            | 0,12        | 0,99 | 0,51 | 0,01    | 0,10                           | 0,11        |
|                | $\ensuremath{\text{MV}}\xspace$ | <b>MMAP</b>                      | 0,99 | 0,54 | 0,01    | 0,11                            | 0,12        | 0,99 | 0,51 | 0,02    | 0,11                           | 0,11        |
|                | MAP                             | <b>MVM</b>                       | 0,99 | 0,15 | 0,00    | 0,17                            | 0,21        | 0,99 | 0,15 | 0,00    | 0,18                           | 0,22        |
| <b>NOMINAL</b> | <b>MAP</b>                      | <b>MMAP</b>                      | 0,99 | 0,15 | 0,00    | 0,17                            | 0,21        | 0,99 | 0,15 | 0,00    | 0,18                           | 0,22        |
|                | EAP                             | $\ensuremath{\text{MVM}}\xspace$ | 0,99 | 0,15 | 0,00    | 0,16                            | 0,19        | 0,99 | 0,16 | 0,00    | 0,16                           | 0,20        |
|                | EAP                             | <b>MMAP</b>                      | 0,99 | 0,15 | 0,00    | 0,16                            | 0,19        | 0,99 | 0,16 | 0,00    | 0,16                           | 0,20        |
|                | $\ensuremath{\text{MV}}\xspace$ | $\ensuremath{\text{MVM}}\xspace$ | 1,00 | 0,28 | $-0,01$ | 0,09                            | 0,11        | 1,00 | 0,29 | $-0,01$ | 0,09                           | 0,11        |
|                | $\ensuremath{\text{MV}}\xspace$ | <b>MMAP</b>                      | 1,00 | 0,29 | $-0,01$ | 0,09                            | 0,12        | 1,00 | 0,30 | $-0.01$ | 0,09                           | 0,12        |
|                | MAP                             | $\ensuremath{\text{MVM}}\xspace$ | 0,99 | 0,14 | 0,00    | 0,17                            | 0,21        | 0,99 | 0,15 | 0,00    | 0,18                           | 0,22        |
| $\rm ML2$      | <b>MAP</b>                      | <b>MMAP</b>                      | 0,99 | 0,15 | 0,00    | 0,17                            | 0,21        | 0,99 | 0,15 | 0,00    | 0,17                           | 0,21        |
|                | EAP                             | <b>MVM</b>                       | 0,99 | 0,15 | 0,00    | 0,16                            | 0,19        | 0,99 | 0,16 | 0,00    | 0,16                           | 0,20        |
|                | EAP                             | <b>MMAP</b>                      | 0,99 | 0,15 | 0,00    | 0,15                            | 0,19        | 0,99 | 0,16 | 0,00    | 0,16                           | 0,19        |
|                | MV                              | $\ensuremath{\text{MVM}}\xspace$ | 0,98 | 0,81 | $-0,44$ | 0,44                            | 0,63        | 0,98 | 0,89 | $-0,46$ | 0,46                           | 0,67        |
|                | $\ensuremath{\text{MV}}\xspace$ | <b>MMAP</b>                      | 0,96 | 1,64 | $-0,15$ | 0,22                            | 0,16        | 0,97 | 1,07 | $-0,17$ | 0,20                           | 0,18        |
|                | <b>MAP</b>                      | <b>MVM</b>                       | 0,99 | 0,16 | $-0,26$ | 0,29                            | 0,43        | 0,99 | 0,16 | $-0,26$ | 0,30                           | 0,44        |
| $\rm ML3$      | <b>MAP</b>                      | <b>MMAP</b>                      | 0,99 | 0,14 | 0,03    | 0,19                            | 0,22        | 0,99 | 0,15 | $-0,02$ | 0,19                           | 0,23        |
|                | EAP                             | $\ensuremath{\text{MVM}}\xspace$ | 0,99 | 0,17 | $-0,27$ | 0,30                            | 0,42        | 0,99 | 0,17 | $-0,28$ | 0,30                           | 0,44        |
|                | EAP                             | <b>MMAP</b>                      | 0,99 | 0,15 | $-0.01$ | 0,16                            | 0,19        | 0,99 | 0,16 | $-0.05$ | 0,17                           | 0,21        |

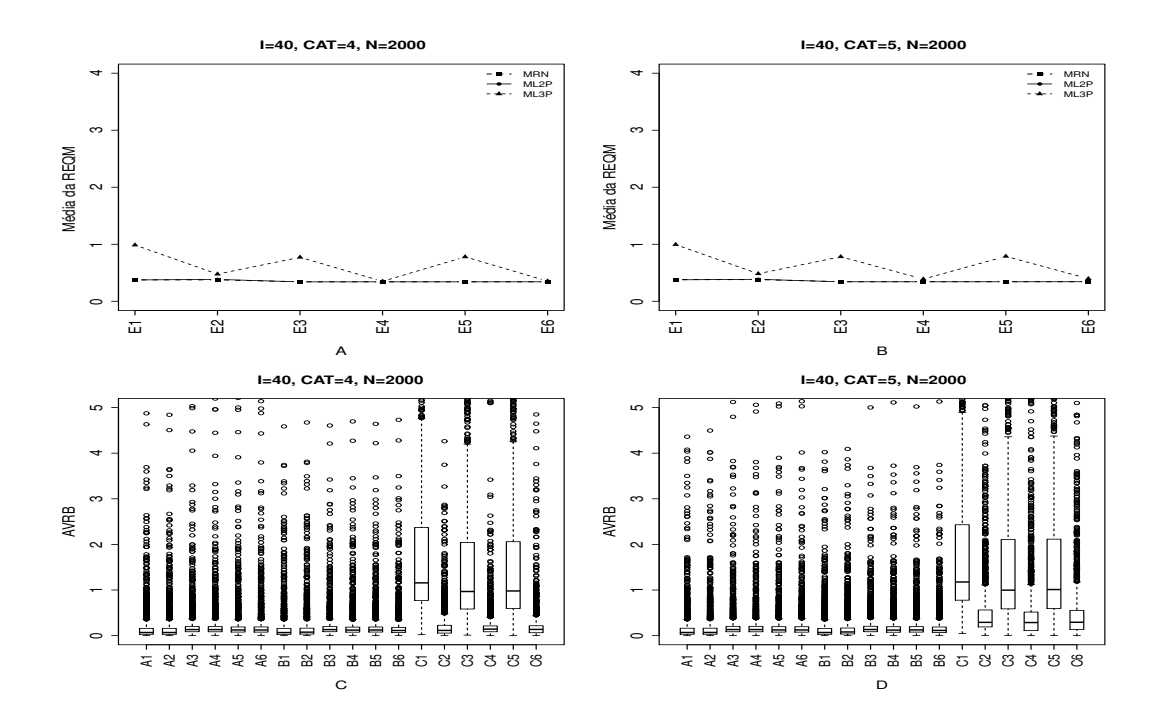

Figura 4.23: Média da REQM e AVRB das estimativas dos traços latentes - (I=40,  $CAT=(4,5), N=2000)$ 

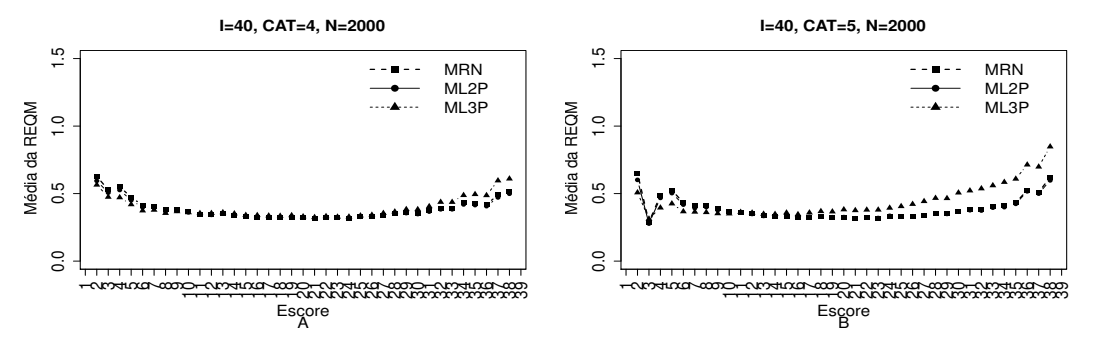

Figura 4.24: EQM por escore quando utilizamos o método de estimação EAPMMAP - $(I=40, \text{ CAT}=(4,5), \text{ N}=2000)$ 

|                |                                 | Método de Estimação              |      |      |         | Quatro categorias/ Alternativas |             |      |      |         | Cinco categorias/ Alternativas |             |
|----------------|---------------------------------|----------------------------------|------|------|---------|---------------------------------|-------------|------|------|---------|--------------------------------|-------------|
| <b>MODELO</b>  | T.Latente                       | Item                             | Cor  | Var  | Viés    |                                 | V.Abs AVRB* | Cor  | Var  | Viés    |                                | V.Abs AVRB* |
|                | MV                              | $\ensuremath{\text{MVM}}\xspace$ | 1,00 | 0,14 | 0,00    | 0.06                            | 0,07        | 1,00 | 0,15 | 0.00    | 0,06                           | 0,07        |
|                | MV                              | <b>MMAP</b>                      | 1,00 | 0,14 | 0,00    | 0,06                            | 0,07        | 1,00 | 0,15 | 0,00    | 0,06                           | 0,07        |
|                | MAP                             | <b>MVM</b>                       | 1,00 | 0,10 | 0,00    | 0,11                            | 0,13        | 1,00 | 0,10 | 0,00    | 0,11                           | 0,13        |
| <b>NOMINAL</b> | <b>MAP</b>                      | <b>MMAP</b>                      | 1,00 | 0,10 | 0,00    | 0,11                            | 0,13        | 1,00 | 0,10 | 0,00    | 0,11                           | 0,13        |
|                | EAP                             | $\ensuremath{\text{MVM}}\xspace$ | 1,00 | 0,10 | 0,00    | 0,10                            | 0,12        | 1,00 | 0,10 | 0,00    | 0,10                           | 0,12        |
|                | EAP                             | <b>MMAP</b>                      | 1,00 | 0,10 | 0,00    | 0,10                            | 0,12        | 1,00 | 0,10 | 0,00    | 0,10                           | 0,12        |
|                | $\ensuremath{\text{MV}}\xspace$ | $\ensuremath{\text{MVM}}\xspace$ | 1,00 | 0,14 | 0,00    | 0,06                            | 0,07        | 1,00 | 0,14 | 0,00    | 0,06                           | 0,07        |
|                | MV                              | <b>MMAP</b>                      | 1,00 | 0,15 | 0,00    | 0,06                            | 0,08        | 1,00 | 0,15 | 0,00    | 0,06                           | 0,08        |
|                | MAP                             | $\ensuremath{\text{MVM}}\xspace$ | 1,00 | 0,10 | 0,00    | 0,11                            | 0,13        | 1,00 | 0,10 | 0,00    | 0,11                           | 0,13        |
| $\rm ML2$      | <b>MAP</b>                      | <b>MMAP</b>                      | 1,00 | 0,10 | 0,00    | 0,10                            | 0,12        | 1,00 | 0,10 | 0,00    | 0,10                           | 0,12        |
|                | EAP                             | <b>MVM</b>                       | 1,00 | 0,10 | 0,00    | 0,10                            | 0,12        | 1,00 | 0,10 | 0,00    | 0,10                           | 0,12        |
|                | EAP                             | <b>MMAP</b>                      | 1,00 | 0,10 | 0,00    | 0,09                            | 0,11        | 1,00 | 0,11 | 0,00    | 0,09                           | 0,11        |
|                | MV                              | $\ensuremath{\text{MVM}}\xspace$ | 0,99 | 0,33 | $-0,84$ | 0,84                            | 1,16        | 0,99 | 0,33 | $-0,84$ | 0,84                           | 1,18        |
|                | $\ensuremath{\text{MV}}\xspace$ | <b>MMAP</b>                      | 0,98 | 0,34 | $-0,11$ | 0,12                            | 0,11        | 0,99 | 0,24 | $-0,23$ | 0,23                           | 0,29        |
|                | <b>MAP</b>                      | <b>MVM</b>                       | 1,00 | 0,14 | $-0.67$ | 0,67                            | 0,97        | 1,00 | 0,14 | $-0.68$ | 0,68                           | 1,00        |
| $\rm ML3$      | <b>MAP</b>                      | <b>MMAP</b>                      | 1,00 | 0,10 | $-0,03$ | 0,12                            | 0,14        | 1,00 | 0,11 | $-0,16$ | 0,19                           | 0,29        |
|                | EAP                             | $\ensuremath{\text{MVM}}\xspace$ | 1,00 | 0,15 | $-0,68$ | 0,68                            | 0,98        | 1,00 | 0,15 | $-0,69$ | 0,69                           | 1,01        |
|                | EAP                             | <b>MMAP</b>                      | 1,00 | 0,11 | $-0.05$ | 0,11                            | 0,14        | 1,00 | 0,11 | $-0.18$ | 0,19                           | 0,29        |

As Figuras 4.25 à 4.32 apresentam os resultados obtidos na simulação quando utilizamos o Método III (Fixando-se os Itens e Variando-se os Indivíduos - VIndFI) na escolha da alternativa incorreta para a matriz de resposta politômica. O MRN fornece, não só estimativas mais precisas, mas também menores vícios, variância e AVRB, principalmente para os métodos Bayesianos.

Apesar da pequena diferença nos resultados do MRN e do ML2P, era esperado que o ML2P fornecesse melhores resultados que o MRN. Uma vez que geração da matriz de respostas politômica foi baseada no ML2P. Independente do número de indivíduos e de alternativas, nas situações em que o número de itens é igual a 40, temos menores valores da variância, vício e AVRB para o MRN e o ML2P (ver Tabelas 4.15 e 4.17).

O ML3P apresentou um desempenho muito inferior em relação aos demais modelos, principalmente quando utilizamos os métodos de máxima verossimilhança para estimar os traços latentes.

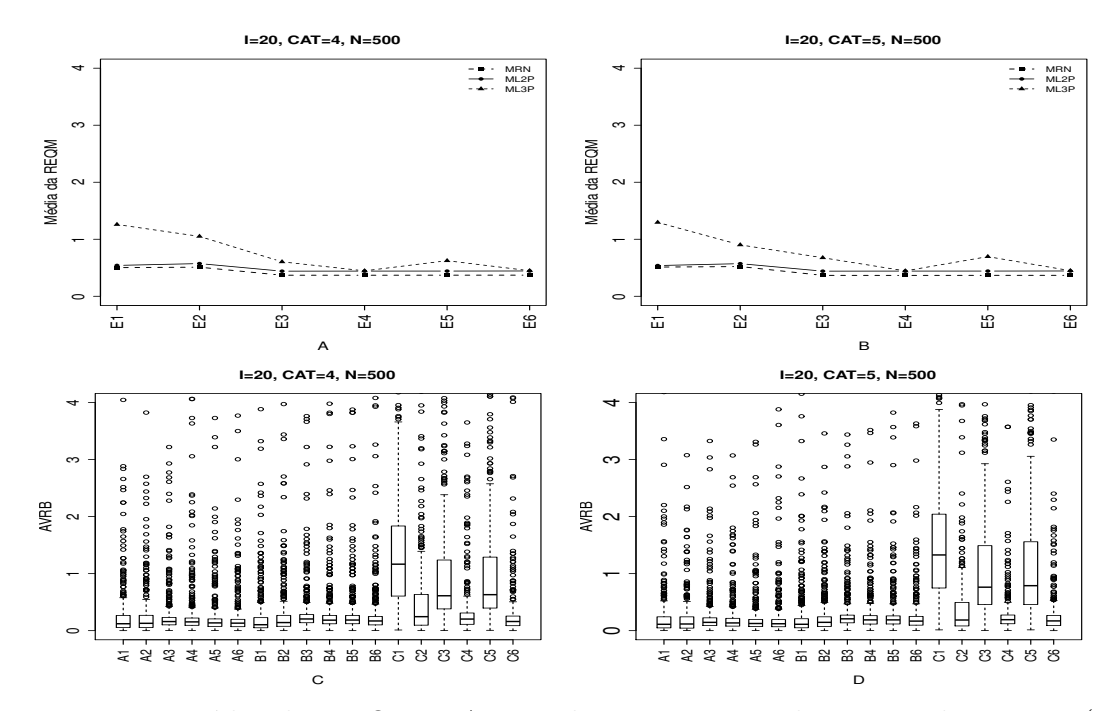

Figura 4.25: Média da REQM e AVRB das estimativas dos traços latentes - (I=20,  $CAT=(4,5), N=500)$ 

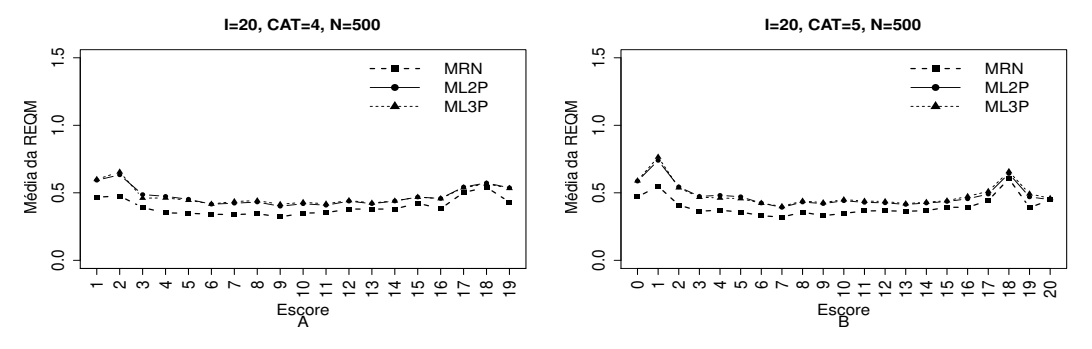

Figura 4.26: EQM por escore quando utilizamos o método de estimação EAPMMAP- $(I=20, \text{ CAT}=(4,5), \text{ N}=500)$ 

|                |                                 | Método de Estimação              |      |      |         | Quatro categorias/ Alternativas |                  |      |      |             | Cinco categorias/ Alternativas |             |
|----------------|---------------------------------|----------------------------------|------|------|---------|---------------------------------|------------------|------|------|-------------|--------------------------------|-------------|
| <b>MODELO</b>  | T.Latente                       | Item                             | Cor  | Var  | Viés    |                                 | $V. Abs$ $AVRB*$ | Cor  | Var  | <b>Viés</b> |                                | V.Abs AVRB* |
|                | MV                              | $\operatorname{MVM}$             | 0,98 | 0,30 | 0,08    | 0,13                            | 0,12             | 0,98 | 0,38 | 0,08        | 0,13                           | 0,11        |
|                | MV                              | <b>MMAP</b>                      | 0,98 | 0,30 | 0,09    | 0,14                            | 0,13             | 0,98 | 0,40 | 0,09        | 0,13                           | 0,12        |
|                | MAP                             | <b>MVM</b>                       | 1,00 | 0,11 | $-0,03$ | 0,13                            | 0,16             | 1,00 | 0,11 | $-0,03$     | 0,13                           | 0,15        |
| <b>NOMINAL</b> | <b>MAP</b>                      | <b>MMAP</b>                      | 1,00 | 0,11 | $-0,02$ | 0,13                            | 0,15             | 1,00 | 0,11 | $-0.02$     | 0,12                           | 0,14        |
|                | EAP                             | $\ensuremath{\text{MVM}}\xspace$ | 1,00 | 0,12 | 0,00    | 0,11                            | 0,14             | 1,00 | 0,12 | 0,00        | 0,11                           | 0,13        |
|                | EAP                             | <b>MMAP</b>                      | 1,00 | 0,12 | 0,01    | 0,11                            | 0,13             | 1,00 | 0,12 | 0,01        | 0,10                           | 0,12        |
|                | $\ensuremath{\text{MV}}\xspace$ | $\ensuremath{\text{MVM}}\xspace$ | 1,00 | 0,29 | $-0,01$ | 0,09                            | 0,10             | 1,00 | 0,29 | $-0,01$     | 0,09                           | 0,11        |
|                | MV                              | <b>MMAP</b>                      | 1,00 | 0,32 | $-0,01$ | 0,12                            | 0,14             | 1,00 | 0,32 | $-0.01$     | 0,12                           | 0,15        |
|                | MAP                             | $\ensuremath{\text{MVM}}\xspace$ | 0,99 | 0,15 | 0,00    | 0,17                            | 0,20             | 0,99 | 0,15 | 0,00        | 0,17                           | 0,21        |
| $\rm ML2$      | <b>MAP</b>                      | <b>MMAP</b>                      | 0,99 | 0,16 | 0,00    | 0,16                            | 0,18             | 0,99 | 0,16 | 0,00        | 0,16                           | 0,19        |
|                | EAP                             | <b>MVM</b>                       | 0,99 | 0,16 | 0,00    | 0,16                            | 0,19             | 0,99 | 0,16 | 0,00        | 0,16                           | 0,19        |
|                | EAP                             | <b>MMAP</b>                      | 0,99 | 0,16 | 0,00    | 0,14                            | 0,17             | 0,99 | 0,16 | 0,00        | 0,14                           | 0,17        |
|                | MV                              | $\ensuremath{\text{MVM}}\xspace$ | 0,97 | 1,53 | $-0,75$ | 0,76                            | 1,17             | 0,97 | 1,30 | $-0,87$     | 0,87                           | 1,33        |
|                | $\ensuremath{\text{MV}}\xspace$ | <b>MMAP</b>                      | 0,96 | 1,87 | $-0,20$ | 0,30                            | 0,24             | 0,96 | 1,27 | $-0,18$     | 0,26                           | 0,19        |
|                | MAP                             | <b>MVM</b>                       | 0,99 | 0,19 | $-0,39$ | 0,40                            | 0,61             | 0,99 | 0,20 | $-0,49$     | 0,50                           | 0,76        |
| $\rm ML3$      | <b>MAP</b>                      | <b>MMAP</b>                      | 0,99 | 0,15 | 0,05    | 0,17                            | 0,20             | 0,99 | 0,15 | 0,01        | 0,17                           | 0,19        |
|                | EAP                             | $\ensuremath{\text{MVM}}\xspace$ | 0,99 | 0,20 | $-0,41$ | 0,42                            | 0,63             | 0,99 | 0,21 | $-0,51$     | 0,52                           | 0,79        |
|                | EAP                             | <b>MMAP</b>                      | 0,99 | 0,17 | 0,00    | 0,14                            | 0,16             | 0.99 | 0,17 | $-0.02$     | 0,14                           | 0,17        |

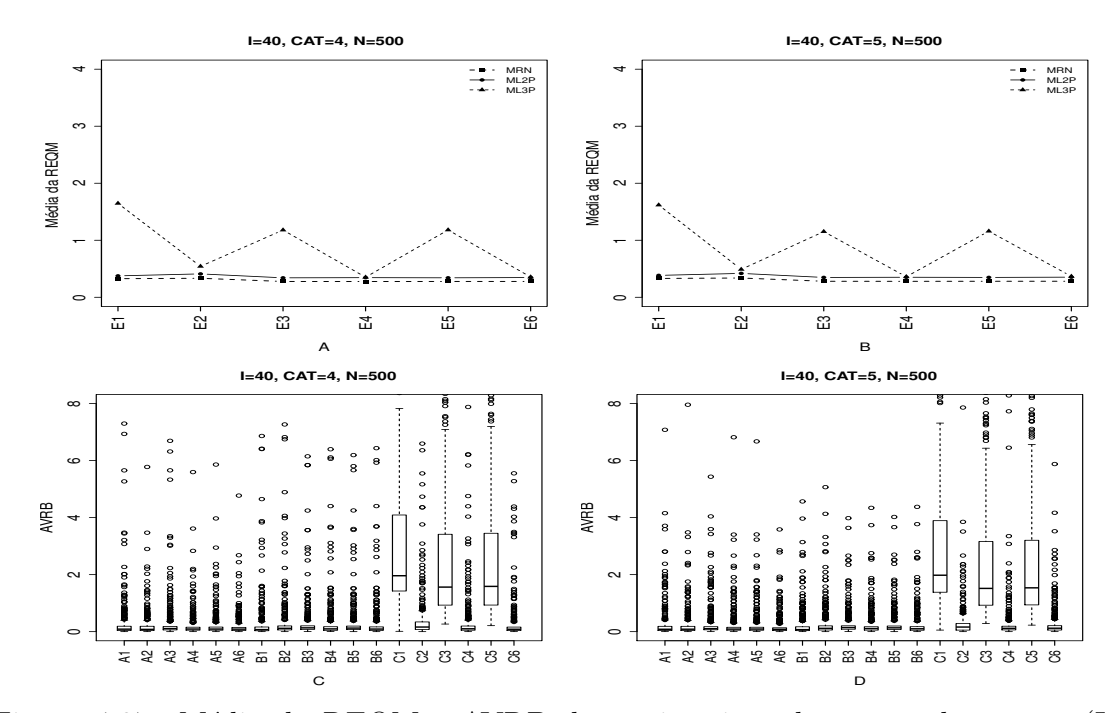

Figura 4.27: Média da REQM e AVRB das estimativas dos traços latentes - (I=40,  $CAT=(4,5), N=500)$ 

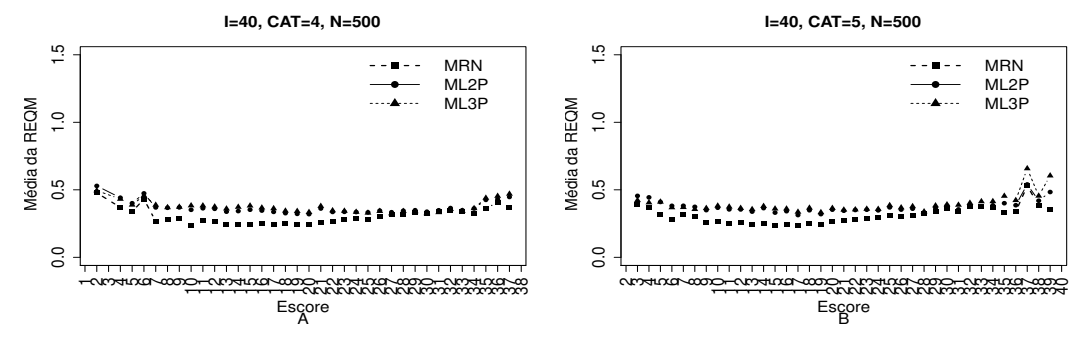

Figura 4.28: EQM por escore quando utilizamos o método de estimação EAPMMAP - $(I=40, CAT=(4,5), N=500)$ 

| Tabela 4.15: Estatísticas Relativas às Médias das Estimativas dos Traços Latentes (I=40, CAT= (4,5), N=500)- VIndFI |                                 | Método de Estimação              |      |      |         | Quatro categorias/ Alternativas |         |      |      |             | Cinco categorias/ Alternativas |             |  |
|----------------------------------------------------------------------------------------------------|---------------------------------|----------------------------------|------|------|---------|---------------------------------|---------|------|------|-------------|--------------------------------|-------------|--|
| <b>MODELO</b>                                                                                                    | T.Latente                       | Item                             | Cor  | Var  | Viés    | V.Abs                           | $AVRB*$ | Cor  | Var  | <b>Viés</b> |                                | V.Abs AVRB* |  |
|                                                                                                    | MV                              | $\ensuremath{\text{MVM}}\xspace$ | 0,99 | 0,11 | 0,03    | 0.09                            | 0,09    | 0,99 | 0,12 | 0.03        | 0,09                           | 0,08        |  |
|                                                                                                    | <b>MV</b>                       | <b>MMAP</b>                      | 0,99 | 0,12 | 0,05    | 0,09                            | 0,08    | 0,99 | 0,12 | 0,05        | 0,09                           | 0,09        |  |
|                                                                                                    | <b>MAP</b>                      | MVM                              | 1,00 | 0,07 | $-0,02$ | 0,09                            | 0,11    | 1,00 | 0,07 | $-0,02$     | 0,09                           | 0,10        |  |
| <b>NOMINAL</b>                                                                                                    | <b>MAP</b>                      | <b>MMAP</b>                      | 1,00 | 0,07 | 0,00    | 0,07                            | 0,09    | 1,00 | 0,07 | $-0.01$     | 0,08                           | 0,09        |  |
|                                                                                                    | EAP                             | MVM                              | 1,00 | 0,07 | 0,00    | 0,08                            | 0,09    | 1,00 | 0,07 | 0,00        | 0,08                           | 0,09        |  |
|                                                                                                    | EAP                             | <b>MMAP</b>                      | 1,00 | 0,07 | 0,01    | 0,07                            | 0,09    | 1,00 | 0,07 | 0,01        | 0,07                           | 0,08        |  |
|                                                                                                    | $\ensuremath{\text{MV}}\xspace$ | MVM                              | 1,00 | 0,14 | 0,00    | 0,06                            | 0,07    | 1,00 | 0,15 | 0,00        | 0,06                           | 0,07        |  |
|                                                                                                    | MV                              | <b>MMAP</b>                      | 1,00 | 0,16 | 0,00    | 0,09                            | 0,12    | 1,00 | 0,17 | 0,00        | 0,09                           | 0,12        |  |
|                                                                                                    | MAP                             | MVM                              | 1,00 | 0,10 | 0,00    | 0,11                            | 0,13    | 1,00 | 0,10 | 0,00        | 0,11                           | 0,14        |  |
| $\rm ML2$                                                                                                    | <b>MAP</b>                      | <b>MMAP</b>                      | 1,00 | 0,11 | 0,00    | 0,08                            | 0,10    | 1,00 | 0,11 | 0,00        | 0,09                           | 0,11        |  |
|                                                                                                    | EAP                             | <b>MVM</b>                       | 1,00 | 0,10 | 0,00    | 0,10                            | 0,12    | 1,00 | 0,11 | 0,00        | 0,11                           | 0,13        |  |
|                                                                                                    | EAP                             | <b>MMAP</b>                      | 1,00 | 0,11 | 0,00    | 0,07                            | 0,09    | 1,00 | 0,12 | 0,00        | 0,08                           | 0,10        |  |
|                                                                                                    | $\ensuremath{\text{MV}}\xspace$ | <b>MVM</b>                       | 0,98 | 0,79 | $-1,43$ | 1,43                            | 1,96    | 0,98 | 0,71 | $-1,42$     | 1,42                           | 1,98        |  |
|                                                                                                    | $\ensuremath{\text{MV}}\xspace$ | <b>MMAP</b>                      | 0,98 | 0,39 | $-0,06$ | 0,17                            | 0,16    | 0,99 | 0,27 | $-0,11$     | 0,14                           | 0,16        |  |
|                                                                                                    | <b>MAP</b>                      | <b>MVM</b>                       | 1,00 | 0,27 | $-1,06$ | 1,06                            | 1,56    | 1,00 | 0,23 | $-1,05$     | 1,05                           | 1,52        |  |
| ML3                                                                                                    | <b>MAP</b>                      | <b>MMAP</b>                      | 1,00 | 0,11 | 0,03    | 0,09                            | 0,10    | 1,00 | 0,12 | $-0,04$     | 0,09                           | 0,12        |  |
|                                                                                                    | EAP                             | $\ensuremath{\text{MVM}}\xspace$ | 1,00 | 0,26 | $-1,07$ | 1,07                            | 1,59    | 1,00 | 0,22 | $-1,06$     | 1,06                           | 1,54        |  |
|                                                                                                    | EAP                             | <b>MMAP</b>                      | 1,00 | 0,12 | 0,00    | 0.07                            | 0,08    | 1,00 | 0,12 | $-0.06$     | 0,09                           | 0,12        |  |

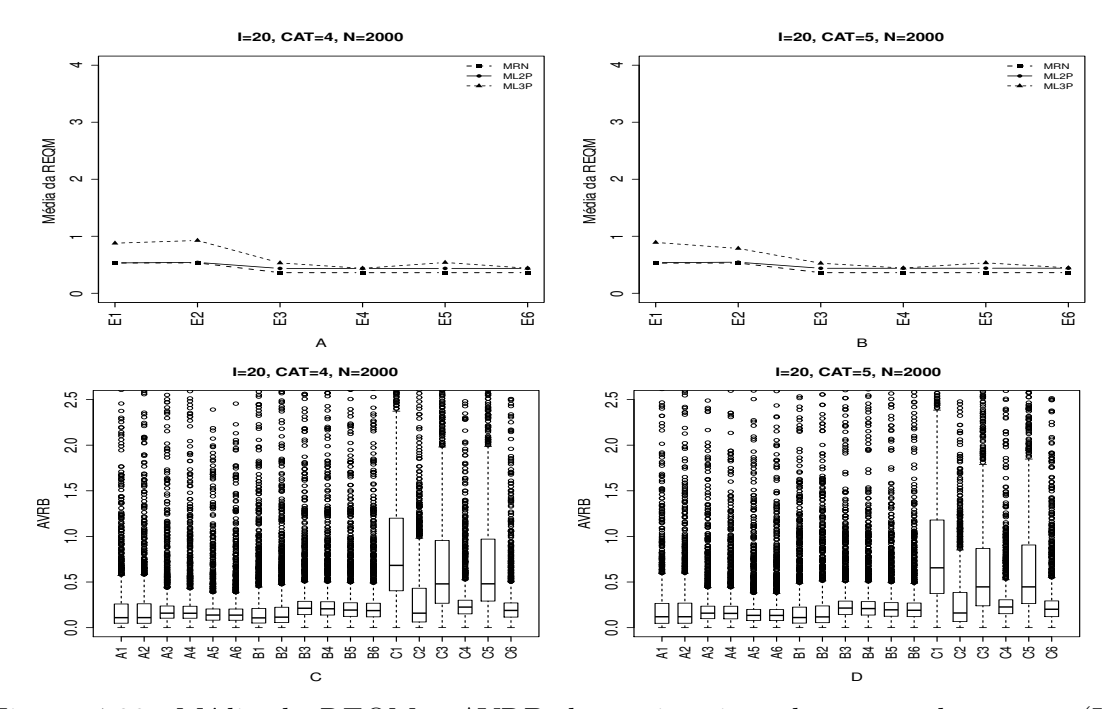

Figura 4.29: Média da REQM e AVRB das estimativas dos traços latentes - (I=20,  $CAT=(4,5), N=2000)$ 

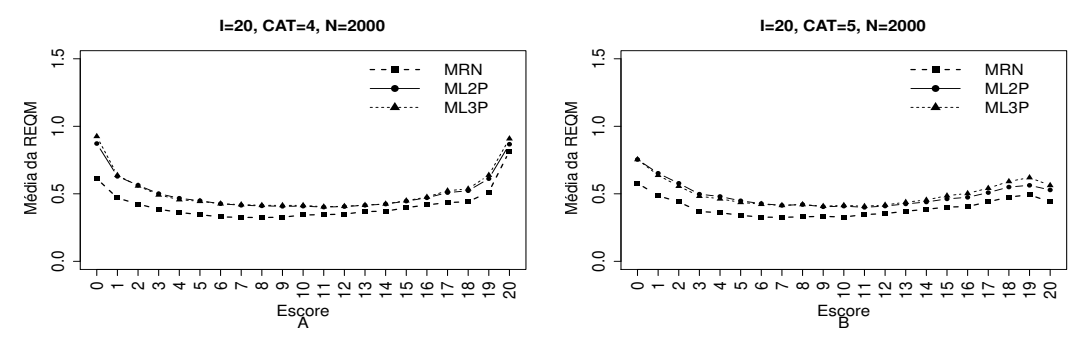

Figura 4.30: EQM por escore quando utilizamos o método de estimação EAPMMAP - $(I=20, \text{ CAT}=(4,5), \text{ N}=2000)$ 

| Tabela 4.16: Estatísticas Relativas às Médias das Estimativas dos Traços Latentes (I=20, CAT= $(4,5)$ ,N=2000)- VIndFI |                             | Método de Estimação              |      |      |         | Quatro categorias/ Alternativas |         |      |      |         | Cinco categorias/ Alternativas |             |  |
|----------------------------------------------------------------------------------------------------|-----------------------------|----------------------------------|------|------|---------|---------------------------------|---------|------|------|---------|--------------------------------|-------------|--|
| <b>MODELO</b>                                                                                                    | T.Latente                   | Item                             | Cor  | Var  | Viés    | V.Abs                           | $AVRB*$ | Cor  | Var  | Viés    |                                | V.Abs AVRB* |  |
|                                                                                                    | MV                          | $\ensuremath{\text{MVM}}\xspace$ | 0,97 | 0,78 | 0,07    | 0,13                            | 0,11    | 0,97 | 0,78 | 0,07    | 0,14                           | 0,12        |  |
|                                                                                                    | MV                          | <b>MMAP</b>                      | 0,97 | 0,79 | 0,07    | 0,13                            | 0,11    | 0,97 | 0,79 | 0,08    | 0,14                           | 0,12        |  |
|                                                                                                    | <b>MAP</b>                  | $\operatorname{MVM}$             | 1,00 | 0,10 | $-0,03$ | 0,13                            | 0,16    | 1,00 | 0,10 | $-0.03$ | 0,13                           | 0,16        |  |
| <b>NOMINAL</b>                                                                                                    | <b>MAP</b>                  | <b>MMAP</b>                      | 1,00 | 0,11 | $-0.03$ | 0,13                            | 0,16    | 1,00 | 0,10 | $-0.03$ | 0,13                           | 0,16        |  |
|                                                                                                    | EAP                         | $\ensuremath{\text{MVM}}\xspace$ | 1,00 | 0,11 | 0,00    | 0,11                            | 0,14    | 1,00 | 0,11 | 0,00    | 0,11                           | 0,13        |  |
|                                                                                                    | EAP                         | <b>MMAP</b>                      | 1,00 | 0,11 | 0,00    | 0,11                            | 0,14    | 1,00 | 0,11 | 0,00    | 0,11                           | 0,13        |  |
|                                                                                                    | MV                          | $\ensuremath{\text{MVM}}\xspace$ | 1,00 | 0,28 | $-0,01$ | 0,09                            | 0,11    | 1,00 | 0,29 | $-0,01$ | 0,09                           | 0,11        |  |
|                                                                                                    | MV                          | <b>MMAP</b>                      | 1,00 | 0,29 | $-0,01$ | 0.09                            | 0,11    | 1,00 | 0,30 | $-0.01$ | 0,09                           | 0,12        |  |
|                                                                                                    | <b>MAP</b>                  | $\ensuremath{\text{MVM}}\xspace$ | 0,99 | 0,14 | 0,00    | 0,18                            | 0,21    | 0,99 | 0,15 | 0,00    | 0,18                           | 0,21        |  |
| $\rm ML2$                                                                                                    | <b>MAP</b>                  | <b>MMAP</b>                      | 0,99 | 0,15 | 0,00    | 0,17                            | 0,21    | 0,99 | 0,15 | 0,00    | 0,17                           | 0,21        |  |
|                                                                                                    | EAP                         | $\ensuremath{\text{MVM}}\xspace$ | 0,99 | 0,15 | 0,00    | 0.16                            | 0,19    | 0,99 | 0,15 | 0,00    | 0,16                           | 0,20        |  |
|                                                                                                    | EAP                         | <b>MMAP</b>                      | 0,99 | 0,15 | 0,00    | 0,16                            | 0,19    | 0,99 | 0,16 | 0,00    | 0,16                           | 0,19        |  |
|                                                                                                    | MV                          | $\ensuremath{\text{MVM}}\xspace$ | 0,98 | 0,75 | $-0,47$ | 0,47                            | 0,68    | 0,98 | 0,83 | $-0,45$ | 0,46                           | 0,66        |  |
|                                                                                                    | MV                          | <b>MMAP</b>                      | 0,96 | 1,75 | $-0,15$ | 0,22                            | 0,16    | 0,97 | 1,01 | $-0,16$ | 0,20                           | 0,16        |  |
|                                                                                                    | <b>MAP</b>                  | <b>MVM</b>                       | 0,99 | 0,16 | $-0,30$ | 0,32                            | 0,48    | 0,99 | 0,17 | $-0,27$ | 0,30                           | 0,45        |  |
| $\rm ML3$                                                                                                    | <b>MAP</b>                  | <b>MMAP</b>                      | 0,99 | 0,14 | 0,02    | 0,19                            | 0,23    | 0,99 | 0,14 | $-0,01$ | 0,19                           | 0,23        |  |
|                                                                                                    | $\ensuremath{\mathrm{EAP}}$ | $\ensuremath{\text{MVM}}\xspace$ | 0,99 | 0,17 | $-0,30$ | 0,32                            | 0,48    | 0,99 | 0,18 | $-0,28$ | 0,30                           | 0,45        |  |
|                                                                                                    | <b>EAP</b>                  | <b>MMAP</b>                      | 0,99 | 0,15 | $-0.01$ | 0,16                            | 0,19    | 0,99 | 0,16 | $-0.04$ | 0,17                           | 0,20        |  |

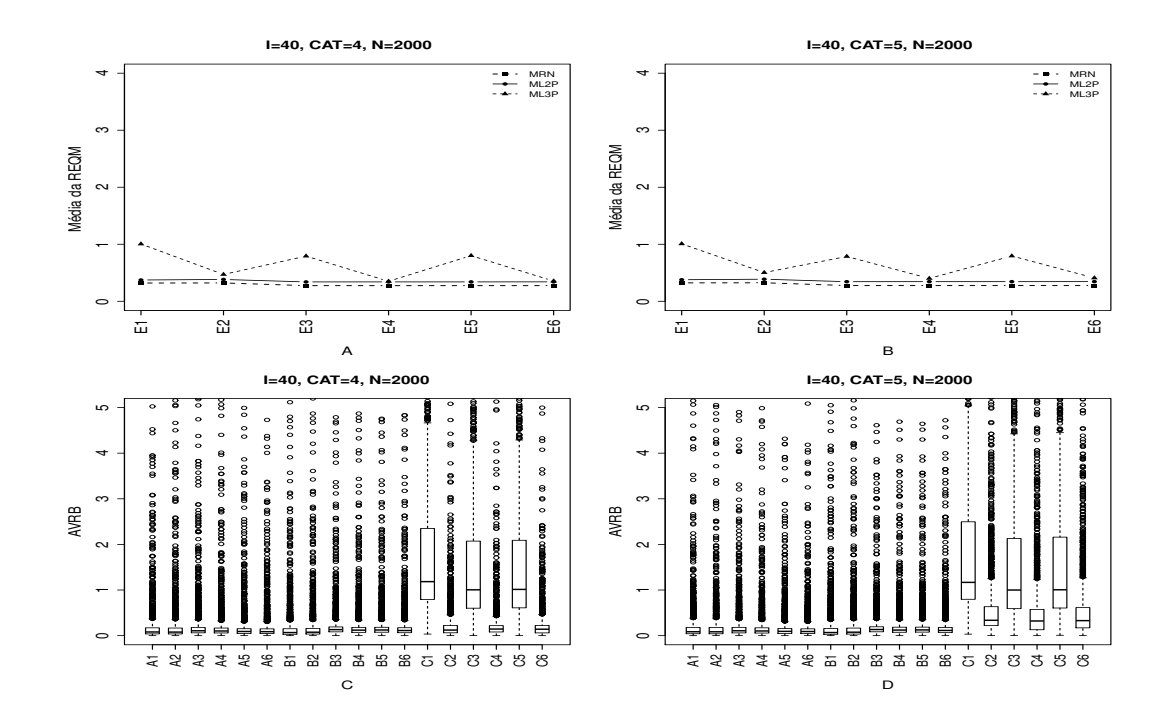

Figura 4.31: Média da REQM e AVRB das estimativas dos traços latentes - (I=40,  $CAT=(4,5), N=2000)$ 

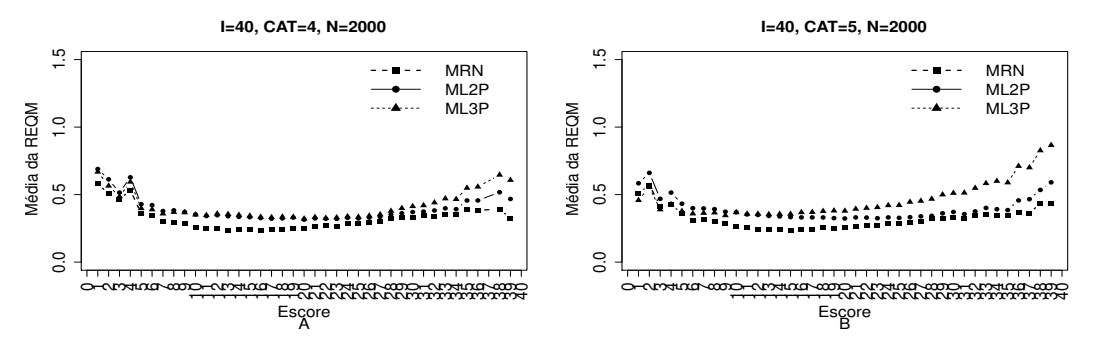

Figura 4.32: EQM por escore quando utilizamos o método de estimação EAPMMAP - $(I=40, CAT=(4,5), N=2000).$ 

| Tabela 4.17: Estatísticas Relativas às Médias das Estimativas dos Traços Latentes (I=40, CAT=(4,5), N=2000)-VIndFI |                                 |                                  |      |      |         |                                 |         |      |      |         |                                |             |  |
|----------------------------------------------------------------------------------------------------|---------------------------------|----------------------------------|------|------|---------|---------------------------------|---------|------|------|---------|--------------------------------|-------------|--|
|                                                                                                    |                                 | Método de Estimação              |      |      |         | Quatro categorias/ Alternativas |         |      |      |         | Cinco categorias/ Alternativas |             |  |
| <b>MODELO</b>                                                                                                    | T.Latente                       | Item                             | Cor  | Var  | Viés    | V.Abs                           | $AVRB*$ | Cor  | Var  | Viés    |                                | V.Abs AVRB* |  |
|                                                                                                    | $\ensuremath{\text{MV}}\xspace$ | $\ensuremath{\text{MVM}}\xspace$ | 0,99 | 0,11 | 0,03    | 0,08                            | 0,08    | 0,99 | 0,11 | 0,03    | 0,09                           | 0,09        |  |
|                                                                                                    | MV                              | <b>MMAP</b>                      | 0,99 | 0,11 | 0,04    | 0,08                            | 0,08    | 0,99 | 0,11 | 0,04    | 0,09                           | 0,08        |  |
|                                                                                                    | <b>MAP</b>                      | $\ensuremath{\text{MVM}}\xspace$ | 1,00 | 0,07 | $-0,02$ | 0,09                            | 0,11    | 1,00 | 0,07 | $-0,02$ | 0,09                           | 0,11        |  |
| <b>NOMINAL</b>                                                                                                    | <b>MAP</b>                      | <b>MMAP</b>                      | 1,00 | 0,07 | $-0,01$ | 0,08                            | 0,10    | 1,00 | 0,07 | $-0,01$ | 0,08                           | 0,10        |  |
|                                                                                                    | EAP                             | $\ensuremath{\text{MVM}}\xspace$ | 1,00 | 0,07 | 0,00    | 0,07                            | 0,09    | 1,00 | 0,07 | 0,00    | 0,08                           | 0,09        |  |
|                                                                                                    | EAP                             | <b>MMAP</b>                      | 1,00 | 0,07 | 0,00    | 0,07                            | 0,09    | 1,00 | 0,07 | 0,00    | 0,07                           | 0,09        |  |
|                                                                                                    | MV                              | <b>MVM</b>                       | 1,00 | 0,14 | 0,00    | 0,05                            | 0,07    | 1,00 | 0,14 | 0,00    | 0,06                           | 0,07        |  |
|                                                                                                    | $\ensuremath{\text{MV}}\xspace$ | <b>MMAP</b>                      | 1,00 | 0,14 | 0,00    | 0,06                            | 0,08    | 1,00 | 0,15 | 0,00    | 0,06                           | 0,08        |  |
|                                                                                                    | <b>MAP</b>                      | $\ensuremath{\text{MVM}}\xspace$ | 1,00 | 0,10 | 0,00    | 0,11                            | 0,13    | 1,00 | 0,10 | 0,00    | 0,11                           | 0,13        |  |
| $\rm ML2$                                                                                                    | <b>MAP</b>                      | <b>MMAP</b>                      | 1,00 | 0,10 | 0,00    | 0,10                            | 0,12    | 1,00 | 0,10 | 0,00    | 0,10                           | 0,12        |  |
|                                                                                                    | EAP                             | $\ensuremath{\text{MVM}}\xspace$ | 1,00 | 0,10 | 0,00    | 0,10                            | 0,12    | 1,00 | 0,10 | 0,00    | 0,10                           | 0,13        |  |
|                                                                                                    | EAP                             | <b>MMAP</b>                      | 1,00 | 0,10 | 0,00    | 0,09                            | 0,11    | 1,00 | 0,11 | 0,00    | 0,09                           | 0,11        |  |
|                                                                                                    | $\ensuremath{\text{MV}}\xspace$ | $\ensuremath{\text{MVM}}\xspace$ | 0,99 | 0,34 | $-0,85$ | 0,85                            | 1,18    | 0,99 | 0,34 | $-0,85$ | 0,85                           | 1,17        |  |
|                                                                                                    | MV                              | <b>MMAP</b>                      | 0,98 | 0,30 | $-0,11$ | 0,13                            | 0,12    | 0,99 | 0,25 | $-0,26$ | 0,26                           | 0,34        |  |
|                                                                                                    | <b>MAP</b>                      | <b>MVM</b>                       | 1,00 | 0.15 | $-0,69$ | 0,69                            | 1,00    | 1,00 | 0,15 | $-0.69$ | 0,69                           | 1,00        |  |
| $\rm ML3$                                                                                                    | <b>MAP</b>                      | <b>MMAP</b>                      | 1,00 | 0,10 | $-0,04$ | 0,12                            | 0,14    | 1,00 | 0,11 | $-0,19$ | 0,21                           | 0,32        |  |
|                                                                                                    | $\ensuremath{\mathrm{EAP}}$     | $\ensuremath{\text{MVM}}\xspace$ | 1,00 | 0,15 | $-0,70$ | 0,70                            | 1,01    | 1,00 | 0,15 | $-0,69$ | 0,69                           | 1,01        |  |
|                                                                                                    | EAP                             | <b>MMAP</b>                      | 1,00 | 0,11 | $-0,06$ | 0,11                            | 0,14    | 1,00 | 0,11 | $-0,20$ | 0,22                           | 0,33        |  |

As Figuras 4.33 `a 4.40 ilustram o desempenho dos modelos quando utilizamos o Método IV (Variando-se os Itens e os Indivíduos - VIInd) na escolha da alternativa incorreta para itens politômica. Notamos um desempenho superior do MRN que obteve o menor valor da variância, viéis e AVRB, independente do número de itens e de indivíduos (ver Tabelas 4.18 à 4.21). Apesar da pequena diferença dos resultados entre o MRN e o ML2P, esper´avamos obter melhores resultados para o ML2P, uma vez que utilizamos esse modelo para gerar a matriz de respostas politômica.

O ML3P obteve um desempenho inferior em relação aos outros modelos, valores elevados da variância, víeis absoluto, REQM e AVRB, independente do método de estimação. Em muitos casos percebemos uma superioridade dos métodos Bayesianos em relação ao método de máxima verossimilhança.

E importante notar que no caso em que  $N=500$ , I $=40$  e CAT $=5$ , não conseguimos obter as estimativas dos traços latentes para o MRN. Uma explicação razoável para esse problema possivelmente deve estar relacionada à atribuição dos chutes iniciais e ao fato de que a geração da matriz de resposta foi baseada no ML2P.

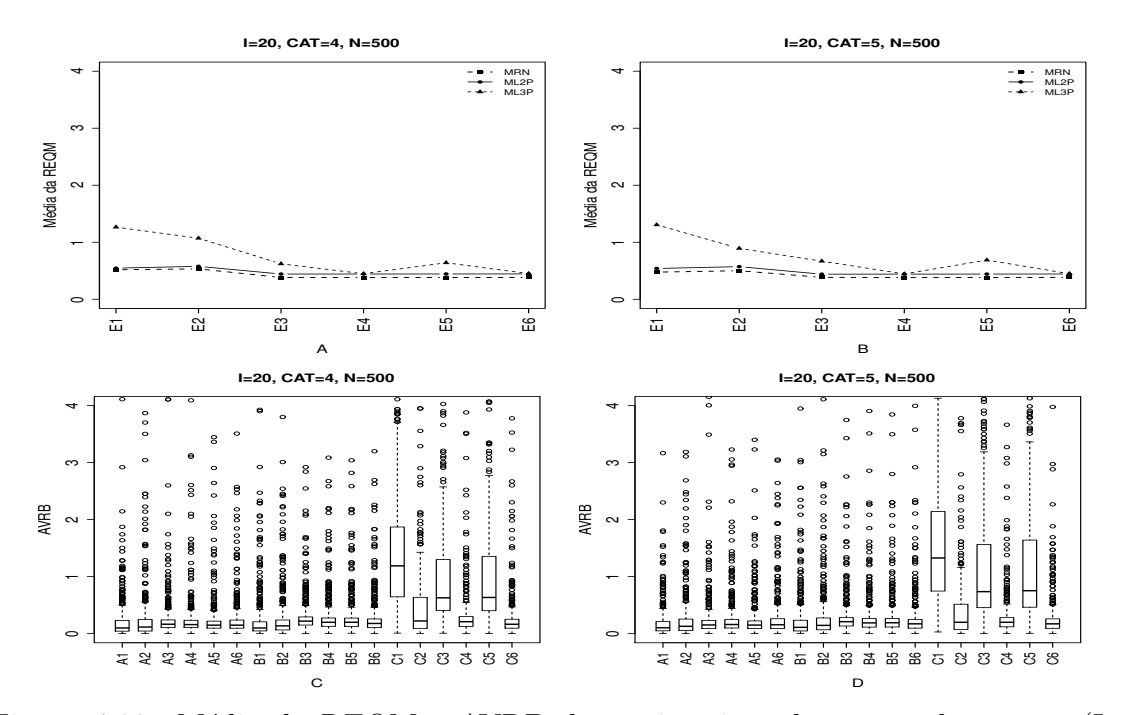

Figura 4.33: Média da REQM e AVRB das estimativas dos traços latentes - (I=20,  $CAT=(4,5), N=500)$ 

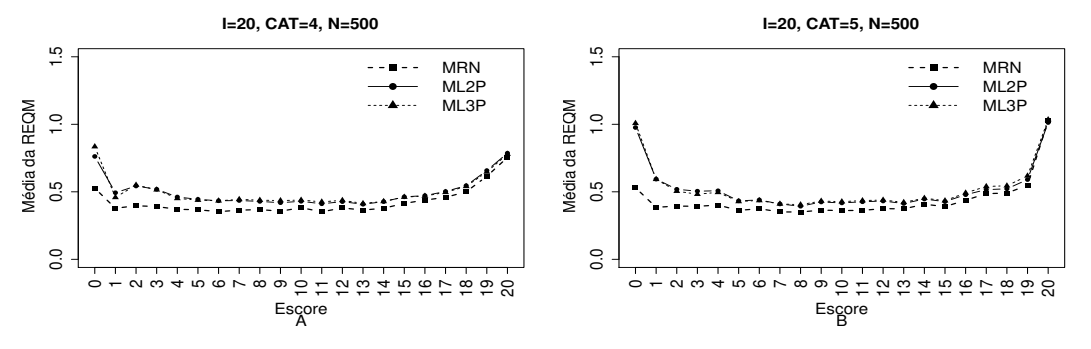

Figura 4.34: EQM por escore quando utilizamos o método de estimação EAPMMAP - $(I=20, \text{ CAT}=(4,5), \text{ N}=500)$ 

|                |                                 | Método de Estimação              |      |      |         | Quatro categorias/ Alternativas |                 |      |      |         | Cinco categorias/ Alternativas |                 |
|----------------|---------------------------------|----------------------------------|------|------|---------|---------------------------------|-----------------|------|------|---------|--------------------------------|-----------------|
| <b>MODELO</b>  | T.Latente                       | Item                             | Cor  | Var  | Viés    |                                 | $V.Abs$ $AVRB*$ | Cor  | Var  | Viés    |                                | $V.Abs$ $AVRB*$ |
|                | MV                              | $\ensuremath{\text{MVM}}\xspace$ | 0,99 | 0,40 | 0,07    | 0,10                            | 0,10            | 0.99 | 0,27 | 0.05    | 0,09                           | 0,10            |
|                | MV                              | <b>MMAP</b>                      | 0,99 | 0,44 | 0,10    | 0,12                            | 0,12            | 0,99 | 0,31 | 0,10    | 0,12                           | 0,13            |
|                | <b>MAP</b>                      | $\ensuremath{\text{MVM}}\xspace$ | 1,00 | 0,12 | $-0,03$ | 0,13                            | 0,16            | 1,00 | 0,12 | $-0,03$ | 0,13                           | 0,15            |
| <b>NOMINAL</b> | <b>MAP</b>                      | <b>MMAP</b>                      | 1,00 | 0,12 | 0,00    | 0,13                            | 0,16            | 1,00 | 0,12 | 0,00    | 0,13                           | 0,16            |
|                | EAP                             | $\ensuremath{\text{MVM}}\xspace$ | 1,00 | 0,12 | 0,00    | 0,12                            | 0,15            | 1,00 | 0,12 | 0,00    | 0,12                           | 0,15            |
|                | EAP                             | <b>MMAP</b>                      | 1,00 | 0,13 | 0,02    | 0,12                            | 0,15            | 1,00 | 0,12 | 0,03    | 0,13                           | 0,16            |
|                | $\ensuremath{\text{MV}}\xspace$ | $\ensuremath{\text{MVM}}\xspace$ | 1,00 | 0,30 | $-0,01$ | 0,09                            | 0,10            | 1,00 | 0,29 | $-0,01$ | 0,09                           | 0,11            |
|                | MV                              | <b>MMAP</b>                      | 1,00 | 0,33 | $-0,01$ | 0,11                            | 0,14            | 1,00 | 0,32 | $-0,01$ | 0,11                           | 0,14            |
|                | MAP                             | $\ensuremath{\text{MVM}}\xspace$ | 0,99 | 0,15 | 0,00    | 0,18                            | 0,22            | 0,99 | 0,15 | 0,00    | 0,17                           | 0,21            |
| $\rm ML2$      | <b>MAP</b>                      | <b>MMAP</b>                      | 0,99 | 0,16 | 0,00    | 0,16                            | 0,20            | 0,99 | 0,16 | 0,00    | 0,16                           | 0,19            |
|                | EAP                             | $\ensuremath{\text{MVM}}\xspace$ | 0,99 | 0,16 | 0,00    | 0,16                            | 0,20            | 0.99 | 0,16 | 0,00    | 0,16                           | 0,19            |
|                | EAP                             | <b>MMAP</b>                      | 0,99 | 0,17 | 0,00    | 0,15                            | 0,18            | 0,99 | 0,16 | 0,00    | 0,14                           | 0,17            |
|                | MV                              | $\ensuremath{\text{MVM}}\xspace$ | 0,96 | 1,42 | $-0,79$ | 0,79                            | 1,19            | 0,96 | 1,36 | $-0,88$ | 0,88                           | 1,33            |
|                | $\ensuremath{\text{MV}}\xspace$ | <b>MMAP</b>                      | 0,96 | 2,00 | $-0,21$ | 0,31                            | 0,22            | 0,96 | 1,20 | $-0,19$ | 0,26                           | 0,20            |
|                | <b>MAP</b>                      | $\ensuremath{\text{MVM}}\xspace$ | 0,99 | 0,19 | $-0,41$ | 0,43                            | 0,63            | 0,99 | 0,19 | $-0,48$ | 0,49                           | 0,74            |
| $\rm ML3$      | <b>MAP</b>                      | <b>MMAP</b>                      | 0,99 | 0,15 | 0,05    | 0,17                            | 0,21            | 0,99 | 0,15 | 0,01    | 0,17                           | 0,20            |
|                | EAP                             | $\ensuremath{\text{MVM}}\xspace$ | 0,99 | 0,20 | $-0,44$ | 0,44                            | 0,63            | 0,99 | 0,20 | $-0,50$ | 0,51                           | 0,75            |
|                | <b>EAP</b>                      | <b>MMAP</b>                      | 0,99 | 0,17 | 0,00    | 0,14                            | 0,16            | 0,99 | 0,17 | $-0.02$ | 0,15                           | 0,17            |

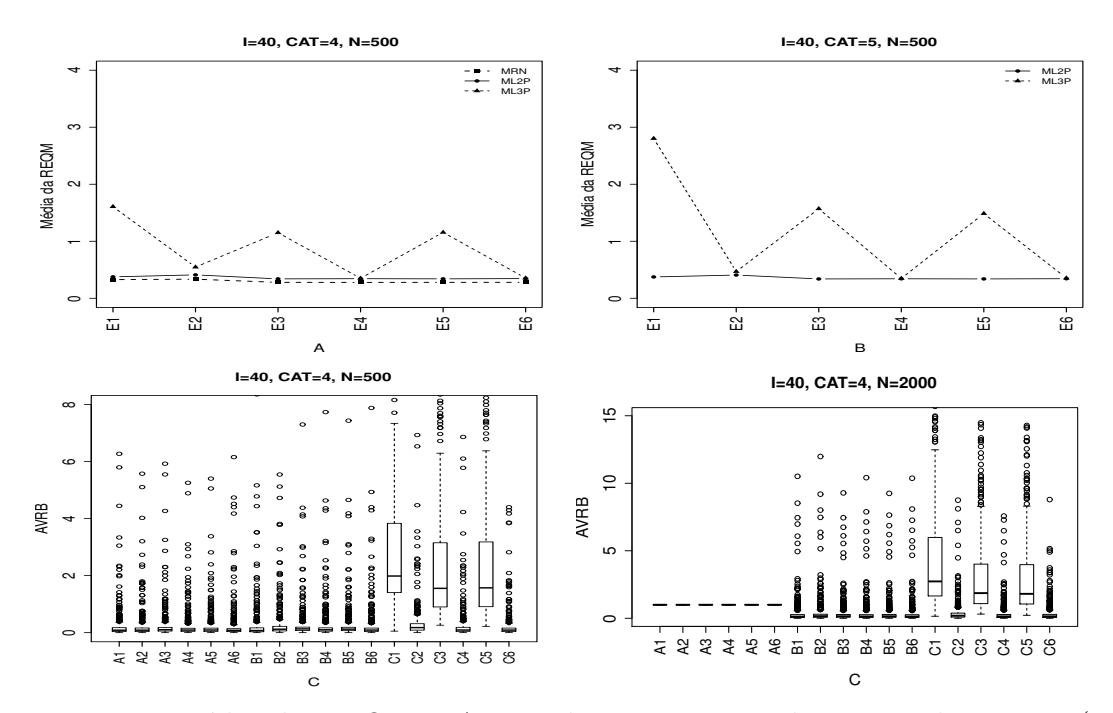

Figura 4.35: Média da REQM e AVRB das estimativas dos traços latentes - (I=40,  $CAT=(4,5), N=500)$ 

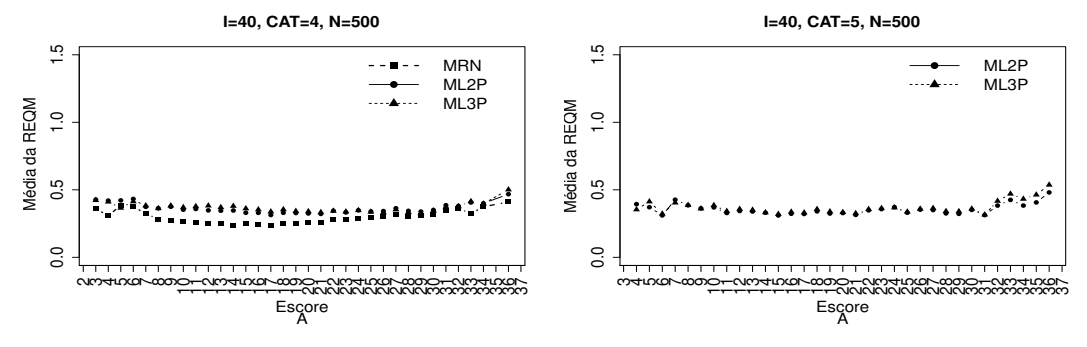

Figura 4.36: EQM por escore quando utilizamos o método de estimação EAPMMAP - $(I=40, CAT=(4,5), N=500)$ 

|                |                                 | Método de Estimação              |      |      |         | Quatro categorias/ Alternativas |                 |                          |      |             | Cinco categorias/ Alternativas |             |
|----------------|---------------------------------|----------------------------------|------|------|---------|---------------------------------|-----------------|--------------------------|------|-------------|--------------------------------|-------------|
| <b>MODELO</b>  | T.Latente                       | Item                             | Cor  | Var  | Viés    |                                 | $V.Abs$ $AVRB*$ | Cor                      | Var  | <b>Viés</b> |                                | V.Abs AVRB* |
| <b>NOMINAL</b> | $\ensuremath{\text{MV}}\xspace$ | $\ensuremath{\text{MVM}}\xspace$ | 0,99 | 0,11 | 0,03    | 0,09                            | 0,09            |                          |      |             |                                |             |
|                | MV                              | <b>MMAP</b>                      | 0,99 | 0,12 | 0,05    | 0,09                            | 0,09            |                          |      |             |                                |             |
|                | <b>MAP</b>                      | $\ensuremath{\text{MVM}}\xspace$ | 1,00 | 0,07 | $-0,02$ | 0,09                            | 0,10            |                          |      |             |                                |             |
|                | <b>MAP</b>                      | <b>MMAP</b>                      | 1,00 | 0,07 | 0,00    | 0,07                            | 0,09            |                          |      |             |                                |             |
|                | EAP                             | $\ensuremath{\text{MVM}}\xspace$ | 1,00 | 0,07 | 0,00    | 0,07                            | 0,09            |                          |      |             |                                |             |
|                | EAP                             | <b>MMAP</b>                      | 1,00 | 0,07 | 0,01    | 0,07                            | 0,08            | $\overline{\phantom{a}}$ |      |             |                                |             |
| $\rm ML2$      | MV                              | $\ensuremath{\text{MVM}}\xspace$ | 1,00 | 0,14 | 0,00    | 0,06                            | 0,07            | 0,99                     | 0,13 | 0,00        | 0,10                           | 0,13        |
|                | $\ensuremath{\text{MV}}\xspace$ | <b>MMAP</b>                      | 1,00 | 0,16 | 0,00    | 0,09                            | 0,12            | 0,99                     | 0,15 | 0,00        | 0,12                           | 0,16        |
|                | MAP                             | $\operatorname{MVM}$             | 1,00 | 0,10 | 0,00    | 0,11                            | 0,13            | 0.99                     | 0,09 | 0,00        | 0,13                           | 0,15        |
|                | MAP                             | <b>MMAP</b>                      | 1,00 | 0,11 | 0,00    | 0,08                            | 0,10            | 0,99                     | 0,10 | 0,00        | 0,11                           | 0,13        |
|                | EAP                             | $\ensuremath{\text{MVM}}\xspace$ | 1,00 | 0,10 | 0,00    | 0,10                            | 0,12            | 0,99                     | 0,10 | 0,00        | 0,12                           | 0,15        |
|                | EAP                             | <b>MMAP</b>                      | 1,00 | 0,11 | 0,00    | 0,08                            | 0,09            | 0,99                     | 0,11 | 0,00        | 0,11                           | 0,13        |
| $\rm ML3$      | $\ensuremath{\text{MV}}\xspace$ | $\ensuremath{\text{MVM}}\xspace$ | 0,98 | 0,68 | $-1,42$ | 1,42                            | 1,99            | 0,97                     | 4,46 | $-1,94$     | 1,94                           | 2,73        |
|                | MV                              | <b>MMAP</b>                      | 0,98 | 0,44 | $-0,07$ | 0,17                            | 0,18            | 0,98                     | 0,24 | $-0,10$     | 0,17                           | 0,19        |
|                | <b>MAP</b>                      | $\ensuremath{\text{MVM}}\xspace$ | 1,00 | 0,22 | $-1,05$ | 1,05                            | 1,55            | 0,99                     | 0,85 | $-1,28$     | 1,28                           | 1,86        |
|                | <b>MAP</b>                      | <b>MMAP</b>                      | 1,00 | 0,11 | 0,03    | 0,08                            | 0,09            | 0,99                     | 0,11 | $-0,03$     | 0,11                           | 0,14        |
|                | EAP                             | $\ensuremath{\text{MVM}}\xspace$ | 1,00 | 0,21 | $-1,06$ | 1,06                            | 1,57            | 0,99                     | 0,66 | $-1,25$     | 1,25                           | 1,81        |
|                | EAP                             | <b>MMAP</b>                      | 1,00 | 0,12 | $-0,01$ | 0,07                            | 0,09            | 0,99                     | 0,11 | $-0.05$     | 0,11                           | 0,15        |

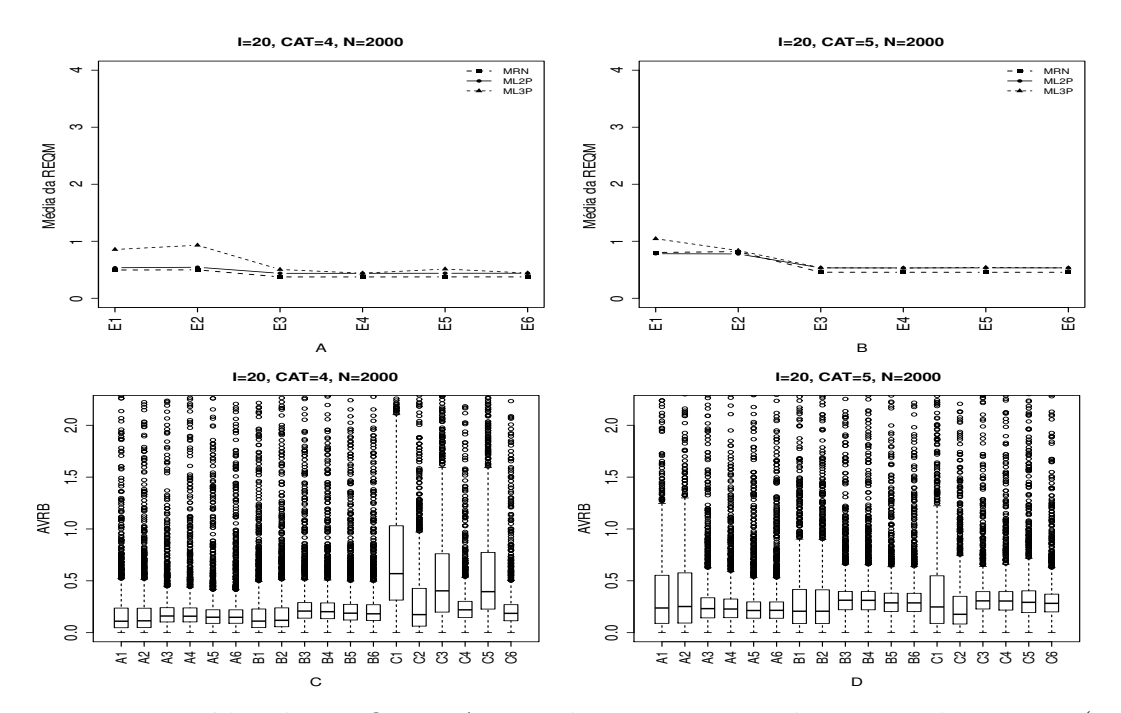

Figura 4.37: Média da REQM e AVRB das estimativas dos traços latentes - (I=20,  $CAT=(4,5), N=2000)$ 

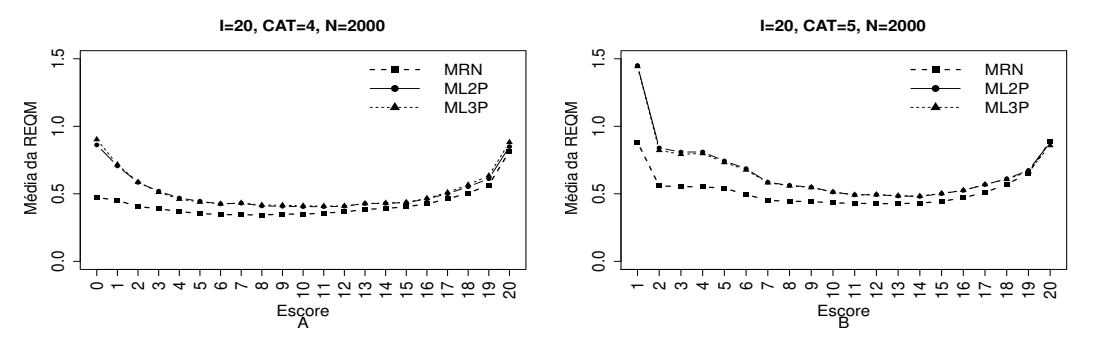

Figura 4.38: EQM por escore quando utilizamos o método de estimação EAPMMAP - $(I=20, \, CAT=(4,5), \, N=2000)$ 

|                |                                 | Método de Estimação              |      |      |         | Quatro categorias/ Alternativas |                 |      |      |         | Cinco categorias/ Alternativas |             |
|----------------|---------------------------------|----------------------------------|------|------|---------|---------------------------------|-----------------|------|------|---------|--------------------------------|-------------|
| <b>MODELO</b>  | T.Latente                       | Item                             | Cor  | Var  | Viés    |                                 | $V.Abs$ $AVRB*$ | Cor  | Var  | Viés    |                                | V.Abs AVRB* |
|                | MV                              | $\ensuremath{\text{MVM}}\xspace$ | 0,98 | 0,34 | 0,07    | 0,11                            | 0,11            | 0,97 | 0,76 | 0,22    | 0,26                           | 0,24        |
|                | <b>MV</b>                       | <b>MMAP</b>                      | 0,98 | 0,35 | 0,08    | 0,11                            | 0,11            | 0,97 | 0,80 | 0,24    | 0,28                           | 0,25        |
|                | MAP                             | $\ensuremath{\text{MVM}}\xspace$ | 1,00 | 0,11 | $-0,03$ | 0,14                            | 0,16            | 0,99 | 0,15 | $-0,06$ | 0,19                           | 0,23        |
| <b>NOMINAL</b> | <b>MAP</b>                      | <b>MMAP</b>                      | 1,00 | 0,11 | $-0,02$ | 0,13                            | 0,16            | 0,99 | 0,15 | $-0.05$ | 0,19                           | 0,23        |
|                | EAP                             | $\ensuremath{\text{MVM}}\xspace$ | 1,00 | 0,12 | 0,00    | 0,12                            | 0,15            | 0,99 | 0,16 | 0,00    | 0,18                           | 0,21        |
|                | EAP                             | <b>MMAP</b>                      | 1,00 | 0,12 | 0,01    | 0,12                            | 0,15            | 0,99 | 0,16 | 0,01    | 0,18                           | 0,21        |
|                | $\ensuremath{\text{MV}}\xspace$ | $\ensuremath{\text{MVM}}\xspace$ | 1,00 | 0,29 | 0,00    | 0,09                            | 0,11            | 0,98 | 0,61 | 0,11    | 0,19                           | 0,21        |
|                | MV                              | <b>MMAP</b>                      | 1,00 | 0,29 | 0,00    | 0,10                            | 0,12            | 0,98 | 0,60 | 0,11    | 0,19                           | 0,21        |
|                | MAP                             | $\ensuremath{\text{MVM}}\xspace$ | 0,99 | 0,15 | 0,00    | 0,17                            | 0,21            | 0,99 | 0,19 | $-0,03$ | 0,25                           | 0,31        |
| ML2            | <b>MAP</b>                      | <b>MMAP</b>                      | 0,99 | 0,15 | 0,00    | 0,17                            | 0,20            | 0,99 | 0,19 | $-0,03$ | 0,25                           | 0,31        |
|                | EAP                             | $\ensuremath{\text{MVM}}\xspace$ | 0,99 | 0,15 | 0,00    | 0,16                            | 0,19            | 0,99 | 0,20 | 0.00    | 0,24                           | 0,29        |
|                | EAP                             | <b>MMAP</b>                      | 0,99 | 0,16 | 0,00    | 0,15                            | 0,18            | 0,99 | 0,20 | 0,00    | 0,24                           | 0,29        |
|                | $\ensuremath{\text{MV}}\xspace$ | $\ensuremath{\text{MVM}}\xspace$ | 0,98 | 0,82 | $-0,40$ | 0,40                            | 0,57            | 0,98 | 1,45 | $-0,17$ | 0,24                           | 0,25        |
|                | $\ensuremath{\text{MV}}\xspace$ | <b>MMAP</b>                      | 0,96 | 1,70 | $-0,15$ | 0,22                            | 0,17            | 0,99 | 0,85 | $-0,01$ | 0,15                           | 0,18        |
|                | <b>MAP</b>                      | <b>MVM</b>                       | 0,99 | 0,16 | $-0,23$ | 0,27                            | 0,40            | 0,99 | 0,19 | 0,00    | 0,25                           | 0,31        |
| ML3            | <b>MAP</b>                      | <b>MMAP</b>                      | 0,99 | 0,14 | 0,03    | 0,18                            | 0,22            | 0,99 | 0,19 | 0,02    | 0,25                           | 0,31        |
|                | EAP                             | $\ensuremath{\text{MVM}}\xspace$ | 0,99 | 0,17 | $-0,25$ | 0,27                            | 0,40            | 0,99 | 0,21 | $-0,05$ | 0,24                           | 0,29        |
|                | EAP                             | <b>MMAP</b>                      | 0,99 | 0,16 | $-0.01$ | 0,16                            | 0,19            | 0.99 | 0,20 | 0.00    | 0,23                           | 0,28        |

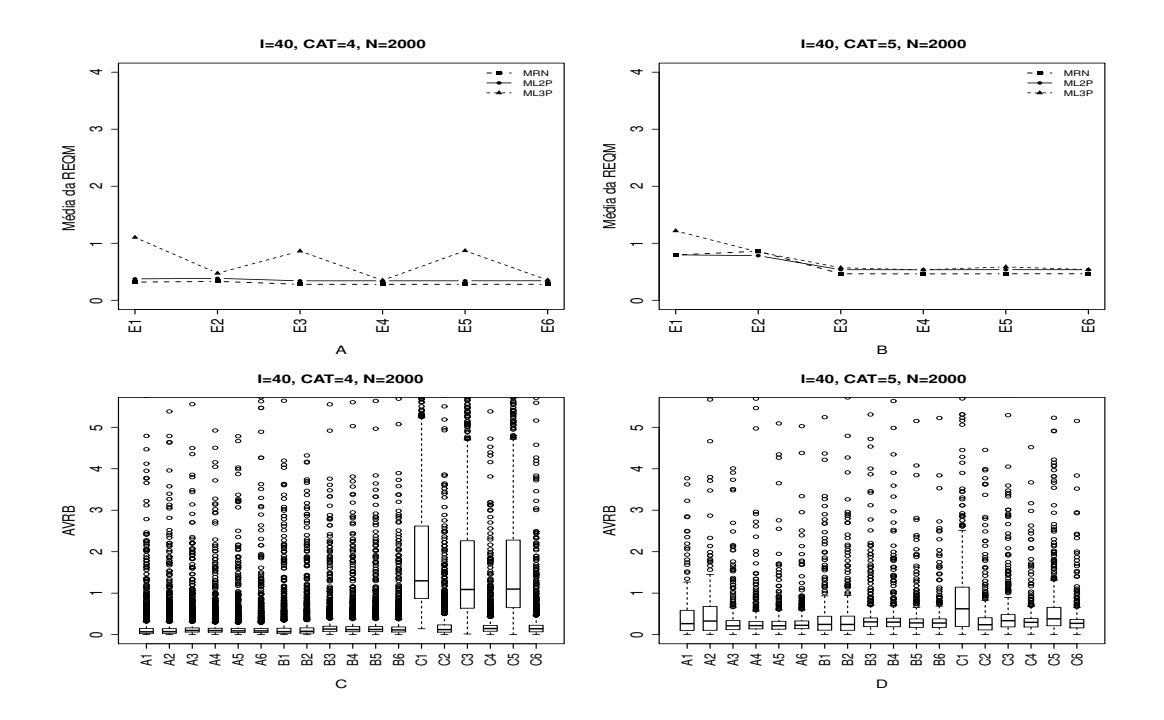

Figura 4.39: Média da REQM e AVRB das estimativas dos traços latentes - (I=40,  $CAT=(4,5), N=2000)$ 

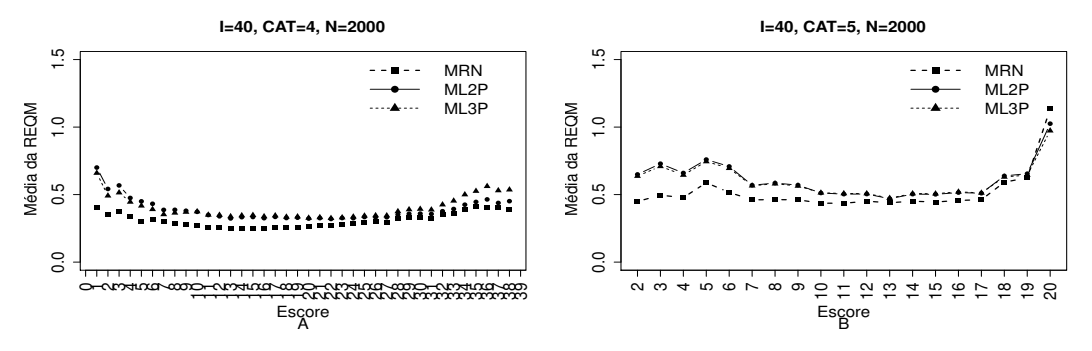

Figura 4.40: EQM por escore quando utilizamos o método de estimação EAPMMAP - $(I=40, \text{ CAT}=(4,5), \text{ N}=2000)$ 

|                |                                 | Método de Estimação              |      |      |         | Quatro categorias/ Alternativas |                 |      |      |             | Cinco categorias/ Alternativas |                 |
|----------------|---------------------------------|----------------------------------|------|------|---------|---------------------------------|-----------------|------|------|-------------|--------------------------------|-----------------|
| <b>MODELO</b>  | T.Latente                       | Item                             | Cor  | Var  | Viés    |                                 | $V.Abs$ $AVRB*$ | Cor  | Var  | <b>Viés</b> |                                | $V.Abs$ $AVRB*$ |
|                | <b>MV</b>                       | $\ensuremath{\text{MVM}}\xspace$ | 0,99 | 0,13 | 0,03    | 0.06                            | 0,07            | 0.97 | 0,76 | 0,22        | 0,26                           | 0,27            |
|                | $\ensuremath{\text{MV}}\xspace$ | <b>MMAP</b>                      | 0,99 | 0,51 | 0,04    | 0,07                            | 0,07            | 0,97 | 0,80 | 0,24        | 0,28                           | 0,33            |
|                | <b>MAP</b>                      | <b>MVM</b>                       | 1,00 | 0,07 | $-0,02$ | 0,08                            | 0,10            | 0.99 | 0,15 | $-0,06$     | 0,19                           | 0,21            |
| <b>NOMINAL</b> | <b>MAP</b>                      | <b>MMAP</b>                      | 1,00 | 0,07 | 0,00    | 0,08                            | 0,10            | 0,99 | 0,15 | $-0.05$     | 0,19                           | 0,22            |
|                | EAP                             | $\ensuremath{\text{MVM}}\xspace$ | 1,00 | 0,07 | 0,00    | 0,08                            | 0,09            | 0,99 | 0,16 | 0,00        | 0,18                           | 0,21            |
|                | EAP                             | <b>MMAP</b>                      | 1,00 | 0,07 | 0,01    | 0,07                            | 0,09            | 0,99 | 0,16 | 0.01        | 0,18                           | 0,22            |
|                | <b>MV</b>                       | $\ensuremath{\text{MVM}}\xspace$ | 1,00 | 0,14 | 0,00    | 0,06                            | 0,07            | 0,98 | 0,61 | 0,11        | 0,19                           | 0,25            |
|                | $\ensuremath{\text{MV}}\xspace$ | <b>MMAP</b>                      | 1,00 | 0,15 | 0,00    | 0,06                            | 0,08            | 0,98 | 0,60 | 0,11        | 0,19                           | 0,25            |
|                | MAP                             | $\operatorname{MVM}$             | 1,00 | 0,10 | 0,00    | 0,11                            | 0,13            | 0,99 | 0,19 | $-0,03$     | 0,25                           | 0,31            |
| $\rm ML2$      | <b>MAP</b>                      | <b>MMAP</b>                      | 1,00 | 0,10 | 0,00    | 0,10                            | 0,12            | 0,99 | 0,19 | $-0,03$     | 0,25                           | 0,30            |
|                | EAP                             | $\ensuremath{\text{MVM}}\xspace$ | 1,00 | 0,10 | 0,00    | 0,10                            | 0,12            | 0,99 | 0,20 | 0,00        | 0,24                           | 0,28            |
|                | EAP                             | <b>MMAP</b>                      | 1,00 | 0,10 | 0,00    | 0,09                            | 0,11            | 0,99 | 0,20 | 0,00        | 0,24                           | 0,28            |
|                | <b>MV</b>                       | $\ensuremath{\text{MVM}}\xspace$ | 0,99 | 0,41 | $-0,93$ | 0,93                            | 1,30            | 0,98 | 1,45 | $-0,17$     | 0,24                           | 0,62            |
|                | $\ensuremath{\text{MV}}\xspace$ | <b>MMAP</b>                      | 0,98 | 0,33 | $-0,11$ | 0,13                            | 0,12            | 0,99 | 0,85 | $-0,01$     | 0,15                           | 0,24            |
|                | <b>MAP</b>                      | $\ensuremath{\text{MVM}}\xspace$ | 1,00 | 0,19 | $-0,75$ | 0,75                            | 1,09            | 0,99 | 0,19 | 0,00        | 0,25                           | 0,34            |
| ML3            | <b>MAP</b>                      | <b>MMAP</b>                      | 1,00 | 0,10 | $-0,04$ | 0,12                            | 0,15            | 0.99 | 0,19 | 0,02        | 0,25                           | 0,30            |
|                | EAP                             | $\ensuremath{\text{MVM}}\xspace$ | 1,00 | 0,19 | $-0,75$ | 0,75                            | 1,10            | 0,99 | 0,21 | $-0,05$     | 0,24                           | 0,38            |
|                | EAP                             | <b>MMAP</b>                      | 1,00 | 0,11 | $-0,06$ | 0,11                            | 0,14            | 0,99 | 0,20 | 0,00        | 0,23                           | 0,27            |

## 4.2.3 Geração de Respostas Baseada no ML3P

Os resultados apresentados nesta seção referem-se à obtenção das estimativas dos traços latentes quando utilizamos o modelo ML3P para gerar a matriz de resposta dicotômica inicial e com base nesse modelo geramos a matriz de resposta politômica. Os resultados estão organizados segundo o método utilizado para escolha da alternativa incorreta para itens politômicos e estão descritos na seção 4.1.1. Em cada método esperamos obter estimativas dos traços latentes mais precisas para o modelo ML3P, visto que as matrizes de respostas foram geradas com base nesse modelo.

As Figuras 4.41 `a 4.48 ilustram os resultados das estimativas quando utilizamos o M´etodo I (Uniforme- UNIF) na escolha da alternativa incorreta para a matriz de resposta politômica. Independente do número de itens, nos casos em que  $N=2000$ , os modelos apresentaram resultados bem semelhantes, com exceção do método MV para o MRN, que obteve valores muitos altos da variância e do vício, e uma baixa correlação entre a média dos traços latentes observados e os estimados. Já nos casos em que N=500, houve uma pequena diferença nos resultados entre os modelos, sendo o ML3P o que forneceu os piores resultados na maioria dos métodos de estimação utilizados, com destaque para o método MVMVM.

Nas situações em que o número de itens foi igual a 40 obtivemos menores valores da variância, vieis absoluto, REQM e AVRB, independente do modelo e do método utilizado para estimar as traços latentes, quando comparamos com as situações em que o número de itens é igual a 20. Observamos que não houve diferença entre o numero de alternativas e de indivíduos e que os métodos Bayesianos forneceram estimativas mais precisas quando comparados com os métodos de máxima verossimilhança.

 $Em$  relação ao erro quadrático médio (EQM) das estimativas dos traços latentes por escore, quando utilizamos o método EAPMMAP, não notamos diferença significativa entre os modelos. Mas, vale ressaltar que obtivemos valores elevados da EQM quando temos escores elevados ou muito baixos.

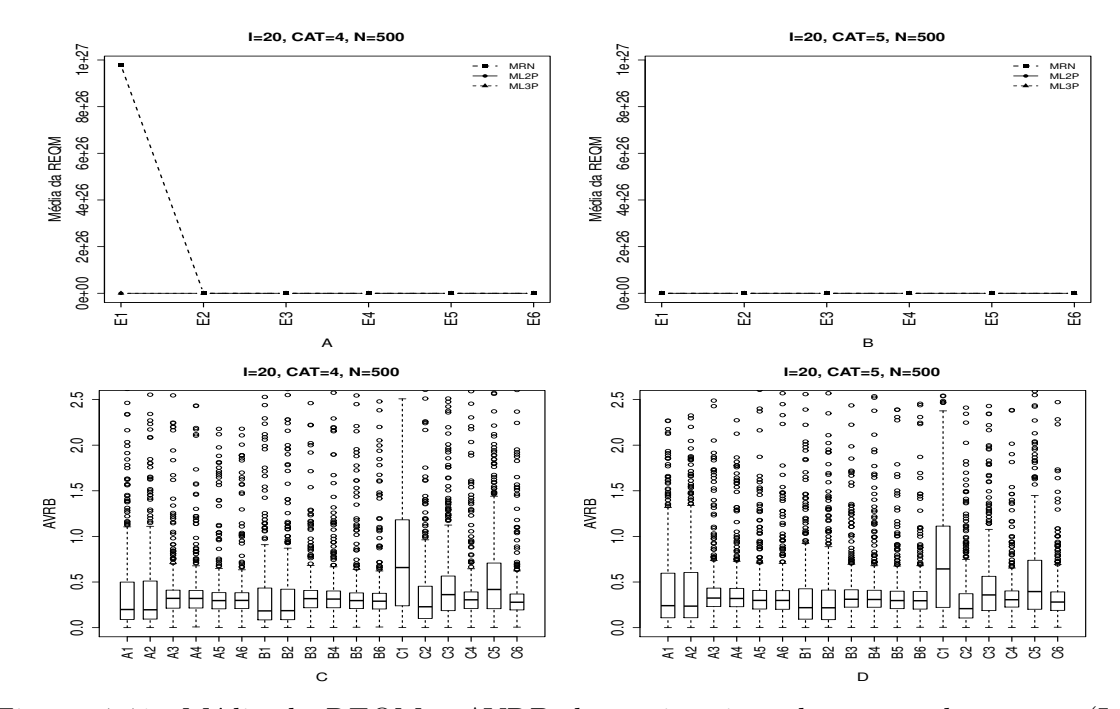

Figura 4.41: Média da REQM e AVRB das estimativas dos traços latentes - (I=20,  $CAT=(4,5), N=500)$ 

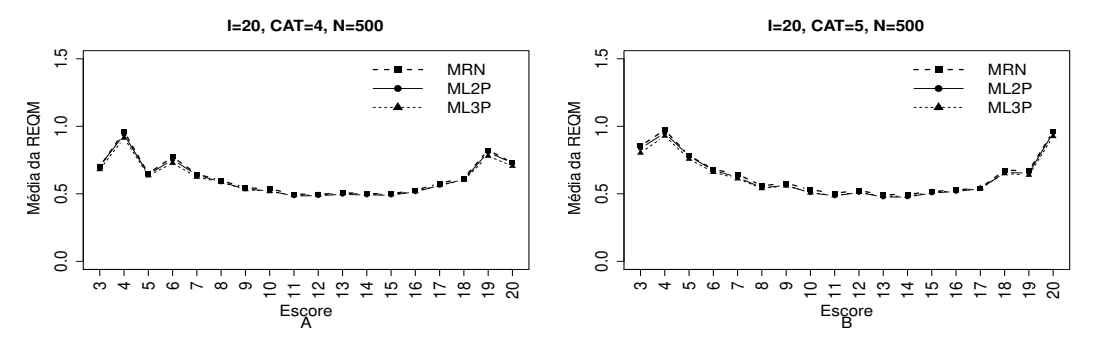

Figura 4.42: EQM por escore quando utilizamos o método de estimação EAPMMAP - $(I=20, \text{ CAT}=(4,5), \text{ N}=500)$ 

|                |                                 | Método de Estimação              |         |      |         | Quatro categorias/ Alternativas |                 |      |        |         | Cinco categorias/ Alternativas |         |
|----------------|---------------------------------|----------------------------------|---------|------|---------|---------------------------------|-----------------|------|--------|---------|--------------------------------|---------|
| <b>MODELO</b>  | T.Latente                       | Item                             | Cor     | Var  | Viés    |                                 | $V.Abs$ $AVRB*$ | Cor  | Var    | Viés    | V.Abs                          | $AVRB*$ |
|                | $\ensuremath{\text{MV}}\xspace$ | <b>MVM</b>                       | $-0,21$ | >1   | $<-1$   | >1                              | 0,20            | 0,13 | $>1$   | >1      | >1                             | 0,24    |
|                | $\ensuremath{\text{MV}}\xspace$ | <b>MMAP</b>                      | 0,30    | >1   | 4,53    | 4,60                            | 0,20            | 0,13 | $>1\,$ | >1      | >1                             | 0,24    |
|                | <b>MAP</b>                      | $\ensuremath{\text{MVM}}\xspace$ | 0,99    | 0,21 | $-0,03$ | 0,26                            | 0,32            | 0,99 | 0,21   | $-0,04$ | 0,26                           | 0,32    |
| <b>NOMINAL</b> | <b>MAP</b>                      | <b>MMAP</b>                      | 0,99    | 0,21 | $-0,03$ | 0,26                            | 0,32            | 0,99 | 0,21   | $-0,03$ | 0,26                           | 0,32    |
|                | EAP                             | MVM                              | 0,99    | 0,22 | 0,00    | 0,24                            | 0,30            | 0,99 | 0,22   | 0,00    | 0,24                           | 0,30    |
|                | EAP                             | <b>MMAP</b>                      | 0,99    | 0,22 | 0,00    | 0,24                            | 0,30            | 0,99 | 0,22   | 0,00    | 0,24                           | 0,30    |
|                | $\ensuremath{\text{MV}}\xspace$ | <b>MVM</b>                       | 0,98    | 0,63 | 0,11    | 0,19                            | 0,18            | 0,98 | 0,65   | 0,11    | 0,20                           | 0,22    |
|                | $\ensuremath{\text{MV}}\xspace$ | <b>MMAP</b>                      | 0,98    | 0,60 | 0,10    | 0,18                            | 0,19            | 0,98 | 0,61   | 0,11    | 0,19                           | 0,22    |
|                | MAP                             | $\ensuremath{\text{MVM}}\xspace$ | 0,99    | 0,20 | $-0,03$ | 0,26                            | 0,32            | 0,99 | 0,20   | $-0.03$ | 0,26                           | 0,31    |
| ML2            | MAP                             | <b>MMAP</b>                      | 0,99    | 0,20 | $-0,02$ | 0,25                            | 0,31            | 0,99 | 0,20   | $-0,02$ | 0,26                           | 0,31    |
|                | EAP                             | <b>MVM</b>                       | 0,99    | 0,21 | 0,00    | 0,24                            | 0,30            | 0,99 | 0,21   | 0,00    | 0,24                           | 0,30    |
|                | EAP                             | <b>MMAP</b>                      | 0,99    | 0,21 | 0,00    | 0,24                            | 0,29            | 0,99 | 0,21   | 0,00    | 0,24                           | 0,30    |
|                | MV                              | $\ensuremath{\text{MVM}}\xspace$ | 0,98    | 1,57 | $-0,43$ | 0,45                            | 0,66            | 0,98 | 1,62   | $-0,42$ | 0,44                           | 0,64    |
|                | $\ensuremath{\text{MV}}\xspace$ | <b>MMAP</b>                      | 0,98    | 1,13 | $-0,04$ | 0,21                            | 0,23            | 0,99 | 0,84   | 0,01    | 0,18                           | 0,21    |
|                | <b>MAP</b>                      | <b>MVM</b>                       | 0,99    | 0,24 | $-0,15$ | 0,27                            | 0,36            | 0,99 | 0,24   | $-0,13$ | 0,27                           | 0,36    |
| ML3            | <b>MAP</b>                      | <b>MMAP</b>                      | 0,99    | 0,20 | 0,03    | 0,25                            | 0,30            | 0,99 | 0,20   | 0,01    | 0,25                           | 0,31    |
|                | EAP                             | $\ensuremath{\text{MVM}}\xspace$ | 0,99    | 0,25 | $-0,21$ | 0,29                            | 0,42            | 0,99 | 0,25   | $-0,19$ | 0,29                           | 0,40    |
|                | EAP                             | <b>MMAP</b>                      | 0,99    | 0,21 | 0,00    | 0,23                            | 0,28            | 0,99 | 0,21   | 0,00    | 0,23                           | 0,28    |

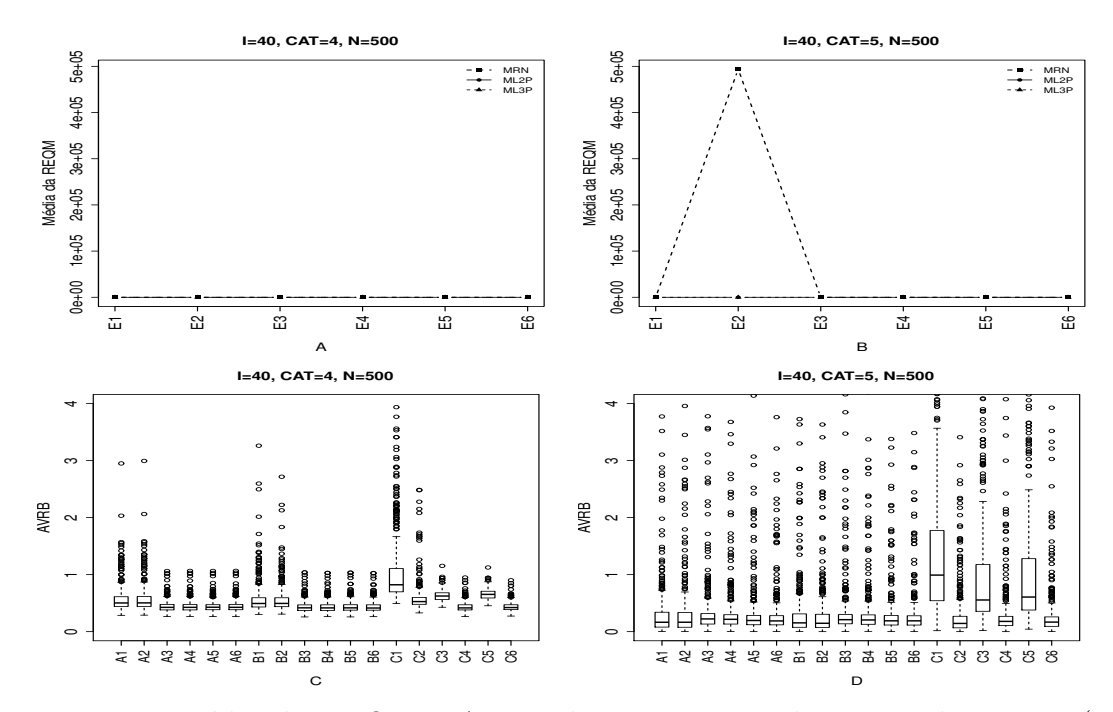

Figura 4.43: Média da REQM e AVRB das estimativas dos traços latentes - (I=40,  $CAT=(4,5), N=500)$ 

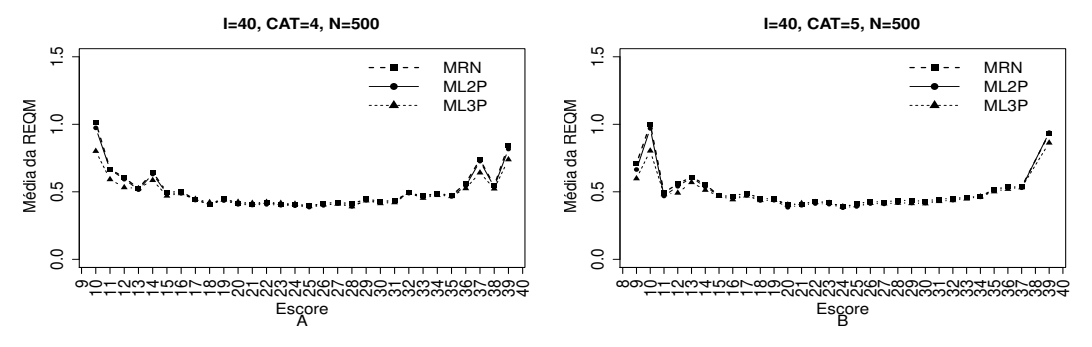

Figura 4.44: EQM por escore quando utilizamos o método de estimação EAPMMAP - $(I=40, CAT=(4,5), N=500).$ 

|                |                                 | Método de Estimação              |      |      |         | Quatro categorias/ Alternativas |                 |      |      |         | Cinco categorias/ Alternativas |                 |
|----------------|---------------------------------|----------------------------------|------|------|---------|---------------------------------|-----------------|------|------|---------|--------------------------------|-----------------|
| <b>MODELO</b>  | T.Latente                       | Item                             | Cor  | Var  | Viés    |                                 | $V.Abs$ $AVRB*$ | Cor  | Var  | Viés    |                                | $V.Abs$ $AVRB*$ |
|                | MV                              | $\ensuremath{\text{MVM}}\xspace$ | 0,94 | 2,27 | 0,10    | 0,18                            | 0,50            | 0,23 | >1   | 0,64    | 0,72                           | 0,16            |
|                | MV                              | <b>MMAP</b>                      | 0,94 | 2,14 | 0,12    | 0,18                            | 0,50            | 0,14 | >1   | >1      | >1                             | 0,16            |
|                | <b>MAP</b>                      | $\ensuremath{\text{MVM}}\xspace$ | 0,99 | 0,15 | $-0,03$ | 0,17                            | 0,43            | 0,99 | 0,15 | $-0,03$ | 0,18                           | 0,22            |
| <b>NOMINAL</b> | <b>MAP</b>                      | <b>MMAP</b>                      | 0,99 | 0,15 | $-0.02$ | 0,17                            | 0,43            | 0,99 | 0,16 | $-0.02$ | 0,17                           | 0,22            |
|                | $\ensuremath{\mathrm{EAP}}$     | $\ensuremath{\text{MVM}}\xspace$ | 0,99 | 0,16 | 0,00    | 0,16                            | 0,43            | 0,99 | 0,16 | 0,00    | 0,16                           | 0,20            |
|                | EAP                             | <b>MMAP</b>                      | 0,99 | 0,16 | 0,01    | 0,16                            | 0,43            | 0,99 | 0,16 | 0,01    | 0,16                           | 0,19            |
|                | MV                              | $\ensuremath{\text{MVM}}\xspace$ | 0,98 | 0,32 | 0,07    | 0,15                            | 0,49            | 0,98 | 0,33 | 0,09    | 0,15                           | 0,15            |
|                | MV                              | <b>MMAP</b>                      | 0,98 | 0,31 | 0,07    | 0,14                            | 0,49            | 0,98 | 0,31 | 0,07    | 0,14                           | 0,15            |
|                | <b>MAP</b>                      | $\ensuremath{\text{MVM}}\xspace$ | 0,99 | 0,14 | $-0,03$ | 0,17                            | 0,42            | 0,99 | 0,15 | $-0,02$ | 0,17                           | 0,21            |
| $\rm ML2$      | <b>MAP</b>                      | <b>MMAP</b>                      | 0,99 | 0,15 | $-0,02$ | 0,17                            | 0,42            | 0,99 | 0,15 | $-0,02$ | 0,17                           | 0,20            |
|                | EAP                             | $\ensuremath{\text{MVM}}\xspace$ | 0,99 | 0,15 | 0,00    | 0,16                            | 0,42            | 0,99 | 0,15 | 0,01    | 0,16                           | 0,19            |
|                | EAP                             | <b>MMAP</b>                      | 0,99 | 0,15 | 0,00    | 0,16                            | 0,41            | 0,99 | 0,15 | 0,00    | 0,16                           | 0,19            |
|                | MV                              | $\ensuremath{\text{MVM}}\xspace$ | 0,98 | 0,85 | $-0,63$ | 0,63                            | 0,82            | 0,98 | 0,97 | $-0,65$ | 0,65                           | 0,99            |
|                | $\ensuremath{\text{MV}}\xspace$ | <b>MMAP</b>                      | 0,99 | 0,36 | 0,01    | 0,12                            | 0,53            | 0,99 | 0,30 | 0,03    | 0,11                           | 0,14            |
|                | <b>MAP</b>                      | $\ensuremath{\text{MVM}}\xspace$ | 0,99 | 0,24 | $-0.38$ | 0,39                            | 0,62            | 0,99 | 0,27 | $-0.39$ | 0,39                           | 0,56            |
| ML3            | <b>MAP</b>                      | <b>MMAP</b>                      | 1,00 | 0,16 | 0,02    | 0,14                            | 0,42            | 0,99 | 0,15 | 0,01    | 0,15                           | 0,18            |
|                | $\ensuremath{\mathrm{EAP}}$     | <b>MVM</b>                       | 0,99 | 0,24 | $-0,42$ | 0,42                            | 0,65            | 0,99 | 0,27 | $-0,42$ | 0,43                           | 0,61            |
|                | <b>EAP</b>                      | <b>MMAP</b>                      | 1,00 | 0,16 | 0,00    | 0.13                            | 0,42            | 0,99 | 0,16 | 0,00    | 0,14                           | 0,17            |

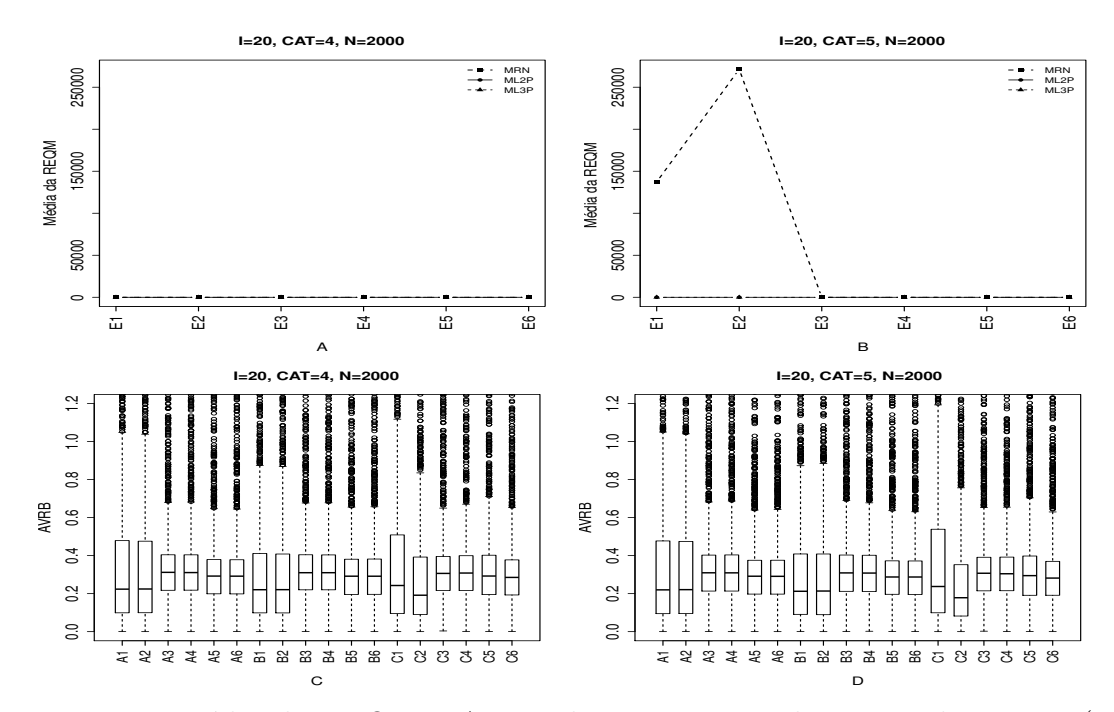

Figura 4.45: Média da REQM e AVRB das estimativas dos traços latentes - (I=20,  $CAT=(4,5), N=2000)$ 

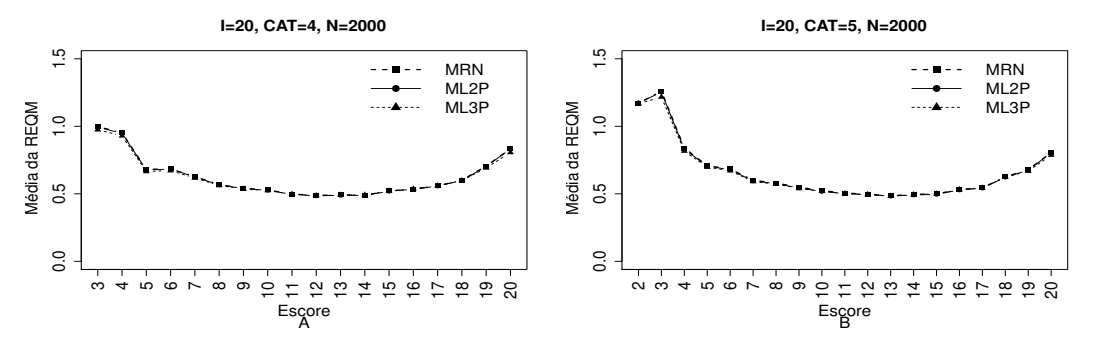

Figura 4.46: EQM por escore quando utilizamos o método de estimação EAPMMAP - $(I=20, \text{ CAT}=(4,5), \text{ N}=2000)$ 

|                |                                 | Método de Estimação              |      |      |         | Quatro categorias/ Alternativas |                 |      |      |             | Cinco categorias/ Alternativas |                 |  |
|----------------|---------------------------------|----------------------------------|------|------|---------|---------------------------------|-----------------|------|------|-------------|--------------------------------|-----------------|--|
| <b>MODELO</b>  | T.Latente                       | Item                             | Cor  | Var  | Viés    |                                 | $V.Abs$ $AVRB*$ | Cor  | Var  | <b>Viés</b> |                                | $V.Abs$ $AVRB*$ |  |
|                | MV                              | $\ensuremath{\text{MVM}}\xspace$ | 0,84 | 9,08 | 0,27    | 0,35                            | 0,22            | 0,17 | >1   | >1          | >1                             | 0,22            |  |
|                | $\ensuremath{\text{MV}}\xspace$ | <b>MMAP</b>                      | 0,84 | 9,20 | 0,27    | 0,35                            | 0,22            | 0,17 | >1   | >1          | >1                             | 0,22            |  |
|                | <b>MAP</b>                      | MVM                              | 0,99 | 0,20 | $-0,03$ | 0,26                            | 0,31            | 0,99 | 0,20 | $-0,03$     | 0,26                           | 0,31            |  |
| <b>NOMINAL</b> | <b>MAP</b>                      | <b>MMAP</b>                      | 0,99 | 0,20 | $-0,03$ | 0,26                            | 0,31            | 0,99 | 0,20 | $-0.03$     | 0,26                           | 0,31            |  |
|                | EAP                             | <b>MVM</b>                       | 0,99 | 0,21 | 0,00    | 0,24                            | 0,29            | 0,99 | 0,21 | 0,00        | 0,24                           | 0,29            |  |
|                | EAP                             | <b>MMAP</b>                      | 0,99 | 0,21 | 0,00    | 0,24                            | 0,29            | 0,99 | 0,21 | 0.00        | 0,24                           | 0,29            |  |
|                | MV                              | $\ensuremath{\text{MVM}}\xspace$ | 0,98 | 0,62 | 0,11    | 0,19                            | 0,22            | 0,98 | 0,62 | 0,11        | 0,19                           | 0,21            |  |
|                | <b>MV</b>                       | <b>MMAP</b>                      | 0,98 | 0,61 | 0,11    | 0,19                            | 0,22            | 0,98 | 0,61 | 0,11        | 0,19                           | 0,21            |  |
|                | MAP                             | $\ensuremath{\text{MVM}}\xspace$ | 0,99 | 0,19 | $-0,03$ | 0,26                            | 0,31            | 0,99 | 0,19 | $-0,03$     | 0,26                           | 0,31            |  |
| $\rm ML2$      | <b>MAP</b>                      | <b>MMAP</b>                      | 0,99 | 0,19 | $-0,03$ | 0,26                            | 0,31            | 0,99 | 0,19 | $-0.03$     | 0,25                           | 0,31            |  |
|                | EAP                             | <b>MVM</b>                       | 0,99 | 0,20 | 0,00    | 0,24                            | 0,29            | 0,99 | 0,20 | 0,00        | 0,24                           | 0,29            |  |
|                | EAP                             | <b>MMAP</b>                      | 0,99 | 0,20 | 0,00    | 0,24                            | 0,29            | 0,99 | 0,20 | 0,00        | 0,24                           | 0,29            |  |
|                | MV                              | <b>MVM</b>                       | 0,98 | 1,31 | $-0,15$ | 0,22                            | 0,24            | 0,98 | 1,25 | $-0,15$     | 0,22                           | 0,24            |  |
|                | MV                              | <b>MMAP</b>                      | 0,98 | 1,08 | $-0,04$ | 0,18                            | 0,19            | 0,99 | 0,83 | 0,00        | 0,15                           | 0,18            |  |
|                | MAP                             | $\ensuremath{\text{MVM}}\xspace$ | 0,99 | 0,20 | $-0,01$ | 0,25                            | 0,31            | 0,99 | 0,20 | $-0,02$     | 0,25                           | 0,31            |  |
| $\rm ML3$      | <b>MAP</b>                      | <b>MMAP</b>                      | 0,99 | 0,19 | 0,03    | 0,25                            | 0,31            | 0,99 | 0,19 | 0,02        | 0,25                           | 0,30            |  |
|                | EAP                             | <b>MVM</b>                       | 0,99 | 0,21 | $-0,05$ | 0,24                            | 0,29            | 0,99 | 0,21 | $-0,06$     | 0,24                           | 0,29            |  |
|                | $\ensuremath{\mathrm{EAP}}$     | <b>MMAP</b>                      | 0,99 | 0,21 | 0,00    | 0,24                            | 0,29            | 0,99 | 0,20 | 0,00        | 0,23                           | 0,28            |  |

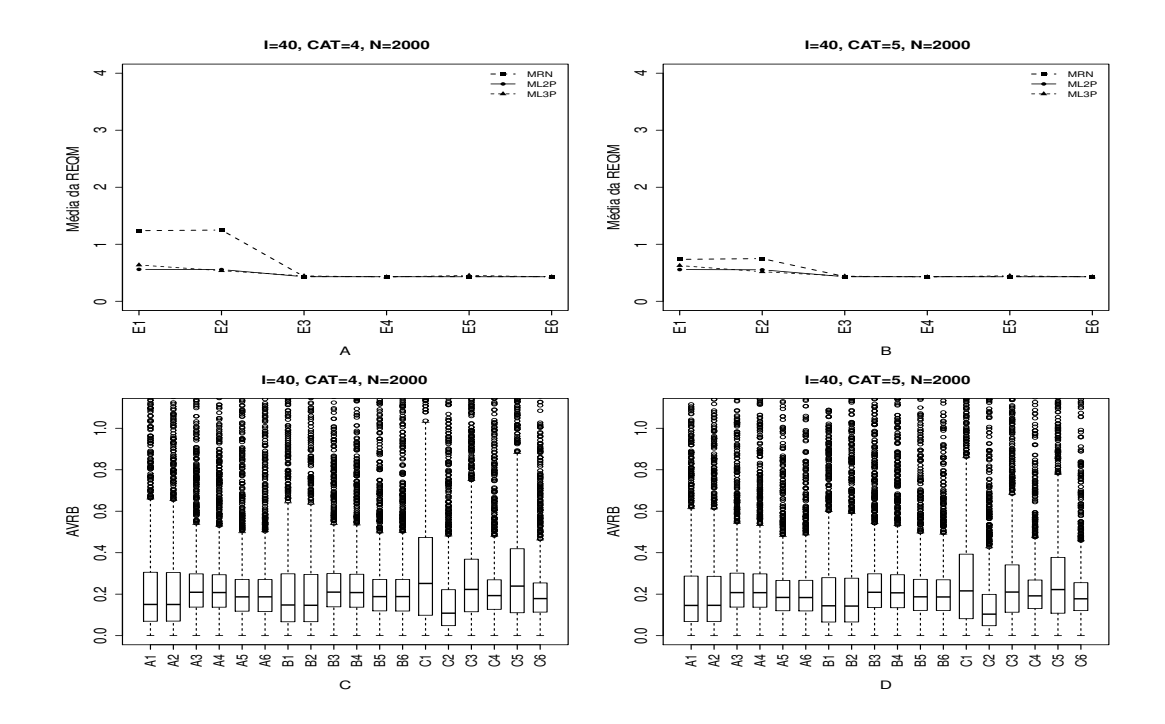

Figura 4.47: Média da REQM e AVRB das estimativas dos traços latentes - (I=40,  $CAT=(4,5), N=2000)$ 

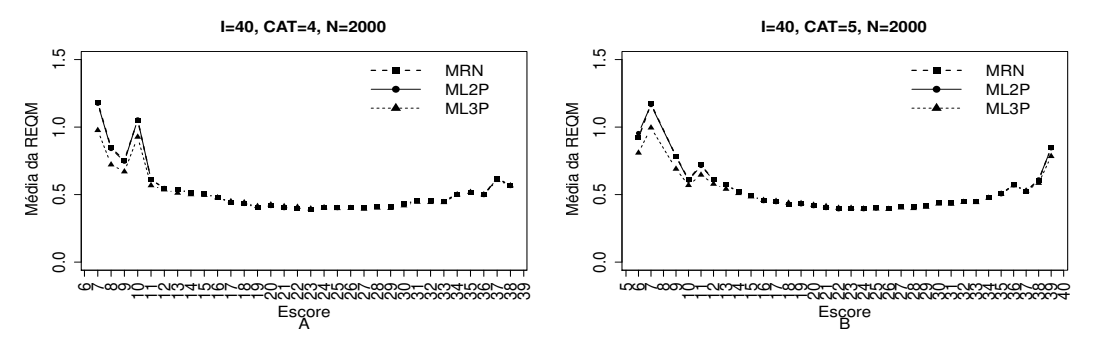

Figura 4.48: EQM por escore quando utilizamos o método de estimação EAPMMAP - $(I=40, CAT=(4,5), N=2000)$ 

|                |                                 | Método de Estimação              |      |      |             | Quatro categorias/ Alternativas |         |      |       |         | Cinco categorias/ Alternativas |         |
|----------------|---------------------------------|----------------------------------|------|------|-------------|---------------------------------|---------|------|-------|---------|--------------------------------|---------|
| <b>MODELO</b>  | T.Latente                       | Item                             | Cor  | Var  | <b>Viés</b> | V.Abs                           | $AVRB*$ | Cor  | Var   | Viés    | V.Abs                          | $AVRB*$ |
|                | $\ensuremath{\text{MV}}\xspace$ | $\ensuremath{\text{MVM}}\xspace$ | 0,27 | >1   | 0,20        | 0,27                            | 0,15    | 0,66 | 47,61 | 0,11    | 0,18                           | 0,15    |
|                | $\ensuremath{\text{MV}}\xspace$ | <b>MMAP</b>                      | 0,26 | >1   | 0,20        | 0,27                            | 0,15    | 0,64 | 55,64 | 0,11    | 0,18                           | 0,15    |
|                | <b>MAP</b>                      | $\ensuremath{\text{MVM}}\xspace$ | 0,99 | 0,14 | $-0,03$     | 0,17                            | 0,21    | 0,99 | 0,15  | $-0,03$ | 0,17                           | 0,21    |
| <b>NOMINAL</b> | <b>MAP</b>                      | <b>MMAP</b>                      | 0,99 | 0,14 | $-0.03$     | 0,17                            | 0,21    | 0,99 | 0,15  | $-0,03$ | 0,17                           | 0,21    |
|                | EAP                             | $\ensuremath{\text{MVM}}\xspace$ | 0,99 | 0,15 | 0,00        | 0,16                            | 0,19    | 0,99 | 0,15  | 0,00    | 0,16                           | 0,18    |
|                | EAP                             | <b>MMAP</b>                      | 0,99 | 0,15 | 0,00        | 0,16                            | 0,19    | 0,99 | 0,15  | 0,00    | 0,16                           | 0,18    |
|                | $\ensuremath{\text{MV}}\xspace$ | $\ensuremath{\text{MVM}}\xspace$ | 0,98 | 0,32 | 0,07        | 0,14                            | 0,15    | 0,98 | 0,31  | 0,07    | 0,14                           | 0,14    |
|                | MV                              | <b>MMAP</b>                      | 0,98 | 0,31 | 0,07        | 0,14                            | 0,15    | 0,98 | 0,30  | 0,07    | 0,14                           | 0,14    |
|                | <b>MAP</b>                      | $\ensuremath{\text{MVM}}\xspace$ | 0,99 | 0,14 | $-0.03$     | 0,17                            | 0,21    | 0,99 | 0,14  | $-0,03$ | 0,17                           | 0,21    |
| $\rm ML2$      | MAP                             | <b>MMAP</b>                      | 0,99 | 0,14 | $-0,03$     | 0,17                            | 0,21    | 0,99 | 0,14  | $-0,03$ | 0,17                           | 0,21    |
|                | EAP                             | $\operatorname{MVM}$             | 0,99 | 0,15 | 0,00        | 0,16                            | 0,19    | 0,99 | 0,15  | 0,00    | 0,16                           | 0,19    |
|                | EAP                             | <b>MMAP</b>                      | 0,99 | 0,15 | 0,00        | 0,16                            | 0,19    | 0,99 | 0,15  | 0,00    | 0,16                           | 0,19    |
|                | MV                              | $\operatorname{MVM}$             | 0,99 | 0,46 | $-0,17$     | 0,19                            | 0,25    | 0,99 | 0,46  | $-0,15$ | 0,17                           | 0,22    |
|                | MV                              | <b>MMAP</b>                      | 0,99 | 0,32 | 0,01        | 0,09                            | 0,11    | 1,00 | 0,27  | 0,02    | 0,09                           | 0,10    |
|                | <b>MAP</b>                      | $\ensuremath{\text{MVM}}\xspace$ | 1,00 | 0,16 | $-0,10$     | 0,17                            | 0,22    | 1,00 | 0,16  | $-0.08$ | 0,16                           | 0,21    |
| $\rm ML3$      | <b>MAP</b>                      | <b>MMAP</b>                      | 1,00 | 0,15 | 0,02        | 0,16                            | 0,19    | 1,00 | 0,15  | 0,01    | 0,16                           | 0,19    |
|                | EAP                             | $\ensuremath{\text{MVM}}\xspace$ | 1,00 | 0,16 | $-0,12$     | 0,17                            | 0,24    | 1,00 | 0,16  | $-0,10$ | 0,16                           | 0,22    |
|                | EAP                             | <b>MMAP</b>                      | 1,00 | 0,15 | 0,00        | 0,15                            | 0,18    | 1,00 | 0,15  | 0,00    | 0,15                           | 0,18    |

As Figuras 4.49 à 4.56 a seguir apresentam os resultados obtidos na simulação quando utilizamos o **Método II** (Variando-se os Itens e Fixando-se os Indivíduos - VI-FInd) na escolha da categoria incorreta. Notamos que os modelos forneceram resultados muitos semelhantes, principalmente nos casos em que  $N=2000$ . Além disso, o MRN obteve valores elevados da média da REQM para os métodos de maxima verossimilhança (MVMVM e MVMMAP). vspace0.02cm

O ML3P forneceu estimativas mais precisas do tra¸co latente, valores pequenos da variância, viéis absoluto e AVRB quando utilizamos o método MVMMAP, MAPMMAP e EAPMMAP, quando comparamos com os modelos MRN e ML2P nas situações em que o número de itens é igual a 40, independente do número de indivíduos e alternativas.

No geral, percebemos uma considerável superioridade dos métodos Bayesianos e do MRN, salvo para os métodos MV. Não houve muita diferença do erro quadrático médio  $(EGM)$  das estimativas dos traços latentes por escore, quando utilizamos o método EAPMMAP entre os modelos.

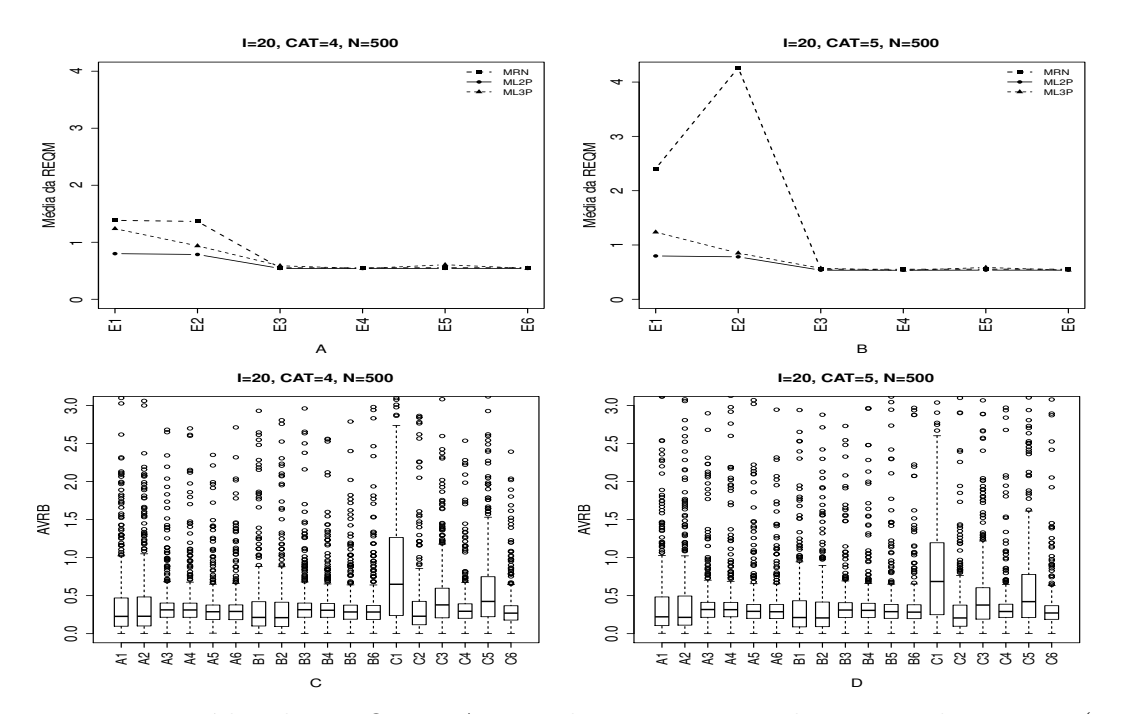

Figura 4.49: Média da REQM e AVRB das estimativas dos traços latentes - (I=20,  $CAT=(4,5), N=500)$ 

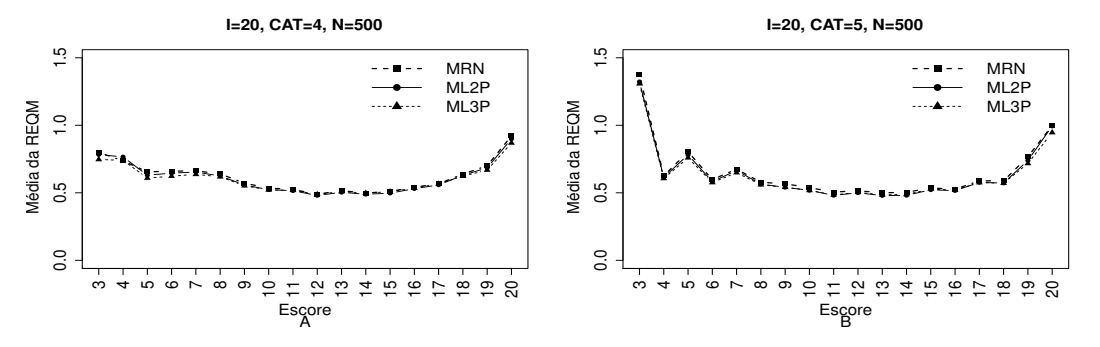

Figura 4.50: EQM por escore quando utilizamos o método de estimação EAPMMAP - $(I=20, \text{ CAT}=(4,5), \text{ N}=500)$ 

|                |                                 | Método de Estimação              |      |       |         | Quatro categorias/ Alternativas |             | Cinco categorias/ Alternativas |        |         |       |         |  |
|----------------|---------------------------------|----------------------------------|------|-------|---------|---------------------------------|-------------|--------------------------------|--------|---------|-------|---------|--|
| <b>MODELO</b>  | T.Latente                       | Item                             | Cor  | Var   | Viés    |                                 | V.Abs AVRB* | Cor                            | Var    | Viés    | V.Abs | $AVRB*$ |  |
|                | $\ensuremath{\text{MV}}\xspace$ | $\ensuremath{\text{MVM}}\xspace$ | 0,79 | 12,70 | 0,29    | 0,37                            | 0,23        | 0,14                           | >1     | >1      | >1    | 0,22    |  |
|                | $\ensuremath{\text{MV}}\xspace$ | <b>MMAP</b>                      | 0,79 | 11,08 | 0,29    | 0,37                            | 0,23        | 0,14                           | $>1\,$ | >1      | >1    | 0,21    |  |
|                | <b>MAP</b>                      | $\ensuremath{\text{MVM}}\xspace$ | 0,99 | 0,21  | $-0,03$ | 0,26                            | 0,31        | 0,99                           | 0,22   | $-0,04$ | 0,26  | 0,32    |  |
| <b>NOMINAL</b> | <b>MAP</b>                      | <b>MMAP</b>                      | 0,99 | 0,21  | $-0,03$ | 0,25                            | 0,31        | 0,99                           | 0,22   | $-0,03$ | 0,26  | 0,32    |  |
|                | EAP                             | $\ensuremath{\text{MVM}}\xspace$ | 0,99 | 0,22  | 0,00    | 0,24                            | 0,29        | 0,99                           | 0,23   | 0,00    | 0,24  | 0,29    |  |
|                | EAP                             | <b>MMAP</b>                      | 0,99 | 0,22  | 0,00    | 0,24                            | 0,29        | 0,99                           | 0,23   | 0,00    | 0,24  | 0,29    |  |
|                | $\ensuremath{\text{MV}}\xspace$ | $\ensuremath{\text{MVM}}\xspace$ | 0,98 | 0,65  | 0,11    | 0,19                            | 0,21        | 0,98                           | 0,66   | 0,11    | 0,19  | 0,21    |  |
|                | $\ensuremath{\text{MV}}\xspace$ | <b>MMAP</b>                      | 0,98 | 0,61  | 0,11    | 0,19                            | 0,21        | 0,98                           | 0,60   | 0,11    | 0,18  | 0,21    |  |
|                | <b>MAP</b>                      | $\ensuremath{\text{MVM}}\xspace$ | 0,99 | 0,20  | $-0,03$ | 0,26                            | 0,31        | 0,99                           | 0,20   | $-0,03$ | 0,26  | 0,31    |  |
| ML2            | <b>MAP</b>                      | <b>MMAP</b>                      | 0,99 | 0,20  | $-0,02$ | 0,25                            | 0,31        | 0,99                           | 0,20   | $-0,02$ | 0,25  | 0,31    |  |
|                | $\ensuremath{\mathrm{EAP}}$     | $\ensuremath{\text{MVM}}\xspace$ | 0,99 | 0,21  | 0,00    | 0,24                            | 0,28        | 0,99                           | 0,21   | 0,00    | 0,24  | 0,29    |  |
|                | EAP                             | <b>MMAP</b>                      | 0,99 | 0,21  | 0,00    | 0,24                            | 0,28        | 0,99                           | 0,21   | 0,00    | 0,24  | 0,28    |  |
|                | $\ensuremath{\text{MV}}\xspace$ | $\ensuremath{\text{MVM}}\xspace$ | 0,98 | 1,66  | $-0,46$ | 0,47                            | 0,65        | 0,98                           | 1,65   | $-0,46$ | 0,47  | 0,69    |  |
|                | $\ensuremath{\text{MV}}\xspace$ | <b>MMAP</b>                      | 0,98 | 1,10  | $-0,03$ | 0,20                            | 0,23        | 0,99                           | 0,84   | 0,01    | 0,17  | 0,21    |  |
|                | <b>MAP</b>                      | $\ensuremath{\text{MVM}}\xspace$ | 0,99 | 0,24  | $-0,16$ | 0,28                            | 0,38        | 0,99                           | 0,24   | $-0,16$ | 0,28  | 0,38    |  |
| $\rm ML3$      | <b>MAP</b>                      | <b>MMAP</b>                      | 0,99 | 0,20  | 0,03    | 0,25                            | 0,29        | 0,99                           | 0,20   | 0,01    | 0,25  | 0,29    |  |
|                | EAP                             | $\ensuremath{\text{MVM}}\xspace$ | 0,99 | 0,25  | $-0,22$ | 0,30                            | 0,42        | 0,99                           | 0,25   | $-0,22$ | 0,30  | 0,42    |  |
|                | EAP                             | <b>MMAP</b>                      | 0,99 | 0,22  | 0,00    | 0,23                            | 0,27        | 0,99                           | 0,21   | 0,00    | 0,23  | 0,27    |  |
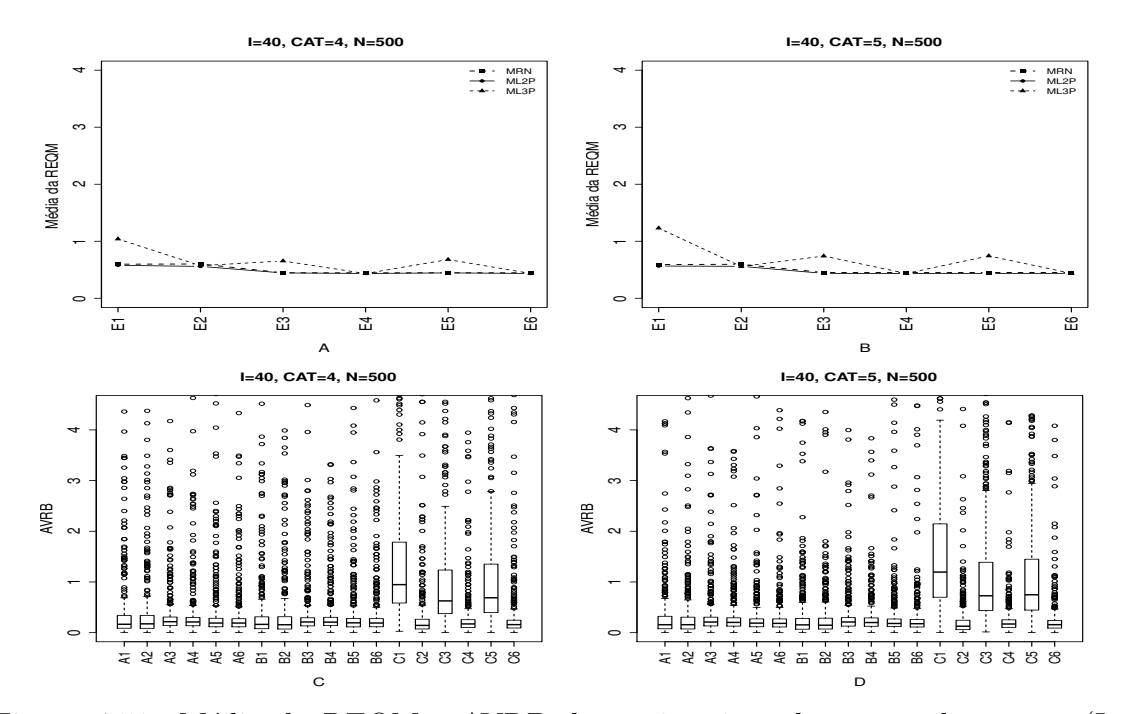

Figura 4.51: Média da REQM e AVRB das estimativas dos traços latentes - (I=40,  $CAT=(4,5), N=500)$ 

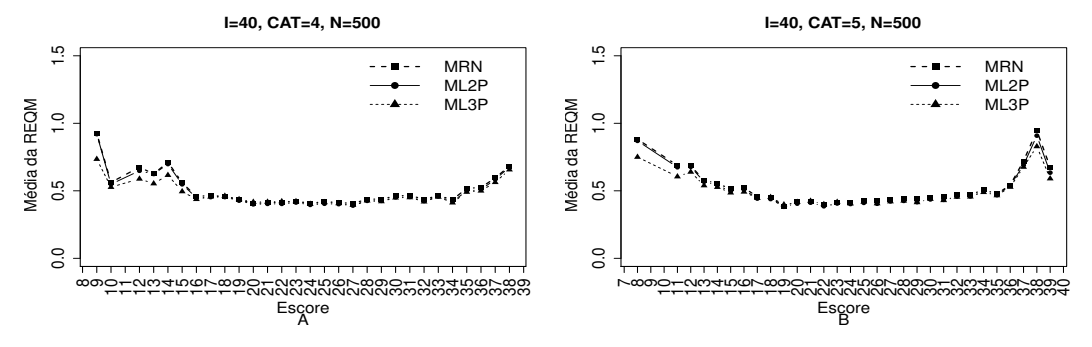

Figura 4.52: EQM por escore quando utilizamos o método de estimação EAPMMAP - $(I=40, CAT=(4,5), N=500)$ 

|                |                                 | Método de Estimação              |      |      |         | Quatro categorias/ Alternativas |         |      |      |             | Cinco categorias/ Alternativas |             |
|----------------|---------------------------------|----------------------------------|------|------|---------|---------------------------------|---------|------|------|-------------|--------------------------------|-------------|
| <b>MODELO</b>  | T.Latente                       | Item                             | Cor  | Var  | Viés    | V.Abs                           | $AVRB*$ | Cor  | Var  | <b>Viés</b> |                                | V.Abs AVRB* |
|                | MV                              | $\ensuremath{\text{MVM}}\xspace$ | 0,97 | 0,42 | 0,09    | 0,16                            | 0,17    | 0,97 | 0,36 | 0.08        | 0,16                           | 0,16        |
|                | $\ensuremath{\text{MV}}\xspace$ | <b>MMAP</b>                      | 0,97 | 0,43 | 0,10    | 0,17                            | 0,17    | 0,97 | 0,37 | 0,09        | 0,16                           | 0,16        |
|                | <b>MAP</b>                      | <b>MVM</b>                       | 0,99 | 0,15 | $-0,03$ | 0,18                            | 0,22    | 0,99 | 0,16 | $-0,03$     | 0,17                           | 0,21        |
| <b>NOMINAL</b> | <b>MAP</b>                      | <b>MMAP</b>                      | 0,99 | 0,16 | $-0,02$ | 0,17                            | 0,21    | 0,99 | 0,16 | $-0.02$     | 0,17                           | 0,20        |
|                | EAP                             | <b>MVM</b>                       | 0,99 | 0,16 | 0,00    | 0,16                            | 0,19    | 0,99 | 0,16 | 0,00        | 0,16                           | 0,19        |
|                | EAP                             | <b>MMAP</b>                      | 0,99 | 0,16 | 0,01    | 0,16                            | 0,19    | 0,99 | 0,17 | 0,01        | 0,16                           | 0,18        |
|                | MV                              | $\ensuremath{\text{MVM}}\xspace$ | 0,98 | 0,33 | 0,10    | 0,16                            | 0,16    | 0,98 | 0,33 | 0,07        | 0,14                           | 0,15        |
|                | $\ensuremath{\text{MV}}\xspace$ | <b>MMAP</b>                      | 0,98 | 0,31 | 0,07    | 0,14                            | 0,16    | 0,98 | 0,31 | 0,07        | 0,14                           | 0,15        |
|                | MAP                             | $\operatorname{MVM}$             | 0,99 | 0,15 | 0,00    | 0,18                            | 0,21    | 0,99 | 0,15 | $-0,03$     | 0,17                           | 0,21        |
| $\rm ML2$      | <b>MAP</b>                      | <b>MMAP</b>                      | 0,99 | 0,15 | $-0,02$ | 0,17                            | 0,21    | 0.99 | 0,15 | $-0,02$     | 0,17                           | 0,20        |
|                | EAP                             | $\ensuremath{\text{MVM}}\xspace$ | 0,99 | 0,16 | 0,02    | 0,16                            | 0,19    | 0,99 | 0,15 | 0,00        | 0,16                           | 0,18        |
|                | EAP                             | <b>MMAP</b>                      | 0,99 | 0,15 | 0,00    | 0,16                            | 0,19    | 0,99 | 0,15 | 0,00        | 0,15                           | 0,18        |
|                | MV                              | $\ensuremath{\text{MVM}}\xspace$ | 0,99 | 0,78 | $-0,65$ | 0.65                            | 0,95    | 0.99 | 0,99 | $-0,80$     | 0,80                           | 1,19        |
|                | MV                              | <b>MMAP</b>                      | 0,99 | 0,35 | 0,01    | 0,12                            | 0,14    | 0,99 | 0,31 | 0,03        | 0,11                           | 0,13        |
|                | MAP                             | $\ensuremath{\text{MVM}}\xspace$ | 0,99 | 0,24 | $-0,41$ | 0,41                            | 0,63    | 0,99 | 0,30 | $-0,49$     | 0,49                           | 0,73        |
| $\rm ML3$      | <b>MAP</b>                      | <b>MMAP</b>                      | 0,99 | 0,16 | 0,02    | 0,14                            | 0,17    | 1,00 | 0,16 | 0,01        | 0,14                           | 0,17        |
|                | EAP                             | $\ensuremath{\text{MVM}}\xspace$ | 0,99 | 0,25 | $-0,45$ | 0,45                            | 0,69    | 0,99 | 0,29 | $-0,50$     | 0,50                           | 0,75        |
|                | EAP                             | <b>MMAP</b>                      | 0,99 | 0,16 | 0,00    | 0,13                            | 0,16    | 1,00 | 0,16 | 0,00        | 0,13                           | 0,16        |

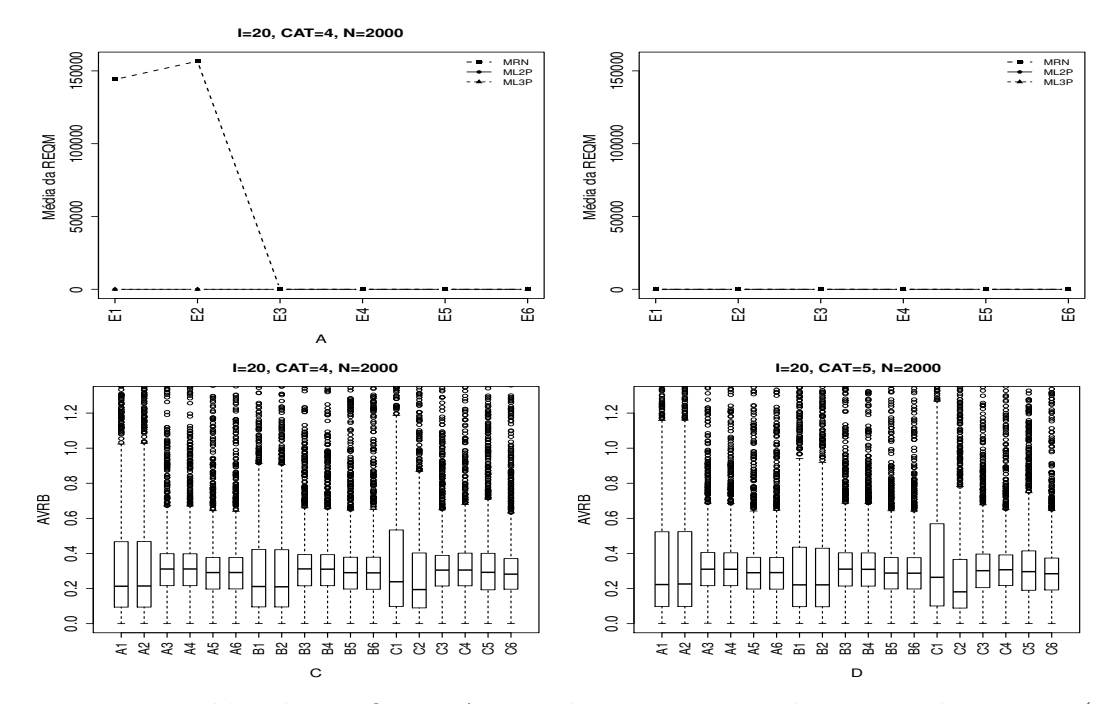

Figura 4.53: Média da REQM e AVRB das estimativas dos traços latentes - (I=20,  $CAT=(4,5), N=2000)$ 

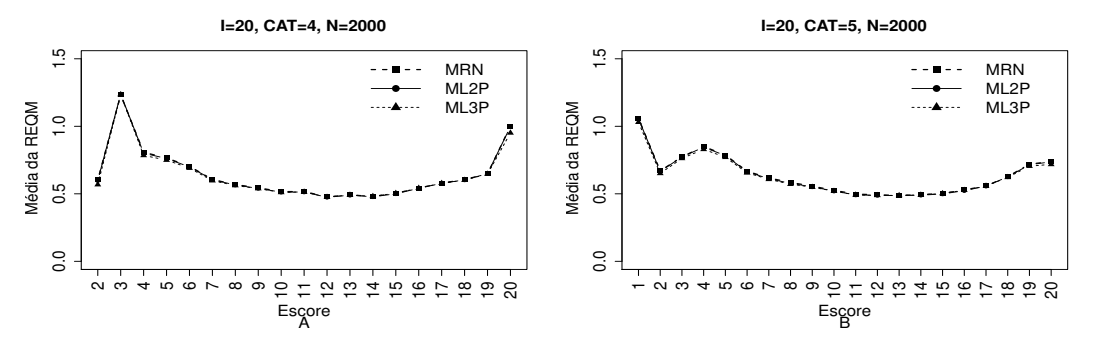

Figura 4.54: EQM por escore quando utilizamos o método de estimação EAPMMAP - $(I=20, \text{ CAT}=(4,5), \text{ N}=2000)$ 

|                |                                 | Método de Estimação              |      |        |         | Quatro categorias/ Alternativas |             |      |        |         | Cinco categorias/ Alternativas |             |
|----------------|---------------------------------|----------------------------------|------|--------|---------|---------------------------------|-------------|------|--------|---------|--------------------------------|-------------|
| <b>MODELO</b>  | T.Latente                       | Item                             | Cor  | Var    | Viés    |                                 | V.Abs AVRB* | Cor  | Var    | Viés    |                                | V.Abs AVRB* |
|                | MV                              | $\ensuremath{\text{MVM}}\xspace$ | 0,14 | >1     | >1      | >1                              | 0,21        | 0,44 | >1     | 0,67    | 0,75                           | 0,22        |
|                | $\ensuremath{\text{MV}}\xspace$ | <b>MMAP</b>                      | 0,14 | $>1\,$ | >1      | $>1\,$                          | 0,21        | 0,44 | $>1\,$ | 0,66    | 0,74                           | 0,23        |
|                | <b>MAP</b>                      | <b>MVM</b>                       | 0,99 | 0,20   | $-0,03$ | 0,26                            | 0,31        | 0,99 | 0,20   | $-0,03$ | 0,26                           | 0,31        |
| <b>NOMINAL</b> | <b>MAP</b>                      | <b>MMAP</b>                      | 0,99 | 0,20   | $-0,03$ | 0,26                            | 0,31        | 0,99 | 0,20   | $-0,03$ | 0,26                           | 0,31        |
|                | EAP                             | $\ensuremath{\text{MVM}}\xspace$ | 0,99 | 0,21   | 0,00    | 0,24                            | 0,29        | 0,99 | 0,21   | 0,00    | 0,24                           | 0,29        |
|                | EAP                             | <b>MMAP</b>                      | 0,99 | 0,21   | 0,00    | 0,24                            | 0,29        | 0,99 | 0,21   | 0,00    | 0,24                           | 0,29        |
|                | MV                              | <b>MVM</b>                       | 0,98 | 0,62   | 0,11    | 0,19                            | 0,21        | 0,98 | 0,62   | 0,11    | 0,19                           | 0,22        |
|                | MV                              | <b>MMAP</b>                      | 0,98 | 0,61   | 0,11    | 0,19                            | 0,21        | 0,98 | 0,61   | 0,11    | 0,19                           | 0,22        |
|                | MAP                             | $\ensuremath{\text{MVM}}\xspace$ | 0,99 | 0,19   | $-0,03$ | 0,26                            | 0,31        | 0,99 | 0,19   | $-0,03$ | 0,26                           | 0,31        |
| $\rm ML2$      | MAP                             | <b>MMAP</b>                      | 0,99 | 0,19   | $-0,03$ | 0,26                            | 0,31        | 0,99 | 0,19   | $-0,03$ | 0,25                           | 0,31        |
|                | EAP                             | <b>MVM</b>                       | 0,99 | 0,20   | 0,00    | 0,24                            | 0,29        | 0,99 | 0,20   | 0,00    | 0,24                           | 0,29        |
|                | EAP                             | <b>MMAP</b>                      | 0,99 | 0,20   | 0,00    | 0,24                            | 0,29        | 0,99 | 0,20   | 0,00    | 0,24                           | 0,29        |
|                | $\ensuremath{\text{MV}}\xspace$ | $\ensuremath{\text{MVM}}\xspace$ | 0,98 | 1,25   | $-0,16$ | 0,22                            | 0,24        | 0,98 | 1,26   | $-0,17$ | 0,24                           | 0,26        |
|                | MV                              | <b>MMAP</b>                      | 0,98 | 1,10   | $-0,04$ | 0,18                            | 0,19        | 0,99 | 0,82   | 0,00    | 0,16                           | 0,18        |
|                | <b>MAP</b>                      | $\ensuremath{\text{MVM}}\xspace$ | 0,99 | 0,20   | $-0,02$ | 0,25                            | 0,31        | 0,99 | 0,20   | $-0.03$ | 0,25                           | 0,30        |
| $\rm ML3$      | <b>MAP</b>                      | <b>MMAP</b>                      | 0,99 | 0,19   | 0,03    | 0,25                            | 0,31        | 0,99 | 0,19   | 0,02    | 0,25                           | 0,31        |
|                | EAP                             | <b>MVM</b>                       | 0,99 | 0,21   | $-0,06$ | 0,24                            | 0,29        | 0,99 | 0,21   | $-0.07$ | 0,24                           | 0,30        |
|                | EAP                             | <b>MMAP</b>                      | 0,99 | 0,21   | 0,00    | 0,23                            | 0,28        | 0,99 | 0,21   | 0,00    | 0,23                           | 0,28        |

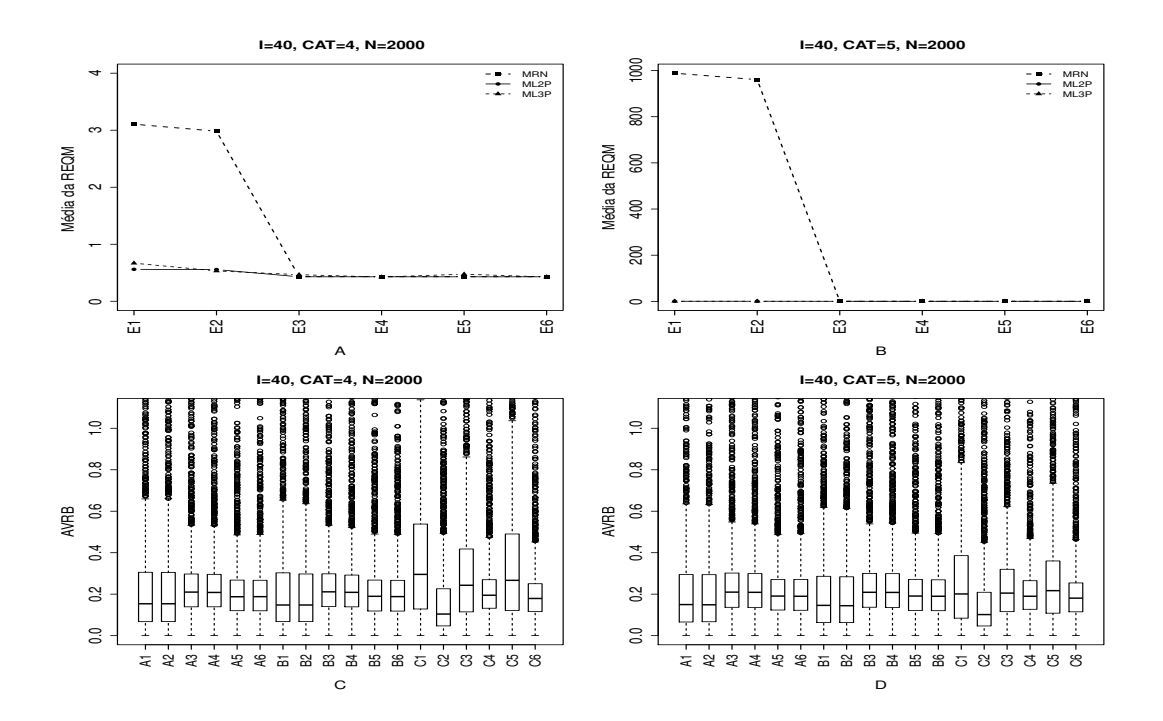

Figura 4.55: Média da REQM e AVRB das estimativas dos traços latentes - (I=40,  $CAT=(4,5), N=2000)$ 

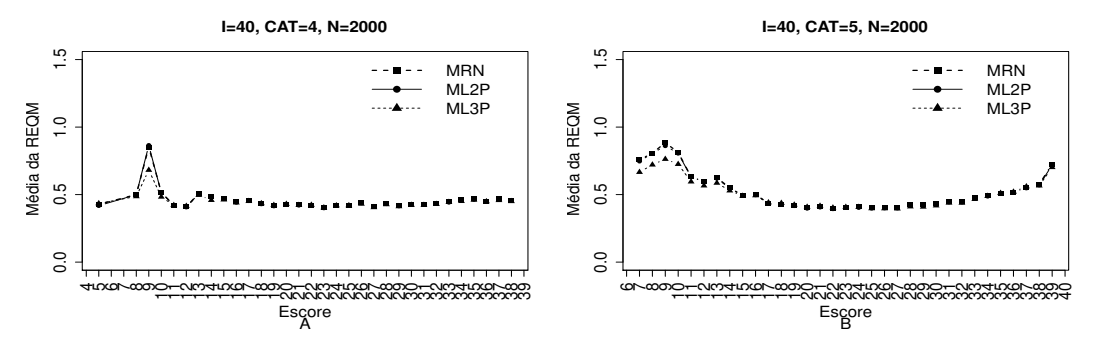

Figura 4.56: EQM por escore quando utilizamos o método de estimação EAPMMAP - $(I=40, \text{ CAT}=(4,5), \text{ N}=2000)$ 

|                |                                 | Método de Estimação              |      |        |         | Quatro categorias/ Alternativas |                  |      |      |         | Cinco categorias/ Alternativas |                  |
|----------------|---------------------------------|----------------------------------|------|--------|---------|---------------------------------|------------------|------|------|---------|--------------------------------|------------------|
| <b>MODELO</b>  | T.Latente                       | Item                             | Cor  | Var    | Viés    |                                 | $V. Abs$ $AVRB*$ | Cor  | Var  | Viés    |                                | $V. Abs$ $AVRB*$ |
|                | MV                              | $\ensuremath{\text{MVM}}\xspace$ | 0,13 | >1     | 0,54    | 0,62                            | 0,15             | 0,07 | >1   | >1      | >1                             | 0,15             |
|                | $\ensuremath{\text{MV}}\xspace$ | <b>MMAP</b>                      | 0,13 | $>1\,$ | 0,52    | 0,59                            | 0,15             | 0,07 | >1   | >1      | >1                             | 0,15             |
|                | <b>MAP</b>                      | $\ensuremath{\text{MVM}}\xspace$ | 0,99 | 0,14   | $-0,03$ | 0,17                            | 0,21             | 0,99 | 0,15 | $-0,03$ | 0,17                           | 0,21             |
| <b>NOMINAL</b> | <b>MAP</b>                      | <b>MMAP</b>                      | 0,99 | 0,14   | $-0.03$ | 0,17                            | 0,21             | 0,99 | 0,15 | $-0.03$ | 0,17                           | 0,21             |
|                | $\ensuremath{\mathrm{EAP}}$     | $\ensuremath{\text{MVM}}\xspace$ | 0,99 | 0,15   | 0,00    | 0,16                            | 0,19             | 0,99 | 0,15 | 0,00    | 0,16                           | 0,19             |
|                | <b>EAP</b>                      | <b>MMAP</b>                      | 0,99 | 0,15   | 0,00    | 0,16                            | 0,19             | 0,99 | 0,15 | 0,00    | 0,16                           | 0,19             |
|                | $\ensuremath{\text{MV}}\xspace$ | $\ensuremath{\text{MVM}}\xspace$ | 0,98 | 0,32   | 0,07    | 0,15                            | 0,15             | 0,98 | 0,32 | 0,07    | 0,14                           | 0,15             |
|                | MV                              | <b>MMAP</b>                      | 0,98 | 0,31   | 0,07    | 0,14                            | 0,15             | 0,98 | 0,31 | 0,07    | 0,14                           | 0,14             |
|                | MAP                             | $\ensuremath{\text{MVM}}\xspace$ | 0,99 | 0,14   | $-0,03$ | 0,17                            | 0,21             | 0,99 | 0,14 | $-0,03$ | 0,17                           | 0,21             |
| ML2            | <b>MAP</b>                      | <b>MMAP</b>                      | 0,99 | 0,14   | $-0,03$ | 0,17                            | 0,21             | 0,99 | 0,14 | $-0,03$ | 0,17                           | 0,21             |
|                | EAP                             | MVM                              | 0,99 | 0,15   | 0,00    | 0,16                            | 0,19             | 0,99 | 0,15 | 0,00    | 0,16                           | 0,19             |
|                | EAP                             | <b>MMAP</b>                      | 0,99 | 0,15   | 0,00    | 0,16                            | 0,19             | 0,99 | 0,15 | 0,00    | 0,16                           | 0,19             |
|                | $\ensuremath{\text{MV}}\xspace$ | $\ensuremath{\text{MVM}}\xspace$ | 0,99 | 0,49   | $-0,21$ | 0,22                            | 0,30             | 0,99 | 0,42 | $-0,14$ | 0,16                           | 0,20             |
|                | $\ensuremath{\text{MV}}\xspace$ | <b>MMAP</b>                      | 0,99 | 0,31   | 0,01    | 0,09                            | 0,10             | 1,00 | 0,28 | 0,02    | 0,08                           | 0,10             |
|                | <b>MAP</b>                      | <b>MVM</b>                       | 1,00 | 0,17   | $-0,12$ | 0,18                            | 0,24             | 1,00 | 0,16 | $-0.07$ | 0,16                           | 0,21             |
| $\rm ML3$      | <b>MAP</b>                      | <b>MMAP</b>                      | 1,00 | 0,15   | 0,02    | 0,16                            | 0,19             | 1,00 | 0,15 | 0,01    | 0,16                           | 0,19             |
|                | $\ensuremath{\mathrm{EAP}}$     | $\ensuremath{\text{MVM}}\xspace$ | 1,00 | 0,18   | $-0,15$ | 0,19                            | 0,27             | 1,00 | 0,17 | $-0,10$ | 0,16                           | 0,22             |
|                | <b>EAP</b>                      | <b>MMAP</b>                      | 1,00 | 0,15   | 0,00    | 0,15                            | 0,18             | 1,00 | 0,15 | 0,00    | 0,15                           | 0,18             |

120

As Figuras 4.57 à 4.64 apresentam os resultados das estimativa dos traços latentes quando utilizamos oMétodo III (Fixando-se os Itens e Variando-se os Indivíduos -VIndFI) na escolha da alternativa incorreta na matriz de resposta politômica. O MRN obteve melhores resultados, menor valor da variância, víeis absoluto, AVRB e REQM, quando comparamos com os outros modelos, apesar da pequena diferença com o ML2P. Vale ressaltar que para o MRN e o ML2P, o estimador MV apresentou o maior valor do AVRB em relação ao método de estimação dos traços latentes MAP e o EAP.

Nos gráficos A e B observamos uma superioridade dos Métodos Bayesianos, que obtiveram o menor valor da média da REQM. Notamos claramente que as situações em que o número de itens é igual a 40, independente do número de indivíduos e alternativas, o MRN obteve menor valor do EQM(erro quadrático médio) das estimativas dos traços latentes em relação aos escores dos indivíduos quando utilizamos o método de estimação EAPMMAP. Ressaltamos que os três modelos obtiveram valores elevados da EQM para escores elevados ou muito baixos.

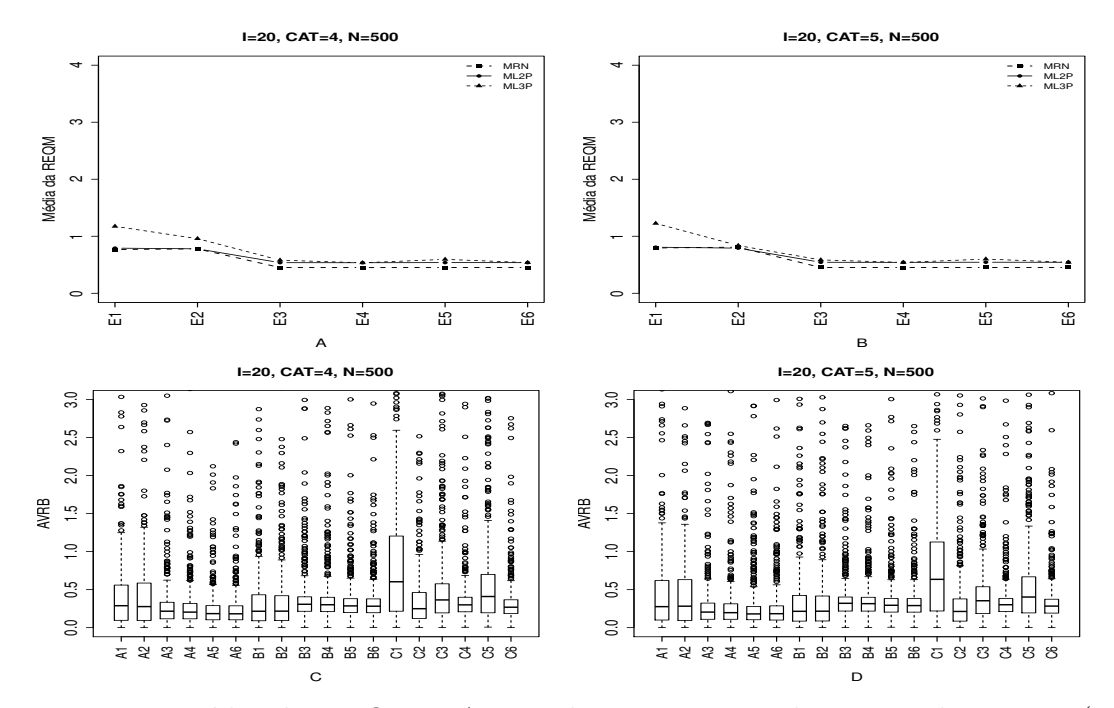

Figura 4.57: Média da REQM e AVRB das estimativas dos traços latentes - (I=20,  $CAT=(4,5), N=500)$ 

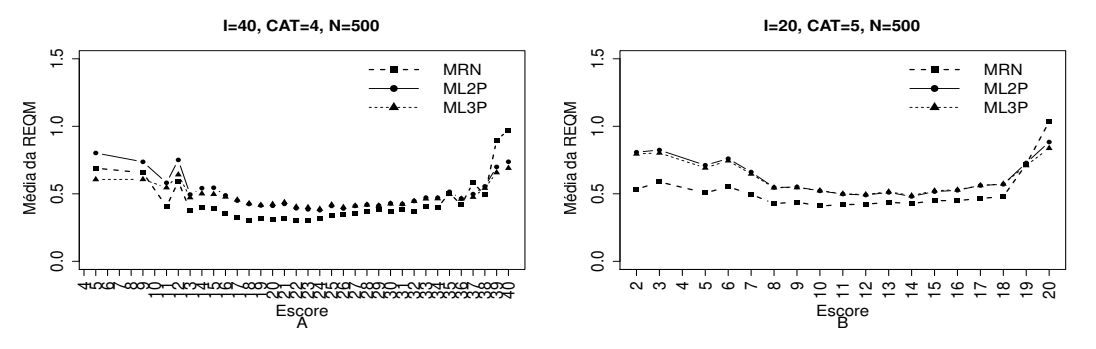

Figura 4.58: EQM por escore quando utilizamos o método de estimação EAPMMAP - $(I=20, \text{ CAT}=(4,5), \text{ N}=500)$ 

| Tabela 4.30: Estatísticas Relativas às Médias das Estimativas dos Traços Latentes (I=20, CAT= (4,5), N=500)- VIndFI |                                 | Método de Estimação              |      |      |         | Quatro categorias/ Alternativas |         |      |      |             | Cinco categorias/ Alternativas |             |  |
|----------------------------------------------------------------------------------------------------|---------------------------------|----------------------------------|------|------|---------|---------------------------------|---------|------|------|-------------|--------------------------------|-------------|--|
| <b>MODELO</b>                                                                                                    | T.Latente                       | Item                             | Cor  | Var  | Viés    | V.Abs                           | $AVRB*$ | Cor  | Var  | <b>Viés</b> |                                | V.Abs AVRB* |  |
|                                                                                                    | MV                              | $\ensuremath{\text{MVM}}\xspace$ | 0,97 | 0,63 | 0,21    | 0,26                            | 0,29    | 0,97 | 0,69 | 0,22        | 0,28                           | 0,28        |  |
|                                                                                                    | $\ensuremath{\text{MV}}\xspace$ | <b>MMAP</b>                      | 0,97 | 0,65 | 0,22    | 0,27                            | 0,28    | 0,97 | 0,71 | 0,24        | 0,29                           | 0,28        |  |
|                                                                                                    | <b>MAP</b>                      | MVM                              | 0,99 | 0,15 | $-0,05$ | 0,19                            | 0,22    | 0,99 | 0,15 | $-0.06$     | 0,19                           | 0,20        |  |
| <b>NOMINAL</b>                                                                                                    | <b>MAP</b>                      | <b>MMAP</b>                      | 0,99 | 0,15 | $-0,05$ | 0,18                            | 0,20    | 0,99 | 0,15 | $-0.05$     | 0,18                           | 0,20        |  |
|                                                                                                    | EAP                             | MVM                              | 0,99 | 0,16 | 0,00    | 0,16                            | 0,18    | 0,99 | 0,16 | 0,00        | 0,16                           | 0,18        |  |
|                                                                                                    | EAP                             | <b>MMAP</b>                      | 0,99 | 0,16 | 0,01    | 0.16                            | 0,18    | 0,99 | 0,16 | 0,01        | 0,16                           | 0,18        |  |
|                                                                                                    | MV                              | <b>MVM</b>                       | 0,98 | 0,63 | 0,11    | 0,19                            | 0,22    | 0,98 | 0,65 | 0,12        | 0,19                           | 0,21        |  |
|                                                                                                    | $\ensuremath{\text{MV}}\xspace$ | <b>MMAP</b>                      | 0,98 | 0,59 | 0,10    | 0,19                            | 0,22    | 0,98 | 0,61 | 0,11        | 0,18                           | 0,22        |  |
|                                                                                                    | MAP                             | $\ensuremath{\text{MVM}}\xspace$ | 0,99 | 0,19 | $-0,03$ | 0,25                            | 0,31    | 0,99 | 0,20 | $-0,03$     | 0,26                           | 0,32        |  |
| ML2                                                                                                    | <b>MAP</b>                      | <b>MMAP</b>                      | 0,99 | 0,20 | $-0,02$ | 0,25                            | 0,30    | 0,99 | 0,20 | $-0,02$     | 0,26                           | 0,32        |  |
|                                                                                                    | EAP                             | <b>MVM</b>                       | 0,99 | 0,21 | 0,00    | 0,24                            | 0,29    | 0,99 | 0,21 | 0,00        | 0,24                           | 0,29        |  |
|                                                                                                    | EAP                             | <b>MMAP</b>                      | 0,99 | 0,21 | 0,00    | 0,24                            | 0,28    | 0,99 | 0,21 | 0,00        | 0,24                           | 0,29        |  |
|                                                                                                    | MV                              | <b>MVM</b>                       | 0,98 | 1,50 | $-0,41$ | 0,43                            | 0,60    | 0,98 | 1,68 | $-0,43$     | 0,44                           | 0,64        |  |
|                                                                                                    | MV                              | <b>MMAP</b>                      | 0,98 | 1,15 | $-0,04$ | 0,22                            | 0,25    | 0,99 | 0,78 | 0,02        | 0,16                           | 0,21        |  |
|                                                                                                    | <b>MAP</b>                      | MVM                              | 0,99 | 0,23 | $-0,16$ | 0,27                            | 0,36    | 0,99 | 0,24 | $-0,13$     | 0,27                           | 0,35        |  |
| $\rm ML3$                                                                                                    | <b>MAP</b>                      | <b>MMAP</b>                      | 0,99 | 0,20 | 0,03    | 0,25                            | 0,30    | 0,99 | 0,20 | 0,01        | 0,25                           | 0,30        |  |
|                                                                                                    | EAP                             | <b>MVM</b>                       | 0,99 | 0,24 | $-0,21$ | 0,29                            | 0,41    | 0,99 | 0,25 | $-0,19$     | 0,29                           | 0,40        |  |
|                                                                                                    | EAP                             | <b>MMAP</b>                      | 0,99 | 0,21 | 0,00    | 0,23                            | 0,27    | 0,99 | 0,22 | 0,00        | 0,23                           | 0,28        |  |

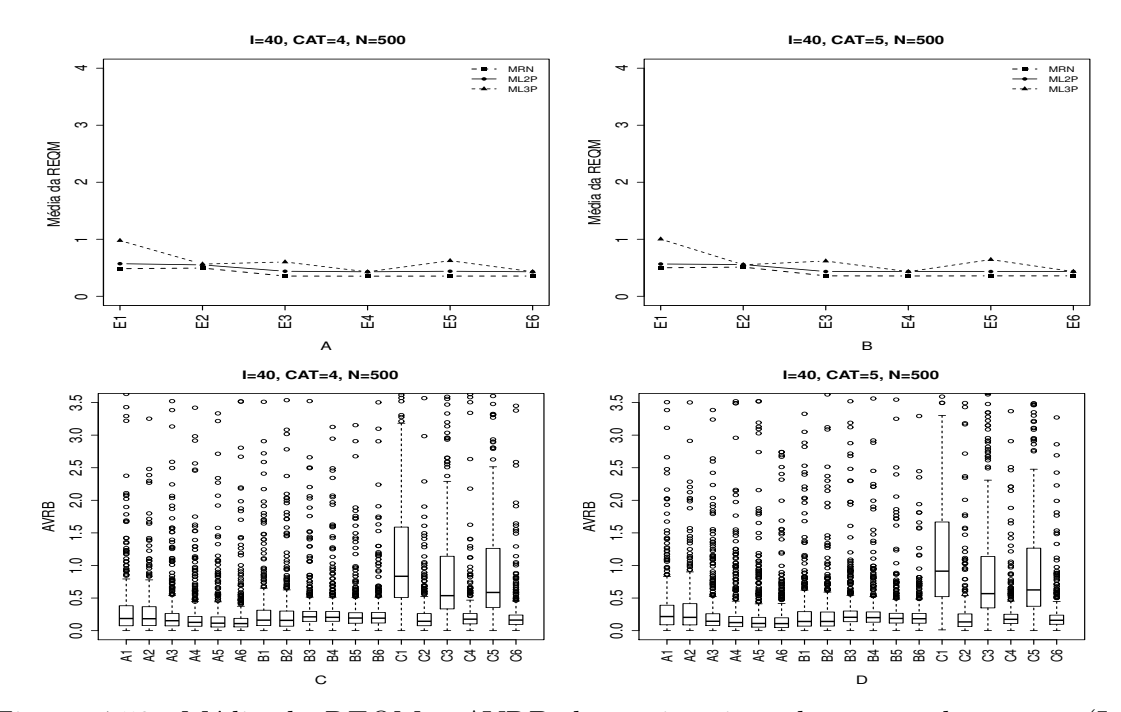

Figura 4.59: Média da REQM e AVRB das estimativas dos traços latentes - (I=40,  $CAT=(4,5), N=500)$ 

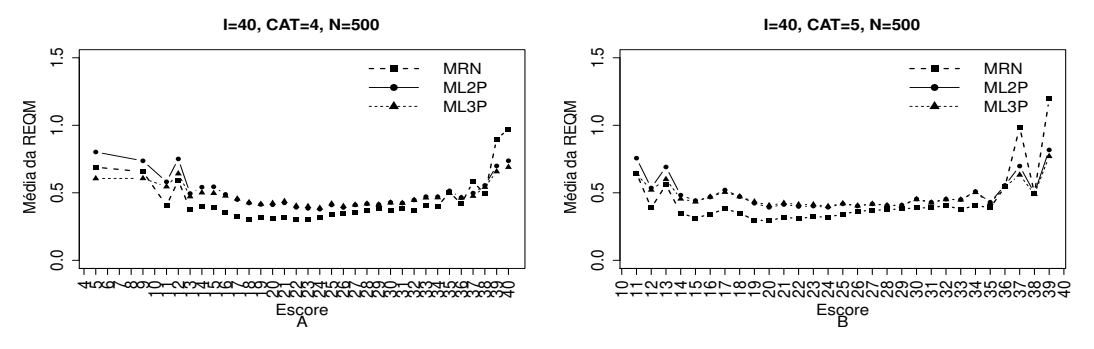

Figura 4.60: EQM por escore quando utilizamos o método de estimação EAPMMAP - $(I=40, CAT=(4,5), N=500)$ 

|                |                                 | Método de Estimação              |      |      |         | Quatro categorias/ Alternativas |                 |      |      |         | Cinco categorias/ Alternativas |                  |  |
|----------------|---------------------------------|----------------------------------|------|------|---------|---------------------------------|-----------------|------|------|---------|--------------------------------|------------------|--|
| <b>MODELO</b>  | T.Latente                       | Item                             | Cor  | Var  | Viés    |                                 | $V.Abs$ $AVRB*$ | Cor  | Var  | Viés    |                                | $V. Abs$ $AVRB*$ |  |
|                | $\ensuremath{\text{MV}}\xspace$ | $\operatorname{MVM}$             | 0,98 | 0,24 | 0,10    | 0,17                            | 0,19            | 0,98 | 0,26 | 0,10    | 0,18                           | 0,22             |  |
|                | $\ensuremath{\text{MV}}\xspace$ | <b>MMAP</b>                      | 0,98 | 0,25 | 0,12    | 0,18                            | 0,18            | 0,98 | 0,26 | 0,13    | 0,19                           | 0,20             |  |
|                | <b>MAP</b>                      | $\ensuremath{\text{MVM}}\xspace$ | 0,99 | 0,10 | $-0,04$ | 0,13                            | 0,15            | 0,99 | 0,10 | $-0.04$ | 0,13                           | 0,14             |  |
| <b>NOMINAL</b> | <b>MAP</b>                      | <b>MMAP</b>                      | 0,99 | 0,10 | $-0,02$ | 0,12                            | 0,13            | 0,99 | 0,10 | $-0.02$ | 0,12                           | 0,12             |  |
|                | EAP                             | $\ensuremath{\text{MVM}}\xspace$ | 0,99 | 0,11 | 0,00    | 0,11                            | 0,11            | 0,99 | 0,11 | 0,00    | 0,11                           | 0,11             |  |
|                | EAP                             | <b>MMAP</b>                      | 0,99 | 0,11 | 0,02    | 0,10                            | 0,11            | 0,99 | 0,11 | 0,02    | 0,10                           | 0,11             |  |
|                | MV                              | $\ensuremath{\text{MVM}}\xspace$ | 0,98 | 0,33 | 0,09    | 0,15                            | 0,16            | 0,98 | 0,33 | 0,07    | 0,14                           | 0,14             |  |
|                | MV                              | <b>MMAP</b>                      | 0,98 | 0,30 | 0,07    | 0,14                            | 0,16            | 0,98 | 0,31 | 0,07    | 0,14                           | 0,14             |  |
|                | MAP                             | $\ensuremath{\text{MVM}}\xspace$ | 0,99 | 0,15 | $-0,01$ | 0,17                            | 0,21            | 0,99 | 0,14 | $-0,03$ | 0,17                           | 0,20             |  |
| $\rm ML2$      | <b>MAP</b>                      | <b>MMAP</b>                      | 0,99 | 0,14 | $-0,02$ | 0,17                            | 0,20            | 0,99 | 0,15 | $-0,02$ | 0,17                           | 0,20             |  |
|                | EAP                             | $\ensuremath{\text{MVM}}\xspace$ | 0,99 | 0,15 | 0,02    | 0,16                            | 0,19            | 0,99 | 0,15 | 0,00    | 0,16                           | 0,19             |  |
|                | EAP                             | <b>MMAP</b>                      | 0,99 | 0,15 | 0,00    | 0,16                            | 0,19            | 0,99 | 0,15 | 0,00    | 0,15                           | 0,18             |  |
|                | MV                              | $\ensuremath{\text{MVM}}\xspace$ | 0,98 | 0,76 | $-0,58$ | 0,58                            | 0,83            | 0,99 | 0,75 | $-0.62$ | 0,62                           | 0,91             |  |
|                | MV                              | <b>MMAP</b>                      | 0,99 | 0,33 | 0,02    | 0,12                            | 0,14            | 0,99 | 0,31 | 0,03    | 0,11                           | 0,13             |  |
|                | <b>MAP</b>                      | $\ensuremath{\text{MVM}}\xspace$ | 0,99 | 0,22 | $-0,36$ | 0,36                            | 0,54            | 1,00 | 0,22 | $-0,38$ | 0,39                           | 0,57             |  |
| ML3            | MAP                             | <b>MMAP</b>                      | 1,00 | 0,15 | 0,02    | 0,14                            | 0,18            | 1,00 | 0,16 | 0,01    | 0,14                           | 0,17             |  |
|                | EAP                             | $\ensuremath{\text{MVM}}\xspace$ | 0,99 | 0,22 | $-0,39$ | 0,39                            | 0,59            | 1,00 | 0,22 | $-0,42$ | 0,43                           | 0,62             |  |
|                | EAP                             | <b>MMAP</b>                      | 1,00 | 0,16 | 0,00    | 0,13                            | 0,16            | 1,00 | 0,16 | 0,00    | 0,13                           | 0,16             |  |

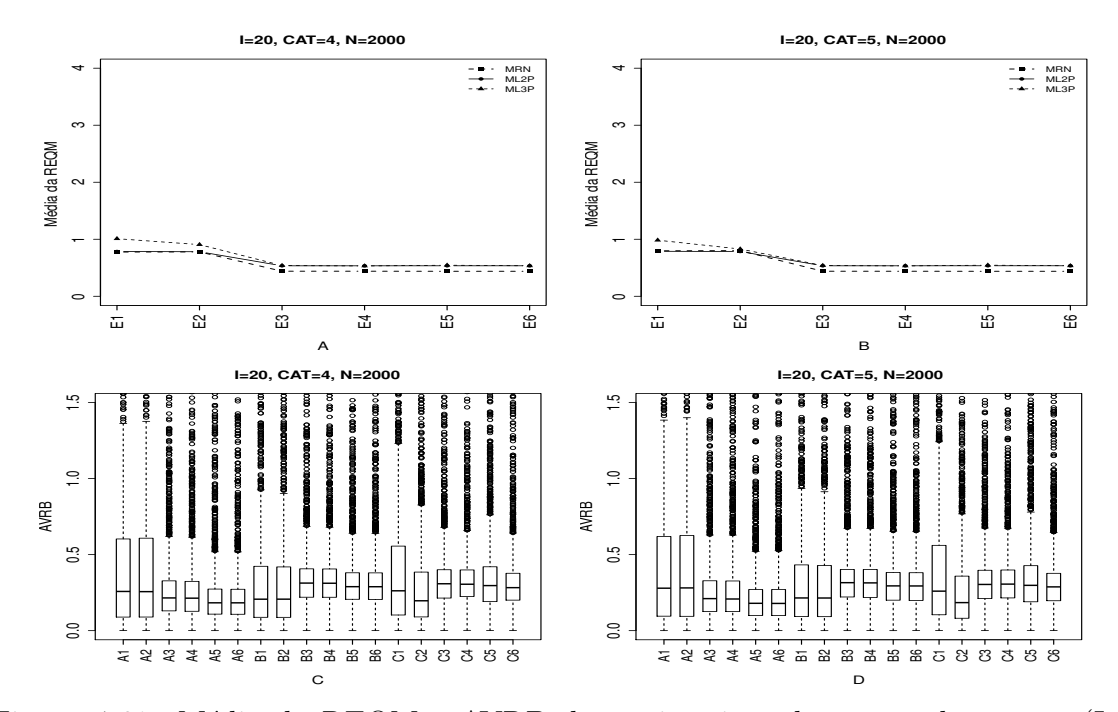

Figura 4.61: Média da REQM e AVRB das estimativas dos traços latentes - (I=20,  $CAT=(4,5), N=2000)$ 

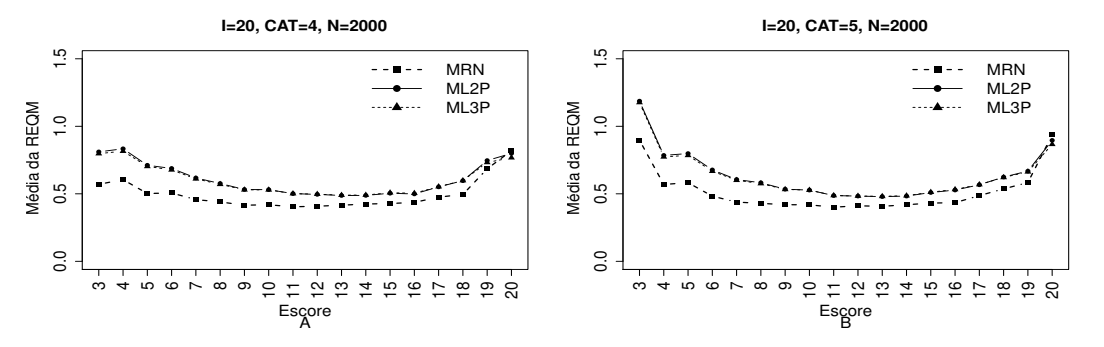

Figura 4.62: EQM por escore quando utilizamos o método de estimação EAPMMAP - $(I=20, \text{ CAT}=(4,5), \text{ N}=2000)$ 

|                |                                 | Tabela 4.32: Estatísticas Relativas às Médias das Estimativas dos Traços Latentes (I=20, CAT= (4,5), N=2000)- VIndFI<br>Método de Estimação |      |      |         | Quatro categorias/ Alternativas |                  |      |      |             | Cinco categorias/ Alternativas |                  |  |
|----------------|---------------------------------|----------------------------------------------------------------------------------------------------|------|------|---------|---------------------------------|------------------|------|------|-------------|--------------------------------|------------------|--|
| <b>MODELO</b>  | T.Latente                       | Item                                                                                                    | Cor  | Var  | Viés    |                                 | $V. Abs$ $AVRB*$ | Cor  | Var  | <b>Viés</b> |                                | $V. Abs$ $AVRB*$ |  |
|                | MV                              | <b>MVM</b>                                                                                                    | 0,97 | 0,66 | 0,22    | 0,28                            | 0,26             | 0,97 | 0,69 | 0,24        | 0,29                           | 0,28             |  |
|                | $\ensuremath{\text{MV}}\xspace$ | <b>MMAP</b>                                                                                                    | 0,97 | 0,66 | 0,23    | 0,28                            | 0,26             | 0,97 | 0,69 | 0,24        | 0,29                           | 0,28             |  |
|                | <b>MAP</b>                      | <b>MVM</b>                                                                                                    | 0,99 | 0,14 | $-0,05$ | 0,19                            | 0,22             | 0,99 | 0,14 | $-0,06$     | 0,18                           | 0,21             |  |
| <b>NOMINAL</b> | <b>MAP</b>                      | <b>MMAP</b>                                                                                                    | 0,99 | 0,14 | $-0,05$ | 0,19                            | 0,21             | 0,99 | 0,14 | $-0.05$     | 0,18                           | 0,21             |  |
|                | EAP                             | $\ensuremath{\text{MVM}}\xspace$                                                                                                    | 0,99 | 0,15 | 0,00    | 0,16                            | 0,18             | 0,99 | 0,15 | 0,00        | 0,16                           | 0,18             |  |
|                | EAP                             | <b>MMAP</b>                                                                                                    | 0,99 | 0,15 | 0,00    | 0,16                            | 0,18             | 0,99 | 0,15 | 0,00        | 0,16                           | 0,18             |  |
|                | $\ensuremath{\text{MV}}\xspace$ | <b>MVM</b>                                                                                                    | 0,98 | 0,61 | 0,11    | 0,19                            | 0,21             | 0,98 | 0,62 | 0,11        | 0,19                           | 0,21             |  |
|                | MV                              | <b>MMAP</b>                                                                                                    | 0,98 | 0,60 | 0,11    | 0,19                            | 0,21             | 0,98 | 0,61 | 0,11        | 0,19                           | 0,21             |  |
|                | $\ensuremath{\mathsf{MAP}}$     | $\ensuremath{\text{MVM}}\xspace$                                                                                                    | 0,99 | 0,19 | $-0,03$ | 0,26                            | 0,31             | 0,99 | 0,19 | $-0,03$     | 0,26                           | 0,32             |  |
| $\rm ML2$      | MAP                             | <b>MMAP</b>                                                                                                    | 0,99 | 0,19 | $-0,03$ | 0,26                            | 0,31             | 0,99 | 0,19 | $-0.03$     | 0,25                           | 0,31             |  |
|                | EAP                             | $\ensuremath{\text{MVM}}\xspace$                                                                                                    | 0,99 | 0,20 | 0,00    | 0,24                            | 0,29             | 0,99 | 0,20 | 0,00        | 0,24                           | 0,29             |  |
|                | EAP                             | <b>MMAP</b>                                                                                                    | 0,99 | 0,20 | 0,00    | 0,24                            | 0,29             | 0,99 | 0,20 | 0,00        | 0,24                           | 0,29             |  |
|                | $\ensuremath{\text{MV}}\xspace$ | $\ensuremath{\text{MVM}}\xspace$                                                                                                    | 0,98 | 1,29 | $-0,17$ | 0,24                            | 0,26             | 0,98 | 1,22 | $-0,18$     | 0,23                           | 0,26             |  |
|                | MV                              | <b>MMAP</b>                                                                                                    | 0,99 | 1,07 | $-0,04$ | 0,18                            | 0,20             | 0,99 | 0,83 | $-0,01$     | 0,15                           | 0,18             |  |
|                | <b>MAP</b>                      | $\ensuremath{\text{MVM}}\xspace$                                                                                                    | 0,99 | 0,20 | $-0,03$ | 0,25                            | 0,31             | 0,99 | 0,20 | $-0.03$     | 0,25                           | 0,30             |  |
| $\rm ML3$      | <b>MAP</b>                      | <b>MMAP</b>                                                                                                    | 0,99 | 0,19 | 0,03    | 0,25                            | 0,31             | 0,99 | 0,19 | 0,02        | 0,25                           | 0,31             |  |
|                | EAP                             | <b>MVM</b>                                                                                                    | 0,99 | 0,21 | $-0,06$ | 0,24                            | 0,30             | 0,99 | 0,21 | $-0,07$     | 0,24                           | 0,30             |  |
|                | EAP                             | <b>MMAP</b>                                                                                                    | 0,99 | 0,20 | 0,00    | 0,23                            | 0,28             | 0,99 | 0,21 | 0,00        | 0,23                           | 0,29             |  |

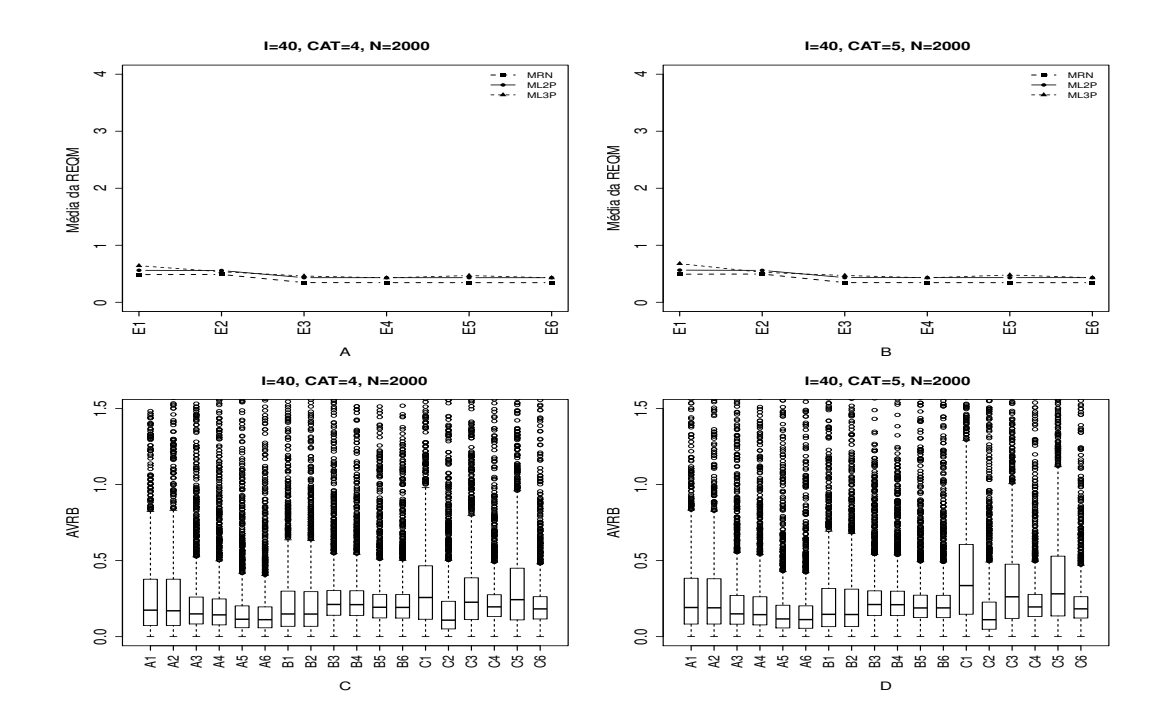

Figura 4.63: Média da REQM e AVRB das estimativas dos traços latentes - (I=40,  $CAT=(4,5), N=2000)$ 

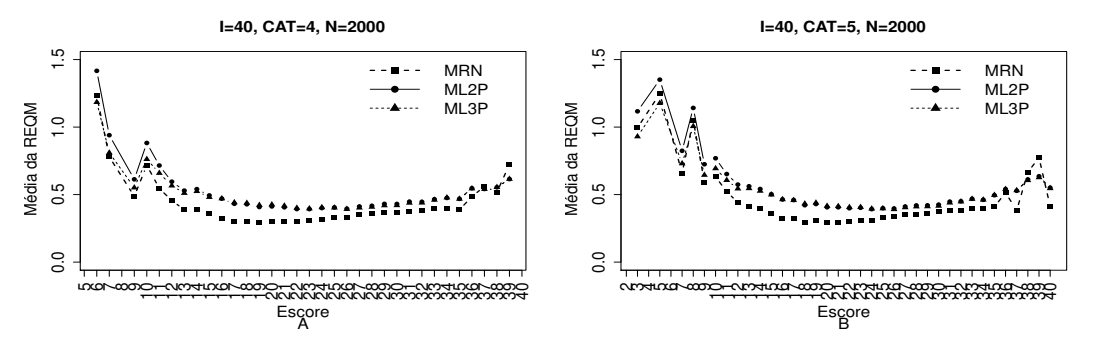

Figura 4.64: EQM por escore quando utilizamos o método de estimação EAPMMAP - $(I=40, CAT=(4,5), N=2000)$ 

|                |                                 | Método de Estimação              |      |      |         | Quatro categorias/ Alternativas |             |      |      |         | Cinco categorias/ Alternativas |             |  |
|----------------|---------------------------------|----------------------------------|------|------|---------|---------------------------------|-------------|------|------|---------|--------------------------------|-------------|--|
| <b>MODELO</b>  | T.Latente                       | Item                             | Cor  | Var  | Viés    |                                 | V.Abs AVRB* | Cor  | Var  | Viés    |                                | V.Abs AVRB* |  |
|                | MV                              | $\operatorname{MVM}$             | 0,98 | 0,24 | 0,10    | 0,18                            | 0,17        | 0,98 | 0,25 | 0,11    | 0,18                           | 0,19        |  |
|                | $\ensuremath{\text{MV}}\xspace$ | <b>MMAP</b>                      | 0,98 | 0,24 | 0,11    | 0,18                            | 0,17        | 0,98 | 0,25 | 0,11    | 0,19                           | 0,19        |  |
|                | MAP                             | $\ensuremath{\text{MVM}}\xspace$ | 0,99 | 0,09 | $-0,04$ | 0,13                            | 0,15        | 0,99 | 0,09 | $-0,04$ | 0,13                           | 0,15        |  |
| <b>NOMINAL</b> | <b>MAP</b>                      | <b>MMAP</b>                      | 0,99 | 0,09 | $-0,03$ | 0,13                            | 0,14        | 0,99 | 0,09 | $-0,04$ | 0,13                           | 0,14        |  |
|                | EAP                             | $\ensuremath{\text{MVM}}\xspace$ | 0,99 | 0,10 | 0,00    | 0,11                            | 0,11        | 0,99 | 0,10 | 0,00    | 0,11                           | 0,12        |  |
|                | EAP                             | <b>MMAP</b>                      | 0,99 | 0,10 | 0,00    | 0,10                            | 0,11        | 0,99 | 0,10 | 0,00    | 0,10                           | 0,11        |  |
|                | $\ensuremath{\text{MV}}\xspace$ | <b>MVM</b>                       | 0,98 | 0,32 | 0,07    | 0,15                            | 0,15        | 0,98 | 0,32 | 0,07    | 0,15                           | 0,15        |  |
|                | MV                              | <b>MMAP</b>                      | 0,98 | 0,31 | 0,07    | 0,14                            | 0,15        | 0,98 | 0,31 | 0,07    | 0,14                           | 0,15        |  |
|                | MAP                             | $\ensuremath{\text{MVM}}\xspace$ | 0,99 | 0,14 | $-0,03$ | 0,17                            | 0,21        | 0,99 | 0,14 | $-0.03$ | 0,17                           | 0,21        |  |
| $\rm ML2$      | MAP                             | <b>MMAP</b>                      | 0,99 | 0,14 | $-0.03$ | 0,17                            | 0,21        | 0,99 | 0,14 | $-0.03$ | 0,17                           | 0,21        |  |
|                | EAP                             | <b>MVM</b>                       | 0,99 | 0,15 | 0,00    | 0,16                            | 0,19        | 0,99 | 0,15 | 0,00    | 0,16                           | 0,19        |  |
|                | EAP                             | <b>MMAP</b>                      | 0,99 | 0,15 | 0,00    | 0,16                            | 0,19        | 0,99 | 0,15 | 0,00    | 0,16                           | 0,19        |  |
|                | $\ensuremath{\text{MV}}\xspace$ | $\ensuremath{\text{MVM}}\xspace$ | 0,99 | 0,44 | $-0,18$ | 0,19                            | 0,26        | 0,99 | 0,49 | $-0,23$ | 0,24                           | 0,34        |  |
|                | $\ensuremath{\text{MV}}\xspace$ | <b>MMAP</b>                      | 0,99 | 0,32 | 0,01    | 0,09                            | 0,11        | 0,99 | 0,29 | 0,02    | 0,09                           | 0,11        |  |
|                | <b>MAP</b>                      | $\ensuremath{\text{MVM}}\xspace$ | 1,00 | 0,17 | $-0,10$ | 0,17                            | 0,23        | 1,00 | 0,17 | $-0,14$ | 0,19                           | 0,26        |  |
| $\rm ML3$      | <b>MAP</b>                      | <b>MMAP</b>                      | 1,00 | 0,15 | 0,02    | 0,16                            | 0,20        | 1,00 | 0,15 | 0,01    | 0,16                           | 0,20        |  |
|                | EAP                             | $\ensuremath{\text{MVM}}\xspace$ | 1,00 | 0,18 | $-0,13$ | 0,18                            | 0,24        | 1,00 | 0,18 | $-0,16$ | 0,20                           | 0,28        |  |
|                | <b>EAP</b>                      | <b>MMAP</b>                      | 1,00 | 0,15 | 0,00    | 0,15                            | 0,18        | 1,00 | 0,15 | 0,00    | 0,15                           | 0,18        |  |

As Figuras 4.65 à 4.72 apresentam os resultados quando utilizamos **Método IV** (Variando-se os Itens e os Indivíduos -VIInd) na escolha da alternativa incorreta na matriz de resposta politômica. Obtemos resultados semelhantes à situação anterior. O MRN apresentou os melhores resultados, apesar da pequena diferença em relação ao ML2P. Os métodos Bayesianos apresentaram menores valores da média da REQM, e não houve diferença significativa entre o número de alternativas e de indivíduo.

Nas situações cujo número de itens foi igual a 40 o ML3P obteve resultados aproximadamente iguais aos outros o modelos quando utilizamos os métodos MVMMAP, MAPMMAP e EAPMMAP. O MRN obteve os menores valores do EQM das estimativas dos traços latentes, principalmente para escores baixos.

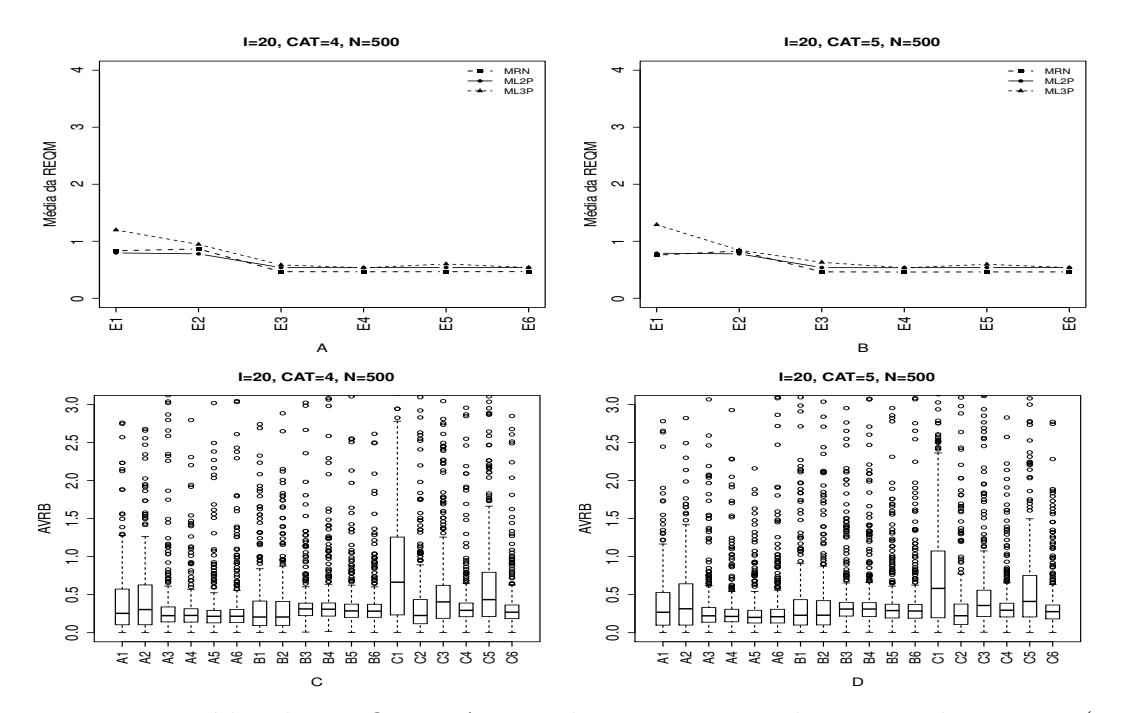

Figura 4.65: Média da REQM e AVRB das estimativas dos traços latentes - (I=20,  $CAT=(4,5), N=500)$ 

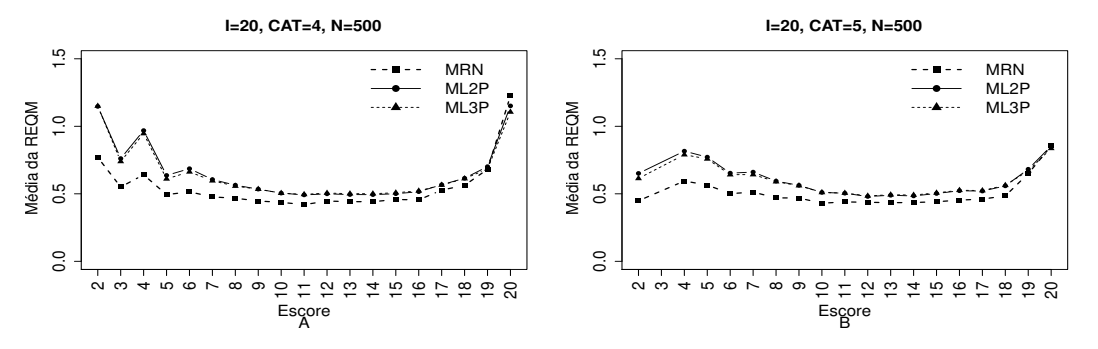

Figura 4.66: EQM por escore quando utilizamos o método de estimação EAPMMAP - $(I=20, \text{ CAT}=(4,5), \text{ N}=500)$ 

|                |            | Método de Estimação              |      |      |         | Quatro categorias/ Alternativas |                 |      |      |         | Cinco categorias/ Alternativas |                  |
|----------------|------------|----------------------------------|------|------|---------|---------------------------------|-----------------|------|------|---------|--------------------------------|------------------|
| <b>MODELO</b>  | T.Latente  | Item                             | Cor  | Var  | Viés    |                                 | $V.Abs$ $AVRB*$ | Cor  | Var  | Viés    |                                | $V. Abs$ $AVRB*$ |
| <b>NOMINAL</b> | MV         | $\ensuremath{\text{MVM}}\xspace$ | 0,97 | 0,83 | 0,23    | 0,27                            | 0,25            | 0,97 | 0,70 | 0,21    | 0,26                           | 0,27             |
|                | MV         | <b>MMAP</b>                      | 0,97 | 0,90 | 0,27    | 0,29                            | 0,30            | 0,97 | 0,85 | 0,27    | 0,30                           | 0,31             |
|                | <b>MAP</b> | $\ensuremath{\text{MVM}}\xspace$ | 0,99 | 0,16 | $-0,06$ | 0,19                            | 0,22            | 0,99 | 0,16 | $-0,06$ | 0,19                           | 0,22             |
|                | <b>MAP</b> | <b>MMAP</b>                      | 0,99 | 0,16 | $-0.03$ | 0.19                            | 0,23            | 0,99 | 0,16 | $-0.03$ | 0,19                           | 0,21             |
|                | EAP        | $\ensuremath{\text{MVM}}\xspace$ | 0,99 | 0,16 | 0,00    | 0,18                            | 0,21            | 0,99 | 0,16 | 0,00    | 0,18                           | 0,20             |
|                | EAP        | <b>MMAP</b>                      | 0,99 | 0,16 | 0,02    | 0,18                            | 0,22            | 0,99 | 0,16 | 0,02    | 0,18                           | 0,21             |
| $\rm ML2$      | MV         | $\ensuremath{\text{MVM}}\xspace$ | 0,98 | 0,64 | 0,11    | 0,18                            | 0,21            | 0,98 | 0,63 | 0,12    | 0,21                           | 0,23             |
|                | MV         | <b>MMAP</b>                      | 0,98 | 0,60 | 0,10    | 0,18                            | 0,21            | 0,98 | 0,59 | 0,11    | 0,20                           | 0,23             |
|                | MAP        | $\ensuremath{\text{MVM}}\xspace$ | 0,99 | 0,19 | $-0,03$ | 0,25                            | 0,31            | 0,99 | 0,19 | $-0.03$ | 0,25                           | 0,31             |
|                | MAP        | <b>MMAP</b>                      | 0,99 | 0,20 | $-0,02$ | 0,25                            | 0,31            | 0,99 | 0,19 | $-0,02$ | 0,25                           | 0,31             |
|                | EAP        | $\ensuremath{\text{MVM}}\xspace$ | 0,99 | 0,21 | 0,00    | 0,24                            | 0,29            | 0,99 | 0,20 | 0,00    | 0,24                           | 0,29             |
|                | EAP        | <b>MMAP</b>                      | 0,99 | 0,21 | 0,00    | 0,24                            | 0,28            | 0,99 | 0,20 | 0,00    | 0,23                           | 0,28             |
| $\rm ML3$      | MV         | $\ensuremath{\text{MVM}}\xspace$ | 0,98 | 1,51 | $-0,46$ | 0,47                            | 0,66            | 0,98 | 1,66 | $-0,42$ | 0,44                           | 0,58             |
|                | MV         | <b>MMAP</b>                      | 0,98 | 1,09 | $-0,03$ | 0,21                            | 0,23            | 0,99 | 0,81 | 0,02    | 0,18                           | 0,22             |
|                | <b>MAP</b> | MVM                              | 0,99 | 0,23 | $-0,17$ | 0,28                            | 0,40            | 0,99 | 0,23 | $-0,13$ | 0,26                           | 0,36             |
|                | MAP        | <b>MMAP</b>                      | 0,99 | 0,20 | 0,03    | 0,25                            | 0,29            | 0,99 | 0,20 | 0,01    | 0,24                           | 0,29             |
|                | EAP        | $\ensuremath{\text{MVM}}\xspace$ | 0,99 | 0,24 | $-0,23$ | 0,31                            | 0,43            | 0,99 | 0,24 | $-0,19$ | 0,29                           | 0,41             |
|                | EAP        | <b>MMAP</b>                      | 0,99 | 0,21 | 0,00    | 0,23                            | 0,27            | 0,99 | 0,21 | 0,00    | 0,23                           | 0,28             |

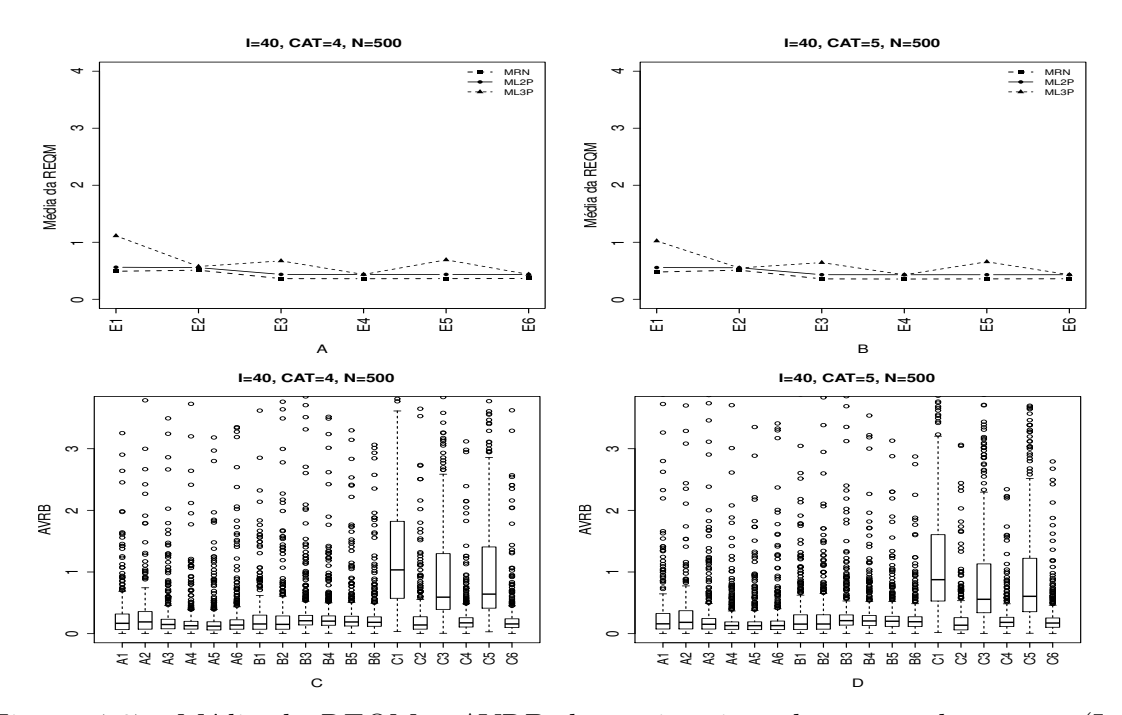

Figura 4.67: Média da REQM e AVRB das estimativas dos traços latentes - (I=40,  $CAT=(4,5), N=500)$ 

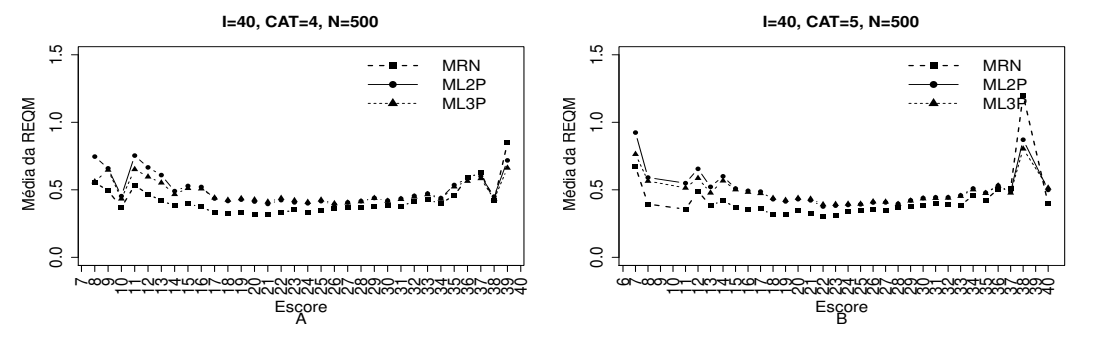

Figura 4.68: EQM por escore quando utilizamos o método de estimação EAPMMAP - $(I=40, CAT=(4,5), N=500)$ 

|                |            | Método de Estimação              |      |      |         | Quatro categorias/ Alternativas |                 |      |      |         | Cinco categorias/ Alternativas |                 |
|----------------|------------|----------------------------------|------|------|---------|---------------------------------|-----------------|------|------|---------|--------------------------------|-----------------|
| <b>MODELO</b>  | T.Latente  | Item                             | Cor  | Var  | Viés    |                                 | $V.Abs$ $AVRB*$ | Cor  | Var  | Viés    |                                | $V.Abs$ $AVRB*$ |
| <b>NOMINAL</b> | MV         | $\ensuremath{\text{MVM}}\xspace$ | 0,98 | 0,26 | 0,09    | 0,15                            | 0,17            | 0,98 | 0,23 | 0,10    | 0,15                           | 0,16            |
|                | MV         | <b>MMAP</b>                      | 0,99 | 0,27 | 0,15    | 0,17                            | 0,19            | 0,98 | 0,26 | 0,16    | 0,18                           | 0,18            |
|                | <b>MAP</b> | MVM                              | 0,99 | 0,11 | $-0,04$ | 0,13                            | 0,15            | 0,99 | 0,10 | $-0,04$ | 0,13                           | 0,15            |
|                | <b>MAP</b> | <b>MMAP</b>                      | 0,99 | 0,11 | 0,00    | 0,12                            | 0,13            | 0,99 | 0,11 | 0,00    | 0,11                           | 0,13            |
|                | EAP        | $\ensuremath{\text{MVM}}\xspace$ | 0,99 | 0,11 | 0,00    | 0,11                            | 0,12            | 0,99 | 0,11 | 0,00    | 0,11                           | 0,13            |
|                | <b>EAP</b> | <b>MMAP</b>                      | 0,99 | 0,11 | 0,04    | 0,11                            | 0,14            | 0,99 | 0,11 | 0,04    | 0,11                           | 0,13            |
| $\rm ML2$      | MV         | MVM                              | 0,98 | 0,32 | 0,07    | 0,14                            | 0,16            | 0,98 | 0,31 | 0,07    | 0,15                           | 0,15            |
|                | MV         | <b>MMAP</b>                      | 0,98 | 0,31 | 0,07    | 0,14                            | 0,15            | 0,98 | 0,30 | 0,07    | 0,14                           | 0,16            |
|                | MAP        | $\ensuremath{\text{MVM}}\xspace$ | 0,99 | 0,15 | $-0,03$ | 0,17                            | 0,21            | 0,99 | 0,14 | $-0,03$ | 0,17                           | 0,21            |
|                | MAP        | <b>MMAP</b>                      | 0,99 | 0,15 | $-0,02$ | 0,17                            | 0,20            | 0,99 | 0,14 | $-0,02$ | 0,17                           | 0,21            |
|                | EAP        | MVM                              | 0,99 | 0,15 | 0,00    | 0,16                            | 0,19            | 0,99 | 0,15 | 0,00    | 0,16                           | 0,20            |
|                | EAP        | <b>MMAP</b>                      | 0,99 | 0,15 | 0,00    | 0,16                            | 0,18            | 0,99 | 0,15 | 0,00    | 0,15                           | 0,19            |
| $\rm ML3$      | MV         | MVM                              | 0,98 | 0,92 | $-0,69$ | 0.69                            | 1,03            | 0,99 | 0,78 | $-0.60$ | 0,61                           | 0,88            |
|                | <b>MV</b>  | <b>MMAP</b>                      | 0,99 | 0,35 | 0,01    | 0,12                            | 0,14            | 0,99 | 0,30 | 0,03    | 0,11                           | 0,14            |
|                | <b>MAP</b> | $\ensuremath{\text{MVM}}\xspace$ | 0,99 | 0,26 | $-0,42$ | 0,43                            | 0,59            | 0,99 | 0,26 | $-0,38$ | 0,38                           | 0,56            |
|                | <b>MAP</b> | <b>MMAP</b>                      | 1,00 | 0,16 | 0,02    | 0,15                            | 0,18            | 1,00 | 0,15 | 0,01    | 0,14                           | 0,18            |
|                | EAP        | $\ensuremath{\text{MVM}}\xspace$ | 0,99 | 0,26 | $-0,46$ | 0,46                            | 0,64            | 1,00 | 0,25 | $-0,41$ | 0,41                           | 0,61            |
|                | EAP        | <b>MMAP</b>                      | 1,00 | 0,17 | 0,00    | 0,13                            | 0,16            | 1,00 | 0,16 | 0,00    | 0,13                           | 0,17            |

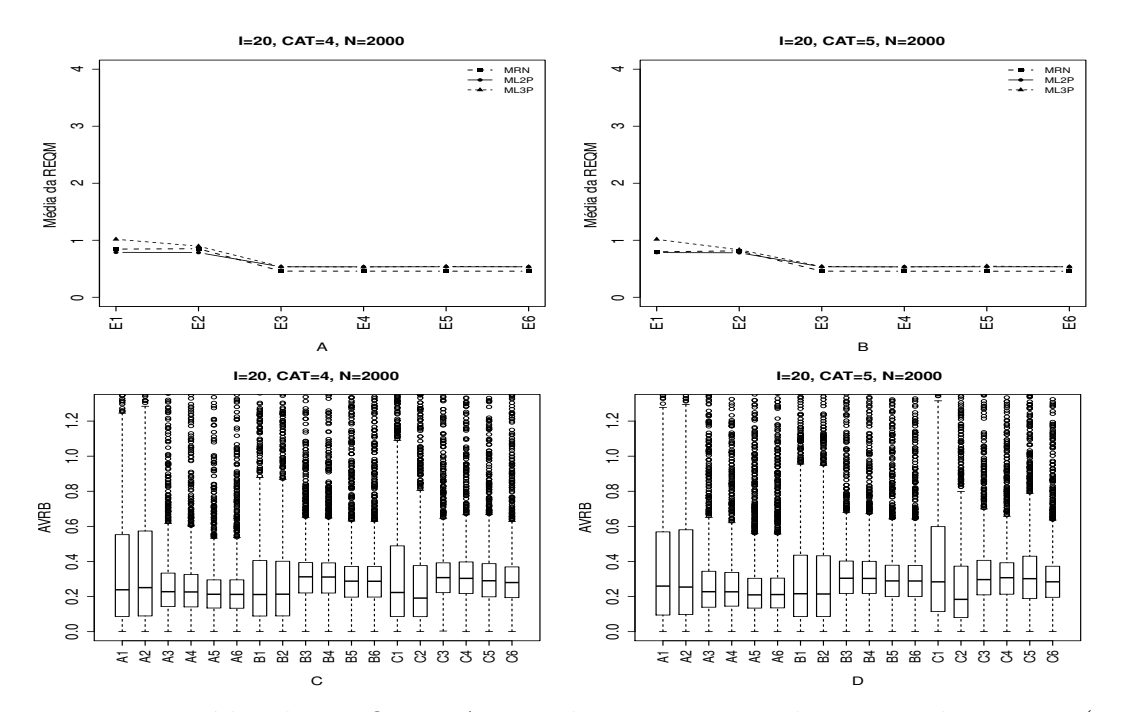

Figura 4.69: Média da REQM e AVRB das estimativas dos traços latentes - (I=20,  $CAT=(4,5), N=2000)$ 

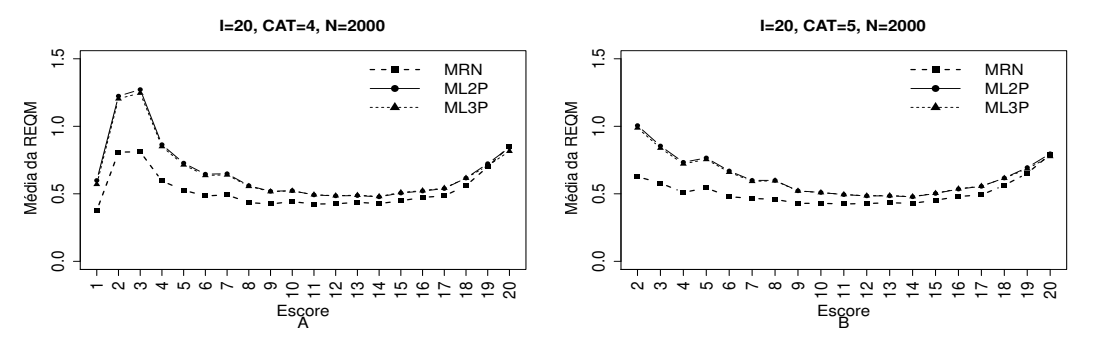

Figura 4.70: EQM por escore quando utilizamos o método de estimação EAPMMAP - $(I=20, \text{ CAT}=(4,5), \text{ N}=2000)$ 

|                |            | Método de Estimação              |      |      |         | Quatro categorias/ Alternativas |                 |      |      |         | Cinco categorias/ Alternativas |                  |
|----------------|------------|----------------------------------|------|------|---------|---------------------------------|-----------------|------|------|---------|--------------------------------|------------------|
| <b>MODELO</b>  | T.Latente  | Item                             | Cor  | Var  | Viés    |                                 | $V.Abs$ $AVRB*$ | Cor  | Var  | Viés    |                                | $V. Abs$ $AVRB*$ |
| <b>NOMINAL</b> | MV         | MVM                              | 0,97 | 0,90 | 0,23    | 0,28                            | 0,24            | 0,97 | 0,73 | 0,22    | 0,26                           | 0,26             |
|                | MV         | <b>MMAP</b>                      | 0,97 | 0,91 | 0,25    | 0,28                            | 0,25            | 0,97 | 0,77 | 0,24    | 0,27                           | 0,25             |
|                | <b>MAP</b> | MVM                              | 0,99 | 0,15 | $-0,06$ | 0,20                            | 0,23            | 0,99 | 0,15 | $-0,06$ | 0,20                           | 0,23             |
|                | <b>MAP</b> | <b>MMAP</b>                      | 0,99 | 0,15 | $-0.05$ | 0.19                            | 0,23            | 0,99 | 0,15 | $-0.05$ | 0,19                           | 0,23             |
|                | EAP        | MVM                              | 0,99 | 0,16 | 0,00    | 0,18                            | 0,21            | 0,99 | 0,16 | 0,00    | 0,18                           | 0,21             |
|                | EAP        | <b>MMAP</b>                      | 0,99 | 0,16 | 0,01    | 0,18                            | 0,21            | 0,99 | 0,16 | 0,01    | 0,18                           | 0,21             |
| $\rm ML2$      | MV         | MVM                              | 0,98 | 0,62 | 0,11    | 0,19                            | 0,21            | 0,98 | 0,61 | 0,11    | 0,19                           | 0,22             |
|                | MV         | <b>MMAP</b>                      | 0,98 | 0,61 | 0,11    | 0,19                            | 0,21            | 0,98 | 0,60 | 0,11    | 0,19                           | 0,21             |
|                | MAP        | $\ensuremath{\text{MVM}}\xspace$ | 0,99 | 0,19 | $-0,03$ | 0,26                            | 0,31            | 0,99 | 0,19 | $-0.03$ | 0,25                           | 0,30             |
|                | MAP        | <b>MMAP</b>                      | 0,99 | 0,19 | $-0,03$ | 0,25                            | 0,31            | 0,99 | 0,19 | $-0,03$ | 0,25                           | 0,30             |
|                | EAP        | $\ensuremath{\text{MVM}}\xspace$ | 0,99 | 0,20 | 0,00    | 0,24                            | 0,29            | 0,99 | 0,20 | 0,00    | 0,24                           | 0,29             |
|                | EAP        | <b>MMAP</b>                      | 0,99 | 0,20 | 0,00    | 0,24                            | 0,29            | 0,99 | 0,20 | 0,00    | 0,24                           | 0,29             |
| $\rm ML3$      | MV         | $\ensuremath{\text{MVM}}\xspace$ | 0,98 | 1,36 | $-0,14$ | 0,22                            | 0,22            | 0,98 | 1,32 | $-0,20$ | 0,25                           | 0,28             |
|                | MV         | <b>MMAP</b>                      | 0,98 | 1,04 | $-0,04$ | 0,18                            | 0,19            | 0,99 | 0,84 | $-0,01$ | 0,16                           | 0,18             |
|                | <b>MAP</b> | MVM                              | 0,99 | 0,19 | 0,00    | 0,25                            | 0,31            | 0,99 | 0,20 | $-0,04$ | 0,25                           | 0,30             |
|                | MAP        | <b>MMAP</b>                      | 0,99 | 0,19 | 0,03    | 0,25                            | 0,30            | 0,99 | 0,19 | 0,02    | 0,25                           | 0,31             |
|                | EAP        | $\ensuremath{\text{MVM}}\xspace$ | 0,99 | 0,21 | $-0,04$ | 0,24                            | 0,29            | 0,99 | 0,21 | $-0.08$ | 0,24                           | 0,30             |
|                | EAP        | <b>MMAP</b>                      | 0,99 | 0,20 | 0,00    | 0,23                            | 0,28            | 0,99 | 0,20 | 0,00    | 0,23                           | 0,28             |

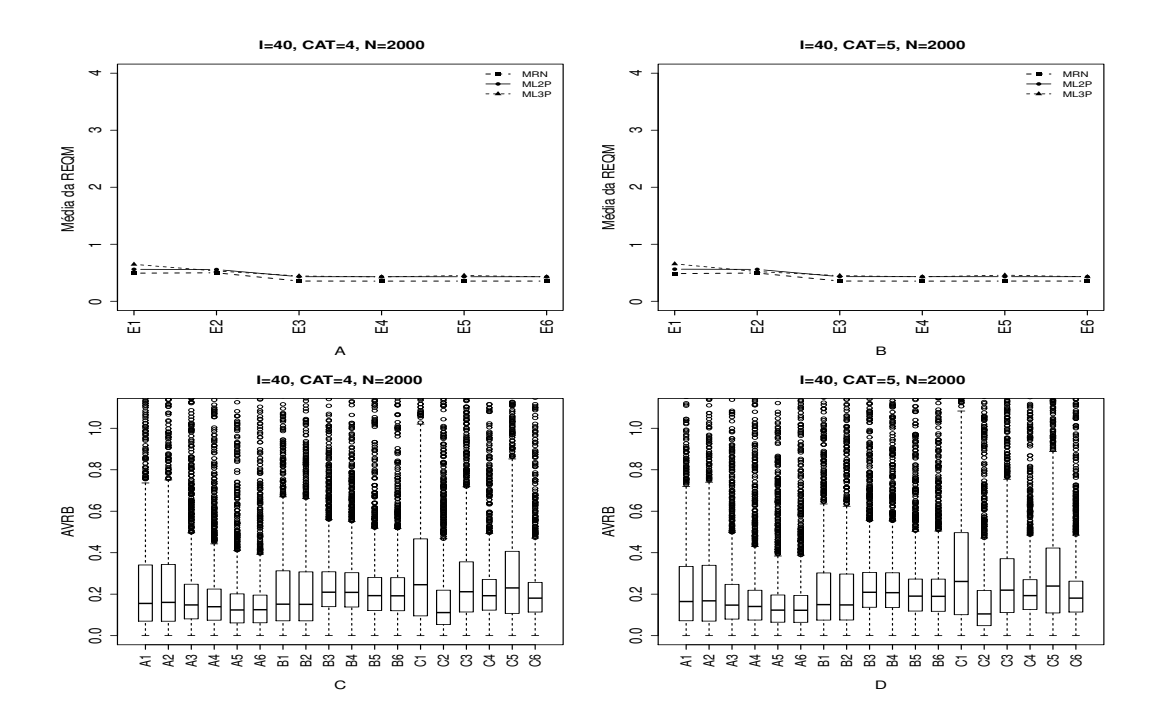

Figura 4.71: Média da REQM e AVRB das estimativas dos traços latentes - (I=40,  $CAT=(4,5), N=2000)$ 

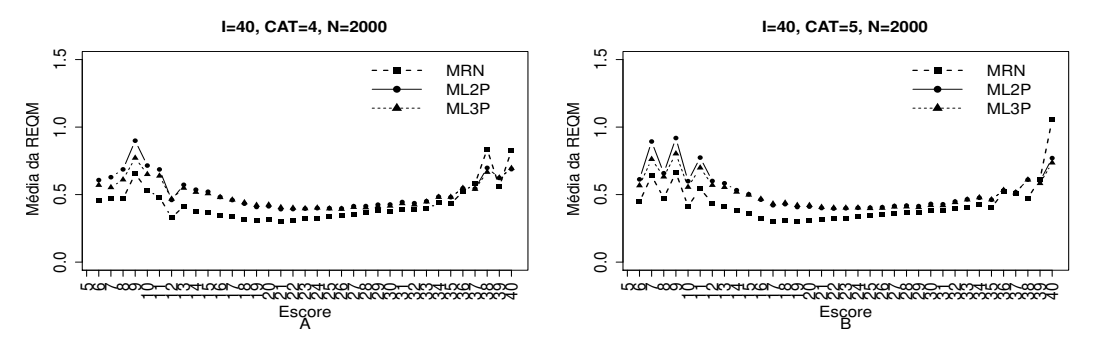

Figura 4.72: EQM por escore quando utilizamos o método de estimação EAPMMAP - $(I=40, \text{ CAT}=(4,5), \text{ N}=2000)$ 

|                |                                 | Método de Estimação              |      |      |         | Quatro categorias |         |      |      |         | Cinco categorias |         |
|----------------|---------------------------------|----------------------------------|------|------|---------|-------------------|---------|------|------|---------|------------------|---------|
| <b>MODELO</b>  | T.Latente                       | Item                             | Cor  | Var  | Viés    | V.Abs             | $AVRB*$ | Cor  | Var  | Viés    | V.Abs            | $AVRB*$ |
| <b>NOMINAL</b> | MV                              | MVM                              | 0,98 | 0,26 | 0,10    | 0,16              | 0,16    | 0.98 | 0,25 | 0,10    | 0,16             | 0,16    |
|                | MV                              | <b>MMAP</b>                      | 0,98 | 0,27 | 0,12    | 0,17              | 0,16    | 0,98 | 0,26 | 0,12    | 0,16             | 0,17    |
|                | <b>MAP</b>                      | $\ensuremath{\text{MVM}}\xspace$ | 0,99 | 0,10 | $-0,04$ | 0,13              | 0,15    | 0,99 | 0,10 | $-0,04$ | 0,13             | 0,15    |
|                | <b>MAP</b>                      | <b>MMAP</b>                      | 0,99 | 0,10 | $-0.03$ | 0.12              | 0,14    | 0,99 | 0,10 | $-0,02$ | 0,12             | 0,14    |
|                | EAP                             | MVM                              | 0,99 | 0,11 | 0,00    | 0,11              | 0,12    | 0,99 | 0,11 | 0,00    | 0,11             | 0,12    |
|                | EAP                             | <b>MMAP</b>                      | 0,99 | 0,11 | 0,01    | 0,11              | 0,13    | 0,99 | 0,11 | 0,02    | 0,11             | 0,12    |
| $\rm ML2$      | $\ensuremath{\text{MV}}\xspace$ | $\ensuremath{\text{MVM}}\xspace$ | 0,98 | 0,32 | 0,07    | 0,15              | 0,15    | 0,98 | 0,32 | 0,07    | 0,15             | 0,15    |
|                | MV                              | <b>MMAP</b>                      | 0,98 | 0,31 | 0,07    | 0,14              | 0,15    | 0.98 | 0,31 | 0,07    | 0,14             | 0,15    |
|                | MAP                             | $\ensuremath{\text{MVM}}\xspace$ | 0,99 | 0,14 | $-0,03$ | 0,17              | 0,21    | 0,99 | 0,14 | $-0,03$ | 0,17             | 0,21    |
|                | <b>MAP</b>                      | <b>MMAP</b>                      | 0,99 | 0,14 | $-0,03$ | 0,17              | 0,21    | 0,99 | 0,14 | $-0,03$ | 0,17             | 0,21    |
|                | <b>EAP</b>                      | MVM                              | 0,99 | 0,15 | 0,00    | 0,16              | 0,19    | 0.99 | 0,15 | 0,00    | 0,16             | 0,19    |
|                | EAP                             | <b>MMAP</b>                      | 0,99 | 0,15 | 0,00    | 0,16              | 0,19    | 0,99 | 0,15 | 0,00    | 0,16             | 0,19    |
| $\rm ML3$      | $\ensuremath{\text{MV}}\xspace$ | $\ensuremath{\text{MVM}}\xspace$ | 0,99 | 0,49 | $-0,17$ | 0,19              | 0,25    | 0,99 | 0,49 | $-0,18$ | 0,20             | 0,26    |
|                | $\ensuremath{\text{MV}}\xspace$ | <b>MMAP</b>                      | 0,99 | 0,31 | 0,01    | 0,09              | 0,11    | 1,00 | 0,28 | 0,02    | 0,09             | 0,10    |
|                | <b>MAP</b>                      | $\ensuremath{\text{MVM}}\xspace$ | 1,00 | 0,16 | $-0.09$ | 0,16              | 0,21    | 1,00 | 0,16 | $-0,10$ | 0,17             | 0,22    |
|                | <b>MAP</b>                      | <b>MMAP</b>                      | 1,00 | 0,15 | 0,02    | 0,16              | 0,19    | 1,00 | 0,15 | 0,01    | 0,16             | 0,19    |
|                | EAP                             | MVM                              | 1,00 | 0,17 | $-0,11$ | 0,17              | 0,23    | 1,00 | 0,17 | $-0,13$ | 0,17             | 0,24    |
|                | <b>EAP</b>                      | <b>MMAP</b>                      | 1,00 | 0,15 | 0,00    | 0,15              | 0,18    | 1,00 | 0,15 | 0,00    | 0,15             | 0,18    |

#### 4.2.4 Análise utilizando outras distribuições para gerar os traços latentes

Nessa seção apresentaremos sucintamente os resultados obtidos no estudo de simulação quando utilizamos as distribuições uniforme padrão, normal assimétrica positiva e normal assimétrica negativa para gerar os traços latentes.

Os procedimentos utilizados para obter as estimativas dos traços latentes foram os mesmos utilizados nas seções anteriores, quando utilizamos a distribuição normal padrão para gerar os traços latentes. Isto é, utilizamos os mesmos fatores, número de indivíduos (N) (500,2000), número de itens (I)  $(20,40)$ , número de alternativa (CAT)  $(4,5)$ , dois mecanismos para obter a matriz de respostas politômicas e dicotômicas e quatro m´etodos de escolha da alternativa incorreta.

As Figuras B.1 à B.36 do Apêndice B ilustram os resultados obtidos quando utilizamos a distribuição Uniforme Padrão para gerar os traço latente. Em todas as situações o MRN apresentou o melhor desempenho em relação aos modelos dicotômicos, obteve menor valor da média da raiz quadrada do erro quadrático médio (REQM) e da mediana do valor absoluto do vicio relativo (AVRB), principalmente para as situações em que utilizamos o MRN para gerar a matriz de resposta politômica.

Observamos também que nas situações cujo número de itens era igual a 40 o MRN obteve estimativas mais precisas dos tra¸cos latentes, independente do n´umero de indivíduos e de alternativas. Os métodos Bayesianos foram superiores aos métodos de máxima verossimilhança com destaque para o método EAPMMAP. O ML3P apresentou desempenho inferior em relação aos outros modelos, principalmente quando utilizamos o método MVM para estima os parâmetros dos itens (MVMVM, MAPMVM e EAPMVM).

As Figuras B.37 à B.72 do Apêndice A apresentam os resultados obtidos quando utilizamos a distribuição **Normal Assimétrica Positiva** para gerar os traço latente. Na maioria das situações o MRN forneceu melhores estimativas dos traços latentes quando comparado com os modelos ML2P e ML3P, apesar da semelhança nos resultados obtidos com o ML2P. O MRN obteve valores altos da REQM e do AVRB quando utilizamos o método MV para estimar os traços latentes na situações em que número de itens é igual 20, independente do número de indivíduos e alternativas, o que demonstra um baixo desempenho do MRN ao utilizar os método de máxima verossimilhança.

Os métodos Bayesianos apresentaram desempenho superior aos métodos de máxima verossimilhança, principalmente quando utilizamos os métodos MAPMMAP e EAPM-MAP. Ressaltamos que em 12,5% das situações simuladas não conseguimos obter os valores das estimativas doa traços latentes para o MRN, independente do método de estimação utilizado.

As Figuras B.73 `a B.108 do Apˆendice A ilustram os resultados obtidos quando utilizamos a distribuição **Normal Assimétrica Negativa** para gerar os traços latentes. Observamos que na maioria das situações o MRN obteve resultados melhores ou semelhantes aos resultados obtidos com os modelos dicotômicos.

Na grande parte das situações em que o número de itens é igual a 20 o ML3P obteve valores baixos da REQM e do AVRB quando utilizamos os métodos de estimação MAPMVM e EAPMVM, o contrário aconteceu nas situações em que o número de itens ´e igual a 40. Os m´etodos Bayesianos apresentaram desempenho superior aos m´etodos de máxima verossimilhança com destaque para os métodos MAPMMAP e EAPMMAP.

#### 4.2.5 Considerações finais do estudo de sumulação

Com o estudo de simulação observamos que, no geral, o MRN apresentou resultados significativos e próximos do esperado, menores variâncias, AVRB, viés absoluto e REQM, em relação aos modelos dicotômicos. Vemos claramente que nas situações em que a matriz de respostas iniciais foram baseados no MRN (ver seção 4.1), as estimativas dos traços latentes foram mais precisas quando utilizamos o MRN para estimar os tra¸cos latentes. Obtivemos os mesmos resultados quando utilizamos o ML3P para gerar a matriz de respostas dicotômicas inicias.

Ao ML2P foi utilizado para gerar a matriz de respostas iniciais, observamos que

em algumas situações o mesmo forneceu resultados muito próximos aos resultados do MRN. O ML3P foi o que apresentou o pior desempenho em relação aos outros modelos, mesmo nas situa¸c˜oes em que utilizamos esse modelo para gerar a matriz de respostas inicias. Para essas situações esperávamos que o ML3P fornecesse menores variâncias, AVRB e REQM. Uma possível explicação para o baixo desempenho do ML3P deve estar relacionada com a presença do parâmetro de acerto casual que, em geral, provoca instabilidade nos processos de estimação.

Os m´etodos Bayesianos apresentaram um desempenho superior aos m´etodos de Máxima Verossimilhança, com destaque para o método EAPMMAP. Vale ressaltar que em algumas situações o MV obteve o menor valor do AVRB, principalmente para o ML2P e MRN. Notamos que, independente do número de alternativas e de indivíduos, nas situações em que o número de itens é igual a 40 obtivemos resultados mais precisos das estimativas.

Em geral, o MRN apresentou desempenho superior quando comparado com os modelos dicotômicos em 88% das situações simuladas (combinação dos seguintes fatores: número de indivíduos, de itens e de alternativa, distribuição utilizada para gerar os traços latentes, mecanismo de geração de resposta, métodos de escolha da alternativa incorreta). Notamos que o fator que mais influência os resultados é o número de itens, ou seja, as situa¸c˜oes cujo n´umero de itens foi igual a 40 obtivemos estimativas mais precisas dos tra¸cos latentes, pois uma vez que estamos uma quantidade maior de itens, estamos fornecendo mais informação no processo de estimação a respeito dos traços latentes.

E digno de nota, que em muitos casos n˜ao conseguimos obter as ´ estimativas dos traços latentes para o MRN, principalmente quando a distribuição normal assimétrica positiva e a negativa foram utilizadas para simular os traços latentes. Uma explicação razoavel para esse problema possivelmente está relacionada à atribuição dos chutes iniciais, a instabilidade do algoritmo e ao fato na maioria das situações a matriz de respostas politômica foi gerada a partir do modelo ML2P ou ML3p.

#### Capítulo 5

# Análise de dados reais

Neste capítulo apresentaremos um estudo com dados reais, cujo objetivo primário é avaliar o desempenho dos modelos, e o secundário é estimar os parâmetros dos itens e os traços latentes. Com o consentimento da COMVEST (Comissão Permanente para os Vestibulares) foi utilizados os dados do Vestibular 2011 da Universidade Estadual de Campinas - UNICAMP para realizar as analises presente neste capitulo.

O conjunto de dados corresponde `as respostas de todos os 53.258 candidatos submetidos às provas contidas no Caderno Q da primeira fase do vestibular. Em tal caderno encontram-se as provas de redação e conhecimentos gerais (Português, Matemática, Física, Química, Biologia, História e Geografia). A prova de conhecimentos gerais é composta de 48 questões de múltipla escolha com quatro alternativas (A, B, C, D), sendo apenas uma delas correta.

Para analisar os dados foi selecionada uma amostra de 2.000 indivíduos que responderam a todas as questões de conhecimentos gerais. No entanto, dessas 48 questões foram selecionadas apenas 20, as quais envolvem algum tipo de cálculo aritmético. As quest˜oes selecionadas abrangem quatro ´areas do conhecimento: Matem´atica (itens de 1 a 11 que correspondem as questões de 20 a 30 do caderno de prova), Física (itens  $12$  a 18 que correspondem as questões 3, 13, 14, 16, 17, 18 e 19 do caderno de provas), Química (item 19 que corresponde a questão 12 do caderno de provas) e Biologia (item

20 que corresponde a questão 07 do caderno de provas).

Sabemos que um dos principais pressupostos da TRI é a unidimensionalidade, isto  $\acute{e}$ , apenas uma habilidade (traço latente) pode ser medida pelo conjunto de itens que compõem o teste. Na analise dos dados reais o esse pressuposto não foi verificado, contudo, admite-se que existe apenas um único constructo dominante responsável pelo conjunto de itens, apesar de sabermos que qualquer desempenho humano é sempre multideterminado ou multimotivado, dado que mais de um traço latente entra na execução de qualquer tarefa.

Com o intuito de nos aproximar de uma situação prática, optamos por usar os programas BILOG-MG e MULTILOG ao invés do algoritmo utilizado no estudo de simulação. O programa BILOG-MG foi utilizado para estimar os parâmetros dos itens e os traços latentes para os modelos dicotômicos ML2P e ML3P. Para tal, as respostas dos indivíduos foram dicotômizadas em "0"(resposta incorreta) e "1"(resposta correta).

Para obter as estimativas dos parâmetros dos itens e dos traços latentes via MRN, foi utilizado o programa MULTILOG. Os métodos utilizados para estimar os parâmetros dos itens e os traços latentes foram o de MVM (Máxima Verossimilhança Marginal) e o MAP (Moda a posteriori), respectivamente. Adotou-se uma priori  $N(0,1)$ , critério de parada 0,001 e 30 pontos de quadratura.

Cabe ressaltar que uma limitação do programa MULTILOG é não ter implementado em sua rotina o método Bayesiano esperança a posteriori (EAP) para estimar os traços latentes. No MULTILOG o processo de estimação é feito em dois programas distintos. No primeiro programa estimamos os parˆametros dos itens e no segundo programa estimamos os traços latentes, utilizando os resultados do primeiro programa.

Um fato interessante é que ao utilizar o MRN para obter as estimativas dos parâmetros dos itens e dos traços latentes não é necessário informar o gabarito da prova, como nos modelos dicotômicos. Nesse modelo a indicação da alternativa correta é baseada nas respostas dos indivíduos. A seguir apresentaremos os principais resultados obtidos com a análise dos modelos.

#### 5.1 Análise Utilizando a Teoria Clássica de Medidas

A Teoria clássica de Medida (TCM) é uma metodologia de avaliação que, embora se baseie em um modelo próximo à análise de variância, tem seus parâmetros calculados de modo descritivo, e não estimados através de um modelo. Os principais índices calculados na Teoria Clássica são: Indice de Dificuldade e o Indice de Discriminação.

O cálculo do Índice de Dificuldade  $(I)$  é baseado no percentual de indivíduos que respondem corretamente os itens. Esse índice varia entre 0 (ninguém acertou o item) e 1 (todos acertaram o item), e quanto maior esse valor, mais fácil é o item. Apesar da classificação da dificuldade de um teste ou de um item do teste depende do traço latente dos indivíduos. Um item é considerado difícil se o percentual de acerto for baixo e fácil se esse percentual for alto.

O Índice de Discriminação mede a capacidade do item de distinguir indivíduos com níveis de conhecimento diferentes. Seu cálculo é baseado na correlação bisserial, que avalia a relação existente entre o desempenho do indivíduo no item e o seu desempenho no teste como um todo. Quanto maior o valor desse ´ındice, maior a capacidade do item de discriminar os indivíduos. Valores negativos do índice de dificuldade revelam uma tendência de escolha da alternativa incorreta pelos indivíduos de elevados escores.

A Tabela 5.1 apresenta os índices de dificuldade e discriminação das 20 questões analisadas. O teste apresenta um índice de dificuldade médio e de discriminação de 0,5 e  $0,36$ , respectivamente. Observamos que  $10\%$  dos itens são considerados fáceis (questões  $3 \text{ e } 5$ ,  $85\%$  possuem dificuldade média (questões 1, 4, 6 a 20,) e  $5\%$  são considerados difíceis (questão 2). Em geral, os itens possuem um bom índice de discriminação e dificuldade, com exceção do item  $2$  que apresenta uma discriminação igual a  $0,11$  e dificuldade de 0,15, o que indica que o item é muito difícil e distingue muito pouco os indivíduos com níveis do traço latentes distintos.

|                |             | Tabela 5.1: Indice de dificuldade e discriminação dos Itelis |      |             |               |
|----------------|-------------|--------------------------------------------------------------|------|-------------|---------------|
| <b>Item</b>    | Dificuldade | Discriminação                                                | Item | Dificuldade | Discriminação |
| $\mathbf{1}$   | 0,53        | 0,58                                                         | 11   | 0,35        | 0,40          |
| $\overline{2}$ | 0,15        | 0,11                                                         | 12   | 0,77        | 0,56          |
| 3              | 0,50        | 0,65                                                         | 13   | 0,56        | 0,41          |
| $\overline{4}$ | 0,44        | 0,70                                                         | 14   | 0,80        | 0,58          |
| $\overline{5}$ | 0,32        | 0,35                                                         | 15   | 0,64        | 0,58          |
| 6              | 0,52        | 0,53                                                         | 16   | 0,57        | 0,50          |
| 7              | 0,64        | 0,33                                                         | 17   | 0,62        | 0,53          |
| 8              | 0,50        | 0,23                                                         | 18   | 0,41        | 0,41          |
| 9              | 0,54        | 0,62                                                         | 19   | 0,41        | 0,46          |
| 10             | 0,42        | 0,41                                                         | 20   | 0,38        | 0,29          |

Tabela 5.1: Índice de dificuldade e discriminação dos itens

# 5.2 Análise dos itens Utilizando os Modelos de Resposta Dicotômicas

Dentre os modelos propostos pela TRI, os modelos de resposta Dicotômicas têm sido bastante utilizados na avaliação ou construção de testes. Esses modelos pressupõem que a probabilidade de um examinando responder a um dado item corretamente depende de sua habilidade e das características do item.

O Modelo Logístico de três parâmetros (ML3P) é o mais utilizado atualmente devido a uma grande quantidade de situações práticas que podem ser modeladas por ele. Desenvolvido por Lord (1980), esse modelo assume que a probabilidade de acerto de um item é influenciada pela sua dificuldade, discriminação, probabilidade de acerto ao acaso, e pelo traço latente. O Modelo Logístico de dois Parâmetros (ML2) pode ser facilmente obtido como caso particular do ML3P. Maiores detalhes sobre esses modelos podem se encontrados em Andeade *et al.* (2000).

A Tabela 5.2 apresenta os parˆametros dos itens estimados via ML2P e ML3P. Ana-

lisando os parâmetros dos itens estimados pelo ML2P, observamos que 65% dos itens estão abaixo da média de dificuldade do teste  $(b < 0, 25)$ , e 50% dos itens abaixo da média de discriminação do teste  $(a < 0, 65)$ . Vale ressaltar que valores muito baixos de *a* indicam que o item tem pouco poder de discriminação, e valores altos indicam que o item consegue distinguir os indivíduos com níveis dos traços latentes distintos. Os itens  $4 \text{ e } 14 \text{ são os que possuem o maior valor do parâmetro de discriminação  $(a > 1)$ , e os$ itens 12 e 14 são os mais fáceis.

Em geral, podemos classificar esses itens como sendo fáceis e de pouco poder de discriminação, com exceção do item 2 que apresentou dificuldade muito elevada (*b* = 5, 86) e baixo poder de discriminação ( $a = 0, 18$ ), ou seja, indivíduos com traços latentes diferentes tˆem aproximadamente a mesma probabilidade de responder corretamente ao item.

Em relação aos parâmetros estimados pelo ML3P, 70% dos itens obtiveram valores do parâmetro de discriminação maior que  $1(a > 1)$ , o que indica que esses itens discriminam bem os indivíduos com níveis dos traços latentes distintos. 50% dos itens estão abaixo da média de dificuldade do teste  $(b < 0.57)$ , e 45% obtiveram valor do parâmetro de acerto ao acaso acima da média do teste ( $c > 0, 21$ ). O item 2 (b=2,92)  $\acute{e}$  considerado muito difícil, porém, tem um bom poder de discriminação.

Os itens 12, 14 e 15 foram os mais fáceis, enquanto que os itens 2, 5, 8, 11 e 20 os mais difíceis. Apesar do item 8 apresentar um bom poder de discriminação, podemos considerar esse item como ruim, pois obteve um valor elevado do parâmetro de acerto ao acaso (c=0,42). A maioria dos itens apresentou um bom poder de discriminação e de dificuldade.

Os resultados encontrados diferem entre os modelos analisados. Grande parte dos itens ajustados pelo ML2P apresentam baixa discriminação e dificuldade, ocorrendo o contrário em quase todos os itens quando utilizamos o ML3P. Por exemplo, o item 2 obteve um valor muito elevado do parâmetro de dificuldade ( $b = 5,86$ ), e um baixo valor do parâmetro de discriminação ( $a = 0, 18$ ) quando ajustamos o ML2P.

Quando estimamos os parâmetro dos itens utilizando o ML3P, esse mesmo item

|             | ML <sub>2</sub> P |                  | ML3P       |                  |                 |
|-------------|-------------------|------------------|------------|------------------|-----------------|
| <b>ITEM</b> | $a$ (ep)          | $b$ (ep)         | a (ep)     | $b$ (ep)         | $c$ (ep)        |
| 1,00        | 0,82(0,05)        | $-0,15(0,04)$    | 1,41(0,16) | 0,31(0,06)       | 0,21(0,03)      |
| 2,00        | 0,18(0,03)        | 5,86(1,08)       | 1,02(0,33) | 2,93(0,38)       | 0,13(0,01)      |
| 3,00        | 0,97(0,06)        | $-0,03(0,04)$    | 1,06(0,08) | 0,1(0,05)        | 0,05(0,02)      |
| 4,00        | 1,13(0,06)        | 0,16(0,03)       | 1,89(0,20) | 0,41(0,04)       | 0,12(0,02)      |
| 5,00        | 0,4(0,03)         | 1,24(0,12)       | 0,8(0,14)  | 1,47(0,10)       | 0,16(0,03)      |
| 6,00        | 0,71(0,05)        | $-0,12(0,04)$    | 0,94(0,11) | 0,23(0,10)       | 0,15(0,04)      |
| 7,00        | 0,39(0,04)        | $-0,96(0,10)$    | 0,54(0,09) | 0,03(0,30)       | $0,28$ $(0,08)$ |
| 8,00        | 0,27(0,03)        | $-0,02(0,10)$    | 1,36(0,32) | 1,38(0,09)       | 0,42(0,02)      |
| 9,00        | 0,92(0,05)        | $-0,17(0,04)$    | 1,58(0,17) | 0,25(0,06)       | 0,2(0,03)       |
| 10,00       | 0,49(0,04)        | 0,45(0,07)       | 1,63(0,25) | $0,99$ $(O,05)$  | 0,27(0,02)      |
| 11,00       | 0,48(0,04)        | 0,84(0,08)       | 0,91(0,13) | 1,16(0,08)       | 0,17(0,03)      |
| 12,00       | 0,97(0,07)        | $-1,08$ $(0,05)$ | 1,22(0,14) | $-0,68$ $(0,14)$ | 0,23(0,07)      |
| 13,00       | 0,51(0,04)        | $-0,36(0,06)$    | 0,73(0,10) | 0,3(0,16)        | 0,23(0,06)      |
| 14,00       | 1,07(0,08)        | $-1,16(0,05)$    | 1,27(0,13) | $-0,85(0,13)$    | 0,21(0,08)      |
| 15,00       | 0,91(0,06)        | $-0,56$ $(0,04)$ | 1,28(0,15) | $-0,12(0,10)$    | 0,22(0,05)      |
| 16,00       | 0,69(0,04)        | $-0,32(0,05)$    | 1,03(0,13) | 0,21(0,10)       | 0,22(0,04)      |
| 17,00       | 0,74(0,05)        | $-0,54(0,05)$    | 1,16(0,15) | 0,06(0,10)       | 0,27(0,04)      |
| 18,00       | 0,49(0,04)        | $0,48$ $(0,07)$  | 0,79(0,11) | 0,89(0,10)       | 0,17(0,04)      |
| 19,00       | 0,58(0,04)        | 0,45(0,06)       | 1,16(0,15) | 0,87(0,07)       | 0,2(0,2)        |
| 20,00       | 0,34(0,03)        | 0,93(0,12)       | 1,57(0,15) | 1,37(0,07)       | 0,28(0,02)      |

Tabela 5.2: Estimativas dos parâmetros dos itens dos modelos dicotômicos

obteve  $(a = 1, 02)$  e  $(b = 2, 93)$ . Uma possível explicação para a diferença nos resultados deve estar relacionada com o n˜ao cumprimento de um dos pressupostos fundamentais da TRI que é a unidimensionalidade (Conde & Laros, 2007). Outra explicação se deve ao fato do ML3P possuir parˆametro de acerto ao acaso.

# 5.3 An´alise das quest˜oes utilizando o Modelo de Resposta Nominal

Nesta seção apresentaremos uma análise e interpretação dos parâmetros itens estimados pelo MRN. Nesse modelo, um item com  $m_i$  alternativas possui  $2m_i$  parâmetros a serem estimados. Diferentemente dos modelos dicotômicos, os parâmetros desses itens, quando analisados isoladamente, n˜ao s˜ao muito informativos. Assim, para interpretar um item ´e necess´ario analisar seus parˆametros conjuntamente. Para tal, faremos uso da curva característica do item (CCI), da Função de Informação da categoria (FIC), e da Função de Informação do Item (FII).

A CCI da alternativa com o maior valor do parˆametro *a* (alternativa supostamente correta) apresenta um comportamento monótono crescente em relação ao traço latente. E, a CCI da alternativa com o menor valor de parâmetro *a* possui um comportamento monótono decrescente. Geralmente os indivíduos com baixos traços latentes têm maior probabilidade de escolher essa alternativa. As figuras de 5.1 a 5.8 mostram o comportamento da CCI, FCI e da FII para os 20 itens utilizados na análise.

A Figura 5.1 apresenta a CCI, a FCI e a FII dos itens 1, 2 e 3 da prova de matemática. No item 1 a alternativa *B* é a indicada pelo gabarito como a correta. Podemos observar que a curva *B* possui as características da alternativa correta, ou seja, um comportamento monótono crescente em relação ao traço latente e maior probabilidade de escolha dessa alternativa para os indivíduos com elevados traços latentes. Indivíduos com  $\theta < -0.82$  tendem a escolher a alternativa *C*. As demais alternativas possuem pouca probabilidade de serem escolhidas, independente do nível do traço latente. A

FCI é mais informativa para indivíduos com  $\theta > -0, 82$ , e a curva *B* é a que possui maior quantidade de informação. As estimativas dos parâmetros resumo de dificuldade  $(b^*)$  e discriminação  $(a^*)$  foram -2,17 e 0,32, respectivamente.

No item 2 percebe-se nitidamente que a alternativa *B* tem a maior probabilidade de ser escolhida pelos indivíduos com elevados traços latentes. Essa curva possui as características associadas à alternativa correta, pois apresenta uma curva monótona crescente em relação à  $\theta$ , têm maior probabilidade de ser escolhida pelos indivíduos com altos traços latentes, e possui o maior valor do parâmetro associado a discriminação  $(a=0,28)$ .

Apesar da curva *B* apresentar as características da alternativa correta, o gabarito indica que a alternativa correta é a *C*. A probabilidade de um indivíduo com  $\theta > 0$ escolher a alternativa  $C$  é muito pequena  $(p < 0, 2)$ . Esse item é menos informativo que os itens  $1 \in 3$ , pois sua quantidade máxima de informação é inferior a 0,06. A alternativa *B* é a mais informativa para valores de  $\theta > 1,27$  quando a comparamos com as demais. De acordo com os parˆametros resumos esse item possui dificuldade um pouco elevada  $(b^* = 1, 27)$  e baixo poder de discriminação  $(a^* = 0, 03)$ , assim, podemos classificá-lo como um item ruim.

A alternativa correta é sempre indicada pelos indivíduos com maior traço latente. A inversão dessa lógica aponta problemas na formulação do item, erro na digitação das respostas ou no gabarito, sendo necessária a revisão desse item ou sua substituição por outro, caso ele seja aplicado a indivíduos com traço latente entre -3 e 3.

No item 3 a alternativa *D* é a indicada pelo gabarito. Vemos claramente que as alternativas *A* e *D* são as que têm maior probabilidade de serem escolhidas pelos indivíduos com traços latentes inferiores a  $-0.31$  e superiores a  $-0.31$ , respectivamente. Independente do nível do traço latente, a probabilidade de um indivíduo escolher as alternativas *C* ou *B* ´e muito pequena, al´em disso, essas alternativas contribuem com pouca informa¸c˜ao para a medida do tra¸co latente. A curva *D* possui maior quantidade de informação para  $\theta > 0, 31$  em relação às outras curvas. Esse item consegue discriminar bem os indivíduos  $a^* = 0,48$  e é muito fácil  $b^* = -0,32$ .
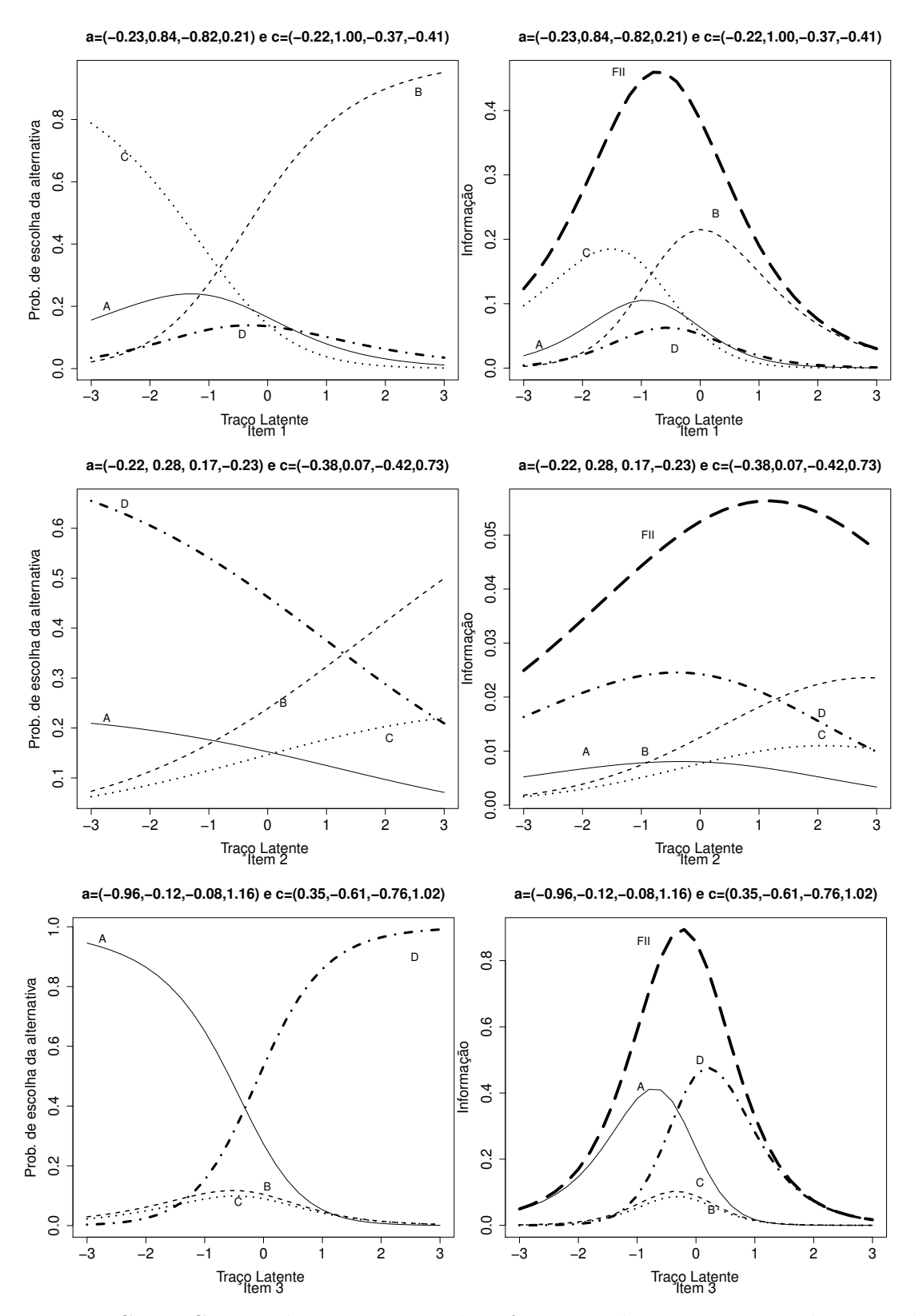

Figura 5.1: Curva Característica e Função de Informação dos itens 1, 2 e 3 da prova de matemática

A Figura 5.2 apresenta a CCI e a FIC dos itens 4,5 e 6 da prova de matemática. No item 4 a alternativa *A* possui o maior valor do parâmetro associado à discriminação  $(a = 1, 44)$ . Indivíduos com elevados traços latentes tendem a escolher essa alternativa e apresentam um comportamento monótono crescente em relação a  $\theta$ , além disso, é a alternativa indicada como correta pelo gabarito. As demais alternativas  $(B, C, eD)$  têm probabilidade aproximadamente zero de serem escolhidas pelos indiv´ıduos com tra¸co latente superior a 0,33, e para esses indivíduos são poucas informativas quando comparadas com a alternativa A. Esse item é mais informativo que os itens 5 e 6. As alternativas  $A \in D$  dos itens 5 e 6, respectivamente, possuem características associadas à categoria supostamente correta. Possuem o maior valor do parâmetro de discriminação quando comparado com as demais categorias, têm maior probabilidade de serem escolhidas pelos indivíduos com elevados traços latentes e possuem um comportamento monótono crescente em relação à  $\theta$ . Além disso, são indicadas como corretas no gabarito.

Indivíduos com  $\theta < 0$ , 14 tendem escolher a alternativa *B* do item 5, e a FFI dessa alternativa é mais informativa para esses indivíduos. Os indivíduos com  $\theta < -0.56$ tendem escolher a alternativa *C* do item 6, e as alternativas *B*, *A* e *C* possuem pouca informação para os indivíduos com  $\theta > 1.1$ . O item 5 possui um baixo poder de discriminação  $a^* = 0, 19$  e dificuldade mediana  $b^* = 0, 14$ 

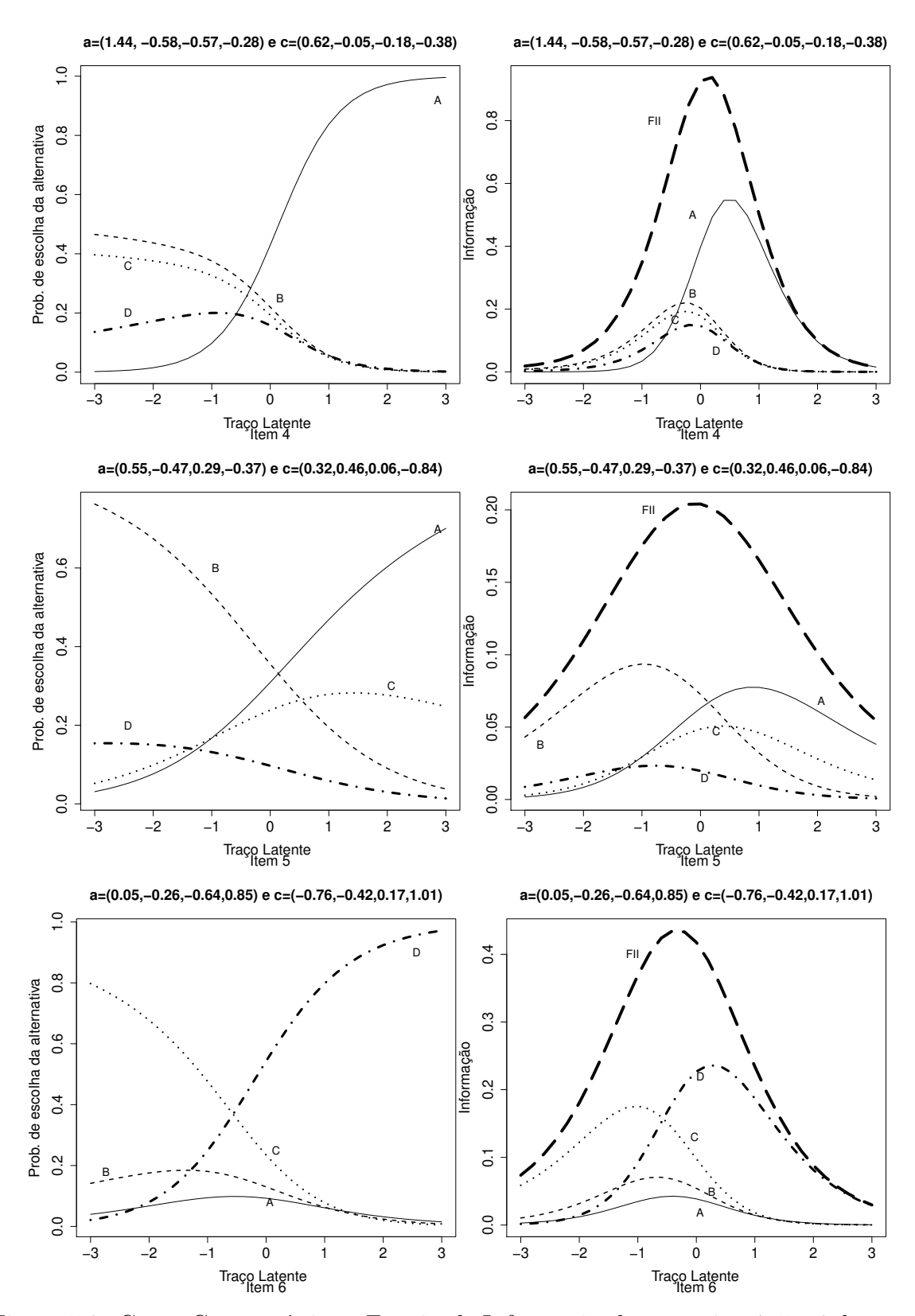

Figura 5.2: Curva Característica e Função de Informação das questões 4, 5 e 6 da prova de matemática.

As CCI e FII dos itens 7, 8 e 9 da prova de matemática são ilustradas na Figura 5.4. A alternativa *D* do item 7 possui o maior valor do parâmetro de discriminação  $a = 0, 57$ , e indivíduos com traço latente superior a  $-2,01$  tendem a escolher essa alternativa, que apresenta um comportamento monótono crescente em relação a  $\theta$ ,sendo esta a alternativa indicada no gabarito como correta. Os indivíduos que possuem  $\theta \in [-2, 37, -2, 01]$ têm maior probabilidade de escolher a alternativa *B*, e aqueles com  $\theta < -2,37$  tendem a escolher a alternativa *C*. Esse item é mais informativo para indivíduos com  $\theta < -1$ . As demais alternativas têm probabilidade inferior a 0,2 de serem escolhidas pelos indivíduos com  $\theta > -2, 01$ . No item 8 a alternativa *C* é indicada como correta pelo gabarito. Os indivíduos com  $\theta > -1, 3$  tendem a escolher a alternativa *C*, e os que possuem  $\theta < -1, 3$ , a alternativa *B*. As alternativas *D* e *A* possuem probabilidades semelhantes de serem escolhidas e pouca probabilidade de informação, independente do nível do traço latente. Esse item é menos informativo que os itens 8 e 9. Esse item discrimina muito pouco os indivíduos com traços latentes distintos  $a^* = 0, 12$  e com baixa dificuldade b <sup>∗</sup> = −1, 3 No item 9 a alternativa *B* possui o maior valor do parâmetro de discriminação ( $a = 0,62$ ), sendo mais informativa para níveis do traço latente superiores a -0,74, sendo esta a indicada no gabarito com a alternativa correta. A probabilidade dos indivíduos com traço latente inferior a  $-0.745$  escolherem as alternativas *A* ou *C* são muito semelhantes. A probabilidade de indivíduos com  $\theta > -1$ escolherem as alternativas  $A$  ou  $C$  ou  $D$   $\acute{e}$  aproximadamente zero.

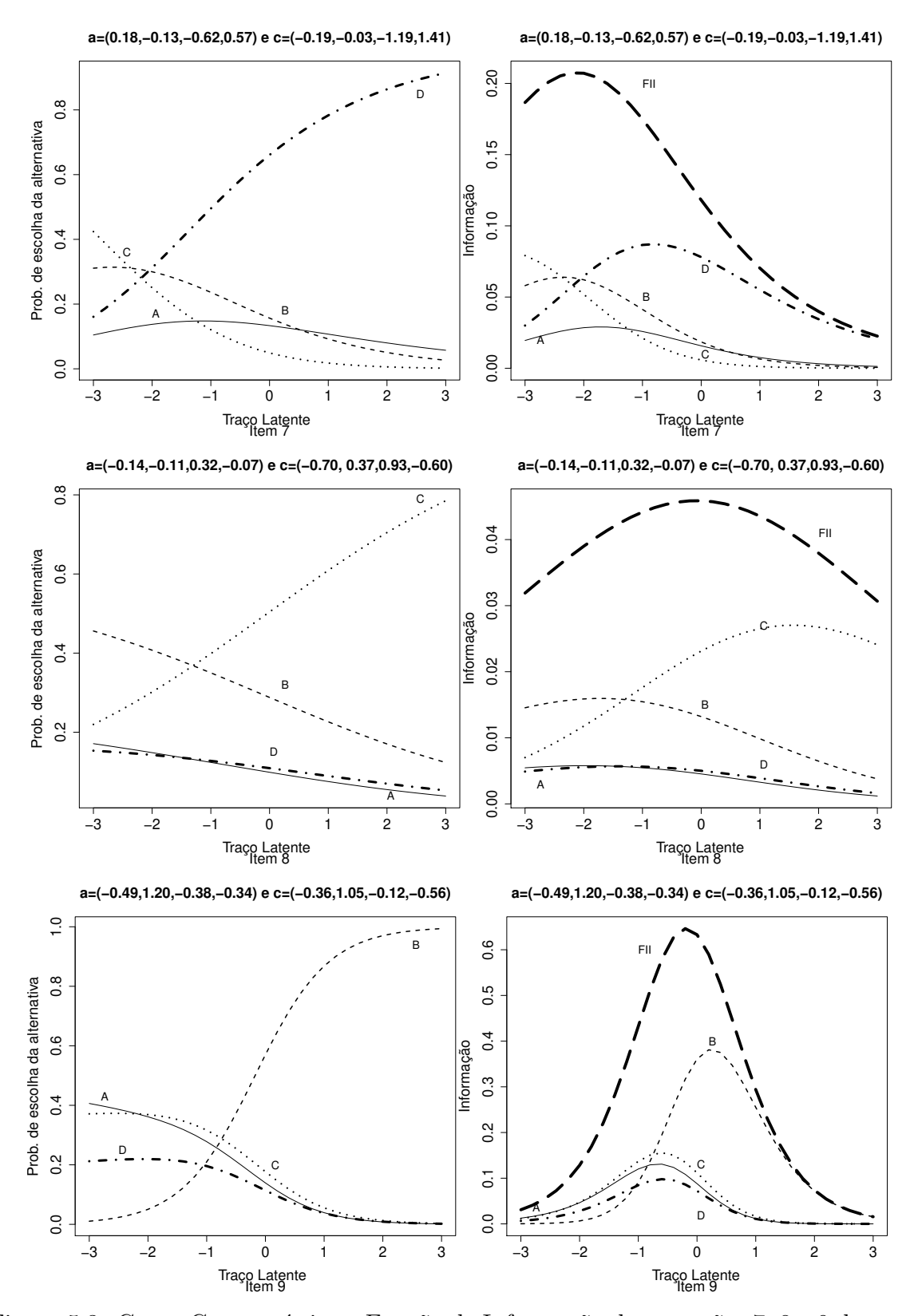

Figura 5.3: Curva Característica e Função de Informação das questões 7, 8 e 9 da prova de matemática

A Figura 5.4 ilustra a CCI e FII dos itens 10 e 11 da prova de matemática. As categorias  $B \in A$  dos itens 10 e 11, respectivamente, possuem a característica associada à categoria correta. Apresentam uma curva monótona crescente em relação ao traço latente, possuem o maior valor do parâmetro associado à discriminação  $(a = 0, 62)$ , e são mais informativas para indivíduos com altos traços latentes, quando comparadas com as outras alternativas. Al´em disso, essas alternativas s˜ao as indicadas pelo gabarito como corretas. No item 10 a probabilidade de um indivíduo com  $\theta > 0$ , 81 escolher umas das alternativas  $A$  ou  $B$  ou  $C$   $\acute{e}$  aproximadamente igual.

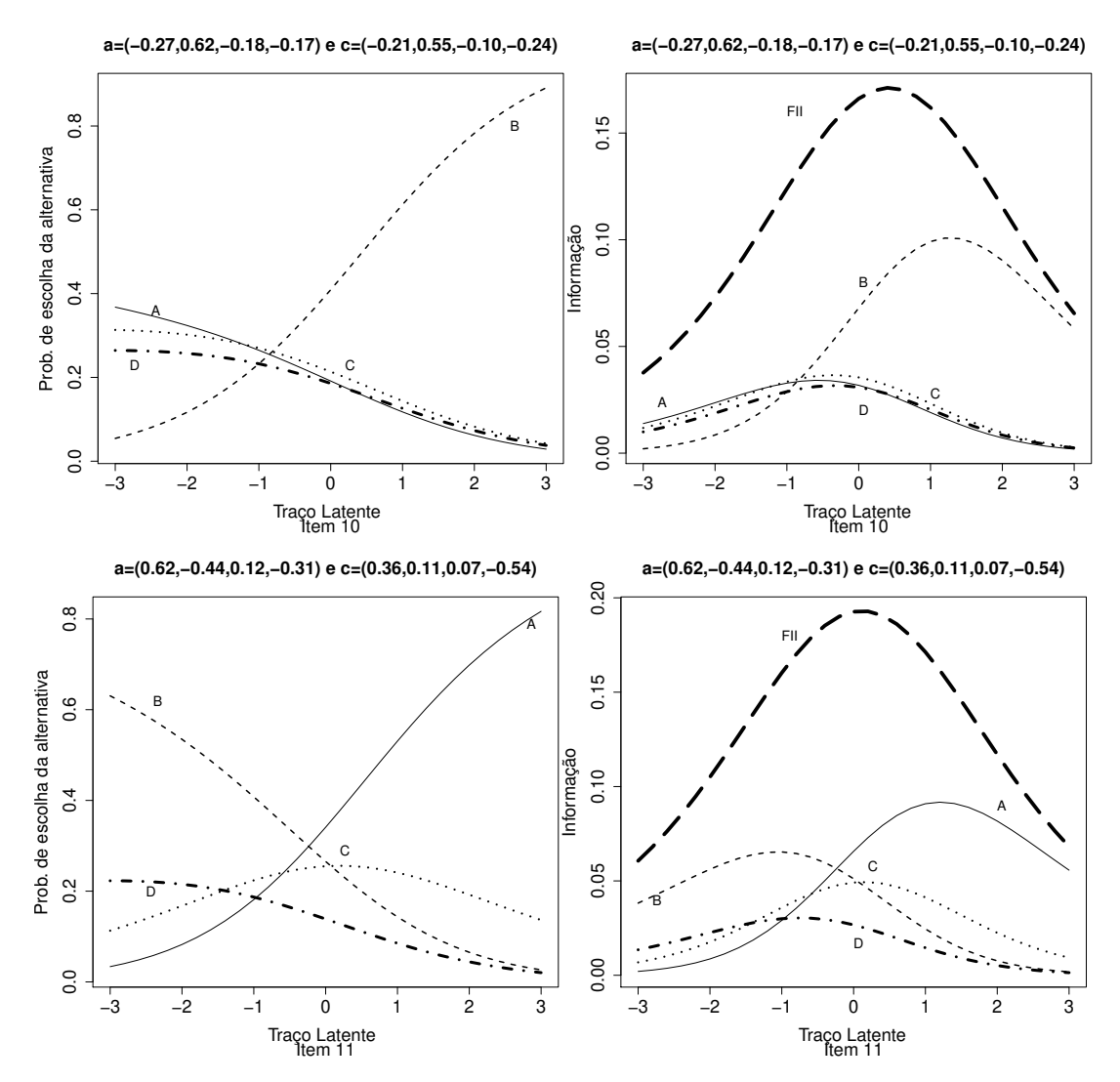

Figura 5.4: Curva Característica e Função de Informação das questões 10 e 11 da prova de matemática

A Figuras 5.5 apresentam as CCI, FCI e FFI dos itens 12, 13 e 14, referentes `a prova de física. A função de informação do item 12 atinge seu nível máximo ( $FI = 0,75$ ) em  $\theta = -1, 2$ . Esse item é mais informativo dentro do intervalo  $\theta(-1, 6; 0)$ . Como era de se esperar, a quantidade de informação fornecida pela alternativa D é maior que as demais alternativas para os indivíduos com  $\theta > -1, 6$ , uma vez que, essa alternativa apresenta as características associadas à alternativa correta. Além disso, é a alternativa indicada como correta pelo gabarito. Os indivíduos com  $\theta \in [-1, 6, -2, 8]$  tendem a escolher a alternativa *B*. No item 13 os indivíduos com  $\theta > -1, 4$  tendem a escolher a alternativa *C*; Essa alternativa é a indicada como correta pelo gabarito. Esse item é mais informativo para os indivíduos com  $\theta \in [-1, 4; 0, 4]$ , enquanto que para indivíduos com  $\theta > 1$ , as alternativas A e D têm informação aproximadamente nula. No item 14 a alternativa *D* ´e a indicada como correta pelo gabarito. Essa alternativa possui o maior valor do parâmetro de discriminação (*a* = 1,45). Indivíduos com  $\theta > -1,69$ tendem a escolher essa alternativa, sendo esta mais informativa para indivíduos com  $\theta \in [-1, 69; 0, 02]$ . Em geral, podemos classificar esses itens como fáceis, pois não exigem do indivíduo um elevado conhecimento para que os mesmos possam ter uma probabilidade de responder corretamente esses itens.

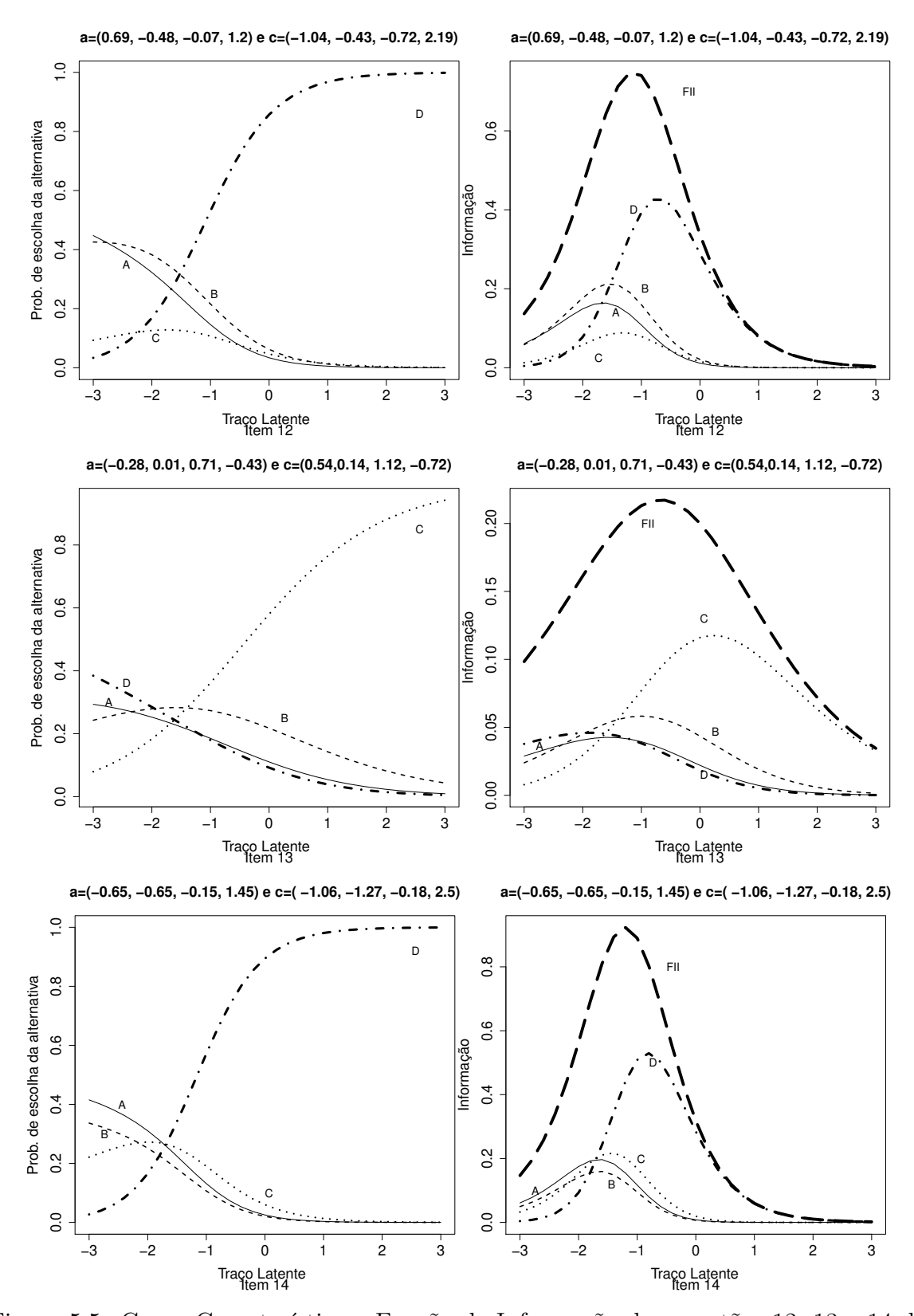

Figura 5.5: Curva Característica e Função de Informação das questões 12, 13 e 14 da prova de física

A figura 5.6 apresenta a CCI, FCI e a FII dos itens 15,16 e 17 da prova de f´ısica. No item 15 a probabilidade de um indivíduo com  $\theta > 2$  escolher as alternativas A ou *B* ou *C*, é aproximadamente zero. A alternativa *C* possui as características associadas à alternativa correta. Apresenta uma curva monótona crescente em relação ao traço latente, possui o maior valor do parâmetro de discriminação  $(a = 1, 28)$  e, é a indicada como correta pelo gabarito. Os indivíduos com  $\theta \in [-2, 5, -1]$  tendem a escolher a alternativa *B* e aqueles com  $\theta > -2, 5$  tendem escolher a categoria *A* ou *D*. Nos itens 16 e 17 a curva A apresenta um comportamento monótono crescente em relação a  $\theta$ , além de possuir o maior valor do parâmetro de discriminação  $a = 0, 9$  e  $a = 1, 07$ . Indivíduos com  $\theta > 0$  tendem a escolher essa categoria e, esta é a indicada como correta pelo gabarito. No item 16 os indivíduos com  $\theta < -0$ , 69 tendem a escolher a alternativa *B*, e para esses indivíduos, essa alternativa possui mais informação do que as demais.

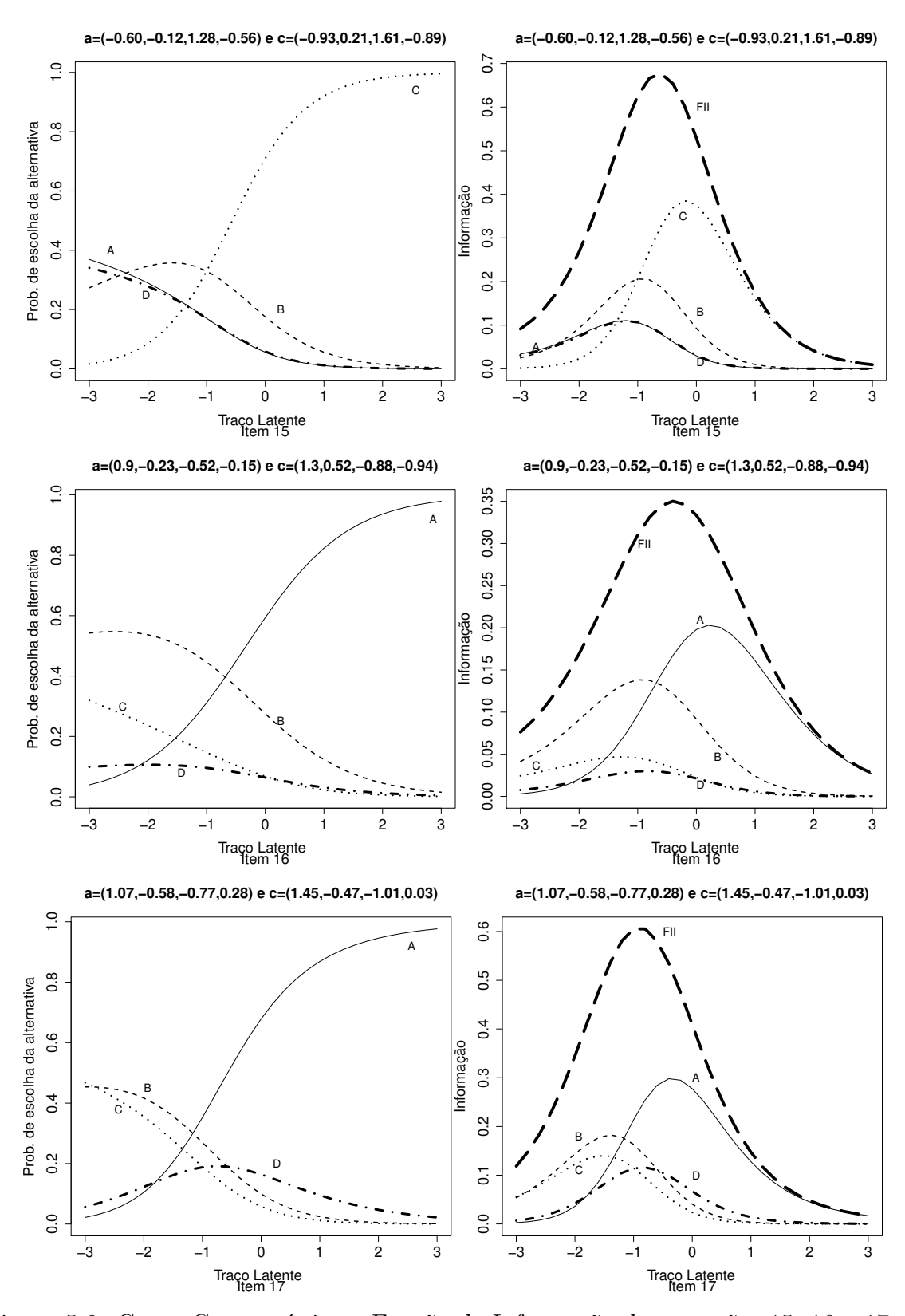

Figura 5.6: Curva Característica e Função de Informação das questões 15, 16 e 17 da prova de física

A Figura 5.7 apresenta a CCI, FII e a FCI do item 18 da prova de física. Os indivíduos com  $\theta \in [-2, 16, -0, 43]$  têm maior probabilidade de escolher a alternativa A, e para esses indiv´ıduos essa alternativa ´e a mais informativa. A alternativa *B* possui um comportamento monótono crescente em relação a  $\theta$ , tem o maior valor do parâmetro de discriminação  $a = 0,68$  e, é a indicada no gabarito como a alternativa correta. Para indivíduos com  $\theta > -0$ , 43 possui mais informação quando comparada com as outras alternativas. A Figura 5.8 mostra a CCI e FFI dos itens 19 e 20, referentes às provas

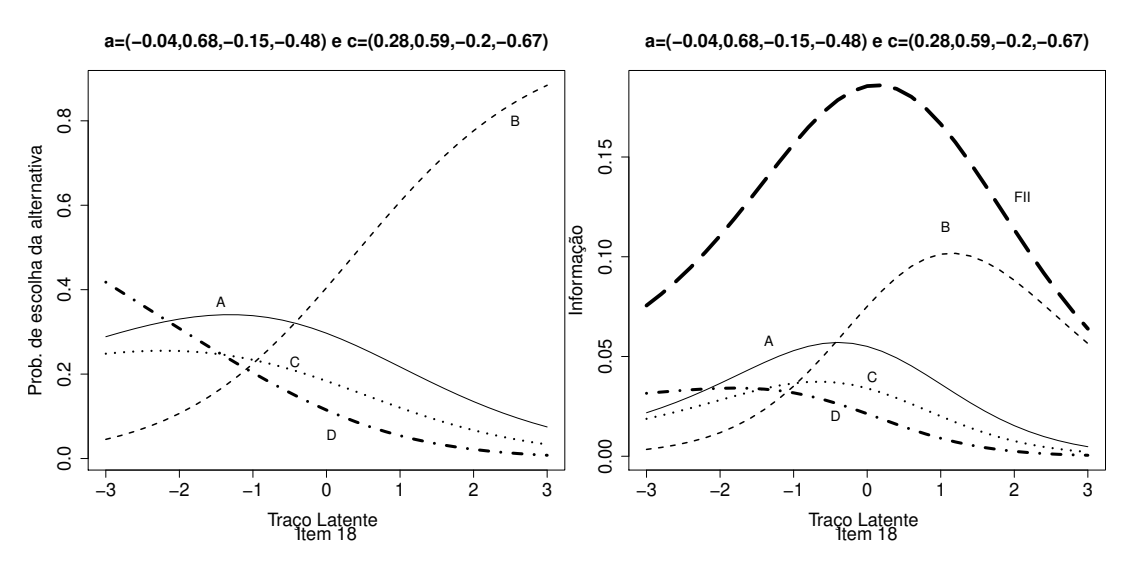

Figura 5.7: Curva Característica e Função de Informação das questões 18 da prova de física

de qu´ımica e biologia. No item 19 a alternativa *D* tem maior probabilidade de ser escolhida pelos indivíduos de elevados traços latentes. Possue um comportamento monótono crescente em relação a  $\theta$ , tem o maior valor do parâmetro de discriminação  $a = 0, 74$  e,  $\acute{e}$  a indicada no gabarito como a correta. Para os indivíduos com  $\theta > 0$ ,  $\acute{e}$  importante notar que as curvas *A* e *C* são muito próximas, o que indica que essas categorias têm aproximadamente a mesma probabilidade de serem escolhida e, al´em disso, n˜ao trazem nenhuma informação para os traços latentes desses indivíduos. No item 20 os indivíduos com tra¸co latente superior a -0,78 tendem a escolher a alternativa *B*, embora exista uma considerável probabilidade desses indivíduos escolherem a alternativa *D*. Essa alternativa possui o maior valor associado ao parâmetro de discriminação  $a = 0,38$  e, é a

indicada pelo gabarito como a alternativa correta. Podemos considerar esse item fácil  $b^* = -0$ , 78 e de baixo poder de discriminação  $a^* = 0$ , 14. Esse item é mais informativo para os indivíduos com traço latente inferior a  $-0,78$ .

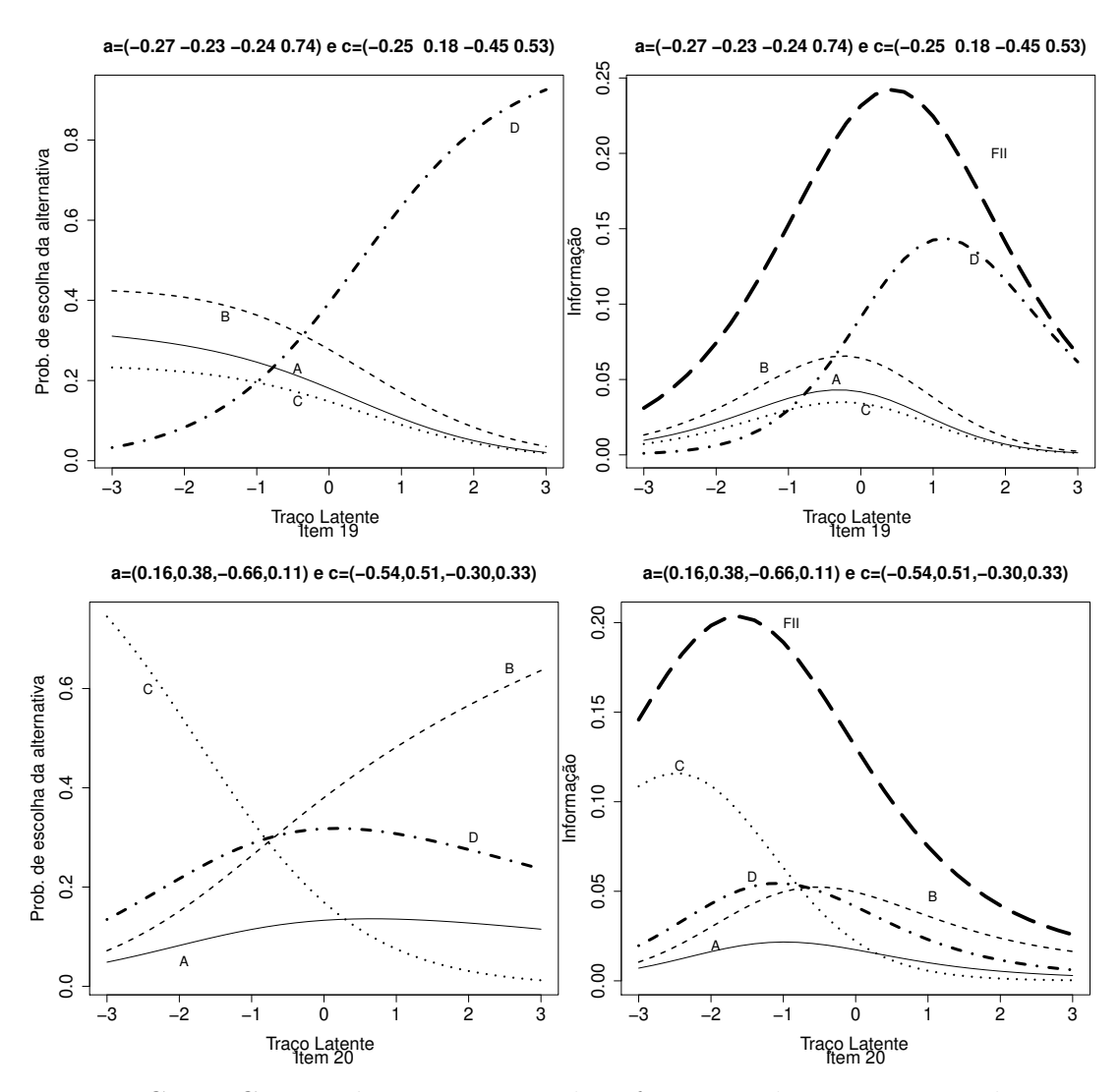

Figura 5.8: Curva Característica e Função de Informação das questões 12 da prova de qu´ımica e 07 da prova de biologia

A tabela 5.3 apresenta os parâmetros resumo de dificuldade (*b*∗) e de discriminação(*a*∗) proposto nesse trabalho. Ao analisar esses parâmetros, observamos que o item 2 é o mais difícil e o que possui menor poder de discriminação e que o parâmetro de discriminação possui uma relação diretamente proporcional com função de informação do item. Quanto menor o valor desse parâmetro menor é a informação total do item.

As Figuras 5.9 e 5.10 ilustram uma comparação das estimativas do parâmetro de discrimina¸c˜ao e de dificuldade dos modelos em estudo. Para o MRN as estimativas desses parâmetros são baseados nos parâmetros resumo proposto nesse trabalho, ver Capítulo 2.

Observamos que as estimativas dos parâmetros resumos de discriminação e de dificuldade apresentam comportamento parecido (mesmo sentido) às estimativas dos parâmetros dos modelos dicotômicos. Notamos uma semelhança no valor dessas estimativas para o MRN e o ML2P. Para esses modelos os itens 2, 8 e 20 são os que possuem um baixo poder de discrimina¸c˜ao e os itens 3, 4 e 14 s˜ao os que mais discriminam os indivíduos de diferentes traços latentes. Já para o ML3P os itens 7, 13 e 18 são os que possuem menor poder de discrimina¸c˜ao e os itens 4, 10 e 20 s˜ao os que possuem maior poder de discriminação.

Em relação as estimativas do parâmetro de dificuldade, notamos uma similaridades mais acentuada entre os modelos. Os itens 2 e 5 foram os considerados mais difíceis para os três modelos. O Itens 7, 12 e 14 foram os mais fáceis para o MRN e o ML2P. Para o ML3P os itens  $12,14$  e 15 foram os mais difíceis.

Em geral, a maioria dos itens discriminam pouco os indivíduos com níveis do traço latente distintos e possuem baixa dificuldade. Os itens referentes aos conteúdos de matemática são os mais difíceis quando comparados com as outras áreas do conhecimento, pois exige dos indivíduos um conhecimento maior para que ele tenha uma chance razoavel de escolher a alternativa correta. Os modelos foram capazes de detectar falhas no item 2, o qual contradiz o gabarito.

A análise e interpretação dos itens pelo MRN é muito complexa, pois envolvem a análise de muitos parâmetros. As Curvas Característica e a Informação do item são importantes ferramentas na interpretação do item, pois fornecem informações detalhadas de cada alternativa, o que pode ser útil no diagnóstico de itens adequados para determinado níveis do traço latente.

| Item           | $h^*$   | $a^*$ | Item   | $h^*$       | $a^*$ |
|----------------|---------|-------|--------|-------------|-------|
| $\mathbf{1}$   | $-2,17$ | 0,32  | 11     | $-0,24$     | 0,21  |
| $\overline{2}$ | 1,27    | 0,03  |        | $12 - 1,56$ | 0,42  |
| 3              | $-0,32$ | 0,48  |        | $13 - 1,40$ | 0,23  |
| $\overline{4}$ | $-0,33$ | 0,46  | 14     | $-1,70$     | 0,44  |
| 5              | 0,14    | 0,19  | 15     | $-1,00$     | 0,42  |
| 6              | $-0,56$ | 0,35  | $16\,$ | $-0,69$     | 0,33  |
| $\overline{7}$ | $-2,06$ | 0,21  |        | $17 - 1,16$ | 0,36  |
| 8              | $-1,30$ | 0,12  | 18     | $-0,43$     | 0,15  |
| 9              | $-0,74$ | 0,39  | 19     | $-0,37$     | 0,25  |
| 10             | $-0,81$ | 0,19  | 20     | $-0,78$     | 0.14  |

Tabela 5.3: Parâmetro Resumo de Dificuldade e Discriminação.

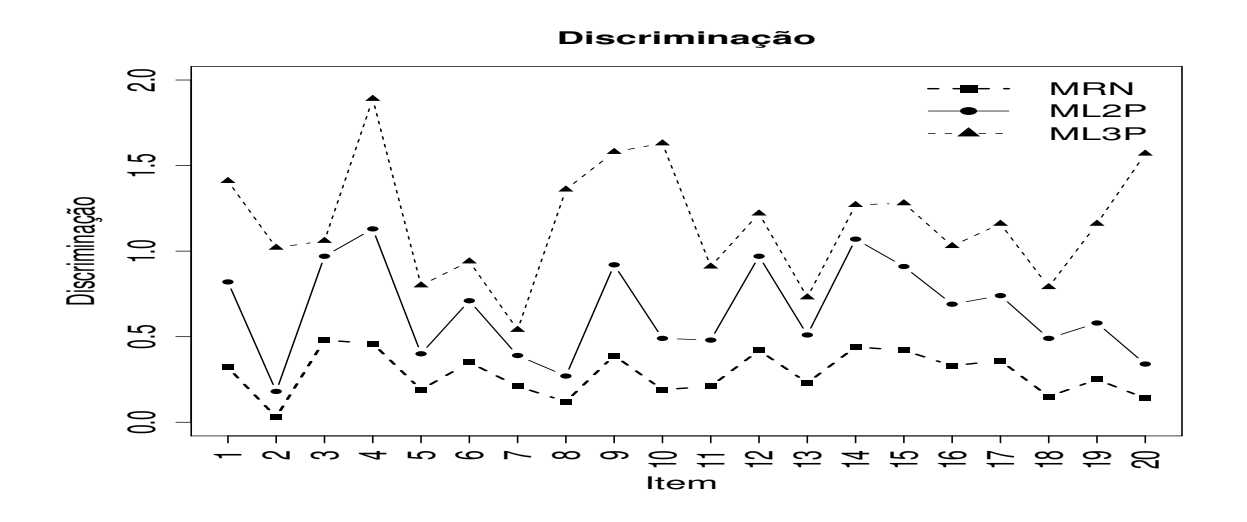

Figura 5.9: Valores estimados do Parâmetro de Discriminação dos modelos em estudos

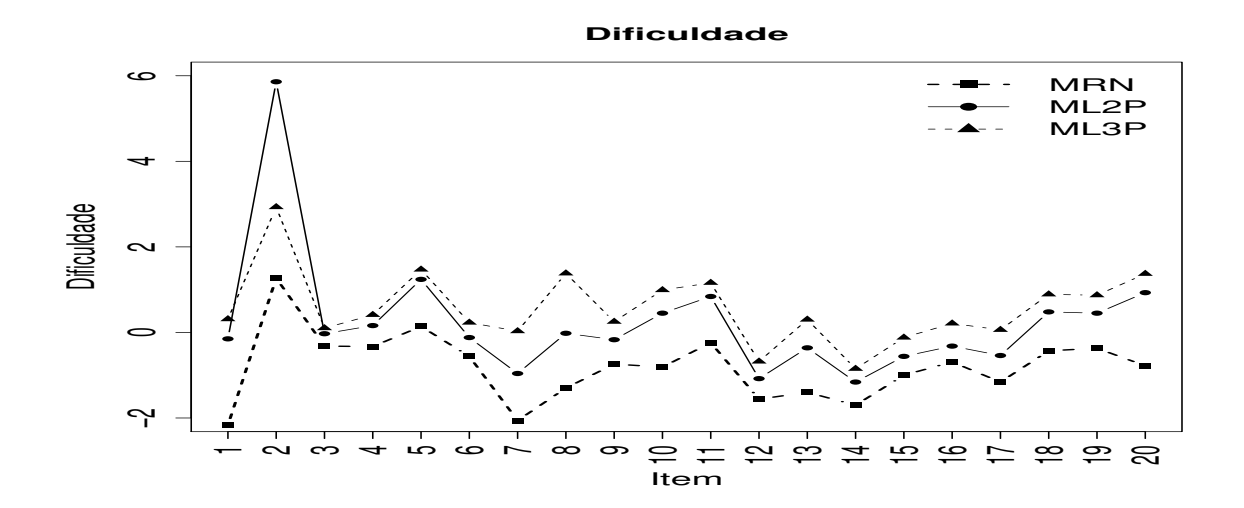

Figura 5.10: Valores estimados do Parâmetro de Discriminação dos modelos em estudos

## 5.4 Estudo da Verossimilhança para diferentes padrões de respostas

A Tabela 5.4 exibe um exemplo ilustrativo das respostas de quatro indivíduos que foram submetidos à prova do vestibular 2011 da UNICAMP. Esses indivíduos responderam corretamente 19 questões e erraram apenas uma. A questão 2, referente à prova de matemática, foi respondida incorretamente por todos os indivíduo. Para esse item os indivíduos com traço latente superior a 1,2 tendem a escolher a alternativa incorreta *B*, sendo que, a alternativa *C* é indicada no gabarito como a correta.

Os padrões de resposta para os modelos dicotômicos são idênticos, e no MRN o que difere os indivíduos é a escolha das alternativas. Os MRDs não são capazes de distinguir os indivíduos com os mesmos padrões de resposta, e independente do modelo utilizado, os indivíduos possuem os mesmos traços latentes. O MRN consegue diferenciar os indivíduos que selecionaram alternativas distintas.Por exemplo, o indivíduo 49 escolheu a alternativa *B* e possui o maior traço latente, possivelmente essa alternativa  $\acute{e}$  o distrator mais próximo da alternativa correta.

|            |           |              |                  |   |                  |                  |              |   |               |              |                  |                  |              |               | Tabela 5.4: Padrão de resposta de quatro indivíduos |               |                  |                  |                  |              |                  |          |               |
|------------|-----------|--------------|------------------|---|------------------|------------------|--------------|---|---------------|--------------|------------------|------------------|--------------|---------------|-----------------------------------------------------|---------------|------------------|------------------|------------------|--------------|------------------|----------|---------------|
| Modelo     | Indivíduo |              |                  |   |                  |                  |              |   |               |              |                  |                  | Resposta     |               |                                                     |               |                  |                  |                  |              |                  |          |               |
|            |           | $\mathbf{1}$ | $\boldsymbol{2}$ | 3 | 4                | 5                | 6            | 7 | $8\,$         | 9            | 10               | 11               | 12           | 13            | 14                                                  | 15            | 16               | 17               | 18               | 19           | <b>20</b>        | $\theta$ | $\mathrm{ep}$ |
| <b>MRN</b> | 448       | B            | $\mathbf{A}$     | D | $\boldsymbol{A}$ | $\boldsymbol{A}$ | $\mathbf{D}$ | D | $\mathcal{C}$ | B            | $\boldsymbol{B}$ | $\boldsymbol{A}$ | $\mathbf D$  | $\mathcal{C}$ | D                                                   | $\mathcal{C}$ | $\mathbf{A}$     | $\boldsymbol{A}$ | B                | $\mathbf D$  | $\boldsymbol{B}$ | 1,83     | 0,61          |
|            | 46        | B            | B                | D | $\boldsymbol{A}$ | А                | D            | D | $\mathcal{C}$ | B            | B                | $\boldsymbol{A}$ | D            | $\mathcal{C}$ | D                                                   | $\mathcal{C}$ | $\boldsymbol{A}$ | $\boldsymbol{A}$ | B                | D            | B                | 2,03     | 0,64          |
|            | 738       | B            | $\mathbf D$      | D | $\mathbf{A}$     | A                | D            | D | $\mathcal{C}$ | $\mathbf{B}$ | $\boldsymbol{B}$ | $\rm{A}$         | $\mathbf D$  | $\mathcal{C}$ | D                                                   | $\mathcal{C}$ | $\rm{A}$         | $\boldsymbol{A}$ | $\boldsymbol{B}$ | $\mathbf D$  | $\boldsymbol{B}$ | 1,82     | 0,61          |
| ML2P       | 448       | $\mathbf{1}$ | $\bf{0}$         |   |                  |                  |              |   |               | $\mathbf{1}$ | $\mathbf{1}$     | 1                | $\mathbf{1}$ | 1             | $\mathbf{1}$                                        | 1             | 1                | 1                |                  | 1            | $\mathbf 1$      | 1,98     | 0,62          |
|            | 46        | $\mathbf{1}$ | $\bf{0}$         |   |                  |                  |              |   |               | $\mathbf{1}$ |                  |                  | $\mathbf{1}$ | 1             |                                                     |               | 1                |                  |                  |              | $\mathbf{1}$     | 1,98     | 0,62          |
|            | 738       | $\mathbf{1}$ | $\bf{0}$         |   |                  |                  |              |   |               | $\mathbf{1}$ | 1                | $\mathbf{1}$     | $\mathbf{1}$ | $\mathbf{1}$  | 1                                                   | $\mathbf{1}$  | $\mathbf{1}$     | $\mathbf 1$      | $\mathbf{1}$     | 1            | $\mathbf{1}$     | 1,98     | 0,62          |
| ML3P       | 448       | $\mathbf{1}$ | $\bf{0}$         |   |                  |                  |              | 1 |               | 1            | $\mathbf{1}$     | $\mathbf{1}$     | $\mathbf{1}$ | $\mathbf{1}$  | $\mathbf{1}$                                        | $\mathbf{1}$  | $\mathbf{1}$     | $\mathbf{1}$     | $\mathbf{1}$     | $\mathbf{1}$ | $\mathbf{1}$     | 1,96     | 0,46          |
|            | 46        | $\mathbf{1}$ | $\bf{0}$         |   |                  |                  |              |   |               |              |                  |                  | $\mathbf{1}$ | 1             | 1                                                   |               | 1                | 1                |                  | $\mathbf 1$  | $\mathbf{1}$     | 1,96     | 0,46          |
|            | 738       | $\mathbf{1}$ | $\bf{0}$         |   |                  |                  |              |   |               | $\mathbf 1$  | 1                | 1                | $\mathbf{1}$ | 1             | $\mathbf 1$                                         | $\mathbf{1}$  | 1                | $\mathbf 1$      | 1                | $\mathbf{1}$ | $\mathbf{1}$     | 1,96     | 0,46          |
|            |           |              |                  |   |                  |                  |              |   |               |              |                  |                  |              |               |                                                     |               |                  |                  |                  |              |                  |          |               |
|            |           |              |                  |   |                  |                  |              |   |               |              |                  |                  |              |               |                                                     |               |                  |                  |                  |              |                  |          |               |
|            |           |              |                  |   |                  |                  |              |   |               |              |                  |                  |              |               |                                                     |               |                  |                  |                  |              |                  |          |               |
|            |           |              |                  |   |                  |                  |              |   |               |              |                  |                  |              |               |                                                     |               |                  |                  |                  |              |                  |          |               |
|            |           |              |                  |   |                  |                  |              |   |               |              |                  |                  |              |               |                                                     |               |                  |                  |                  |              |                  |          |               |

Na Figura 5.11 apresentamos a verossimilhança para os três padrões de resposta distintos citados anteriormente. Os indiv´ıduos respondem corretamente a 19 itens e respondem incorretamente o item 2 que corresponde a questão 21 da prova de matemática. O primeiro padrão de respostas representa os indivíduos que ao responderem incorretamente o item 2 escolheram a alternativa A. O segundo padrão de resposta representa os indivíduos que escolheram a alternativa *B*. O terceiro padrão de resposta representa os indivíduos que escolheram a alternativa *D*.

Podemos observar que as verossimilhanças diferem dependendo do padrão de resposta do indivíduo. Para níveis dos traços latentes menor que -0,8 as verossimilhanças são muito semelhantes. Um fato interessante é que para níveis do traço latente superior a -0,8, as verossimilhanças diferem a depender da alternativa escolhida.

A verossimilhan¸ca dos indiv´ıduos que escolheram a alternativa *A* (primeiro padr˜ao de resposta) ´e menor do que a dos indiv´ıduos que escolheram as alternativas *B* ou *D*. E, para níveis de  $\theta > 2$ , 4 a verossimilhança dos indivíduos que escolheram a alternativa *B* é maior que as dos indivíduos que escolheram as alternativa *A* ou *D*. A menos de um problema na construção ou de gabarito do item, quanto mais próximo a alternativa escolhida for da resposta correta, maior é o valor da função de verossimilhança. As alternativas *A*, *B* e *D* atingem o valor máximo da verossimilhança para indivíduos com traço latente igual a  $2,8, 3$  e  $2,6$ , respectivamente.

A diferença entre as verossimilhanças só é possível observar, porque o MRN leva em consideração a alternativa escolhida pelo indivíduo no processo de estimação dos traços latentes. Nos MRDs não é possível observar essa diferença, pois tais modelos consideram apenas se o indiv´ıduo respondeu ou n˜ao corretamente o item.

#### 5.5 Análise do Traço Latente Estimado

Como descrito no Capítulo 2, um dos principais objetivos do MRN é analisar itens com categorias não ordenadas, e delas poder extrair mais informação a respeito dos traços latentes estimados. No entanto, em situações práticas, é muito comum a utilização dos

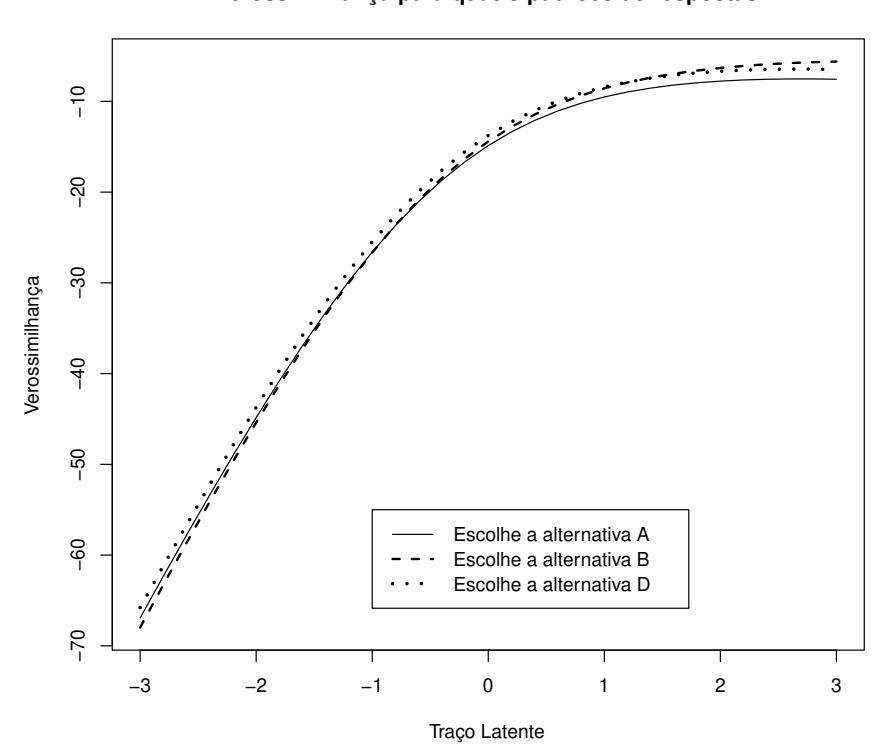

**Verossimilhança para quatro padrões de respostas**

Figura 5.11: Representação gráfica da verossimilhança para diferentes padrões de respostas.

MRD's para analisar os itens e estimar as habilidades. A seguir, apresentaremos uma breve discuss˜ao das estimativas dos tra¸cos latentes obtidas com os modelos em estudo.

As Figuras 5.12 ilustra a densidade dos traços latentes dos modelos. Observamos uma semelhança entre o MRN e o ML3P, essa semelhança se acentua para os níveis dos traços latentes menores que -0,78. A média das estimativas dos traços latentes para o MRN, ML2P e ML3P são -0,02, 0,08 e -0,01, respectivamente.

Para os níveis do traço latente entre  $[0,1]$  notamos uma diferença significativa entre os modelos. Possivelmente essa diferença está relacionada a quantidade de informação fornecida pelo item para esse nível do traço latente. Observamos uma pequena quantidade de indivíduos com traços latentes próximos aos extremos.

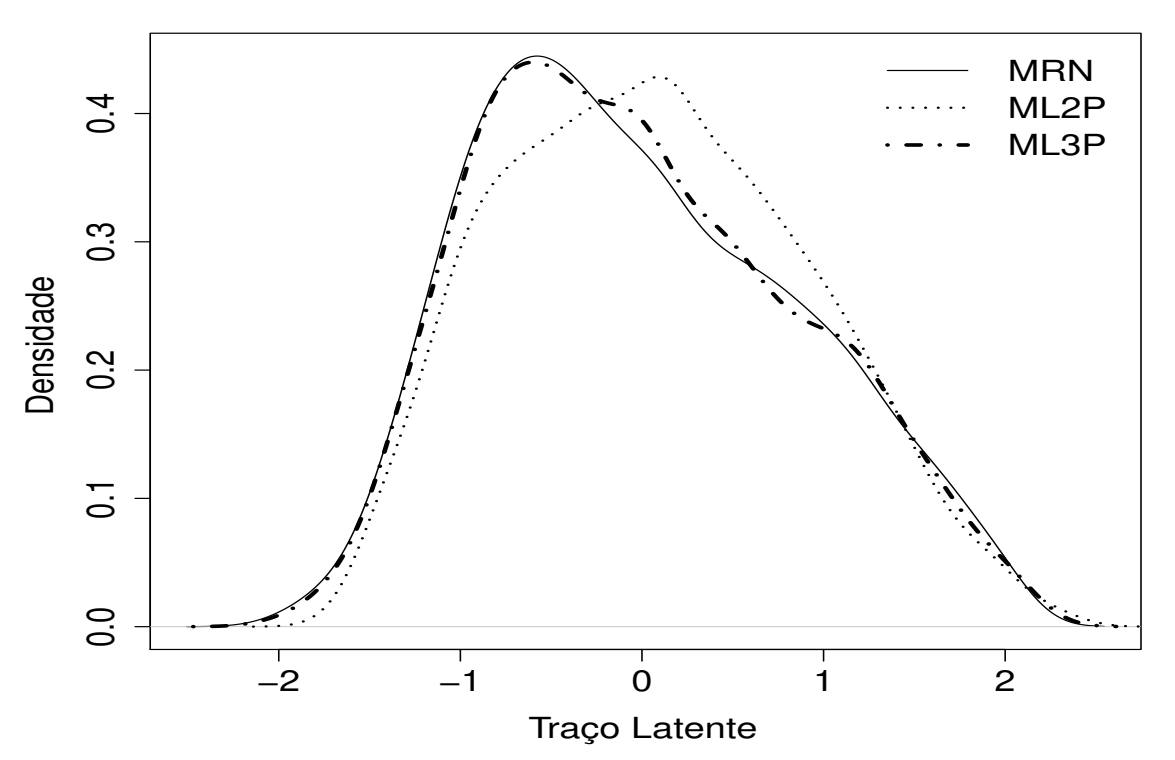

**Densidade dos Traços Latentes Estimados**

Figura 5.12: Densidade dos traços latentes dos modelos em estudo.

## Capítulo 6

## Considerações Finais

Como dito anteriormente, o propósito do MRN é aumentar a precisão da estimativa do traço latente usando toda informação contida nas respostas dos indivíduos. Este modelo pode fornecer mais informações sobre o traço latente estimado do que os modelos dicotômicos, pois leva em consideração o conhecimento parcial que o indivíduo possa ter da resposta correta.

Na pratica, em testes de múltipla escolha, é muito comum à utilização dos modelos dicotômicos na análise do teste /ou itens. A dicotomização das respostas dos indivíduos ignora qualquer conhecimento parcial que os mesmos possam ter da resposta correta e anula a contribuição dos diferentes distratores presentes no teste.

O MRN foi estudado com o intuito de mostrar o seu potencial desempenho na estimação dos traços latentes de indivíduos submetidos a teste com itens de múltipla escolha. O propósito desse modelo é aumentar a precisão das estimativas dos traços latentes usando toda a informação contida nas respostas dos indivíduos. Apesar da complexidade na sua estrutura, o MRN pode ser utilizado para auxiliar no diagnóstico de itens que não executam bem, esta informação pode ser usada para reparar os itens com um distrator problemático, pois ele fornece uma descrição da probabilidade de escolha para cada alternativa, em função dos parâmetros do item e do traço latente do indivíduo. Além disso, o MRN foi capaz de identificar facilmente problemas na formulação de itens ou vieses nas respostas dos indivíduos.

os resultados da an´alise de itens tamb´em podem auxiliar no diagn´ostico de itens que não executam bem, esta informação pode ser usada para reparar os itens com um distrator problemático

Conforme foi possível observar com o estudo de simulação, o MRN apresentou o melhor desempenho em relação aos modelos dicotômicos, em 88% das situações simuladas, obteve menores valores da variância, valor absoluto do vício relativo e do erro quadrático médio das estimativas mais precisas dos traços latentes. Os métodos Bayesianos apresentaram um desempenho superior aos métodos de Máxima Verossimilhança, com destaque para o método EAPMMAP. A situações em que obtivemos os melhores resultados, estimativas dos traços latentes mais próximas das verdadeiras, foram as que utilizavam o MRN e o método EAPMMAP no processo de estimação e tinha um número de itens igual a 40.

Os parˆametros resumo propostos nesse trabalho permitem avaliar dificuldade e a discriminação do item. Vimos que na analise de dados reais esses parâmetros apresentaram um comportamento semelhante aos modelos dicotômicos, mas vale salientar que é necessário um estudo mais detalhado sobre esses novos parâmetros. A vantagem de usar MRN para analisar um item múltipla escolha é que ele descreve o desempenho de cada uma das alternativas em relação à proficiência (traço latente) medida em um teste, além de fornecer informações a respeito da qualidade do item e consegue diferenciar indivíduos com os mesmos padrões de respostas.

 $E$  importante discutir os resultados encontrados nesse trabalho com os especialistas em avaliação, e bem como pensar na construção de uma escala de medidas para os traços latentes, que tornam possível a interpretação pedagógica dos valores das habilidades.

# Apêndice A

# Simulação

Este primeiro apêndice refere-se aos parâmetro utilizados nas simulações.

| Item             | Disc. $(a)$ | Dif. $(b)$ | A. casual $(c)$ | Item      | Disc. $(a)$ | Dif. $(b)$ | A.casual $(c)$ |
|------------------|-------------|------------|-----------------|-----------|-------------|------------|----------------|
| $\mathbf{1}$     | 0,80        | $-2,00$    | 0,20            | 11        | 1,20        | 0,05       | 0,20           |
| $\overline{2}$   | 0,90        | $-1,60$    | 0,25            | 12        | 1,30        | 0,20       | 0,25           |
| $\boldsymbol{3}$ | 1,20        | $-1,50$    | 0,25            | 13        | 1,10        | 0,40       | 0,20           |
| $\overline{4}$   | 1,00        | $-1,20$    | 0,20            | 14        | 0,80        | 0,60       | 0,20           |
| $\bf 5$          | 1,00        | $-1,00$    | 0,25            | 15        | 1,00        | 0,80       | 0,20           |
| $\,6\,$          | 1,10        | $-0,80$    | 0,25            | 16        | 1,10        | 1,00       | 0,20           |
| 7                | 0,90        | $-0,60$    | 0,25            | 17        | 0,90        | 1,20       | 0,25           |
| $8\,$            | 1,20        | $-0,40$    | 0,20            | 18        | 1,30        | 1,50       | 0,25           |
| $\boldsymbol{9}$ | 1,40        | $-0,20$    | 0,25            | 19        | 0,80        | 1,60       | 0,20           |
| $10\,$           | 1,30        | $-0,05$    | 0,25            | <b>20</b> | 1,40        | 2,00       | 0,20           |

Tabela A.1: Parâmetros utilizados nas simulações dos modelos dicotômicos (Item=20)

|                  | $\mu$ a 11.2. Tarametros utilizados nas simulações dos modelos dicotomicos (Ttem- |            |                 |        |             |            |                |  |  |  |
|------------------|-----------------------------------------------------------------------------------|------------|-----------------|--------|-------------|------------|----------------|--|--|--|
| Item             | Disc. $(a)$                                                                       | Dif. $(b)$ | A. casual $(c)$ | Item   | Disc. $(a)$ | Dif. $(b)$ | A.casual $(c)$ |  |  |  |
| $\mathbf{1}$     | 1,00                                                                              | $-3,00$    | 0,10            | $21\,$ | 1,20        | 0,05       | 0,20           |  |  |  |
| $\,2$            | 1,10                                                                              | $-2,60$    | 0,30            | $22\,$ | 1,30        | 0,20       | 0,25           |  |  |  |
| 3                | 1,20                                                                              | $-2,20$    | 0,10            | 23     | 1,10        | 0,30       | 0,35           |  |  |  |
| $\sqrt{4}$       | 1,00                                                                              | $-2,20$    | 0,10            | $24\,$ | 1,10        | 0,40       | 0,20           |  |  |  |
| $\bf 5$          | 0,80                                                                              | $-2,00$    | 0,20            | $25\,$ | 1,40        | 0,50       | 0,30           |  |  |  |
| $\,6\,$          | 1,30                                                                              | $-1,80$    | 0,30            | $26\,$ | 0,80        | 0,60       | 0,20           |  |  |  |
| $\overline{7}$   | 1,10                                                                              | $-1,80$    | 0,25            | $27\,$ | 1,00        | 0,80       | 0,20           |  |  |  |
| $8\,$            | 0,90                                                                              | $-1,60$    | 0,25            | $28\,$ | 1,00        | 0,90       | 0,20           |  |  |  |
| $\boldsymbol{9}$ | 1,20                                                                              | $-1,50$    | 0,25            | $29\,$ | 1,10        | 1,00       | 0,20           |  |  |  |
| $10\,$           | 1,00                                                                              | $-1,20$    | 0,20            | $30\,$ | 1,20        | 1,10       | 0,35           |  |  |  |
| $11\,$           | 1,30                                                                              | $-1,10$    | 0,05            | $31\,$ | 0,90        | 1,20       | 0,25           |  |  |  |
| 12               | 1,00                                                                              | $-1,00$    | 0,25            | $32\,$ | 1,30        | 1,50       | 0,25           |  |  |  |
| $13\,$           | 1,20                                                                              | $-0,90$    | 0,20            | $33\,$ | 0,80        | 1,60       | 0,20           |  |  |  |
| $14\,$           | 1,10                                                                              | $-0,80$    | 0,25            | $34\,$ | 1,20        | 1,80       | 0,25           |  |  |  |
| $15\,$           | 0,90                                                                              | $-0,60$    | 0,25            | $35\,$ | 1,30        | 1,80       | 0,10           |  |  |  |
| $16\,$           | 1,40                                                                              | $-0,50$    | 0,25            | $36\,$ | 1,40        | 2,00       | 0,20           |  |  |  |
| $17\,$           | 1,20                                                                              | $-0,40$    | 0,20            | $37\,$ | 1,20        | 2,20       | 0,25           |  |  |  |
| 18               | 1,00                                                                              | $-0,30$    | 0,05            | $38\,$ | 1,10        | 2,20       | 0,30           |  |  |  |
| $19\,$           | 1,40                                                                              | $-0,20$    | 0,25            | $39\,$ | 1,10        | 2,60       | 0,20           |  |  |  |
| $20\,$           | 1,30                                                                              | $-0,05$    | 0,25            | $40\,$ | 1,00        | 3,00       | 0,20           |  |  |  |

Tabela A.2: Parâmetros utilizados nas simulações dos modelos dicotômicos (Item=40)

| Item           | Alternativa      | Disc. $(a)$ | Dif. $(b)$ | Item   | Alternativa               | Disc. $(a)$ | Dif. $(b)$ |
|----------------|------------------|-------------|------------|--------|---------------------------|-------------|------------|
|                | $\boldsymbol{A}$ | $-0,50$     | $-2,76$    |        | $\rm A$                   | $-0,60$     | $-2,22$    |
| $\,1$          | $\, {\bf B}$     | $-0,20$     | $-3,80$    | $21\,$ | $\, {\bf B}$              | $-0,20$     | $-3,80$    |
|                | $\mathcal{C}$    | 0,10        | $-3,40$    |        | $\mathcal C$              | 0,10        | $-3,40$    |
|                | ${\bf D}$        | 0,60        | $-3,00$    |        | ${\rm D}$                 | 0,70        | $-2,50$    |
|                | $\boldsymbol{A}$ | $-1,20$     | $-2,63$    |        | $\mathbf A$               | $-1,10$     | $-2,07$    |
| $\,2$          | $\, {\bf B}$     | $-0,40$     | $-2,90$    | $22\,$ | $\, {\bf B}$              | $-0,40$     | $-2,80$    |
|                | $\mathcal{C}$    | 0,20        | $-2,80$    |        | $\mathcal C$              | 0,20        | $-2,40$    |
|                | ${\bf D}$        | 1,40        | $-2,68$    |        | ${\rm D}$                 | 1,30        | $-2,24$    |
|                | $\boldsymbol{A}$ | $-0,60$     | $-1,96$    |        | $\boldsymbol{\mathrm{A}}$ | $-0,70$     | $-1,44$    |
| $\sqrt{3}$     | $\, {\bf B}$     | $-0,70$     | $-2,80$    | $23\,$ | $\, {\bf B}$              | $-0,70$     | $-2,80$    |
|                | $\mathcal{C}$    | 0,40        | $-2,50$    |        | $\mathcal C$              | 0,40        | $-2,50$    |
|                | ${\bf D}$        | 0,90        | $-2,37$    |        | ${\rm D}$                 | 1,00        | $-1,97$    |
|                | $\boldsymbol{A}$ | $-1,70$     | $-2,12$    |        | $\boldsymbol{\mathrm{A}}$ | $-1,60$     | $-1,89$    |
| $\overline{4}$ | $\, {\bf B}$     | $-0,30$     | $-2,60$    | $24\,$ | $\, {\bf B}$              | $-0,30$     | $-2,60$    |
|                | $\mathcal{C}$    | 0,80        | $-2,40$    |        | $\mathbf C$               | 0,80        | $-2,40$    |
|                | ${\bf D}$        | 1,20        | $-2,05$    |        | ${\rm D}$                 | 1,10        | $-1,71$    |
|                | $\boldsymbol{A}$ | $-0,50$     | $-1,59$    |        | $\boldsymbol{\mathrm{A}}$ | $-0,60$     | $-1,26$    |
| $\bf 5$        | $\, {\bf B}$     | $-0,20$     | $-2,20$    | $25\,$ | $\, {\bf B}$              | $-0,20$     | $-2,20$    |
|                | $\mathcal{C}$    | 0,10        | $-1,90$    |        | $\mathbf C$               | 0,10        | $-1,90$    |
|                | ${\bf D}$        | 0,60        | $-1,74$    |        | ${\rm D}$                 | 0,70        | $-1,44$    |
|                | $\mathbf A$      | $-1,20$     | $-1,32$    |        | $\mathbf A$               | $-1,10$     | $-1,03$    |
| $\,6\,$        | $\, {\bf B}$     | $-0,40$     | $-1,80$    | $26\,$ | $\, {\bf B}$              | $-0,40$     | $-1,80$    |
|                | $\mathcal{C}$    | 0,20        | $-1,60$    |        | $\mathbf C$               | 0,20        | $-1,60$    |
|                | $\mathbf D$      | 1,40        | $-1,42$    |        | ${\rm D}$                 | 1,30        | $-1,18$    |
|                | $\rm A$          | $-0,60$     | $-0,73$    |        | $\mathbf A$               | $-0,70$     | $-0,51$    |
| $\sqrt{ }$     | $\, {\bf B}$     | $-0,70$     | $-1,60$    | $27\,$ | $\, {\bf B}$              | $-0,70$     | $-1,60$    |
|                | $\mathcal{C}$    | 0,40        | $-1,40$    |        | $\mathbf C$               | 0,40        | $-1,40$    |
|                | ${\rm D}$        | 0,90        | $-1,11$    |        | ${\rm D}$                 | 1,00        | $-0,92$    |

Tabela A.3: Parâmetros utilizados nas simulações do modelo de resposta nominal-(item=40, alternativa=4)

|                  |               |             | Continuação da Tabeia A.S. |                                |               |             |            |
|------------------|---------------|-------------|----------------------------|--------------------------------|---------------|-------------|------------|
| Item             | Alternativa   | Disc. $(a)$ | Dif. $(b)$                 | $\rm{Item}$                    | Alternativa   | Disc. $(a)$ | Dif. $(b)$ |
|                  | $\rm A$       | $-1,70$     | $-0,80$                    |                                | $\mathbf A$   | $-1,60$     | $-0,71$    |
| 8                | $\, {\bf B}$  | $-0,30$     | $-1,30$                    | $\ensuremath{\mathnormal{28}}$ | $\, {\bf B}$  | $-0,30$     | $-1,30$    |
|                  | $\mathcal{C}$ | 0,80        | $-1,00$                    |                                | $\mathbf C$   | 0,80        | $-1,00$    |
|                  | $\mathbf D$   | 1,20        | $-0,79$                    |                                | ${\rm D}$     | 1,10        | $-0,66$    |
|                  | $\mathbf A$   | $-0,50$     | $-0,32$                    |                                | $\mathbf A$   | $-0,60$     | $-0,26$    |
| $\boldsymbol{9}$ | $\, {\bf B}$  | $-0,20$     | $-1,00$                    | 29                             | $\, {\bf B}$  | $-0,20$     | $-1,00$    |
|                  | $\mathcal{C}$ | 0,10        | $-0,80$                    |                                | $\mathcal{C}$ | 0,10        | $-0,80$    |
|                  | ${\rm D}$     | 0,60        | $-0,47$                    |                                | ${\rm D}$     | 0,70        | $-0,39$    |
|                  | $\mathbf A$   | $-1,20$     | 0,01                       |                                | $\mathbf A$   | $-1,10$     | 0,06       |
| $10\,$           | $\, {\bf B}$  | $-0,40$     | $-0,80$                    | $30\,$                         | $\, {\bf B}$  | $-0,40$     | $-0,80$    |
|                  | $\mathcal{C}$ | 0,20        | $-0,40$                    |                                | $\mathbf C$   | 0,20        | $-0,40$    |
|                  | ${\rm D}$     | 1,40        | $-0,16$                    |                                | ${\rm D}$     | 1,30        | $-0,13$    |
|                  | $\mathbf A$   | $-0,60$     | 0,57                       |                                | $\mathbf A$   | $-0,70$     | 0,47       |
| $11\,$           | $\, {\bf B}$  | $-0,70$     | $-0,40$                    | $31\,$                         | $\, {\bf B}$  | $-0,70$     | $-0,40$    |
|                  | $\mathcal{C}$ | 0,40        | $-0,20$                    |                                | $\mathbf C$   | 0,40        | $-0,20$    |
|                  | ${\rm D}$     | 0,90        | 0,16                       |                                | ${\rm D}$     | 1,00        | 0,13       |
|                  | $\mathbf A$   | $-1,70$     | 0,41                       |                                | $\mathbf A$   | $-1,60$     | 0,36       |
| $12\,$           | $\, {\bf B}$  | $-0,30$     | $-0,20$                    | $32\,$                         | $\, {\bf B}$  | $-0,30$     | $-0,20$    |
|                  | $\mathcal{C}$ | 0,80        | 0,10                       |                                | $\mathbf C$   | 0,80        | 0,10       |
|                  | ${\rm D}$     | 1,20        | 0,47                       |                                | ${\rm D}$     | 1,10        | 0,39       |
|                  | $\mathbf A$   | $-0,50$     | 0,97                       |                                | $\mathbf A$   | $-0,60$     | 0,79       |
| $13\,$           | $\, {\bf B}$  | $-0,20$     | 0,10                       | $33\,$                         | $\, {\bf B}$  | $-0,20$     | 0,10       |
|                  | $\mathcal{C}$ | 0,10        | 0,30                       |                                | $\mathcal{C}$ | 0,10        | 0,30       |
|                  | $\mathbf D$   | 0,60        | 0,79                       |                                | ${\rm D}$     | 0,70        | 0,66       |
|                  | $\rm A$       | $-1,20$     | 1,30                       |                                | $\mathbf A$   | $-1,10$     | 1,09       |
| $14\,$           | $\, {\bf B}$  | $-0,40$     | 0,40                       | $34\,$                         | $\, {\bf B}$  | $-0,40$     | 0,40       |
|                  | $\mathcal{C}$ | 0,20        | 0,80                       |                                | $\mathbf C$   | 0,20        | 0,80       |
|                  | ${\rm D}$     | 1,40        | 1,11                       |                                | ${\rm D}$     | 1,30        | 0,92       |

Continuação da Tabela A 3

| Item   | Alternativa   | Disc. $(a)$ | Dif. $(b)$ | Item   | Alternativa    | Disc. $(a)$ | Dif. $(b)$ |
|--------|---------------|-------------|------------|--------|----------------|-------------|------------|
|        | $\mathbf A$   | $-0,60$     | 1,86       |        | $\mathbf A$    | $-0,70$     | 1,46       |
| $15\,$ | $\, {\bf B}$  | $-0,70$     | 0,80       | $35\,$ | $\, {\bf B}$   | $-0,70$     | 0,80       |
|        | $\mathcal{C}$ | 0,40        | 1,00       |        | $\mathcal{C}$  | 0,40        | 1,00       |
|        | ${\rm D}$     | 0,90        | 1,42       |        | ${\rm D}$      | 1,00        | 1,18       |
|        | $\mathbf A$   | $-1,70$     | 1,62       |        | $\mathbf A$    | $-1,60$     | 1,41       |
| $16\,$ | $\, {\bf B}$  | $-0,30$     | 1,00       | $36\,$ | $\, {\bf B}$   | $-0,30$     | 1,00       |
|        | $\mathbf C$   | 0,80        | 1,20       |        | $\mathcal{C}$  | 0,80        | 1,20       |
|        | ${\rm D}$     | 1,20        | 1,74       |        | ${\rm D}$      | 1,10        | 1,45       |
|        | $\mathbf A$   | $-0,50$     | 2,30       |        | $\rm A$        | $-0,60$     | 1,86       |
| $17\,$ | $\, {\bf B}$  | $-0,20$     | 1,20       | $37\,$ | $\, {\bf B}$   | $-0,20$     | 1,20       |
|        | $\mathbf C$   | 0,10        | 1,60       |        | $\mathcal{C}$  | 0,10        | 1,60       |
|        | ${\rm D}$     | 0,60        | 2,05       |        | ${\rm D}$      | 0,70        | 1,71       |
|        | $\mathbf A$   | $-1,20$     | 2,57       |        | $\mathbf A$    | $-1,10$     | 2,18       |
| $18\,$ | $\, {\bf B}$  | $-0,40$     | 1,60       | $38\,$ | $\, {\bf B}$   | $-0,40$     | 1,20       |
|        | $\mathbf C$   | 0,20        | 2,00       |        | $\mathcal{C}$  | 0,20        | 1,60       |
|        | ${\rm D}$     | 1,40        | 2,37       |        | $\mathbf D$    | 1,30        | 1,97       |
|        | $\mathbf A$   | $-0,60$     | 3,15       |        | $\mathbf A$    | $-0,70$     | 2,64       |
| $19\,$ | $\, {\bf B}$  | $-0,70$     | 2,00       | $39\,$ | $\, {\bf B}$   | $-0,70$     | 1,70       |
|        | $\mathcal{C}$ | 0,40        | 2,20       |        | $\mathcal{C}$  | 0,40        | 2,00       |
|        | ${\rm D}$     | 0,90        | 2,68       |        | $\overline{D}$ | 1,00        | 2,24       |
|        | $\rm A$       | $-1,70$     | 2,99       |        | $\mathbf A$    | $-1,60$     | 2,41       |
| $20\,$ | $\, {\bf B}$  | $-0,30$     | 2,00       | $40\,$ | $\, {\bf B}$   | $-0,30$     | 1,90       |
|        | $\mathcal C$  | 0,80        | 2,60       |        | $\mathcal{C}$  | 0,80        | 2,10       |
|        | ${\rm D}$     | 1,20        | 3,00       |        | $\mathbf D$    | 1,10        | 2,50       |

Continuação da Tabela A.3.

| Item       | Alternativa   | Disc. $(a)$ | Dif. $(b)$ | Item   | $\Large \textbf{Alternativa}$ | Disc. $(a)$ | Dif. $(b)$ |
|------------|---------------|-------------|------------|--------|-------------------------------|-------------|------------|
|            | $\mathbf A$   | $-0,40$     | $-2,50$    |        | $\mathbf A$                   | $-0,50$     | $-1,94$    |
|            | $\, {\bf B}$  | $-0,20$     | $-3,90$    |        | $\, {\bf B}$                  | $-0,20$     | $-3,80$    |
| $\,1$      | $\mathcal{C}$ | $-0,10$     | $-3,60$    | $21\,$ | $\mathbf C$                   | $-0,10$     | $-3,60$    |
|            | $\mathbf D$   | 0,10        | $-3,40$    |        | ${\rm D}$                     | 0,10        | $-3,40$    |
|            | $\mathbf E$   | 0,60        | $-3,00$    |        | ${\bf E}$                     | 0,70        | $-2,50$    |
|            | $\mathbf A$   | $-0,80$     | $-2,40$    |        | $\mathbf A$                   | $-1,00$     | $-1,74$    |
|            | $\, {\bf B}$  | $-0,50$     | $-3,00$    |        | $\, {\bf B}$                  | $-0,60$     | $-3,00$    |
| $\,2$      | $\mathbf C$   | $-0,30$     | $-2,70$    | $22\,$ | $\mathbf C$                   | $-0,30$     | $-2,70$    |
|            | ${\bf D}$     | 0,20        | $-2,40$    |        | ${\rm D}$                     | 0,60        | $-2,40$    |
|            | ${\bf E}$     | 1,40        | $-2,68$    |        | $\mathbf E$                   | 1,30        | $-2,24$    |
|            | $\mathbf A$   | $-0,90$     | $-2,19$    |        | $\mathbf A$                   | $-0,90$     | $-1,59$    |
|            | $\, {\bf B}$  | $-0,20$     | $-3,00$    |        | $\, {\bf B}$                  | $-0,70$     | $-3,00$    |
| $\sqrt{3}$ | $\mathcal{C}$ | $-0,20$     | $-2,80$    | $23\,$ | $\mathbf C$                   | 0,20        | $-2,80$    |
|            | $\mathbf D$   | 0,40        | $-2,50$    |        | ${\rm D}$                     | 0,40        | $-2,50$    |
|            | ${\bf E}$     | 0,90        | $-2,37$    |        | ${\bf E}$                     | 1,00        | $-1,97$    |
|            | $\mathbf A$   | $-1,20$     | $-1,85$    |        | $\mathbf A$                   | $-1,00$     | $-1,34$    |
|            | $\, {\bf B}$  | $-0,60$     | $-2,77$    |        | $\, {\bf B}$                  | $-0,60$     | $-2,80$    |
| $\,4\,$    | $\mathbf C$   | $-0,20$     | $-2,50$    | $24\,$ | $\mathbf C$                   | $-0,30$     | $-2,60$    |
|            | ${\bf D}$     | 0,80        | $-2,40$    |        | ${\rm D}$                     | 0,80        | $-2,40$    |
|            | ${\bf E}$     | 1,20        | $-2,05$    |        | ${\bf E}$                     | 1,10        | $-1,71$    |
|            | $\mathbf A$   | $-0,40$     | $-1,49$    |        | $\rm A$                       | $-0,50$     | $-1,06$    |
|            | $\, {\bf B}$  | $-0,20$     | $-2,20$    |        | $\, {\bf B}$                  | $-0,20$     | $-2,30$    |
| $\bf 5$    | $\mathcal{C}$ | $-0,10$     | $-2,00$    | $25\,$ | $\mathcal{C}$                 | $-0,10$     | $-2,10$    |
|            | $\mathbf D$   | 0,10        | $-1,90$    |        | ${\rm D}$                     | 0,10        | $-1,90$    |
|            | ${\bf E}$     | 0,60        | $-1,74$    |        | ${\bf E}$                     | 0,70        | $-1,44$    |
|            | $\mathbf A$   | $-0,80$     | $-1,02$    |        | $\mathbf A$                   | $-1,00$     | $-0,75$    |
|            | $\, {\bf B}$  | $-0,50$     | $-1,90$    |        | $\, {\bf B}$                  | $-0,60$     | $-2,00$    |
| $\,6\,$    | $\mathcal{C}$ | $-0,30$     | $-1,80$    | $26\,$ | $\mathcal{C}$                 | $-0,30$     | $-1,80$    |
|            | $\mathbf D$   | 0,20        | $-1,60$    |        | ${\rm D}$                     | 0,60        | $-1,60$    |
|            | ${\bf E}$     | 1,40        | $-1,42$    |        | $\mathbf E$                   | $1,\!30$    | $-1,18$    |

Tabela A.4: Parâmetros utilizados nas simulações do modelo de resposta nominal-(item=40, alternativa=5)

| Item             | Alternativa   | Disc. $(a)$ | Continuação da Tabela A.4.<br>Dif. $(b)$ | $\rm{Item}$ | $\Large \textbf{Alternativa}$ | Disc. $(a)$ | Dif. $(b)$ |
|------------------|---------------|-------------|------------------------------------------|-------------|-------------------------------|-------------|------------|
|                  | $\mathbf A$   | $-0,90$     | $-0,98$                                  |             | $\mathbf A$                   | $-0,90$     | $-0,49$    |
|                  | $\, {\bf B}$  | $-0,20$     |                                          |             | $\, {\bf B}$                  | $-0,70$     | $-2,00$    |
|                  |               |             | $-1,80$                                  |             |                               |             |            |
| $\!\!7$          | $\mathcal{C}$ | $-0,20$     | $-1,60$                                  | $27\,$      | $\mathbf C$                   | 0,20        | $-1,80$    |
|                  | ${\rm D}$     | 0,40        | $-1,40$                                  |             | ${\rm D}$                     | 0,40        | $-1,40$    |
|                  | ${\bf E}$     | 0,90        | $-1,11$                                  |             | ${\bf E}$                     | 1,00        | $-0,92$    |
|                  | $\mathbf A$   | $-1,20$     | $-0,62$                                  |             | $\mathbf A$                   | $-1,00$     | $-0,24$    |
|                  | $\, {\bf B}$  | $-0,60$     | $-1,30$                                  |             | $\, {\bf B}$                  | $-0,60$     | $-1,50$    |
| $8\,$            | $\mathcal{C}$ | $-0,20$     | $-1,10$                                  | ${\bf 28}$  | ${\bf C}$                     | $-0,30$     | $-1,30$    |
|                  | ${\rm D}$     | 0,80        | $-1,00$                                  |             | ${\rm D}$                     | 0,80        | $-1,00$    |
|                  | E             | 1,20        | $-0,79$                                  |             | $\mathbf E$                   | 1,10        | $-0,66$    |
|                  | $\mathbf A$   | $-0,40$     | 0,02                                     |             | $\mathbf A$                   | $-0,50$     | $-0,07$    |
|                  | $\, {\bf B}$  | $-0,20$     | $-1,30$                                  |             | $\, {\bf B}$                  | $-0,20$     | $-1,10$    |
| $\boldsymbol{9}$ | $\mathcal{C}$ | $-0,10$     | $-1,10$                                  | $\,29$      | ${\bf C}$                     | $-0,10$     | $-1,00$    |
|                  | ${\rm D}$     | 0,10        | $-0,80$                                  |             | ${\rm D}$                     | 0,10        | $-0,80$    |
|                  | ${\bf E}$     | 0,60        | $-0,47$                                  |             | $\mathbf E$                   | 0,70        | $-0,39$    |
|                  | $\mathbf A$   | $-0,80$     | 0,35                                     |             | $\rm A$                       | $-1,00$     | 0,58       |
|                  | $\, {\bf B}$  | $-0,50$     | $-0,80$                                  |             | $\, {\bf B}$                  | $-0,60$     | $-1,20$    |
| $10\,$           | $\mathcal{C}$ | $-0,30$     | $-0,60$                                  | $30\,$      | ${\bf C}$                     | $-0,30$     | $-0,90$    |
|                  | ${\rm D}$     | 0,20        | $-0,40$                                  |             | ${\rm D}$                     | 0,60        | $-0,40$    |
|                  | E             | 1,40        | $-0,16$                                  |             | $\mathbf E$                   | 1,30        | $-0,13$    |
|                  | $\mathbf A$   | $-0,90$     | 0,32                                     |             | $\mathbf A$                   | $-0,90$     | 0,57       |
|                  | $\, {\bf B}$  | $-0,20$     | $-0,70$                                  |             | $\, {\bf B}$                  | $-0,70$     | $-0,80$    |
| 11               | $\mathcal{C}$ | $-0,20$     | $-0,40$                                  | 31          | $\mathcal{C}$                 | 0,20        | $-0,50$    |
|                  | $\mathbf D$   | 0,40        | $-0,20$                                  |             | $\mathbf D$                   | 0,40        | $-0,20$    |
|                  | ${\bf E}$     | 0,90        | 0,16                                     |             | $\mathbf E$                   | 1,00        | 0,13       |
|                  | $\mathbf A$   | $-1,20$     | 0,64                                     |             | $\mathbf A$                   | $-1,00$     | 0,63       |
| $12\,$           | $\, {\bf B}$  | $-0,60$     | $-0,20$                                  |             | $\, {\bf B}$                  | $-0,60$     | $-0,20$    |
|                  | $\mathbf C$   | $-0,20$     | 0,00                                     | $32\,$      | $\mathbf C$                   | $-0,30$     | 0,00       |
|                  | ${\rm D}$     | 0,80        | 0,10                                     |             | $\mathbf D$                   | 0,80        | 0,10       |
|                  | $\mathbf E$   | 1,20        | 0,47                                     |             | $\mathbf E$                   | 1,10        | 0,39       |

 $Confinu$ geão da Tabela  $\Lambda$  4.

|        |                  |             | Continuação da Tabela A.4. |               |                               |             |            |
|--------|------------------|-------------|----------------------------|---------------|-------------------------------|-------------|------------|
| Item   | Alternativa      | Disc. $(a)$ | Dif. $(b)$                 | $\mbox{Item}$ | $\Large \textbf{Alternativa}$ | Disc. $(a)$ | Dif. $(b)$ |
|        | $\rm A$          | $-0,40$     | 1,36                       |               | $\mathbf A$                   | $-0,50$     | 1,06       |
|        | $\, {\bf B}$     | $-0,20$     | $-0,20$                    |               | $\, {\bf B}$                  | $-0,20$     | $-0,20$    |
| $13\,$ | $\mathcal{C}$    | $-0,10$     | 0,00                       | $33\,$        | $\mathcal{C}$                 | $-0,10$     | 0,00       |
|        | ${\rm D}$        | 0,10        | 0,30                       |               | ${\rm D}$                     | 0,10        | 0,30       |
|        | E                | 0,60        | 0,79                       |               | $\mathbf E$                   | 0,70        | 0,66       |
|        | $\bf{A}$         | $-0,80$     | 1,93                       |               | $\mathbf A$                   | $-1,00$     | 1,26       |
|        | $\, {\bf B}$     | $-0,50$     | 0,10                       |               | $\, {\bf B}$                  | $-0,60$     | 0,40       |
| $14\,$ | $\mathcal C$     | $-0,30$     | 0,40                       | $34\,$        | $\mathbf C$                   | $-0,30$     | 0,60       |
|        | ${\rm D}$        | 0,20        | 0,80                       |               | ${\rm D}$                     | 0,60        | 0,80       |
|        | $\mathbf E$      | 1,40        | 1,11                       |               | ${\rm E}$                     | 1,30        | 0,92       |
|        | $\boldsymbol{A}$ | $-0,90$     | 1,55                       |               | $\mathbf A$                   | $-0,90$     | 1,66       |
|        | $\, {\bf B}$     | $-0,20$     | 0,60                       |               | $\, {\bf B}$                  | $-0,70$     | 0,30       |
| $15\,$ | $\mathbf C$      | $-0,20$     | 0,80                       | $35\,$        | $\mathcal{C}$                 | 0,20        | 0,60       |
|        | ${\rm D}$        | 0,40        | 1,00                       |               | ${\rm D}$                     | 0,40        | 1,00       |
|        | ${\bf E}$        | 0,90        | 1,42                       |               | $\mathbf E$                   | 1,00        | 1,18       |
|        | $\boldsymbol{A}$ | $-1,20$     | 2,02                       |               | $\mathbf A$                   | $-1,00$     | 1,70       |
|        | $\, {\bf B}$     | $-0,60$     | 0,70                       |               | $\, {\bf B}$                  | $-0,60$     | 0,90       |
| $16\,$ | $\mathbf C$      | $-0,20$     | 1,00                       | $36\,$        | $\mathbf C$                   | $-0,30$     | 1,00       |
|        | ${\rm D}$        | 0,80        | 1,20                       |               | ${\rm D}$                     | 0,80        | 1,20       |
|        | ${\bf E}$        | 1,20        | 1,74                       |               | ${\bf E}$                     | 1,10        | 1,44       |
|        | $\bf{A}$         | $-0,40$     | 2,58                       |               | $\boldsymbol{\rm{A}}$         | $-0,50$     | 2,01       |
|        | $\, {\bf B}$     | $-0,20$     | 1,10                       |               | $\, {\bf B}$                  | $-0,20$     | 1,10       |
| 17     | $\mathcal{C}$    | $-0,10$     | 1,40                       | 37            | $\mathcal{C}$                 | $-0,10$     | 1,30       |
|        | ${\rm D}$        | 0,10        | 1,60                       |               | ${\rm D}$                     | 0,10        | 1,60       |
|        | ${\bf E}$        | 0,60        | 2,05                       |               | ${\bf E}$                     | 0,70        | 1,71       |
|        | $\bf{A}$         | $-0,80$     | 2,97                       |               | $\boldsymbol{\mathrm{A}}$     | $-1,00$     | 2,62       |
| $18\,$ | $\, {\bf B}$     | $-0,50$     | 1,60                       |               | $\, {\bf B}$                  | $-0,60$     | 1,20       |
|        | $\mathcal{C}$    | $-0,30$     | 1,80                       | $38\,$        | ${\bf C}$                     | $-0,30$     | 1,40       |
|        | ${\rm D}$        | 0,20        | 2,00                       |               | ${\rm D}$                     | 0,60        | 2,00       |
|        | ${\bf E}$        | 1,40        | 2,37                       |               | ${\bf E}$                     | 1,30        | 1,97       |

| Item      | Alternativa   | Disc. $(a)$ | Dif. $(b)$ | Item | Alternativa      | Disc. $(a)$ | Dif. $(b)$ |  |  |  |
|-----------|---------------|-------------|------------|------|------------------|-------------|------------|--|--|--|
|           | Α             | $-0,90$     | 2,81       |      | $\boldsymbol{A}$ | $-0,90$     | 2,84       |  |  |  |
|           | B             | $-0,20$     | 1,80       |      | $\, {\bf B}$     | $-0,70$     | 1,20       |  |  |  |
| 19        | $\mathcal{C}$ | $-0,20$     | 2,00       | 39   | $\mathbf C$      | 0,20        | 1,80       |  |  |  |
|           | D             | 0,40        | 2,20       |      | D                | 0,40        | 2,00       |  |  |  |
|           | E             | 0,90        | 2,68       |      | Ε                | 1,00        | 2,24       |  |  |  |
|           | Α             | $-1,20$     | 3,35       |      | $\boldsymbol{A}$ | $-1,00$     | 2,88       |  |  |  |
|           | B             | $-0,60$     | 2,00       |      | B                | $-0,60$     | 1,60       |  |  |  |
| <b>20</b> | $\mathcal{C}$ | $-0,20$     | 2,30       | 40   | $\mathcal{C}$    | $-0,30$     | 1,70       |  |  |  |
|           | D             | 0,80        | 2,60       |      | D                | 0,80        | 2,00       |  |  |  |
|           | Ε             | 1,20        | 3,00       |      | Ε                | 1,10        | 2,50       |  |  |  |

Continuação da Tabela A.4.

| Item             | Alternativa a) | Alternativa b) | Alternativa c) |
|------------------|----------------|----------------|----------------|
| 1                | 0,444          | 0,333          | 0,222          |
| $\bf{2}$         | 0,462          | 0,327          | 0,211          |
| $\bf{3}$         | 0,479          | 0,320          | 0,201          |
| $\boldsymbol{4}$ | 0,496          | 0,314          | 0,191          |
| $\bf{5}$         | 0,512          | 0,307          | 0,181          |
| 6                | 0,527          | 0,301          | 0,172          |
| 7                | 0,541          | 0,295          | 0,163          |
| 8                | 0,555          | 0,289          | 0,155          |
| 9                | 0,569          | 0,284          | 0,147          |
| 10               | 0,582          | 0,278          | 0,140          |
| 11               | 0,595          | 0,272          | 0,133          |
| 12               | 0,607          | 0,267          | 0,126          |
| 13               | 0,618          | 0,262          | 0,120          |
| 14               | 0,630          | 0,256          | 0,114          |
| 15               | 0,640          | 0,251          | 0,108          |
| 16               | 0,651          | 0,246          | 0,103          |
| 17               | 0,661          | 0,241          | 0,098          |
| 18               | 0,671          | 0,236          | 0,093          |
| 19               | 0,680          | 0,232          | 0,088          |
| 20               | 0,689          | 0,227          | 0,084          |

Tabela A.5: Probabilidade de escolha da alternativa incorreta (Método II- item=20, alternativa=4)  $\overline{\phantom{a}}$ 

<u> 1980 - Johann Barn, fransk politik (f. 1980)</u>

| Item             | Alternativa a) | Alternativa b) | Alternativa c) | <b>Item</b>     | Alternativa a) | Alternativa b) | Alternativa c) |
|------------------|----------------|----------------|----------------|-----------------|----------------|----------------|----------------|
| $\mathbf 1$      | 0,444          | 0,333          | 0,222          | 21              | 0,698          | 0,223          | 0,080          |
| $\bf 2$          | 0,462          | 0,327          | 0,211          | $\bf{22}$       | 0,706          | 0,218          | 0,076          |
| $\bf{3}$         | 0,479          | 0,320          | 0,201          | ${\bf 23}$      | 0,714          | 0,214          | 0,072          |
| $\boldsymbol{4}$ | 0,496          | 0,314          | 0,191          | $24\phantom{.}$ | 0,722          | 0,209          | 0,068          |
| ${\bf 5}$        | 0,512          | 0,307          | 0,181          | ${\bf 25}$      | 0,730          | 0,205          | 0,065          |
| $\bf 6$          | 0,527          | 0,301          | 0,172          | 26              | 0,737          | 0,201          | 0,062          |
| $\overline{7}$   | 0,541          | 0,295          | 0,163          | 27              | 0,744          | 0,197          | 0,059          |
| $\bf 8$          | 0,555          | 0,289          | 0,155          | ${\bf 28}$      | 0,751          | 0,193          | 0,056          |
| $\boldsymbol{9}$ | 0,569          | 0,284          | 0,147          | ${\bf 29}$      | 0,758          | 0,189          | 0,053          |
| ${\bf 10}$       | 0,582          | 0,278          | 0,140          | ${\bf 30}$      | 0,764          | 0,186          | 0,050          |
| 11               | 0,595          | 0,272          | 0,133          | 31              | 0,770          | 0,182          | 0,048          |
| $\bf{12}$        | 0,607          | 0,267          | 0,126          | ${\bf 32}$      | 0,776          | 0,178          | 0,045          |
| ${\bf 13}$       | 0,618          | 0,262          | 0,120          | $33\,$          | 0,782          | 0,175          | 0,043          |
| 14               | 0,630          | 0,256          | 0,114          | 34              | 0,788          | 0,171          | 0,041          |
| 15               | 0,640          | 0,251          | 0,108          | 35              | 0,793          | 0,168          | 0,039          |
| ${\bf 16}$       | 0,651          | 0,246          | 0,103          | 36              | 0,799          | 0,164          | 0,037          |
| $17\,$           | 0,661          | 0,241          | 0,098          | ${\bf 37}$      | 0,804          | 0,161          | 0,035          |
| ${\bf 18}$       | 0,671          | 0,236          | 0,093          | 38              | 0,809          | 0,158          | 0,033          |
| 19               | 0,680          | 0,232          | 0,088          | ${\bf 39}$      | 0,814          | 0,155          | 0,032          |
| ${\bf 20}$       | 0,689          | 0,227          | 0,084          | 40              | 0,818          | 0,152          | 0,030          |

Tabela A.6: Probabilidade de escolha da alternativa incorreta (Método II- item=40, alternativa=4)

| Item             | Alternativa a) | Alternativa b) | Alternativa c) | Alternativa d) |
|------------------|----------------|----------------|----------------|----------------|
| $\,1$            | 0,400          | 0,300          | 0,200          | 0,100          |
| $\sqrt{2}$       | 0,412          | 0,294          | 0,196          | 0,098          |
| $\sqrt{3}$       | 0,424          | 0,288          | 0,192          | 0,096          |
| $\sqrt{4}$       | 0,435          | 0,282          | 0,188          | 0,094          |
| $\bf 5$          | 0,447          | 0,277          | 0,184          | 0,092          |
| $\,6$            | 0,458          | 0,271          | 0,181          | 0,090          |
| $\!\!7$          | 0,468          | 0,266          | 0,177          | 0,089          |
| $8\,$            | 0,479          | 0,260          | 0,174          | 0,087          |
| $\boldsymbol{9}$ | 0,490          | 0,255          | 0,170          | 0,085          |
| $10\,$           | 0,500          | 0,250          | 0,167          | 0,083          |
| $11\,$           | 0,510          | 0,245          | 0,163          | 0,082          |
| 12               | 0,520          | 0,240          | 0,160          | 0,080          |
| $13\,$           | 0,529          | 0,235          | 0,157          | 0,078          |
| $14\,$           | 0,539          | 0,231          | 0,154          | 0,077          |
| $15\,$           | 0,548          | 0,226          | 0,151          | 0,075          |
| $16\,$           | 0,557          | 0,222          | 0,148          | 0,074          |
| 17               | 0,566          | 0,217          | 0,145          | 0,072          |
| $18\,$           | 0,574          | 0,213          | 0,142          | 0,071          |
| $19\,$           | 0,583          | 0,209          | 0,139          | 0,070          |
| $20\,$           | 0,591          | 0,204          | 0,136          | 0,068          |

Tabela A.7: Probabilidade de escolha da alternativa incorreta (Método II- item=20, alternativa=5)  $\overline{\phantom{0}}$ 

| Item             | Alternativa a) | Alternativa b) | Alternativa c) | Alternativa d) |
|------------------|----------------|----------------|----------------|----------------|
| $\mathbf 1$      | 0,400          | 0,300          | 0,200          | 0,100          |
| $\bf 2$          | 0,412          | 0,294          | 0,196          | 0,098          |
| $\bf{3}$         | 0,424          | 0,288          | 0,192          | 0,096          |
| $\boldsymbol{4}$ | 0,435          | 0,282          | 0,188          | 0,094          |
| $\bf{5}$         | 0,447          | 0,277          | 0,184          | 0,092          |
| $\bf{6}$         | 0,458          | 0,271          | 0,181          | 0,090          |
| 7                | 0,468          | 0,266          | 0,177          | 0,089          |
| 8                | 0,479          | 0,260          | 0,174          | 0,087          |
| 9                | 0,490          | 0,255          | 0,170          | 0,085          |
| 10               | 0,500          | 0,250          | 0,167          | 0,083          |
| 11               | 0,510          | 0,245          | 0,163          | 0,082          |
| 12               | 0,520          | 0,240          | 0,160          | 0,080          |
| 13               | 0,529          | 0,235          | 0,157          | 0,078          |
| 14               | 0,539          | 0,231          | 0,154          | 0,077          |
| 15               | 0,548          | 0,226          | 0,151          | 0,075          |
| 16               | 0,557          | 0,222          | 0,148          | 0,074          |
| $17\,$           | 0,566          | 0,217          | 0,145          | 0,072          |
| 18               | 0,574          | 0,213          | 0,142          | 0,071          |
| 19               | 0,583          | 0,209          | 0,139          | 0,070          |
| 20               | 0,591          | 0,204          | 0,136          | 0,068          |

Tabela A.8: Probabilidade de escolha da alternativa incorreta (Método II- item=40, alternativa=5)  $\overline{\phantom{0}}$ 

|      | Continuação da Tabeia A.o. |                |                |                |  |
|------|----------------------------|----------------|----------------|----------------|--|
| Item | Alternativa a)             | Alternativa b) | Alternativa c) | Alternativa d) |  |
| 21   | 0,599                      | 0,200          | 0,134          | 0,067          |  |
| 22   | 0,607                      | 0,196          | 0,131          | 0,065          |  |
| 23   | 0,615                      | 0,192          | 0,128          | 0,064          |  |
| 24   | 0,623                      | 0,189          | 0,126          | 0,063          |  |
| 25   | 0,631                      | 0,185          | 0,123          | 0,062          |  |
| 26   | 0,638                      | 0,181          | 0,121          | 0,060          |  |
| 27   | 0,645                      | 0,177          | 0,118          | 0,059          |  |
| 28   | 0,652                      | 0,174          | 0,116          | 0,058          |  |
| 29   | 0,659                      | 0,170          | 0,114          | 0,057          |  |
| 30   | 0,666                      | 0,167          | 0,111          | 0,056          |  |
| 31   | 0,673                      | 0,164          | 0,109          | 0,055          |  |
| 32   | 0,679                      | 0,160          | 0,107          | 0,053          |  |
| 33   | 0,686                      | 0,157          | 0,105          | 0,052          |  |
| 34   | 0,692                      | 0,154          | 0,103          | 0,051          |  |
| 35   | 0,698                      | 0,151          | 0,101          | 0,050          |  |
| 36   | 0,704                      | 0,148          | 0,099          | 0,049          |  |
| 37   | 0,710                      | 0,145          | 0,097          | 0,048          |  |
| 38   | 0,716                      | 0,142          | 0,095          | 0,047          |  |
| 39   | 0,722                      | 0,139          | 0,093          | 0,046          |  |
| 40   | 0,727                      | 0,136          | 0,091          | 0,045          |  |

Continuação da Tabela A.8
# Apêndice B

# Resultado da Simulação

Este apêndice refere-se aos resultados das simulações quando utilizamos as distribuições uniforme padrão, normal assimétrica positiva e normal assimétrica negativa para gerar os traços latentes.

## B.1 Geração dos Traços latentes- Distribuição Uniforme

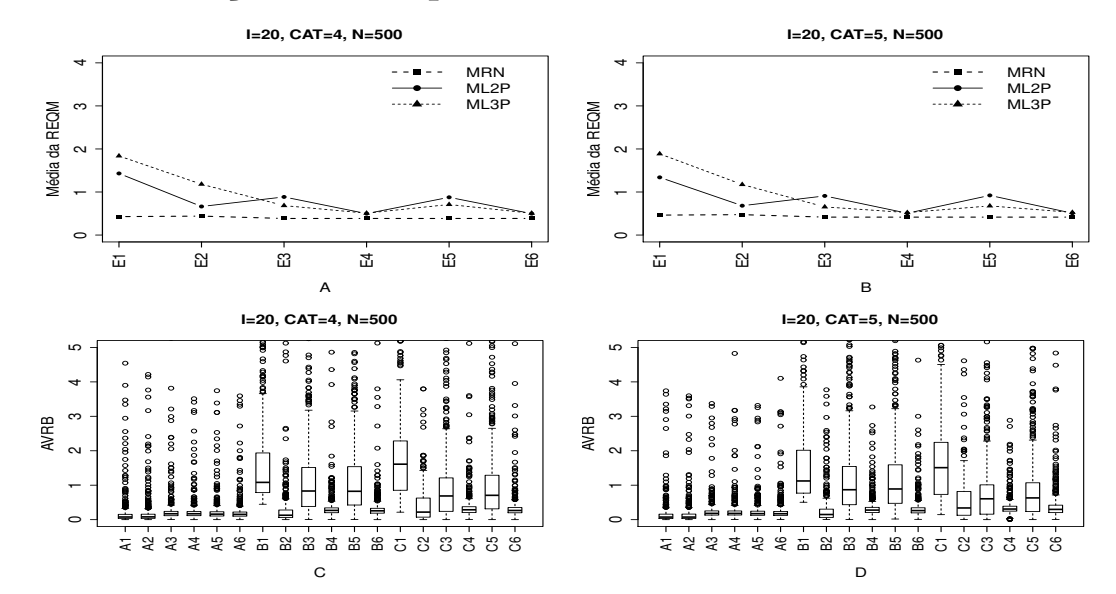

## B.1.1 Geração de Resposta Baseado no MRN

Figura B.1: Média da REQM e AVRB das estimativas dos traços latentes - (I=20,  $CAT=(4,5)$ ,  $N=500$ 

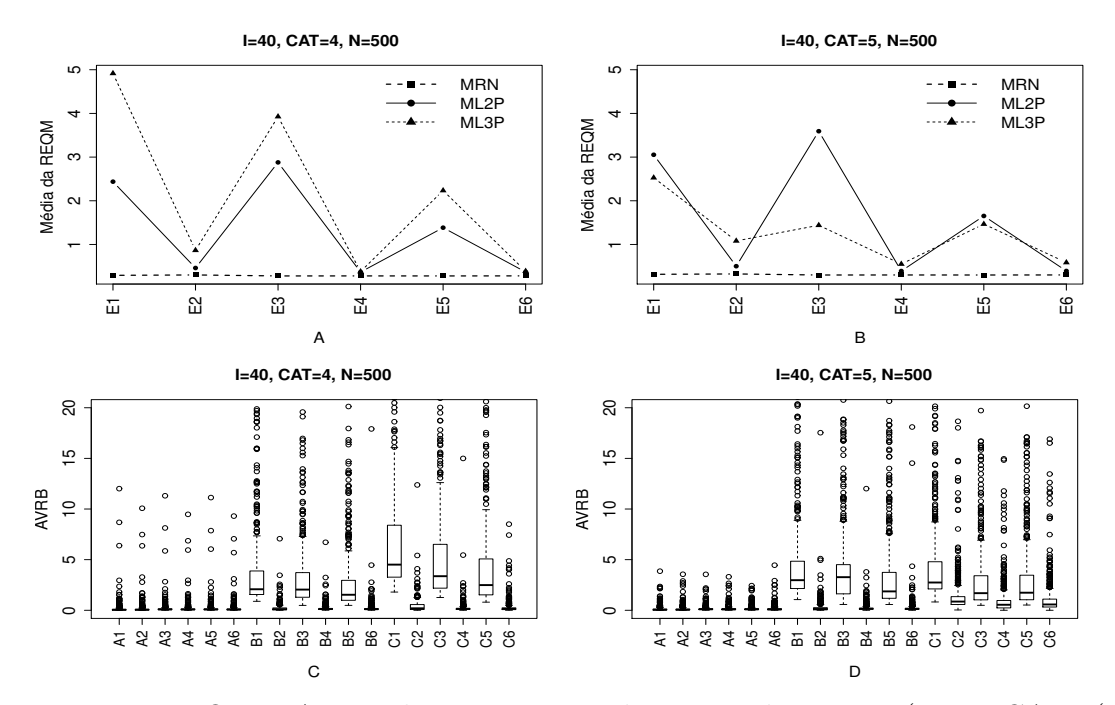

Figura B.2: REQM e AVRB das estimativas dos traços latentes -  $(I=40, CAT=(4,5),$ N=500).

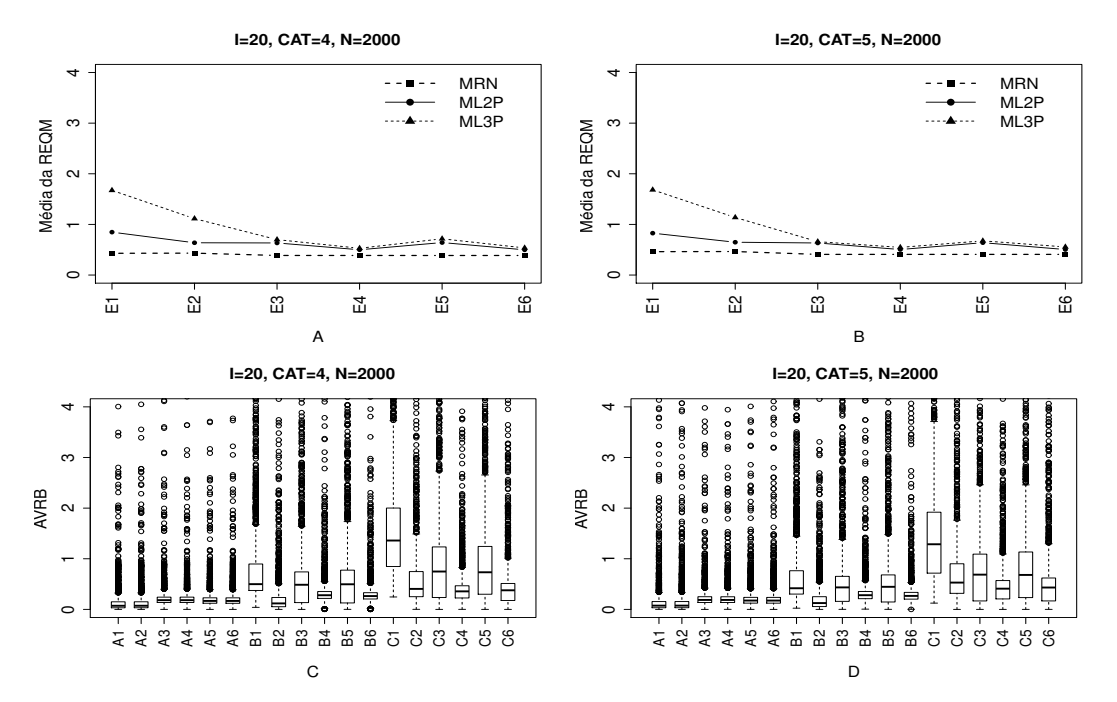

Figura B.3: Média da REQM e AVRB das estimativas dos traços latentes - (I=20, CAT= $(4,5)$ , N=2000).

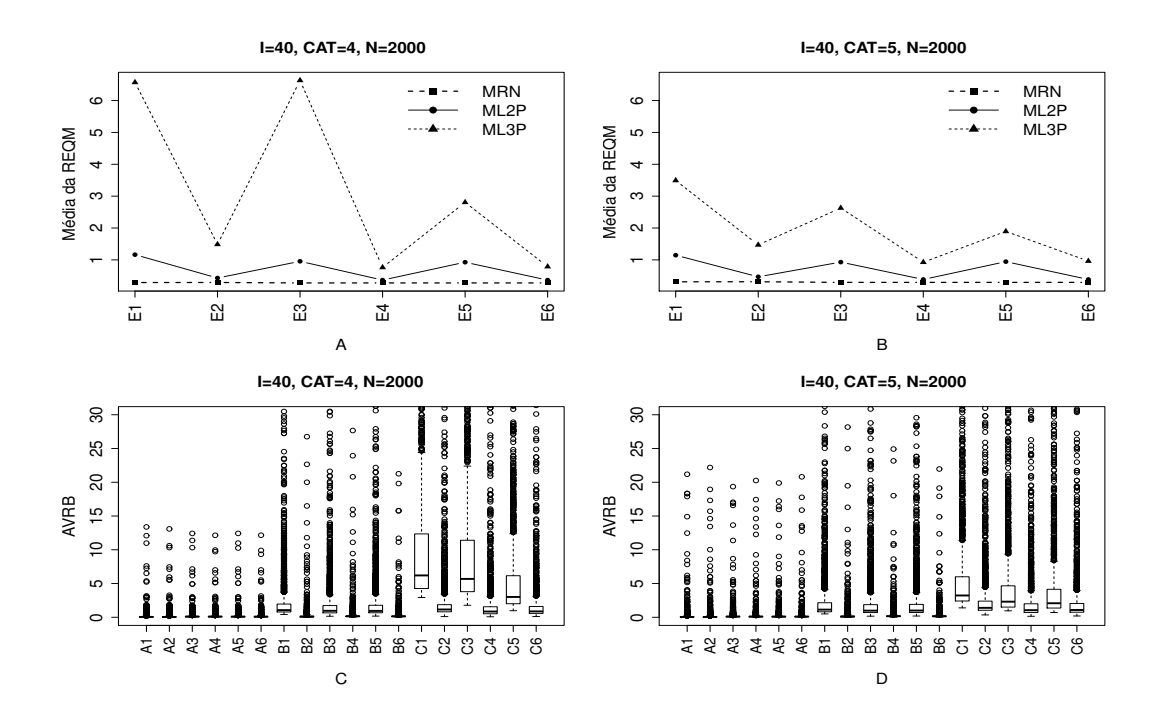

Figura B.4: Média da REQM e AVRB das estimativas dos traços latentes - (I=40,  $CAT=(4,5), N=2000).$ 

### B.1.2 Geração de Resposta Baseado no ML2P

 $M\acute{e}t$ odo I- Uniforme (UNIF) **I=20, CAT=5, N=500**  $0 \t 1 \t 2 \t 3 \t 4$ MRN ML2P ML3P MRN ML2P ML3P  $1.1.4.1.1$  $\cdots$ Média da REQM<br>0 1 2 3 Média da REQM  $\circ$ E6 E5 E6  $\frac{1}{42}$ E2  $\ddot{a}$  $\overline{u}$ E5 E1E2E3E4 A B **I=20, CAT=4, N=500 I=20, CAT=5, N=500**  $0 \t 1 \t 2 \t 3 \t 4$  $0 \t 1 \t 2 \t 3 \t 4$ S  $\mathbf{S}$ c. AVRB AVRB<br>2  $\overline{a}$  $\overline{a}$  $\overline{a}$  $\overline{a}$  $\overline{\mathbf{z}}$ 3 2 3 3 3 3 4 5 6 6 7 8 9 8 ೪ ೫ ೩ ೪ ខែក៏ស្រួន ក្នុង ខេ ಕ ೪ ೪ C D

Figura B.5: Média da REQM e AVRB das estimativas dos traços latentes - (I=20,  $CAT=(4,5), N=500).$ 

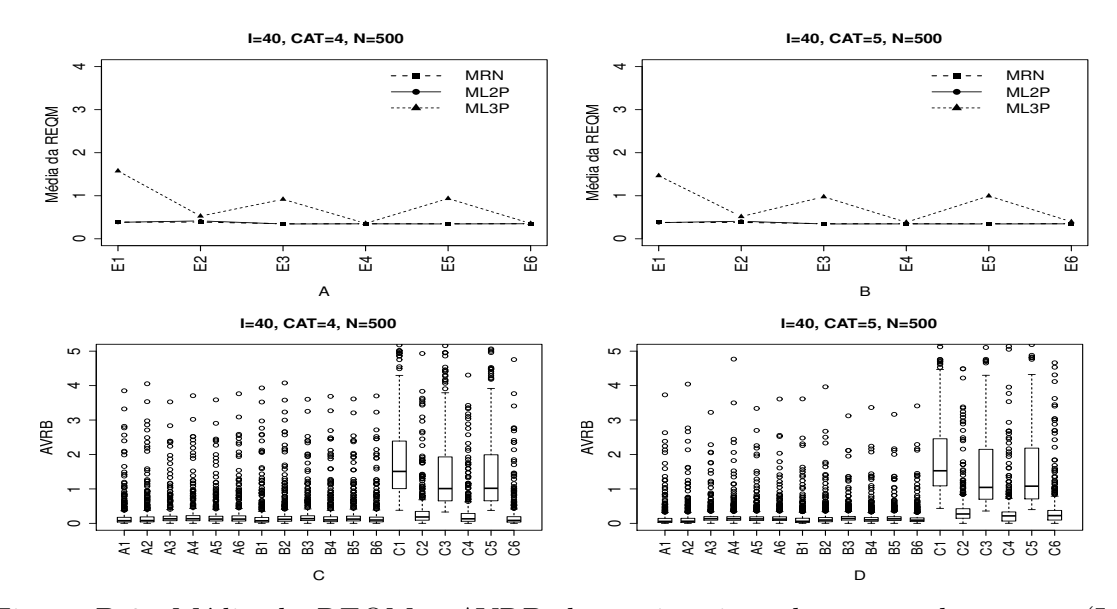

Figura B.6: Média da REQM e AVRB das estimativas dos traços latentes - (I=40,  $CAT=(4,5), N=500)$ 

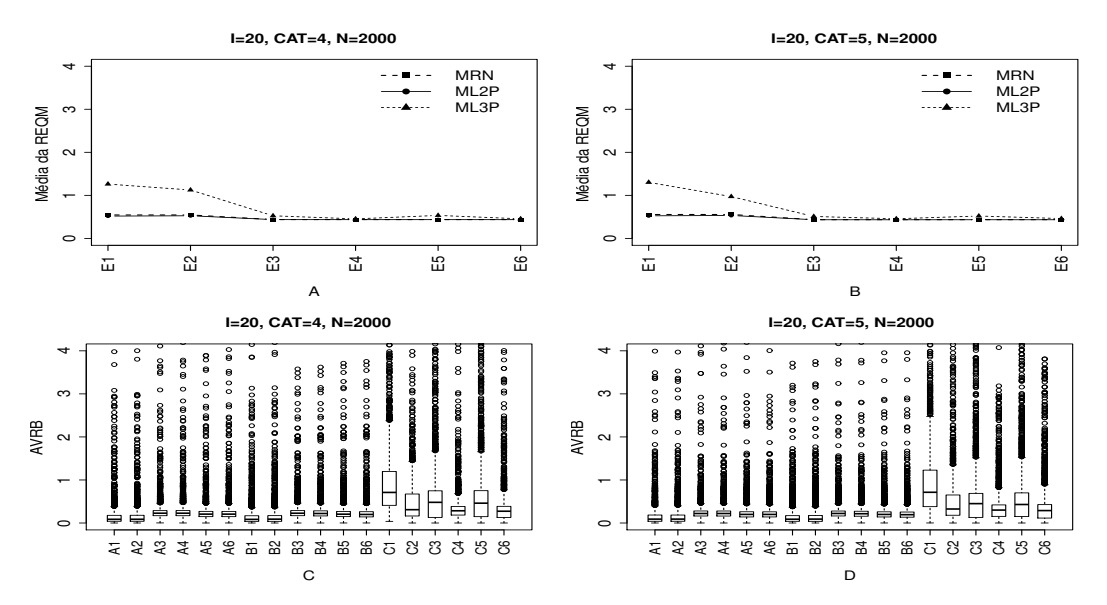

Figura B.7: Média da REQM e AVRBdas estimativas dos traços latentes - (I=20, CAT= $(4,5)$ , N=2000).

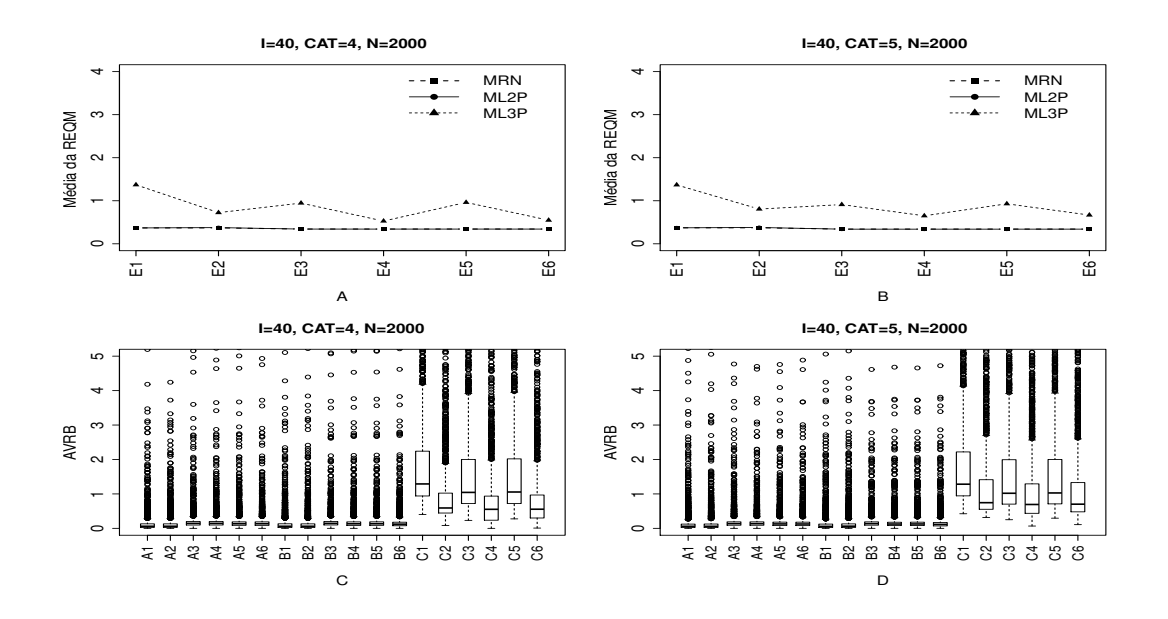

Figura B.8: Média da REQM e AVRB das estimativas dos traços latentes - (I=40,  $CAT=(4,5), N=2000).$ 

Método II- Variando-se os Itens e Fixando-se os Indivíduos (VIFInd)

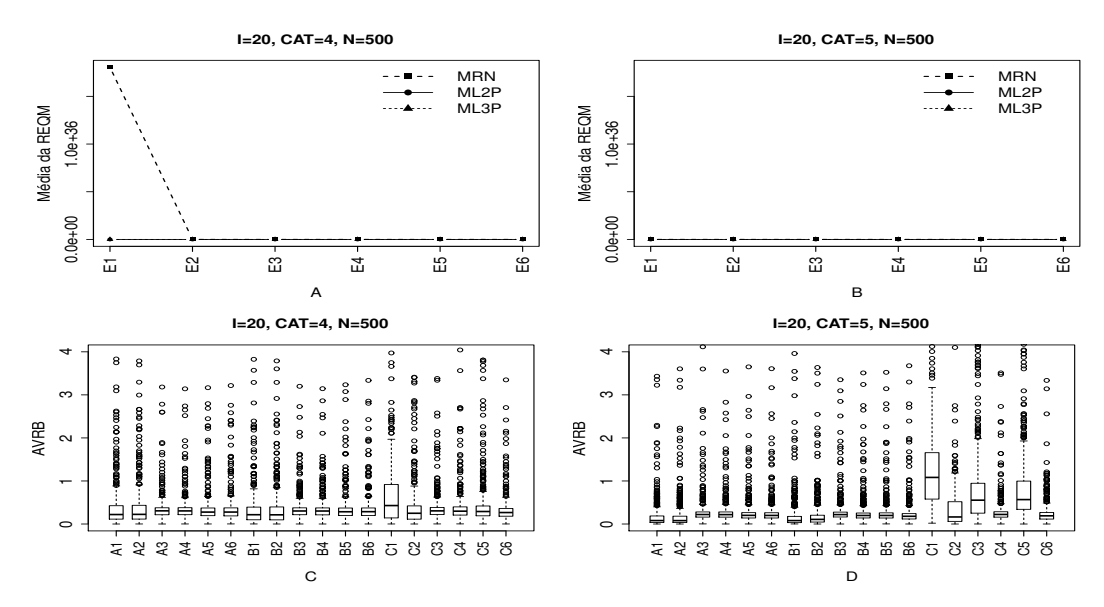

Figura B.9: Média da REQM e AVRB das estimativas dos traços latentes - (I=20,  $CAT=(4,5), N=500).$ 

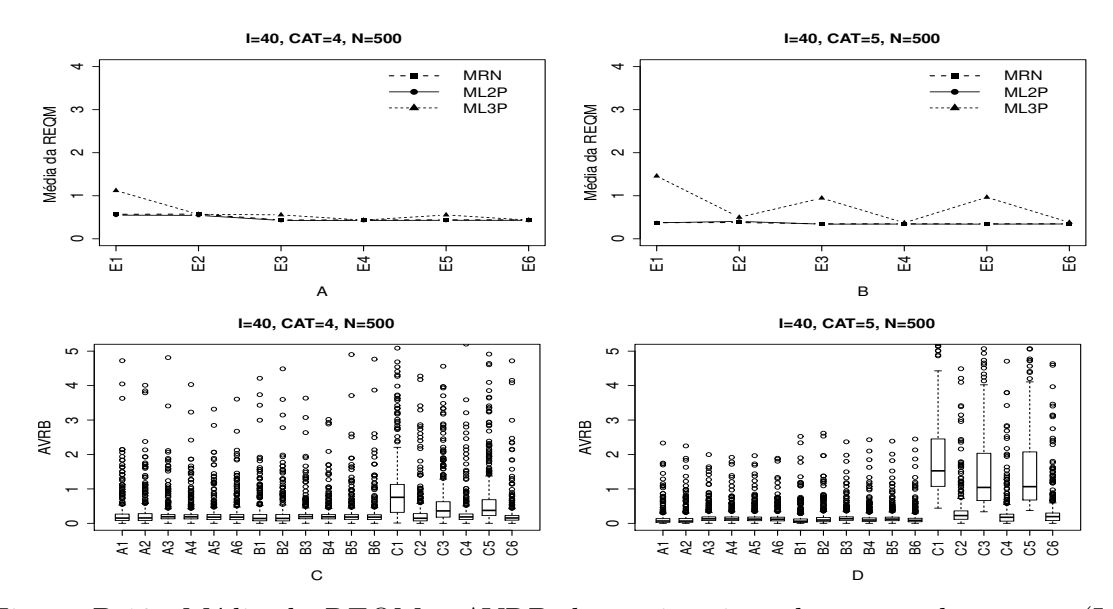

Figura B.10: Média da REQM e AVRB das estimativas dos traços latentes - (I=40,  $CAT=(4,5), N=500)$ 

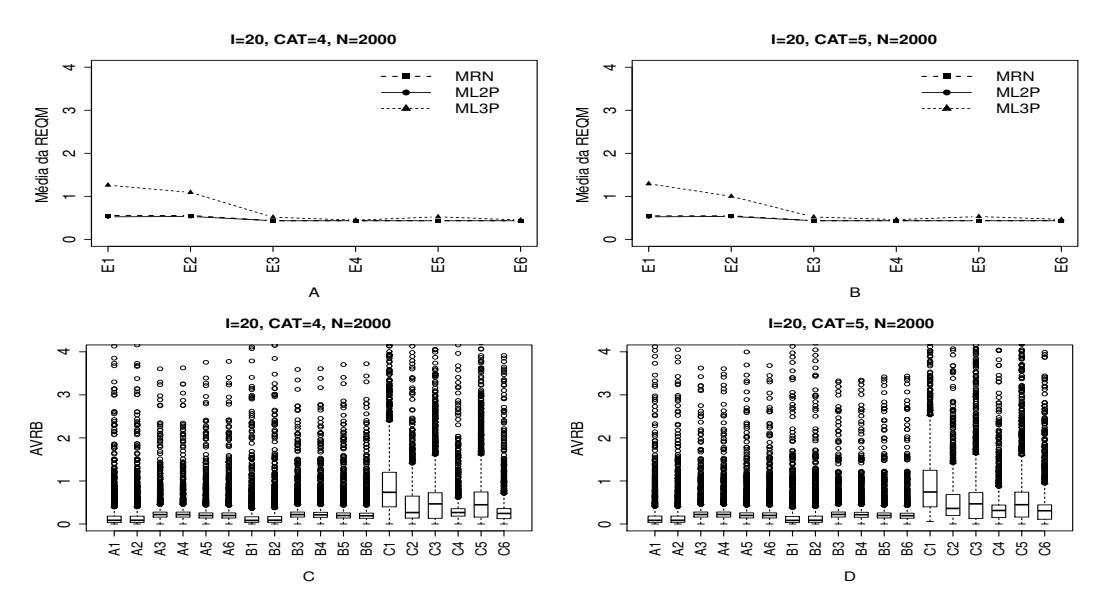

Figura B.11: Média da REQM e AVRB das estimativas dos traços latentes - (I=20, CAT= $(4,5)$ , N=2000).

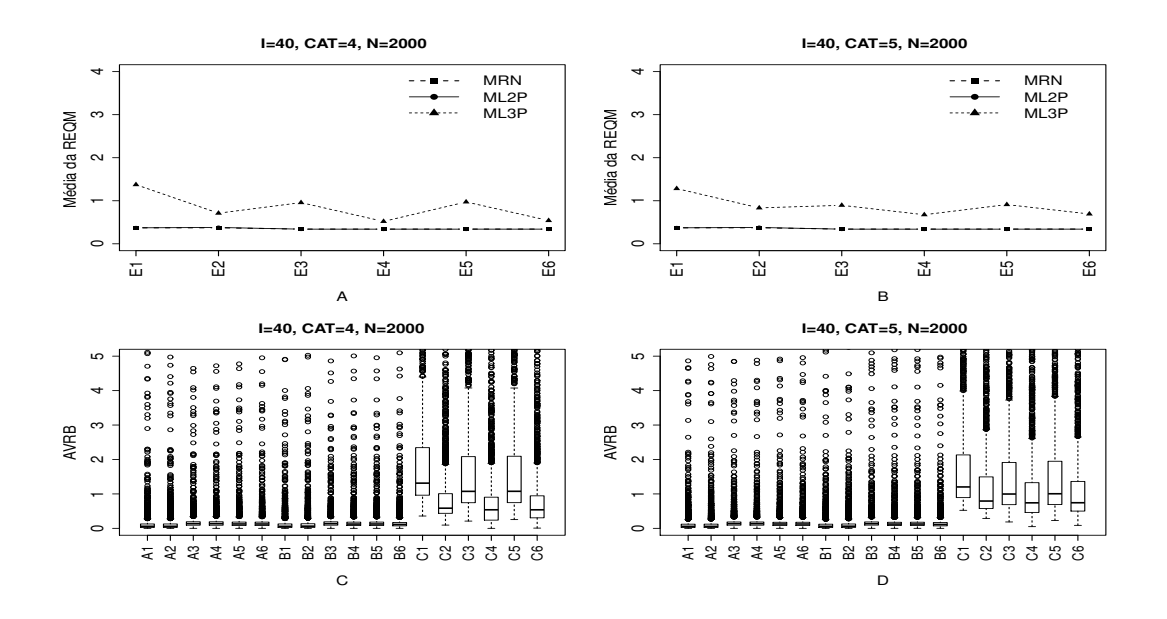

Figura B.12: Média da REQM e AVRB das estimativas dos traços latentes - (I=40,  $CAT=(4,5), N=2000)$ 

Método III- Fixando-se os Itens e Variando-se os Indivíduos (VIndFI)

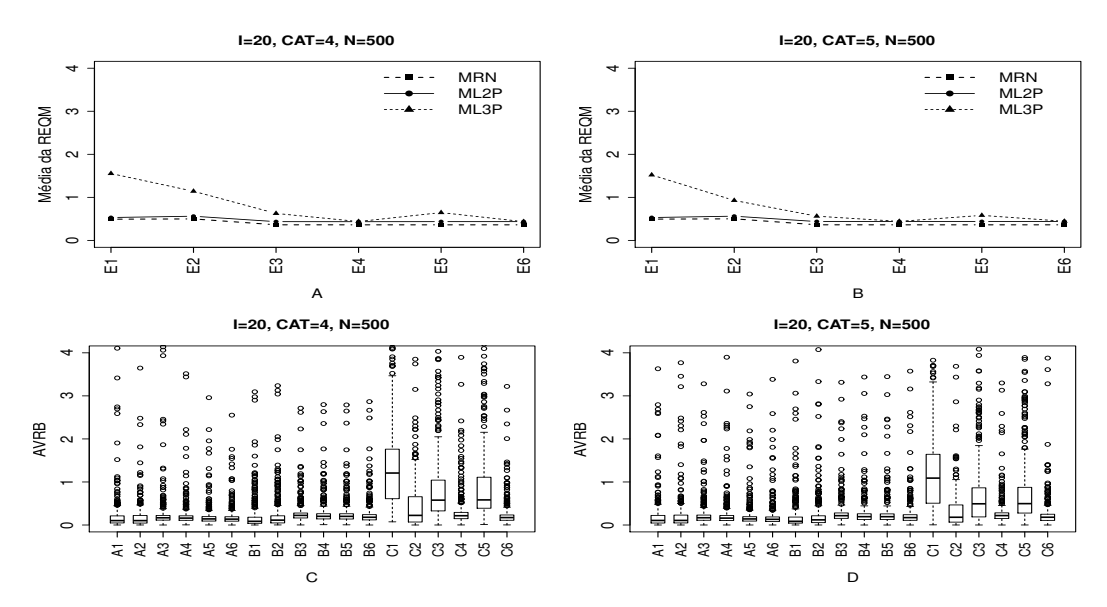

Figura B.13: Média da REQM e AVRB das estimativas dos traços latentes - (I=20,  $CAT=(4,5), N=500)$ 

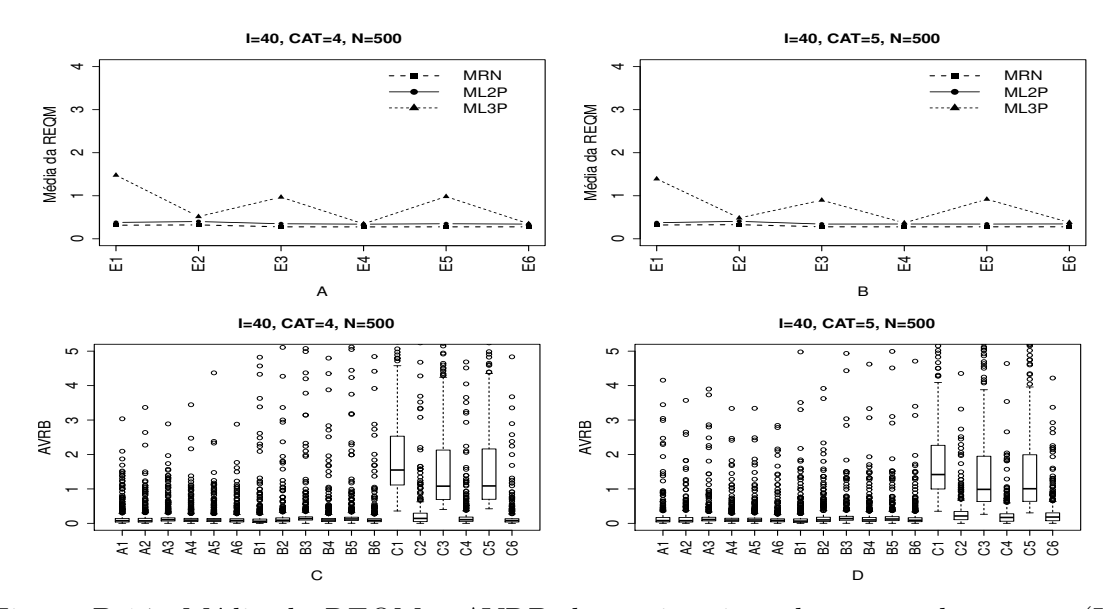

Figura B.14: Média da REQM e AVRB das estimativas dos traços latentes - (I=40, CAT= $(4,5)$ , N=500).

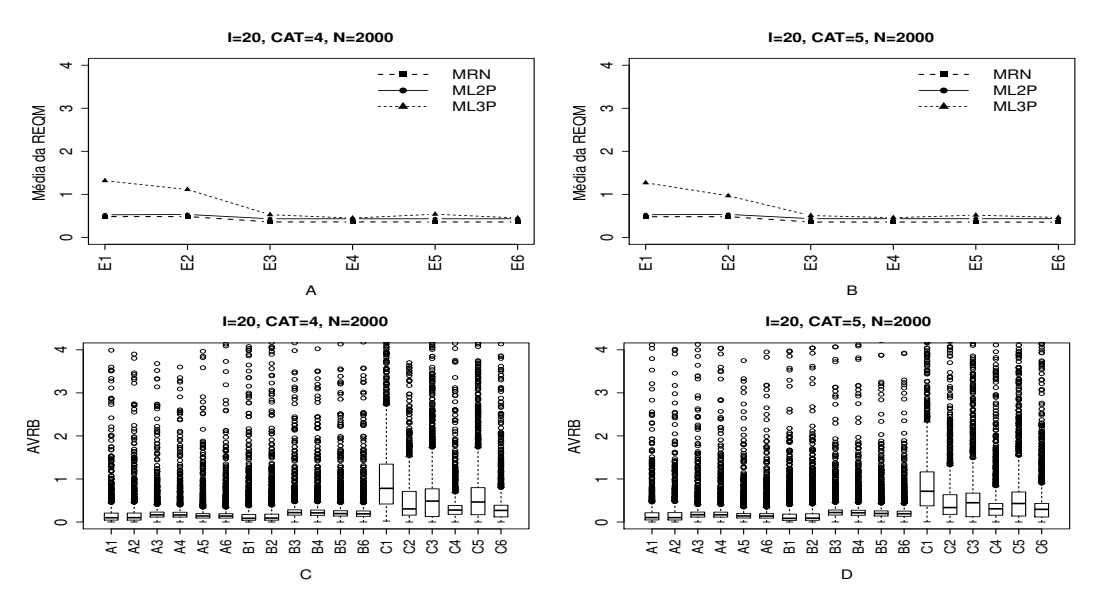

Figura B.15: Média da REQM e AVRB das estimativas dos traços latentes - (I=20, CAT= $(4,5)$ , N=2000).

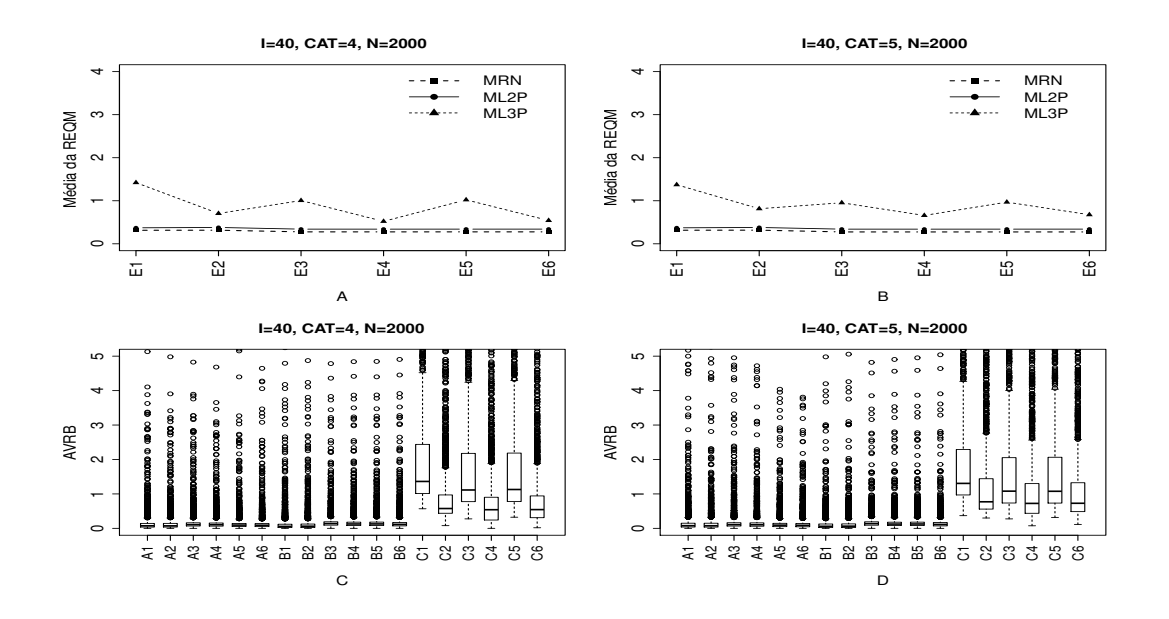

Figura B.16: Média da REQM e AVRB das estimativas dos traços latentes - (I=40,  $CAT=(4,5), N=2000)$ 

Método IV - Variando-se os Itens e os Indivíduos (VIInd)

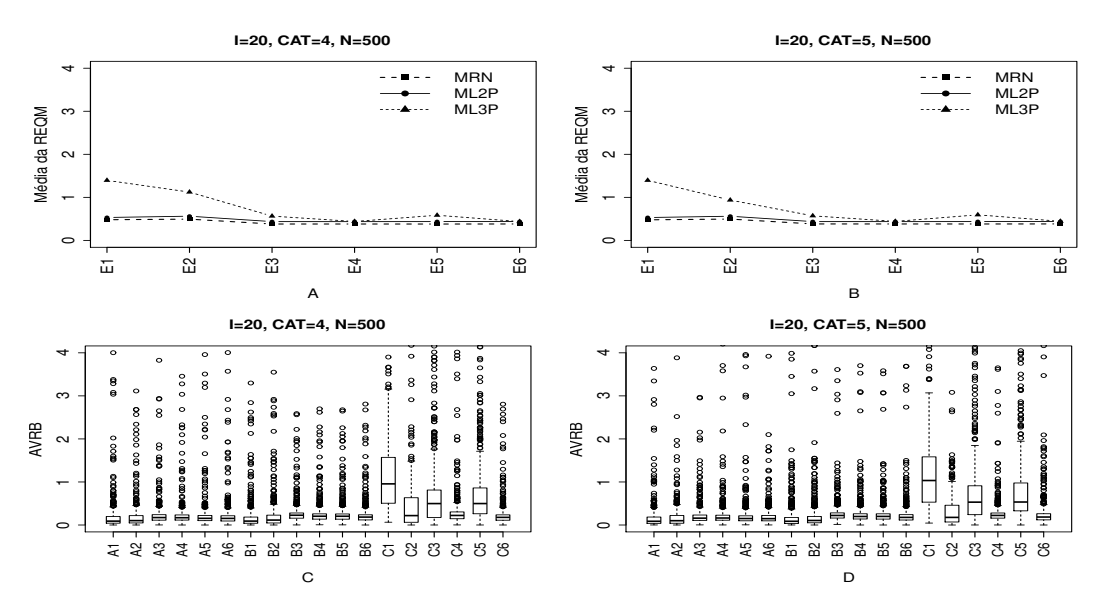

Figura B.17: Média da REQM e AVRB das estimativas dos traços latentes - (I=20,  $CAT=(4,5), N=500)$ 

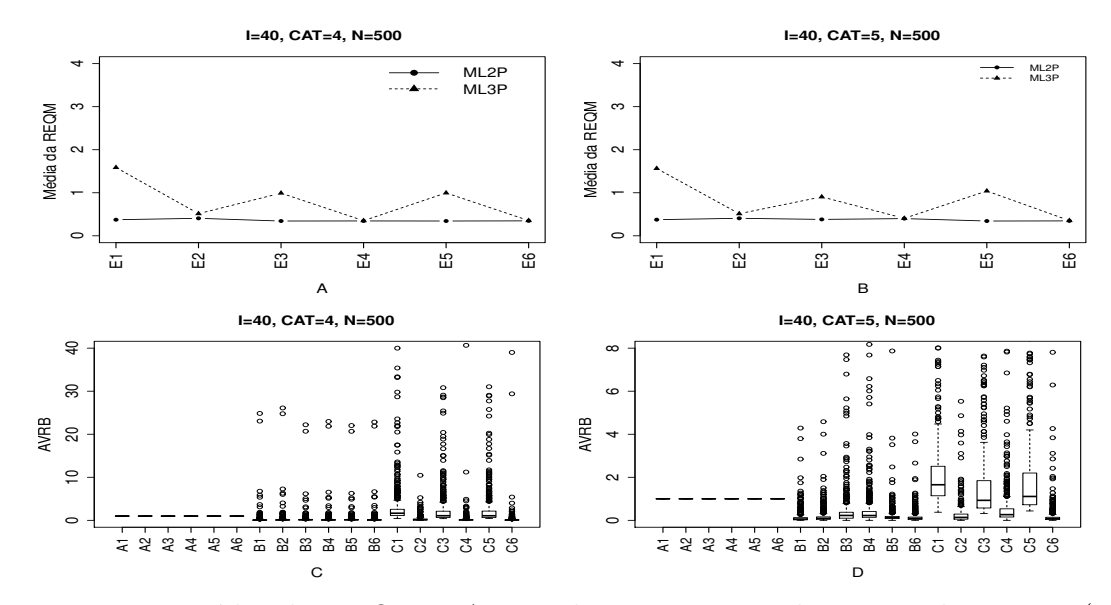

Figura B.18: Média da REQM e AVRB das estimativas dos traços latentes - (I=40,  $CAT=(4,5), N=500)$ 

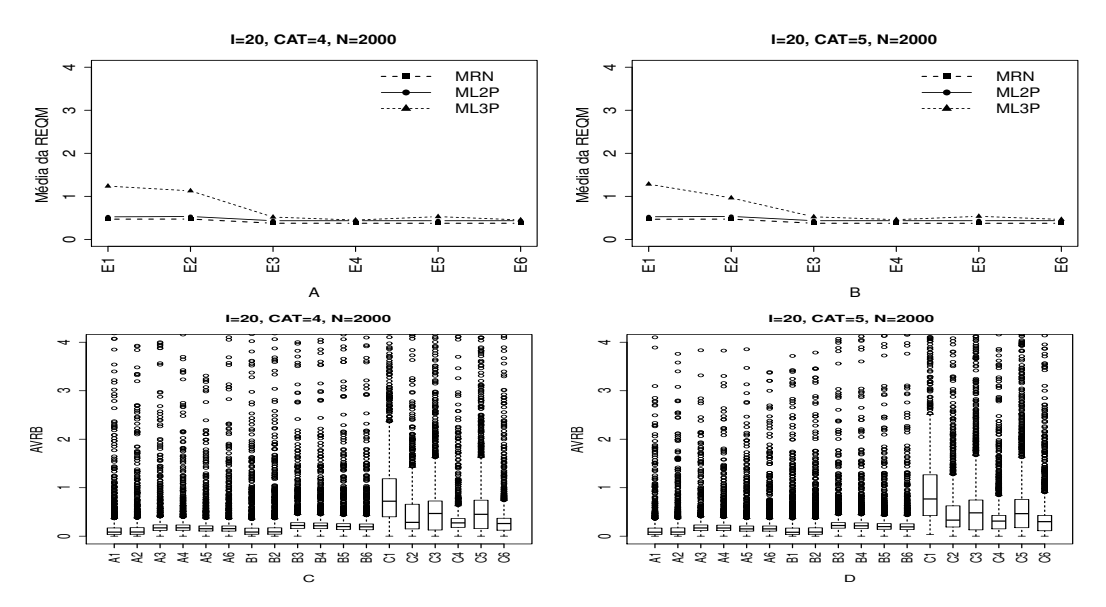

Figura B.19: Média da REQM e AVRB das estimativas dos traços latentes - (I=20,  $CAT=(4,5), N=2000)$ 

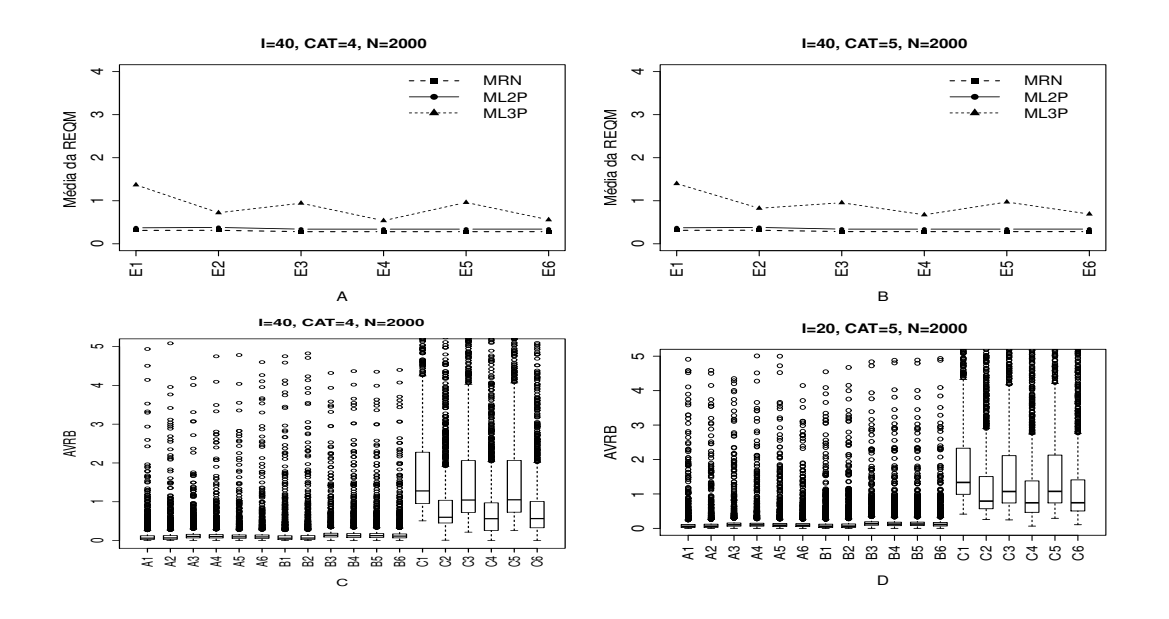

Figura B.20: Média da REQM e AVRB das estimativas dos traços latentes - (I=40,  $CAT=(4,5), N=2000)$ 

## B.1.3 Geração de Resposta Baseado no ML3P

Método I- Uniforme (UNIF)

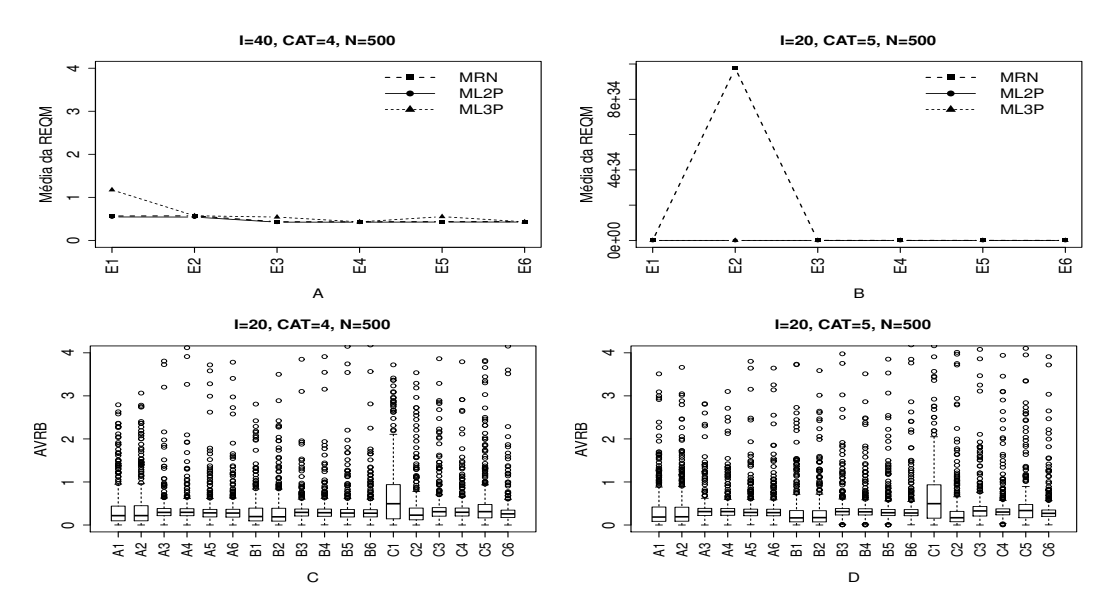

Figura B.21: Média da REQM e AVRB das estimativas dos traços latentes - (I=20,  $CAT=(4,5), N=500)$ 

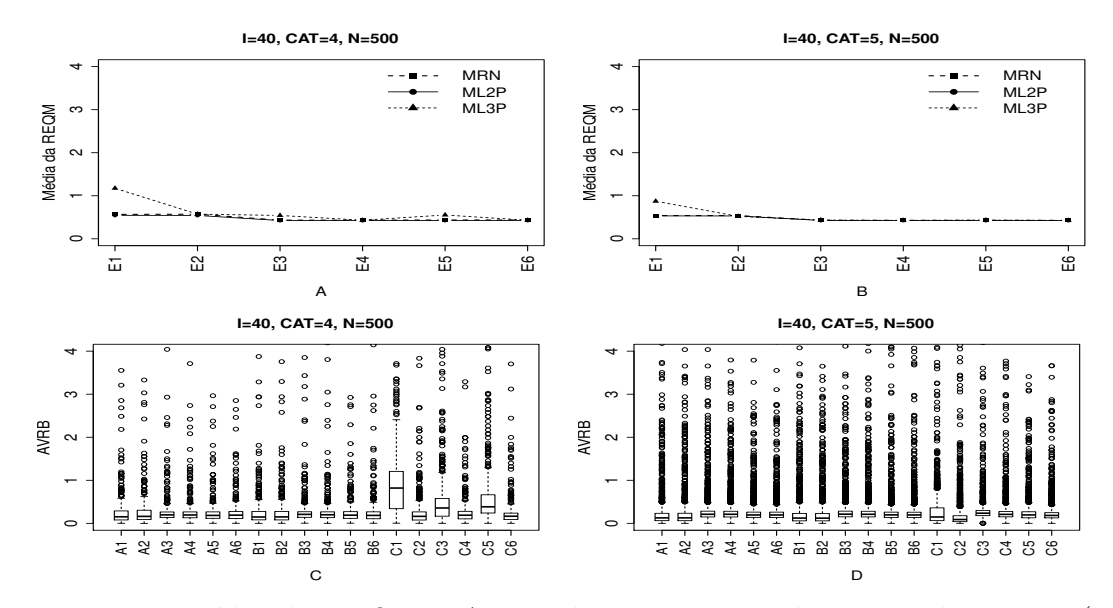

Figura B.22: Média da REQM e AVRB das estimativas dos traços latentes - (I=40,  $CAT=(4,5), N=500)$ 

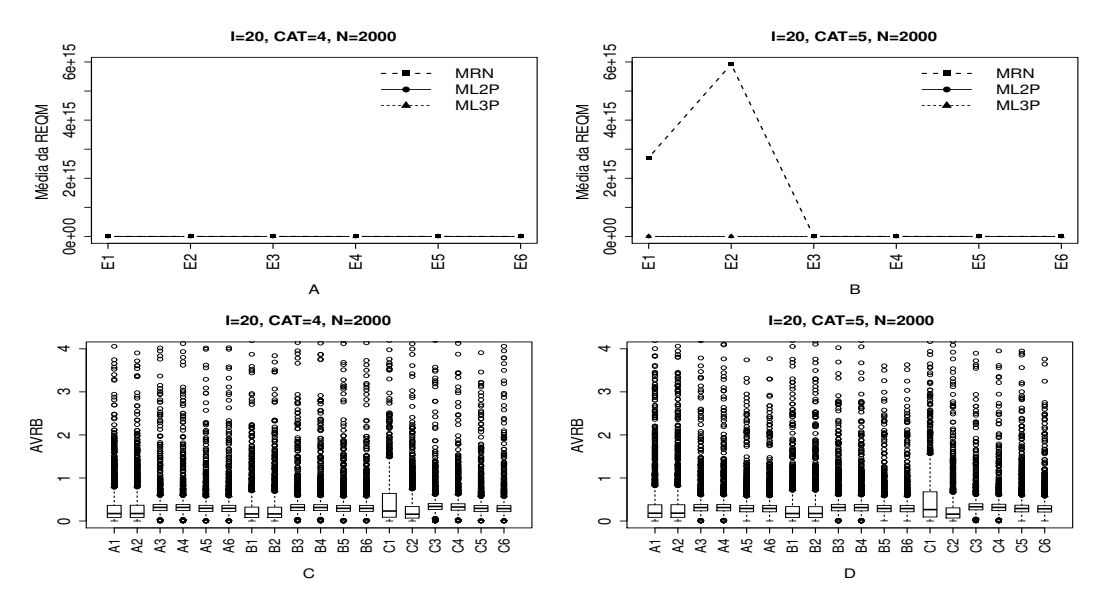

Figura B.23: Média da REQM e AVRB das estimativas dos traços latentes - (I=20,  $CAT=(4,5), N=2000)$ 

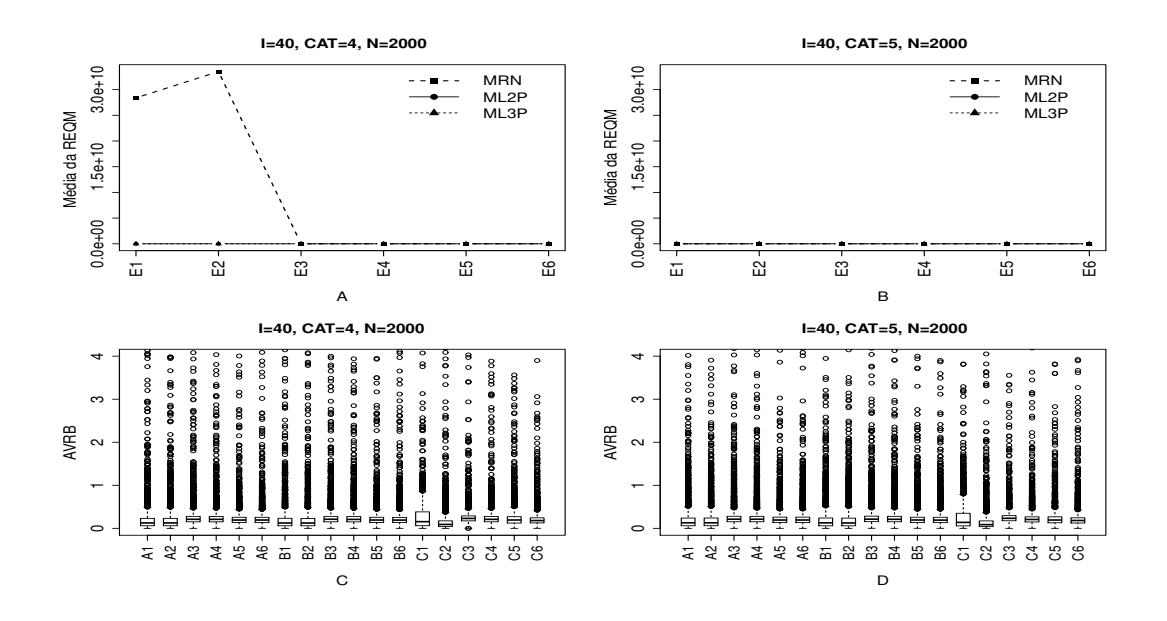

Figura B.24: Média da REQM e AVRB das estimativas dos traços latentes - (I=40,  $CAT=(4,5), N=2000)$ 

Método II- Variando-se os Itens e Fixando-se os Indivíduos (VIFInd)

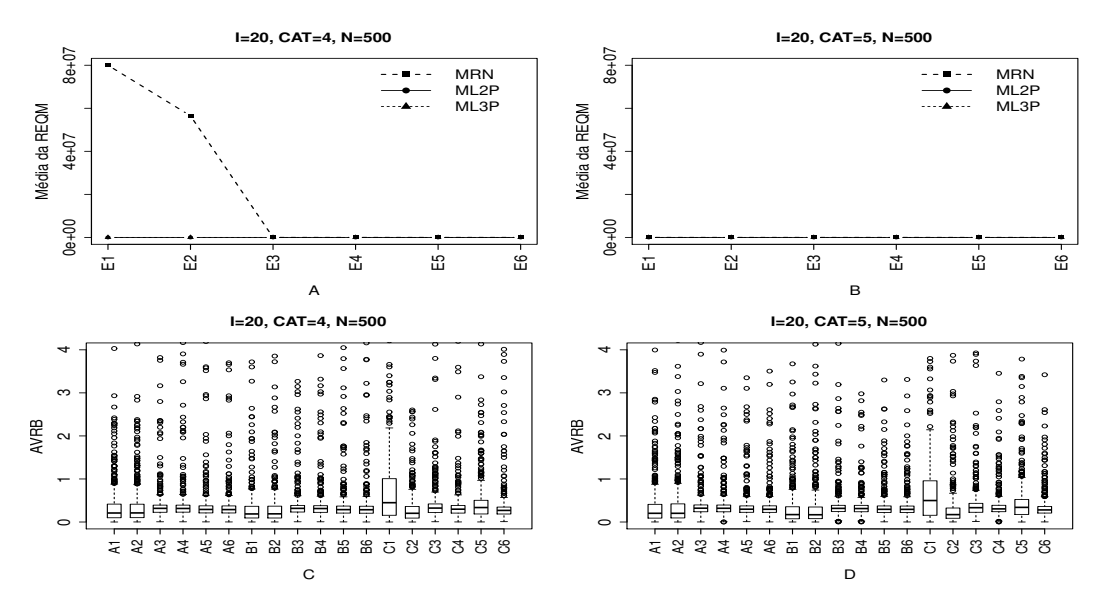

Figura B.25: Média da REQM e AVRB das estimativas dos traços latentes - (I=20,  $CAT=(4,5), N=500).$ 

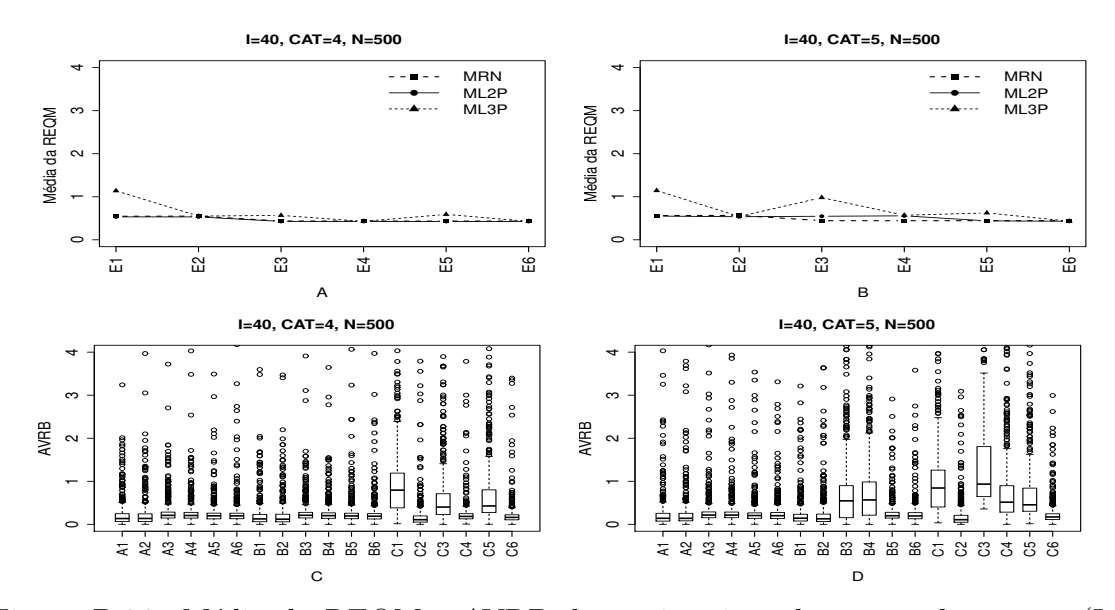

Figura B.26: Média da REQM e AVRB das estimativas dos traços latentes - (I=40, CAT= $(4,5)$ , N=500).

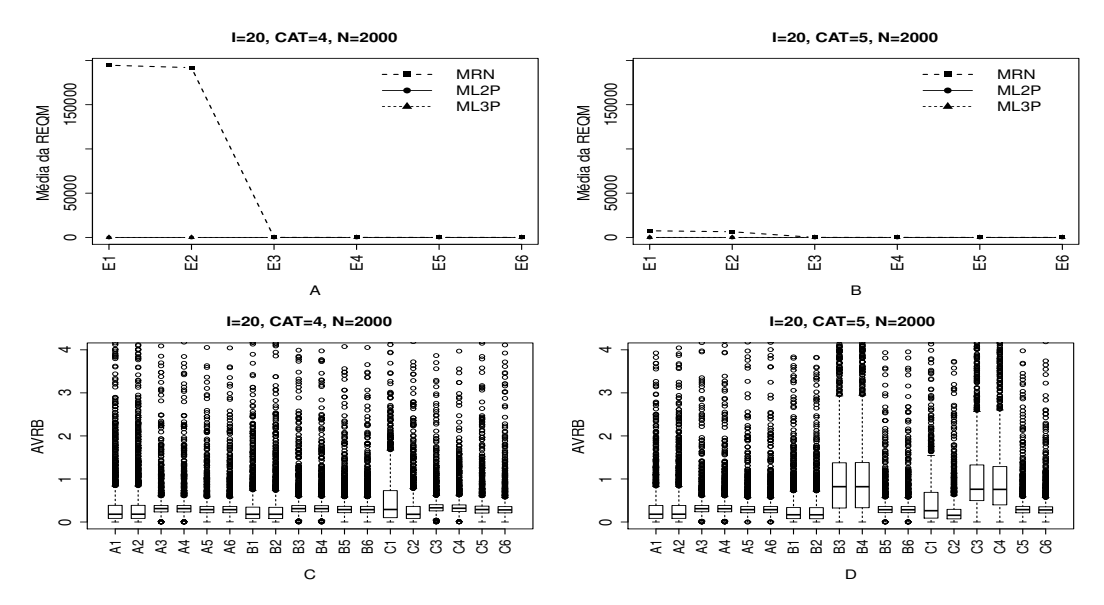

Figura B.27: Média da REQM e AVRB das estimativas dos traços latentes - (I=20, CAT= $(4,5)$ , N=2000).

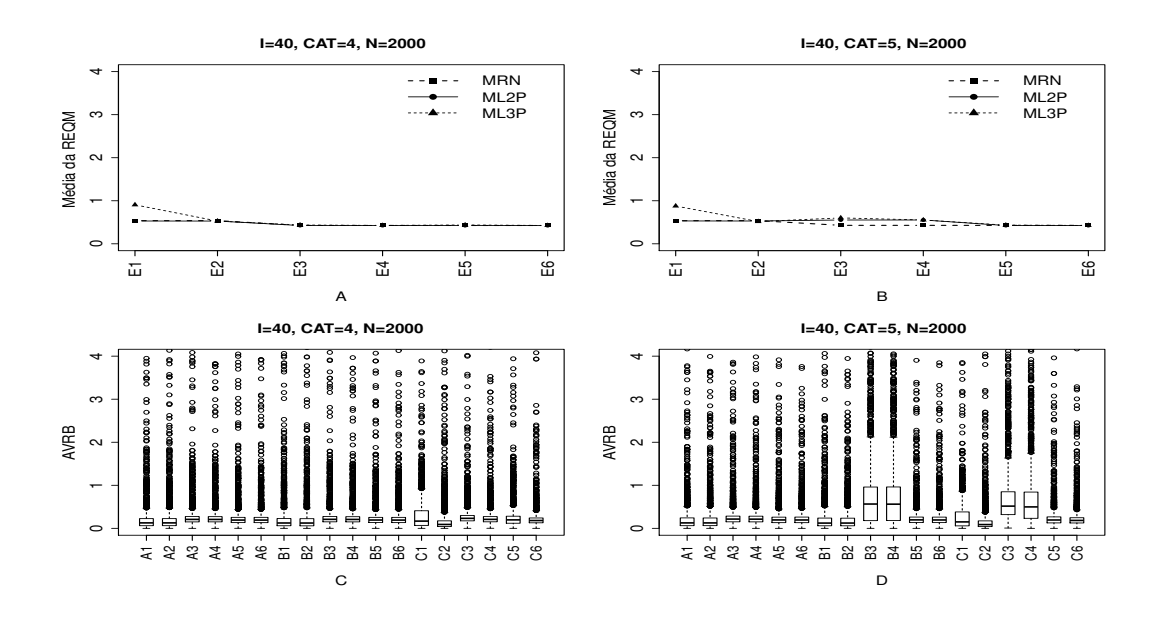

Figura B.28: Média da REQM e AVRB das estimativas dos traços latentes - (I=40,  $CAT=(4,5), N=2000).$ 

Método III- Fixando-se os Itens e Variando-se os Indivíduos (VIndFI)

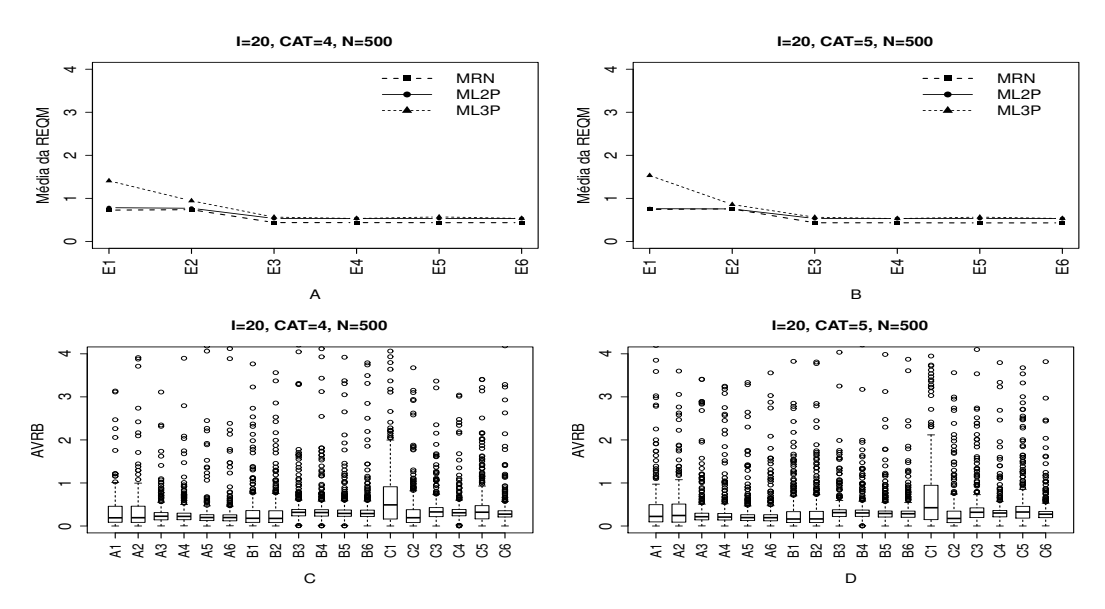

Figura B.29: Média da REQM e AVRB das estimativas dos traços latentes - (I=20,  $CAT=(4,5), N=500).$ 

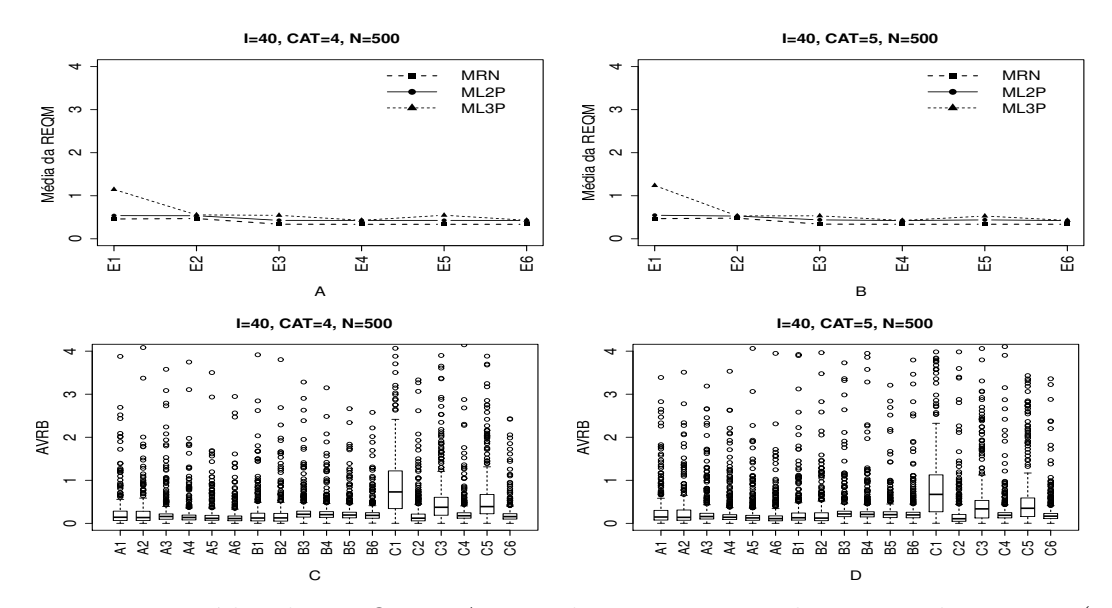

Figura B.30: Média da REQM e AVRB das estimativas dos traços latentes - (I=40, CAT= $(4,5)$ , N=500).

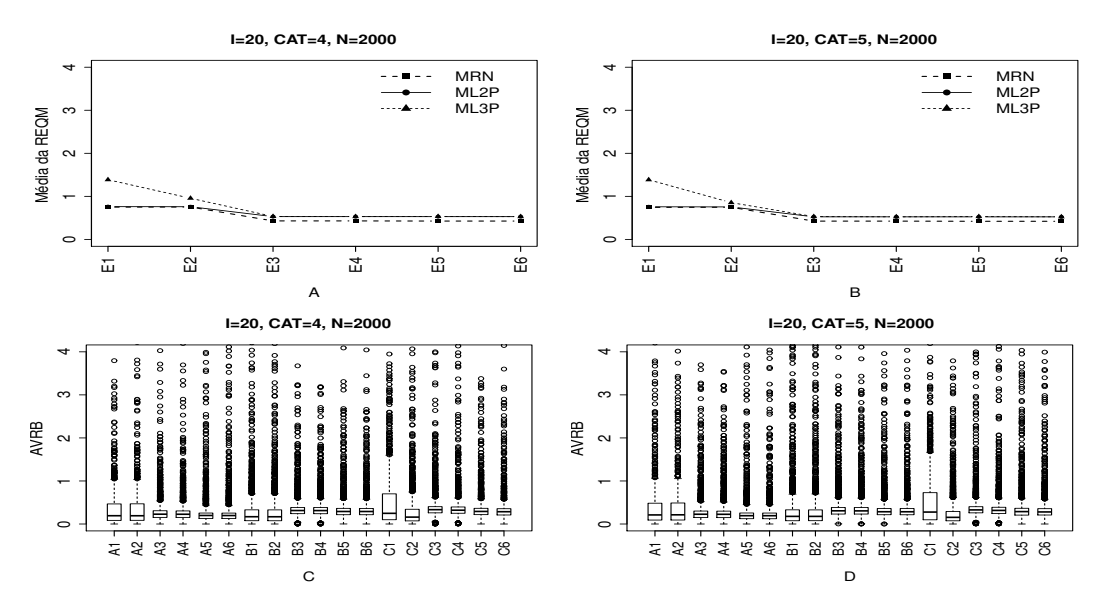

Figura B.31: Média da REQM e AVRB das estimativas dos traços latentes - (I=20, CAT= $(4,5)$ , N=2000).

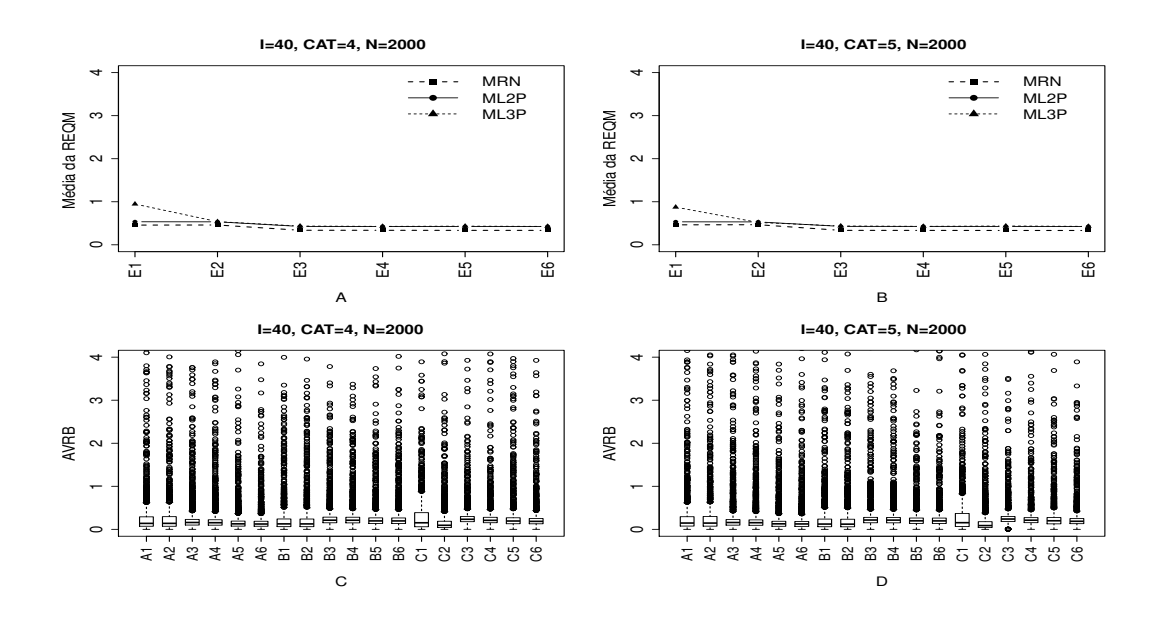

Figura B.32: Média da REQM e AVRB das estimativas dos traços latentes - (I=40, CAT= $(4,5)$ , N=2000).

Método IV - Variando-se os Itens e os Indivíduos (VIInd)

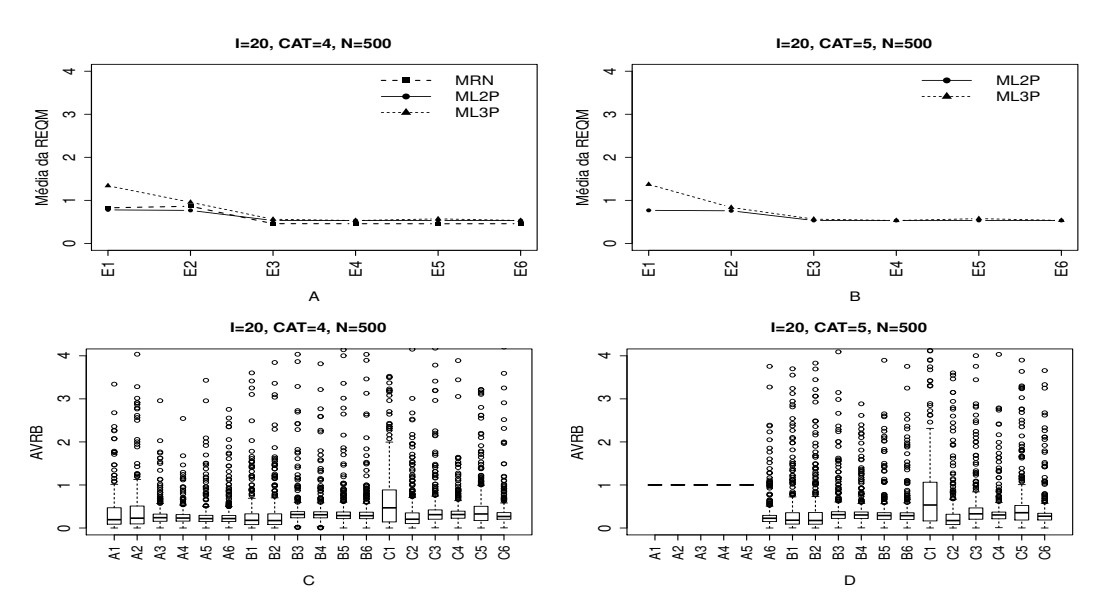

Figura B.33: Média da REQM e AVRB das estimativas dos traços latentes - (I=20,  $CAT=(4,5), N=500).$ 

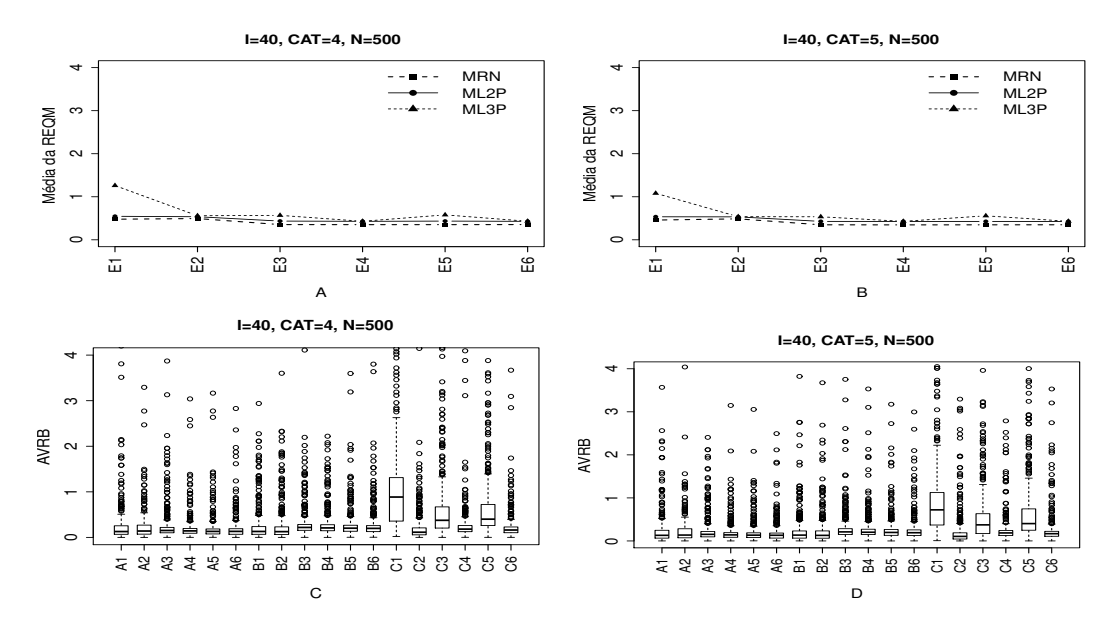

Figura B.34: Média da REQM e AVRB das estimativas dos traços latentes - (I=40, CAT= $(4,5)$ , N=500).

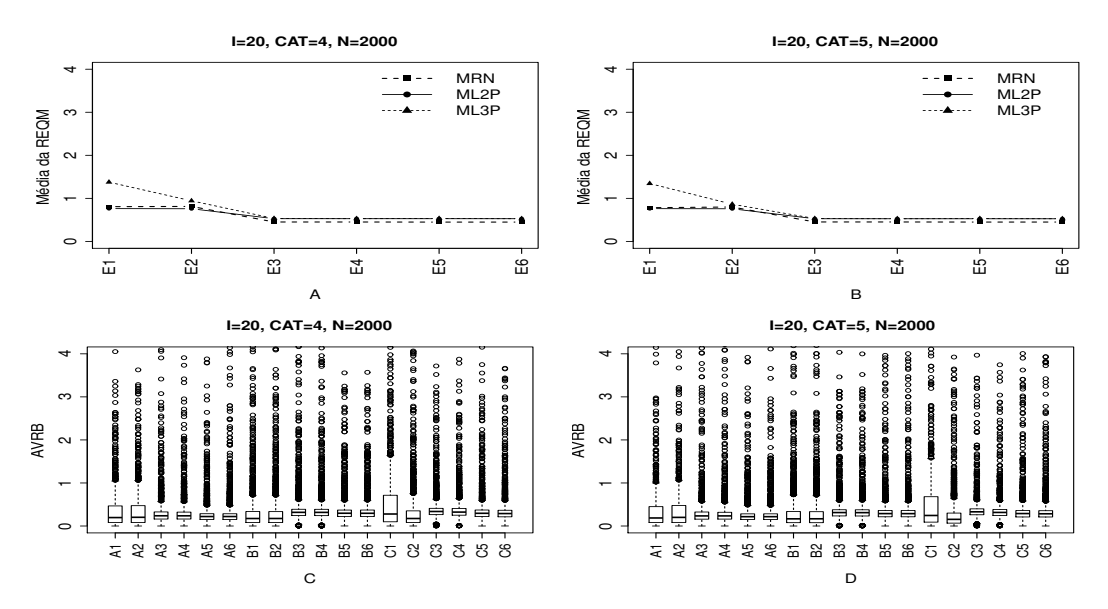

Figura B.35: Média da REQM e AVRB das estimativas dos traços latentes - (I=20, CAT= $(4,5)$ , N=2000).

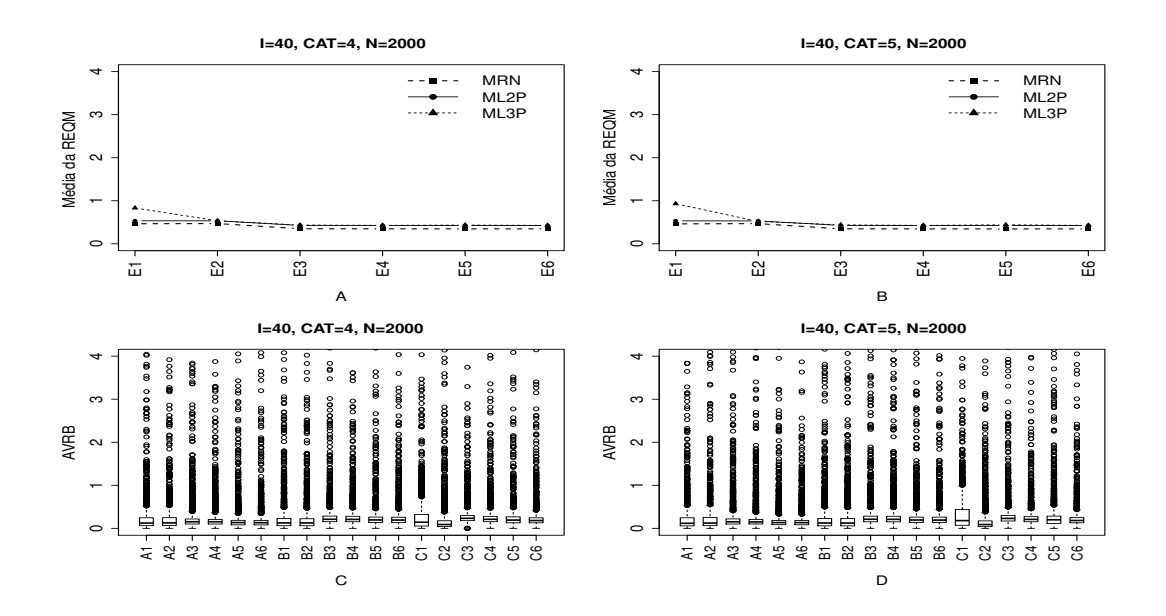

Figura B.36: Média da REQM e AVRB das estimativas dos traços latentes - (I=40, CAT= $(4,5)$ , N=2000).

## B.2 Geração dos Traços Latentes- Distribuição normal assimétrica positiva

### B.2.1 Geração de Resposta Baseado no MRN

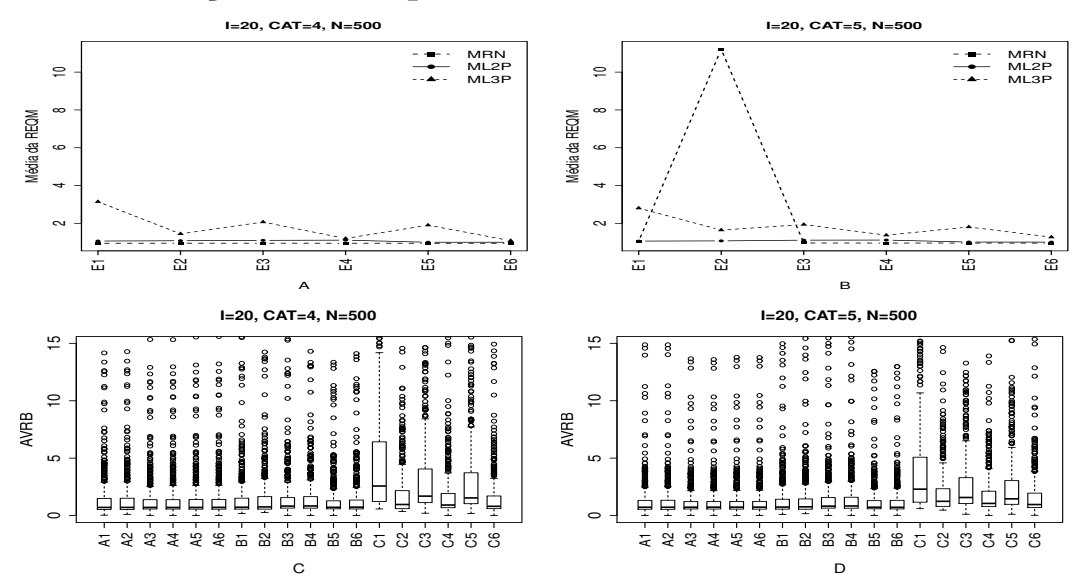

Figura B.37: Média da REQM e AVRB das estimativas dos traços latentes - (I=20,  $CAT=(4,5), N=500).$ 

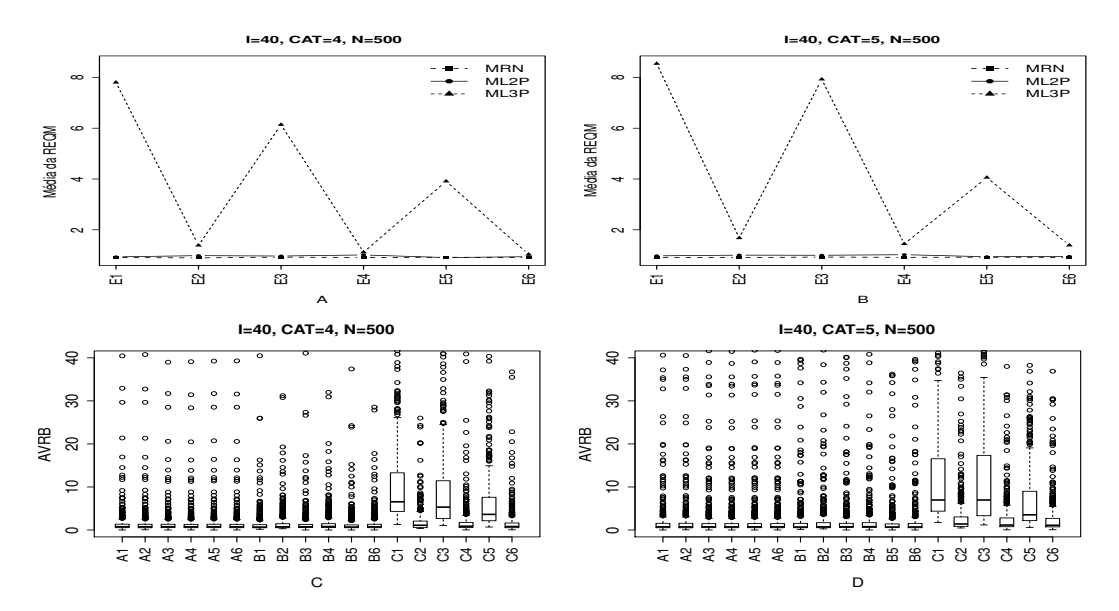

Figura B.38: REQM e AVRB das estimativas dos traços latentes -  $(I=40, CAT=(4,5),$  $N=500$ ).

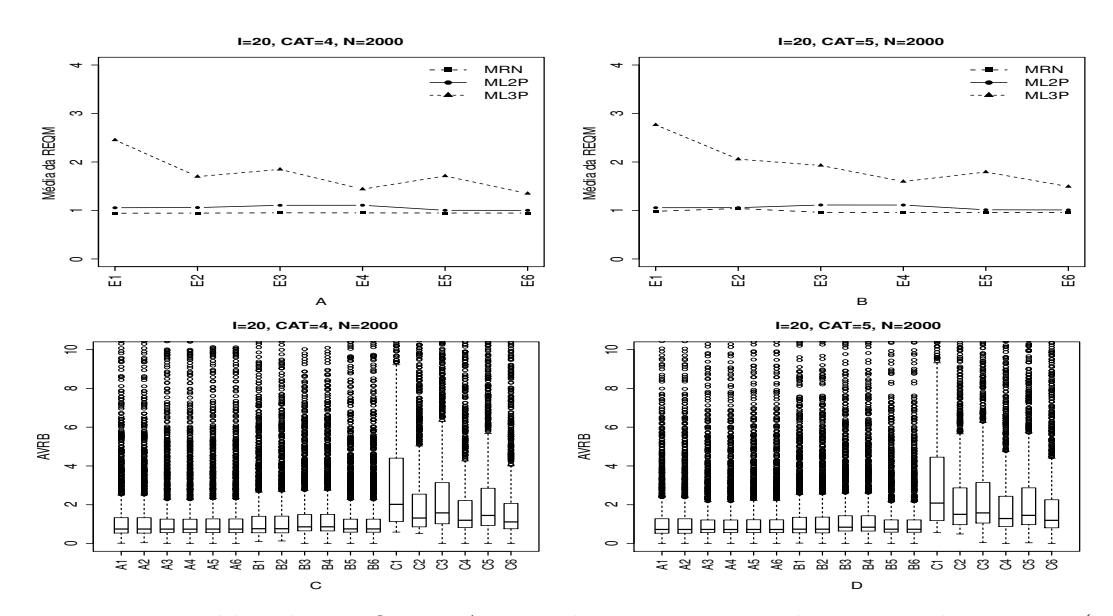

Figura B.39: Média da REQM e AVRB das estimativas dos traços latentes - (I=20, CAT= $(4,5)$ , N=2000).

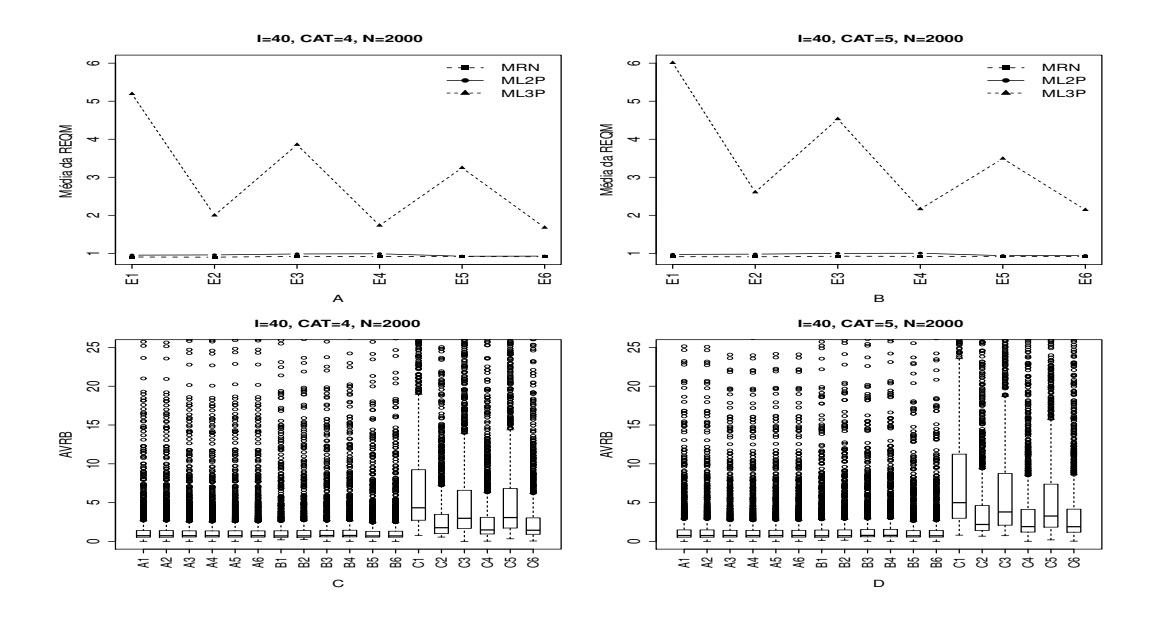

Figura B.40: Média da REQM e AVRB das estimativas dos traços latentes - (I=40, CAT= $(4,5)$ , N=2000).

## B.2.2 Geração de Resposta Baseado no ML2P

Método I- Uniforme (UNIF)

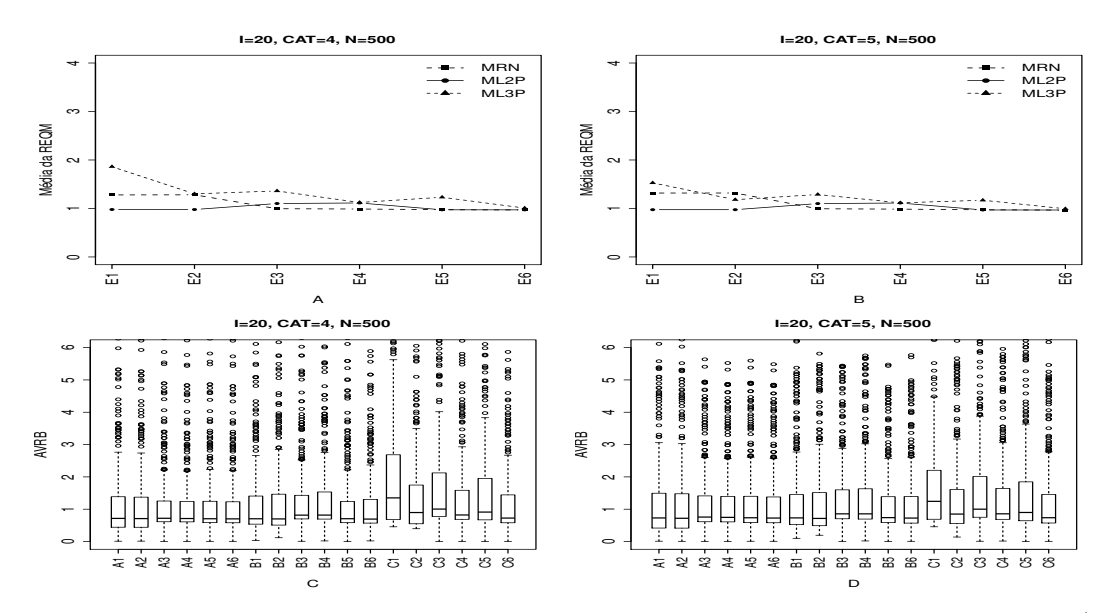

Figura B.41: Média da REQM e AVRB das estimativas dos traços latentes - (I=20,  $CAT=(4,5), N=500).$ 

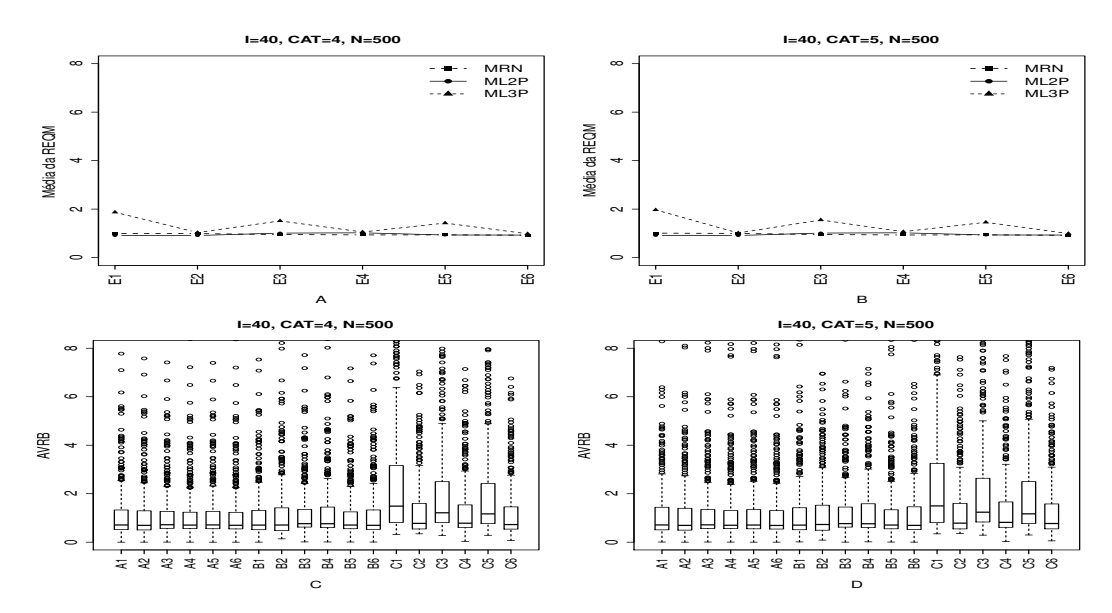

Figura B.42: Média da REQM e AVRB das estimativas dos traços latentes - (I=40,  $CAT=(4,5), N=500).$ 

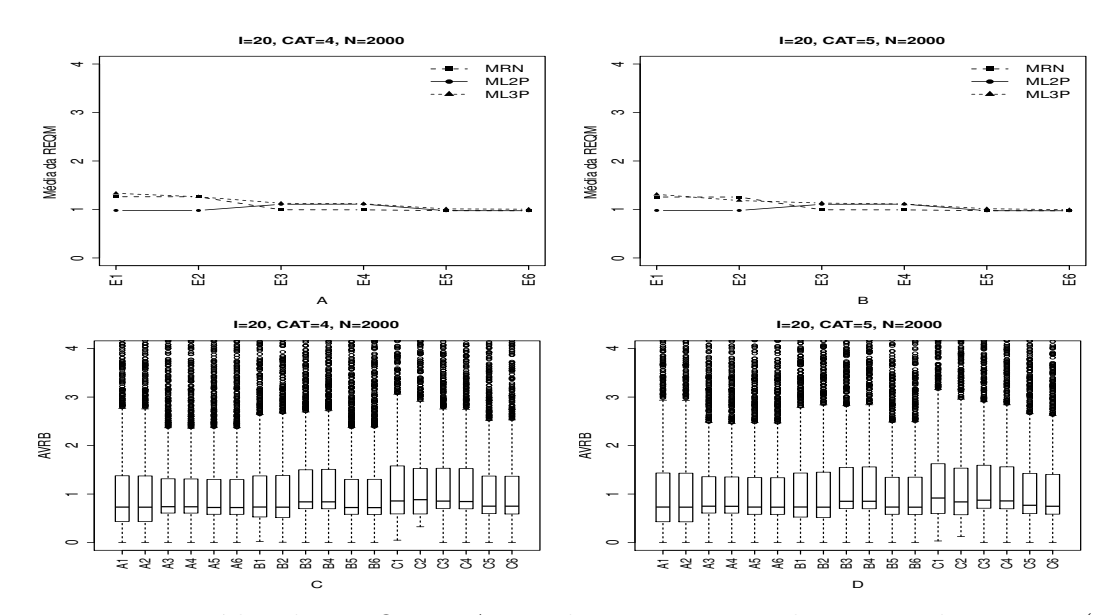

Figura B.43: Média da REQM e AVRBdas estimativas dos traços latentes - (I=20, CAT= $(4,5)$ , N=2000).

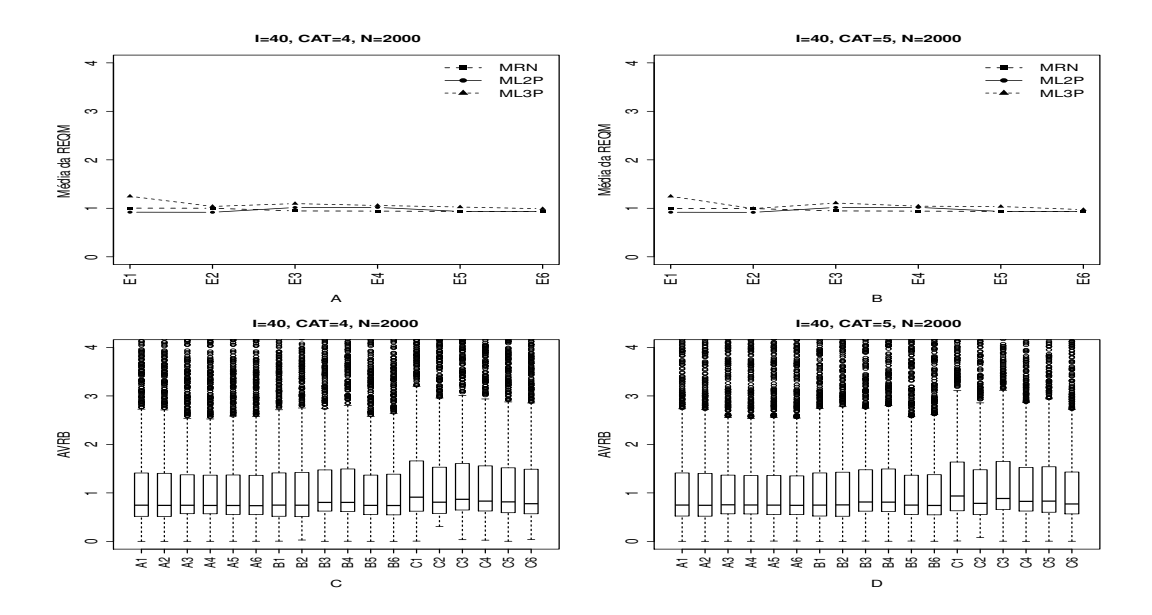

Figura B.44: Média da REQM e AVRB das estimativas dos traços latentes - (I=40, CAT= $(4,5)$ , N=2000).

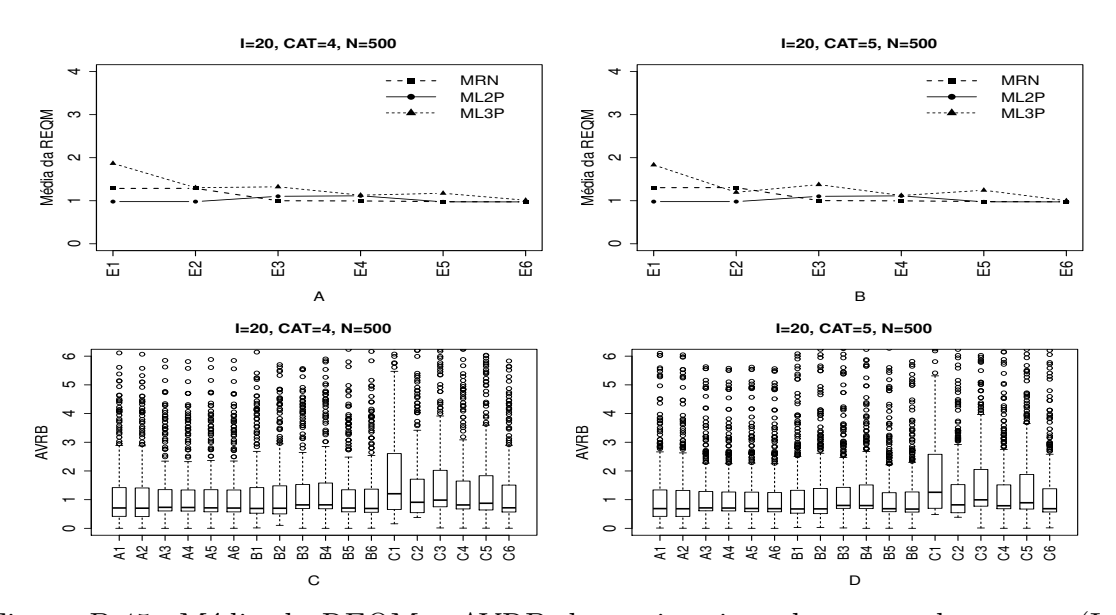

#### Método II- Variando-se os Itens e Fixando-se os Indivíduos (VIFInd)

Figura B.45: Média da REQM e AVRB das estimativas dos traços latentes - (I=20,  $CAT=(4,5), N=500).$ 

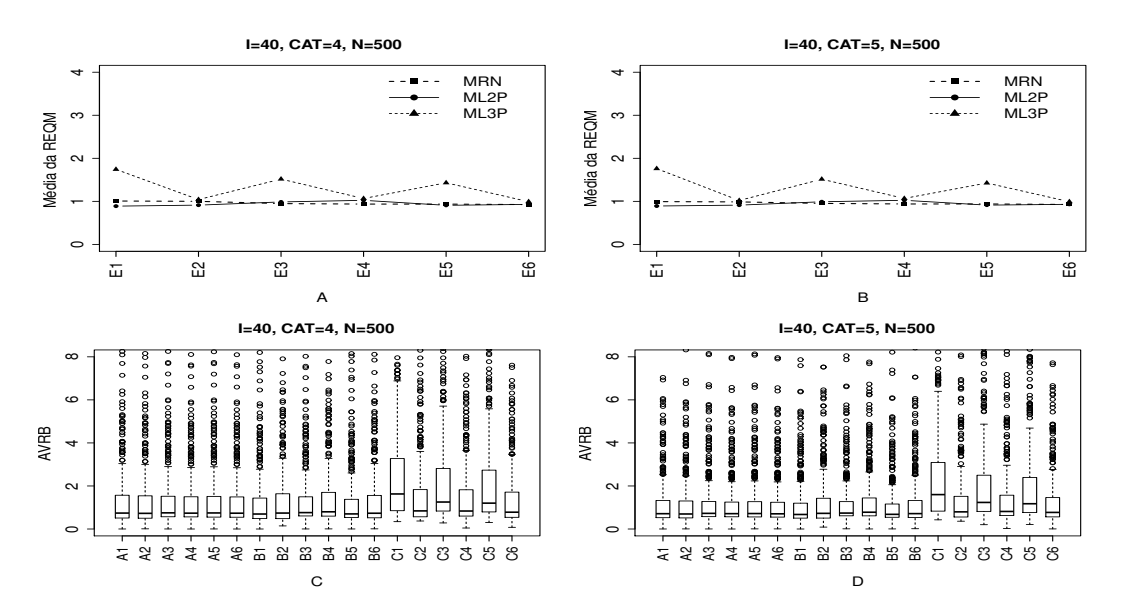

Figura B.46: Média da REQM e AVRB das estimativas dos traços latentes - (I=40,  $CAT=(4,5), N=500).$ 

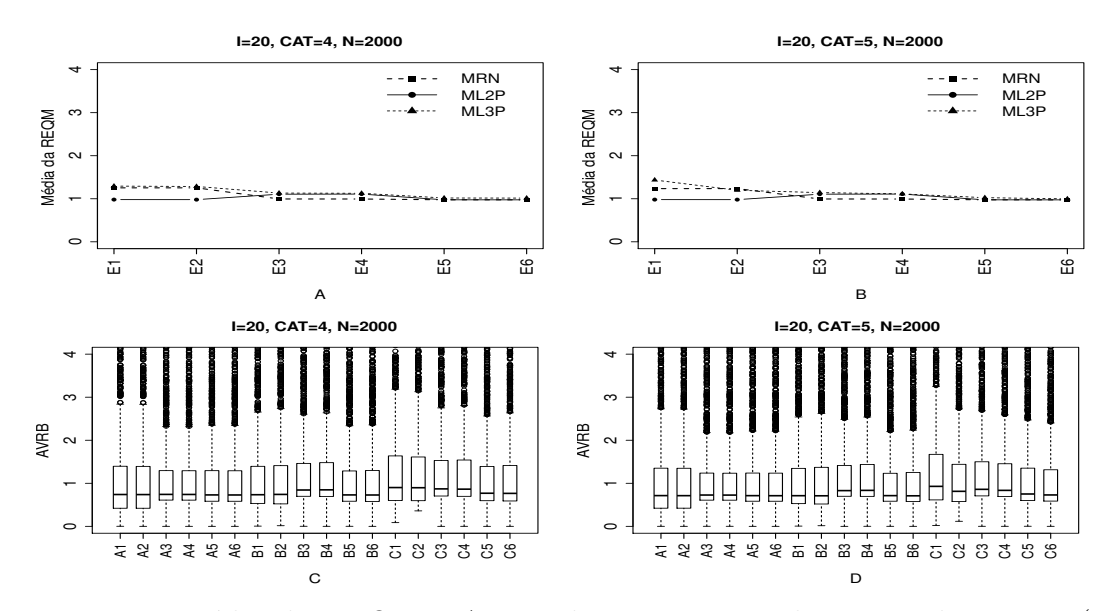

Figura B.47: Média da REQM e AVRB das estimativas dos traços latentes - (I=20, CAT= $(4,5)$ , N=2000).

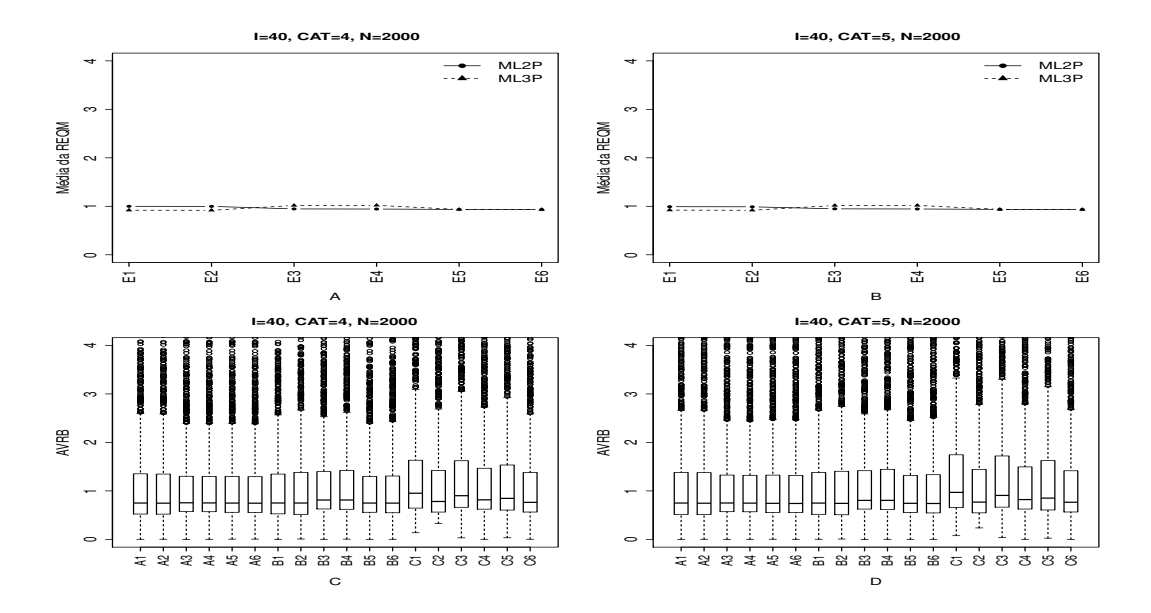

Figura B.48: Média da REQM e AVRB das estimativas dos traços latentes - (I=40, CAT= $(4,5)$ , N=2000).

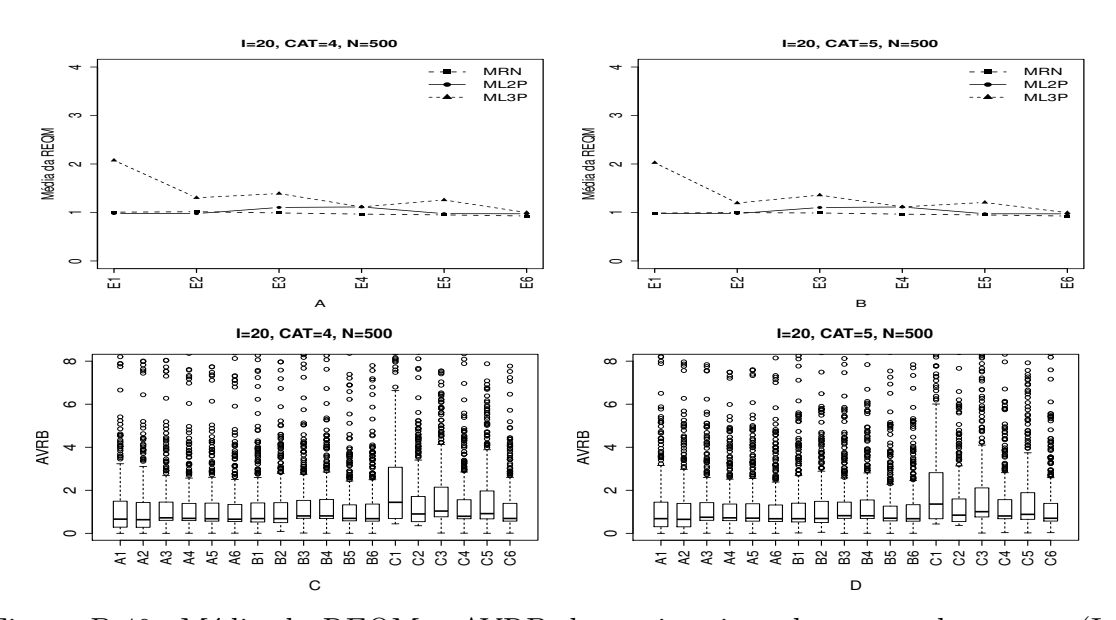

#### Método III- Fixando-se os Itens e Variando-se os Indivíduos (VIndFI)

Figura B.49: Média da REQM e AVRB das estimativas dos traços latentes - (I=20, CAT= $(4,5)$ , N=500).

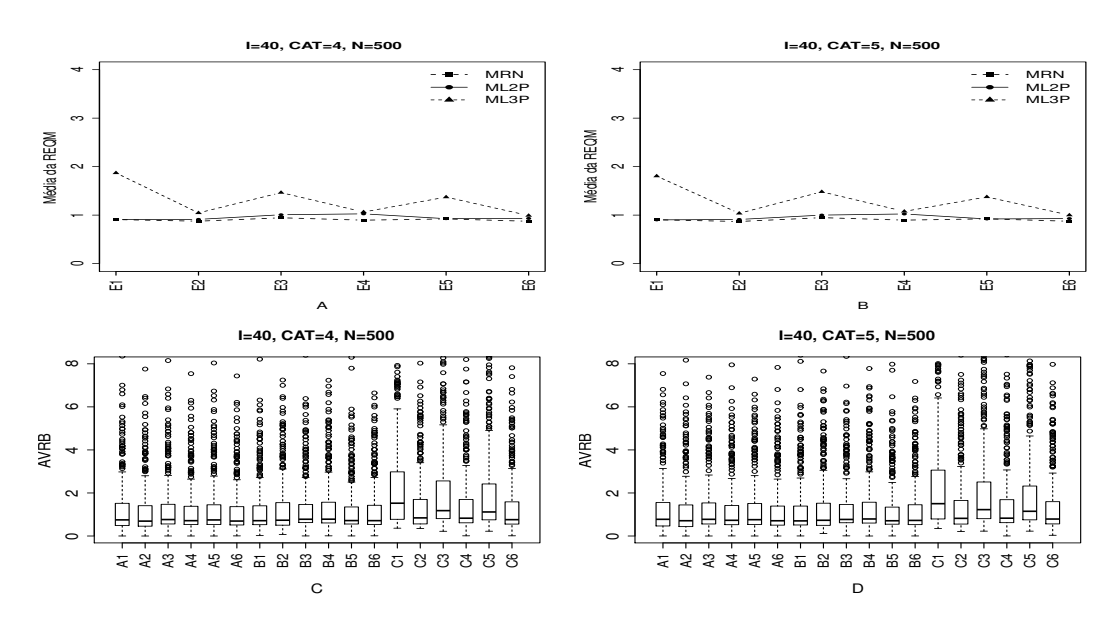

Figura B.50: Média da REQM e AVRB das estimativas dos traços latentes - (I=40,  $CAT=(4,5), N=500).$ 

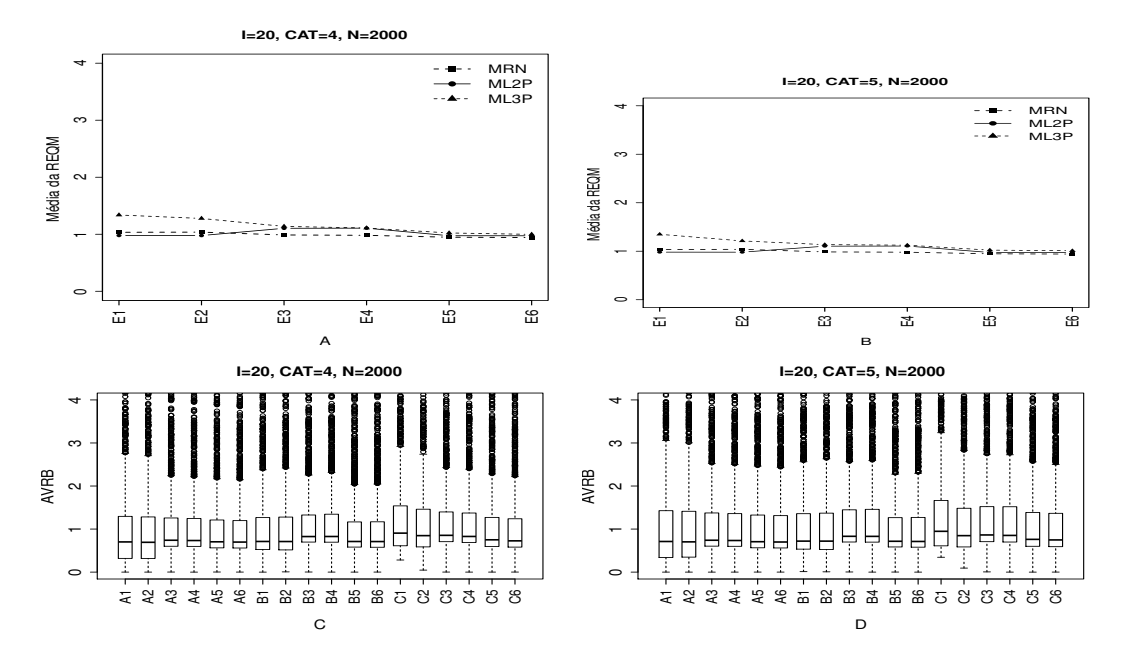

Figura B.51: Média da REQM e AVRB das estimativas dos traços latentes - (I=20, CAT= $(4,5)$ , N=2000).

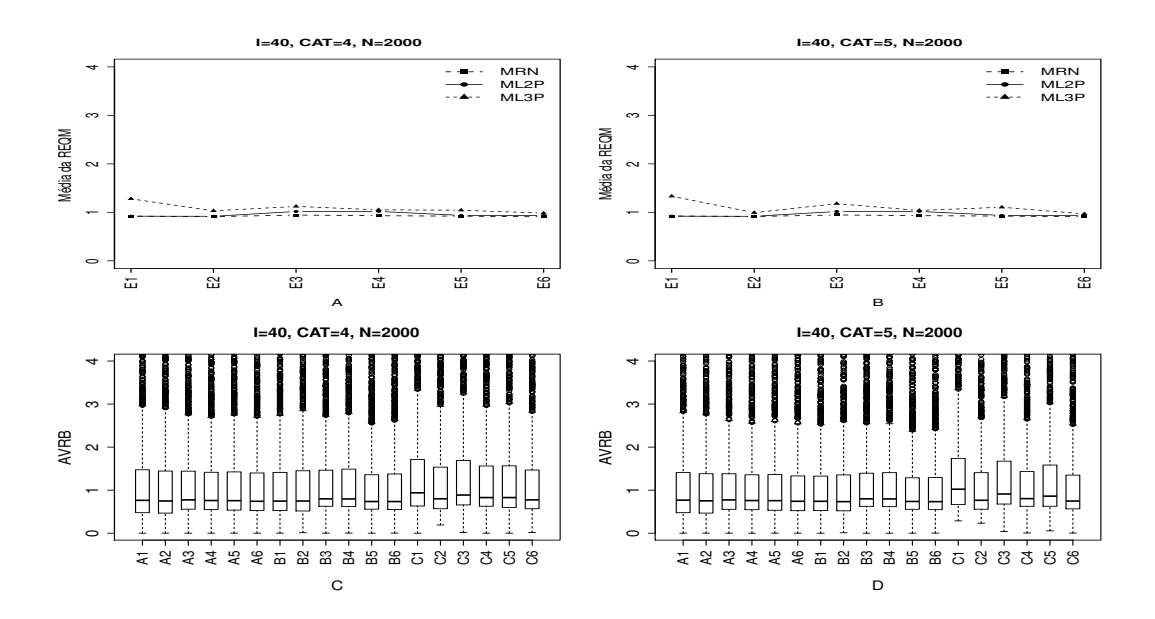

Figura B.52: Média da REQM e AVRB das estimativas dos traços latentes - (I=40, CAT= $(4,5)$ , N=2000).

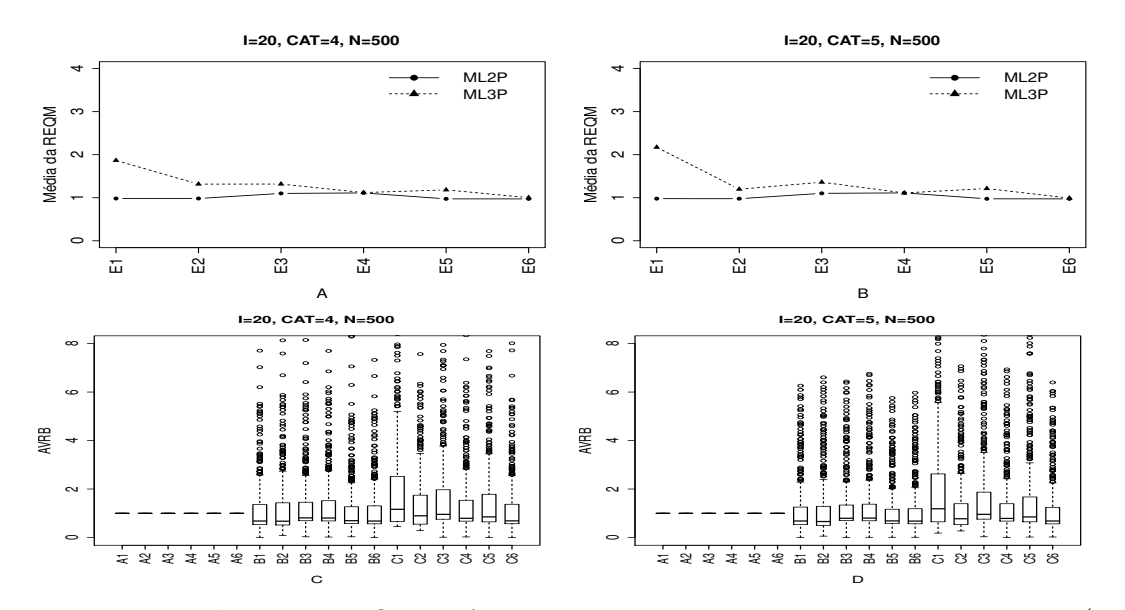

#### Método IV - Variando-se os Itens e os Indivíduos (VIInd)

Figura B.53: Média da REQM e AVRB das estimativas dos traços latentes - (I=20,  $CAT=(4,5), N=500).$ 

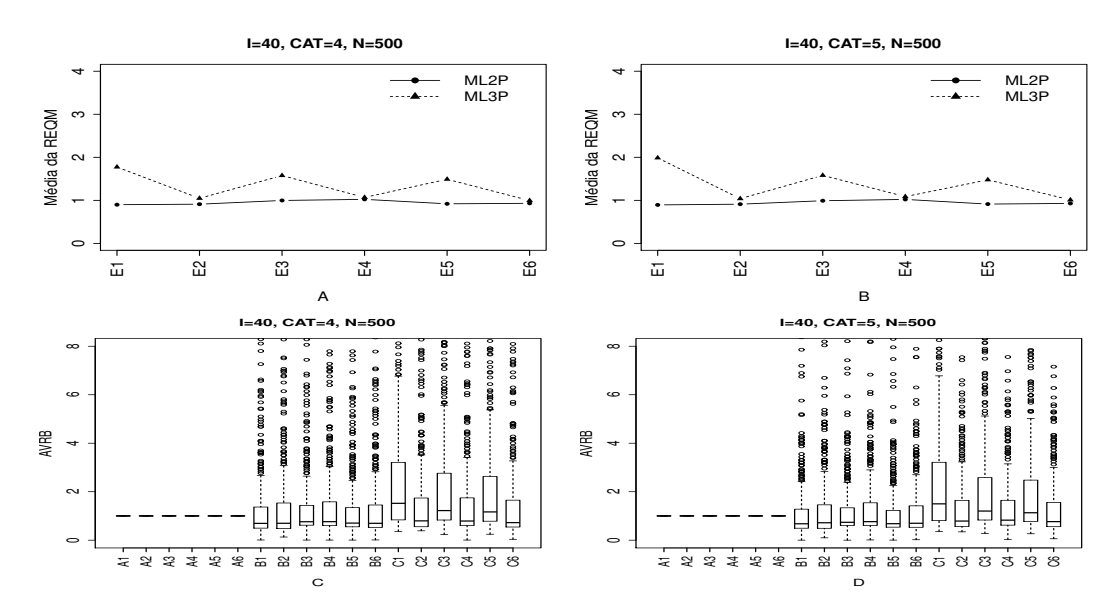

Figura B.54: Média da REQM e AVRB das estimativas dos traços latentes - (I=40,  $CAT=(4,5), N=500).$ 

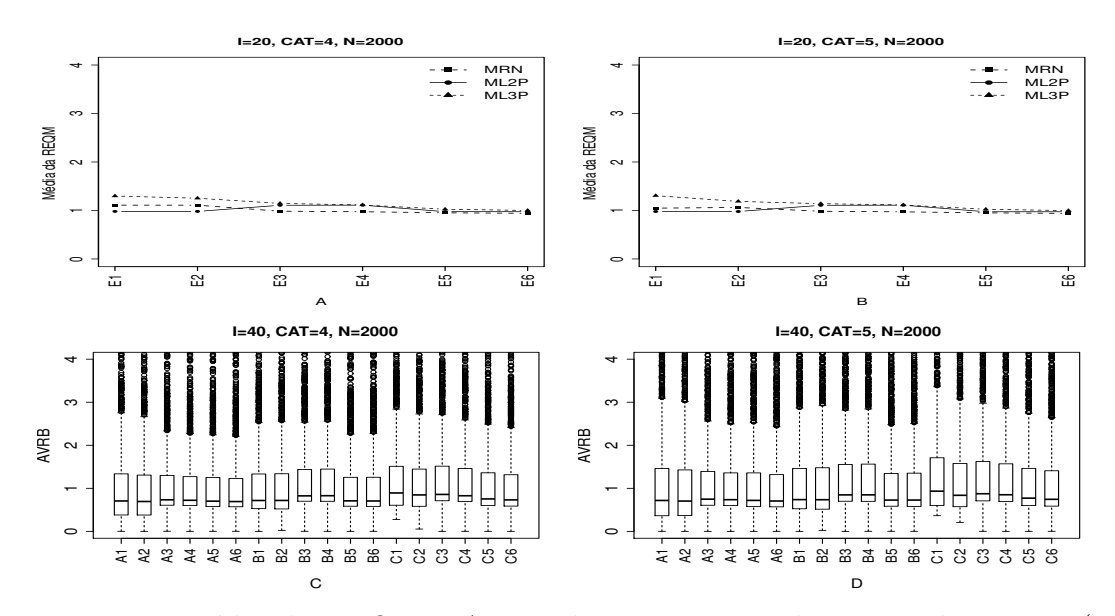

Figura B.55: Média da REQM e AVRB das estimativas dos traços latentes - (I=20, CAT= $(4,5)$ , N=2000).

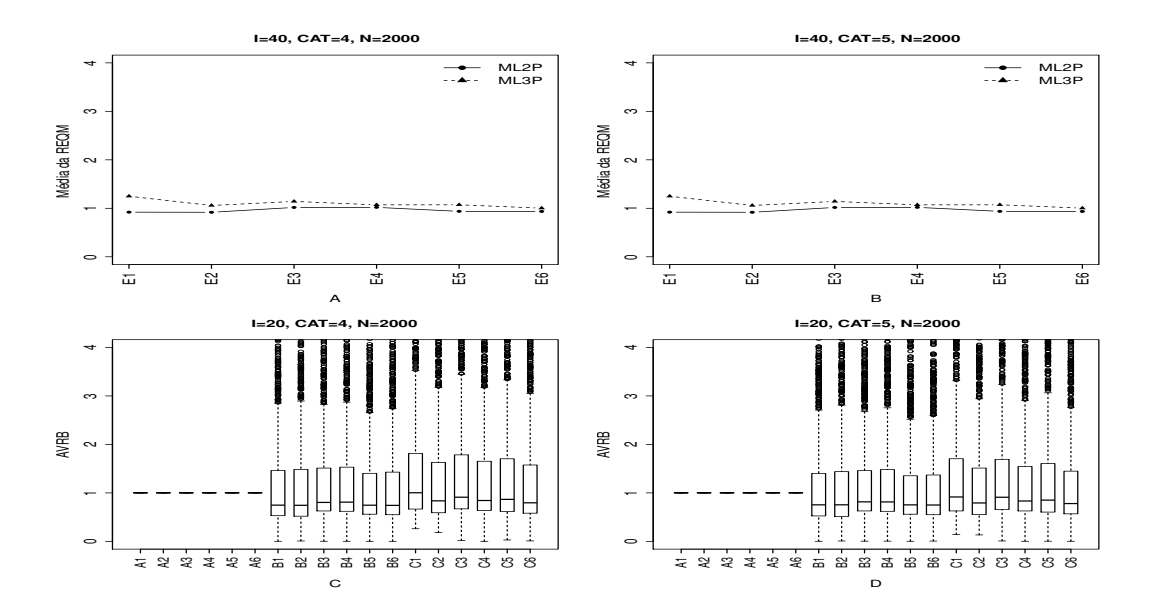

Figura B.56: Média da REQM e AVRB das estimativas dos traços latentes - (I=40, CAT= $(4,5)$ , N=2000).

## B.2.3 Geração de Resposta Baseado no ML3P

Método I- Uniforme (UNIF)

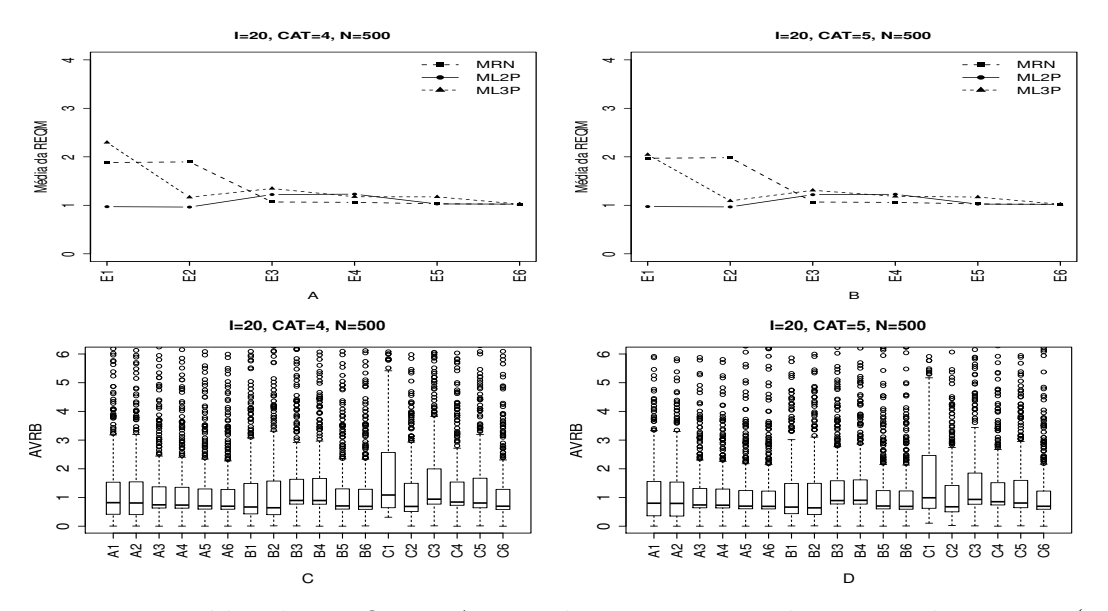

Figura B.57: Média da REQM e AVRB das estimativas dos traços latentes - (I=20,  $CAT=(4,5), N=500).$ 

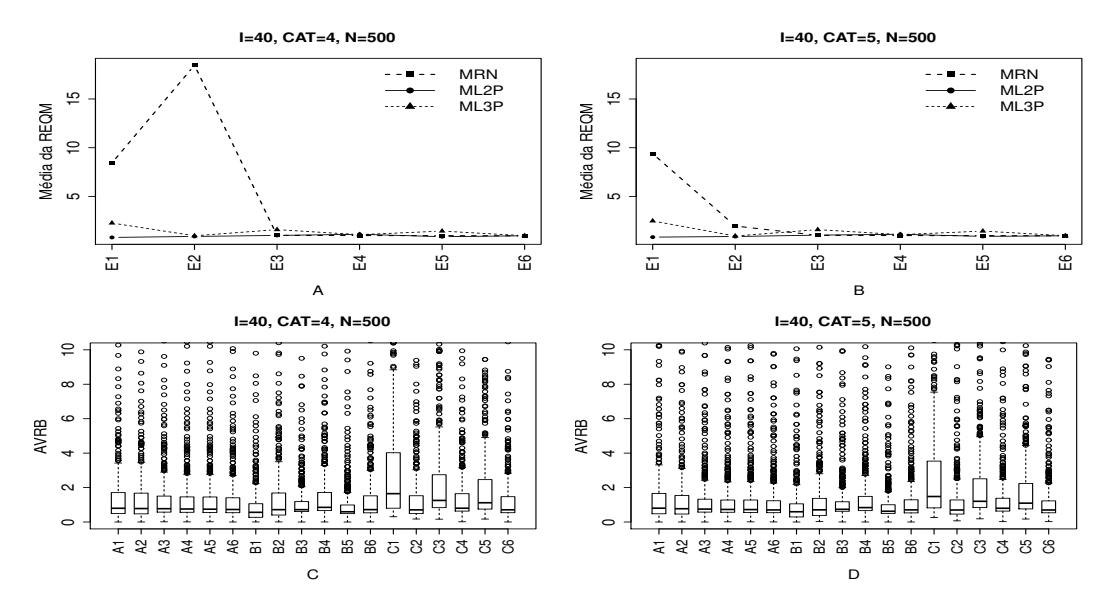

Figura B.58: Média da REQM e AVRB das estimativas dos traços latentes - (I=40,  $CAT=(4,5), N=500).$ 

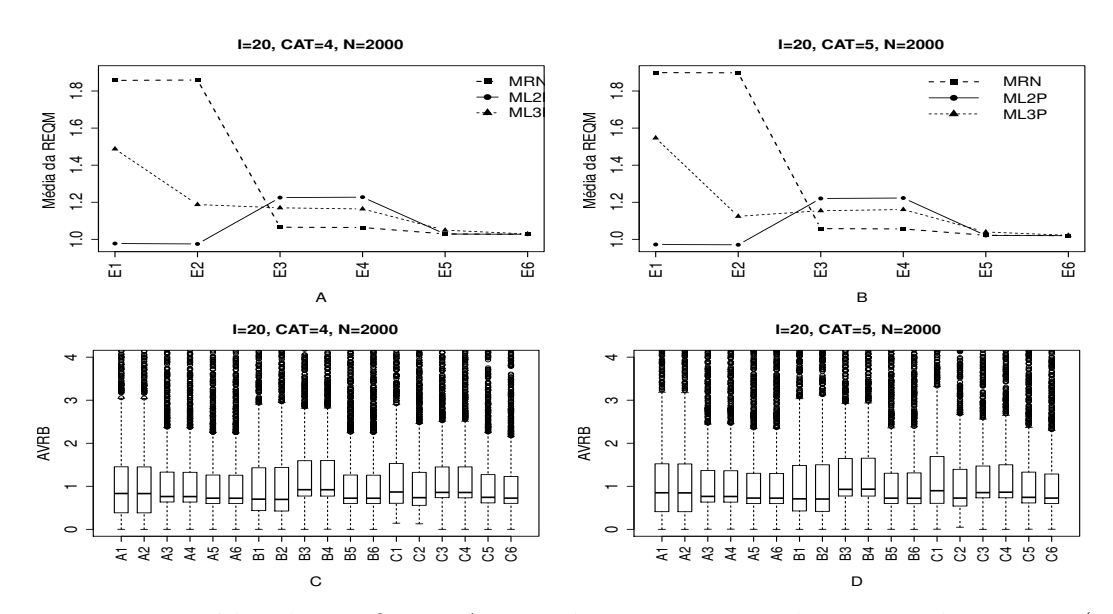

Figura B.59: Média da REQM e AVRB das estimativas dos traços latentes - (I=20, CAT= $(4,5)$ , N=2000).

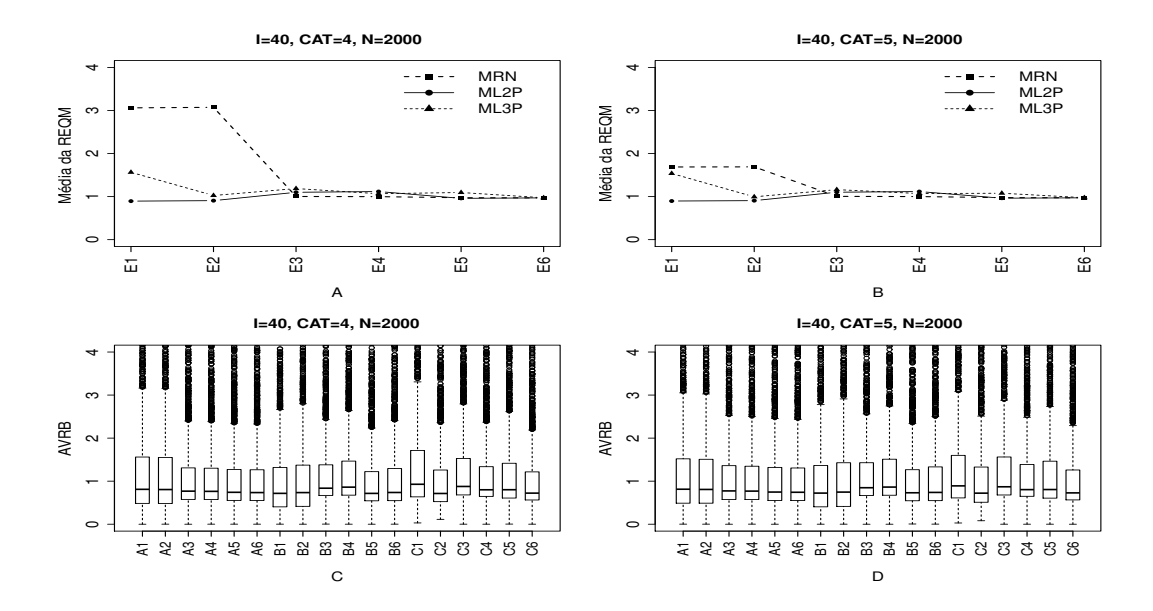

Figura B.60: Média da REQM e AVRB das estimativas dos traços latentes - (I=40, CAT= $(4,5)$ , N=2000).

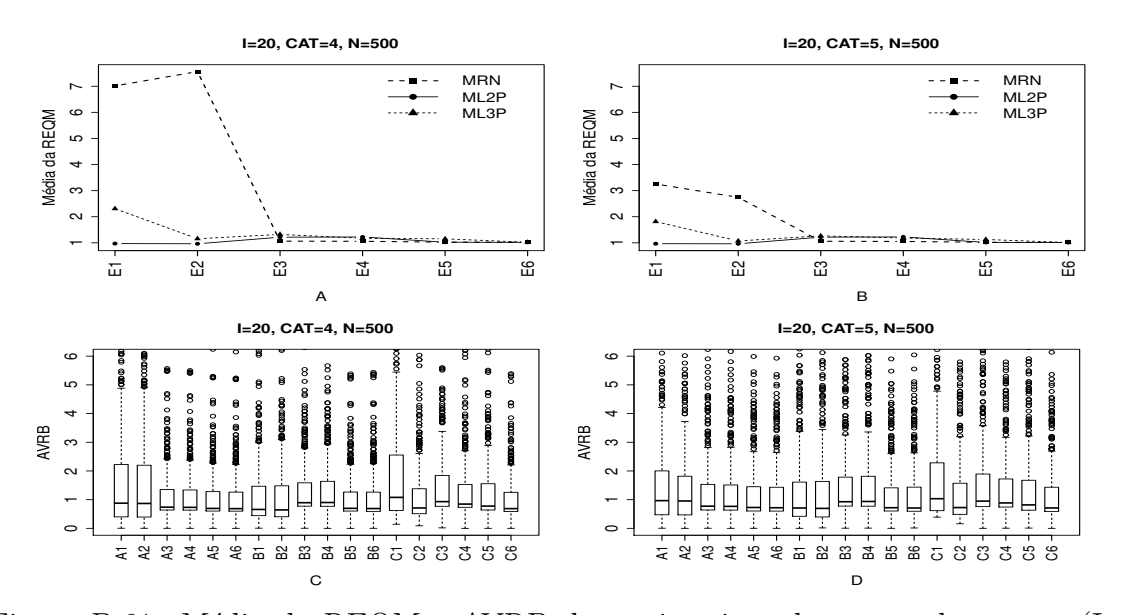

#### Método II- Variando-se os Itens e Fixando-se os Indivíduos (VIFInd)

Figura B.61: Média da REQM e AVRB das estimativas dos traços latentes - (I=20,  $CAT=(4,5), N=500).$ 

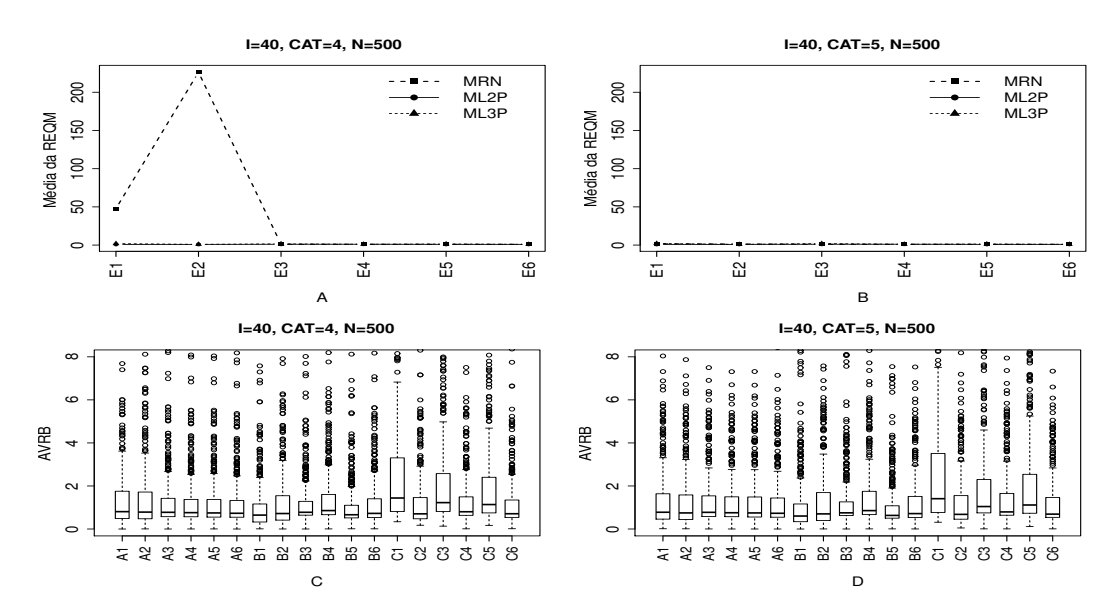

Figura B.62: Média da REQM e AVRB das estimativas dos traços latentes - (I=40,  $CAT=(4,5), N=500).$ 

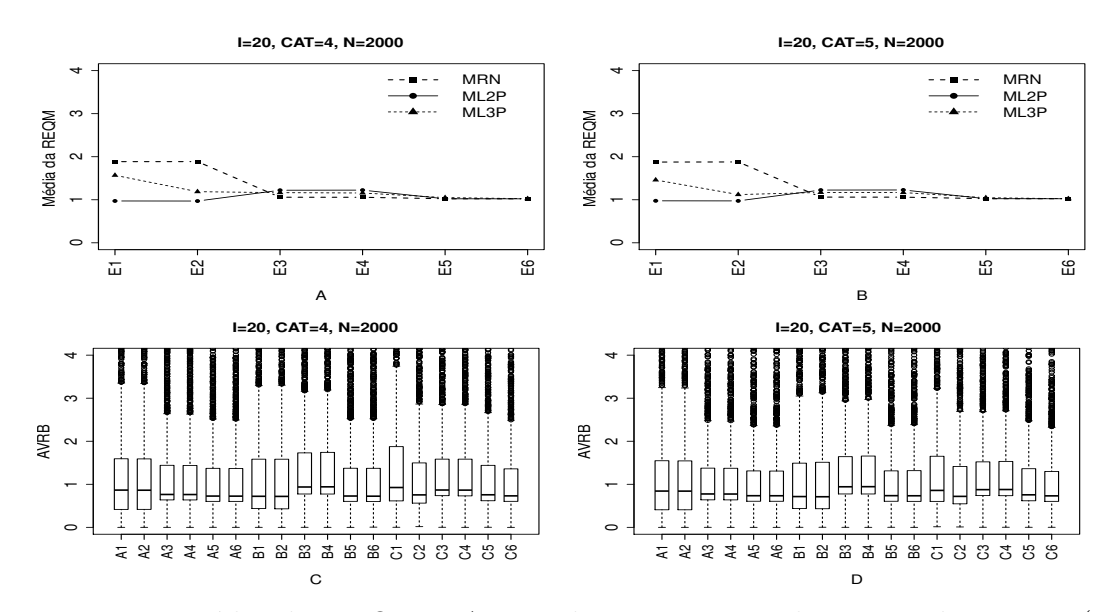

Figura B.63: Média da REQM e AVRB das estimativas dos traços latentes - (I=20, CAT= $(4,5)$ , N=2000).

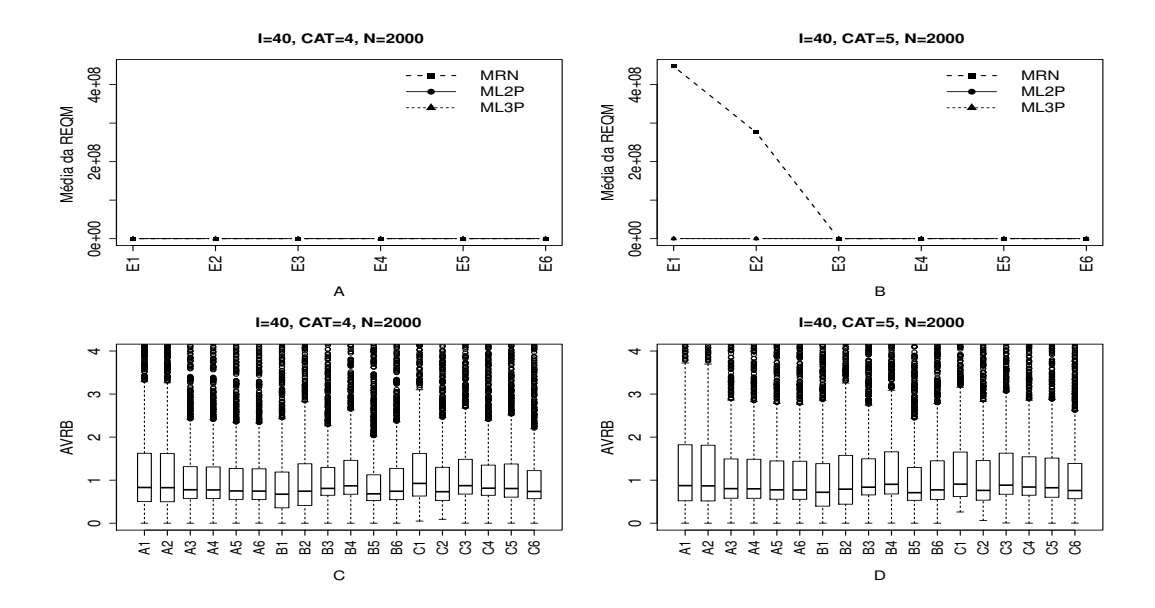

Figura B.64: Média da REQM e AVRB das estimativas dos traços latentes - (I=40, CAT= $(4,5)$ , N=2000).

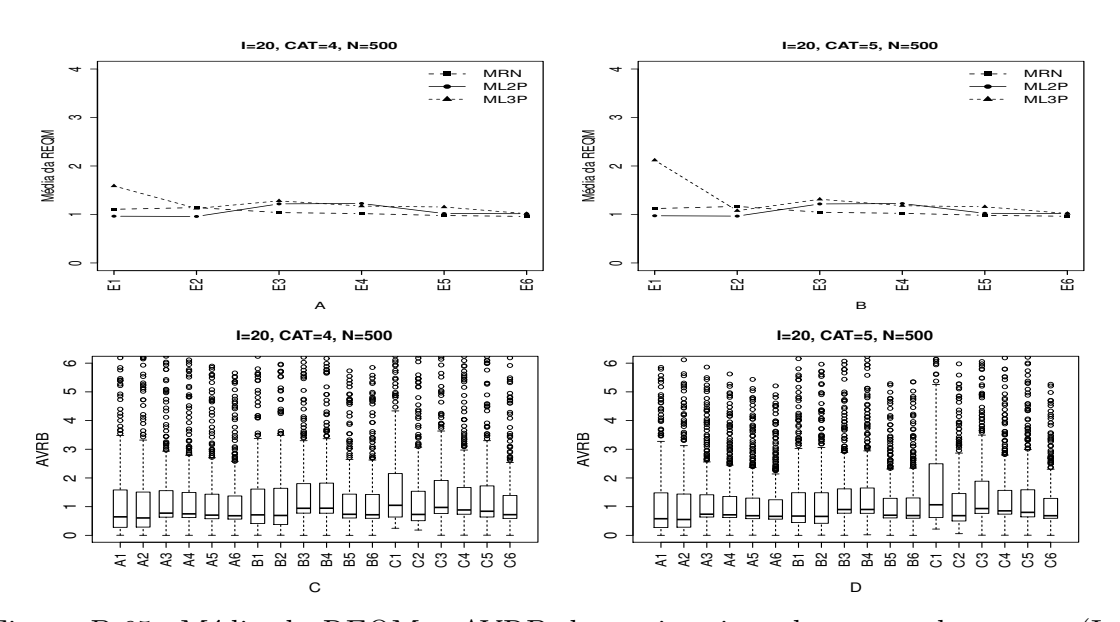

#### Método III- Fixando-se os Itens e Variando-se os Indivíduos (VIndFI)

Figura B.65: Média da REQM e AVRB das estimativas dos traços latentes - (I=20,  $CAT=(4,5), N=500).$ 

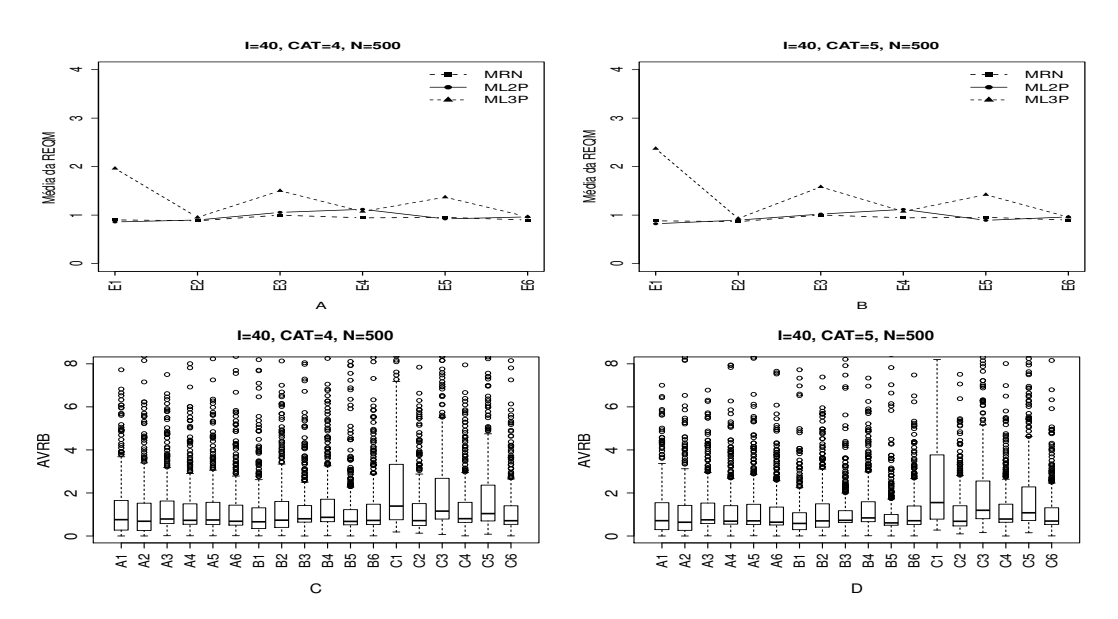

Figura B.66: Média da REQM e AVRB das estimativas dos traços latentes - (I=40,  $CAT=(4,5), N=500).$ 

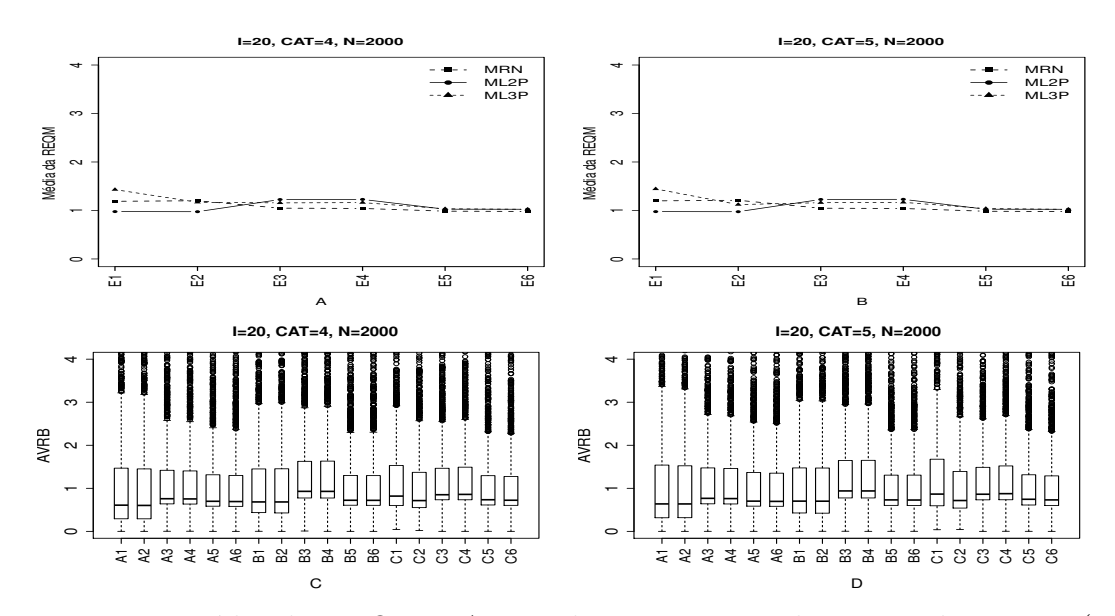

Figura B.67: Média da REQM e AVRB das estimativas dos traços latentes - (I=20, CAT= $(4,5)$ , N=2000).

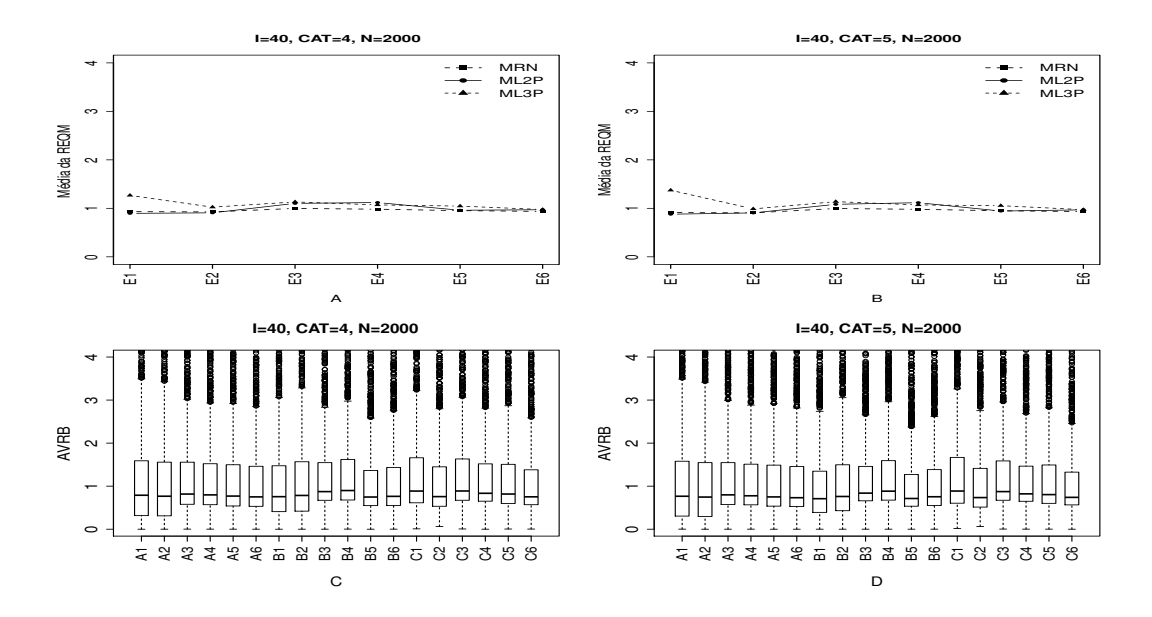

Figura B.68: Média da REQM e AVRB das estimativas dos traços latentes - (I=40, CAT= $(4,5)$ , N=2000).

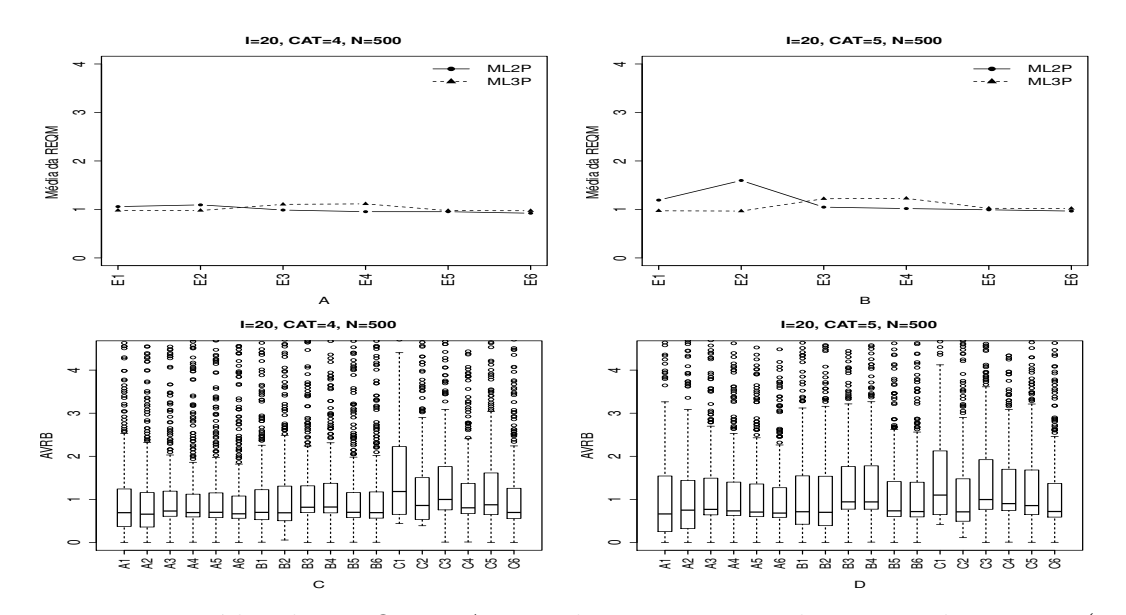

#### Método IV - Variando-se os Itens e os Indivíduos (VIInd)

Figura B.69: Média da REQM e AVRB das estimativas dos traços latentes - (I=20,  $CAT=(4,5), N=500).$ 

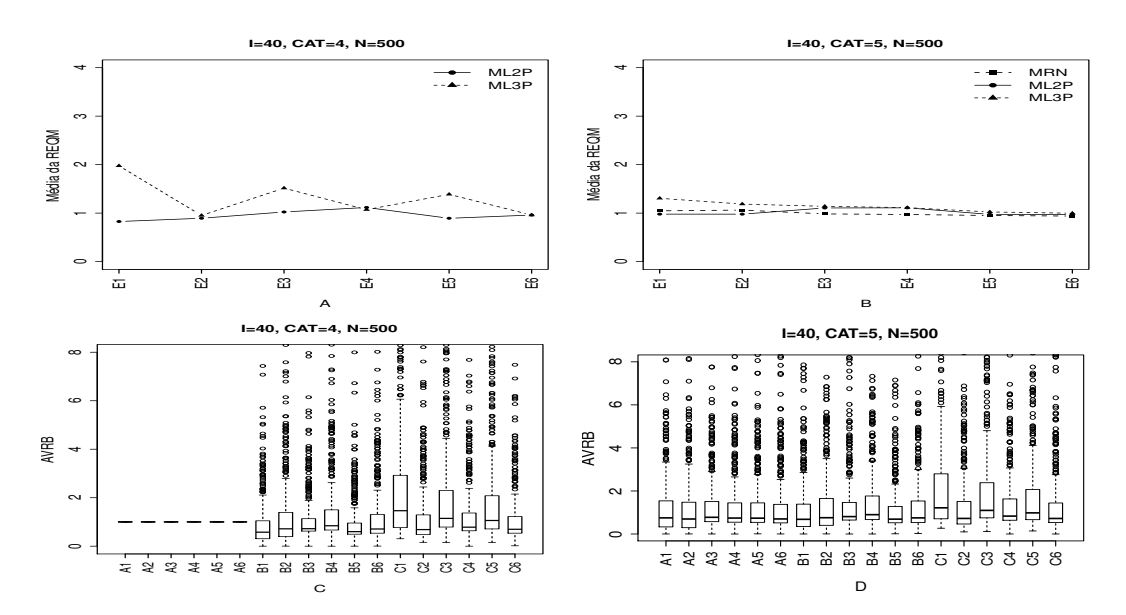

Figura B.70: Média da REQM e AVRB das estimativas dos traços latentes - (I=40,  $CAT=(4,5), N=500).$
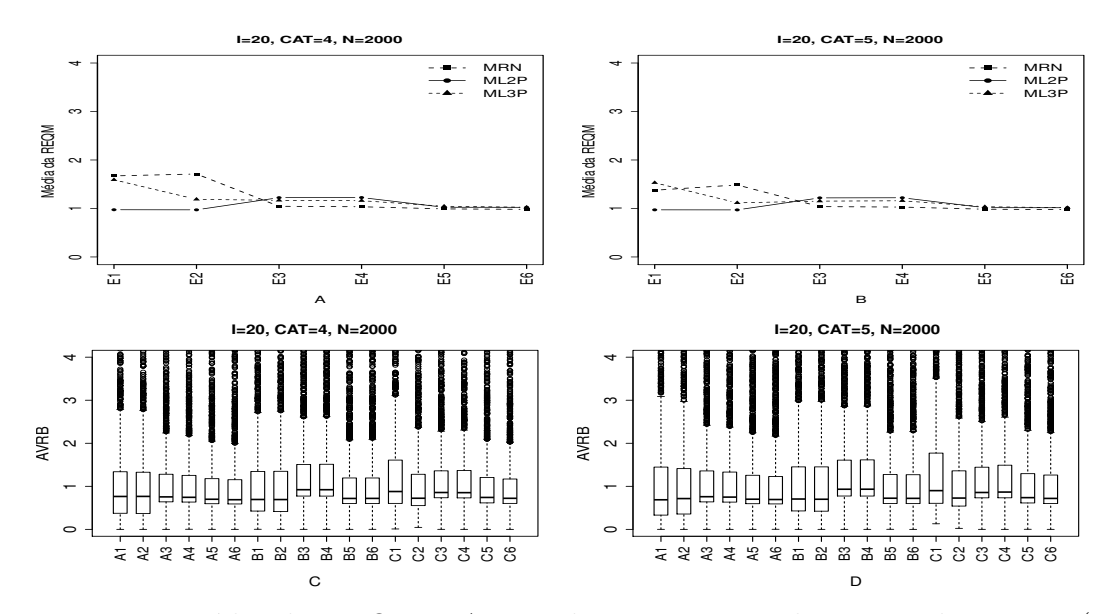

Figura B.71: Média da REQM e AVRB das estimativas dos traços latentes - (I=20, CAT= $(4,5)$ , N=2000).

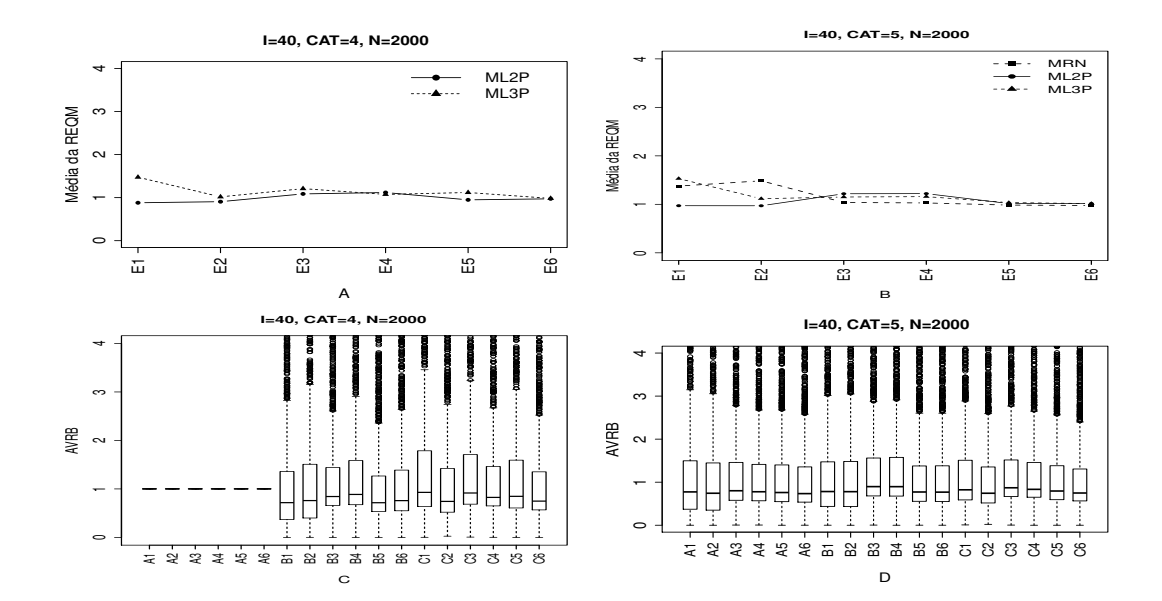

Figura B.72: Média da REQM e AVRB das estimativas dos traços latentes - (I=40,  $CAT=(4,5), N=2000).$ 

# B.3 Geração dos Traços Latentes- Distribuição normal assimétrica negativa

## B.3.1 Geração de Resposta Baseado no MRN

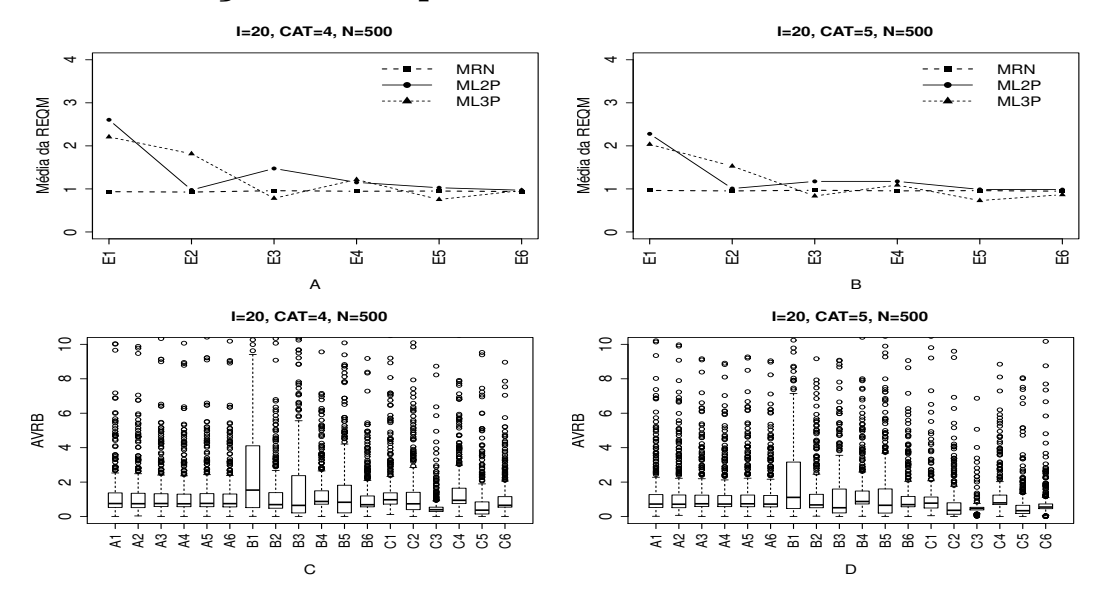

Figura B.73: Média da REQM e AVRB das estimativas dos traços latentes - (I=20,  $CAT=(4,5), N=500).$ 

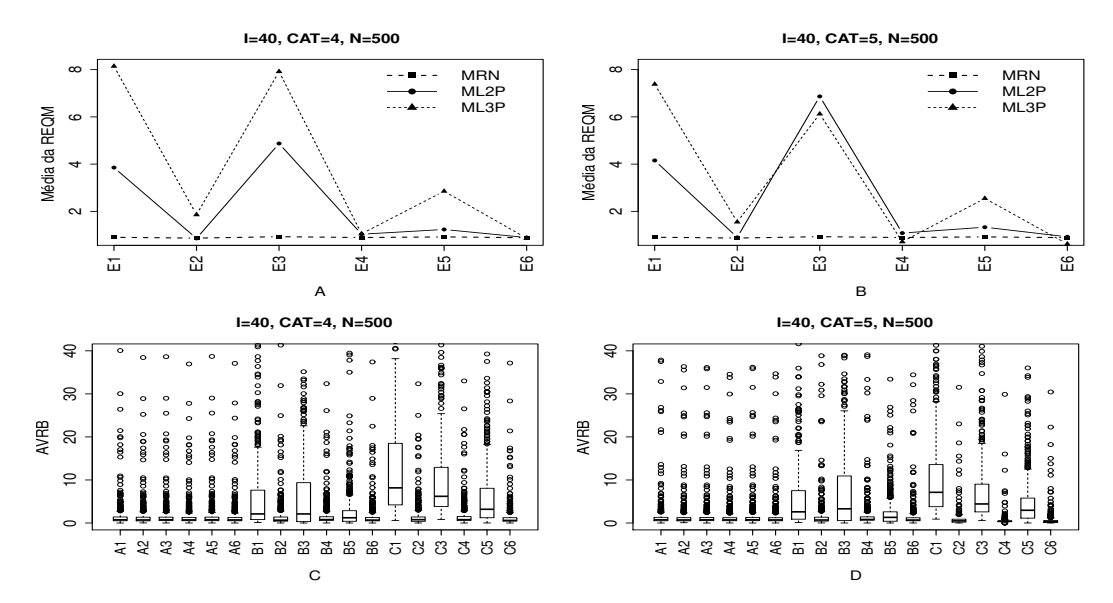

Figura B.74: REQM e AVRB das estimativas dos traços latentes -  $(I=40, CAT=(4,5),$  $N=500$ ).

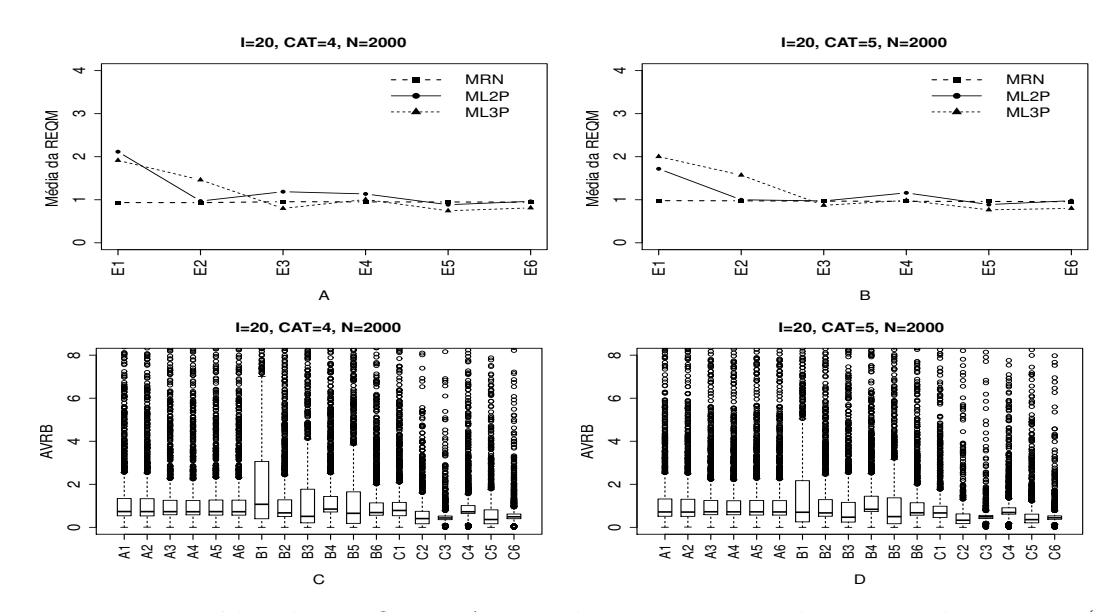

Figura B.75: Média da REQM e AVRB das estimativas dos traços latentes - (I=20, CAT= $(4,5)$ , N=2000).

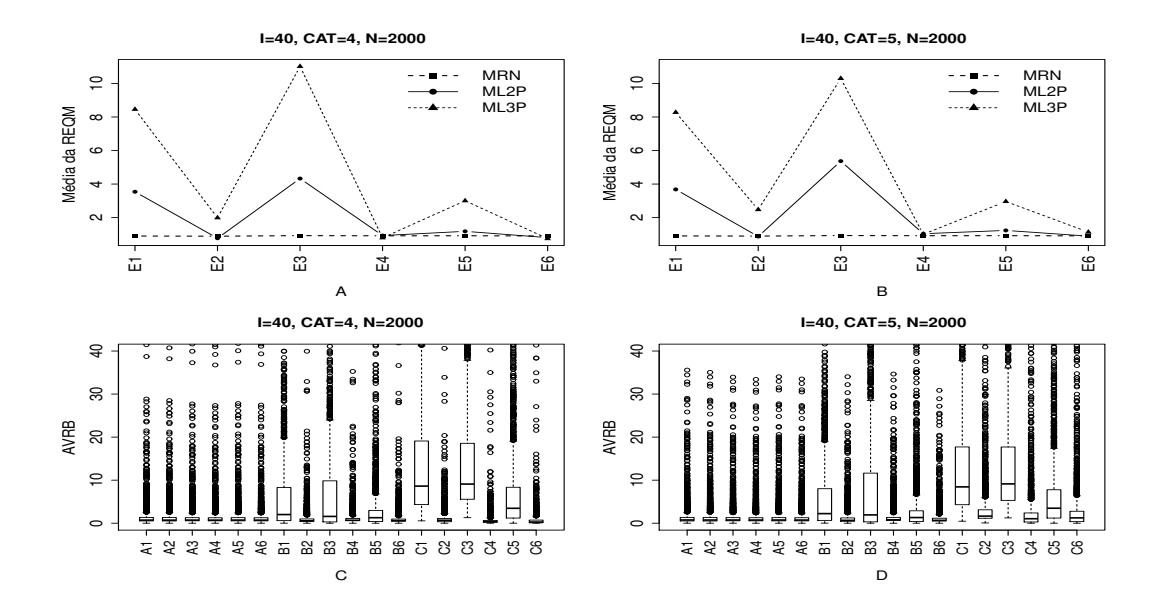

Figura B.76: Média da REQM e AVRB das estimativas dos traços latentes - (I=40, CAT= $(4,5)$ , N=2000).

## B.3.2 Geração de Resposta Baseado no ML2P

Método I- Uniforme (UNIF)

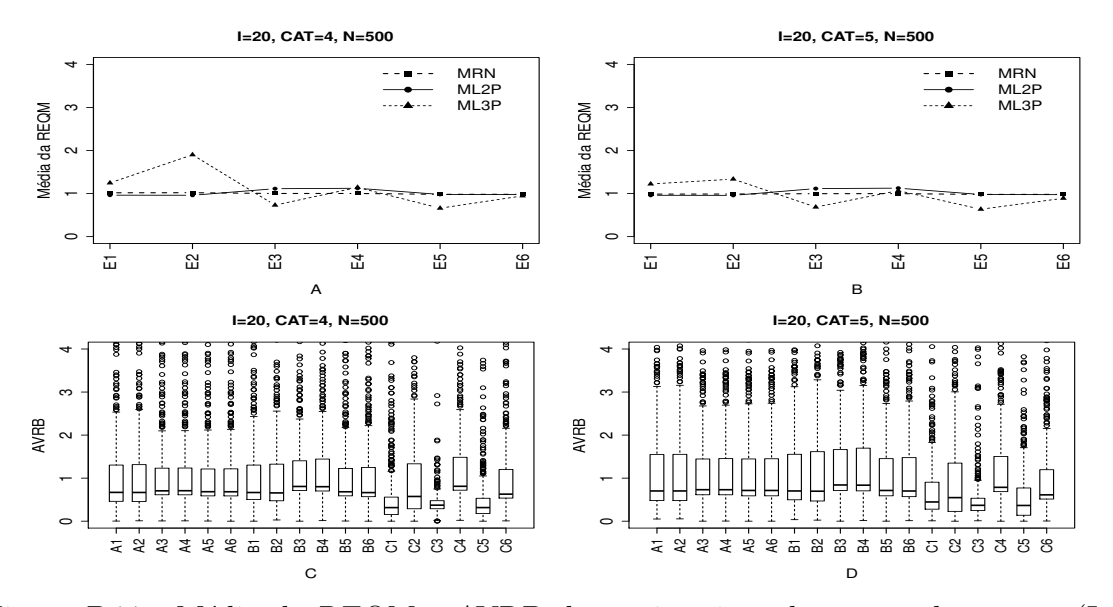

Figura B.77: Média da REQM e AVRB das estimativas dos traços latentes - (I=20,  $CAT=(4,5), N=500).$ 

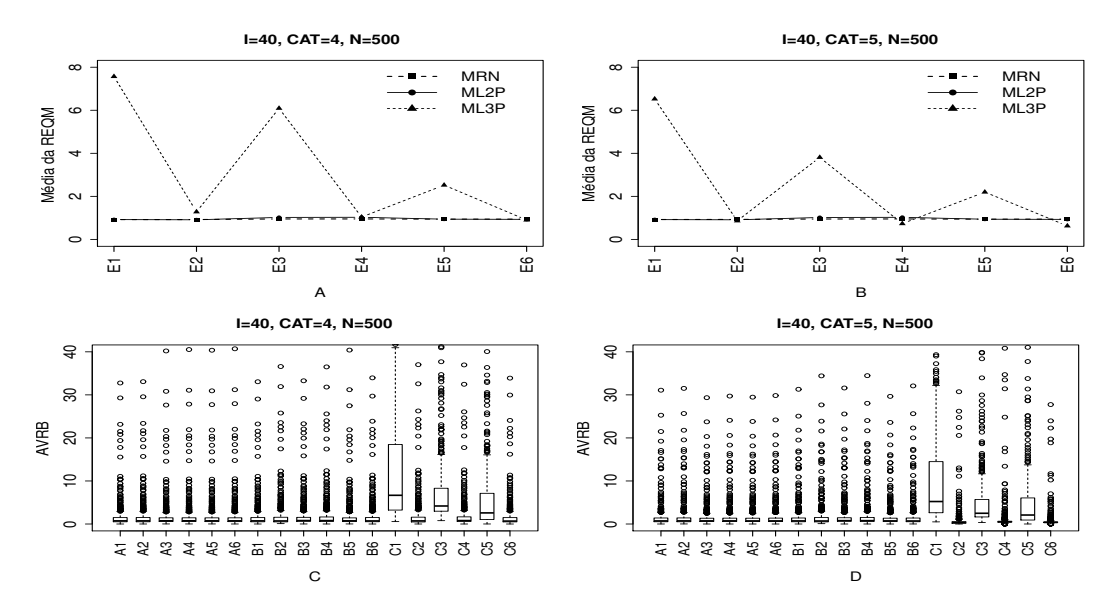

Figura B.78: Média da REQM e AVRB das estimativas dos traços latentes - (I=40,  $CAT=(4,5), N=500).$ 

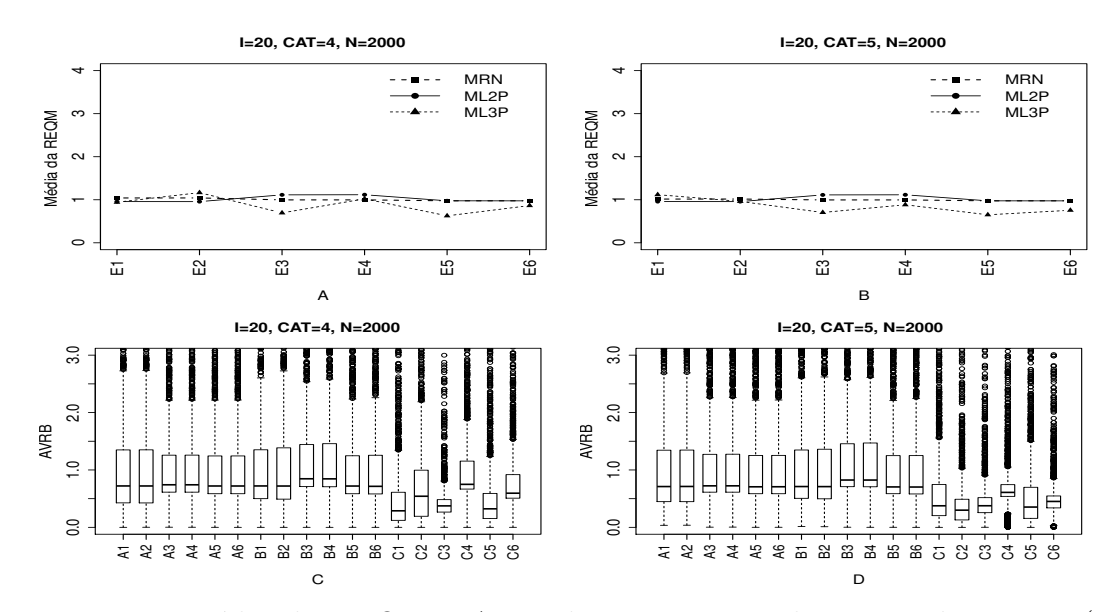

Figura B.79: Média da REQM e AVRBdas estimativas dos traços latentes - (I=20,  $CAT=(4,5), N=2000).$ 

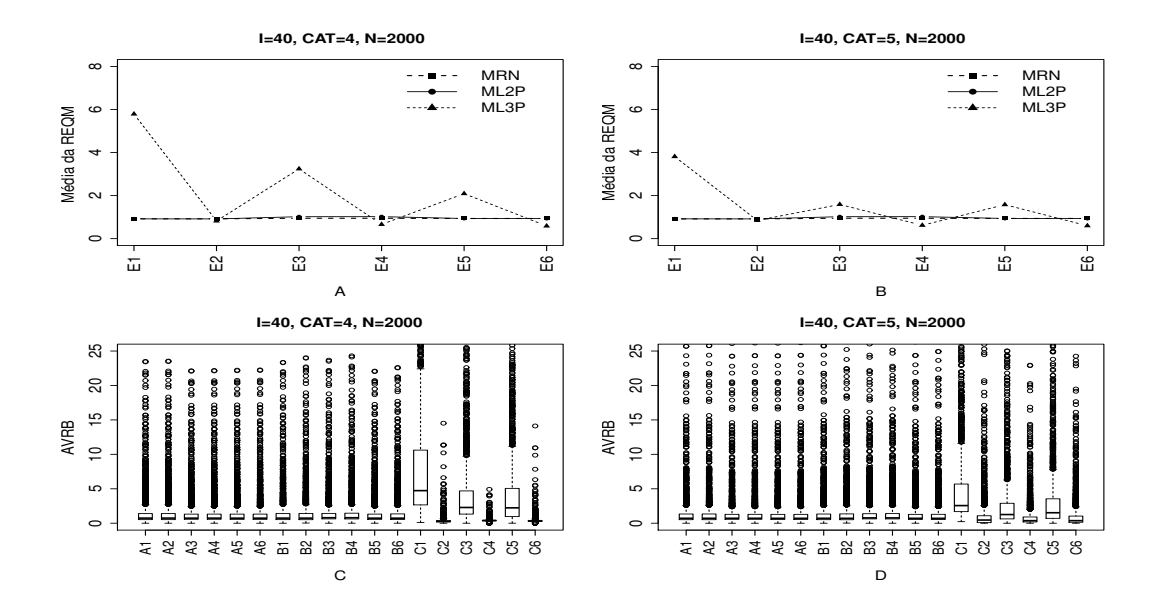

Figura B.80: Média da REQM e AVRB das estimativas dos traços latentes - (I=40, CAT= $(4,5)$ , N=2000).

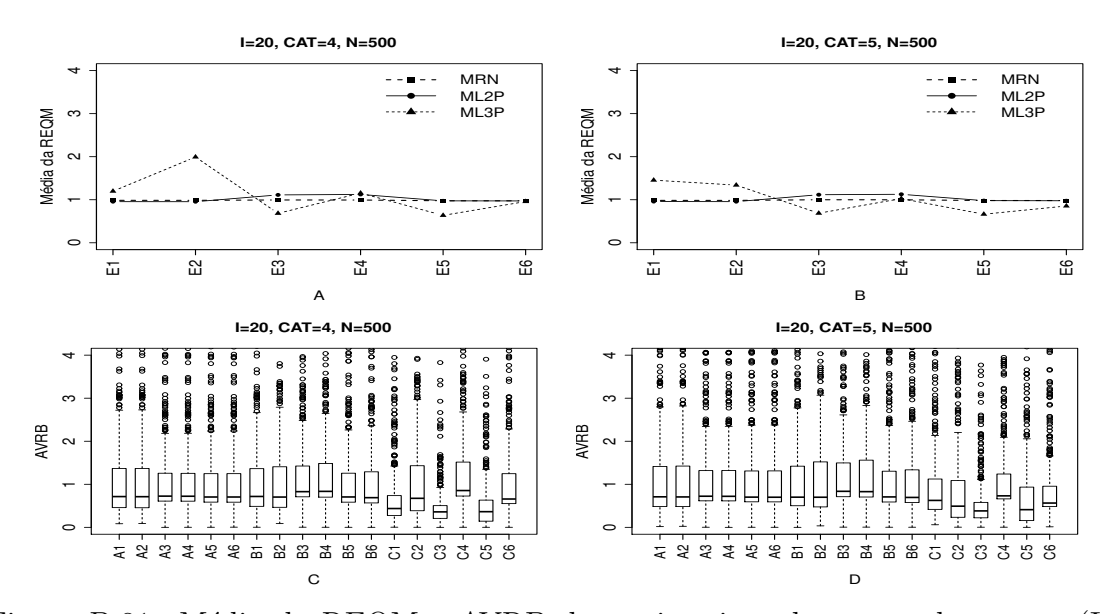

#### Método II- Variando-se os Itens e Fixando-se os Indivíduos (VIFInd)

Figura B.81: Média da REQM e AVRB das estimativas dos traços latentes - (I=20,  $CAT=(4,5), N=500).$ 

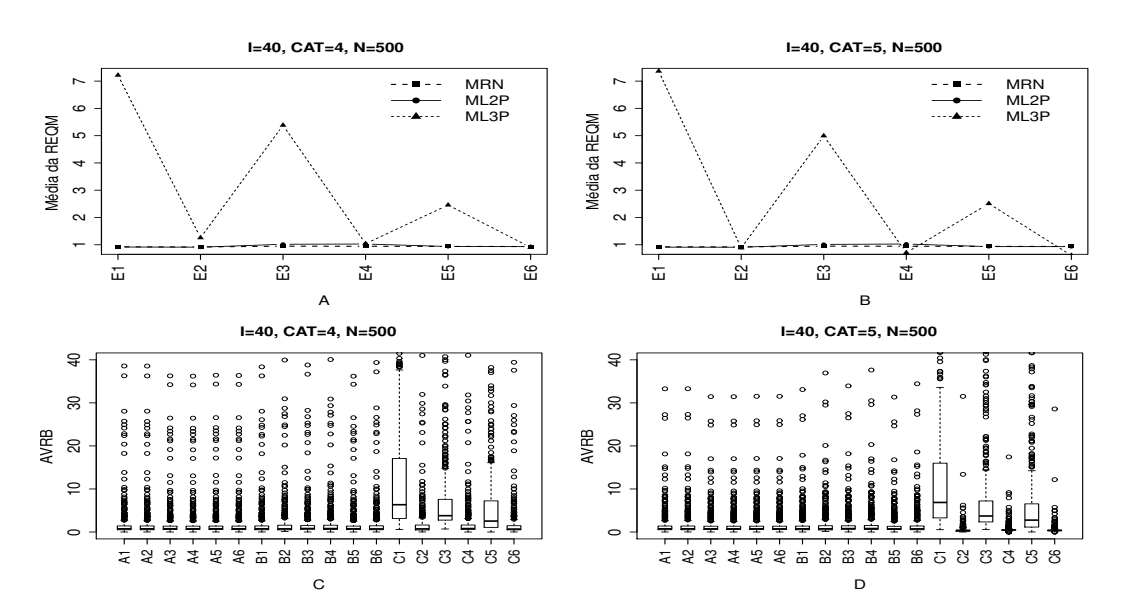

Figura B.82: Média da REQM e AVRB das estimativas dos traços latentes - (I=40,  $CAT=(4,5), N=500).$ 

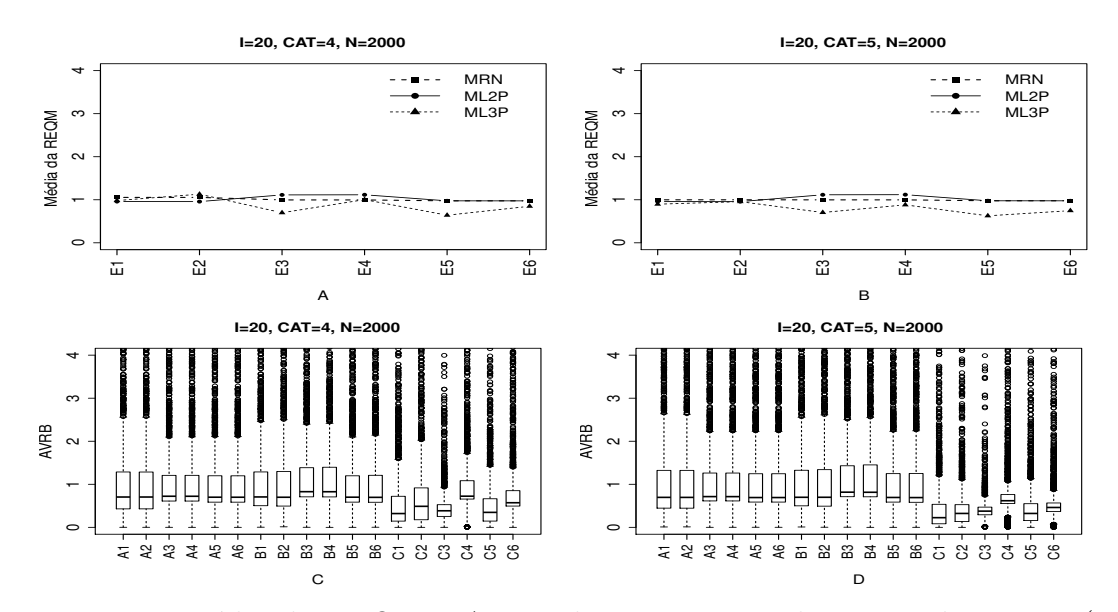

Figura B.83: Média da REQM e AVRB das estimativas dos traços latentes - (I=20, CAT= $(4,5)$ , N=2000).

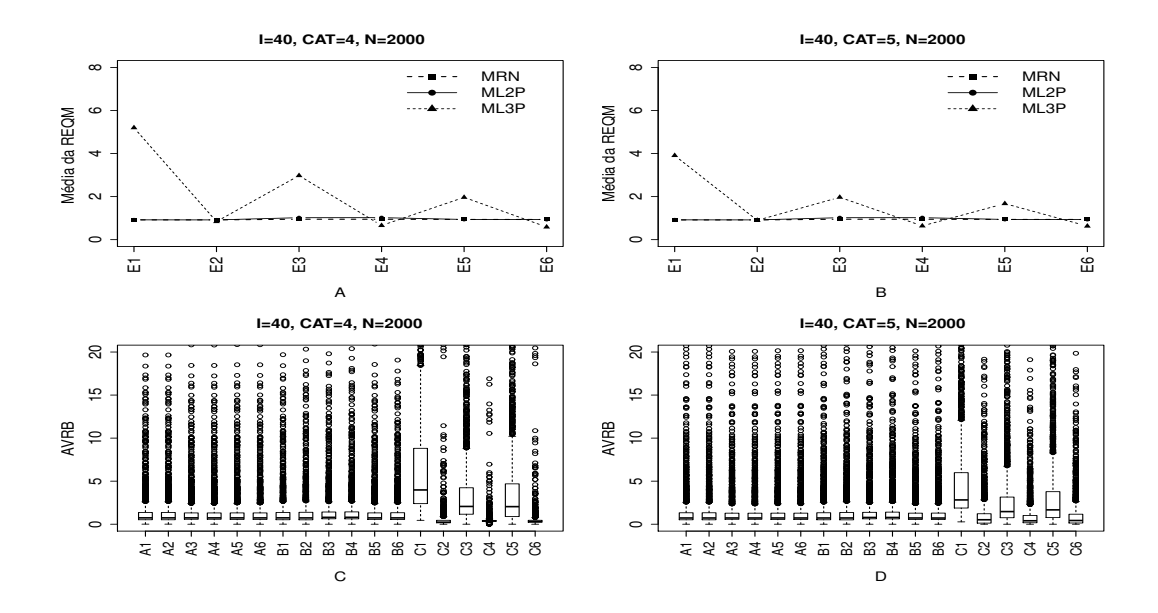

Figura B.84: Média da REQM e AVRB das estimativas dos traços latentes - (I=40, CAT= $(4,5)$ , N=2000).

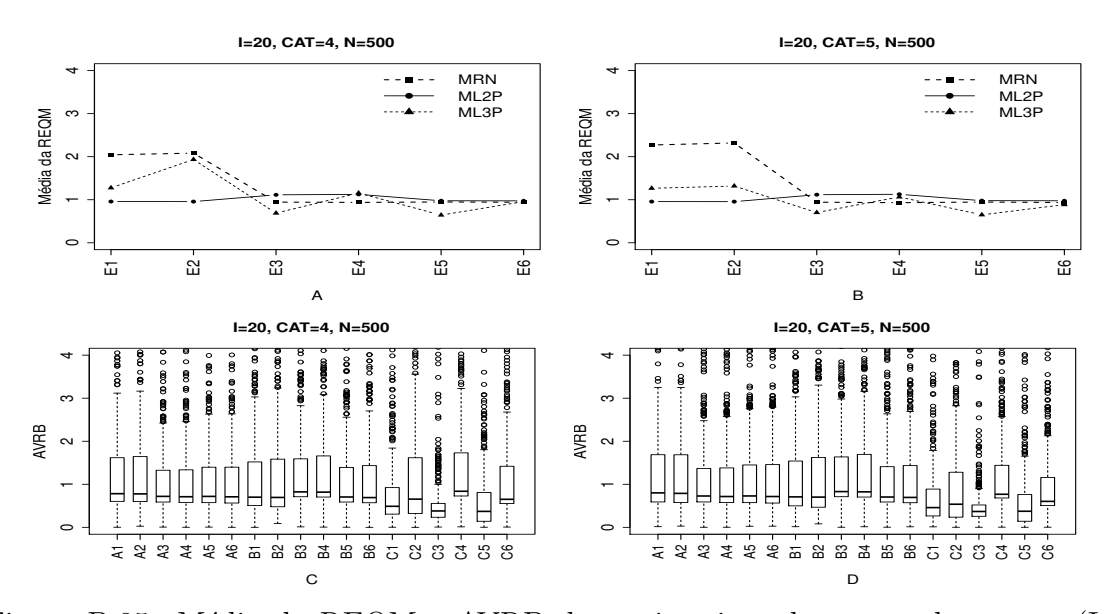

## Método III- Fixando-se os Itens e Variando-se os Indivíduos (VIndFI)

Figura B.85: Média da REQM e AVRB das estimativas dos traços latentes - (I=20,  $CAT=(4,5), N=500).$ 

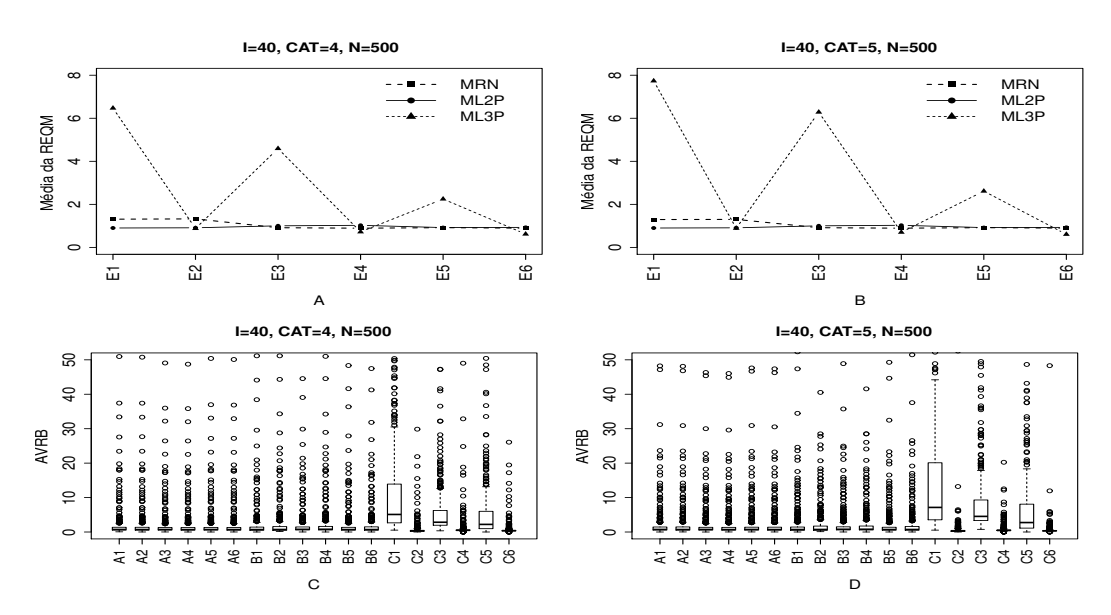

Figura B.86: Média da REQM e AVRB das estimativas dos traços latentes - (I=40,  $CAT=(4,5), N=500).$ 

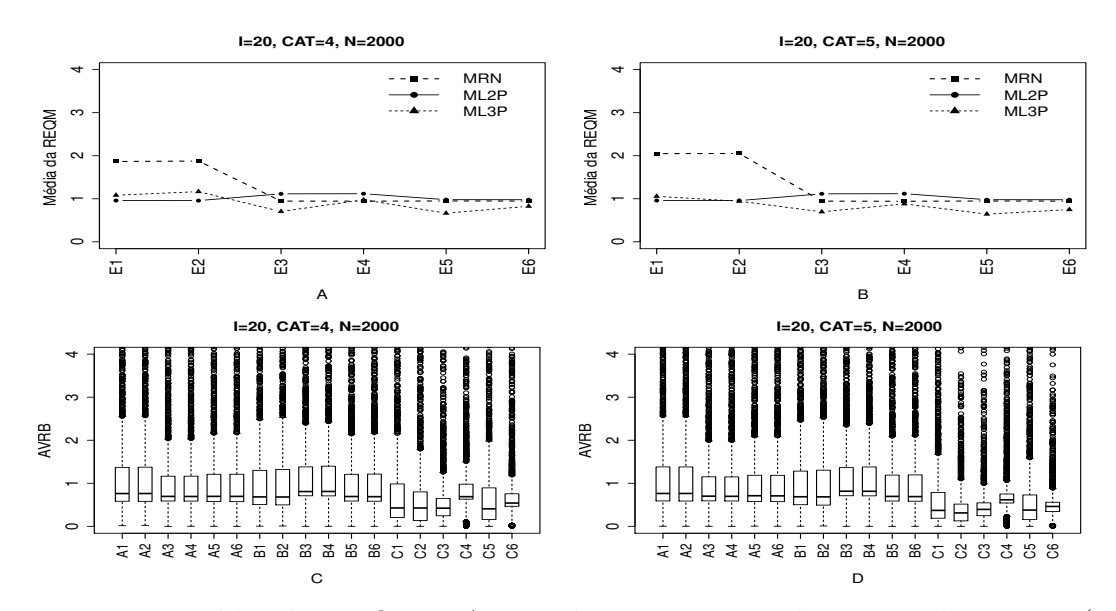

Figura B.87: Média da REQM e AVRB das estimativas dos traços latentes - (I=20, CAT= $(4,5)$ , N=2000).

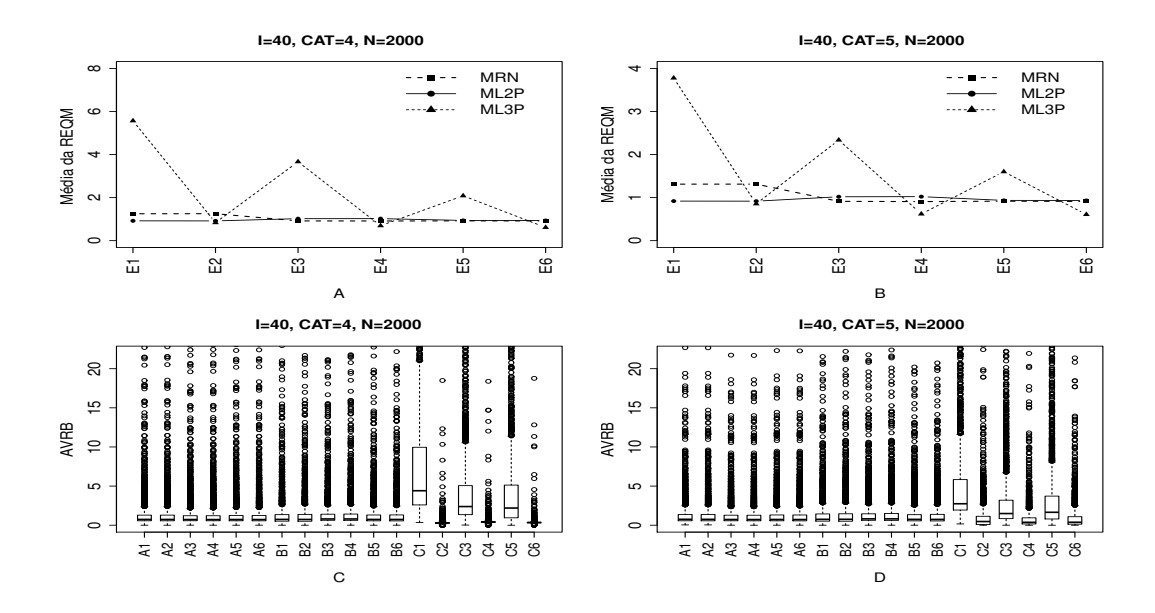

Figura B.88: Média da REQM e AVRB das estimativas dos traços latentes - (I=40, CAT= $(4,5)$ , N=2000).

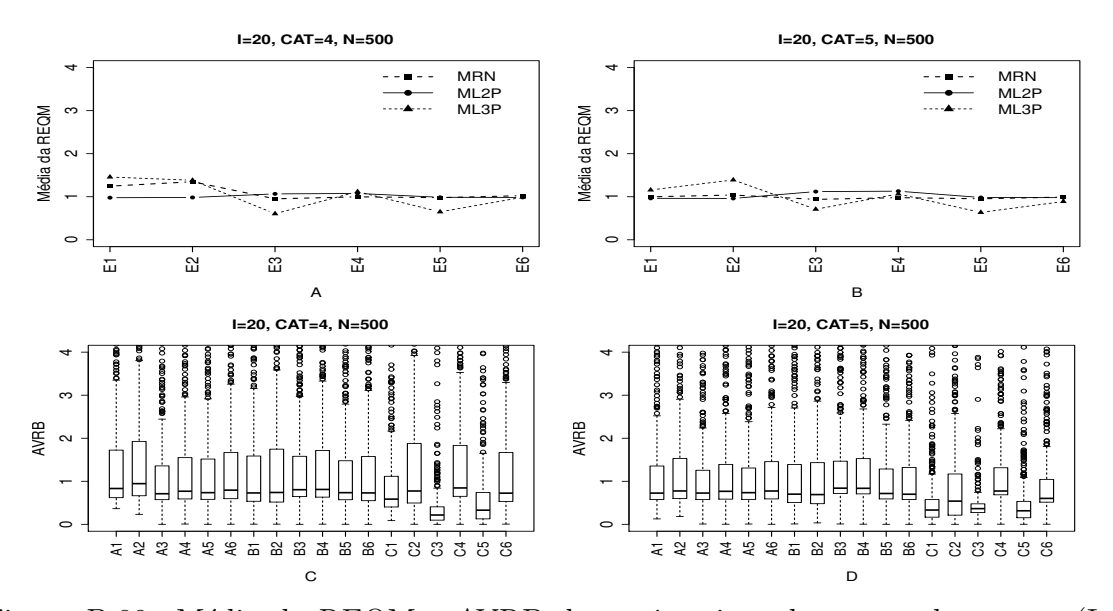

## Método IV - Variando-se os Itens e os Indivíduos (VIInd)

Figura B.89: Média da REQM e AVRB das estimativas dos traços latentes - (I=20,  $CAT=(4,5), N=500).$ 

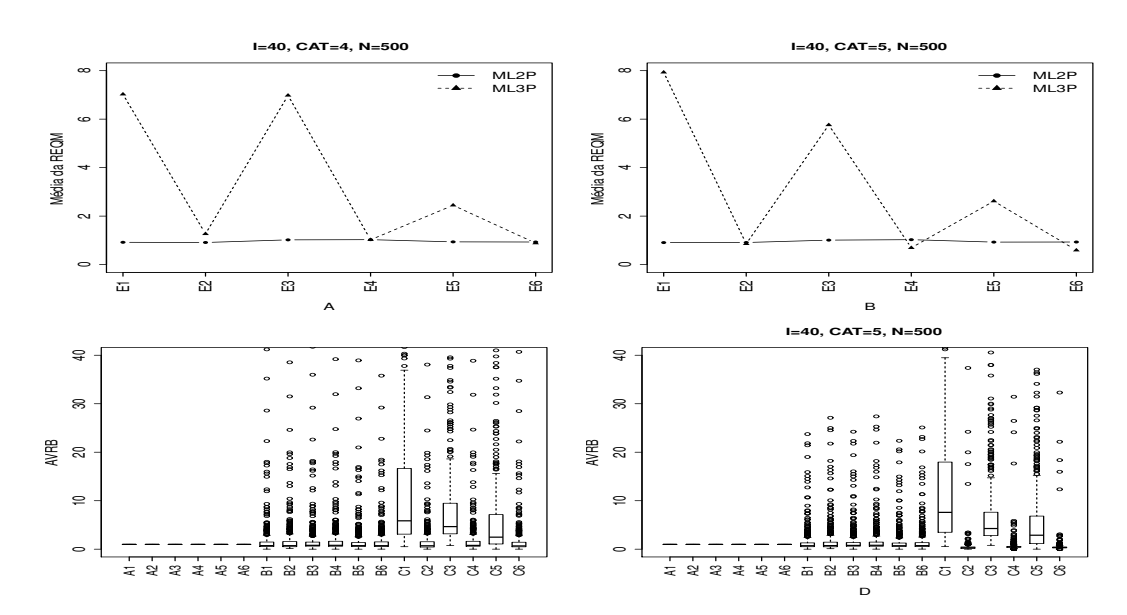

Figura B.90: Média da REQM e AVRB das estimativas dos traços latentes - (I=40,  $CAT=(4,5), N=500).$ 

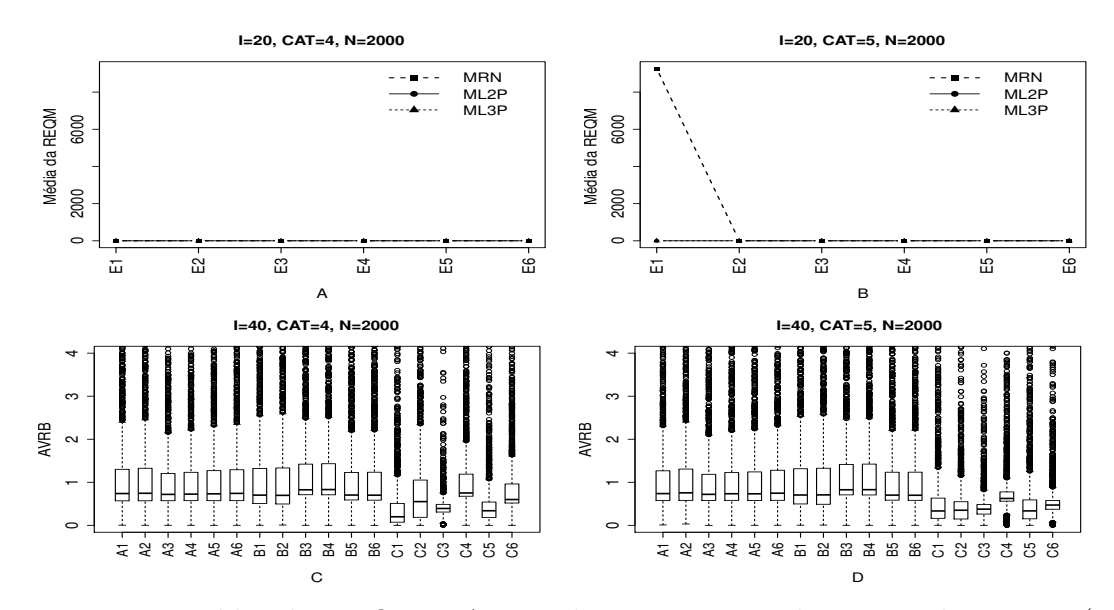

Figura B.91: Média da REQM e AVRB das estimativas dos traços latentes - (I=20, CAT= $(4,5)$ , N=2000).

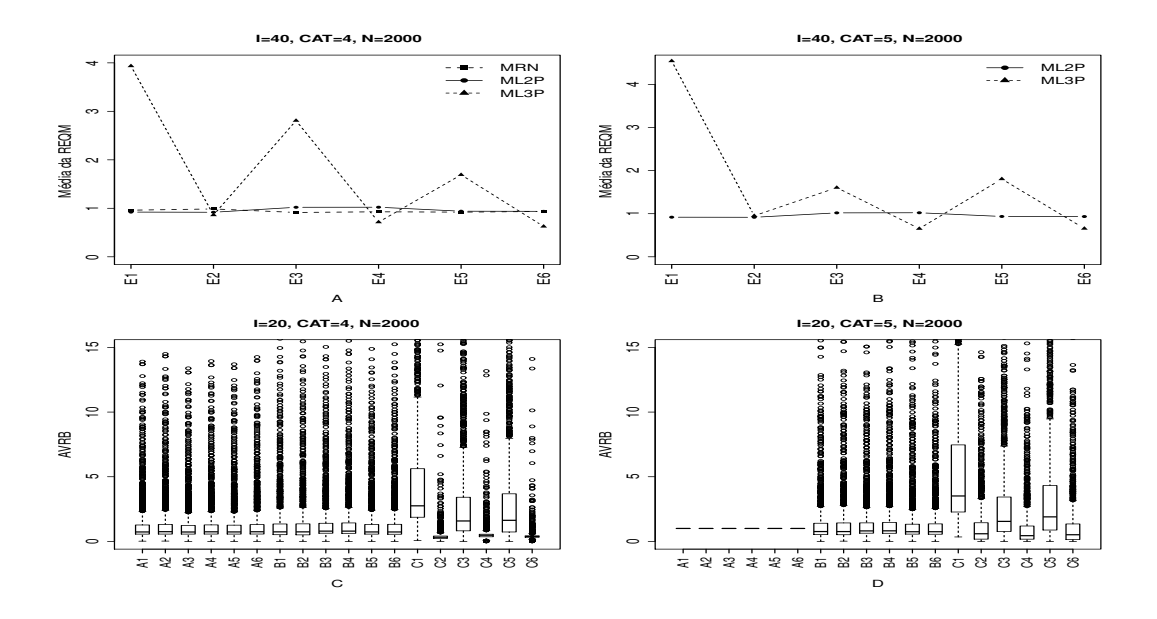

Figura B.92: Média da REQM e AVRB das estimativas dos traços latentes - (I=40, CAT= $(4,5)$ , N=2000).

## B.3.3 Geração de Resposta Baseado no ML3P

Método I- Uniforme (UNIF)

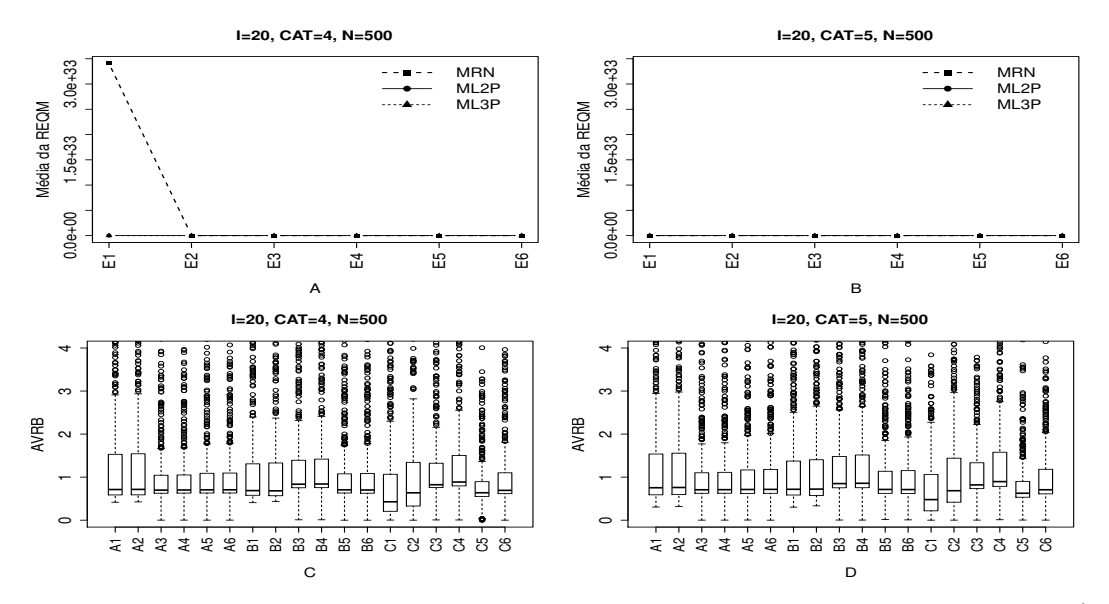

Figura B.93: Média da REQM e AVRB das estimativas dos traços latentes - (I=20,  $CAT=(4,5), N=500).$ 

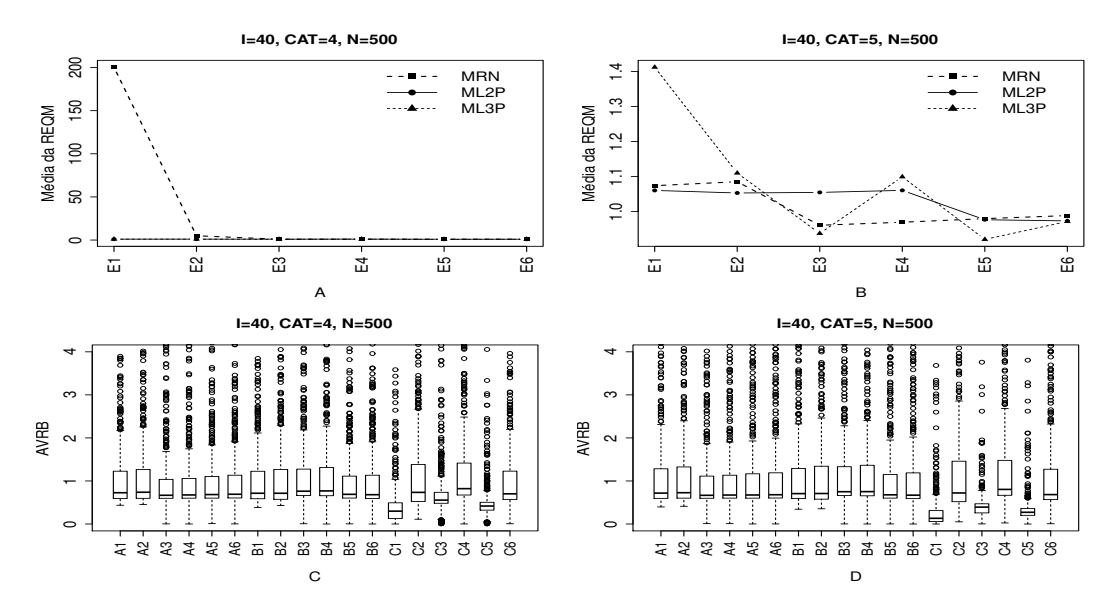

Figura B.94: Média da REQM e AVRB das estimativas dos traços latentes - (I=40,  $CAT=(4,5), N=500).$ 

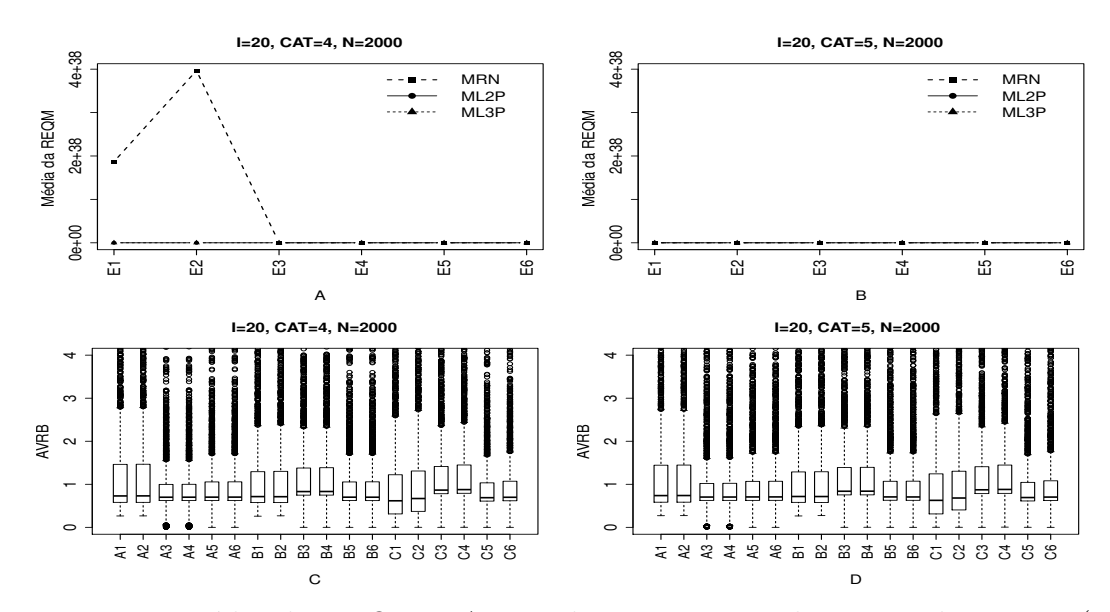

Figura B.95: Média da REQM e AVRB das estimativas dos traços latentes - (I=20, CAT= $(4,5)$ , N=2000).

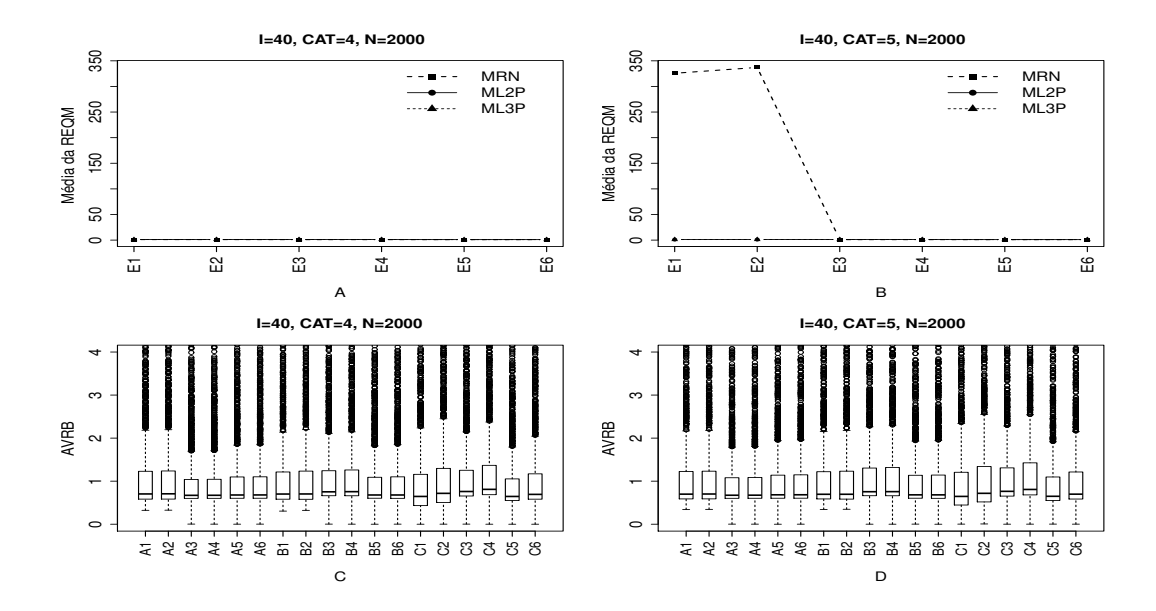

Figura B.96: Média da REQM e AVRB das estimativas dos traços latentes - (I=40, CAT= $(4,5)$ , N=2000).

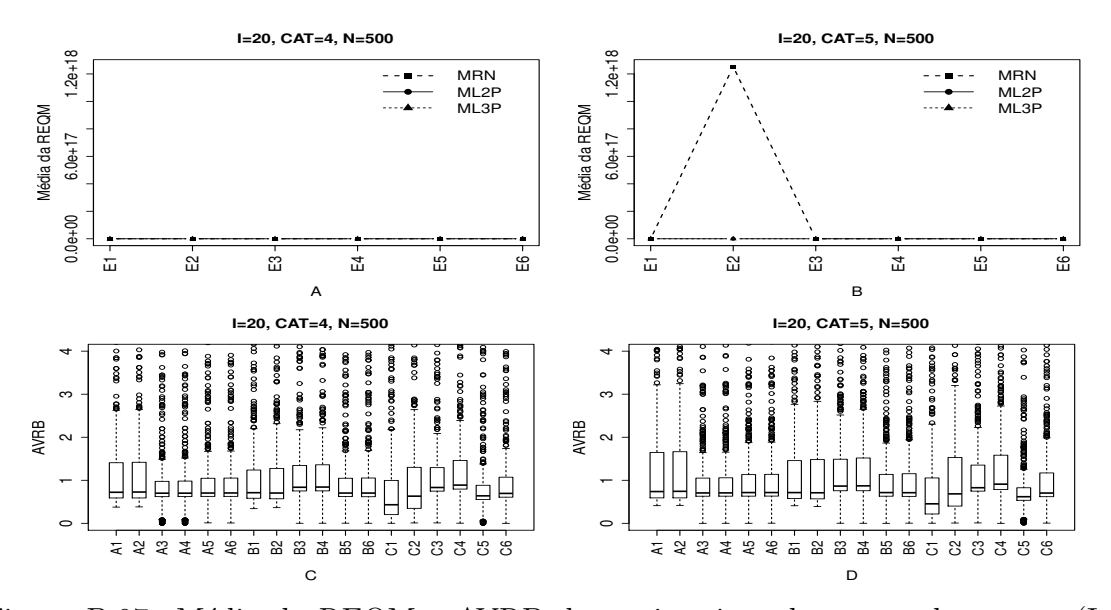

## Método II- Variando-se os Itens e Fixando-se os Indivíduos (VIFInd)

Figura B.97: Média da REQM e AVRB das estimativas dos traços latentes - (I=20,  $CAT=(4,5), N=500).$ 

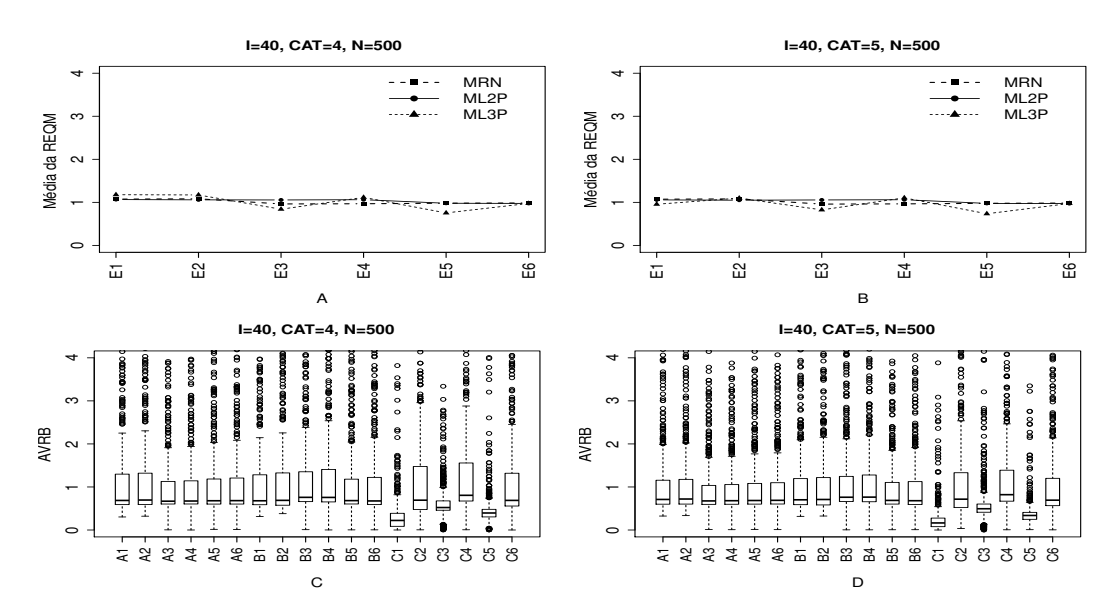

Figura B.98: Média da REQM e AVRB das estimativas dos traços latentes - (I=40,  $CAT=(4,5), N=500).$ 

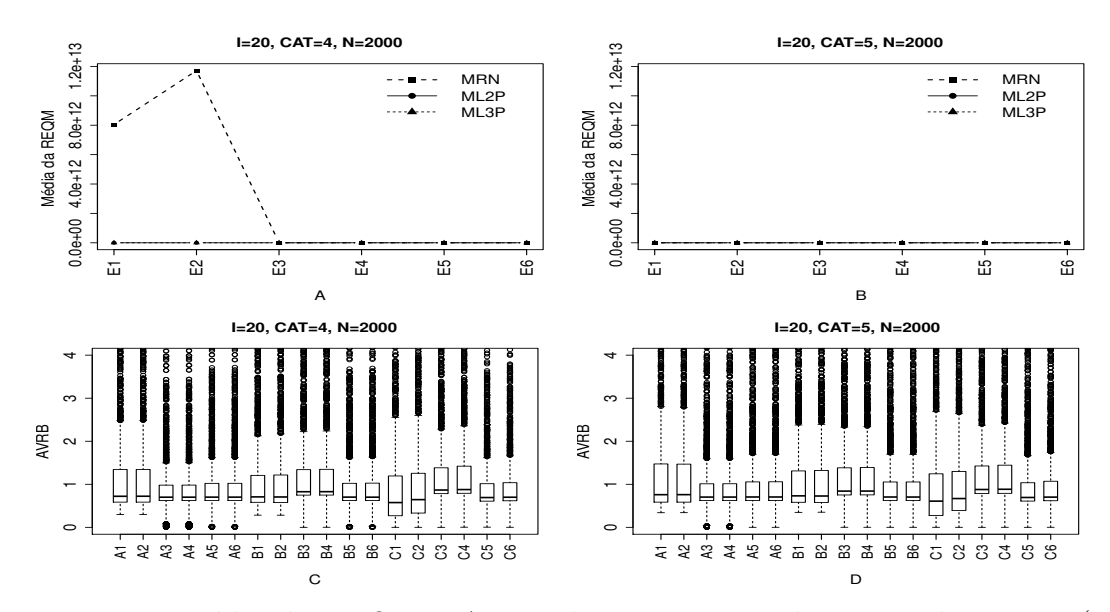

Figura B.99: Média da REQM e AVRB das estimativas dos traços latentes - (I=20, CAT= $(4,5)$ , N=2000).

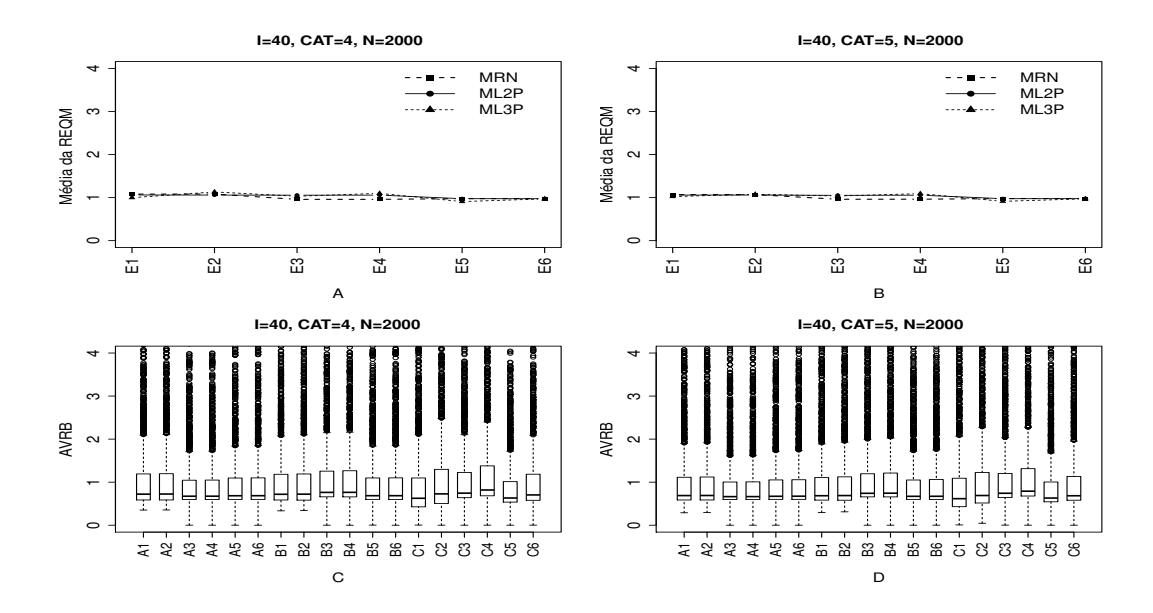

Figura B.100: Média da REQM e AVRB das estimativas dos traços latentes - (I=40, CAT= $(4,5)$ , N=2000).

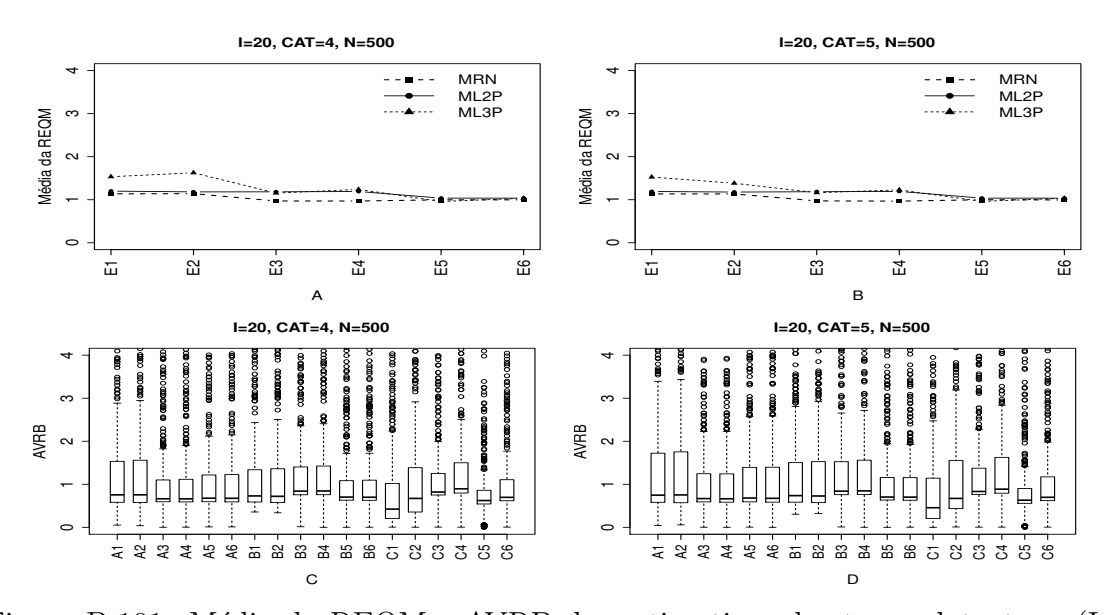

## Método III- Fixando-se os Itens e Variando-se os Indivíduos (VIndFI)

Figura B.101: Média da REQM e AVRB das estimativas dos traços latentes - (I=20,  $CAT=(4,5), N=500).$ 

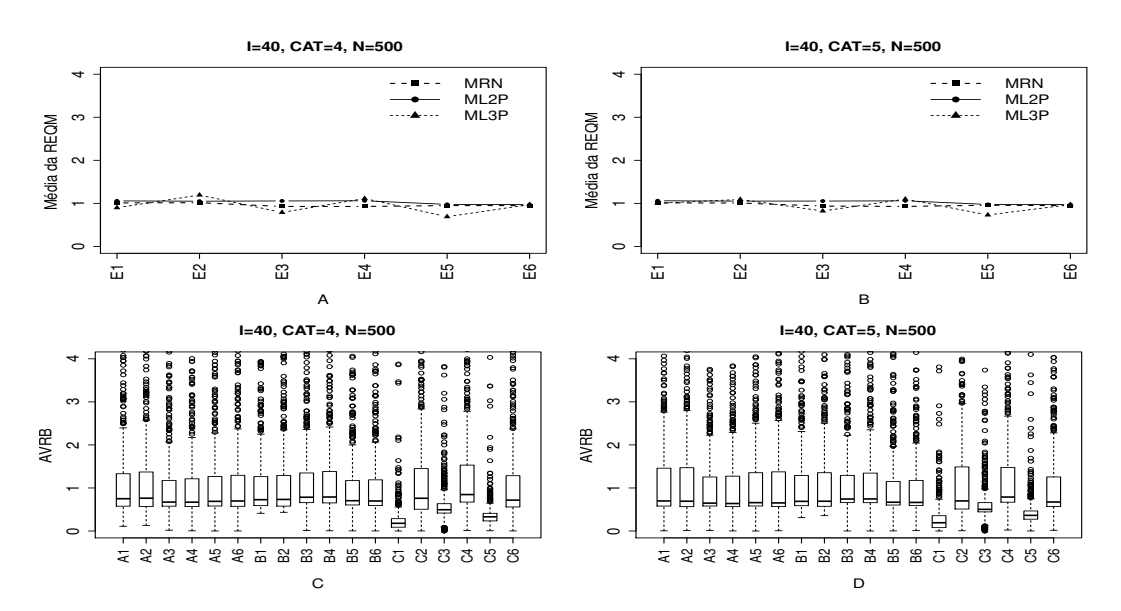

Figura B.102: Média da REQM e AVRB das estimativas dos traços latentes - (I=40,  $CAT=(4,5), N=500).$ 

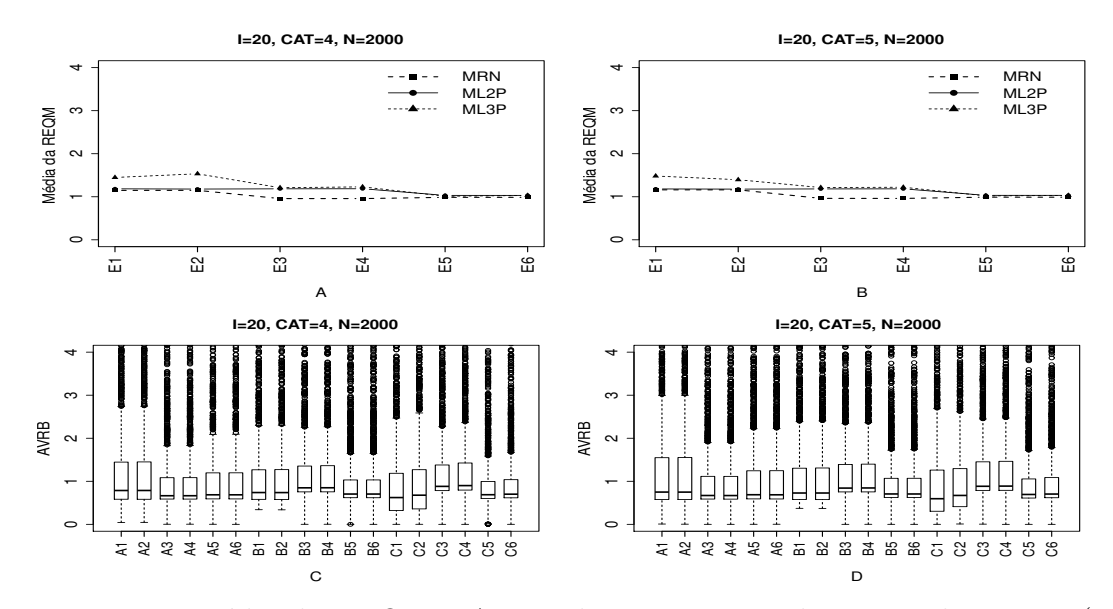

Figura B.103: Média da REQM e AVRB das estimativas dos traços latentes - (I=20, CAT= $(4,5)$ , N=2000).

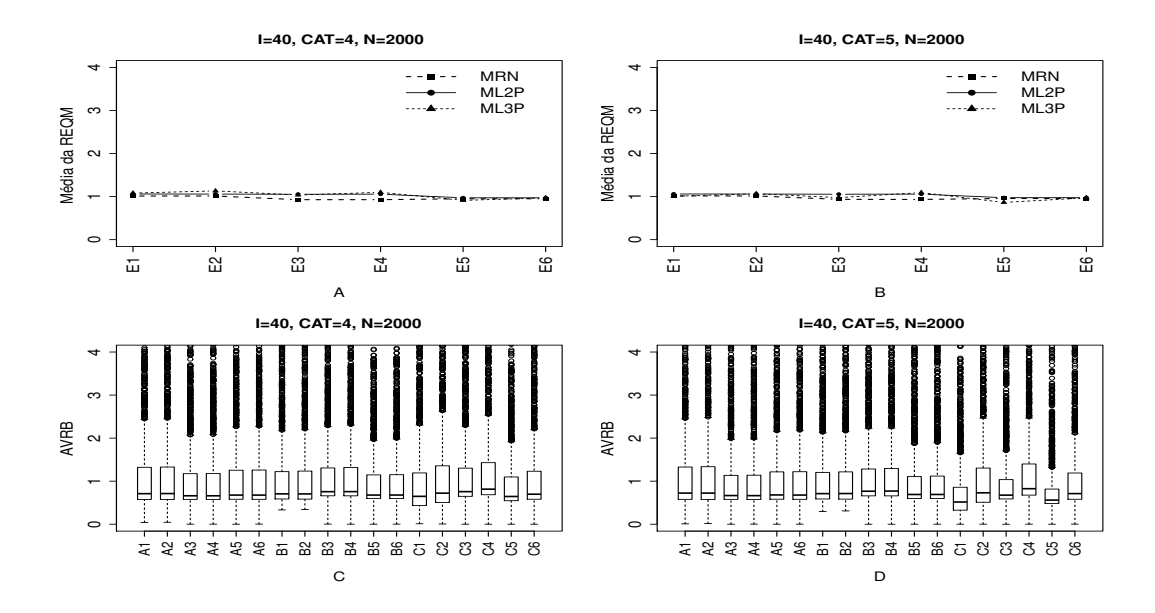

Figura B.104: Média da REQM e AVRB das estimativas dos traços latentes - (I=40, CAT= $(4,5)$ , N=2000).

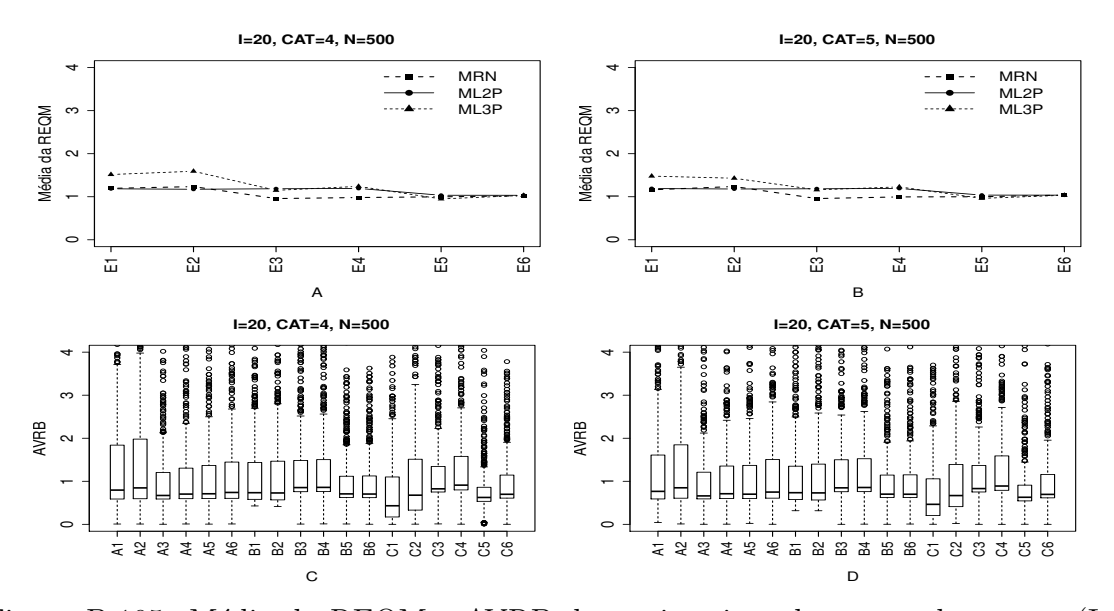

## Método IV - Variando-se os Itens e os Indivíduos (VIInd)

Figura B.105: Média da REQM e AVRB das estimativas dos traços latentes - (I=20, CAT= $(4,5)$ , N=500).

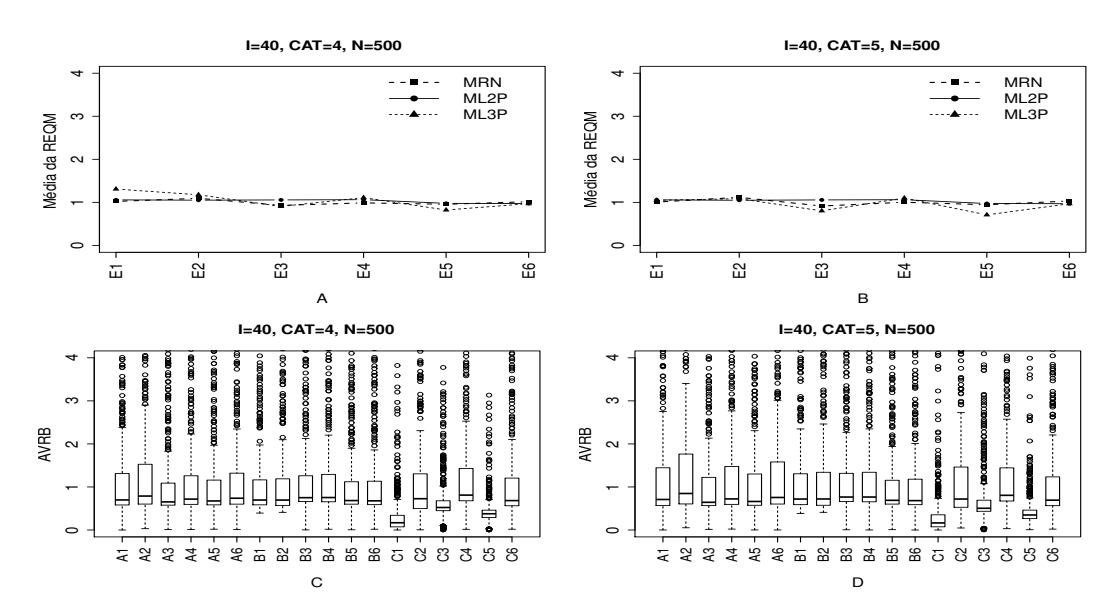

Figura B.106: Média da REQM e AVRB das estimativas dos traços latentes - (I=40,  $CAT=(4,5), N=500).$ 

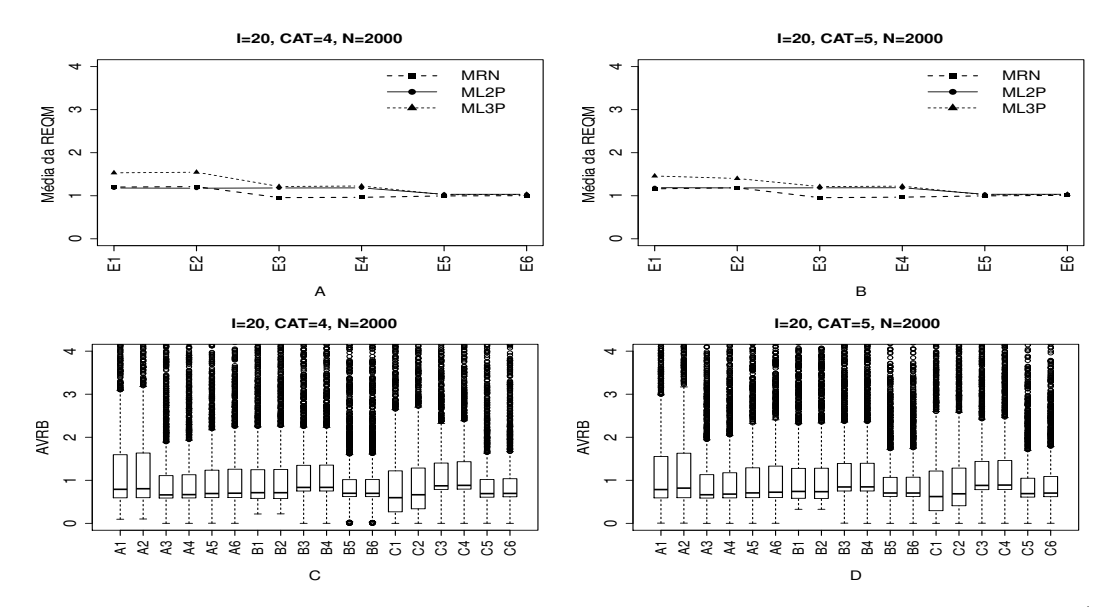

Figura B.107: Média da REQM e AVRB das estimativas dos traços latentes - (I=20, CAT= $(4,5)$ , N=2000).

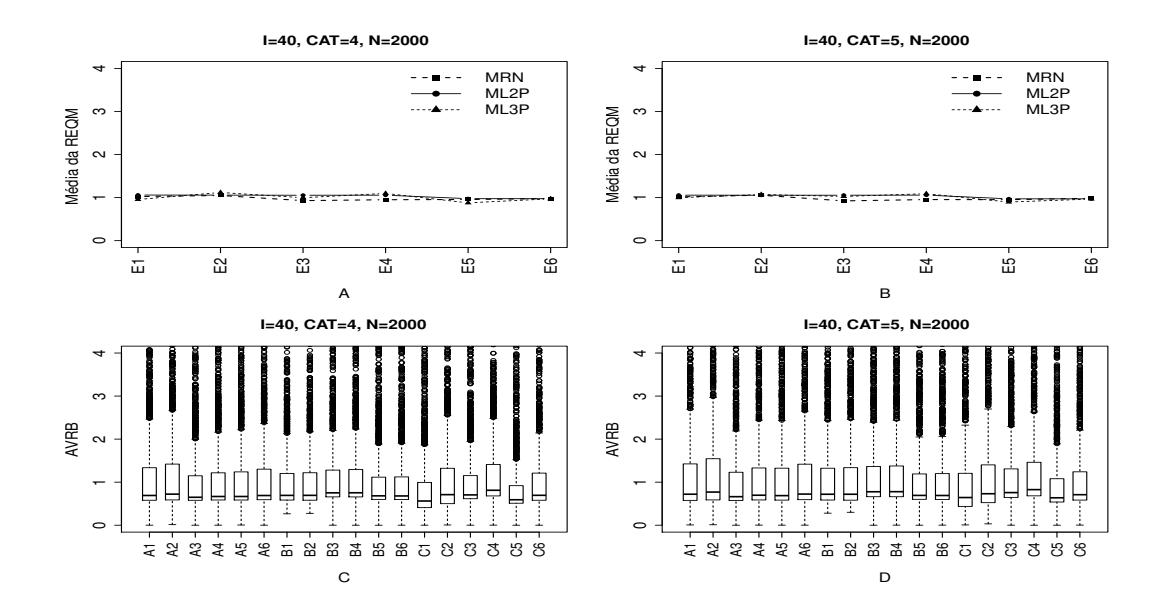

Figura B.108: Média da REQM e AVRB das estimativas dos traços latentes - (I=40,  $CAT=(4,5), N=2000).$ 

.

## Referências Bibliográficas

- Andeade, D. F., Tavares, H. R. & Valle, R. C. (2000). *Teoria de resposta ao item: conceitos e aplica¸c˜oes. ABE - Associa¸c˜ao Brasileira de Estat´ıstica*. 14<sup>o</sup> SINAPE.
- Azevedo, C. L. N. (2003). *M´etodos de Estima¸c˜ao na Teoria de Resposta ao Item*. Master's thesis, Universidade de São Paulo, São Paulo.
- Azevedo, C. L. N. & Andrade, D. F. (2010). An Estimation Method for Latent Traits and Population Parameters in Nominal Response Model. *Brazilian Journal of Probability and Statistics*, 24, 415–432.
- Baker, F. B. & Kim, S.-H. (2004). *Item Response Theory: Parameter Estimation Techniques. Second edition, Revised and Expanded*. Marcel Dekker, New York.
- Birnbaum, A. (1957). Efficient design and use of test of a mental ability for various decision-making problems.(series report). *School of Aviation Medicine*, 58-16.
- Bock, R. D. (1972). Estimating item parameters and latent ability when responses are scored in two or more nominal categories. *Psychometrika*, 37, 29–51.
- Bock, R. D. & Aitkin, M. (1981). Marginal Maximum Likelihood Estimation of Item Parameters: An application of a EM algorithm. *Psychometrika*, 46, 433–459.
- Bock, R. D. & Liberman, M. (1970). Fitting a response model for *n* dichotomously scored items. *Psychometrika*, 35, 179–197.
- Conde, F. & Laros, J. (2007). *Unidimensionalidade e a propriedade de invariância das estimativas da habilidade pela TRI*, volume 6.

Cordeiro, G. M. (1992). *Introdução à Teoria de verossimilhança*.

- De Ayala, R. (1989). A Comparison of the Nominal Response Model end the Tree-Parameter Logistic Model in Computerized Adaptative Testing. *Educational and Psychological Measurement*, 49, 789–805.
- De Ayala, R. & Sava-Bolesta, M. (1999). Item Parameter Recovery for the Mominal Response Model. *Applied Psychological Measurement*, 23(1), 3–19.
- Dempster, A. P., Laird, N. M. & Rubin, D. B. (1977). Maximum likelihood from incomplete data via the EM algorithm (with discussion). *Journal of the Royal Statistical Society*, 39, 1–38.
- Lawley, D. (1944). The factorial analusis of miltiple item. *Procedings of the Royal Sosiety of Edingurgh*, 1, 69–76.
- Levine, M. & Drasgow, F. (1983). The Relation Between Incorrect opition choice and Estimated Ability. *Educational and Psychological Measurement*, 43, 675–685.
- Lord, F. (1952). The relation of the reliability of multiple choice tests to the distribution or item difificulties. *Psychometrika*, 17, 181–194.
- Mislevy, R. J. (1986). Bayes modal estimation in item response models. *Psychometrika*, 51, 177–196.
- Pinheiro, I. R., Costa, F. R. & Cruz, R. M. (2010). Modelo Nominal da Teoria de Resposta ao Item: Uma Alternativa. *Avaliação Psicológica*, **9**(3), 437-447.
- Richardson, M. W. (1936). Notes on the rationale of item analysis. *Psychometrika*, 1, 69–76.
- Samejima, F. (1969). Estimation of latent ability using a response pattern of graded scores. *Psychometrika Monograph*, 34.
- Thissen, D. (1976). Information in Wrong Responses to the Raven Progressive Matrices. *Journal of Educational Measurement*, 13(3), 201–214.
- Thissen, D.and Steinberg, L. & Fitzpatrick, A. R. (1989). Multiple-choice models: the distractors are also part of the item. *Journal of Educational Measurement*, 26(2), 161.
- Tucker, L. R. (1946). Maximum validity of a test whit equivalent items. *Psychometrika*, 11, 1–13.
- Vendramini, C. (200). *Temas em Avaliação Psicológica*, chapter Aplicação da Teoria de Resposta ao Item na Avaliação Educacional. R. Primi (Org), pages 116–127. Campinas: Instituto Brasileiro de Avaliação Psicológica.